IBM DB2 9.7 za Linux, UNIX in Windows

**Različica 9 Izdaja 7**

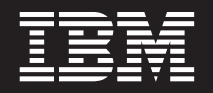

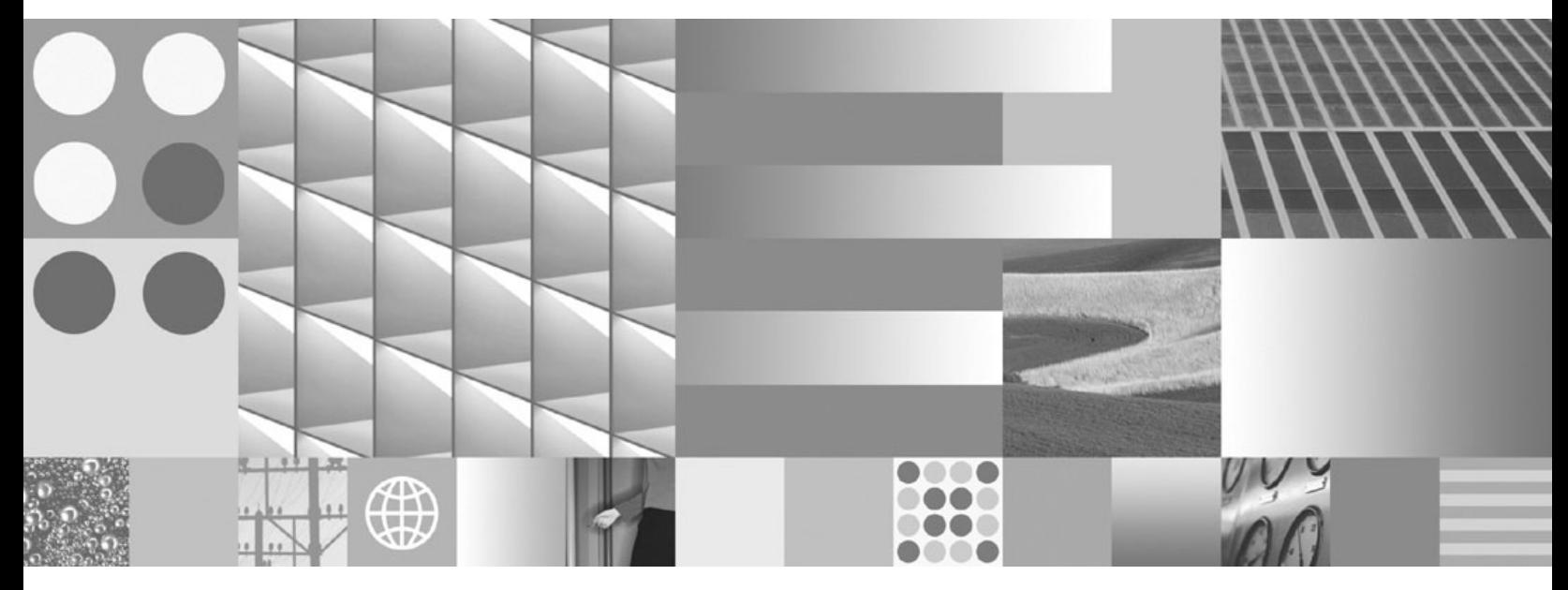

**Kaj je novega za DB2 različice 9.7 Posodobljeno novembra 2009**

IBM DB2 9.7 za Linux, UNIX in Windows

**Različica 9 Izdaja 7**

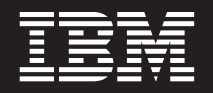

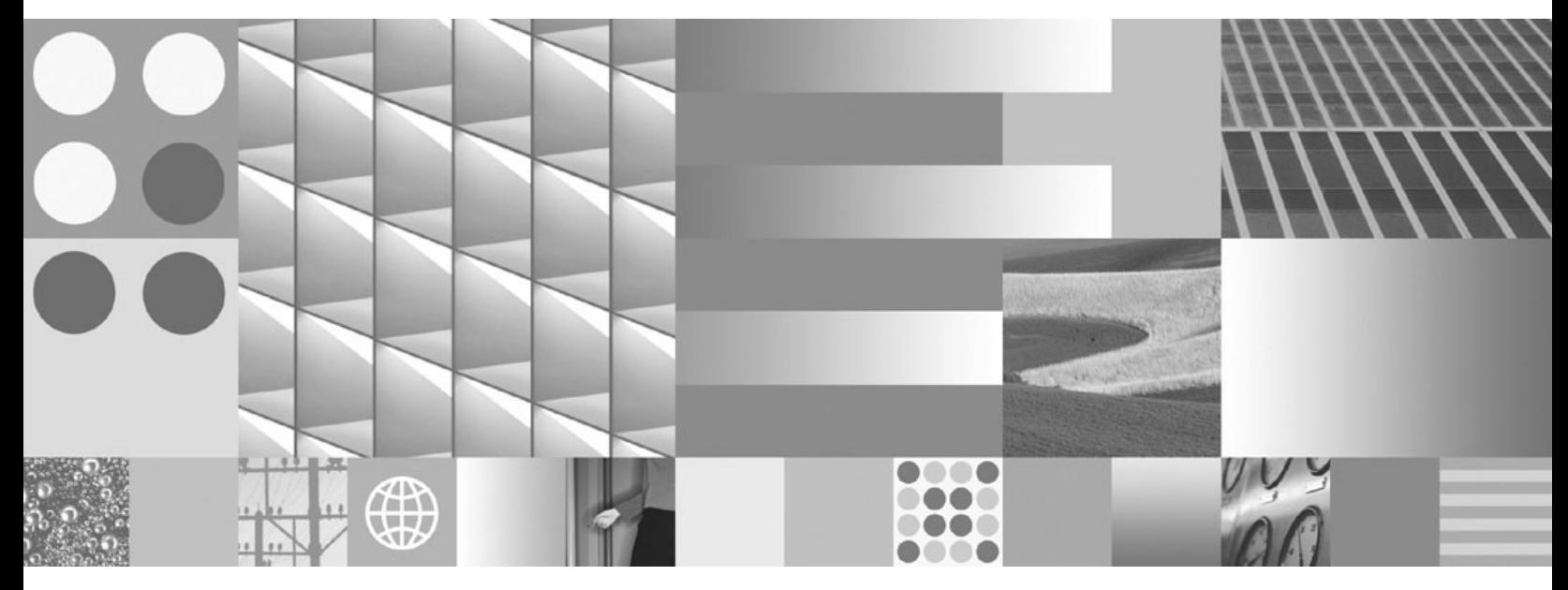

**Kaj je novega za DB2 različice 9.7 Posodobljeno novembra 2009**

#### **Opomba**

Preden začnete uporabljati te informacije in izdelek, za katerega so namenjene, preberite splošne informacije v razdelku [Dodatek C,](#page-256-0) ["Opombe", na strani 243.](#page-256-0)

### **Opombe k izdaji**

Ta dokument vsebuje IBM-ove lastniške informacije. Na voljo je v skladu z licenčno pogodbo in zaščiten z zakonom o avtorskih pravicah. Informacije, vsebovane v tej publikaciji, ne vključujejo nobenih garancij za izdelek, zato nobene izjave iz tega priročnika ne interpretirajte kot takšne.

IBM-ove publikacije lahko naročite prek interneta ali pri lokalnem IBM-ovem predstavniku.

- v Če želite naročiti publikacije prek interneta, pojdite v IBM-ov center s publikacijami na spletnem mestu www.ibm.com/shop/ publications/order
- v Lokalnega IBM-ovega predstavnika poiščite v IBM-ovem imeniku svetovnih stikov na spletnem mestu www.ibm.com/ planetwide.

Če želite naročiti publikacije za DB2 pri tržni in prodajni službi za DB2 v Združenih državah Amerike ali v Kanadi, pokličite na telefonsko številko 1-800-IBM-4YOU (426-4968).

Če pošljete informacije IBM-u, mu dodelite neizključno pravico za uporabljanje in distribuiranje informacij na kakršenkoli način, ki se mu zdi primeren, ne da bi imel do vas kakršnokoli odgovornost.

#### **© Copyright International Business Machines Corporation 2009.**

# **Kazalo**

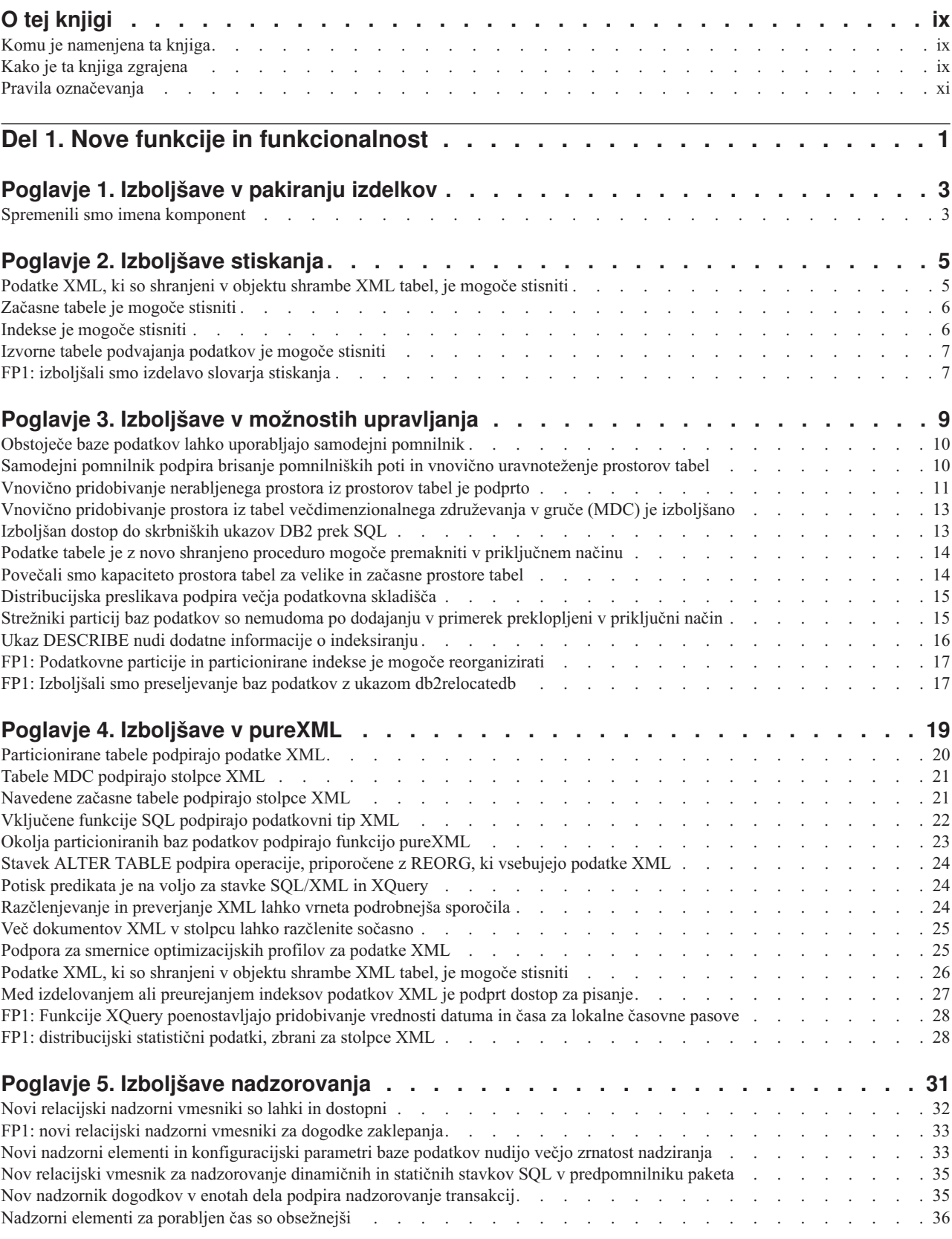

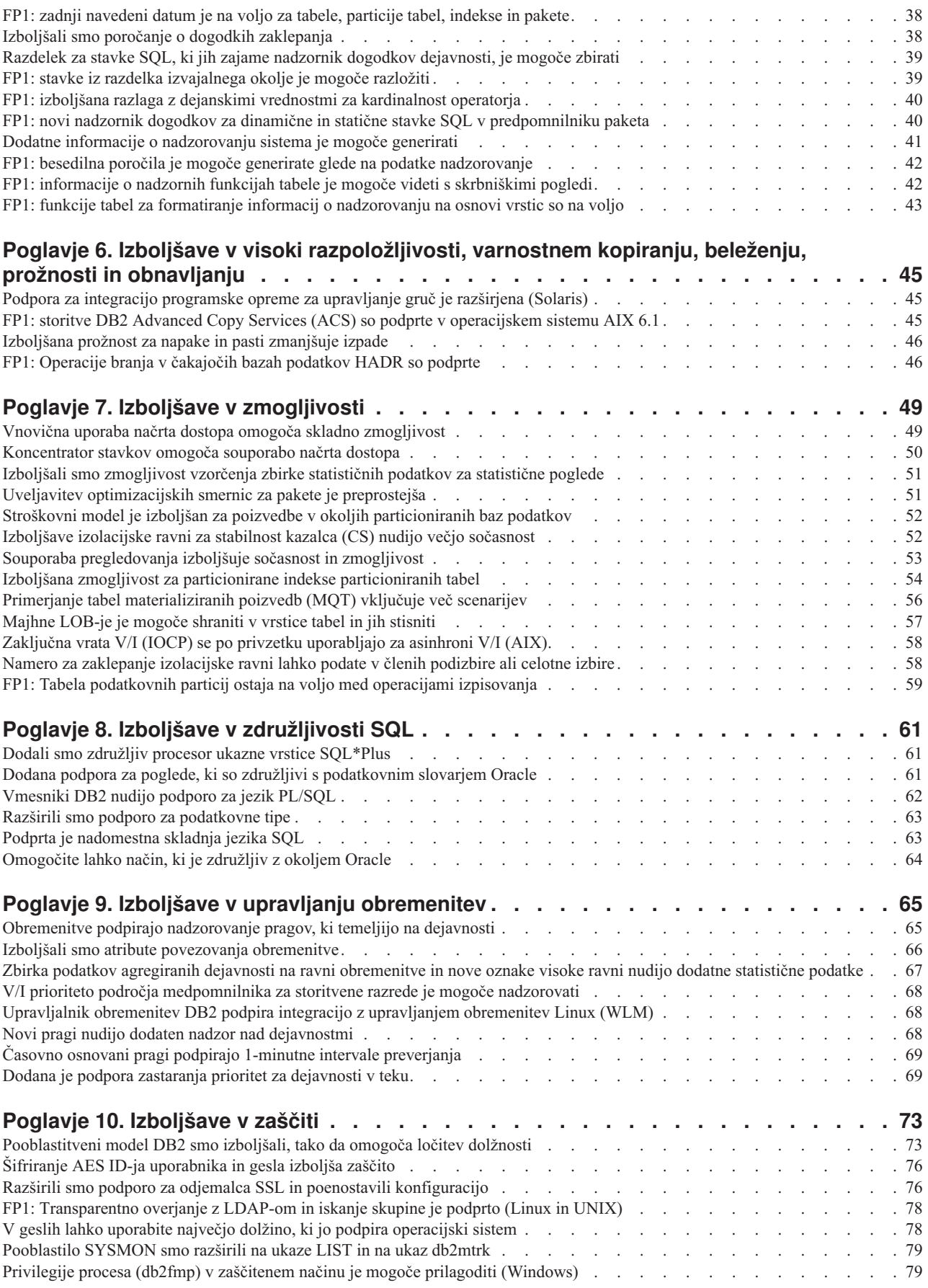

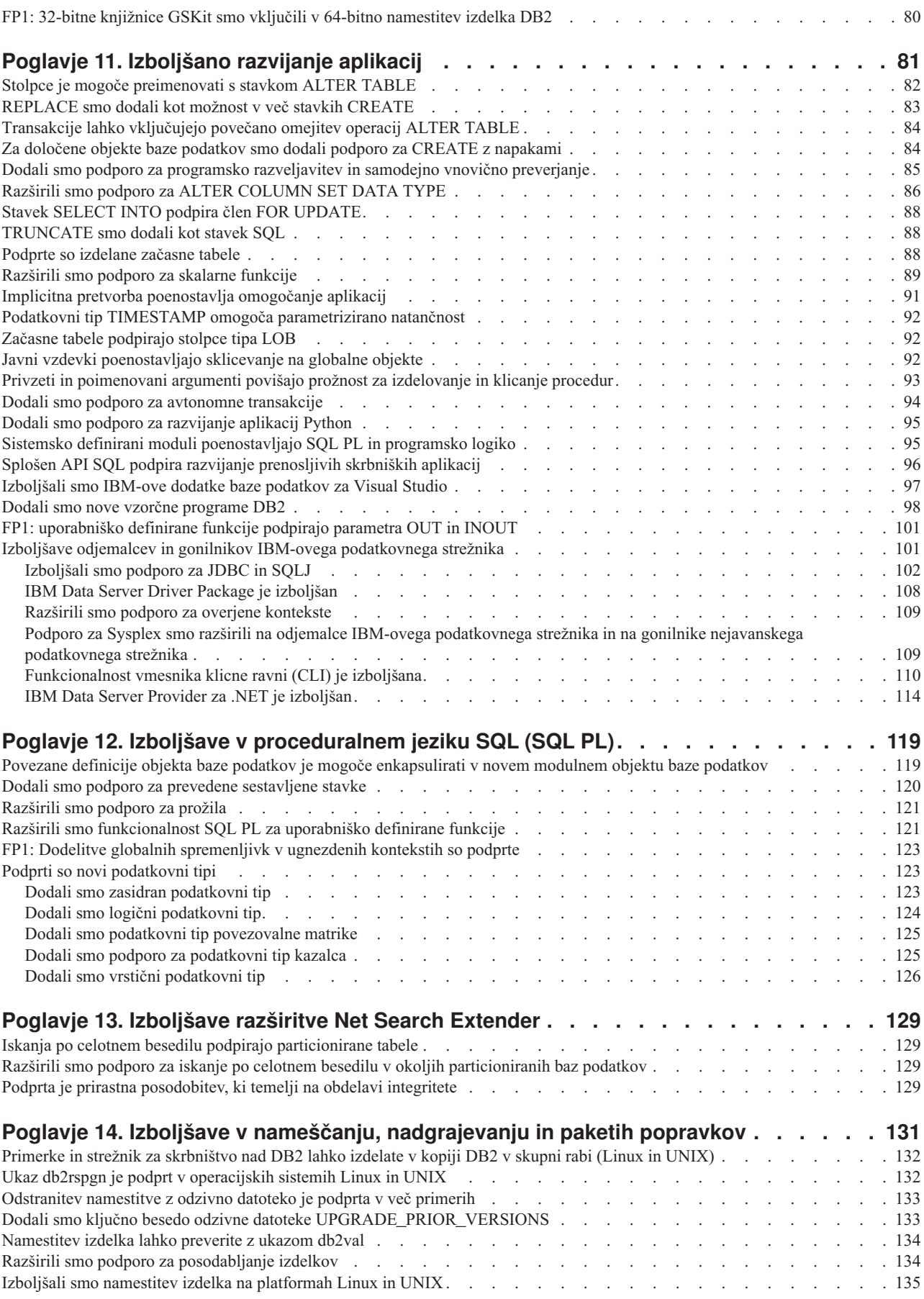

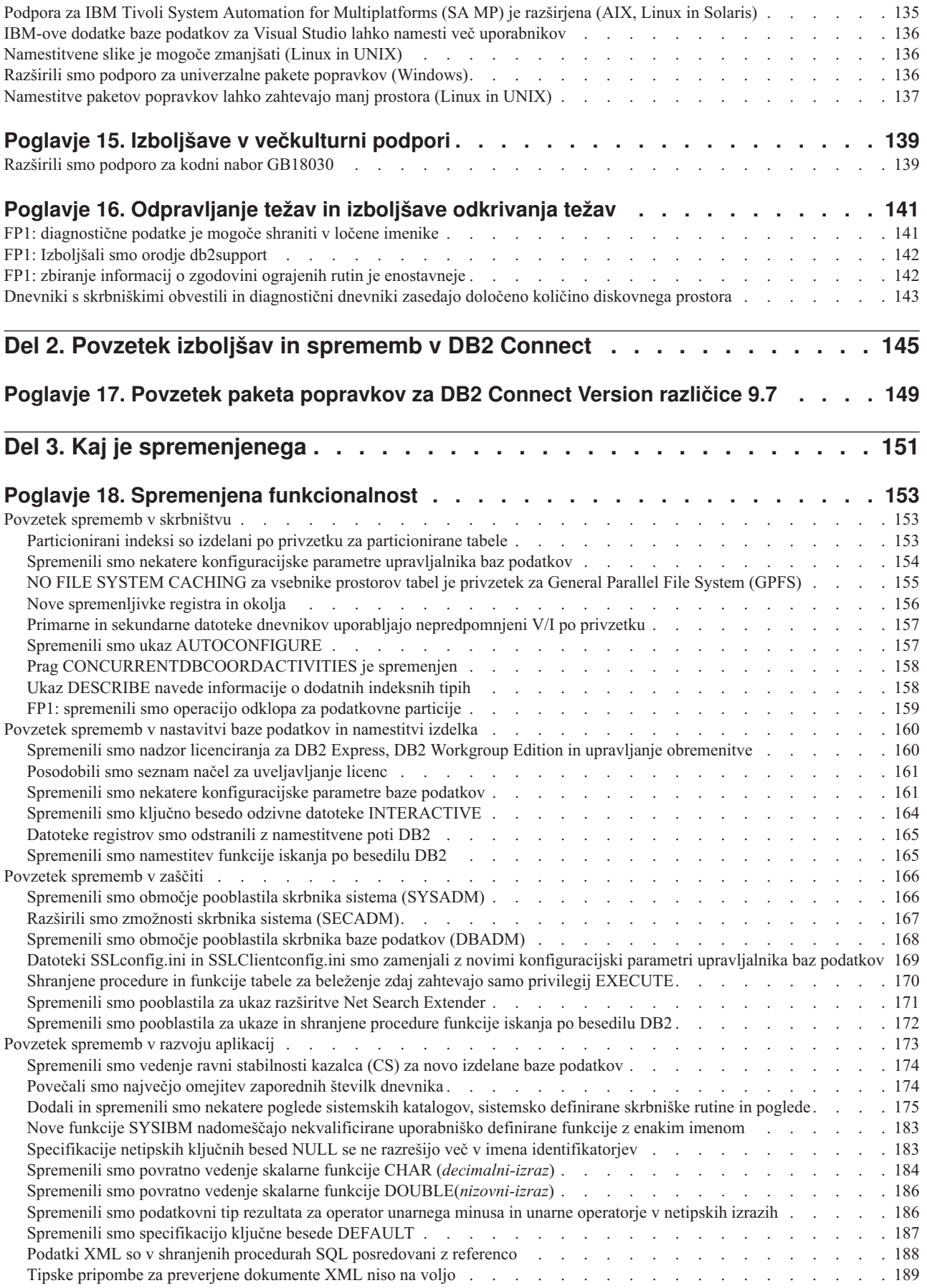

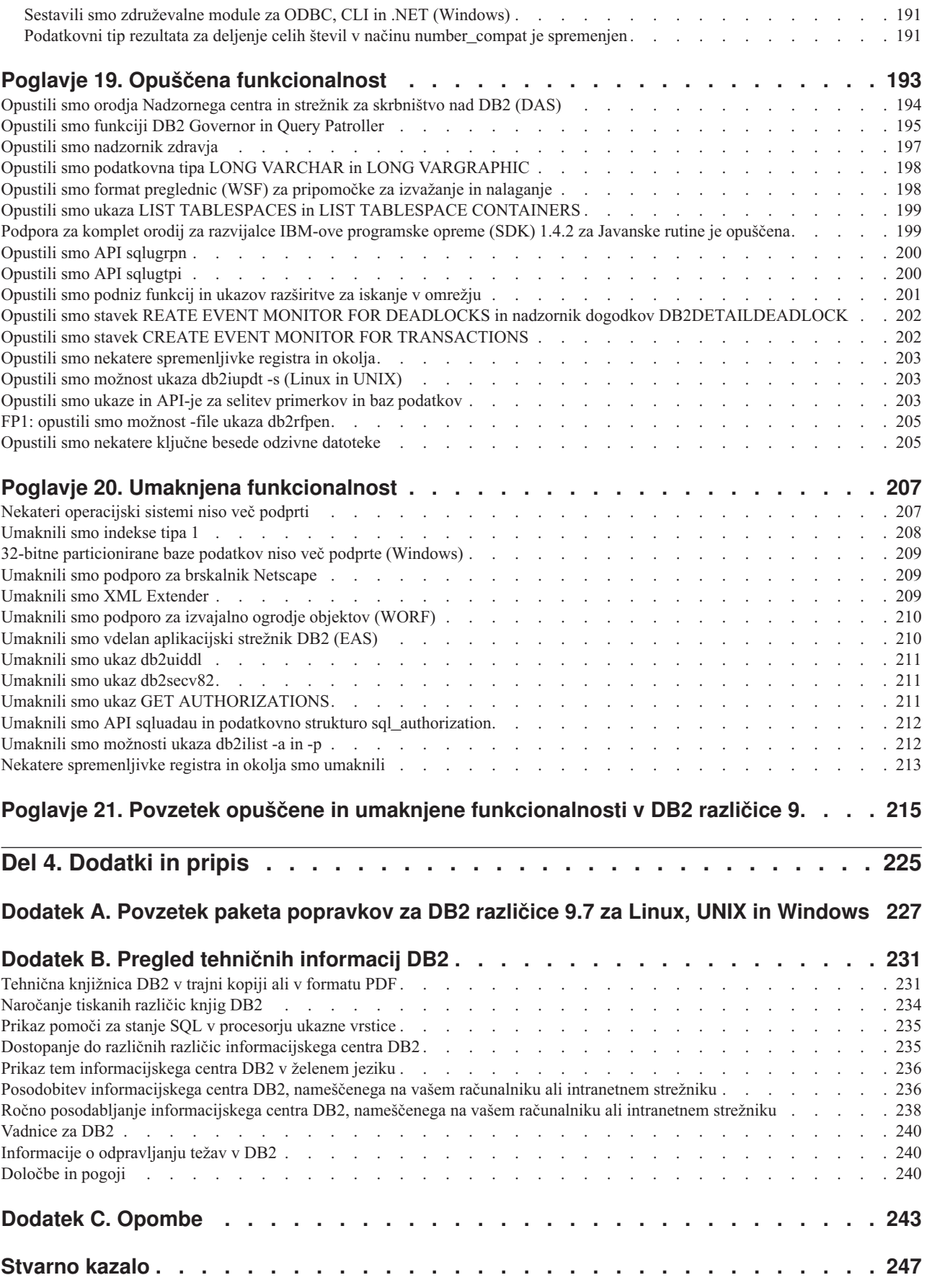

# <span id="page-10-0"></span>**O tej knjigi**

Ta knjiga podaja informacije o novi in spremenjeni funkcionalnosti, vključeni v izdajo različice 9.7 programa DB2 Database for Linux®, UNIX®, and Windows® in v izdelke DB2 Connect.

# **Komu je namenjena ta knjiga**

Ta knjiga je namenjena skrbnikom, programerjem aplikacij in drugim uporabnikom baz podatkov DB2, ki želijo ugotoviti, katere izboljšave so na voljo v programu DB2 Version 9.7 for Linux, UNIX, and Windows in v izdelkih DB2 Connect različice 9.7 in katere razlike obstajajo med različico 9.7 in različico 9.5 teh izdelkov.

Ta knjiga podaja pregledne informacije in ne vsebuje podrobnih navodil za uporabo opisanih funkcij. Če želite dodatne informacije, uporabite podane reference.

Informacije o funkcijah in izboljšavah, ki smo jih predstavili v različici 9.7, boste našli v razdelku [Del 1, "Nove funkcije in funkcionalnost", na strani 1.](#page-14-0)

Informacije o spremenjeni, opuščeni in umaknjeni funkcionalnosti v različici 9.7 boste našli v razdelku [Del 3, "Kaj je spremenjenega", na strani 151.](#page-164-0) Te informacije podajajo pomembne spremembe, s katerimi se seznanite, preden začnete uporabljati različico 9.7.

Za informacije o DB2 Connect preberite razdelek [Del 2, "Povzetek izboljšav in sprememb v](#page-158-0) [DB2 Connect", na strani 145.](#page-158-0)

Knjiga je bila posodobljena od prve izdaje in vključuje podrobnosti o paketu popravkov 1. Seznam pomembnih sprememb v tem paketu popravkov najdete na naslovu [Dodatek A,](#page-240-0) ["Povzetek paketa popravkov za DB2 različice 9.7 za Linux, UNIX in Windows", na strani](#page-240-0) [227.](#page-240-0)

# **Kako je ta knjiga zgrajena**

Pokrite so naslednje teme:

### **1. del: Nove možnosti in funkcionalnost**

### **[Poglavje 1, "Izboljšave v pakiranju izdelkov", na strani 3](#page-16-0)**

V tem poglavju opisujemo spremembe v pakiranju izdelka, predstavljene v različici 9.7.

**[Poglavje 2, "Izboljšave stiskanja", na strani 5](#page-18-0)**

V tem poglavju opisujemo nove funkcije in izboljšave, ki jih lahko uporabite za stiskanje podatkov.

**[Poglavje 3, "Izboljšave v možnostih upravljanja", na strani 9](#page-22-0)**

To poglavje opisuje nove funkcije in izboljšave, ki vam bodo pomagale skrajšati čas upravljanja baz podatkov.

### **[Poglavje 4, "Izboljšave v pureXML", na strani 19](#page-32-0)**

To poglavje opisuje nove funkcije in izboljšave v pureXML.

### **[Poglavje 5, "Izboljšave nadzorovanja", na strani 31](#page-44-0)**

V tem poglavju opisujemo nove funkcije in izboljšave, ki jih lahko uporabite za nadzorovanje sistemov baz podatkov.

### **[Poglavje 6, "Izboljšave v visoki razpoložljivosti, varnostnem kopiranju, beleženju,](#page-58-0) [prožnosti in obnavljanju", na strani 45](#page-58-0)**

To poglavje opisuje nove funkcije in izboljšave, ki vam bodo v pomoč pri zagotavljanju razpoložljivosti podatkov za uporabnike.

### **[Poglavje 7, "Izboljšave v zmogljivosti", na strani 49](#page-62-0)**

To poglavje opisuje nove funkcije in izboljšave, ki vam bodo v pomoč pri zagotavljanju najvišje zmogljivosti pri dostopanju do podatkov in njihovem posodabljanju.

### **[Poglavje 8, "Izboljšave v združljivosti SQL", na strani 61](#page-74-0)**

V tem poglavju opisujemo nove funkcije in izboljšave, ki vam bodo v pomoč pri prenašanju aplikacij baz podatkov drugih proizvajalcev v okolja različice 9.7.

#### **[Poglavje 9, "Izboljšave v upravljanju obremenitev", na strani 65](#page-78-0)**

To poglavje opisuje nove funkcije za upravljanje obremenitve, ki razširjajo obstoječe zmožnosti za upravljanje obremenitve iz prejšnjih izdaj.

#### **[Poglavje 10, "Izboljšave v zaščiti", na strani 73](#page-86-0)**

To poglavje opisuje nove funkcije in izboljšave, ki vam bodo v pomoč pri zaščiti in upravljanju občutljivih podatkov.

### **[Poglavje 11, "Izboljšano razvijanje aplikacij", na strani 81](#page-94-0)**

To poglavje opisuje nove funkcije in izboljšave, ki poenostavljajo razvijanje aplikacij, izboljšujejo prenosljivost aplikacij in poenostavljajo razmestitev aplikacij.

### **[Poglavje 12, "Izboljšave v proceduralnem jeziku SQL \(SQL PL\)", na strani 119](#page-132-0)** V tem poglavju opisujemo nove funkcije in izboljšave, ki vam bodo v pomoč pri delu s proceduralnim jezikom SQL (SQL PL).

### **[Poglavje 13, "Izboljšave razširitve Net Search Extender", na strani 129](#page-142-0)** V tem poglavju opisujemo nove funkcije in izboljšave za Net Search Extender.

### **[Poglavje 14, "Izboljšave v nameščanju, nadgrajevanju in paketih popravkov", na strani](#page-144-0)**

**[131](#page-144-0)** To poglavje opisuje nove funkcije in izboljšave, ki omogočajo hitrejšo razmestitev izdelkov DB2 in poenostavljajo njihovo vzdrževanje.

### **[Del 2, "Povzetek izboljšav in sprememb v DB2 Connect", na strani 145](#page-158-0)**

V tem poglavju opisujemo izboljšave in spremembe v DB2 različice 9.7, ki vplivajo na funkcionalnost izdelka DB2 Connect.

### **2. del: Kaj je spremenjeno**

### **[Poglavje 18, "Spremenjena funkcionalnost", na strani 153](#page-166-0)**

To poglavje opisuje spremembe v obstoječi funkcionalnosti DB2, vključno s spremembami, povezanimi z nastavitvijo baze podatkov, izvajanjem skrbništva nad bazo podatkov, razvijanjem aplikacij in ukazi CLP ter sistemskimi ukazi.

#### **[Poglavje 19, "Opuščena funkcionalnost", na strani 193](#page-206-0)**

To poglavje navaja opuščene funkcionalnosti, torej specifične funkcije in zmožnosti, ki so podprte, vendar niso več priporočene in bodo v prihodnji izdaji odstranjene.

### **[Poglavje 20, "Umaknjena funkcionalnost", na strani 207](#page-220-0)**

V tem poglavju navajamo funkcije in funkcionalnost, ki v različici 9.7 niso podprti.

### **[Poglavje 21, "Povzetek opuščene in umaknjene funkcionalnosti v DB2 različice 9", na](#page-228-0) [strani 215](#page-228-0)**

V tem poglavju navajamo funkcije in funkcionalnost, ki smo jo v DB2 različice 9.1, različice 9.5 in različice 9.7 opustili ali umaknili.

### <span id="page-12-0"></span>**3. del: Dodatki**

### **[Dodatek A, "Povzetek paketa popravkov za DB2 različice 9.7 za Linux, UNIX in](#page-240-0) [Windows", na strani 227](#page-240-0)**

Ta dodatek vsebuje seznam funkcionalnosti, ki so bile dodane ali spremenjene v paketih popravkov različice 9.7.

### **[Dodatek B, "Pregled tehničnih informacij DB2", na strani 231](#page-244-0)**

Ta dodatek vsebuje informacije o dostopanju do najnovejše dokumentacije za sisteme baz podatkov DB2 in njeni uporabi.

### **[Dodatek C, "Opombe", na strani 243](#page-256-0)**

Ta dodatek vsebuje pravne zahteve in omejitve, povezane z uporabo izdelka baze podatkov DB2 in njegovo dokumentacijo.

# **Pravila označevanja**

Teme, ki so povezane s specifičnim paketom popravkov, vključujejo predpono ″FPx″ na začetku naslova teme, kjer *x* predstavlja raven paketa popravkov.

V tej knjigi so uporabljena naslednja pravila označevanja.

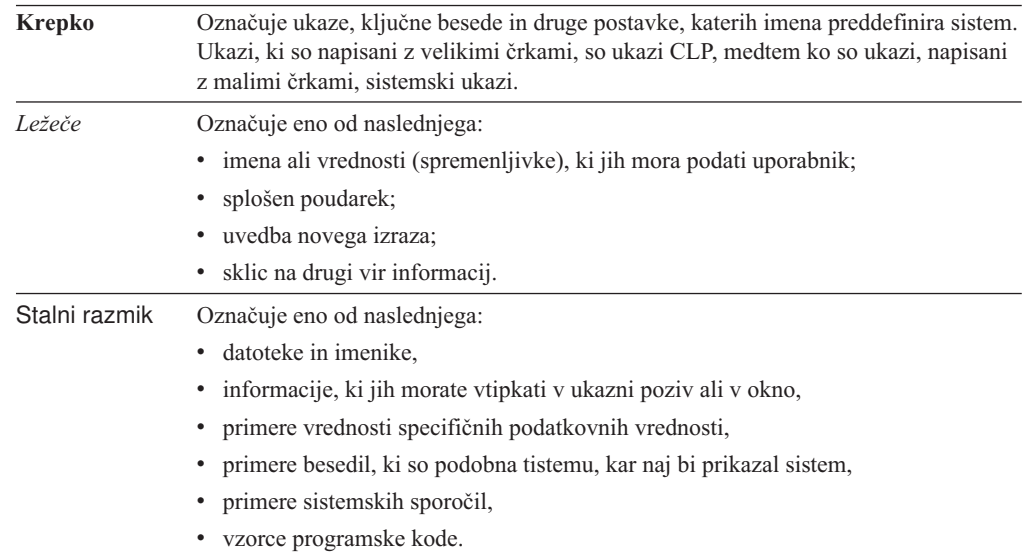

# <span id="page-14-0"></span>**Del 1. Nove funkcije in funkcionalnost**

DB2 različice 9.7 Linux, UNIX in Windows nudi nove zmožnosti, ki vam pomagajo pri upravljanju stroškov in poenostavljajo razvoj aplikacij.

### **[Poglavje 1, "Izboljšave v pakiranju izdelkov", na strani 3](#page-16-0)**

V tem poglavju opisujemo spremembe v pakiranju izdelka, predstavljene v različici 9.7.

### **[Poglavje 2, "Izboljšave stiskanja", na strani 5](#page-18-0)**

V tem poglavju opisujemo nove funkcije in izboljšave, ki jih lahko uporabite za stiskanje podatkov.

### **[Poglavje 3, "Izboljšave v možnostih upravljanja", na strani 9](#page-22-0)**

To poglavje opisuje nove funkcije in izboljšave, ki vam bodo pomagale skrajšati čas upravljanja baz podatkov.

### **[Poglavje 4, "Izboljšave v pureXML", na strani 19](#page-32-0)**

To poglavje opisuje nove funkcije in izboljšave v pureXML.

### **[Poglavje 5, "Izboljšave nadzorovanja", na strani 31](#page-44-0)**

V tem poglavju opisujemo nove funkcije in izboljšave, ki jih lahko uporabite za nadzorovanje sistemov baz podatkov.

### **[Poglavje 6, "Izboljšave v visoki razpoložljivosti, varnostnem kopiranju, beleženju,](#page-58-0) [prožnosti in obnavljanju", na strani 45](#page-58-0)**

To poglavje opisuje nove funkcije in izboljšave, ki vam bodo v pomoč pri zagotavljanju razpoložljivosti podatkov za uporabnike.

### **[Poglavje 7, "Izboljšave v zmogljivosti", na strani 49](#page-62-0)**

To poglavje opisuje nove funkcije in izboljšave, ki vam bodo v pomoč pri zagotavljanju najvišje zmogljivosti pri dostopanju do podatkov in njihovem posodabljanju.

### **[Poglavje 8, "Izboljšave v združljivosti SQL", na strani 61](#page-74-0)**

V tem poglavju opisujemo nove funkcije in izboljšave, ki vam bodo v pomoč pri prenašanju aplikacij baz podatkov drugih proizvajalcev v okolja različice 9.7.

### **[Poglavje 9, "Izboljšave v upravljanju obremenitev", na strani 65](#page-78-0)**

To poglavje opisuje nove funkcije za upravljanje obremenitve, ki razširjajo obstoječe zmožnosti za upravljanje obremenitve iz prejšnjih izdaj.

### **[Poglavje 10, "Izboljšave v zaščiti", na strani 73](#page-86-0)**

To poglavje opisuje nove funkcije in izboljšave, ki vam bodo v pomoč pri zaščiti in upravljanju občutljivih podatkov.

#### **[Poglavje 11, "Izboljšano razvijanje aplikacij", na strani 81](#page-94-0)**

To poglavje opisuje nove funkcije in izboljšave, ki poenostavljajo razvijanje aplikacij, izboljšujejo prenosljivost aplikacij in poenostavljajo razmestitev aplikacij.

### **[Poglavje 12, "Izboljšave v proceduralnem jeziku SQL \(SQL PL\)", na strani 119](#page-132-0)** V tem poglavju opisujemo nove funkcije in izboljšave, ki vam bodo v pomoč pri delu s proceduralnim jezikom SQL (SQL PL).

# **[Poglavje 13, "Izboljšave razširitve Net Search Extender", na strani 129](#page-142-0)**

V tem poglavju opisujemo nove funkcije in izboljšave za Net Search Extender.

#### **[Poglavje 14, "Izboljšave v nameščanju, nadgrajevanju in paketih popravkov", na strani](#page-144-0)**

**[131](#page-144-0)** To poglavje opisuje nove funkcije in izboljšave, ki omogočajo hitrejšo razmestitev izdelkov DB2 in poenostavljajo njihovo vzdrževanje.

### **[Del 2, "Povzetek izboljšav in sprememb v DB2 Connect", na strani 145](#page-158-0)**

V tem poglavju opisujemo izboljšave in spremembe v DB2 različice 9.7, ki vplivajo na funkcionalnost izdelka DB2 Connect.

# <span id="page-16-0"></span>**Poglavje 1. Izboljšave v pakiranju izdelkov**

Ker se IBM-ovi podatkovni strežniki še naprej razvijajo, so se spremenila tudi imena in pakiranje komponent DB2 glede na tržne potrebe.

V različici 9.7 je IBM posodobil seznam razpoložljivih izdelkov baze podatkov DB2 in dodal številne nove funkcije. Če želite prebrati informacije o teh izdelkih in si ogledati s tem povezane informacije o licenciranju in trženju, glejte spletno stran DB2 različice 9 za Linux, UNIX in Windows na naslovu [http://www.ibm.com/db2/9.](http://www.ibm.com/software/data/db2/9/)

# **Spremenili smo imena komponent**

Ker se IBM®-ovi podatkovni strežniki še naprej razvijajo, so se s tem povezana imena komponent in komponente DB2 spremenile.

Naslednja tabela navaja seznam preimenovanih komponent izdelkov v različici 9.7:

*Tabela 1. Nova imena za komponente izdelkov DB2*

| Ime komponente v različici 9.5               | Ime komponente v različici 9.7         |
|----------------------------------------------|----------------------------------------|
| Gonilnik IBM-ovega podatkovnega strežnika za | Paket gonilnika IBM-ovega podatkovnega |
| ODBC, CLI in .NET                            | strežnika                              |
| Gonilnik IBM-ovega podatkovnega strežnika za | Paket gonilnika IBM-ovega podatkovnega |
| ODBC, CLI in odprto kodo                     | strežnika                              |

### **S tem povezani pojmi**

″[Pregled gonilnikov in odjemalcev IBM-ovega podatkovnega strežnika](http://www.ibm.com/support/docview.wss?rs=71&uid=swg27015148)″ v priročniku [Nameščanje odjemalcev IBM-ovega podatkovnega strežnika](http://www.ibm.com/support/docview.wss?rs=71&uid=swg27015148)

# <span id="page-18-0"></span>**Poglavje 2. Izboljšave stiskanja**

Različica 9.7 vključuje nove funkcije stiskanja, s katerimi lahko stisnete več tipov podatkov, zmanjšate zahteve pomnilnik, izboljšate učinkovitost V/I in zagotovite hiter dostop do podatkov na disku.

Sedaj lahko stisnete naslednje tipe podatkov:

- v Podatki XML, shranjeni v tabelah (glejte "Podatke XML, ki so shranjeni v objektu shrambe XML tabel, je mogoče stisniti")
- v Začasne tabele (glejte ["Začasne tabele je mogoče stisniti" na strani 6\)](#page-19-0)
- v Indeksi (glejte ["Indekse je mogoče stisniti" na strani 6\)](#page-19-0)
- v Izvorne tabele podvajanja podatkov (glejte ["Izvorne tabele podvajanja podatkov je mogoče](#page-20-0) [stisniti" na strani 7\)](#page-20-0)
- v Vključene datoteke LOB (glejte ["Majhne LOB-je je mogoče shraniti v vrstice tabel in jih](#page-70-0) [stisniti" na strani 57\)](#page-70-0)

Na stiskanje vplivajo tudi naslednje izboljšave:

v ["FP1: izboljšali smo izdelavo slovarja stiskanja" na strani 7](#page-20-0)

# **Podatke XML, ki so shranjeni v objektu shrambe XML tabel, je mogoče stisniti**

Podatki XML v shranjevalnem objektu XML so zdaj primerni za stiskanje podatkovne vrstice. V prejšnjih izdajah so bili za stiskanje primerni samo podatki vrstice tabele v objektu tabele. S stiskanjem podatkovne vrstice prihranite prostor na disku.

Podatki XML v shranjevalnem objektu XML tabele so primerni za stiskanje podatkovnih vrstic, če izdelate stolpce XML v tabeli v različici 9.7 in če omogočite tabelo za stiskanje podatkovnih vrstic. Če želite omogočiti tabelo za stiskanje podatkovnih vrstic, uporabite možnost COMPRESS YES stavka ALTER TABLE ali CREATE TABLE.

Ukazi LOAD, REORG in REDISTRIBUTE DATABASE PARTITION GROUP v stavku INSERT podpirajo stiskanje podatkov v shranjevalnem objektu XML tabele. Ko so podatki v shranjevalnem objektu XML stisnjeni, je za podatke izdelan slovar stiskanja, ki je shranjen v shranjevalnem objektu XML. Naslednja tabela prikazuje učinek vsakega ukaza in stavka INSERT na slovar stiskanja.

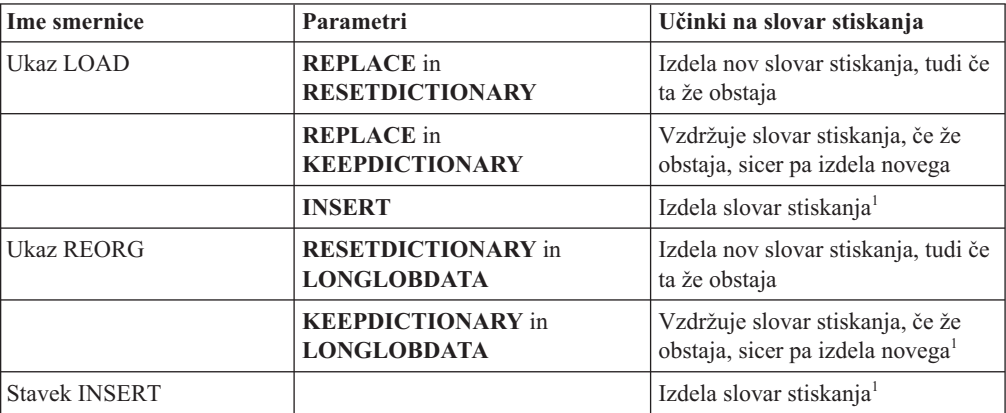

*Tabela 2. Učinki ukazov in stavka INSERT na slovar stiskanja shranjevalnega objekta XML*

<span id="page-19-0"></span>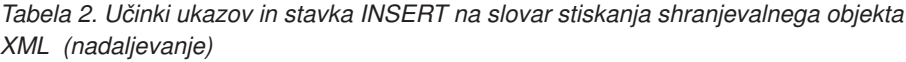

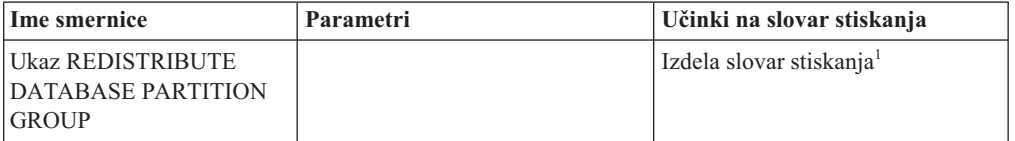

**Opomba:** <sup>1</sup> Slovar stiskanja je izdelan, če obstaja v shranjevalnem objektu XML tabele dovolj podatkov XML.

Stiskanje podatkov v shranjevalnem objektu XML tabele ni podprto, če vsebuje tabela stolpce XML iz DB2 različice 9.5 ali starejše. Za DB2 različice 9.5 ali starejše uporabljajo stolpci XML format zapisov XML tipa 1. Če omogočite takšno tabelo za stiskanje podatkovnih vrstic, bodo stisnjeni sami podatki vrstice tabele v objektu tabele. Če želite, da bodo podatki v shranjevalnem objektu XML primerni za stiskanje, uporabite shranjeno proceduro ADMIN\_MOVE\_TABLE, s katero preselite tabelo, nato pa omogočite stiskanje podatkovnih vrstic.

### **S tem povezani pojmi**

″Izdelava slovarja stiskanja″ [v publikaciji Referenčni opis konceptov in konfiguracije](http://www.ibm.com/support/docview.wss?rs=71&uid=swg27015148) [skrbništva nad bazo podatkov](http://www.ibm.com/support/docview.wss?rs=71&uid=swg27015148)

″Stiskanje vrstic″ [v publikaciji Referenčni opis konceptov in konfiguracije skrbništva nad](http://www.ibm.com/support/docview.wss?rs=71&uid=swg27015148) [bazo podatkov](http://www.ibm.com/support/docview.wss?rs=71&uid=swg27015148)

### **S tem povezane povezave**

″ ALTER TABLE″ [v publikaciji Referenčni opis SQL, zvezek 2](http://www.ibm.com/support/docview.wss?rs=71&uid=swg27015148)

″ CREATE TABLE″ [v publikaciji Referenčni opis SQL, zvezek 2](http://www.ibm.com/support/docview.wss?rs=71&uid=swg27015148)

## **Začasne tabele je mogoče stisniti**

V tej izdaji se začasne tabele samodejno stisnejo, kar zmanjša stroške pomnilnika in izboljšuje zmogljivost poizvedb.

Začasna tabela se stisne pod naslednjimi pogoji:

- v če ste uveljavili licenco za IBM DB2 Storage Optimization Feature;
- v če je na voljo dovolj pomnilnika za gradnjo slovarja stiskanja.
- v Pri izvajanju poizvedb optimizator DB2 določi, ali je potrebno izvesti stiskanje začasne tabele glede na ocenjene prihranke pomnilnika in glede na vpliv na zmogljivost poizvedb.

Uporabniške začasne tabele, kot so navedene začasne tabele in izdelane začasne tabele, bodo stisnjene podobno kot trajne uporabniške tabele, ko se bodo povečale.

S pripomočkom za razlago ali orodjem db2pd lahko določite, ali je optimizator izbral uporabo stiskanja začasne tabele.

### **S tem povezani pojmi**

″Stiskanje tabele″ [v priročniku Referenčni opis konceptov in konfiguracije skrbništva nad](http://www.ibm.com/support/docview.wss?rs=71&uid=swg27015148) [bazo podatkov](http://www.ibm.com/support/docview.wss?rs=71&uid=swg27015148)

# **Indekse je mogoče stisniti**

V tej izdaji je mogoče stisniti indeksne objekte, s čimer zmanjšate stroške shranjevanja in izboljšave zmogljivost poizvedb.

<span id="page-20-0"></span>Če za tabelo omogočite stiskanje podatkovnih vrstic, bodo indeksi za stisnjene tabele stisnjeni po privzetku. Stiskanje indeksov za tabelo lahko izrecno omogočite ali onemogočite s členom COMPRESS v stavkih CREATE INDEX in ALTER INDEX.

Stiskanje lahko tudi izrecno omogočite ali onemogočite za vsak indeks s stavkom ALTER INDEX ali z novo možnostjo COMPRESS v stavku CREATE INDEX.

### **S tem povezani pojmi**

″Stiskanje stvarnega kazala″ [v priročniku Referenčni opis konceptov in konfiguracije](http://www.ibm.com/support/docview.wss?rs=71&uid=swg27015148) [skrbništva nad bazo podatkov](http://www.ibm.com/support/docview.wss?rs=71&uid=swg27015148)

# **Izvorne tabele podvajanja podatkov je mogoče stisniti**

V tej izdaji lahko omogočite stiskanje vrstic v tabelah, ki so izvorne tabele za podvajanje. To pomeni, da lahko skupaj podate možnosti COMPRESS YES in DATA CAPTURE CHANGES za stavka CREATE TABLE in ALTER TABLE.

Če izdelate ali spremenite tabelo, lahko podate člena DATA CAPTURE CHANGES in COMPRESS YES, če želite, da bodo informacije v zvezi s spremembami SQL o tabeli zapisane v dnevnik, in da boste uporabili stiskanje podatkovnih vrstic. Če omogočite ti možnosti, ima tabela kot posledico operacij REORG dva slovarja: *trenutni slovar stisnjenih podatkov* in *zgodovinski slovar stisnjenih podatkov*.

Zgodovinski slovar se hrani (če že obstaja) za namen podvajanja podatkov. Uporabljen je vsakič, ko je čitalnik dnevnika za trenutno dejavnost zakasnjen, slovar stisnjenih podatkov za tabelo ali particijo tabele pa je zamenjan z novim slovarjem z uporabo možnosti RESETDICTIONARY za operacijo a REORG ali LOAD. Na ta način se API-ju db2ReadLog omogoči, da stisne vsebino vrstice v zapisih dnevnika, ki so bili zapisani pred izdelavo novega slovarja stisnjenih podatkov.

**Opomba:** Če želite, da bo čitalnik dnevnika vrnil podatke znotraj zapisov dnevnika namesto v surovem, stisnjenem formatu, v nestisnjenem formatu, morate nastaviti parameter **iFilterOption** API-ja db2ReadLog na vrednost DB2READLOG\_FILTER\_ON.

### **S tem povezani pojmi**

″Stiskanje tabele″ [v priročniku Referenčni opis konceptov in konfiguracije skrbništva nad](http://www.ibm.com/support/docview.wss?rs=71&uid=swg27015148) [bazo podatkov](http://www.ibm.com/support/docview.wss?rs=71&uid=swg27015148)

### **S tem povezane povezave**

″ db2ReadLog - branje zapisov dnevnika″ [v priročniku Referenčni priročnik API za](http://www.ibm.com/support/docview.wss?rs=71&uid=swg27015148) [skrbništvo](http://www.ibm.com/support/docview.wss?rs=71&uid=swg27015148)

- ″ REORG INDEXES/TABLE″ [v priročniku Referenčni opis ukazov](http://www.ibm.com/support/docview.wss?rs=71&uid=swg27015148)
- ″ TRUNCATE″ [v priročniku Referenčni opis SQL, zvezek 2](http://www.ibm.com/support/docview.wss?rs=71&uid=swg27015148)

# **FP1: izboljšali smo izdelavo slovarja stiskanja**

Paket popravkov 1 za DB2 različice 9.7 predstavlja dodatne izboljšave v uporabi pomnilnika in zmogljivosti za samodejno izdelavo slovarja (ADC).

Ko so obstoječi podatki tabele pregledani kot del izdelave novega slovarja stiskanja, velikost tabele ne vpliva več na trajanje pregledovanja. Pregledovanje se bo končalo, ko najde minimalno število podatkov, zahtevanih za gradnjo slovarjev. Ta izboljšava ne vpliva na izdelavo slovarjev stiskanja za podatke XML, saj ne vključuje pregledovanja obstoječih podatkov tabele.

Uporaba pomnilnika je izboljšana tudi zaradi izboljšav načina pregledovanja obsegov in dodeljevanja pomnilnika.

### **S tem povezani pojmi**

″[Izdelava slovarja stiskanja med operacijami nalaganja](http://www.ibm.com/support/docview.wss?rs=71&uid=swg27015148)″ v publikaciji Vodič in referenčni opis [ukazov za pripomočke prenosa podatkov](http://www.ibm.com/support/docview.wss?rs=71&uid=swg27015148)

″Izdelava slovarja stiskanja″ [v publikaciji Referenčni opis konceptov in konfiguracije](http://www.ibm.com/support/docview.wss?rs=71&uid=swg27015148) [skrbništva nad bazo podatkov](http://www.ibm.com/support/docview.wss?rs=71&uid=swg27015148)

# <span id="page-22-0"></span>**Poglavje 3. Izboljšave v možnostih upravljanja**

Različica 9.7 nudi izboljšave, ki olajšujejo upravljanje okolij DB2, zmanjšujejo skupne stroške lastništva (TCO), zmanjšujejo vpliv na izvajanje nalog upravljanja sistema in razširjajo zmogljivosti avtonomnih funkcij iz prejšnjih različic.

Različica 9.7 vključuje naslednje samodejne izboljšave pomnilnika:

- v Podpora za samodejni pomnilnik za obstoječe baze podatkov in prostore tabel DMS (glejte ["Obstoječe baze podatkov lahko uporabljajo samodejni pomnilnik" na strani 10\)](#page-23-0)
- v Vnovično uravnoteženje prostora tabel pri dodajanju ali odstranjevanju pomnilniških poti (glejte ["Samodejni pomnilnik podpira brisanje pomnilniških poti in vnovično](#page-23-0) [uravnoteženje prostorov tabel" na strani 10\)](#page-23-0)
- Nova možnost stavka ALTER DATABASE za brisanje pomnilniških poti (glejte ["Samodejni pomnilnik podpira brisanje pomnilniških poti in vnovično uravnoteženje](#page-23-0) [prostorov tabel" na strani 10\)](#page-23-0)
- v Novi nadzorni elementi za pomnilniške poti in nov skrbniški pogled SNAPSTORAGE\_PATHS (glejte ["Samodejni pomnilnik podpira brisanje pomnilniških](#page-23-0) [poti in vnovično uravnoteženje prostorov tabel" na strani 10\)](#page-23-0)

vnovično pridobivanje ekstentov nerabljenega pomnilnika je prav tako olajšano. Pomnilnik lahko znova pridobite iz naslednjih objektov:

- v DMS ali prostori tabel samodejnega pomnilnika (glejte ["Vnovično pridobivanje](#page-24-0) [nerabljenega prostora iz prostorov tabel je podprto" na strani 11\)](#page-24-0)
- v Tabele večdimenzionalnih gruč (MDC) (glejte ["Vnovično pridobivanje prostora iz tabel](#page-26-0) [večdimenzionalnega združevanja v gruče \(MDC\) je izboljšano" na strani 13\)](#page-26-0)

Vključene so tudi naslednje izboljšave:

- v Številne nove skrbniške funkcije pogledov in tabel (glejte ["Izboljšan dostop do skrbniških](#page-26-0) [ukazov DB2 prek SQL" na strani 13\)](#page-26-0)
- v Zmožnost premikanja podatkov tabele v priključnem načinu (glejte ["Podatke tabele je z](#page-27-0) [novo shranjeno proceduro mogoče premakniti v priključnem načinu" na strani 14\)](#page-27-0)
- v Povečana kapaciteta za velike in začasne prostore tabel (glejte ["Povečali smo kapaciteto](#page-27-0) [prostora tabel za velike in začasne prostore tabel" na strani 14\)](#page-27-0)
- v Podpora za večja podatkovna skladišča (glejte ["Distribucijska preslikava podpira večja](#page-28-0) [podatkovna skladišča" na strani 15\)](#page-28-0)
- v Zmanjšan čas nerazpoložljivosti pri dodajanju particijskih strežnikov baz podatkov (glejte ["Strežniki particij baz podatkov so nemudoma po dodajanju v primerek preklopljeni v](#page-28-0) [priključni način" na strani 15\)](#page-28-0)
- v Dodatne informacije o indeksiranju iz ukaza DESCRIBE (glejte ["Ukaz DESCRIBE nudi](#page-29-0) [dodatne informacije o indeksiranju" na strani 16\)](#page-29-0)
- v Reorganiziranje podatkov ali indeksov za specifično podatkovno particijo tabele podatkovnih particij (glejte ["FP1: Podatkovne particije in particionirane indekse je mogoče](#page-30-0) [reorganizirati" na strani 17\)](#page-30-0)
- v Poenostavljen način za preselitev baz podatkov (glejte ["FP1: Izboljšali smo preseljevanje](#page-30-0) [baz podatkov z ukazom db2relocatedb" na strani 17\)](#page-30-0)

# <span id="page-23-0"></span>**Obstoječe baze podatkov lahko uporabljajo samodejni pomnilnik**

Obstoječe baze podatkov, ki niso omogočene za samodejni pomnilnik, lahko sedaj pretvorite za uporabo samodejnega pomnilnika. Prav tako lahko pretvorite obstoječe prostore tabel DMS za uporabo samodejnega pomnilnika.

S stavkom ALTER DATABASE lahko omogočite samodejni pomnilnik za obstoječo bazo podatkov.

S katero koli od naslednjih metod lahko pretvorite obstoječe prostore tabel za uporabo samodejnega pomnilnika:

- v Pretvorite enega ali več prostorov tabel DMS tako, da izvedete operacijo preusmerjene obnovitve.
- v Pretvorite specifični prostor tabel DMS s stavkom ALTER TABLESPACE.

Samodejni pomnilnik poenostavlja upravljanje pomnilnika prostorov tabel. Namesto da bi morali upravljati pomnilnik na ravni prostora tabel prek izrecnih definicij vsebnika, lahko upravljate pomnilnik na ravni baze podatkov, DB2-ov podatkovni strežnik pa lahko upravlja vsebnike prostorov tabel. V prejšnjih različicah je bilo mogoče samodejne pomnilnike uporabiti samo z novimi bazami podatkov.

### **S tem povezana opravila**

″[Pretvarjanje prostorov tabel za uporabo samodejnega pomnilnika](http://www.ibm.com/support/docview.wss?rs=71&uid=swg27015148)″ v priročniku Referenčni [opis konceptov in konfiguracije skrbništva nad bazo podatkov](http://www.ibm.com/support/docview.wss?rs=71&uid=swg27015148)

# **Samodejni pomnilnik podpira brisanje pomnilniških poti in vnovično uravnoteženje prostorov tabel**

Od različice 9.7 naprej lahko začnete uporabljati katerikoli pomnilnik, ki ga dodate v bazo podatkov s samodejnim pomnilnikom z vnovičnim uravnoteženjem prostorov tabel s samodejnim pomnilnikom. Prav tako lahko tudi izbrišete pomnilniške poti iz baze podatkov, ki jo upravlja samodejni pomnilnik.

Za izbris pomnilniške poti opravite naslednje korake:

- 1. Pomnilniško pot izbrišite s stavkom ALTER DATABASE s členom DROP STORAGE ON.
- 2. Trajne prostore tabel, ki uporabljajo pomnilniško pot, znova uravnotežite s stavkom ALTER TABLESPACE s členom REBALANCE, ki podatke umakne s poti, ki jo boste izbrisali.
- 3. Izbrišite in nato znova izdelajte začasne prostore tabel, ki uporabljajo izbrisano pomnilniško pot.

### **Novi nadzorni elementi prikažejo informacije o pomnilniški poti**

Novi nadzori elementi prikažejo informacije o pomnilniških poteh, vključno z izrazom za particijo baze podatkov (samo za okolje particioniranih baz podatkov) in trenutno stanje poti, oziroma ali ni v uporabi, je v uporabi ali čaka na izbris. Ti nadzori elementi so na voljo prek nadzornika posnetkov.

Skrbniške poglede, ki podajajo informacije o pomnilniških poteh in particijah prostorov tabel, smo posodobili.

v Skrbniški pogled SNAPSTORAGE\_PATHS smo posodobili tako, da prikaže informacije iz funkcije tabele SNAP\_GET\_STORAGE\_PATHS\_V97 namesto iz funkcije SNAP\_GET\_STORAGE\_PATHS.

<span id="page-24-0"></span>v Skrbniški pogled SNAPTBSP\_PART, s katerim lahko pridobite informacije o prostoru tabel na specifični particiji baze podatkov, smo posodobili tako, da prikaže informacije iz funkcije tabele SNAP\_GET\_TBSP\_PART\_V97 namesto iz funkcije tabele SNAP\_GET\_TBSP\_PART\_V91.

### **S tem povezani pojmi**

″Samodejni pomnilnik″ [v publikaciji Referenčni opis konceptov in konfiguracije skrbništva](http://www.ibm.com/support/docview.wss?rs=71&uid=swg27015148) [nad bazo podatkov](http://www.ibm.com/support/docview.wss?rs=71&uid=swg27015148)

### **S tem povezane povezave**

″[Scenariji: dodajanje in odstranjevanje pomnilnika s prostori tabel samodejnega pomnilnika](http://www.ibm.com/support/docview.wss?rs=71&uid=swg27015148)″ [v priročnikuReferenčni opis konceptov in konfiguracije skrbništva nad bazo podatkov](http://www.ibm.com/support/docview.wss?rs=71&uid=swg27015148)

# **Vnovično pridobivanje nerabljenega prostora iz prostorov tabel je podprto**

Za prostor tabel DMS ali samodejnega pomnilnika, izdelanega v različici 9.7, lahko uporabite *vnovično pridobljiv pomnilnik* za vračanje nerabljenega pomnilnika v sistem za vnovično uporabo. Vnovično pridobivanje pomnilnika je spletna operacija in ne vpliva na razpoložljivost podatkov uporabnikom.

Nerabljen pomnilnik lahko kadarkoli znova pridobite s stavkom ALTER TABLESPACE z možnostjo REDUCE:

- v Za prostore tabel samodejnega pomnilnika ima možnost REDUCE podmožnosti za podajanje, ali se bo pomnilnik zmanjšal za največjo možno količino ali za odstotek trenutne velikosti prostora tabel.
- v Za prostore tabel DMS morate najprej uporabiti stavek ALTER TABLESPACE z možnostjo LOWER HIGH WATER MARK, nato pa stavek ALTER TABLESPACE z možnostjo REDUCE in povezanimi členi operacij vsebnika.

Operacija vnovičnega pridobivanja pomnilnika znova preslika ekstente, da postavi nerabljene ekstente proti koncu prostora tabel. Nerabljen prostor se nato vrne v datotečni sistem. Naslednji diagram prikazuje ta postopek

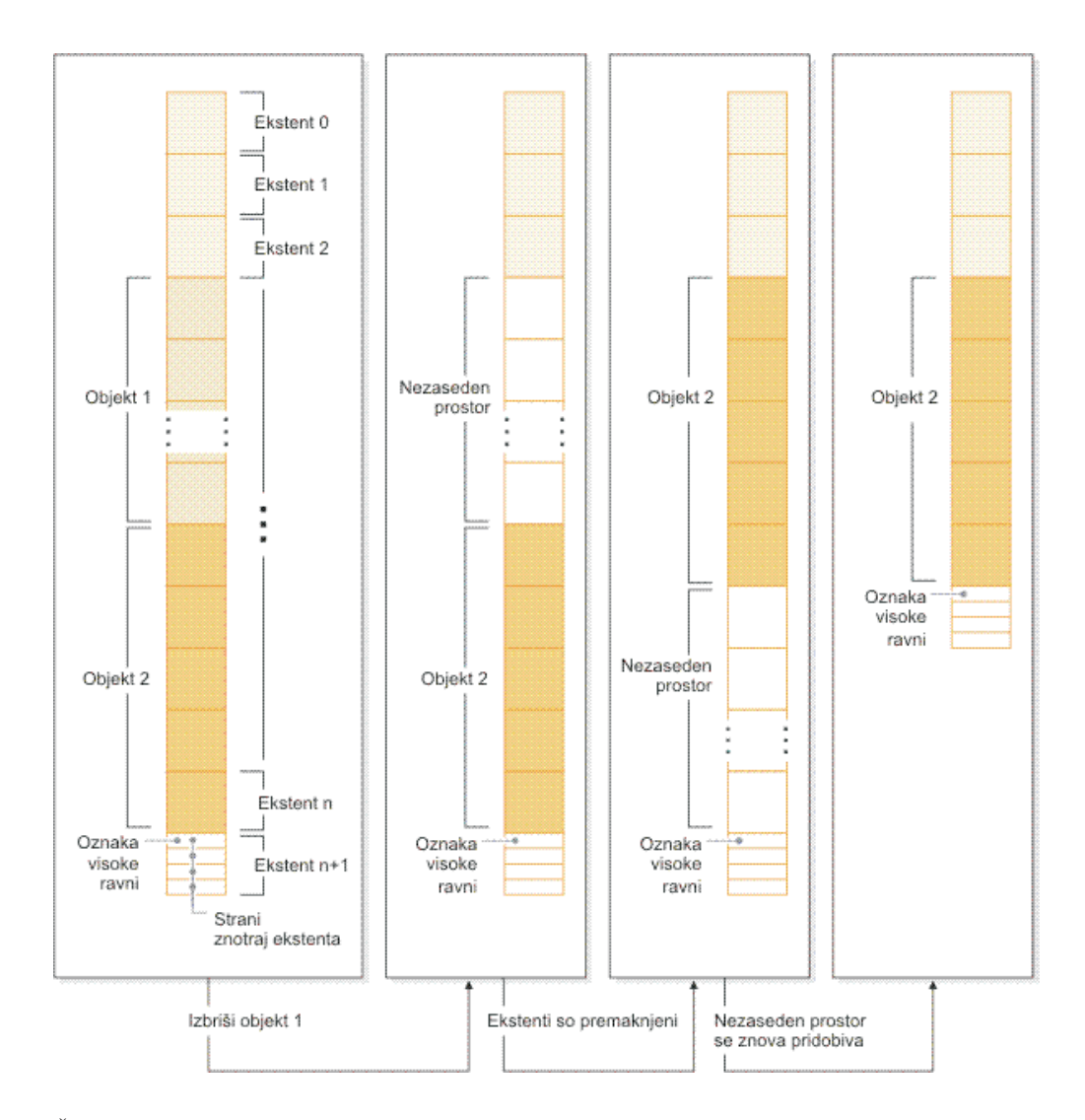

Če želite izkoristiti vnovično pridobljiv pomnilnik s prostorom tabel, izdelanim s starejšo različico izdelka DB2, zamenjajte prostor tabel z novim, ki ga izdelate v različici 9.7. Nov prostor tabel lahko poselite z enim od naslednjih načinov.

- v Odstranite ali znova naložite podatke
- v Premaknite podatke s spletno operacijo premikanja tabel in proceduro ADMIN\_MOVE\_TABLE

Prostori tabel, za katere je vnovično pridobljiv pomnilnik omogočen, lahko soobstajajo v isti bazi podatkov kot prostori tabel brez vnovično pridobljivega pomnilnika.

Pomnilnika začasnih prostorov tabel ne morete znova pridobiti.

### <span id="page-26-0"></span>**S tem povezani pojmi**

″[Pomnilnik z možnostjo vnovičnega zahtevanja](http://www.ibm.com/support/docview.wss?rs=71&uid=swg27015148)″ v priročniku Referenčni opis konceptov in [konfiguracije skrbništva nad bazo podatkov](http://www.ibm.com/support/docview.wss?rs=71&uid=swg27015148)

### **S tem povezana opravila**

″[Sprotno premikanje tabel s proceduro ADMIN\\_MOVE\\_TABLE](http://www.ibm.com/support/docview.wss?rs=71&uid=swg27015148)″ v priročniku Vodič in [referenčni opis ukazov za pripomočke prenosa podatkov](http://www.ibm.com/support/docview.wss?rs=71&uid=swg27015148)

### **S tem povezane povezave**

″ ALTER TABLESPACE″ [v publikaciji Referenčni opis SQL, zvezek 2](http://www.ibm.com/support/docview.wss?rs=71&uid=swg27015148)

# **Vnovično pridobivanje prostora iz tabel večdimenzionalnega združevanja v gruče (MDC) je izboljšano**

Tabele MDC lahko preuredite in tako znova pridobite ekstente, ki niso v uporabi. Od različice 9.7 naprej celotna preureditev tabele v nepriključnem načinu ni več potrebna za vnovično pridobivanje ekstentov MDC.

Ukaz REORG TABLE in API db2Reorg zdaj nudita možnost vnovičnega zahtevanja ekstentov. Kot del tega novega načina za preureditev tabel MDC lahko med izvajanjem operacije vnovične pridobitve nadzorujete dostop do tabel MDC. Na voljo so naslednje možnosti: brez dostopa, dostop za branje in dostop za pisanje (privzetek).

Znova pridobljen prostor iz tabele MDC lahko uporabijo drugi objekti znotraj prostora tabel. V prejšnjih izdajah so lahko uporabljale nezaseden prostor samo tabele MDC.

Če uporabite načelo samodejnega vzdrževanja za bazo podatkov, lahko posodobite datoteko z načeli, da avtomatizirate vnovično pridobivanje prostora iz tabel MDC. Če želite izdelati ali posodobiti datoteko z načeli, uporabite proceduro AUTOMAINT\_SET\_POLICY.

### **S tem povezani pojmi**

″[Upravljanje ekstentov večdimenzionalnih gruč](http://www.ibm.com/support/docview.wss?rs=71&uid=swg27015148)″ v priročniku Vodič za particioniranje in [združevanje v gruče](http://www.ibm.com/support/docview.wss?rs=71&uid=swg27015148)

## **Izboljšan dostop do skrbniških ukazov DB2 prek SQL**

Skrbniške rutine SQL, ki smo jih predstavili v različici 9.5, smo v različici 9.7 razširili, tako da vključujejo več skrbniških nalog. V različici 9.7 smo dodali tudi nove skrbniške poglede.

Skrbniške rutine in pogledi SQL nudijo osnoven, za uporabo preprost programski vmesnik za uporabo funkcionalnosti DB2 prek SQL. So del zbirke vgrajenih pogledov, funkcij tabel, procedur in skalarnih funkcij za izvajanje številnih skrbniških nalog. Te rutine in poglede je mogoče priklicati iz aplikacij, ki temeljijo na SQL, ukazne vrstice ali ukaznega skripta.

Poleg novih skrbniških pogledov, rutin in procedur vključuje različica 9.7 tudi naslednje:

- v razširjene zmožnosti za upravljanje delovnih obremenitev
- v razširjeno podporo za nadziranje baz podatkov
- v novo podporo za komuniciranje prek sporočil in opozoril ter za delo z datotekami v datotečnih sistemih strežnika baz podatkov
- v novo podporo za skrbniške rutine, ki niso odvisne od različice podatkovnega strežnika.

Za nudenje razširjene podpore za obstoječe skrbniške rutine smo nekatere rutine različice 9.5 v različici 9.7 zamenjali z novimi, obsežnejšimi rutinami in pogledi .

Za seznam novih in spremenjenih rutin v Različica 9.7 glejte ["Dodali in spremenili smo](#page-188-0) [nekatere poglede sistemskih katalogov, sistemsko definirane skrbniške rutine in poglede" na](#page-188-0) [strani 175](#page-188-0)

[strani 175.](#page-188-0) Za seznam vseh podprtih skrbniških rutin SQL in pogledov glejte temo "Podprte skrbniške rutine SQL in pogledi " v *Skrbniški podprogrami in pogledi*.

## <span id="page-27-0"></span>**Podatke tabele je z novo shranjeno proceduro mogoče premakniti v priključnem načinu**

Zdaj lahko pokličete shranjeno proceduro ADMIN\_MOVE\_TABLE, ki premakne podatke iz tabele v nov objekt tabele (tudi s potencialno drugačnimi shranjevalnimi značilnostmi), med tem, ko podatki ostanejo v priključnem načinu in na voljo za dostopanje. Med premikanjem tabele lahko generirate tudi nov slovar z optimalnim stiskanjem.

Ta funkcija zmanjša skupni strošek lastništva (TCO) in kompleksnost, saj avtomatizira postopek premika podatkov tabele v nov objekt tabele, med tem pa omogoča, da podatki ostanejo v priključnem načinu za izbiranje, vstavljanje, posodabljanje in brisanje.

Procedura ADMIN\_MOVE\_TABLE izdela senčno kopijo tabele. Med fazo kopiranja so operacije vstavljanja, posodabljanja in brisanja za izvirno tabelo zajete z uporabo prožil in postavljene v uprizoritveno tabelo. Ko se faza kopiranja konča, se operacije spreminjanja podatkov, ki so bile zajete v uprizoritveno tabelo, znova izvedejo v senčni kopiji. Kopija tabele vključuje vse možnosti tabele, indekse in poglede. Procedura za kratek čas preklopi tabelo v nepriključni način, da zamenja imena objektov.

Od paketa popravkov različice 9.7 in novejših paketov popravkov dalje lahko do ciljne tabele dostopite med stopnjama kopiranja in izmenjavanja tako, da izdate možnost NO\_TARGET\_LOCKSIZE\_TABLE, ki onemogoči privzeto vedenje tabele locksize. Podate lahko tudi možnost, ki omogoča branje podatkov iz izvorne tabele z ali brez člena ORDER BY. Ta možnost izboljša hitrosti premikanja podatkov.

### **S tem povezane povezave**

″[Procedura ADMIN\\_MOVE\\_TABLE - premik tabele z vzpostavljeno povezavo](http://www.ibm.com/support/docview.wss?rs=71&uid=swg27015148)″ v publikaciji [Skrbniški podprogrami in pogledi](http://www.ibm.com/support/docview.wss?rs=71&uid=swg27015148)

″[Procedura ADMIN\\_MOVE\\_TABLE\\_UTIL - spreminjanje procedure za premik tabele z](http://www.ibm.com/support/docview.wss?rs=71&uid=swg27015148) vzpostavljeno povezavo″ [v publikaciji Skrbniški podprogrami in pogledi](http://www.ibm.com/support/docview.wss?rs=71&uid=swg27015148)

### **Povečali smo kapaciteto prostora tabel za velike in začasne prostore tabel**

V različici 9.7 smo največjo velikost velikih in začasnih prostorov tabel povečali na 64 TB.

Glede na velikost strani, ki jo izberete, veljajo za velikosti prostorov tabel naslednje nove omejitve:

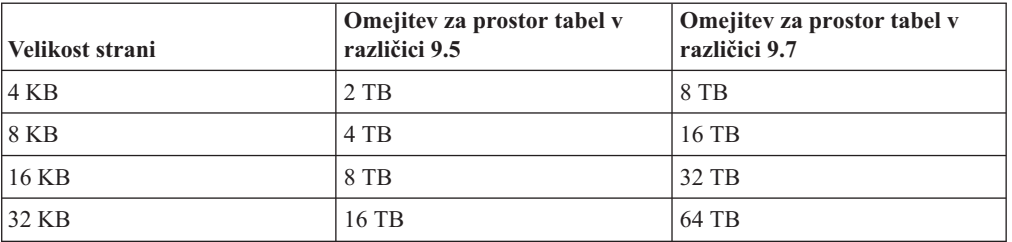

*Tabela 3. Spremembe v zgornji meji prostorov tabel na osnovi velikosti strani*

#### **S tem povezane povezave**

″Omejitve za SQL in XML″ [v publikaciji Referenčni opis konceptov in konfiguracije](http://www.ibm.com/support/docview.wss?rs=71&uid=swg27015148) [skrbništva nad bazo podatkov](http://www.ibm.com/support/docview.wss?rs=71&uid=swg27015148)

# <span id="page-28-0"></span>**Distribucijska preslikava podpira večja podatkovna skladišča**

V DB2 različice 9.7 smo distribucijsko preslikavo razširili s 4096 (4 KB) vnosov na 32768 (32 KB) vnosov. To povečanje lahko v veliki meri zmanjša možnost, da bi prišlo do težav zaradi nesimetričnosti podatkov, s čimer se podatkovnim skladiščem omogoči veliko večjo rast. Če želite izkoristiti večje preslikave, nastavite spremenljivko registra **DB2\_PMAP\_COMPATIBILITY** na OFF.

Porazdelitvena mapa s 4096 vnosi lahko omeji velikost podatkovnega skladišča s tem, da z velikostjo skladišča narašča tudi možnost, da pride do nesimetričnosti podatkov. Tako se na primer v sistemu baze podatkov z desetimi particijami nekatere particije baze podatkov pojavijo v distribucijski preslikavi 410-krat, druge pa 409-krat (razlika .2%). V sistemu z 200 particijami se nekatere particije v distribucijski preslikavi pojavijo 20-krat, druge pa 21-krat. Ta 5% razlika v predstavitvi v distribucijski preslikavi je pokazatelj pomembne nesimetričnosti podatkov. Zato je bila pred DB2 različice 9.7 največja praktična velikost za skladišče podatkov približno 200 particijskih strežnikov baz podatkov. S povečano velikostjo distribucijske preslikave je maksimalna nesimetričnost v sistemu s 1000 particijskimi strežniki baz podatkov 3%.

Če izvedete nadgraditev v DB2 različice 9.7, se velikost distribucijske preslikave samodejno poveča. Če si želite ogledati distribucijsko preslikavo po nadgraditvi, prikažite pogled SYSCAT.PARTITIONMAPS. Če prikažete pogled SYSPARTITIONMAPS z Nadzornim centrom, so prikazana imena novih distribucijskih preslikav.

Različica 9.7 vključuje dva nova API-ja (db2GetDistMap in db2GetRowPartNum), ki podpirata vse velikosti distribucijskih preslikav.

### **S tem povezani pojmi**

″Distribucijske preslikave″ [v priročniku Vodič za particioniranje in združevanje v gruče](http://www.ibm.com/support/docview.wss?rs=71&uid=swg27015148)

["Opustili smo API sqlugtpi" na strani 200](#page-213-0)

["Opustili smo API sqlugrpn" na strani 200](#page-213-0)

### **S tem povezane povezave**

″″ [v priročniku Referenčni opis SQL, zvezek 1](http://www.ibm.com/support/docview.wss?rs=71&uid=swg27015148)

″ [db2GetDistMap - pridobi distribucijsko preslikavo](http://www.ibm.com/support/docview.wss?rs=71&uid=swg27015148)″ v priročniku Referenčni priročnik API [za skrbništvo](http://www.ibm.com/support/docview.wss?rs=71&uid=swg27015148)

# **Strežniki particij baz podatkov so nemudoma po dodajanju v primerek preklopljeni v priključni način**

V različici 9.7 lahko z ukazom START DATABASE MANAGER dodajate nove strežnike particij baz podatkov v okolje baze podatkov z več particijami, ne da bi morali zaustaviti in znova zagnati primerek. To pomeni, da so strežniki particij baz podatkov nemudoma preklopljeni v priključni način. Ta izboljšava zmanjša strošek skaliranja baze podatkov, saj je sistem vedno razpoložljiv.

Po daljši uporabi podatkovnega skladišča boste v okolje morda morali dodati dodatno računsko moč za shranjevanje podatkov ali v podporo aplikacijam. Kot del tega procesa morate dodati enega ali več novih strežnikov particij baz podatkov, s katerimi boste povečali velikost okolja. Če ste pred različico 9.7 dodali strežnik particij baz podatkov, to ni bilo vidno za primerek, dokler niste zaustavili in znova zagnali primerka. Ta zahteva po zaustavitvi in

<span id="page-29-0"></span>vnovičnem zagonu primerka je vplivala na razpoložljivost sistema. Če zdaj dodate nov strežnik particij baz podatkov, je nemudoma preklopljen v priključni način. Če dodate nov strežnik particij baz podatkov v priključnem načinu, se izvede naslednji proces:

- v Ukaz START DATABASE MANAGER samodejno posodobi konfiguracijsko datoteko vozlišča (db2nodes.cfg) z uporabo vrednosti, ki jih podate. Te datoteke ni potrebno spreminjati ročno.
- v Nov strežnik particij baz podatkov obvesti preostali del sistema baze podatkov o svojem dodatku v okolje. Nove aplikacije so tako obveščene o novem strežniku baz podatkov takoj, ko je ta dodan. Nekatere obstoječe aplikacije baz podatkov so obveščene o novem strežniku particij baz podatkov na svojih transakcijskih mejah, druge obstoječe aplikacije pa ob njihovih naslednjih zahtevah.
- Za vsako bazo podatkov je na novem strežniku particij baz podatkov izdelano ogrodje particije baze podatkov. Če v enoparticijsko okolje dodate novo particijo baz podatkov, je ta konfigurirana z uporabo konfiguracijskih vrednosti baze podatkov kataloške particije. Če v okolje z več particijami dodate novo particijo baze podatkov, se le-ta konfigurira s konfiguracijskimi vrednostmi baze podatkov iz nekataložne particije baze podatkov. Če pride med konfiguriranjem particij baz podatkov do težave, je nova particija baz podatkov izdelana z uporabo privzetih vrednostih konfiguracijskih parametrov baze podatkov.

Potek operacije dodajanja strežnika particij baz podatkov lahko nadzorujete s parametrom **-addnode** ukaza db2pd.

Če želite z ukazom START DATABASE MANAGER dodati nov strežnik particij baz podatkov v okolje, vendar ne želite, da je po dodajanju aktiven, lahko nastavite spremenljivko registra **DB2\_FORCE\_OFFLINE\_ADD\_PARTITION** na vrednost TRUE in po končani obdelavi dodajanja znova zaženete primerek.

#### **S tem povezane povezave**

″ START DATABASE MANAGER″ [v priročniku Referenčni opis ukazov](http://www.ibm.com/support/docview.wss?rs=71&uid=swg27015148)

″[Spremenljivke okolja particionirane baze podatkov](http://www.ibm.com/support/docview.wss?rs=71&uid=swg27015148)″ v priročniku Vodič za particioniranje in [združevanje v gruče](http://www.ibm.com/support/docview.wss?rs=71&uid=swg27015148)

″[db2pd - za nadzorovanje in odpravljanje težav v bazi podatkov DB2](http://www.ibm.com/support/docview.wss?rs=71&uid=swg27015148)″ v publikaciji [Referenčni opis ukazov](http://www.ibm.com/support/docview.wss?rs=71&uid=swg27015148)

### **Ukaz DESCRIBE nudi dodatne informacije o indeksiranju**

Ukaz DESCRIBE s parametrom **INDEXES FOR TABLE** zdaj podaja informacije o sistemsko generiranih indeksih področij XML in indeksih poti XML, ter o indeksih iskanja po besedilu DB2, ki so dodatek k informacijam o relacijskih indeksih in indeksih za podatke XML.

Če podate parameter **INDEXES FOR TABLE** s členom SHOW DETAIL, izpiše ukaz DESCRIBE več informacije za vse tipe indeksov. Parameter **INDEXES FOR TABLE** podpira tudi nove možnosti RELATIONAL DATA, XML DATA in TEXT SEARCH za izpis informacij o specifičnem tipu indeksa.

Zmogljivost lahko izboljšate z ukazom DESCRIBE, ki izpiše indekse za tabelo in oceni, ali je primerno dodati nove indekse ali izbrisati neuporabljene.

#### **S tem povezane povezave**

″ DESCRIBE″ [v priročniku Referenčni opis ukazov](http://www.ibm.com/support/docview.wss?rs=71&uid=swg27015148)

# <span id="page-30-0"></span>**FP1: Podatkovne particije in particionirane indekse je mogoče reorganizirati**

V paketu popravkov 1 Različica 9.7 in novejših paketih popravkov lahko ukaz REORG uporabite v particionirani tabeli, da izvedete reorganizacijo podatkov ali particioniranih indeksov specifične particije. Omejen je samo dostop do podane podatkovne particije, preostale podatkovne particije tabele pa ohranijo popoln bralni in pisalni dostop.

V particionirani tabeli uporaba ukaza REORG TABLE ali REORG INDEXES ALL s členom ON DATA PARTITION, ki podaja particijo tabele, podpira naslednje funkcije:

- v REORG TABLE izvaja klasično reorganizacijo tabele v podani podatkovni particiji, istočasno pa drugim podatkovnim particijam tabele omogoča, da so popolnoma dostopne operacijam branja in pisanja, ko se v tabeli ne nahaja noben neparticioniran indeks (ki ni sistemsko generiran indeks poti XML). Podprta načina dostopa v particiji, ki jo reorganizirate, sta ALLOW NO ACCESS in ALLOW READ ACCESS. Ko se v tabeli nahajajo neparticionirani indeksi (ki niso sistemsko generirani indeksi poti XML), je način ALLOW NO ACCESS privzet in edini podprti način dostopa za celotno tabelo.
- v REORG INDEXES ALL izvaja reorganizacijo indeksa v podani podatkovni particiji in istočasno omogoča popoln bralni in pisalni dostop do preostalih podatkovnih particij tabele. Podprti so vsi načini dostopa.

Ukaze REORG TABLE in REORG INDEXES ALL lahko izdate v tabeli podatkovnih particij za sočasno reorganizacijo različnih podatkovnih particij ali particioniranih indeksov v particiji. Med sočasnim reorganiziranjem podatkovne particije ali particionirane indekse v particiji lahko uporabniki dostopijo do nespremenjenih particij, ne morejo pa dostopiti do spremenjenih particij. Za izdajo ukazov REORG, ki delujejo sočasno v isti tabeli, morajo veljati vsi naslednji kriteriji:

- v Vsak ukaz REORG mora podajati drugačno particijo s členom ON DATA PARTITION.
- v Vsak ukaz REORG mora uporabiti način ALLOW NO ACCESS, da omeji dostop do podatkovnih particij.
- v Particionirana tabela mora imeti samo particionirane indekse, če izdaja ukaze REORG TABLE. V tej tabeli ni mogoče definirati nobenega neparticioniranega indeksa (razen sistemsko generiranih indeksov poti XML).

API za db2Reorg podpira tudi reorganizacijo podatkovne particije ali njenih particioniranih indeksov.

### **S tem povezani pojmi**

″Reorganizacija tabel″ [v publikaciji Odpravljanje težav in naravnavanje zmogljivosti baze](http://www.ibm.com/support/docview.wss?rs=71&uid=swg27015148) [podatkov](http://www.ibm.com/support/docview.wss?rs=71&uid=swg27015148)

″Reorganizacija indeksov″ [v publikaciji Odpravljanje težav in naravnavanje zmogljivosti baze](http://www.ibm.com/support/docview.wss?rs=71&uid=swg27015148) [podatkov](http://www.ibm.com/support/docview.wss?rs=71&uid=swg27015148)

### **S tem povezane povezave**

″ REORG INDEXES/TABLE″ [v priročniku Referenčni opis ukazov](http://www.ibm.com/support/docview.wss?rs=71&uid=swg27015148)

### **FP1: Izboljšali smo preseljevanje baz podatkov z ukazom db2relocatedb**

Od paketa popravkov 1 dalje lahko podate dodatne ključne besede v konfiguracijski datoteki ukaza db2relocatedb, ki poenostavljajo preseljevanje baze podatkov, ko so uporabljene poti drugačne.

Konfiguracijska datoteka db2relocatedb lahko vsebuje nove vrednosti za konfiguracijske parametre baze podatkov **mirrorlogpath**, **failarchivepath**, **logarchmeth1**, **logarchmeth2** in **overflowlogpath**. Ko zaženete ukaz db2relocatedb, so konfiguracijski parametri baze podatkov preseljene baze podatkov posodobljeni z vrednostmi, podanimi v konfiguracijski datoteki. Če ne podate nobene nove ključne besede, bo preseljene baza podatkov vzdrževala izvirne vrednosti parametrov.

### **S tem povezane povezave**

″[db2relocatedb - za preseljevanje baze podatkov](http://www.ibm.com/support/docview.wss?rs=71&uid=swg27015148)″ v publikaciji Vodič in referenčni opis [ukazov za pripomočke prenosa podatkov](http://www.ibm.com/support/docview.wss?rs=71&uid=swg27015148)

# <span id="page-32-0"></span>**Poglavje 4. Izboljšave v pureXML**

Različica 9.7 temelji na podpori za pureXML, ki smo jo najprej predstavili v različici 9.1, in izboljšuje hibridni relacijski in XML podatkovni strežnik, ki omogoča še večjo prožnost, hitrost in zanesljivost pri obdelavi podatkov XML. Te izboljšave nudijo nove priložnosti za razmestitev in analiziranje podatkov XML v podatkovnih skladiščih.

V različici 9.7 so podatki XML podprti v naslednjih dodatnih tipih tabel, objektov in okolij:

- v Particionirane tabele (glejte ["Particionirane tabele podpirajo podatke XML" na strani 20\)](#page-33-0)
- v Tabele večdimenzionalnih gruč (MDC) (glejte ["Tabele MDC podpirajo stolpce XML" na](#page-34-0) [strani 21\)](#page-34-0)
- v Navedene začasne tabele (glejte ["Navedene začasne tabele podpirajo stolpce XML" na](#page-34-0) [strani 21\)](#page-34-0)
- v Uporabniško definirane funkcije (glejte ["Vključene funkcije SQL podpirajo podatkovni tip](#page-35-0) [XML" na strani 22\)](#page-35-0)
- v Okolja particioniranih baz podatkov (glejte ["Okolja particioniranih baz podatkov podpirajo](#page-36-0) [funkcijo pureXML" na strani 23\)](#page-36-0)

Naslednje druge izboljšave še razširjajo podporo za pureXML:

- Indekse prek podatkov XML na particionirani tabeli je mogoče particionirati (glejte ["Izboljšana zmogljivost za particionirane indekse particioniranih tabel" na strani 54\)](#page-67-0).
- v Ukaz DESCRIBE podaja informacije o sistemsko generiranih indeksih XML (glejte ["Ukaz](#page-29-0) [DESCRIBE nudi dodatne informacije o indeksiranju" na strani 16\)](#page-29-0).
- v Stavek ALTER TABLE podpira z REORG priporočene operacije, ki vsebujejo podatke XML (glejte ["Stavek ALTER TABLE podpira operacije, priporočene z REORG, ki](#page-37-0) [vsebujejo podatke XML" na strani 24\)](#page-37-0).
- v Potisk predikata je na voljo za stavke SQL/XML in XQuery (glejte ["Potisk predikata je na](#page-37-0) [voljo za stavke SQL/XML in XQuery" na strani 24\)](#page-37-0).
- v Razčlenjevanje in preverjanje XML lahko vrne podrobnejša sporočila (glejte ["Razčlenjevanje in preverjanje XML lahko vrneta podrobnejša sporočila" na strani 24.](#page-37-0))
- v Nove funkcije prikažejo shranjevalne informacije vrstic osnovne tabele za vključene dokumente XML (glejte ["Majhne LOB-je je mogoče shraniti v vrstice tabel in jih stisniti"](#page-70-0) [na strani 57\)](#page-70-0).
- v Štiri nove funkcije XQuery vrnejo vrednosti trenutnega datuma in časa (glejte ["FP1:](#page-41-0) [Funkcije XQuery poenostavljajo pridobivanje vrednosti datuma in časa za lokalne časovne](#page-41-0) [pasove" na strani 28\)](#page-41-0).

Zmogljivost pureXML smo izboljšali, kot sledi:

- v Več dokumentov XML v stolpcu je mogoče sočasno razčleniti (glejte ["Več dokumentov](#page-38-0) [XML v stolpcu lahko razčlenite sočasno" na strani 25\)](#page-38-0).
- v Optimizacijski profili podpirajo smernice za podatke XML (glejte ["Podpora za smernice](#page-38-0) [optimizacijskih profilov za podatke XML" na strani 25\)](#page-38-0).
- v Med izdelovanjem ali preurejanjem indeksov podatkov XML je podprt dostop za pisanje (glejte ["Med izdelovanjem ali preurejanjem indeksov podatkov XML je podprt dostop za](#page-40-0) [pisanje" na strani 27\)](#page-40-0).
- v Distribucijski statistični podatki so zbrani za indekse prek podatkov XML. (glejte ["FP1:](#page-41-0) [distribucijski statistični podatki, zbrani za stolpce XML" na strani 28\)](#page-41-0).

<span id="page-33-0"></span>Za stiskanje podatkov XML lahko uporabite drugo izboljšavo. Podrobnejše informacije so na voljo v razdelku ["Podatke XML, ki so shranjeni v objektu shrambe XML tabel, je mogoče](#page-18-0) [stisniti" na strani 5.](#page-18-0)

Če se želite poučiti o izboljšavah za pureXML, lahko uporabite nove vzročne programe.

### **S tem povezani pojmi**

″[Pregled pureXML -- DB2 kot baza podatkov XML](http://www.ibm.com/support/docview.wss?rs=71&uid=swg27015148)″ v priročniku Vodič za pureXML

″Vadnica pureXML″ [v priročniku Vodič za pureXML](http://www.ibm.com/support/docview.wss?rs=71&uid=swg27015148)

″[Pregled vhodnih in izhodnih podatkov XML](http://www.ibm.com/support/docview.wss?rs=71&uid=swg27015148)″ v publikaciji Vodič za pureXML

["Dodali smo nove vzorčne programe DB2" na strani 98](#page-111-0)

### **Particionirane tabele podpirajo podatke XML**

Od DB2 Različica 9.7 naprej lahko particioniranje tabele vključujejo podatke XML in izkoriščajo preprost vpis (roll-in) in izpis (roll-out) podatkov, ki jih nudi funkcionalnost particioniranja tabel. Prednosti, ki jih nudi izboljšanje zmogljivosti zaradi izločitve particij, ne koristijo samo poizvedbam v relacijskih podatkih, pač pa tudi poizvedbam v podatkih XML.

Particionirane tabele uporabljajo podatkovno organizacijsko shemo, v kateri so podatki tabele razdeljeni na več objektov pomnilnika, ki se imenujejo podatkovne particije, glede na vrednosti v eni ali več stolpcev ključev particioniranja tabel v tabeli. Particionirana tabela poenostavlja vpis in izpis podatkov tabele.

Particionirane tabele lahko uporabite s funkcijo pureXML:

- v Particionirano tabelo lahko izdelate z enim ali več stolpci XML z uporabo stavka CREATE TABLE.
- v Stolpec XML lahko dodate v obstoječo particionirano tabelo tako, da uporabite stavek ALTER TABLE s členom ADD COLUMN.
- v Particionirano tabelo, ki vsebuje podatke XML, lahko spremenite z uporabo stavka ALTER TABLE s členi ADD PARTITION, ATTACH PARTITION in DETACH PARTITION.
- v Vsako podatkovno particijo in povezane objekte pomnilnika XML (XDA) lahko postavite v iste ali druge prostore tabel.
- v Vsak neparticioniran indeks za podatke XML lahko postavite v drug prostor tabel in reorganizirate vsak indeks ločeno.
- v Z učinkovitim načrtovanjem pomnilnika lahko posamezno varnostno kopirate katere koli particionirane podatke ali neparticionirane indekse tako, da izvedete varnostno kopiranje prostorov tabel.

Z novim vzročnim programom se lahko naučite uporabe nekaterih funkcij.

**Opomba:** Stolpcev tipa XML ne morete uporabiti kot stolpcev ključa za particioniranje tabele.

### <span id="page-34-0"></span>**S tem povezani pojmi**

″Particionirane tabele″ [v priročniku Vodič za particioniranje in združevanje v gruče](http://www.ibm.com/support/docview.wss?rs=71&uid=swg27015148)

″[Logični in fizični indeksi podatkov XML](http://www.ibm.com/support/docview.wss?rs=71&uid=swg27015148)″ v priročniku Vodič za pureXML

["Dodali smo nove vzorčne programe DB2" na strani 98](#page-111-0)

### **S tem povezana opravila**

″[Selitev obstoječih tabel in pogledov v particionirane tabele](http://www.ibm.com/support/docview.wss?rs=71&uid=swg27015148)″ v priročniku Vodič za [particioniranje in združevanje v gruče](http://www.ibm.com/support/docview.wss?rs=71&uid=swg27015148)

### **S tem povezane povezave**

″Omejitve funkcije pureXML″ [v priročniku Vodič za pureXML](http://www.ibm.com/support/docview.wss?rs=71&uid=swg27015148)

## **Tabele MDC podpirajo stolpce XML**

Tabele večdimenzionalnega združevanja v gruče (MDC) lahko sedaj izdelate s stolpci XML, stolpce pa lahko dodate tudi v tabele MDC.

MDC nudi način za združevanje podatkov v tabele v več dimenzijah. Tabele MDC lahko bistveno izboljšajo zmogljivost poizvedb in zmanjšajo dodatno obremenitev, ki nastane med operacijami vzdrževanja podatkov, kot so prerazporejanje podatkov, vstavljanje podatkov in brisanje podatkov.

Sedaj lahko izdelujete tabele MDC, ki vsebujejo enega ali več stolpcev XML, dodajate stolpce XML v tabele MDC s členom ADD COLUMN stavka ALTER TABLE in izdelujete indekse za podatke XML v tabelah MDC. Poizvedbe lahko za izboljšanje zmogljivosti uporabijo indekse za podatke XML in indekse MDC.

Stolpca XML ne morete podati kot dimenzije v členu ORGANIZE BY stavka CREATE TABLE.

Z novim vzročnimi programi se lahko naučite uporabe teh funkcij.

### **Primer**

V naslednjem primeru bomo izdelali tabelo MDC, imenovano CUST\_INFO. Tabela MDC vsebuje stolpec tipa XML in uporablja kot dimenzije stolpce REGION, AGE in INCOME: CREATE TABLE cust\_info(id BIGINT, age INT, region VARCHAR(10), income DECIMAL(10,2), history XML) ORGANIZE BY (region, age, income);

### **S tem povezani pojmi**

″Tabele večdimenzionalnih gruč″ [v priročniku Vodič za particioniranje in združevanje v gruče](http://www.ibm.com/support/docview.wss?rs=71&uid=swg27015148)

″[Upravljanje tabel in indeksov za tabele MDC](http://www.ibm.com/support/docview.wss?rs=71&uid=swg27015148)″ v priročniku Vodič za particioniranje in [združevanje v gruče](http://www.ibm.com/support/docview.wss?rs=71&uid=swg27015148)

″[Pregled pureXML -- DB2 kot baza podatkov XML](http://www.ibm.com/support/docview.wss?rs=71&uid=swg27015148)″ v priročniku Vodič za pureXML

″[Omejitve indeksov za podatke XML](http://www.ibm.com/support/docview.wss?rs=71&uid=swg27015148)″ v priročniku Vodič za pureXML

["Dodali smo nove vzorčne programe DB2" na strani 98](#page-111-0)

### **S tem povezane povezave**

″Omejitve funkcije pureXML″ [v priročniku Vodič za pureXML](http://www.ibm.com/support/docview.wss?rs=71&uid=swg27015148)

### **Navedene začasne tabele podpirajo stolpce XML**

V DB2 različice 9.7 lahko navedene začasne tabele vsebujejo stolpce XML.

<span id="page-35-0"></span>Pred DB2 različice 9.7 podatkov XML ni bilo mogoče shraniti v navedenih začasnih tabelah, zato so aplikacije nekako morale zaobiti možnost shranitve podatkov XML v navedenih začasnih tabelah ali pa uporabiti običajno tabelo.

Če se želite naučiti, kako se uporablja ta funkcija, lahko uporabite nov vzorčni program.

Naslednja funkcionalnost ni podprta za navedene začasne tabele, ki vsebujejo podatke XML ali relacijske podatke:

- redistribucija podatkov
- particioniranje tabele
- v združevanje v večdimenzionalne gruče.

Poleg tega z navedenimi začasnimi tabelami tudi ne morete narediti naslednjega, pa naj gre za podatke XML ali za relacijske podatke:

- v Podati navedenih začasnih tabel v stavku ALTER, COMMENT, GRANT, LOCK, RENAME ali REVOKE.
- v Sklicevati se na navedene začasne tabele v stavku CREATE ALIAS, CREATE FUNCTION (skalarni SQL, tabela ali vrstica), CREATE TRIGGER ali CREATE VIEW.
- v Podati navedenih začasnih tabel v referenčnih omejitvah.
- v Uporabiti ukaza LOAD ali IMPORT za dodajanje podatkov v navedene začasne tabele.
- v Uporabiti ukaza REORG za preureditev podatkov ali indeksov navedenih začasnih tabel.

### **S tem povezani pojmi**

["Dodali smo nove vzorčne programe DB2" na strani 98](#page-111-0)

″[Uporaba navedenih začasnih tabel s podatki XML](http://www.ibm.com/support/docview.wss?rs=71&uid=swg27015148)″ v priročniku Vodič za pureXML

**S tem povezane povezave**

″ [DECLARE GLOBAL TEMPORARY TABLE](http://www.ibm.com/support/docview.wss?rs=71&uid=swg27015148)″ v priročniku Referenčni opis SQL, zvezek 2

## **Vključene funkcije SQL podpirajo podatkovni tip XML**

Podatkovni tip XML je zdaj podprt za vključene funkcije SQL, ki jih izdelate s stavkom CREATE FUNCTION (skalarni, tabelarni ali vrstični SQL) ali s stavkom CREATE FUNCTION (izvorni ali predloga).

S stavkom CREATE FUNCTION (skalarnim, tabelarnim ali vrstičnim SQL) definirajte uporabniško definirano funkcijo skalarnega, tabelarnega ali vrstičnega SQL, s stavkom CREATE FUNCTION (izvorni ali predloga) pa registrirajte uporabniško definirano funkcijo na osnovi uporabniško definirane funkcije SQL.

Uporabniško definirana funkcija, izdelana s stavkom CREATE FUNCTION (skalarni, tabelarni ali vrstični SQL), lahko uporablja vhodne, izhodne ali vhodno/izhodne parametre tipa XML. Spremenljivke XML v stavkih SQL lahko uporabljate na enak način kot spremenljivke kateregakoli drugega podatkovnega tipa. Tako lahko na primer v uporabniško definirani funkciji posredujete spremenljivke podatkovnega tipa XML kot parametre za izraze XQuery v predikatu XMLEXISTS ali v funkciji, kot je XMLQUERY ali XMLTABLE.

V uporabniško izdelani funkciji, izdelani s stavkom CREATE FUNCTION (izvorni ali predloga), ki pokliče uporabniško definirano skalarno funkcijo SQL kot izvorno funkcijo, lahko uporabljate vhodne, izhodne ali vhodno/izhodne parametre tipa XML.

Vrednosti XML so dodeljene z referenco v uporabniško definirani funkciji.

Parametri in spremenljivke podatkovnega tipa XML niso podprti v prevedenih funkcijah SQL.
Uporabe nekaterih od teh funkcij se lahko naučite z novimi vzorčnimi programi.

## **S tem povezani pojmi**

["Dodali smo nove vzorčne programe DB2" na strani 98](#page-111-0)

″[Vključene funkcije SQL in prevedene funkcije SQL](http://www.ibm.com/support/docview.wss?rs=71&uid=swg27015148)″ v priročniku Proceduralni jezik SQL: [Omogočitev aplikacij in podpora](http://www.ibm.com/support/docview.wss?rs=71&uid=swg27015148)

["Podatki XML so v shranjenih procedurah SQL posredovani z referenco" na strani 188](#page-201-0)

#### **S tem povezane povezave**

″ [CREATE FUNCTION \(skalarni, tabelarni ali vrstični SQL\)](http://www.ibm.com/support/docview.wss?rs=71&uid=swg27015148)″ v priročniku Referenčni opis [SQL, zvezek 2](http://www.ibm.com/support/docview.wss?rs=71&uid=swg27015148)

″ [CREATE FUNCTION \(izvorni ali predloga\)](http://www.ibm.com/support/docview.wss?rs=71&uid=swg27015148)″ v publikaciji Referenčni opis SQL, zvezek 2

# **Okolja particioniranih baz podatkov podpirajo funkcijo pureXML**

V okoljih particioniranih baz podatkov lahko tabele, ki vsebujejo stolpce XML, shranite v večparticijskih bazah podatkov. Od različice 9.7 naprej je mogoče podatke XML v teh okoljih upravljati s funkcijo DB2 pureXML.

Funkcija pureXML omogoča shranjevanje, poizvedovanje in upravljanje pravilno oblikovanih dokumentov XML v stolpcih tabele s podatkovnim tipom XML, in nudi funkcionalnost podatkovnega strežnika DB2 in razmestitev novih poslovnih aplikacij.

Okolja particioniranih baz podatkov omogočajo porazdelitev tabel med večparticijske baze podatkov in uporabo zmogljivosti več procesorjev na več računalnikih, s čimer se izboljša zmogljivost poizvedb.

V DB2 različice 9.7 je funkcija pureXML podprta v okoljih particioniranih baz podatkov. Z obema tesno integriranima funkcijama lahko stranke, ki uporabljajo pureXML, porazdelijo podatke XML med več particij baz podatkov in paralelizirajo poizvedbe XML, s čimer dosežejo večjo zmogljivost, stranke, ki uporabljajo okolja particioniranih baz podatkov, pa lahko razmestijo pureXML za nove poslovne aplikacije.

V okoljih particioniranih baz podatkov lahko uporabite naslednjo funkcionalnost pureXML:

- v izdelate tabelo, ki uporablja porazdelitveni ključ in vsebuje stolpce XML s povezavo na katero koli particijo baze podatkov;
- v izdelate vrednostne indekse XML s povezavo na katero koli particijo;
- v registrirate, dodate, dokončate, spremenite in izbrišete shemo XML, DTD ali zunanjo entiteto kot objekt repozitorija shem XML (XSR) s povezavo na katero koli particijo. S pomočjo registriranih in dokončanih objektov XSR preverite in razčlenite dokumente XML, tudi če so objekti XSR in dokumenti XML na različnih particijah;
- v uporabite funkcije SQL in SQL/XML za poizvedovanje, vstavljanje, posodabljanje, brisanje ali objavljanje podatkov XML. Podatkovne operacije so na osnovi particioniranja podatkov XML paralelizirane v čim večji mogoči meri;
- v uporabite obstoječo podporo za omejitve in prožila XML;
- v uporabite programski jezik XQuery za poizvedovanje za podatki v več particijah;
- v naložite večje količine podatkov XML v tabele, ki so porazdeljene v particijah baze podatkov;
- v uporabite ukaz LOAD z modifikatorjem tipa datoteke ANYORDER pri nalaganju podatkov XML v stolpec XML. ANYORDER je podprt tudi v okolju baze podatkov z eno particijo;
- v izdajte ukaz RUNSTATS za tabelo s stolpci XML s povezavo s katero koli particijo;
- uporabite pretvorbeno funkcionalnost XQuery;
- shranite dokumente XML vključene v vrstice osnovne tabele, namesto da jih shranite v privzeti objekt pomnilnika XML;
- v uporabite orodje Visual Explain, da določite nov tip operatorja poizvedbe tabele (XTQ), ki je prikazan za načrte dostopa, ki so generirani za XQuery v particioniranih bazah podatkov.

Z novim vzročnimi programi se lahko naučite uporabe teh funkcij.

## **S tem povezani pojmi**

″Okolja particioniranih baz podatkov″ [v priročniku Vodič za particioniranje in združevanje v](http://www.ibm.com/support/docview.wss?rs=71&uid=swg27015148) [gruče](http://www.ibm.com/support/docview.wss?rs=71&uid=swg27015148)

″[Pregled pureXML -- DB2 kot baza podatkov XML](http://www.ibm.com/support/docview.wss?rs=71&uid=swg27015148)″ v priročniku Vodič za pureXML

″Repozitorij sheme XML″ [v priročniku Vodič za pureXML](http://www.ibm.com/support/docview.wss?rs=71&uid=swg27015148)

″[Objavne funkcije SQL/XML za gradnjo vrednosti XML](http://www.ibm.com/support/docview.wss?rs=71&uid=swg27015148)″ v priročniku Vodič za pureXML

″Nalaganje podatkov XML″ [v publikaciji Vodič za pureXML](http://www.ibm.com/support/docview.wss?rs=71&uid=swg27015148)

["Dodali smo nove vzorčne programe DB2" na strani 98](#page-111-0)

″Uvod v XQuery″ [v publikaciji Referenčni opis XQuery](http://www.ibm.com/support/docview.wss?rs=71&uid=swg27015148)

## **S tem povezane povezave**

- ″ CREATE INDEX″ [v priročniku Vodič za pureXML](http://www.ibm.com/support/docview.wss?rs=71&uid=swg27015148)
- ″ RUNSTATS″ [v publikaciji Referenčni opis ukazov](http://www.ibm.com/support/docview.wss?rs=71&uid=swg27015148)
- ″Omejitve funkcije pureXML″ [v priročniku Vodič za pureXML](http://www.ibm.com/support/docview.wss?rs=71&uid=swg27015148)

# **Stavek ALTER TABLE podpira operacije, priporočene z REORG, ki vsebujejo podatke XML**

Pred DB2 različice 9.7 operacije, ki jo priporoča REORG, za katere koli tabele s stolpci podatkovnega tipa XML, ni bilo mogoče podati v stavku ALTER TABLE. To omejitev smo opustili.

Z ukazom ALTER TABLE lahko podate katerokoli operacijo, ki jo priporoča REORG, za katerokoli tabelo, ki vsebuje stolpce tipa XML. Toda operacija, ki izbriše stolpce XML, mora izbrisati vse stolpce XML v tabeli v enem samem stavku ALTER TABLE.

## **S tem povezane povezave**

″ ALTER TABLE″ [v publikaciji Referenčni opis SQL, zvezek 2](http://www.ibm.com/support/docview.wss?rs=71&uid=swg27015148)

# **Potisk predikata je na voljo za stavke SQL/XML in XQuery**

Optimizator DB2 uporablja tehniko optimizacije poizvedbe potiska predikata, kar omogoča zgodnje filtriranje podatkov in boljšo uporabo indeksiranja. Od različice 9.7 naprej prevajalnik potisne predikate (za filtre in ekstrahiranja XPath) v poizvedbene bloke XQuery. Ta tehnika je podobna optimizacijski tehniki potiskanja predikatov za stavke SQL.

## **S tem povezani pojmi**

″[Primer prepisa prevajalnika: potisk predikata za kombinirane stavke SQL/XQuery](http://www.ibm.com/support/docview.wss?rs=71&uid=swg27015148)″ v [priročniku Odpravljanje težav in naravnavanje zmogljivosti baze podatkov](http://www.ibm.com/support/docview.wss?rs=71&uid=swg27015148)

# **Razčlenjevanje in preverjanje XML lahko vrneta podrobnejša sporočila**

Različica 9.7 vključuje shranjeno proceduro XSR\_GET\_PARSING\_DIAGNOSTICS, ki vrne med razčlenjevanjem in preverjanjem XML podrobna sporočila o napakah.

Shranjena procedura XSR\_GET\_PARSING\_DIAGNOSTICS na naslednji način izboljša obravnavanje napak:

v Sočasno lahko sporoči več napak

- <span id="page-38-0"></span>v Mesto napake v dokumentu pokaže na dva načina: kot številko stolpca in vrstice in kot XPath
- v To nudi izvirno napako XML4C skupaj s kodo DB2 SQLCODE in kodo vzroka.
- Vse informacije vrne v formatu XML.

Shemo XML, uporabljeno za preverjanje, lahko podate na naslednje načine:

- v Prek imena, registriranega v repozitoriju shem XML (XSR)
- Prek URL-ja sheme
- Implicitno prek samega dokumenta XML.

Shranjeno proceduro XSR\_GET\_PARSING\_DIAGNOSTICS smo predstavili v paketu popravkov 3 za DB2 različice 9.5.

### **S tem povezani pojmi**

″[Prikaz podrobnih napak pri razčlenjevanju in preverjanju XML](http://www.ibm.com/support/docview.wss?rs=71&uid=swg27015148)″ v priročniku Vodič za [pureXML](http://www.ibm.com/support/docview.wss?rs=71&uid=swg27015148)

### **S tem povezane povezave**

″[Definicija sheme XML ErrorLog za izboljšano podporo sporočil o napaki](http://www.ibm.com/support/docview.wss?rs=71&uid=swg27015148)″ v publikaciji [Vodič za pureXML](http://www.ibm.com/support/docview.wss?rs=71&uid=swg27015148)

″[Shranjena procedura XSR\\_GET\\_PARSING\\_DIAGNOSTICS](http://www.ibm.com/support/docview.wss?rs=71&uid=swg27015148)″ v publikaciji Vodič za [pureXML](http://www.ibm.com/support/docview.wss?rs=71&uid=swg27015148)

# **Več dokumentov XML v stolpcu lahko razčlenite sočasno**

Za razčlenitev več dokumentov XML, shranjenih v dvojiškem ali XML stolpcu, lahko uporabite nov ukaz CLP DECOMPOSE XML DOCUMENTS. Ukaz shrani podatke iz dokumentov XML v stolpce ene ali več relacijskih tabel glede na razlage, podane v registrirani razloženi shemi XML.

Razčlenitev sheme XML z razlagami predstavlja enega od načinov za shranjevanje delov dokumenta XML v stolpce ene ali več tabel. Ta vrsta razčlembe prelomi dokument XML za shranitev v tabelah na osnovi razlag, podanih v registrirani shemi XML z razlagami. Za informacije o razčlembi shem XML z razlagami preglejte sorodne povezave.

Za razčlenitev enega ali več dokumentov XML, shranjenih v dvojiškem ali XML stolpcu, lahko uporabite ustrezno shranjeno proceduro XDB\_DECOMP\_XML\_FROM\_QUERY.

Nov ukaz CLP in shranjene procedure so razširitve funkcije dekompozicije razložene sheme XML DB2, ki dekompozira posamezen dokument XML.

### **S tem povezani pojmi**

″[Dekompozicija sheme XML z razlagami](http://www.ibm.com/support/docview.wss?rs=71&uid=swg27015148)″ v publikaciji Vodič za pureXML

### **S tem povezane povezave**

″[Shranjena procedura XDB\\_DECOMP\\_XML\\_FROM\\_QUERY za dekompozicijo razložene](http://www.ibm.com/support/docview.wss?rs=71&uid=swg27015148) sheme″ [v priročniku Vodič za pureXML](http://www.ibm.com/support/docview.wss?rs=71&uid=swg27015148)

″ [DECOMPOSE XML DOCUMENTS](http://www.ibm.com/support/docview.wss?rs=71&uid=swg27015148)″ v priročniku Referenčni opis ukazov

# **Podpora za smernice optimizacijskih profilov za podatke XML**

Smernice optimizacije lahko dodate optimizacijskim profilom in tako maksimirate zmogljivost poizvedb v aplikacijah baz podatkov. Različica 9.7 podpira nove smernice optimizacije, ki so specifične za XML, kot tudi uporabo obstoječih smernic optimizacije za vplivanje na dostopne načrte poizvedb za podatke XML.

Za poizvedbe, ki dostopajo do podatkov XML ali uporabljajo indekse prek podatkov XML, lahko podate naslednje tipe optimizacij v smernici optimizacije:

- v nadzor nad načinom premikanja podatkov XML med particijami v okolju particionirane baze podatkov z elementom splošne zahteve DPFXMLMOVEMENT,
- v nadzor nad vrstnim redom združevanja za združevanja na podatkovnih tipih XML v smernicah optimizacije načrtov z nastavljanjem atributa FIRST=″TRUE″ v elementih dostopne zahteve ali elementi združevalne zahteve,
- v nadzor nad uporabo indeksov prek podatkov XML z eno od naslednjih možnosti:
	- uporaba elementa dostopne zahteve XISCAN za zahtevo, da optimizator izbere pregledovanje posameznega indeksa XML za dostop do tabele,
	- uporaba elementa dostopne zahteve XANDOR za zahtevo, da optimizator izbere pregledovanje več indeksov XML XANDORed za dostop do tabele,
	- uporaba elementa dostopne zahteve IXAND z vrednostjo atributa nastavljeno na TYPE za zahtevo, da optimizator izbere pregledovanje več relacijskih indeksov in indeksov XML,
	- uporaba elementa dostopne zahteve ACCESS in podajanje atributa TYPE=″XMLINDEX″ za zahtevo, da optimizator uporabi analizo, ki temelji na stroških, za izbiro katerekoli razpoložljive dostopne metode indeksa XML za dostop do tabele,
	- uporaba elementa dostopne zahteve in podajanje atributov TYPE=″XMLINDEX″ in ALLINDEXES=″TRUE″ za zahtevo, da optimizator uporabi vse uporabne relacijske indekse in indekse prek podatkov XML za dostop do podane tabele, ne glede na strošek,
	- uporaba elementa dostopne zahteve IXAND in podajanje atributov TYPE=″XMLINDEX″ in ALLINDEXES=″TRUE″ za zahtevo, da optimizator uporabi vse uporabne relacijske indekse in indekse prek podatkov XML v načrtu IXAND za dostop do podane tabele, ne glede na strošek.

### **S tem povezani pojmi**

″[Zahteve za povezovanje indeksov z operatorjem AND](http://www.ibm.com/support/docview.wss?rs=71&uid=swg27015148)″ v priročniku Odpravljanje težav in [naravnavanje zmogljivosti baze podatkov](http://www.ibm.com/support/docview.wss?rs=71&uid=swg27015148)

″Zahteve DPFXMLMOVEMENT″ [v priročniku Odpravljanje težav in naravnavanje](http://www.ibm.com/support/docview.wss?rs=71&uid=swg27015148) [zmogljivosti baze podatkov](http://www.ibm.com/support/docview.wss?rs=71&uid=swg27015148)

″[Zahteve za dostop do pregledovanja indeksa XML](http://www.ibm.com/support/docview.wss?rs=71&uid=swg27015148)″ v priročniku Odpravljanje težav in [naravnavanje zmogljivosti baze podatkov](http://www.ibm.com/support/docview.wss?rs=71&uid=swg27015148)

″[Zahteve za povezovanje XML indeksov z operatorji AND in OR](http://www.ibm.com/support/docview.wss?rs=71&uid=swg27015148)″ v priročniku Odpravljanje [težav in naravnavanje zmogljivosti baze podatkov](http://www.ibm.com/support/docview.wss?rs=71&uid=swg27015148)

″[Uporaba optimizacijskih smernic s podatki XML in izrazi XQuery](http://www.ibm.com/support/docview.wss?rs=71&uid=swg27015148)″ v priročniku Vodič za [pureXML](http://www.ibm.com/support/docview.wss?rs=71&uid=swg27015148)

″[Primeri optimizacijskih smernic s podatki XML](http://www.ibm.com/support/docview.wss?rs=71&uid=swg27015148)″ v priročniku Vodič za pureXML

# **Podatke XML, ki so shranjeni v objektu shrambe XML tabel, je mogoče stisniti**

Podatki XML v shranjevalnem objektu XML so zdaj primerni za stiskanje podatkovne vrstice. V prejšnjih izdajah so bili za stiskanje primerni samo podatki vrstice tabele v objektu tabele. S stiskanjem podatkovne vrstice prihranite prostor na disku.

Podatki XML v shranjevalnem objektu XML tabele so primerni za stiskanje podatkovnih vrstic, če izdelate stolpce XML v tabeli v različici 9.7 in če omogočite tabelo za stiskanje podatkovnih vrstic. Če želite omogočiti tabelo za stiskanje podatkovnih vrstic, uporabite možnost COMPRESS YES stavka ALTER TABLE ali CREATE TABLE.

Ukazi LOAD, REORG in REDISTRIBUTE DATABASE PARTITION GROUP v stavku INSERT podpirajo stiskanje podatkov v shranjevalnem objektu XML tabele. Ko so podatki v shranjevalnem objektu XML stisnjeni, je za podatke izdelan slovar stiskanja, ki je shranjen v shranjevalnem objektu XML. Naslednja tabela prikazuje učinek vsakega ukaza in stavka INSERT na slovar stiskanja.

| <b>Ime smernice</b>                                            | Parametri                                       | Učinki na slovar stiskanja                                                       |
|----------------------------------------------------------------|-------------------------------------------------|----------------------------------------------------------------------------------|
| Ukaz LOAD                                                      | <b>REPLACE</b> in<br><b>RESETDICTIONARY</b>     | Izdela nov slovar stiskanja, tudi če<br>ta že obstaja                            |
|                                                                | <b>REPLACE</b> in<br><b>KEEPDICTIONARY</b>      | Vzdržuje slovar stiskanja, če že<br>obstaja, sicer pa izdela novega              |
|                                                                | <b>INSERT</b>                                   | Izdela slovar stiskanja <sup>1</sup>                                             |
| <b>Ukaz REORG</b>                                              | <b>RESETDICTIONARY</b> in<br><b>LONGLOBDATA</b> | Izdela nov slovar stiskanja, tudi če<br>ta že obstaja                            |
|                                                                | <b>KEEPDICTIONARY</b> in<br><b>LONGLOBDATA</b>  | Vzdržuje slovar stiskanja, če že<br>obstaja, sicer pa izdela novega <sup>1</sup> |
| <b>Stavek INSERT</b>                                           |                                                 | Izdela slovar stiskanja <sup>1</sup>                                             |
| Ukaz REDISTRIBUTE<br><b>DATABASE PARTITION</b><br><b>GROUP</b> |                                                 | Izdela slovar stiskanja <sup>1</sup>                                             |

*Tabela 4. Učinki ukazov in stavka INSERT na slovar stiskanja shranjevalnega objekta XML*

**Opomba:** <sup>1</sup> Slovar stiskanja je izdelan, če obstaja v shranjevalnem objektu XML tabele dovolj podatkov XML.

Stiskanje podatkov v shranjevalnem objektu XML tabele ni podprto, če vsebuje tabela stolpce XML iz DB2 različice 9.5 ali starejše. Za DB2 različice 9.5 ali starejše uporabljajo stolpci XML format zapisov XML tipa 1. Če omogočite takšno tabelo za stiskanje podatkovnih vrstic, bodo stisnjeni sami podatki vrstice tabele v objektu tabele. Če želite, da bodo podatki v shranjevalnem objektu XML primerni za stiskanje, uporabite shranjeno proceduro ADMIN\_MOVE\_TABLE, s katero preselite tabelo, nato pa omogočite stiskanje podatkovnih vrstic.

#### **S tem povezani pojmi**

″Izdelava slovarja stiskanja″ [v publikaciji Referenčni opis konceptov in konfiguracije](http://www.ibm.com/support/docview.wss?rs=71&uid=swg27015148) [skrbništva nad bazo podatkov](http://www.ibm.com/support/docview.wss?rs=71&uid=swg27015148)

″Stiskanje vrstic″ [v publikaciji Referenčni opis konceptov in konfiguracije skrbništva nad](http://www.ibm.com/support/docview.wss?rs=71&uid=swg27015148) [bazo podatkov](http://www.ibm.com/support/docview.wss?rs=71&uid=swg27015148)

#### **S tem povezane povezave**

″ ALTER TABLE″ [v publikaciji Referenčni opis SQL, zvezek 2](http://www.ibm.com/support/docview.wss?rs=71&uid=swg27015148)

″ CREATE TABLE″ [v publikaciji Referenčni opis SQL, zvezek 2](http://www.ibm.com/support/docview.wss?rs=71&uid=swg27015148)

# **Med izdelovanjem ali preurejanjem indeksov podatkov XML je podprt dostop za pisanje**

Transakcije lahko zdaj med izdelovanjem ali preurejanjem indeksov podatkov XML za tabelo vstavljajo, posodabljajo in brišejo podatke v tabeli, če gre za neparticionirano ali particionirano tabelo.

Ker transakcijam, ki vstavljajo, posodabljajo ali brišejo podatke v tabeli, ni več treba čakati, da se izdelava ali preureditev indeksov za tabelo konča, je prepustnost sočasnih transakcij višja, odzivni čas za sočasne transakcije pa boljši.

V različici 9.7 naslednje operacije indeksiranja podpirajo sočasen dostop za branje in pisanje do tabele:

- Za neparticionirano tabelo:
	- uporaba stavka CREATE INDEX v stolpcu XML
	- uporaba ukaza REORG INDEXES ALL FOR TABLE z možnostjo ALLOW WRITE ACCESS za tabelo z enim ali več stolpci XML
- Za particionirano tabelo:
	- uporaba stavka CREATE INDEX za izdelavo neparticioniranega indeksa za podatke XML
	- uporaba ukaza REORG INDEX z možnostjo ALLOW WRITE ACCESS za neparticioniran indeks za podatke XML

Če se želite naučiti, kako se uporablja ta funkcija, lahko uporabite nov vzorčni program.

## **S tem povezani pojmi**

″Indeksiranje podatkov XML″ [v publikaciji Vodič za pureXML](http://www.ibm.com/support/docview.wss?rs=71&uid=swg27015148)

["Dodali smo nove vzorčne programe DB2" na strani 98](#page-111-0)

# **S tem povezane povezave**

- ″ CREATE INDEX″ [v priročniku Vodič za pureXML](http://www.ibm.com/support/docview.wss?rs=71&uid=swg27015148)
- ″ REORG INDEXES/TABLE″ [v priročniku Referenčni opis ukazov](http://www.ibm.com/support/docview.wss?rs=71&uid=swg27015148)

# **FP1: Funkcije XQuery poenostavljajo pridobivanje vrednosti datuma in časa za lokalne časovne pasove**

Štiri nove funkcije XQuery vrnejo trenutne vrednosti datuma in časa z lokalnim časovnim pasom sistema baze podatkov DB2.

Funkcije so db2-fn:current-local-time(), db2-fn:current-local-date(), db2-fn:current-localdateTime() in db2-fn:local-timezone(). Razlikujejo se od fn:current-time(), fn:current-date() in fn:current-dateTime(), ki vrnejo vrednosti datuma in časa v implicitnem časovnem pasu univerzalnega koordiniranega časa (UTC) in vključujejo komponento časovnega pasu v vrnjeni vrednosti.

Če je bila funkcija fn:current-time() na primer priklicana 20. novembra 2009 ob 13:00 v sistemu baze podatkov DB2 v Torontu (časovni pas -PT5H), je vrnjena vrednost lahko 18:00:50.282691Z, medtem ko funkcija db2-fn:current-local-time() vrne vrednost 13:00:50.282691.

### **S tem povezane povezave**

″Funkcija current-local-time″ [v publikaciji Referenčni opis XQuery](http://www.ibm.com/support/docview.wss?rs=71&uid=swg27015148)

- ″Funkcija current-local-date″ [v publikaciji Referenčni opis XQuery](http://www.ibm.com/support/docview.wss?rs=71&uid=swg27015148)
- ″Funkcija current-local-dateTime″ [v publikaciji Referenčni opis XQuery](http://www.ibm.com/support/docview.wss?rs=71&uid=swg27015148)
- ″Funkcija local-timezone″ [v publikaciji Referenčni opis XQuery](http://www.ibm.com/support/docview.wss?rs=71&uid=swg27015148)

# **FP1: distribucijski statistični podatki, zbrani za stolpce XML**

Od paketa popravkov 1 za DB2 Različica 9.7 dalje lahko distribucijske statistične podatke zberete za stolpce XML za podporo hitrejših poizvedb prek podatkov v stolpcih XML. Distribucijski statistični podatki so zbrani za indekse prek podatkov XML tipa VARCHAR, DOUBLE, TIMESTAMP in DATE.

Za Paket popravkov 1 za DB2 V9.7 in novejše lahko distribucijske statistične podatke zberete v stolpcu XML.

- v Distribucijski statistični podatki so zbrani za indekse prek podatkov XML tipa VARCHAR, DOUBLE, TIMESTAMP in DATE. Distribucijski statistični podatki XML niso zbrani za indekse prek podatkov XML tipa VARCHAR HASHED.
- v Distribucijski statistični podatki so zbrani za vsak indeks prek podatkov XML, podanih v stolpcu XML.
- v Distribucijski statistični podatki XML so zbrani, ko so izvedene samodejne operacije RUNSTATS tabele.

Če želite zbrati distribucijske statistične podatke v stolpcu XML s pripomočkom RUNSTATS, morajo biti zbrani tako distribucijski statistični podatki in statistični podatki tabel. Statistični podatki tabel morajo biti zbrani, da bodo zbrani distribucijski statistični podatki, ker so distribucijski statistični podatki XML shranjeni s statističnimi podatki tabel. Po privzetku pripomoček RUNSTATS zbere največ 250 kvantilov za distribucijske statistične podatke za vsak indeks prek podatkov XML. Največje število kvantilov za stolpce je mogoče podati pri izvajanju pripomočka RUNSTATS.

Naslednji seznam opisuje situacije, v katerih distribucijski statistični podatki XML niso izdelani ali zbrani:

- v Distribucijski statistični podatki XML niso izdelani med nalaganjem podatkov z možnostjo STATISTICS.
- v Distribucijski statistični podatki XML niso zbrani za particionirane indekse prek podatkov XML, definiranih v tabeli podatkovnih particij.
- v Distribucijski statistični podatki XML niso zbrani med zbiranjem samo indeksnih statističnih podatkov ali zbiranjem indeksnih statističnih podatkov med izdelavo indeksov.

### **S tem povezani pojmi**

″Statistični podatki kataloga″ [v publikaciji Odpravljanje težav in naravnavanje zmogljivosti](http://www.ibm.com/support/docview.wss?rs=71&uid=swg27015148) [baze podatkov](http://www.ibm.com/support/docview.wss?rs=71&uid=swg27015148)

″[Smernice za zbiranje in posodabljanje statističnih podatkov](http://www.ibm.com/support/docview.wss?rs=71&uid=swg27015148)″ v publikaciji Odpravljanje težav [in naravnavanje zmogljivosti baze podatkov](http://www.ibm.com/support/docview.wss?rs=71&uid=swg27015148)

### **S tem povezana opravila**

″[Zbiranje statističnih podatkov o distribuciji za specifične stolpce](http://www.ibm.com/support/docview.wss?rs=71&uid=swg27015148)″ v publikaciji Odpravljanje [težav in naravnavanje zmogljivosti baze podatkov](http://www.ibm.com/support/docview.wss?rs=71&uid=swg27015148)

### **S tem povezane povezave**

″ RUNSTATS″ [v publikaciji Referenčni opis ukazov](http://www.ibm.com/support/docview.wss?rs=71&uid=swg27015148)

# **Poglavje 5. Izboljšave nadzorovanja**

Različica 9.7 vključuje številne izboljšave, povečujejo obseg nadzorovanja okolij DB2 z večjo zrnatostjo nadzora.

DB2 različice 9.7 pospešuje reševanje težav prek nove točke v času in nadzorovanjem dogodkov. Zdaj lahko z uporabo novih, obsežnih informacij o nadzorovanju, ki so oblikovane tako, da obravnavajo pogoste diagnostične težave, bolje razumete, kaj se dogaja znotraj podatkovnega strežnika DB2. Ker je nov način nadzorovanja tudi učinkovitejši, ta nova raven razumevanja nima bistvenega vpliva na zmogljivost.

Različica 9.7 vključuje novo nadzorno infrastrukturo, do katere lahko dostopate prek novih funkcij tabele in novih nadzornikov dogodkov. Ta infrastruktura je bistveno boljša alternativa obstoječemu sistemskemu nadzorniku, nadzornikom dogodkov, ukazom posnetkov in vmesnikom SQL posnetkov. Nudi naslednje prednosti:

- v Novi nadzorni vmesniki, ki so dostopni prek SQL (glejte ["Novi relacijski nadzorni](#page-45-0) [vmesniki so lahki in dostopni" na strani 32\)](#page-45-0)
- v Novi relacijski nadzorni vmesniki za dogodke zaklepanja (glejt[e"FP1: novi relacijski](#page-46-0) [nadzorni vmesniki za dogodke zaklepanja" na strani 33\)](#page-46-0)
- v Visoka zrnatost nadzora nad informacijami za zbiranje (glejte ["Novi nadzorni elementi in](#page-46-0) [konfiguracijski parametri baze podatkov nudijo večjo zrnatost nadziranja" na strani 33\)](#page-46-0)
- v Zmožnost nadzorovanja statičnih in dinamičnih stavkov SQL, shranjenih v predpomnilniku paketov (glejte ["Nov relacijski vmesnik za nadzorovanje dinamičnih in statičnih stavkov](#page-48-0) [SQL v predpomnilniku paketa" na strani 35\)](#page-48-0)
- v Nadzornik dogodkov pomnilnika paketov za zajem informacij o vnosih dinamičnih in statičnih stavkov SQL po tem, ko so izpraznjeni iz predpomnilnika paketov baze podatkov (glejte ["FP1: novi nadzornik dogodkov za dinamične in statične stavke SQL v](#page-53-0) [predpomnilniku paketa" na strani 40\)](#page-53-0)
- v Novi nadzorniki dogodkov zaklepanja, ki poenostavljajo odkrivanje težav za zastoje, potečene čakalne čase in čakanja na ključavnice (glejte ["Izboljšali smo poročanje o](#page-51-0) [dogodkih zaklepanja" na strani 38\)](#page-51-0)
- v Izboljšano nadzorovanje transakcij za enoto delo in skupno uporabo CPU (glejte ["Nov](#page-48-0) [nadzornik dogodkov v enotah dela podpira nadzorovanje transakcij" na strani 35\)](#page-48-0)
- v Datum, ko je bil objekt nazadnje uporabljen, je zdaj mogoče določiti za pomoč pri upravljanju objektov (glejte ["FP1: zadnji navedeni datum je na voljo za tabele, particije](#page-51-0) [tabel, indekse in pakete" na strani 38\)](#page-51-0)

Nove informacije o nadzorovanju za naslavljanje težav glede zmogljivosti in drugih situacij nudijo naslednje izboljšave nadzorovanja:

- v Obsežnejši nabor nadzornih elementov, ki kažejo, kje in kako je upravljalnik baz podatkov DB2 porabil svoj čakalni čas (glejte ["Nadzorni elementi za porabljen čas so obsežnejši" na](#page-49-0) [strani 36\)](#page-49-0)
- v Boljše poročanje informacij o stavkih v predpomnilniku paketov, vključno s statičnimi in dinamičnimi stavki (glejte ["Novi relacijski nadzorni vmesniki so lahki in dostopni" na](#page-45-0) [strani 32\)](#page-45-0)
- v Zajemanje informacij o predpomnjenih vnosih stavkov po tem, ko so bili izpraznjeni iz predpomnilnika paketov baze podatkov (glejte ["FP1: novi nadzornik dogodkov za](#page-53-0) [dinamične in statične stavke SQL v predpomnilniku paketa" na strani 40\)](#page-53-0)
- v Zbirka podrobnosti razdelka za dogodke dejavnosti SQL (glejte ["Razdelek za stavke SQL,](#page-52-0) [ki jih zajame nadzornik dogodkov dejavnosti, je mogoče zbirati" na strani 39\)](#page-52-0)
- <span id="page-45-0"></span>v Funkcionalnost razlage razdelka zajame razlagalne informacije o stavku samo z uporabo vsebine razdelka izvajalnega okolja (glejte ["FP1: stavke iz razdelka izvajalnega okolje je](#page-52-0) [mogoče razložiti" na strani 39\)](#page-52-0)
- v Pripomoček za razlago je izboljšan z dejanskimi vrednostmi za kardinalnost operatorja (glejte ["FP1: izboljšana razlaga z dejanskimi vrednostmi za kardinalnost operatorja" na](#page-53-0) [strani 40\)](#page-53-0)
- v Informacije o napredku glede ukaza RUNSTATS, reorganizacije tabele in indeksa ter dodatne informacije o nadzorovanju sistema je mogoče generirati (glejte ["Dodatne](#page-54-0) [informacije o nadzorovanju sistema je mogoče generirati" na strani 41\)](#page-54-0)
- v Informacije o nadzorovanje funkcij tabel je mogoče prikazati s pomočjo skrbniških pogledov (glejte ["FP1: informacije o nadzornih funkcijah tabele je mogoče videti s](#page-55-0) [skrbniškimi pogledi" na strani 42\)](#page-55-0)
- v Funkcije tabel za formatiranje informacij o nadzorovanju na osnovi tabel (glejte ["FP1:](#page-56-0) [funkcije tabel za formatiranje informacij o nadzorovanju na osnovi vrstic so na voljo" na](#page-56-0) [strani 43\)](#page-56-0)

# **Novi relacijski nadzorni vmesniki so lahki in dostopni**

DB2 različice 9.7 nudi nove relacijske nadzorne vmesnike, do katerih lahko dostopi SQL neposredno, kar pomeni izboljšano poročanje in nadzorovanje sistema baz podatkov, podatkovnih objektov in predpomnilnika paketov, kar vam pomaga pri identificiranju problematik, ki bi lahko povzročile težave.

Novi vmesniki za elemente nadzorovanja poročanja, ki nudijo informacije o opravljenem delu v sistemu, podatkovnih objektih, kot so tabele, indeksi, področja medpomnilnika, prostori tabel in vsebniki ter o vnosih SQL v predpomnilnik paketov. Novi vmesniki so podobno kot funkcije tabel upravljanja obremenitev (WLM), ki so izdelane za DB2 različice 9.5, bolj učinkoviti in imajo manjši vpliv na sistem kot obstoječi vmesniki nadzornikov sistema in posnetkov.

Do informacij o nadzorovanju na ravni sistema, dejavnosti in podatkovnih objektov je mogoče dostopiti prek SQL-a z naslednjimi funkcijami tabel:

## **Sistemska raven**

- MON GET CONNECTION
- MON GET CONNECTION DETAILS
- MON\_GET\_SERVICE\_SUBCLASS
- v MON\_GET\_SERVICE\_SUBCLASS\_DETAILS
- MON\_GET\_UNIT\_OF\_WORK
- MON\_GET\_UNIT\_OF\_WORK\_DETAILS
- MON\_GET\_WORKLOAD
- MON\_GET\_WORKLOAD\_DETAILS

## **Raven dejavnosti**

- MON\_GET\_ACTIVITY\_DETAILS
	- MON\_GET\_PKG\_CACHE\_STMT
- v MON\_GET\_PKG\_CACHE\_STMT\_DETAILS (Na voljo samo od paketa popravkov 1 za DB2 različice 9.7 dalje)

## **Raven podatkovnih objektov**

- MON\_GET\_BUFFERPOOL
- MON GET CONTAINER
- MON GET EXTENT MOVEMENT STATUS
- MON\_GET\_INDEX
- MON\_GET\_TABLE
- MON\_GET\_TABLESPACE

# <span id="page-46-0"></span>**FP1: novi relacijski nadzorni vmesniki za dogodke zaklepanja**

Od paketa popravkov 1 različice 9.7 dalje lahko z relacijskimi nadzornimi vmesniki MON\_GET\_APPL\_LOCKWAITS, MON\_GET\_LOCKS in

MON\_FORMAT\_LOCK\_NAME zberete podatke o dogodku zaklepanja, da vam bo v pomoč pri hitrem identificiranju zadev glede zaklepanja, ki lahko povzročajo težave.

Nadzorni vmesniki so učinkovitejši in imajo manjši vpliv na sistem kot obstoječi vmesniki posnetkov. Ti novi vmesniki sporočajo nadzorne elemente, povezane z dogodki zaklepanja. Z naslednjimi rutinami lahko zberete informacije o zaklepanju:

- MON\_GET\_APPL\_LOCKWAITS
	- Vrne informacije o zaklepanjih, ki jih čakajo vse aplikacije v trenutno povezani bazi podatkov.
- MON GET LOCKS
	- Vrne seznam vseh zaklepanj v trenutni povezani bazi podatkov.
- MON FORMAT LOCK NAME
	- Formatira interno ime zaklepanja in vrne podrobnosti o zaklepanju v formatu na osnovi vrstice. Vsaka vrstica je sestavljena iz para ključ-vrednost, ki se nanaša na določeno zaklepanje.

Z naslednjim skrbniškim pogledom lahko zberete informacije o čakanju na zaklepanje:

- MON LOCKWAITS
	- Vrne informacije o agentih, ki delajo v imenu aplikacije, ki čakajo na pridobitev zaklepanj v trenutno povezani bazi podatkov. To je uporabna poizvedba za identificiranje težav pri zaklepanju.

Novi nadzorni vmesniki, povezani z zaklepanjem zamenjajo naslednje opuščene skrbniške poglede in funkcije tabel:

- Skrbniški pogled SNAPLOCK in funkcija tabele SNAP\_GET\_LOCK
- Skrbniški pogled SNAPLOCKWAIT in funkcija tabele SNAP\_GET\_LOCKWAIT
- v Skrbniški pogled LOCKS\_HELD
- Skrbniški pogled LOCKWAITS

### **S tem povezane povezave**

″[Skrbniški pogled MON\\_LOCKWAITS - pridobivanje metrike za aplikacije, ki čakajo na](http://www.ibm.com/support/docview.wss?rs=71&uid=swg27015148) pridobitev zaklepanj″ [v publikaciji Skrbniški podprogrami in pogledi](http://www.ibm.com/support/docview.wss?rs=71&uid=swg27015148)

# **Novi nadzorni elementi in konfiguracijski parametri baze podatkov nudijo večjo zrnatost nadziranja**

DB2 Različica 9.7 nudi nove nadzorne elemente, s katerimi lahko izvajate bolj zrnato nadzorovanje, ne da bi morali uporabiti nadzorna stikala ali vmesnike posnetkov. Krmiljenje nadzora v celotni bazi podatkov omogočajo novi konfiguracijski parametri baze podatkov.

Z novimi nadzornimi elementi in infrastrukturo lahko s stavki SQL učinkovito zbirate podatke nadzornika in tako določite, ali specifični vidiki sistema delujejo pravilno. Poleg tega vam to pomaga pri diagnosticiranju težav glede zmogljivosti, medtem ko se ohrani zadovoljiva dodatna obremenitev zmogljivosti. S temi novimi metodami dostopa lahko pridobite vse

podatke, ki jih potrebujete, ne da bi morali uporabiti vmesnike posnetkov. Povečana zrnatost nadzorovanja vam omogoča boljši nadzor nad postopkom zbiranja podatkov - zberete lahko želene podatke iz želenega vira.

Informacije o nadzorovanju se zbirajo o delu, ki ga opravijo aplikacije, in poročajo prek vmesnikov funkcij tabel na naslednjih treh ravneh:

#### **Sistemska raven**

Ti nadzorni elementi nudijo podrobnosti o vsem delu, opravljenem v sistemu. Dostopne točke nadzornega elementa vključujejo storitveni podrazred, definicijo obremenitve, delovno enoto in povezavo.

### **Raven dejavnosti**

Ti nadzorni elementi podajajo podrobnosti o dejavnostih, ki se izvajajo v sistemu (določen podniz dela, ki se izvaja v sistemu). S pomočjo teh elementov boste lahko razumeli vedenje in delovanje dejavnosti. Dostopne točke nadzornega elementa vključujejo posamezne dejavnosti in vnose v predpomnilnik paketov baze podatkov.

### **Raven podatkovnih objektov**

Ti nadzorni elementi nudijo podrobnosti o delu, ki ga obdela sistem baze podatkov znotraj specifičnih objektov baze podatkov, kot so indeksi, tabele, medpomnilniška področja, prostori tabel in vsebniki, ter vam tako omogoči, da hitro identificirate problematike z določenimi podatkovnimi objekti, ki morda povzročajo težave sistema. Dostopne točke nadzornega elementa vključujejo medpomnilniško področje, vsebnik, indeks, tabelo in prostor tabel.

Za seznam funkcij tabele na vsaki ravni glejte ["Novi relacijski nadzorni vmesniki so lahki in](#page-45-0) [dostopni" na strani 32.](#page-45-0)

Dodali smo osem novih konfiguracijskih parametrov za nadzor celotne baze podatkov nad zbiranjem podatkov nadzorovanja na ravni sistema, dejavnosti in podatkovnih objektov, in generiranjem dogodkov v enoti dela in nadzornikih dogodkov zaklepanja. Privzete nastavitve so namenjene zagotavljanju najmanjše ravni zbiranja in generiranja dogodkov, ki bo omogočena za delo, ki se izvaja v vseh obremenitvah in storitvenih razredih DB2. Nadzorovanje lahko dodatno prilagodite tako, da spremenite definicije obremenitev in storilnostnih razredov DB2. Zbiranje metrike na ravni sistema lahko na primer onemogočite za celotno bazo podatkov in omogočite zbiranje za določen storitveni razred, če vas zanima samo nadzorovanje delo, opravljenega v tem storilnostnem razredu.

| Ime parametra   | Opis                                                    | Podrobnosti                                                                                                    |
|-----------------|---------------------------------------------------------|----------------------------------------------------------------------------------------------------|
| mon act metrics | Nadzorovanje<br>metrike dejavnosti                      | Nadzoruje zbiranje elementov nadzornika na<br>ravni dejavnosti za celotno bazo podatkov.<br>To vpliva na vse definicije obremenitev<br>DB <sub>2</sub> .                              |
| mon deadlock    | Nadzorovanje<br>zastojev                                | Nadzoruje generiranje dogodkov zastojev na<br>ravni baze podatkov za nadzornik dogodkov<br>zaklepanja.                                                                                |
| mon locktimeout | Nadzorovanje<br>potečenega čakalnega<br>časa zaklepanja | Nadzoruje generiranje dogodkov potečenega<br>čakalnega časa zaklepanja na ravni baze<br>podatkov za nadzornik dogodkov<br>zaklepanja. To vpliva na vse definicije<br>obremenitey DB2. |
| mon lockwait    | Nadzorovanje<br>čakanja na zaklepanje                   | Nadzoruje generiranje dogodkov čakanja na<br>zaklepanje na ravni baze podatkov za<br>nadzornika dogodkov zaklepanja.                                                                  |

*Tabela 5. Konfiguracijski parametri baze podatkov zbirke nadzornika*

| Ime parametra   | Opis                                        | Podrobnosti                                                                                                    |
|-----------------|---------------------------------------------|----------------------------------------------------------------------------------------------------|
| mon lw_thresh   | Nadzorovanje praga<br>čakanja na zaklepanje | Čas, porabljen za čakanje na zaklepanje<br>(podan v mikrosekundah), preden je<br>generiran dogodek za mon_lockwait.                                            |
| mon_obj_metrics | Nadzorovanje<br>metrike objektov            | Nadzoruje zbiranje elementov nadzornika<br>podatkovnih objektov za celotno bazo<br>podatkov.                                                                   |
| mon req metrics | Nadzorovanje<br>metrike zahtev              | Nadzoruje zbiranje elementov nadzornika<br>zahtev za celotno bazo podatkov. To vpliva<br>na vse storitvene razrede DB2.                                        |
| mon uow data    | Nadzorovanje<br>dogodkov v enotah<br>dela   | Nadzoruje generiranje dogodkov v enotah<br>dela na ravni baze podatkov za nadzornik<br>dogodkov v enotah dela. To vpliva na vse<br>definicije obremenitev DB2. |

<span id="page-48-0"></span>*Tabela 5. Konfiguracijski parametri baze podatkov zbirke nadzornika (nadaljevanje)*

### **S tem povezani pojmi**

″Rutine in pogledi nadzornika″ [v publikaciji Skrbniški podprogrami in pogledi](http://www.ibm.com/support/docview.wss?rs=71&uid=swg27015148) ″[Nadzorni elementi, sporočeni v funkcijah nadzorne tabele](http://www.ibm.com/support/docview.wss?rs=71&uid=swg27015148)″ v priročniku Vodič in referenčni [opis ukazov za nadzorovanje baze podatkov](http://www.ibm.com/support/docview.wss?rs=71&uid=swg27015148)

# **Nov relacijski vmesnik za nadzorovanje dinamičnih in statičnih stavkov SQL v predpomnilniku paketa**

DB2 različice 9.7 nudi nov relacijski vmesnik, MON\_GET\_PKG\_CACHE\_STMT, za nadzorovanje dinamičnih in statičnih stavkov SQL v predpomnilniku paketa baz podatkov. Novi relacijski vmesnik poroča informacije tako za statične kot tudi dinamične stavke SQL za razliko od dinamičnega posnetka SQL, ki poroča samo informacije za dinamične stavke.

Za vsak dinamični in statični stavek SQL nov relacijski vmesnik vrne velik nabor metrik, ki so agregirane v izvedbah stavka. Z metrikami lahko hitro ugotovite razloge za slabo zmogljivost stavka SQL, primerjate vedenje in zmogljivost enega stavka SQL z drugim ter brez težav identificirate najdražje stavke SQL glede na poljubno število dimenzij (na primer, stavki SQL, ki porabljajo največ virov CPU-ja, in stavki z najdaljšimi časi čakanja na zaklepanje).

### **S tem povezane povezave**

″[Funkcija tabele MON\\_GET\\_PKG\\_CACHE\\_STMT - pridobivanje metrike dejavnosti stavka](http://www.ibm.com/support/docview.wss?rs=71&uid=swg27015148) SQL v predpomnilniku paketa″ [v publikaciji Skrbniški podprogrami in pogledi](http://www.ibm.com/support/docview.wss?rs=71&uid=swg27015148)

# **Nov nadzornik dogodkov v enotah dela podpira nadzorovanje transakcij**

Nov nadzornik dogodkov v enotah dela (CREATE EVENT MONITOR FOR UNIT OF WORK) je izboljšava za opuščen nadzornik dogodkov v transakcijah (CREATE EVENT MONITOR FOR TRANSACTIONS). Nov nadzornik dogodkov v enotah dela vsebuje številne dodatne nadzorne elemente in je učinkovitejši kot nadzornik dogodkov transakcij.

Splošna uporaba novega nadzornika dogodkov v enotah dela je podobna vlogi ponudnika podatkovnega strežnika, in določa, koliko zaračunati uporabnikom aplikacije na osnovi količine virov, ki jih uporablja aplikacija. V tem primeru je skupna uporaba CPU-ja najpogosteje uporabljen vir, na katerem temelji zaračunavanje stroškov. Skupna uporaba CPU-ja je eden od nadzornih elementov, za katerega so zbrani podatki v novem nadzorniku dogodkov v enotah dela.

<span id="page-49-0"></span>Osnovni podatki, zbrani za dogodek enote dela, so nadzorni elementi, sporočeni prek funkcij tabele MON\_GET\_UNIT\_OF\_WORK in MON\_GET\_UNIT\_OF\_WORK\_DETAILS. Ti podatki so obogateni z raznolikimi informacijami, vključno z atributi na ravni baze podatkov, na ravni povezave in na ravni enote dela.

V paketu popravkov 1 različice 9.7 in novejših paketih popravkov lahko nadzornik dogodkov v enotah dela zbere tudi izpis paketov, uporabljenih znotraj vsake enote dela, vključno z ravnjo gnezdenja in pretečenim časom za vsak paket. Unikatne informacije so zbrane za vsak priklic rutine. Informacije o izpisu paketa so v pomoč pri lajšanju odpravljanja težav v shranjenih procedurah.

Po zajemu podatkov nadzornika dogodkov v enotah dela lahko do njih dostopite tako, da uporabite eno od naslednjih metod:

- Dokument XML, ki ga je izdelala funkcija tabele EVMON\_FORMAT\_UE\_TO\_XML
- Relacijske tabele, ki jih je poselila nova procedura EVMON\_FORMAT\_UE\_TO\_TABLES
- v Dokument XML ali besedilni dokument, ki uporablja orodje db2evmonfmt na osnovi Java™

### **S tem povezani pojmi**

″[Orodje db2evmonfmt za branje podatkov nadzornika dogodkov](http://www.ibm.com/support/docview.wss?rs=71&uid=swg27015148)″ v priročniku Vodič in [referenčni opis ukazov za nadzorovanje baze podatkov](http://www.ibm.com/support/docview.wss?rs=71&uid=swg27015148)

#### **S tem povezana opravila**

″[Zbiranje podatkov o dogodkih v enotah dela in generiranje poročil](http://www.ibm.com/support/docview.wss?rs=71&uid=swg27015148)″ v priročniku Vodič in [referenčni opis ukazov za nadzorovanje baze podatkov](http://www.ibm.com/support/docview.wss?rs=71&uid=swg27015148)

#### **S tem povezane povezave**

″ CREATE EVENT MONITOR″ [v priročniku Referenčni opis SQL, zvezek 2](http://www.ibm.com/support/docview.wss?rs=71&uid=swg27015148)

″[Funkcija tabele MON\\_GET\\_UNIT\\_OF\\_WORK - pridobivanje metrike enote dela](http://www.ibm.com/support/docview.wss?rs=71&uid=swg27015148)″ v [publikaciji Skrbniški podprogrami in pogledi](http://www.ibm.com/support/docview.wss?rs=71&uid=swg27015148)

″[Funkcija tabele MON\\_GET\\_UNIT\\_OF\\_WORK\\_DETAILS - pridobivanje podrobne metrike](http://www.ibm.com/support/docview.wss?rs=71&uid=swg27015148) enote dela″ [v publikaciji Skrbniški podprogrami in pogledi](http://www.ibm.com/support/docview.wss?rs=71&uid=swg27015148)

″ [CREATE EVENT MONITOR \(enota dela\) v priročniku Referenčni opis SQL, zvezek 2](http://www.ibm.com/support/docview.wss?rs=71&uid=swg27015148)

″[Funkcija tabele EVMON\\_FORMAT\\_UE\\_TO\\_XML - pretvorba neformatiranih dogodkov v](http://www.ibm.com/support/docview.wss?rs=71&uid=swg27015148) XML″ [v publikaciji Skrbniški podprogrami in pogledi](http://www.ibm.com/support/docview.wss?rs=71&uid=swg27015148)

″[Procedura EVMON\\_FORMAT\\_UE\\_TO\\_TABLES - premik dokumenta XML v relacijske](http://www.ibm.com/support/docview.wss?rs=71&uid=swg27015148) tabele″ [v publikaciji Skrbniški podprogrami in pogledi](http://www.ibm.com/support/docview.wss?rs=71&uid=swg27015148)

″[mon\\_req\\_metrics - konfiguracijski parameter nadzorovanja metrike zahtev](http://www.ibm.com/support/docview.wss?rs=71&uid=swg27015148)″ v priročniku [Referenčni opis konceptov in konfiguracije skrbništva nad bazo podatkov](http://www.ibm.com/support/docview.wss?rs=71&uid=swg27015148)

″[mon\\_uow\\_data - konfiguracijski parameter nadzorovanja dogodkov v enotah dela](http://www.ibm.com/support/docview.wss?rs=71&uid=swg27015148)″ v [priročniku Referenčni opis konceptov in konfiguracije skrbništva nad bazo podatkov](http://www.ibm.com/support/docview.wss?rs=71&uid=swg27015148)

# **Nadzorni elementi za porabljen čas so obsežnejši**

V različici 9.7 lahko uporabljate obsežnejši nabor nadzornih elementov za porabljen čas, kar vam pomaga pri razumevanju , kje in kako upravljalnik baz podatkov DB2 porablja čas. S tem, da lahko natančno določite, kje se porabi največ časa, lahko lažje poiščete možne vire težav in določite, ali je mogoče z naravnavanjem izboljšati zmogljivost.

Novi nadzorni elementi za porabljen čas, vključno s čakalnimi in komponentnimi časi, nudijo naslednje informacije:

v Skupni porabljen čas za obdelavo zahtev in skupni čakalni čas znotraj upravljalnika baz podatkov DB2. S tem lahko približate uporabo sistema ter količino časa, ki ga upravljalnik baz podatkov porabi za aktivno delo na zahtevah v primerjavi s čakanjem v viru.

- v Podrobna razčlemba čakalnih časov glede na vir (kot je zaklepanje, področje medpomnilnika ali beleženje). Ta razčlemba vam omogoča identificiranje primarnih kontributorjev za čakalni čas znotraj upravljalnika baz podatkov DB2.
- v Od paketa popravkov 1 za DB2 različice 9.7 dalje je to podrobna razčlemba obdelovalnega časa glede na komponento (kot je na primer prevajanje ali izvedba razdelka). Ta razčlemba vam omogoča identificiranje primarnih kontributorjev za obdelovalni čas znotraj upravljalnika baz podatkov DB2.
- v Meritev porabljenega časa zunaj upravljalnika baz podatkov DB2 (cclient\_idle\_wait\_time). To vam omogoča, da identificirate, ali se upočasnitev v zmogljivosti pojavi znotraj ali zunaj upravljalnika baz podatkov DB2.

Nadzorni elementi za porabljen čas dopolnjujejo druge tipe nadzorni elementov na osnovi časa, kot so na primer čas CPU (količina porabljenega CPU), ki ga zagotavlja operacijski sistem, in nadzorni elementi, ki približajo celoten odzivni čas aplikacije, ki za zagotavlja upravljalnik baz podatkovDB2.

# **Primer**

Naslednji diagram kaže eno možno ponazoritev celotnega časa za zahtevo DB2 v določenem sistemu:

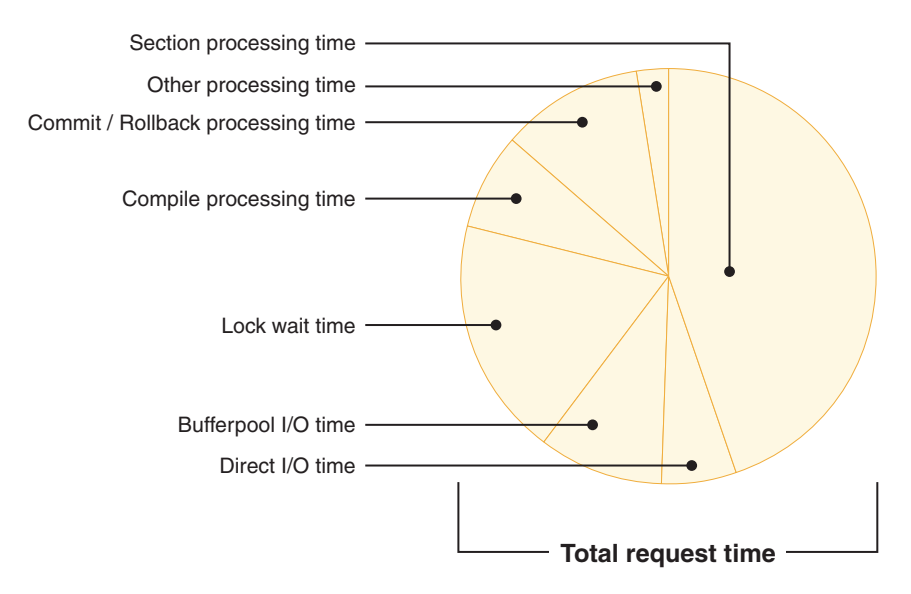

V tem primer je obdelovalni čas razdelka odgovoren za pomemben odstotek skupnega časa za zahtevo. To je na splošno zaželeno, ker obdelovalni čas razdelka predstavlja čas, ki je porabljen med izvajanjem obdelave jedrnega SQL-a kot pa čakanjem na vire ali upravljanjem končnega obdelovanja transakcije. Po drugi strani je velik odstotek celotnega časa za zahtevo porabljen v različnih čakalnih situacijah, še posebej čakalni čas zaklepanja. Ta odstotek čakalnega časa zaklepanja ni zaželen in kaže potrebo po podrobnejšem preiskovanju vedenja zaklepanja.

**Opomba:** Funkcija različice 9.7 vam omogoča zbiranje dodatnih informacij o dogodkih zaklepanja. Za dodatne informacije glejte ″Izboljšali smo poročanje o dogodkih zaklepanja″ *Kaj je novega za DB2 različice 9.7*.

# <span id="page-51-0"></span>**FP1: zadnji navedeni datum je na voljo za tabele, particije tabel, indekse in pakete**

Zadnji navedeni datum kaže zadnji datum, ko je bil objekt uporabljen in je na voljo za tabele, podatkovne particije tabel, indekse, pakete in tabele materializiranih poizvedb (MQT-jev). Do zadnjega navedenega datuma je mogoče dostopiti prek stolpca LASTUSED ustrezne tabele kataloga za objekt.

Z zadnjim navedenim datumom je mogoče identificirati objekte, do katerih v daljšem časovnem obdobju ni dostopil nihče in veljajo za kandidate za odstranitev. Na primer, odstranitev indeksov, ki niso nikoli uporabljeni v poizvedbah, prihrani tako prostor na disku kot tudi obremenitev pri vzdrževanju (t.j. obremenitev, ko so vstavljanja in posodobitve izvedene v tabeli, v kateri je bil definiran indeks).

### **S tem povezani pojmi**

″[Določanje datuma zadnje uporabe objekta baze podatkov](http://www.ibm.com/support/docview.wss?rs=71&uid=swg27015148)″ v publikaciji Vodič in referenčni [opis ukazov za nadzorovanje baze podatkov](http://www.ibm.com/support/docview.wss?rs=71&uid=swg27015148)

# **Izboljšali smo poročanje o dogodkih zaklepanja**

V različici 9.7 vam nudimo nove pristope za zbiranje poročil o dogodkih zaklepanja s podatki, ki jih zajame nov nadzornik dogodkov zaklepanja (CREATE EVENT MONITOR FOR LOCKING). Ti podatki vam bodo v pomoč pri določanju in razreševanju težav, povezanih s čakanjem na zaklepanje, potečenim čakalnim časom zaklepanja in zastoji.

Nov nadzornik dogodkov zaklepanja vsebuje številne dodatne nadzorne elemente in je v primerjavi s prejšnjimi načini, uporabljenimi za zbiranje dogodkov, povezanih z zaklepanji, učinkovitejši. Ta nov pristop zbira informacije o potečenem čakalnem času zaklepanja, zastojih in čakanju na zaklepanje, ki so daljši od podanega trajanja. Prejšnje metode so vključevale uporabo nadzornika dogodkov DB2DETAILDEADLOCK, spremenljivko registra DB2\_CAPTURE\_LOCKTIMEOUT in stavek CREATE EVENT MONITOR FOR DEADLOCKS, vse to pa smo sedaj opustili.

Po zajemu podatkov nadzornika dogodkov sledi seznam metod, s katerimi lahko dostopite do teh podatkov:

- v Dokument XML, ki ga je izdelala funkcija tabele EVMON\_FORMAT\_UE\_TO\_XML
- Relacijske tabele, ki jih je poselila nova procedura EVMON FORMAT\_UE\_TO\_TABLES
- v Dokument XML ali besedilni dokument, ki uporablja orodje db2evmonfmt na osnovi Java

## <span id="page-52-0"></span>**S tem povezani pojmi**

″[Orodje db2evmonfmt za branje podatkov nadzornika dogodkov](http://www.ibm.com/support/docview.wss?rs=71&uid=swg27015148)″ v priročniku Vodič in [referenčni opis ukazov za nadzorovanje baze podatkov](http://www.ibm.com/support/docview.wss?rs=71&uid=swg27015148)

″Nadzorovanje zaklepanja baze podatkov″ [v priročniku Vodič in referenčni opis ukazov za](http://www.ibm.com/support/docview.wss?rs=71&uid=swg27015148) [nadzorovanje baze podatkov](http://www.ibm.com/support/docview.wss?rs=71&uid=swg27015148)

″[Diagnosticiranje in razreševanje težav pri zaklepanju](http://www.ibm.com/support/docview.wss?rs=71&uid=swg27015148)″ v publikaciji Odpravljanje težav in [naravnavanje zmogljivosti baze podatkov](http://www.ibm.com/support/docview.wss?rs=71&uid=swg27015148)

### **S tem povezana opravila**

″[Zbiranje podatkov dogodkov zaklepanja in generiranje poročil](http://www.ibm.com/support/docview.wss?rs=71&uid=swg27015148)″ v priročniku Vodič in [referenčni opis ukazov za nadzorovanje baze podatkov](http://www.ibm.com/support/docview.wss?rs=71&uid=swg27015148)

#### **S tem povezane povezave**

″ CREATE EVENT MONITOR (zaklepanje)″ [v priročniku Referenčni opis SQL, zvezek 2](http://www.ibm.com/support/docview.wss?rs=71&uid=swg27015148)

″[Funkcija tabele EVMON\\_FORMAT\\_UE\\_TO\\_XML - pretvorba neformatiranih dogodkov v](http://www.ibm.com/support/docview.wss?rs=71&uid=swg27015148) XML″ [v publikaciji Skrbniški podprogrami in pogledi](http://www.ibm.com/support/docview.wss?rs=71&uid=swg27015148)

″[Procedura EVMON\\_FORMAT\\_UE\\_TO\\_TABLES - premik dokumenta XML v relacijske](http://www.ibm.com/support/docview.wss?rs=71&uid=swg27015148) tabele″ [v publikaciji Skrbniški podprogrami in pogledi](http://www.ibm.com/support/docview.wss?rs=71&uid=swg27015148)

# **Razdelek za stavke SQL, ki jih zajame nadzornik dogodkov dejavnosti, je mogoče zbirati**

Razdelek za stavek SQL lahko sedaj nadzornik dogodkov dejavnosti zbira, skupaj z ostalimi informacijami o dejavnosti, s podajanjem člena COLLECT ACTIVITY DATA WITH DETAILS,SECTION storitvenega razreda, obremenitve, niza delovnih dejanj ali praga. Razlago o uporabljenem načrtu dostopa lahko ekstrahirate iz razdelka s pomočjo ukaza db2expln.

Zrnato nadzorovanje pri zbiranju razdelka za stavek SQL vam omogoča, da omejite količino zbranih podatkov in zberete samo podatke, ki vas zanimajo, za določeno nalogo ugotavljanja težav. S pragom lahko na primer zberete samo razdelek za stavke, ki se izvajajo določeno količino časa ali presegajo določen strošek.

### **S tem povezani pojmi**

″[Smernice za zajemanje informacij o razlagi razdelka](http://www.ibm.com/support/docview.wss?rs=71&uid=swg27015148)″ v publikaciji Odpravljanje težav in [naravnavanje zmogljivosti baze podatkov](http://www.ibm.com/support/docview.wss?rs=71&uid=swg27015148)

#### **S tem povezana opravila**

″Zbiranje podatkov za posamezne dejavnosti″ [v priročniku Vodič in referenčni opis ukazov za](http://www.ibm.com/support/docview.wss?rs=71&uid=swg27015148) [upravljalnik delovne obremenitve](http://www.ibm.com/support/docview.wss?rs=71&uid=swg27015148)

#### **S tem povezane povezave**

″db2expln - SQL in XQuery Explain″ [v priročniku Referenčni opis ukazov](http://www.ibm.com/support/docview.wss?rs=71&uid=swg27015148)

# **FP1: stavke iz razdelka izvajalnega okolje je mogoče razložiti**

Od paketa popravkov 1 različice 9.7 dalje ima upravljalnik baz podatkov DB2 zmožnost izvajanja razlage neposredno iz vsebine razdelka izvajalnega okolja. Ta funkcionalnost je znana kot razlaga razdelka. Prednost razlage razdelka v primerjavi s tradicionalno razlago s pomočjo stavka EXPLAIN je ta, da bo stavek EXPLAIN prevedel stavek, ki je v postopku razlaganja. Če je prišlo do spremembe pri okolju prevajanja ali statističnih podatkih tabel, ko je izdan stavek EXPLAIN, lahko prevajalnik generira drugačen načrt dostopa.

Razlaga razdelka bo vedno zagotovila točen načrt dostopa, ki je bil izvršen, saj je načrt dostopa rekonstruiran neposredno iz izvršilnega razdelka. Razlaga razdelka je podobna funkcionalnosti, ki jo nudi ukaz db2expln, vendar zagotavlja raven podrobnosti, ki se bliža tisti, ki jo nudi stavek EXPLAIN.

<span id="page-53-0"></span>Funkcionalnost razlage razdelka je dostopna prek nabora shranjenih procedur. Shranjene procedure vzamejo vhodne parametre, ki so uporabljeni za iskanje razdelka (v pomnilniku, katalogih, ki jih zajame nadzornik dogodkov oziroma so zagotovljeni neposredno kot vhodni podatki) in izvedejo razlago, tako da poselijo razlagalne tabele, podobne stavku EXPLAIN. Shranjene procedure izvozijo ključna polja za primerek razlage, ki je bil poseljen v razlagalnih tabelah. Ta ključna polja je mogoče uporabiti kot vhodne podatke za obstoječa orodja za formatiranje razlag, na primer db2exfmt, ki razširijo informacije iz razlagalnih tabel in jih predstavijo v formatiranih izhodnih podatkih.

Procedure razlage razdelka so naslednje:

- EXPLAIN FROM ACTIVITY
- v EXPLAIN\_FROM\_CATALOG
- EXPLAIN FROM DATA
- EXPLAIN\_FROM\_SECTION

### **S tem povezani pojmi**

″[Smernice za zajemanje informacij o razlagi razdelka](http://www.ibm.com/support/docview.wss?rs=71&uid=swg27015148)″ v publikaciji Odpravljanje težav in [naravnavanje zmogljivosti baze podatkov](http://www.ibm.com/support/docview.wss?rs=71&uid=swg27015148)

# **FP1: izboljšana razlaga z dejanskimi vrednostmi za kardinalnost operatorja**

Od paketa popravkov 1 različice 9.7 dalje lahko zberete statistične podatke izvajalnega okolja za operatorje načrta dostopa med izvajanjem razdelka. Ti statistični podatki so znani kot dejanske vrednosti razdelka. V paketu popravkov 1 so edini statistični podatki kardinalnost za operatorje načrta dostopa.

Izhodni pripomoček za razlago priročno prikazuje tako dejanske vrednosti razdelka kot ocenjene vrednosti načrta dostopa za vašo primerjavo. Rezultat te primerjave lahko kaže na zastarele statistične podatke, s katerimi je optimizator izbral nepravilen načrt dostopa. Statistične podatke lahko nato posodobite z ukazom RUNSTATS, zatem pa znova poskusite z aplikacijo z najnovejšim načrtom dostopa. Dejanske vrednosti razdelka so na voljo samo, ko je izvedene razlaga razdelka, razdelek pa je bil zajet z nadzornikom dogodkov dejavnosti.

**Opomba:** Dejanske vrednosti razdelka morajo biti izrecno omogočene z možnostjo SECTION\_ACTUALS spremenljivke registra **DB2\_SYSTEM\_MONITOR\_SETTINGS**.

Zmožnost zbiranja informacij o dejanskih vrednostih razdelka je lahko v pomoč pri razreševanju upočasnitev v zmogljivosti poizvedb SQL.

#### **S tem povezani pojmi**

″[Zajemanje in dostopanje do dejanskih vrednosti razdelka](http://www.ibm.com/support/docview.wss?rs=71&uid=swg27015148)″ v publikaciji Odpravljanje težav in [naravnavanje zmogljivosti baze podatkov](http://www.ibm.com/support/docview.wss?rs=71&uid=swg27015148)

# **FP1: novi nadzornik dogodkov za dinamične in statične stavke SQL v predpomnilniku paketa**

Od paketa popravkov 1 različice 9.7 dalje nadzornik dogodkov predpomnilnika paketov (CREATE EVENT MONITOR FOR PACKAGE CACHE) zapiše dogodke tako iz dinamičnih kot statičnih stavkov SQL, ko so izpraznjeni iz predpomnilnika paketov baze podatkov.

Novi nadzornik dogodkov pomnilnika paketa zajame informacije o predpomnjenih vnosih stavkov po tem, ko so bili izpraznjeni iz predpomnilnika paketa baze podatkov. Nadzornik <span id="page-54-0"></span>dogodkov zajame natančno zgodovino o stavkih, ki so bili v predpomnilniku paketa, kar lahko pomaga pri razreševanje zmogljivosti poizvedbe SQL in zadevah v zvezi z odkrivanjem težav.

Osnovni podatki, zbrani za dogodek predpomnilnika paketa, so nadzorni elementi, sporočeni prek funkcije tabele MON\_GET\_PKG\_CACHE\_STMT. Poleg tega nadzornik dogodkov zbere informacije o izvršljivem razdelku dejavnosti. Zbrane informacije so enake tako za dinamične kot statične stavke SQL.

Po zajemu podatkov nadzornika dogodkov sledi seznam metod, s katerimi lahko dostopite do teh podatkov:

- v Dokument XML, ki ga je izdelala funkcija tabele EVMON\_FORMAT\_UE\_TO\_XML
- Relacijske tabele, ki jih je poselila nova procedura EVMON\_FORMAT\_UE\_TO\_TABLES
- v Dokument XML ali besedilni dokument, ki uporablja orodje db2evmonfmt na osnovi Java

### **S tem povezani pojmi**

″[Orodje db2evmonfmt za branje podatkov nadzornika dogodkov](http://www.ibm.com/support/docview.wss?rs=71&uid=swg27015148)″ v priročniku Vodič in [referenčni opis ukazov za nadzorovanje baze podatkov](http://www.ibm.com/support/docview.wss?rs=71&uid=swg27015148)

## **S tem povezana opravila**

″[Zbiranje podatkov dogodkov predpomnilnika paketa in generiranje poročil](http://www.ibm.com/support/docview.wss?rs=71&uid=swg27015148)″ v publikaciji [Vodič in referenčni opis ukazov za nadzorovanje baze podatkov](http://www.ibm.com/support/docview.wss?rs=71&uid=swg27015148)

#### **S tem povezane povezave**

″[Stavek CREATE EVENT MONITOR \(predpomnilnik paketa\)](http://www.ibm.com/support/docview.wss?rs=71&uid=swg27015148)″ v publikaciji Referenčni opis [SQL, zvezek 2](http://www.ibm.com/support/docview.wss?rs=71&uid=swg27015148)

″[Funkcija tabele EVMON\\_FORMAT\\_UE\\_TO\\_XML - pretvorba neformatiranih dogodkov v](http://www.ibm.com/support/docview.wss?rs=71&uid=swg27015148) XML″ [v publikaciji Skrbniški podprogrami in pogledi](http://www.ibm.com/support/docview.wss?rs=71&uid=swg27015148)

″[Procedura EVMON\\_FORMAT\\_UE\\_TO\\_TABLES - premik dokumenta XML v relacijske](http://www.ibm.com/support/docview.wss?rs=71&uid=swg27015148) tabele″ [v publikaciji Skrbniški podprogrami in pogledi](http://www.ibm.com/support/docview.wss?rs=71&uid=swg27015148)

″[Funkcija tabele MON\\_GET\\_PKG\\_CACHE\\_STMT - pridobivanje metrike dejavnosti stavka](http://www.ibm.com/support/docview.wss?rs=71&uid=swg27015148) SQL v predpomnilniku paketa″ [v publikaciji Skrbniški podprogrami in pogledi](http://www.ibm.com/support/docview.wss?rs=71&uid=swg27015148)

″[MON\\_GET\\_PKG\\_CACHE\\_STMT\\_DETAILS - pridobivanje podrobne metrike za vnose](http://www.ibm.com/support/docview.wss?rs=71&uid=swg27015148) predpomnilnika paketa″ [v publikaciji Skrbniški podprogrami in pogledi](http://www.ibm.com/support/docview.wss?rs=71&uid=swg27015148)

# **Dodatne informacije o nadzorovanju sistema je mogoče generirati**

Različica 9.7 vsebuje izboljšave db2pd, ki poenostavljajo dejavnosti nadzorovanja sistema, vključno z informacijami o poteku reorganizacije tabel in indeksov.

Od različice 9.7 dalje je možnost summary na voljo za ukazni parameter **-pages**, na voljo pa sta tudi nova ukazna parametra (**-wlocks** in **-apinfo**).

Z možnostjo summary za parameter **-pages** lahko generirate bolj strnjeno poročilo, ki vsebuje razdelek z informacijami povzetka področja medpomnilnika. Dodatni stolpci, ki vsebujejo informacije o ID-jih prostora tabel, o umazanih, trajnih in začasnih straneh, so prikazani v razdelku povzetka.

S parametrom **-wlocks** lahko dinamično nadzorujete aplikacije z zaklepanji, ki so v načinu čakanja na zaklepanje. S parametrom **-apinfo** lahko zajamete podrobne informacije o izvajalnem okolju glede specifične aplikacije ali za vse aplikacije. Oba parametra imata možnosti za shranjevanje informacij v ločene datoteke.

V paketu popravkov 1 različice 9.7 in novejših paketih popravkov lahko z možnostjo index parametra **-reorgs** prikažete informacije o poteku glede ukaza RUNSTATS, kot tudi o reorganizacijah tabel in indeksov.

#### **S tem povezane povezave**

″[db2pd - za nadzorovanje in odpravljanje težav v bazi podatkov DB2](http://www.ibm.com/support/docview.wss?rs=71&uid=swg27015148)″ v publikaciji [Referenčni opis ukazov](http://www.ibm.com/support/docview.wss?rs=71&uid=swg27015148)

# <span id="page-55-0"></span>**FP1: besedilna poročila je mogoče generirate glede na podatke nadzorovanje**

Od paketa popravkov 1 različice 9.7 dalje lahko uporabite procedure v novem modulu procedur MONREPORT, da pridobite informacije o nadzorovanju in generirajte lahko berljiva poročila.

Poročila za nadzorovanje vsebujejo informacije, ki jih sporočijo funkcije tabele za nadzorovanje. Prav tako vključujejo metrike (kot so na primer razmerja in odstotki), izračunane ob podanih intervalih.

Trenutno so na voljo naslednja poročila:

- v Procedura CURRENTAPPS generira poročilo o trenutnem stanju obdelovanja enot dela, agentov in dejavnosti za vsako povezavo.
- v Procedura CURRENTSQL generira poročilo, ki povzema trenutno izvajane dejavnosti.
- v Procedura CONNECTION generira poročilo, ki vsebuje podatke nadzornika za vsako povezavo.
- v Procedura DBSUMMARY generira poročilo, ki povzema informacije o sistemskih in aplikacijskih zmogljivostih.
- v Procedura LOCKWAIT generira poročilo, ki vsebuje informacije o vsakem čakanju na zaklepanje, ki je trenutno v teku. Podrobnosti vključujejo informacije o zadrževalniku in zahtevniku zaklepanja ter značilnostih zadržanega in zahtevanega zaklepanja.
- v Procedura PKGCACHE generira poročilo, ki navaja najvišje stavke, nakopičene v predpomnilniku paketa.

Te procedure lahko uporabite, kot je ponujeno, ali pa jih uredite za prilagoditev poročil vašim potrebam.

# **FP1: informacije o nadzornih funkcijah tabele je mogoče videti s skrbniškimi pogledi**

Novi skrbniški pogledi zajemajo ključne poizvedbe z novimi nadzornimi funkcijami tabele, predstavljenimi v DB2 različice 9.7 in paketu popravkov 1 različice 9.7.

Nove nadzorne funkcije tabele, predstavljene v DB2 različice 9.7 in paketu popravkov 1 različice 9.7 nudijo manj podrobne metrike, ki opisujejo objekte in okolje baze podatkov. Če želite videti najpomembnejše metrike v lahko berljivem formatu, lahko uporabite nove skrbniške poglede za nadzorovanje. Preprosto lahko izdate ukaz SELECT \*, da si pogledate glavne metrike v vsaki funkciji tabele, kot tudi nekatere splošne izračunane vrednosti.

Na voljo so naslednji skrbniški pogledi:

- MON BP UTILIZATION
- MON\_TBSP\_UTILIZATION
- MON LOCKWAITS
- MON PKG CACHE SUMMARY
- MON\_CURRENT\_SQL
- MON CURRENT UOW
- v MON\_SERVICE\_SUBCLASS\_SUMMARY
- MON\_WORKLOAD\_SUMMARY
- MON\_CONNECTION\_SUMMARY
- MON\_DB\_SUMMARY

# <span id="page-56-0"></span>**FP1: funkcije tabel za formatiranje informacij o nadzorovanju na osnovi vrstic so na voljo**

V paketu popravkov 1 različice 9.7 in novejših paketih popravkov je nadzorne elemente, poročane v dokumentih XML, mogoče prikazati in analizirati na splošen način s pomočjo funkcij tabel formatiranja na osnovi vrstic.

Podrobne nadzorne funkcije tabele, kot je na primer MON\_GET\_WORKLOAD\_DETAILS, vrnejo dokument XML z imenom DETAILS, ki vsebuje veliko podrobnih nadzornih elementov. Poleg tega nadzornik dogodkov statističnih podatkov vrne dokument XML DETAILS, nadzornik dogodkov dejavnosti vrne dokument XML DETAILS\_XML, funkcija tabele EVMON\_FORMAT\_UE\_TO\_XML vrne dokument XML XMLREPORT, procedura EVMON\_FORMAT\_UE\_TO\_TABLES pa vrne dokument XML METRICS. Nadzorne elemente, vrnjene v teh dokumentih XML, lahko pregledate in analizirate z novimi funkcijami tabel formatiranja na osnovi tabel. Kateri nadzorni elementi so vrnjeni, je odvisno od funkcije tabele ali nadzornika dogodkov, ki je izdelal dokument XML.

## **MON\_FORMAT\_XML\_WAIT\_TIMES\_BY\_ROW**

Vrne seznam nadzorni elementov časa čakanja, kot je na primer **total\_wait\_time** in **lock\_wait\_time** za vsak dokument XML.

## **MON\_FORMAT\_XML\_COMPONENT\_TIMES\_BY\_ROW**

Vrne seznam nadzornih elementov komponentnega časa, vključno z nadzornimi elementi obdelovalnega časa, kot so na primer **total\_compile\_time**, **total\_compile\_proc\_time** in **stmt\_exec\_time**, za vsak dokument XML.

## **MON\_FORMAT\_XML\_METRICS\_BY\_ROW**

Vrne vse metrike, ki jih vsebuje dokument XML.

# **Poglavje 6. Izboljšave v visoki razpoložljivosti, varnostnem kopiranju, beleženju, prožnosti in obnavljanju**

Različica 9.7 vključuje izboljšave, ki zagotavljajo, da vaši podatki ostanejo uporabnikom na voljo.

Operacije branja lahko izvedete v čakajočih bazah podatkov visoko razpoložljivega obnavljanja po nesreči (HADR - High Availability and Disaster Recovery). Podrobnejše informacije so na voljo v razdelku ["FP1: Operacije branja v čakajočih bazah podatkov HADR](#page-59-0) [so podprte" na strani 46.](#page-59-0)

Z obstoječimi integriranimi funkcijami visoke razpoložljivosti lahko konfigurirate okolja z gručami v programski opremi Solaris SPARC. Podrobnejše informacije so na voljo v razdelku "Podpora za integracijo programske opreme za upravljanje gruč je razširjena (Solaris)".

DB2 Advanced Copy Services (ACS) lahko uporabite v operacijskem sistemu AIX 6.1. Podrobnejše informacije so na voljo v razdelku "FP1: storitve DB2 Advanced Copy Services (ACS) so podprte v operacijskem sistemu AIX 6.1".

Izboljšana infrastruktura DB2 nudi naslednje prednosti:

v Izboljšana odpornost na napake in zanke, ki jih povzročajo določene kategorije kritičnih napak (glejte ["Izboljšana prožnost za napake in pasti zmanjšuje izpade" na strani 46\)](#page-59-0).

# **Podpora za integracijo programske opreme za upravljanje gruč je razširjena (Solaris)**

V različici 9.7 lahko z obstoječimi integriranimi funkcijami visoke razpoložljivosti konfigurirate okolja z gručami v programski opremi Solaris SPARC poleg obstoječe podpore v operacijskih sistemih AIX in Linux.

Aplikacijski programerski vmesnik (API) upravljalnika gruč DB2 vam omogoča uporabo orodij za konfiguriranje gruč IBM-ovega podatkovnega strežnika, kot je na primer program DB2 high availability instance configuration utility (db2haicu) za konfiguriranje okolij z gručami.

Posodobljena različica osnovne komponente programske opreme IBM Tivoli System Automation for Multiplatforms (SA MP) je integrirana z namestitvami izdelkov IBM-ovega podatkovnega strežnika kot del funkcije visoke razpoložljivosti DB2 v operacijskih sistemih Solaris SPARC, Linux in AIX.

#### **S tem povezana opravila**

″[Konfiguriranje okolja z gručami s pripomočkom DB2 High Availability Instance](http://www.ibm.com/support/docview.wss?rs=71&uid=swg27015148) Configuration Utility (db2haicu)″ [v priročniku Vodič in referenčni opis ukazov za obnovitev](http://www.ibm.com/support/docview.wss?rs=71&uid=swg27015148) [podatkov in visoko razpoložljivost](http://www.ibm.com/support/docview.wss?rs=71&uid=swg27015148)

# **FP1: storitve DB2 Advanced Copy Services (ACS) so podprte v operacijskem sistemu AIX 6.1**

Od paketa popravkov 1 različice 9.7 dalje storitve DB2 Advanced Copy Services (ACS) za AIX podpira operacijski sistem AIX 6.1.

<span id="page-59-0"></span>V prejšnjih različicah je s storitvami DB2 ACS v operacijskem sistemu AIX podprt samo operacijski sistem AIX 5.3, od uporabnikov operacijskega sistema AIX 6.1 pa je bilo zahtevano, da izvedejo ročno kopijo oziroma namestijo celotno različico izdelka Tivoli Storage Manager for Advanced Copy Services V6.1 za AIX 6.1.

V paketu popravkov 1 različice 9.7 in novejših paketih popravkov je različico ACS, ki je v paketu z izdelkom strežnika DB2, mogoče uporabiti tako z operacijskim sistemom AIX 5.3 kot tudi 6.1 in tako narediti posnetkovno varnostno kopijo.

#### **S tem povezani pojmi**

″Zahtevnejše storitve kopiranja (ACS) DB2″ [v publikaciji Vodič in referenčni opis ukazov za](http://www.ibm.com/support/docview.wss?rs=71&uid=swg27015148) [obnovitev podatkov in visoko razpoložljivost](http://www.ibm.com/support/docview.wss?rs=71&uid=swg27015148)

#### **S tem povezane povezave**

″[Podprti operacijski sistemi in strojna oprema za zahtevnejše storitve kopiranja \(ACS\) DB2](http://www.ibm.com/support/docview.wss?rs=71&uid=swg27015148)″ v [publikaciji Vodič in referenčni opis ukazov za obnovitev podatkov in visoko razpoložljivost](http://www.ibm.com/support/docview.wss?rs=71&uid=swg27015148)

# **Izboljšana prožnost za napake in pasti zmanjšuje izpade**

Izboljšave v infrastrukturi različice 9.7 izboljšujejo njeno prožnost za določene kategorije kritičnih napak in pasti. Tako lahko na primer primerek DB2 še naprej deluje, če so med branjem z diska ali na podatkovnih straneh pomnilnika odkrite določene kritične napake, kot tudi če so odkrite nepričakovane pasti.

V različici 9.7 smo povečali število primerov, v katerih primerki DB2 nadaljujejo z varnim delovanjem, tudi če pride do kritičnih napak ali pasti, pri tem pa nudijo diagnostična sporočila, ki pomagajo pri sledenju teh dogodkov. V dnevniku z obvestili za skrbnika so lahko ustvarjena naslednja dodatna sporočila, ki jih morajo nadzorovati skrbniki baz podatkov:

- ADM6006E
- ADM6007C
- ADM14011C
- ADM14012C
- ADM14013C

Poleg tega lahko aplikacije prejmejo naslednje kode SQL:

- SQL1655C
- SQL1656C

Omogočenje delovanja v času največjih poslovnih obremenitev je primarni cilj vsakega podjetja. Ta cilj vam bo pomagala doseči izboljšana prožnost primerka DB2 za določene kategorije kritičnih napak. Če je potrebno primerek baze podatkov po pojavu oskrbljene kritične napake ali zanke obnoviti, lahko te kratke izpade načrtujete v času manjših poslovnih obremenitev.

#### **S tem povezana opravila**

″Obnavljanje po oskrbljenih zankah″ [v publikaciji Odpravljanje težav in naravnavanje](http://www.ibm.com/support/docview.wss?rs=71&uid=swg27015148) [zmogljivosti baze podatkov](http://www.ibm.com/support/docview.wss?rs=71&uid=swg27015148)

### **S tem povezane povezave**

″[db2diag - orodja za analizo dnevnika db2diag](http://www.ibm.com/support/docview.wss?rs=71&uid=swg27015148)″ v priročniku Referenčni opis ukazov

# **FP1: Operacije branja v čakajočih bazah podatkov HADR so podprte**

Od paketa popravkov različice 9.7 dalje lahko operacije branja izvedete v svoji čakajoči bazi podatkov visoko razpoložljivega obnavljanja po nesreči (HADR - High Availability and Disaster Recovery).

Predhodno je bila čakajoča baza podatkov HADR omejena na ponovno izvedbo dnevnikov, poslanih iz primarne baze podatkov, uporabniške aplikacije pa se z njo niso mogle povezati. Ta nova funkcionalnost ne vpliva na primarnost ponovne izvedbe dnevnika, tako da bo čakajoča baza podatkov še vedno pripravljena na prevzem običajne obremenitve baze podatkov iz primarne baze podatkov HADR v primeru izpada.

Glavna prednost zmožnosti Branja v čakajoči bazi podatkov je ta, da izboljša uporabo čakajoče baze podatkov HADR. Poizvedbe v čakajoči bazi podatkov lahko zaženete, če ne sprožijo pisanja zapisa dnevnika. To vam omogoča, da preklopite različne obremenitve v čakajočo bazo podatkov HADR in s tem sprostite vire za povečano delo na primarni bazi podatkov. Čakajočo bazo podatkov lahko uporabite tudi za funkcije poročanja.

# **S tem povezani pojmi**

″[Branja visoko razpoložljivega obnavljanja po nesreči \(HADR\) v čakajoči bazi podatkov](http://www.ibm.com/support/docview.wss?rs=71&uid=swg27015148)″ v [publikaciji Vodič in referenčni opis ukazov za obnovitev podatkov in visoko razpoložljivost](http://www.ibm.com/support/docview.wss?rs=71&uid=swg27015148)

# **Poglavje 7. Izboljšave v zmogljivosti**

Različica 9.7 vsebuje številne izboljšave v zmogljivosti, ki še naprej nudijo podatkovni strežnik DB2 kot industrijsko rešitev, ki je primerna za organizacijo kakršnekoli velikosti.

Optimizator DB2 je izboljšan na naslednji način:

- v Vnovična uporaba načrta dostopa (glejte "Vnovična uporaba načrta dostopa omogoča skladno zmogljivost")
- v Podpora za koncentrator stavkov (glejte ["Koncentrator stavkov omogoča souporabo načrta](#page-63-0) [dostopa" na strani 50\)](#page-63-0)
- v Izboljšave vzorčenja RUNSTATS za statistične poglede (glejte ["Izboljšali smo zmogljivost](#page-64-0) [vzorčenja zbirke statističnih podatkov za statistične poglede" na strani 51\)](#page-64-0)
- v Stavek ALTER PACKAGE za uveljavitev optimizacijskih profilov (glejte ["Uveljavitev](#page-64-0) [optimizacijskih smernic za pakete je preprostejša" na strani 51\)](#page-64-0)
- Izboljšave stroškovnega modela za poizvedbe v okoljih particioniranih baz podatkov (glejte ["Stroškovni model je izboljšan za poizvedbe v okoljih particioniranih baz podatkov" na](#page-65-0) [strani 52\)](#page-65-0)

Poleg tega naslednje izboljšave nudijo tudi hitrejši dostop do podatkov in večjo sočasnost podatkov:

- v Izolacijska raven stabilnosti kazalca (CS) s trenutno odobreno semantiko (glejte ["Izboljšave izolacijske ravni za stabilnost kazalca \(CS\) nudijo večjo sočasnost" na strani](#page-65-0) [52\)](#page-65-0)
- v Souporaba pregledovanja (glejte ["Souporaba pregledovanja izboljšuje sočasnost in](#page-66-0) zmoglijivost" na strani 53)
- v Particionirani indeksi za particionirane tabele (glejte ["Izboljšana zmogljivost za](#page-67-0) [particionirane indekse particioniranih tabel" na strani 54\)](#page-67-0)
- v Izboljšave v primerjavah tabel materializiranih poizvedb (MQT) (glejte ["Primerjanje tabel](#page-69-0) [materializiranih poizvedb \(MQT\) vključuje več scenarijev" na strani 56\)](#page-69-0)
- v Zmožnost shranitve nekaterih vključenih datotek LOB v tabele (glejte ["Majhne LOB-je je](#page-70-0) [mogoče shraniti v vrstice tabel in jih stisniti" na strani 57\)](#page-70-0)
- v Podpora za V/I zaključna vrata (IOCP) v operacijskem sistemu AIX (glejte ["Zaključna](#page-71-0) [vrata V/I \(IOCP\) se po privzetku uporabljajo za asinhroni V/I \(AIX\)" na strani 58\)](#page-71-0)
- v Podpora za namen zaklepanja izolacijske ravni v členih podizbire in celotne izbire (glejte ["Namero za zaklepanje izolacijske ravni lahko podate v členih podizbire ali celotne izbire"](#page-71-0) [na strani 58\)](#page-71-0)
- v Razpoložljivost podatkov particionirane tabele med operacijami izpisa (glejte ["FP1: Tabela](#page-72-0) [podatkovnih particij ostaja na voljo med operacijami izpisovanja" na strani 59\)](#page-72-0)

Druge izboljšave razširjajo podporo optimizacijskih smernic na podatke XML. Podrobnejše informacije so na voljo v razdelku ["Podpora za smernice optimizacijskih profilov za podatke](#page-38-0) [XML" na strani 25.](#page-38-0)

# **Vnovična uporaba načrta dostopa omogoča skladno zmogljivost**

Od različice 9.7 naprej lahko prevajalnik poizvedb poskuša znova uporabiti načrte dostopa za statične poizvedbe SQL.

Vnovična uporaba načrta dostopa povzroči, da načrt dostopa, ki ga izberete za statični stavek SQL, ostane nespremenjen ali pa zelo podoben obstoječemu izvedbenemu načrtu poizvedbe

<span id="page-63-0"></span>med povezovanji in vnovičnimi povezovanji. Uporabniki, ki omogočijo vnovično uporabo načrta dostopa, lahko zagotovijo, da se bodo njihove poizvedbe izvajale s predvidljivo zmogljivostjo med različnimi nadgraditvami različic ali paketov popravkov, posodobitvami statističnih podatkov in nekaterimi spremembami konfiguracijskih parametrov.

Vnovično uporabo načrta dostopa lahko omogočite z novim stavkom ALTER PACKAGE ali z novo možnostjo APREUSE za ukaze BIND, REBIND in PRECOMPILE.

#### **S tem povezani pojmi**

″Vnovična uporaba načrta dostopa″ [v priročniku Odpravljanje težav in naravnavanje](http://www.ibm.com/support/docview.wss?rs=71&uid=swg27015148) [zmogljivosti baze podatkov](http://www.ibm.com/support/docview.wss?rs=71&uid=swg27015148)

#### **S tem povezana opravila**

″[Prilagajanje možnosti predprevajanja in povezovanja za prevedene objekte SQL](http://www.ibm.com/support/docview.wss?rs=71&uid=swg27015148)″ v [priročniku Proceduralni jezik SQL: Omogočitev aplikacij in podpora](http://www.ibm.com/support/docview.wss?rs=71&uid=swg27015148)

#### **S tem povezane povezave**

- ″ SYSCAT.PACKAGES″ [v priročniku Referenčni opis SQL, zvezek 1](http://www.ibm.com/support/docview.wss?rs=71&uid=swg27015148)
- ″ BIND″ [v priročniku Referenčni opis ukazov](http://www.ibm.com/support/docview.wss?rs=71&uid=swg27015148)
- ″ PRECOMPILE″ [v priročniku Referenčni opis ukazov](http://www.ibm.com/support/docview.wss?rs=71&uid=swg27015148)
- ″ REBIND″ [v priročniku Referenčni opis ukazov](http://www.ibm.com/support/docview.wss?rs=71&uid=swg27015148)

″Spremenljivke prevajalnika poizvedb″ [v priročniku Referenčni opis konceptov in](http://www.ibm.com/support/docview.wss?rs=71&uid=swg27015148) [konfiguracije skrbništva nad bazo podatkov](http://www.ibm.com/support/docview.wss?rs=71&uid=swg27015148)

″ ALTER PACKAGE″ [v priročniku Referenčni opis SQL, zvezek 2](http://www.ibm.com/support/docview.wss?rs=71&uid=swg27015148)

# **Koncentrator stavkov omogoča souporabo načrta dostopa**

Koncentrator stavkov omogoča, da identični stavki SQL, ki se med seboj razlikujejo le po vrednostih literalov, souporablja en načrt dostopa.

Ta funkcija je namenjena za obremenitve OLTP, kjer so preprosti stavki večkrat generirani z različnimi vrstami za literale. V teh delovnih obremenitvah strošek večkratnega vnovičnega prevajanja stavkov povzroči bistveno dodatno obremenitev. Koncentrator stavkov se izogne dodatni obremenitve zaradi prevajanja tako, da omogoči vnovično uporabo prevedenega stavka ne glede na vrednosti literalov.

Koncentrator stavkov omogočite s konfiguracijskim parametrom upravljalnika baz podatkov **stmt\_conc**.

Java in odjemalske aplikacije CLI lahko omogočajo podporo za to funkcijo.

Omogočanje koncentratorja stavkov na ravni odjemalca je preferenčno za raven upravljalnika baz podatkov iz več razlogov. Prvič omogoča nadzor nad koncentratorjem stavkov na najboljši ravni. In drugič, to je najbolj skladen način, za omogočanje koncentratorja stavkov v celotni družini izdelkov DB2.

# <span id="page-64-0"></span>**S tem povezani pojmi**

["Izboljšali smo podporo za JDBC in SQLJ" na strani 102](#page-115-0)

″[Koncentrator stavkov zmanjšuje dodatno obremenitev pri prevajanju](http://www.ibm.com/support/docview.wss?rs=71&uid=swg27015148)″ v priročniku [Odpravljanje težav in naravnavanje zmogljivosti baze podatkov](http://www.ibm.com/support/docview.wss?rs=71&uid=swg27015148)

### **S tem povezane povezave**

″Seznam stavčnih atributov (CLI)″ [v publikaciji Vodič in referenčni opis vmesnika nivojev](http://www.ibm.com/support/docview.wss?rs=71&uid=swg27015148) [klicanja, zvezek 2](http://www.ibm.com/support/docview.wss?rs=71&uid=swg27015148)

″Seznam povezovalnih atributov (CLI)″ [v publikaciji Vodič in referenčni opis vmesnika](http://www.ibm.com/support/docview.wss?rs=71&uid=swg27015148) [nivojev klicanja, zvezek 2](http://www.ibm.com/support/docview.wss?rs=71&uid=swg27015148)

″[stmt\\_conc - konfiguracijski parameter koncentratorja stavkov](http://www.ibm.com/support/docview.wss?rs=71&uid=swg27015148)″ v priročniku Referenčni opis [konceptov in konfiguracije skrbništva nad bazo podatkov](http://www.ibm.com/support/docview.wss?rs=71&uid=swg27015148)

″[Ključna beseda konfiguracije CLI/ODBC StmtConcentrator](http://www.ibm.com/support/docview.wss?rs=71&uid=swg27015148)″ v priročniku Vodič in [referenčni opis vmesnika nivojev klicanja, zvezek 2](http://www.ibm.com/support/docview.wss?rs=71&uid=swg27015148)

# **Izboljšali smo zmogljivost vzorčenja zbirke statističnih podatkov za statistične poglede**

Od različice 9.7 naprej smo izboljšali zmogljivost stavkov RUNSTATS vzorčenja za statistične poglede. Zdaj je podprt slog vzorčenja SYSTEM, izboljšali pa smo tudi celotno zmogljivost vzorčenja.

V prejšnjih izdajah ste lahko uporabili samo vzorčenje BERNOULLI, ki uporablja za zbiranje statističnih podatkov pogledov vzorčenja na ravni vrstic. Zdaj lahko uporabite sistemsko vzorčenje, ki za zbiranje statističnih podatkov pogledov uporablja vzorčenje na ravni strani (tam, kjer je dovoljeno). Vzorčenje na ravni strani nudi odlično zmogljivost, saj je prebran samo vzorec strani.

Poleg tega smo izboljšali zmogljivost vzorčenja za statistične poglede, katerih definicije so izbira za posamezno osnovno tabelo ali pridružitve referenčne integritete med tabelami tujih ključev in tabelami primarnih ključev. Do izboljšanja zmogljivosti pride tudi, če je omejitev referenčne integritete informativna. Omejitev referenčne integritete omogoča uporabo specifikacije vzorčenja neposredno v tabelah tujega ključa namesto v rezultatu statističnega pogleda.

## **S tem povezani pojmi**

″Vzorčenje podatkov v poizvedbah″ [v priročniku Odpravljanje težav in naravnavanje](http://www.ibm.com/support/docview.wss?rs=71&uid=swg27015148) [zmogljivosti baze podatkov](http://www.ibm.com/support/docview.wss?rs=71&uid=swg27015148)

#### **S tem povezane povezave**

″ RUNSTATS″ [v publikaciji Referenčni opis ukazov](http://www.ibm.com/support/docview.wss?rs=71&uid=swg27015148)

# **Uveljavitev optimizacijskih smernic za pakete je preprostejša**

V različici 9.7 lahko s stavkom ALTER PACKAGE povežete optimizacijski profil s paketom, ne da bi izvedli operacijo BIND. Ta stavek omogoča tudi preprostejšo uveljavitev optimizacijskih profilov.

Smernice za dinamične stavke SQL znotraj optimizacijskega profila so uveljavljene takoj.

Za statične stavke SQL so smernice uveljavljene ob naslednji eksplicitni ali implicitni operaciji REBIND. Uveljavitev smernic za te pakete je poenostavljena, ker ni več potrebno poiskati datoteke BIND ali si zapomniti možnosti BIND. Uporabite lahko stavek ALTER PACKAGE, nato pa izdate ukaz REBIND.

#### **S tem povezane povezave**

″ ALTER PACKAGE″ [v priročniku Referenčni opis SQL, zvezek 2](http://www.ibm.com/support/docview.wss?rs=71&uid=swg27015148)

# <span id="page-65-0"></span>**Stroškovni model je izboljšan za poizvedbe v okoljih particioniranih baz podatkov**

Stroškovni model optimizatorja je izboljšan, zato je zmogljivost nekaterih poizvedb v okoljih particioniranih baz podatkov sedaj boljša.

Posodobitve stroškovnega modela optimizatorja za obdelovanje v okoljih particioniranih baz podatkov sedaj bolje odražajo stroške CPU-ja v povezavi s prenašanjem podatkov med particijami baz podatkov. Ta izboljšava ima pozitiven vpliv na zmogljivost podatkovne particionirane poizvedbe, kjer stroški CPU-ja za prenašanje podatkov znatno vplivajo na izvedbeni čas poizvedba.

# **Izboljšave izolacijske ravni za stabilnost kazalca (CS) nudijo večjo sočasnost**

V različici 9.7 lahko z uporabo izolacijske ravni CS s trenutno odobreno semantiko bistveno zmanjšate scenarije čakanja na zaklepanje in zastoje. To je privzetek za nove baze podatkov.

V prejšnjih različicah je CS aplikaciji preprečeval branje katerekoli vrstice, ki jo je spremenila druga aplikacija, dokler ta sprememba ni bila potrjena. V različici 9.7 za operacijo branja pod CS ni nujno, da pred vrnitvijo vrednosti počaka, da je sprememba v vrstici potrjena. Če je mogoče, operacija branja zdaj vrne trenutno potrjen rezultat, pri tem pa zanemari, kaj se je zgodilo v nepotrjeni operaciji. Primer izjeme je za kazalce z možnostjo posodabljanja. V tem primeru trenutno potrjenih rezultatov ni mogoče vrniti takoj, če je vrstica lahko posodobljena na osnovi svoje prejšnje vsebine.

Novo vedenje CS je še posebej koristno v okoljih baz podatkov z obdelavo transakcij z veliko prepustnostjo. V takšnih okoljih je mogoče tolerirati čakanje na zaklepanje. To novo vedenje je še posebej koristno, če se vaše aplikacije izvajajo za baze podatkov različnih proizvajalcev. Zdaj lahko uporabite CS namesto pisanja in vzdrževanja kode, ki se nanaša na semantiko zaklepanja, posebej za baze podatkov DB2.

To novo vedenje CS je onemogočeno za obstoječe baze podatkov, ki jih nadgradite iz prejšnje izdaje. Vedenje lahko omogočite ali onemogočite z uporabo novega konfiguracijskega parametra baze podatkov **cur\_commit**. Poleg tega lahko prepišete tudi nastavitev na ravni baze podatkov za posamezne aplikacije z možnostjo

**CONCURRENTACCESSRESOLUTION** ukazov BIND in PRECOMPILE. Nastavitev na ravni baze podatkov lahko prepišete za shranjene procedure s spremenljivko registra **DB2\_SOLROUTINE\_PREPOPTS** in proceduro SET\_ROUTINE\_OPTS.

Trenutno odobrene semantike veljajo samo za pregledovanja, ki so samo za branje, ki ne vključujejo tabel kataloga ali notranjih pregledovanj, ki se jih uporablja za ocenjevanje omejitev. Pomnite, ker se trenutno odobreno določi na ravni pregledovanja, da lahko načrti za dostop pisalnika vključuje trenutno odobrena pregledovanja. Pregledovanje za podpoizvedbo, ki je samo za branje, lahko vključuje trenutno odobreno semantiko. Ker trenutno odobrena semantika izpolnjuje semantiko izolacijske ravni, aplikacije, ki se izvajajo pod trenutno odobreno semantiko, še naprej izpolnjujejo izolacijske ravni.

Trenutno odobrena semantika zahteva več dnevniškega prostora, saj je dodaten prostor potreben za beleženje prve posodobitve podatkovne vrstice med transakcijo. Ti podatki dnevnika so potrebni za pridobitev trenutno potrjene slike vrstice. Glede na obremenitev <span id="page-66-0"></span>imajo lahko dodatni podatki dnevnika nepomemben ali merljiv vpliv na skupno uporabljen prostor dnevnika. Zahteva za dodaten prostor dnevnika ne velja, če onemogočite **cur\_commit**.

Če se želite naučiti, kako se uporablja ta funkcija, lahko uporabite vzorčni program AIRLINE.war.

### **S tem povezani pojmi**

″Izolacijske ravni″ [v priročniku Referenčni opis SQL, zvezek 1](http://www.ibm.com/support/docview.wss?rs=71&uid=swg27015148)

["Dodali smo nove vzorčne programe DB2" na strani 98](#page-111-0)

″[Sočasnost izboljšav trenutno odobrene semantike](http://www.ibm.com/support/docview.wss?rs=71&uid=swg27015148)″ v priročniku Proceduralni jezik SQL: [Omogočitev aplikacij in podpora](http://www.ibm.com/support/docview.wss?rs=71&uid=swg27015148)

## **S tem povezane povezave**

- ″ BIND″ [v priročniku Referenčni opis ukazov](http://www.ibm.com/support/docview.wss?rs=71&uid=swg27015148)
- ″ PRECOMPILE″ [v priročniku Referenčni opis ukazov](http://www.ibm.com/support/docview.wss?rs=71&uid=swg27015148)

″Spremenljivke prevajalnika poizvedb″ [v priročniku Referenčni opis konceptov in](http://www.ibm.com/support/docview.wss?rs=71&uid=swg27015148) [konfiguracije skrbništva nad bazo podatkov](http://www.ibm.com/support/docview.wss?rs=71&uid=swg27015148)

″[cur\\_commit - trenutno odobren konfiguracijski parameter](http://www.ibm.com/support/docview.wss?rs=71&uid=swg27015148)″ v priročniku Referenčni opis [konceptov in konfiguracije skrbništva nad bazo podatkov](http://www.ibm.com/support/docview.wss?rs=71&uid=swg27015148)

# **Souporaba pregledovanja izboljšuje sočasnost in zmogljivost**

Od različice DB2 9.7 naprej nudi *souporaba pregledovanja* zmožnost, ki več pregledovalcem omogoča koordiniranje skupne rabe strani medpomnilniškega področja in potencialno zmanjša V/I prek zadržanja strani medpomnilniškega področja. Souporaba pregledovanja poveča sočasnost obremenitev in zmogljivost, ne da bi za to potrebovali kakšne drage nadgraditve strojne opreme.

Souporaba pregledovanja nudi naslednje prednosti:

- v sistem lahko podpira večje število sočasnih aplikacij
- izboljša se delovanje poizvedb
- v prepustnost sistema se lahko poveča, kar pomaga celo tistim poizvedbam, ki ne sodelujejo v souporabi pregledovanja.

Souporaba pregledovanja je koristna v situacijah, ko sistem ni optimalno naravnan (če recimo strokovnjaki za naravnavo niso na voljo, za naravnavo ni dovolj časa ali pa sistema ni mogoče naravnati za specifične poizvedbe) ali pa je sistem V/I obremenjen (uporabljate na primer številne poizvedbe, ki izvajajo pregledovanja podatkov ali pa star V/I sistem). Še posebej je učinkovita v okoljih z aplikacijami, ki izvajajo pregledovanja, kot so na primer pregledovanja tabel (table scan) pregledovanja blokovnih indeksov MDC za velike tabele.

Prevajalnik določi, ali lahko pregledovanje sodeluje v souporabi pregledovanja na osnovi kriterija, kot je na primer tip pregledovanja, njegov namen, izolacijska raven in količina dela, ki je izvedena za posamezen zapis. Podatkovni strežnik upravlja pregledovanja v skupni rabi v *skupinah za skupno rabo* in poskusi ohraniti pregledovanja v isti skupini, dokler je mogoče, saj s tem poveča prednosti, ki jih nudi souporaba strani medpomnilniškega področja. Včasih pa podatkovni strežnik z namenom optimiziranja souporabe pregledovanj tudi pregrupira pregledovanja.

Podatkovni strežnik izmeri *razdaljo* med dvema pregledoma v isti skupini za skupno rabo na osnovi števila strani medpomnilniškega področja, ki leži med njima. Če je razdalja med dvema pregledoma v isti skupini za skupno rabo prevelika, potem morda ne bosta mogli souporabljati strani medpomnilniškega področja.

<span id="page-67-0"></span>Podatkovni strežnik tudi nadzoruje hitrost pregledovanj. Denimo, da je eno pregledovanje hitrejše od drugega. V tem primeru so lahko strani medpomnilniškega področja, do katerih dostopa prvo pregledovanje, počiščene iz medpomnilniškega področja, preden do njih lahko dostopi drugo pregledovanje v skupini za skupno rabo. Da bi podatkovni strežnik preprečil to situacijo, lahko zmanjša hitrost hitrejšega pregledovanja, s čimer se počasnejšemu pregledovanju omogoči, da dostopi do podatkovnih strani, preden so počiščene. Pregledovanje z visoko prioriteto ni nikoli upočasnjeno zaradi pregledovanja z manjšo prioriteto in se lahko namesto tega premakne v drugo skupino v skupni rabi. Z zmanjšanjem hitrosti hitrejšega pregledovanja ali z njegovim premikom v hitrejšo skupino za skupno rabo podatkovni strežnik prilagodi skupine za skupno rabo in zagotovi, da je souporaba optimizirana.

Način, na katerega so strani medpomnilniškega področja vrnjene v področje razpoložljivih strani, tudi pomaga optimizirati souporabo pregledovanja. Strani, ki jih sprosti zaključno pregledovanje skupine, so vrnjene v področje pred stranmi, ki jih vrne začetno pregledovanje skupine. Strani zaključnega pregledovanja so lahko sproščene najprej, ker skupina za skupno rabo za zaključnim pregledovanjem ne vsebuje več nobenih pregledovanj, ki bodo brala strani, toda druga pregledovanja bodo morda morala dostopiti do strani, ki jih uporablja začetno pregledovanje, zato so te strani sproščene kasneje.

V nekaterih primerih mora pregledovanje dostopiti do strani medpomnilnika drugega pregledovanja prek seznama strani, nato pa se dosegu zadnje strani vrniti na vrh seznama. To vrsto pregledovanja imenujemo *pregledovanje z oblivanjem*.

Za prikaz informacij o souporabi pregledovanja lahko uporabite ukaz db2pd. Tako na primer izhodni podatki db2pd za posamezno pregledovanje v skupni rabi prikažejo podatke, kot je hitrost pregledovanja in čas, v katerem je bila hitrost pregledovanja upočasnjena. Za skupino v skupni rabi prikažejo izhodni podatki ukaza število pregledovanj v skupini in število strani, ki jih souporablja skupina.

Tabela EXPLAIN\_ARGUMENT vsebuje nove vrstice, ki bodo vsebovale informacije o skupni rabi pregledovanja za tabele in indekse. Za formatiranje in ogled vsebine te tabele lahko uporabite ukaz db2exfmt.

Če želite prepisati odločitve prevajalnika v zvezi s skupno rabo pregledovanja, lahko uporabite profile optimizatorja. Priporočamo pa vam, da teh profilov optimizatorja ne uporabite, razen če vam to priporoča Servisna služba DB2.

# **S tem povezani pojmi**

″Tipi dostopa″ [v priročniku Odpravljanje težav in naravnavanje zmogljivosti baze podatkov](http://www.ibm.com/support/docview.wss?rs=71&uid=swg27015148) ″Souporaba pregledovanja″ [v priročniku Odpravljanje težav in naravnavanje zmogljivosti](http://www.ibm.com/support/docview.wss?rs=71&uid=swg27015148) [baze podatkov](http://www.ibm.com/support/docview.wss?rs=71&uid=swg27015148)

#### **S tem povezane povezave**

″Tabela EXPLAIN\_ARGUMENT″ [v priročniku Referenčni opis SQL, zvezek 1](http://www.ibm.com/support/docview.wss?rs=71&uid=swg27015148)

″db2exfmt - za razlago oblike tabele″ [v priročniku Referenčni opis ukazov](http://www.ibm.com/support/docview.wss?rs=71&uid=swg27015148)

″[db2pd - za nadzorovanje in odpravljanje težav v bazi podatkov DB2](http://www.ibm.com/support/docview.wss?rs=71&uid=swg27015148)″ v publikaciji [Referenčni opis ukazov](http://www.ibm.com/support/docview.wss?rs=71&uid=swg27015148)

# **Izboljšana zmogljivost za particionirane indekse particioniranih tabel**

V različici 9.7 imate lahko indekse, ki se nanašajo na vrstice podatkov prek vseh particij v tabeli podatkovnih particij (znani kot *neparticionirani* indeksi), oziroma je sam indeks lahko particioniran tako, da ima vsaka podatkovna particija s tem povezano *indeksno particijo*. Za particionirane tabele imate lahko neparticionirane in particionirane indekse.

Indeks na posamezni podatkovni particiji je indeksna particija - niz indeksnih particij, ki sestavlja celoten indeks za tabelo je *particioniran indeks*.

Pred različico 9.7 če ste uporabili stavek ALTER TABLE za prilaganje izvorne tabele particionirani tabeli kot novo particijo, podatki v novi particiji niso bili vidni, dokler niste izdali stavka SET INTEGRITY za izvajanje nalog, ko je posodabljanje indeksov, vsiljevanje omejitev in preverjanje obsegov. Če je izvorna tabela, ki ste jo priključili, vsebovala veliko količino podatkov, je bila lahko obdelava stavka SET INTEGRITY počasna in je lahko porabila veliko količino dnevniškega prostora. Dostop do podatkov je bil lahko zakasnjen.

Od različice 9.7 naprej lahko s pomočjo particioniranih indeksov izboljšate zmogljivost, ko vpišete podatke v tabelo. Preden spremenite particionirano tabelo, ki uporablja particionirane indekse za priključitev nove particije ali nove izvorne tabele, izdelajte indekse za tabelo, ki jo priključujete, ki se bodo ujemali s particioniranimi indeksi particionirane tabele. Po priključitvi izvorne tabele morate še vedno izdati stavek SET INTEGRITY, ki bo izvedel naloge, kot so preverjanje območja in preverjanje omejitev. Toda če se indeksi izvornih tabel ujemajo z vsemi particioniranimi indeksi ciljne tabele, na obdelavo stavka SET INTEGRITY ne vpliva dodatna obremenitev zaradi zmogljivosti in beleženja, povezana z vzdrževanjem indeksa. Do novo vpisanih podatkov je mogoče dostopiti hitreje kot sicer.

Particionirani indeksi lahko tudi izboljšajo zmogljivost ob izpisu podatkov iz tabele. Ko spremenite tabelo da odklopite eno od njenih podatkovnih particij, vzame podatkovna particija particionirane indekse in postane samostojna tabela s svojimi indeksi. Po izločitvi podatkovne particije ni potrebno znova izdelati indeksov za tabelo. Za razliko od neparticioniranih indeksov, ko odklopite podatkovno particijo iz tabele, ki uporablja particionirane indekse, se jih pridružijo povezane indeksne particije. Posledica tega je, da asinhrono čiščenje indeksov (AIC) ni potrebno.

Poleg tega je lahko izločitev particije za poizvedbe za particionirano tabelo, ki uporablja particionirane indekse, učinkovitejša. Za neparticionirane indekse lahko izločanje particije odstrani samo podatkovne particije. Za particionirane indekse lahko izločanje particije odstrani tako podatkovne kot tudi indeksne particije. To lahko pomeni, da bo potrebno pregledovanje manjšega števila ključev in indeksnih strani kot pri podobni poizvedbi v neparticioniranem indeksu.

Po privzetku, ko izdelate indekse v particioniranih tabelah, so to particionirani indeksi. Vključite lahko tudi ključno besedo PARTITIONED stavke CREATE INDEX, da izdelate particioniran indeks. Če želite neparticioniran indeks, morate uporabiti ključno besedo NOT PARTITIONED. Vsi particionirani indeksi za podatkovno particijo so shranjeni v istem indeksnem objektu ne glede na to, ali so indeksne particije shranjene v prostoru tabel, uporabljenem za podatkovno particijo, ali v drugem prostoru tabel.

Tako kot v predhodnih izdajah lahko s stavkom ALTER TABLE s členom ADD PARTITION izdelate podatkovno particijo za particionirano tabelo. Če želite podati, naj bodo ti particionirani indeksi na novi podatkovni particiji shranjeni v drugem prostoru tabel kot tistem, ki je uporabljen za podatkovno particijo, uporabite možnost INDEX IN člena ADD PARTITION. Če v particionirani tabeli obstajajo particionirani indeksi, operacija ADD PARTITION razširi te indekse na novo particijo, particionirani indeksi pa so shranjeni v prostoru tabel, ki ga podate. Če ne uporabite možnosti INDEX IN, so particionirani indeksi shranjeni v prostor tabel, v katerem je shranjena nova podatkovna particija.

Od paketa popravkov 1 za DB2 Različica 9.7 dalje so sistemsko izdelani blokovni indeksi MDC med izdelovanjem tabele, ki uporablja tako večdimenzionalno združevanje v gruče (MDC) kot particioniranje podatkov, izdelani kot particionirani indeksi. Tabele MDC podatkovnih particij lahko izkoristijo funkcije, ki so na voljo s particioniranimi tabelami, kot <span id="page-69-0"></span>je na primer vpis in izpis podatkov tabele. Za tabele MDC, ki uporabljajo particioniranje tabel, izdelanih z DB2 Različica 9.7 in novejšimi, so blokovni indeksi neparticionirani.

# **Particionirani indeksi prek podatkov XML**

V particioniranih tabelah so indeksi prek podatkov XML, ki jih izdelate z DB2 Različica 9.7 ali novejšo, neparticionirani. Od paketa popravkov 1 za DB2 Različica 9.7 dalje lahko indeks prek podatkov XML na particionirani tabeli izdelate kot particioniran ali neparticioniran indeks. Privzet je particioniran indeks.

Če želite izdelati neparticioniran indeks, podajte možnost NOT PARTITIONED za stavek CREATE INDEX. Če želite pretvoriti neparticioniran indeks prek podatkov XML v particioniran indeks, storite naslednje:

- 1. Izbrišite neparticioniran indeks.
- 2. Izdelajte indeks s stavkom CREATE INDEX brez možnosti NOT PARTITIONED.

### **S tem povezani pojmi**

″Particionirane tabele″ [v priročniku Vodič za particioniranje in združevanje v gruče](http://www.ibm.com/support/docview.wss?rs=71&uid=swg27015148)

″[Optimizacijske strategije za particionirane tabele](http://www.ibm.com/support/docview.wss?rs=71&uid=swg27015148)″ v priročniku Vodič za particioniranje in [združevanje v gruče](http://www.ibm.com/support/docview.wss?rs=71&uid=swg27015148)

″[Particioniranje tabel in tabele večdimenzionalnih gruč](http://www.ibm.com/support/docview.wss?rs=71&uid=swg27015148)″ v publikaciji Vodič za particioniranje [in združevanje v gruče](http://www.ibm.com/support/docview.wss?rs=71&uid=swg27015148)

″Blokovni indeksi za tabele MDC″ [v publikaciji Vodič za particioniranje in združevanje v](http://www.ibm.com/support/docview.wss?rs=71&uid=swg27015148) [gruče](http://www.ibm.com/support/docview.wss?rs=71&uid=swg27015148)

### **S tem povezana opravila**

″[Pretvarjanje obstoječih indeksov v particionirane indekse](http://www.ibm.com/support/docview.wss?rs=71&uid=swg27015148)″ v publikaciji Vodič za [particioniranje in združevanje v gruče](http://www.ibm.com/support/docview.wss?rs=71&uid=swg27015148)

### **S tem povezane povezave**

- ″ ALTER TABLE″ [v publikaciji Referenčni opis SQL, zvezek 2](http://www.ibm.com/support/docview.wss?rs=71&uid=swg27015148)
- ″ CREATE INDEX″ [v priročniku Vodič za pureXML](http://www.ibm.com/support/docview.wss?rs=71&uid=swg27015148)

# **Primerjanje tabel materializiranih poizvedb (MQT) vključuje več scenarijev**

Različica 9.7 vključuje izboljšave, ki izboljšujejo zmogljivosti primerjanja tabel materializiranih poizvedb in s tem tudi zmogljivost poizvedb.

V prejšnjih različicah je optimizator izbral tabelo MQT glede na njen stroškovni model. Sedaj lahko preglasite optimizatorjevo odločitev tako, da ga z optimizacijskimi profili prisilite k izbiri specifične tabele MQT z novim elementom MQTENFORCE.

Poleg tega se tabele MQT primerjajo glede na naslednje nove scenarije:

- v Tabelo MQT, ki podaja pogled in morebiti vsebuje kompleksno poizvedbo, lahko primerjate s poizvedbo, ki uporablja ta pogled. V prejšnjih različicah poizvedb, ki so podajale pogled s konstruktom, kot je OUTER JOIN ali kompleksno poizvedbo UNION ALL, niste mogli primerjati s tabelo MQT. Sedaj lahko izdelujete poglede za del poizvedb, ki jih ni mogoče primerjati, nato pa izdelate tabele MQT, ki iz teh pogledov izdelajo preprosto operacijo SELECT. Če se poizvedbe tudi sklicujejo na te poglede, bo optimizator upošteval tudi možnost zamenjave pogleda z ustrezno tabelo MQT.
- v Poizvedbe, ki vsebujejo člen SELECT DISTINCT ali GROUP BY, lahko primerjate s tabelami MQT, katerih definicije se začnejo s SELECT DISTINCT.
- Poizvedbe, ki vsebujejo predikat EXISTS, lahko prav tako primerjate s tabelami MQT z ustreznim predikatom EXISTS.
- v Nekatere dodatne scenarije s funkcijami datuma in časa je mogoče boljše primerjati. Poizvedbe, ki na primer vsebujejo funkcijo QUARTER, lahko primerjate s tabelo MQT, ki vrne vrednost MONTH. Drug primer je, ko poizvedba vsebuje funkcijo DAYOFWEEK, tabela MQT pa vsebuje DAYOFWEEK\_ISO (ali obratni scenarij).
- v Druge predhodno neprimerljive scenarije lahko sedaj primerjate, če so definirane omejitve referenčne integritete (ali informativne referenčne integritete).

# <span id="page-70-0"></span>**Majhne LOB-je je mogoče shraniti v vrstice tabel in jih stisniti**

Če je LOB manjši od podane velikosti, se ga lahko shrani v vrstico osnovne tabele, namesto v ločeni objekt pomnilnika LOB. Preveliki LOB-ji se shranijo transparentno v objekt pomnilnika LOB. Ta podpora je že na voljo za majhne dokumente XML.

Če v večini delate z majhnimi LOB-ji, nudi vrstični pomnilnik osnovne tabele povečano zmogljivost za katero koli operacijo, ki izvaja poizvedbe, vstavlja, posodablja ali briše LOB-je, ker je potrebnih manj operacij V/I. Če poleg tega uporabite tudi stiskanje podatkovnih vrstic, se LOB-ji stisnejo, kar zmanjšuje zahteve po prostoru pomnilnika in izboljšuje učinkovitost V/I za LOB-je.

Največja velikost LOB-jev, ki jih je mogoče shraniti v osnovno tabelo, je podana z možnostjo INLINE LENGTH stavka CREATE TABLE in stavka ALTER TABLE. Podate lahko vrednost do 32 673 bajtov (uporabljena velikost strani vpliva na to vrednost).

Vrstično shranjevanje LOB-jev je podobno načinu, na katerega lahko shranite primerek strukturiranega tipa ali dokument XML v vrstico tabele.

Različica 9.7 vključuje dve funkciji, ki nudita informacije o pomnilniku osnovne tabele za dokumente XML in podatke LOB, in vam pomagata pri njihovem upravljanju:

## **ADMIN\_IS\_INLINED**

Ko omogočite vrstični pomnilnik osnovne tabele, lahko s pomočjo ADMIN\_IS\_INLINED določite, ali se dokumenti XML ali podatki LOB shranjujejo v vrstico osnovne tabele.

## **ADMIN\_EST\_INLINE\_LENGTH**

ADMIN\_EST\_INLINE\_LENGTH lahko uporabite za prikaz velikosti podatkov XML ali LOB in uporabite informacije pri omogočanju vrstičnega pomnilnika osnovne tabele ali pri prilagajanju velikosti, uporabljene za vrstični pomnilnik osnovne tabele.

Z novim vzročnim programom se lahko naučite uporabe funkcij tabel z dokumenti XML.

### <span id="page-71-0"></span>**S tem povezani pojmi**

["Dodali smo nove vzorčne programe DB2" na strani 98](#page-111-0)

″[Izboljšanje zmogljivosti vključenih LOB-ov](http://www.ibm.com/support/docview.wss?rs=71&uid=swg27015148)″ v priročniku Odpravljanje težav in [naravnavanje zmogljivosti baze podatkov](http://www.ibm.com/support/docview.wss?rs=71&uid=swg27015148)

″[Notranje shranjevanje LOB-ov v vrstice tabele](http://www.ibm.com/support/docview.wss?rs=71&uid=swg27015148)″ v priročniku Referenčni opis konceptov in [konfiguracije skrbništva nad bazo podatkov](http://www.ibm.com/support/docview.wss?rs=71&uid=swg27015148)

## **S tem povezane povezave**

″ ALTER TABLE″ [v publikaciji Referenčni opis SQL, zvezek 2](http://www.ibm.com/support/docview.wss?rs=71&uid=swg27015148)

″ CREATE TABLE″ [v publikaciji Referenčni opis SQL, zvezek 2](http://www.ibm.com/support/docview.wss?rs=71&uid=swg27015148)

″Veliki objekti (LOB-i)″ [v priročniku Referenčni opis SQL, zvezek 1](http://www.ibm.com/support/docview.wss?rs=71&uid=swg27015148)

# **Zaključna vrata V/I (IOCP) se po privzetku uporabljajo za asinhroni V/I (AIX)**

Ko so zaključna vrata V/I konfigurirana, se po privzetku uporabijo za obdelavo asinhronih zahtev V/I (AIO) v operacijskem sistemu AIX in lahko izboljšajo splošno zmogljivost sistema.

Operacijski sistemi AIX v simetričnih okoljih z več procesorji (SMP) z več kot 16 procesorji lahko za obdelovanje AIO uporabljajo IOCP. Procesi strežnika AIO iz operacijskega sistema AIX upravljajo zahteve V/I tako, da obdelujejo veliko število zahtev na najbolj optimalen način za sistem.

V vašem operacijskem sistemu modul IOCP morda ni nameščen in konfiguriran. Če so bile uveljavljene najmanjše zahteve operacijskega sistema AIX za DB2 z nadgradnjo operacijskega sistema, namesto z novo namestitvijo operacijskega sistema, morate namestiti in konfigurirati modul IOCP ločeno.

### **S tem povezana opravila**

″Konfiguriranje IOCP v sistemu AIX″ [v priročniku Odpravljanje težav in naravnavanje](http://www.ibm.com/support/docview.wss?rs=71&uid=swg27015148) [zmogljivosti baze podatkov](http://www.ibm.com/support/docview.wss?rs=71&uid=swg27015148)

# **Namero za zaklepanje izolacijske ravni lahko podate v členih podizbire ali celotne izbire**

Od različice 9.7 naprej lahko podate različne izolacijske ravni in namere zaklepanja za tabele v različnih členih podizbire.

V prejšnjih izdajah ste lahko podali izolacijsko raven in namero zaklepanja samo na ravni stavkov, kar pomeni, da so bile te nastavitve uveljavljene za vse tabele v stavku SQL. Ta sprememba omogoča izboljšano sočasnost, saj lahko izrecno nadzorujete izolacijske ravni, namesto da bi uporabili visoko izolacijsko raven za celotno poizvedbo.

# **Primer**

V naslednjem primeru, ki kaže notranjo pridružitev med dvema tabelama, izolacijska raven ponavljajočega se branja (RR), ki je podana za tabelo MySchema.T1, prepiše izolacijsko raven stabilnosti branja (RS), podano za sejo:

```
SET CURRENT ISOLATION LEVEL RS:
SELECT T1.c1, T1.c2, T2.c3
  FROM (SELECT c1, c2 FROM MySchema.T1 WITH RR) as T1,
           MySchema.T2 as T2
  WHERE T1.C1 = T2.C4;
```
Do tabele MySchema.T1 boste dostopali s ponavljajočim se branjem, do tabele MySchema.T2 pa z izolacijsko stabilnostjo branja.

# **FP1: Tabela podatkovnih particij ostaja na voljo med operacijami izpisovanja**

Med odklapljanjem podatkovne particije particionirane tabele v paketu popravkov 1 za DB2 Različica 9.7 in v novejših paketih popravkov lahko poizvedbe nadaljujejo z dostopanjem do nespremenjenih podatkovnih particij tabele med operacijo izpisa, ki jo je sprožil stavek ALTER TABLE...DETACH PARTITION.

Pri odklapljanju podatkovne particije iz particionirane tabele s stavkom ALTER TABLE s členom DETACH PARTITION bo povezava z izvorno particionirano tabelo ostala vzpostavljena, poizvedbe, ki se izvajajo za tabelo, pa se bodo še vedno izvajale. Podatkovna particija, ki jo odklapljate, je pretvorjena v samostojno tabelo v naslednjem dvostopenjskem procesu:

- 1. Operacija ALTER TABLE...DETACH PARTITION logično odklopi podatkovno particijo iz particionirane tabele.
- 2. Naloga odklopa asinhrone particije pretvori logično odklopljeno particijo v samostojno tabelo.

Če obstaja katerakoli odvisna tabela, ki mora biti prirastno vzdrževana z ozirom na odklopljeno podatkovno particijo (te odvisne tabele so znane kot odklopljene odvisne tabele), se naloga odklopa particije zažene samo po tem, ko je stavek SET INTEGRITY zagnan v vseh odklopljenih odvisnih tabelah.

V odsotnosti odklopljenih odvisnih tabel se naloga odklopa asinhrone particije zažene po tem, ko je odobrena transakcija, ki izdaja stavek ALTER TABLE...DETACH PARTITION.

Operacija ALTER TABLE...DETACH PARTITION se izvaja na naslednji način:

- v Operacija DETACH pred nadaljevanjem ne čaka dinamične poizvedbe na ravni izolacije neodobrenega branja (UR), niti ne prekine nobene trenutno izvajane dinamične poizvedbe UR. Do tega vedenja pride tudi, ko poizvedba UR dostopa do particije, ki jo odklapljate.
- v Če dinamične poizvedbi, ki niso UR, (bralne ali pisalne poizvedbe) niso zaklenile particije za odklop, se operacija DETACH lahko zaključi, medtem ko se dinamične poizvedbe, ki niso UR, izvajajo za tabelo.
- v Če so dinamične poizvedbe, ki niso UR, zaklenile particijo za odklop, operacija DETACH čaka, da bo to zaklepanje sproščeno.
- v Strojna razveljavite se mora pojaviti na vseh statičnih paketih, ki so odvisni od tabele, preden se operacija DETACH lahko nadaljuje.
- v Naslednje omejitve, ki veljajo za stavke jezika za definiranje podatkov (DDL), veljajo tudi za operacijo DETACH, ker ta zahteva, da so katalogi posodobljeni:
	- Novih poizvedb ni mogoče prevesti za tabelo.
	- Povezovanja ali vnovičnega povezovanja ni mogoče izvesti v poizvedbah, ki se izvajajo za tabelo.

Če želite zmanjšati vpliv teh omejitev, izdajte COMMIT takoj po operaciji DETACH.

### **S tem povezani pojmi**

″[Odklop asinhrone particije za tabele podatkovnih particij](http://www.ibm.com/support/docview.wss?rs=71&uid=swg27015148)″ v publikaciji Vodič za [particioniranje in združevanje v gruče](http://www.ibm.com/support/docview.wss?rs=71&uid=swg27015148)

″Faze odklopa podatkovne particije″ [v publikaciji Vodič za particioniranje in združevanje v](http://www.ibm.com/support/docview.wss?rs=71&uid=swg27015148) [gruče](http://www.ibm.com/support/docview.wss?rs=71&uid=swg27015148)

### **S tem povezana opravila**

″Odklop podatkovnih particij″ [v publikaciji Vodič za particioniranje in združevanje v gruče](http://www.ibm.com/support/docview.wss?rs=71&uid=swg27015148)

### **S tem povezane povezave**

″ ALTER TABLE″ [v publikaciji Referenčni opis SQL, zvezek 2](http://www.ibm.com/support/docview.wss?rs=71&uid=swg27015148)

# **Poglavje 8. Izboljšave v združljivosti SQL**

Če delate z bazami podatkov Oracle, boste ugotovili, da vsebuje različica 9.7 številne nove izboljšave, ki omogočajo večjo prepoznavnost izdelkov DB2. Te izboljšave so še posebej uporabne, ker na preprost način omogočajo hitro izvajanje aplikacij Oracle v okoljih DB2.

Tako na primer različica 9.7 predstavlja naslednje aplikacijske in skrbniške vmesnike, ki bodo znani uporabnikom Oracle:

- v CLPPlus, interaktivni procesor ukazne vrstice, ki je združljiv z Oracle SQL\*Plus (glejte "Dodali smo združljiv procesor ukazne vrstice SQL\*Plus")
- v Informacije kataloga DB2, ki predstavijo informacije na način, ki je združljiv s prikazom informacij v Oraclovih pogledih podatkovnega slovarja (glejte "Dodana podpora za poglede, ki so združljivi s podatkovnim slovarjem Oracle")
- v Sistemsko definirani moduli, ki so združljivi z Oraclovimi vgrajenimi paketi (glejte ["Sistemsko definirani moduli poenostavljajo SQL PL in programsko logiko" na strani 95\)](#page-108-0)

Če poleg tega delate tudi s programsko opremo Oracle, boste pri pisanju in izvajanju aplikacij različice 9.7 seznanjeni s številnimi novimi zgradbami in semantiko SQL.

- v Prevajanje in izvajanje kode PL/SQL v okoljih različice 9.7 (glejte ["Vmesniki DB2 nudijo](#page-75-0) [podporo za jezik PL/SQL" na strani 62\)](#page-75-0)
- v Podpora podatkovnega tipa za NUMBER, VARCHAR2 in DATE s časovno komponento (glejte ["Razširili smo podporo za podatkovne tipe" na strani 63\)](#page-76-0)
- v Psevdostolpca ROWNUM in ROWID (glejte ["Podprta je nadomestna skladnja jezika SQL"](#page-76-0) [na strani 63\)](#page-76-0)

S specifičnimi nastavitvami spremenljivke registra **DB2\_COMPATIBILITY\_VECTOR** nadzorujete, katere od teh združljivostnih funkcij bodo omogočene. Podrobnejše informacije so na voljo v razdelku ["Omogočite lahko način, ki je združljiv z okoljem Oracle" na strani 64.](#page-77-0)

# **Dodali smo združljiv procesor ukazne vrstice SQL\*Plus**

Procesor CLPPlus je nov, za uporabo preprost interaktiven procesor ukazne vrstice za stavke SQL in ukaze baze podatkov. Procesor nudi podporo za dinamično izdelovanje, urejanje in izvajanje stavkov SQL in skriptov.

Podprt je nabor ukazov za povezovanje z bazami podatkov, delo s stavki ali skripti, ki so definirani v medpomnilniku, spreminjanje vrstic v medpomnilniku, oblikovanje nastalih nizov in izvajanje drugih povezanih skrbniških nalog. Ta procesor nudi združljive funkcije za procesor ukazne vrstice SQL\*Plus.

Paket popravkov 1 za DB2 V9.7 razširja funkcionalnost obstoječih funkcij CLPPlus in dodaja podporo za: spremenljivke povezovanja, funkcije COMPUTE in ukaze za pomoč pri prilagajanju predstavitve poročila.

# **Dodana podpora za poglede, ki so združljivi s podatkovnim slovarjem Oracle**

Pogledi, ki predstavljajo informacije kataloga DB2 na način, ki je združljiv s pogledi podatkovnega slovarja Oracle, so sedaj na voljo. Podatkovni slovar je repozitorij za metapodatke baze podatkov.

<span id="page-75-0"></span>Na voljo so tri različne različice vsakega pogleda podatkovnega slovarja, vsaka različica pa je določena s predpono imena pogleda. Vse različice niso uporabne za vse poglede.

- v Pogledi USER\_\* vrnejo informacije o objektih, katerih lastnik je trenutni uporabnik baze podatkov.
- v Pogledi ALL\_\* vrnejo informacije o objektih, do katerih ima dostop trenutni uporabnik.
- v Pogledi DBA\_\* vrnejo informacije o vseh objektih v bazi podatkov ne glede na to, kdo je njihov lastnik.

Privilegij SELECT je odobren za PUBLIC za vse poglede USER\_\* in ALL\_\*.

Združljivi pogledi temeljijo na pogledih sistemskega kataloga DB2 in na skrbniških pogledih SQL nadzornika posnetkov. Za uporabo pogledov, združljivih s podatkovnim slovarjem Oracle, morate imeti ustrezne privilegije v podrejenem katalogu in nadzorniku posnetkov.

Pogledi podatkovnega slovarja so samoopisni. Pogled DICTIONARY vrne izpis vseh pogledov podatkovnega slovarja s komentarji, ki opisujejo vsebino vsakega pogleda. Pogled DICT\_COLUMNS vrne seznam vseh stolpcev v vseh pogledih podatkovnega slovarja. S tema dvema pogledoma lahko določite, katere informacije so na voljo in kako dostopiti do njih.

Podpora za poglede, združljive s podatkovnim slovarjem Oracle, je omogočena prek nastavitve spremenljivke registra **DB2\_COMPATIBILITY\_VECTOR**.

Za celoten seznam podprtih pogledov glejte temo "Pogledi, združljivi s podatkovnim slovarjem Oracle".

### **S tem povezani pojmi**

″[Pogledi, združljivi s podatkovnim slovarjem Oracle](http://www.ibm.com/support/docview.wss?rs=71&uid=swg27015148)″ v priročniku Proceduralni jezik SQL: [Omogočitev aplikacij in podpora](http://www.ibm.com/support/docview.wss?rs=71&uid=swg27015148)

#### **S tem povezane povezave**

″[Spremenljivka registra DB2\\_COMPATIBILITY\\_VECTOR](http://www.ibm.com/support/docview.wss?rs=71&uid=swg27015148)″ v priročniku Proceduralni jezik [SQL: Omogočitev aplikacij in podpora](http://www.ibm.com/support/docview.wss?rs=71&uid=swg27015148)

# **Vmesniki DB2 nudijo podporo za jezik PL/SQL**

V DB2 različice 9.7 lahko PL/SQL prevedete in izvedete z vmesniki DB2.

DB2 različice 9.7 podpira prevajanje jezika PL/SQL. To podporo za prevajanje PL/SQL lahko omogočite z nastavitvijo ali posodobitvijo spremenljivke registra **DB2\_COMPATIBILITY\_VECTOR**.

Prenos obstoječih skriptov PL/SQL, definicij paketov ali posameznih stavkov PL/SQL in SQL, ki delajo z drugimi sistemi za upravljanje baz podatkov za DB2 različice 9.7, se izvede z njihovim zagonom iz ukaznega okna DB2 ali iz procesorja ukazne vrstice DB2.

Z okoljem DB2, ki je inicializirano za PL/SQL, prevajalnik DB2 obdela stavke PL/SQL DDL in izdela zahtevane objekte v bazi podatkov. Prevedete in izvedete lahko tudi anonimne bloke PL/SQL, kot tudi reference za pogosto uporabljene paketne podprograme.

V paketu popravkov 1 različice 9.7 in novejših paketih popravkov sta skladnji FORALL in BULK COLLECT INTO podprti v prevajalniku DB2 PL/SQL:

Stavek FORALL podpira stavke INSERT, searched DELETE, searched UPDATE in EXECUTE IMMEDIATE. Operacija FORALL logično iterira prek matrike in obdela spremembo podatkov za vsako element matrike kot operacijo bloka.

<span id="page-76-0"></span>• Pripona BULK COLLECT za člen INTO (v stavkih SELECT INTO, FETCH in EXECUTE IMMEDIATE) uporablja matrike za shranjevanje več vrstic podatkov (skalarne tipe ali zapise).

S to podporo lahko hitro omogočite rešitve PL/SQL v okoljih DB2.

### **S tem povezani pojmi**

″Podpora za PL/SQL″ [v priročniku Proceduralni jezik SQL: Omogočitev aplikacij in podpora](http://www.ibm.com/support/docview.wss?rs=71&uid=swg27015148)

#### **S tem povezane povezave**

″[Spremenljivka registra DB2\\_COMPATIBILITY\\_VECTOR](http://www.ibm.com/support/docview.wss?rs=71&uid=swg27015148)″ v priročniku Proceduralni jezik [SQL: Omogočitev aplikacij in podpora](http://www.ibm.com/support/docview.wss?rs=71&uid=swg27015148)

# **Razširili smo podporo za podatkovne tipe**

Da bo upravljanje podatkov bolj združljivo s sistemom za upravljanje baz podatkov Oracle, lahko sedaj uporabljate podatkovna tipa NUMBER in VARCHAR2. Poleg tega lahko tudi omogočite, da upravljalnik baz podatkov interpretira podatkovni tip DATE (ki je običajno sestavljen iz leta, meseca in dneva) kot podatkovni tip TIMESTAMP(0) (ki je sestavljen iz leta, meseca, dneva, ure, minute, sekunde).

Te podatkovne tipe omogočite z nastavitvijo spremenljivke registra **DB2\_COMPATIBILITY\_VECTOR**.

Ta podpora vključuje združljivostne funkcije Oracle za pretvorbo podatkovnih tipov in izvajanje aritmetike podatkovnih tipov v podatkovnem tipu DATE.

Če se želite naučiti, kako se uporabljajo nekatere od teh funkcij, lahko uporabite vzorčni program datecompat.db2.

### **S tem povezani pojmi**

["Dodali smo nove vzorčne programe DB2" na strani 98](#page-111-0)

### **S tem povezane povezave**

″[Spremenljivka registra DB2\\_COMPATIBILITY\\_VECTOR](http://www.ibm.com/support/docview.wss?rs=71&uid=swg27015148)″ v priročniku Proceduralni jezik [SQL: Omogočitev aplikacij in podpora](http://www.ibm.com/support/docview.wss?rs=71&uid=swg27015148)

″Podatkovni tip NUMBER″ [v priročniku Proceduralni jezik SQL: Omogočitev aplikacij in](http://www.ibm.com/support/docview.wss?rs=71&uid=swg27015148) [podpora](http://www.ibm.com/support/docview.wss?rs=71&uid=swg27015148)

″Podatkovni tip VARCHAR2″ [v priročniku Proceduralni jezik SQL: Omogočitev aplikacij in](http://www.ibm.com/support/docview.wss?rs=71&uid=swg27015148) [podpora](http://www.ibm.com/support/docview.wss?rs=71&uid=swg27015148)

″[Podatkovni tip DATE, ki temelji na TIMESTAMP\(0\)](http://www.ibm.com/support/docview.wss?rs=71&uid=swg27015148)″ v priročniku Proceduralni jezik SQL: [Omogočitev aplikacij in podpora](http://www.ibm.com/support/docview.wss?rs=71&uid=swg27015148)

## **Podprta je nadomestna skladnja jezika SQL**

Od različice 9.7 naprej lahko z namenom prilagoditve podobnim funkcijam, ki jih podpirajo drugi ponudniki baz podatkov, za stavek DELETE in skalarno funkcijo RID\_BIT uporabite nadomestno skladnjo.

Različica 9.7 zdaj podpira poenostavljeno različico stavka DELETE FROM, tako da lahko izpustite člen FROM. Čeprav je člen FROM v stavku DELETE izbiren, njegova izpustitev ni standardna in je ne priporočamo.

Tudi skalarna funkcija RID\_BIT podpira nadomestno skladnjo, in sicer z uporabo psevdo stolpca ROWID. Nekvalificirana referenca na ROWID je enakovredna RID\_BIT(), kvalificirana referenca na ROWID, kot je EMPLOYEE.ROWID, pa je enakovredna RID\_BIT(EMPLOYEE).

<span id="page-77-0"></span>Druga nadomestna skladnja SQL, kot je uporaba ROWNUM kot sopomenke za ROW\_NUMBER() OVER(), lahko omogočite selektivno tako, da nastavite spremenljivko registra **DB2\_COMPATIBILITY\_VECTOR**.

### **S tem povezani pojmi**

″Uvod v združljivostne funkcije DB2″ [v priročniku Proceduralni jezik SQL: Omogočitev](http://www.ibm.com/support/docview.wss?rs=71&uid=swg27015148) [aplikacij in podpora](http://www.ibm.com/support/docview.wss?rs=71&uid=swg27015148)

### **S tem povezane povezave**

″ DELETE″ [v priročniku Referenčni opis SQL, zvezek 2](http://www.ibm.com/support/docview.wss?rs=71&uid=swg27015148)

″ RID\_BIT in RID″ [v priročniku Referenčni opis SQL, zvezek 1](http://www.ibm.com/support/docview.wss?rs=71&uid=swg27015148)

″Psevdostolpec ROWNUM″ [v priročniku Proceduralni jezik SQL: Omogočitev aplikacij in](http://www.ibm.com/support/docview.wss?rs=71&uid=swg27015148) [podpora](http://www.ibm.com/support/docview.wss?rs=71&uid=swg27015148)

# **Omogočite lahko način, ki je združljiv z okoljem Oracle**

Če želite, da bo okolje DB2 bolj združljivo z okoljem sistema za upravljanje baz podatkov Oracle, lahko nastavite novo spremenljivko registra **DB2\_COMPATIBILITY\_VECTOR**.

Ta spremenljivka registra je predstavljena kot šestnajstiška vrednost. Vsak bit v spremenljivki omogoča eno od združljivostnih funkcij DB2. Odvisno od aplikacije, ki jo želite omogočiti za podatkovni strežnik DB2, lahko vključite združljivost za podatkovne tipe, semantiko in vedenja, ki jih lahko zahteva aplikacija.

### **S tem povezana opravila**

″[Nastavitev DB2 za omogočenje aplikacij Oracle](http://www.ibm.com/support/docview.wss?rs=71&uid=swg27015148)″ v priročniku Proceduralni jezik SQL: [Omogočitev aplikacij in podpora](http://www.ibm.com/support/docview.wss?rs=71&uid=swg27015148)

### **S tem povezane povezave**

″[Spremenljivka registra DB2\\_COMPATIBILITY\\_VECTOR](http://www.ibm.com/support/docview.wss?rs=71&uid=swg27015148)″ v priročniku Proceduralni jezik [SQL: Omogočitev aplikacij in podpora](http://www.ibm.com/support/docview.wss?rs=71&uid=swg27015148)

# <span id="page-78-0"></span>**Poglavje 9. Izboljšave v upravljanju obremenitev**

Funkcije DB2 različice 9.7 razširjajo zmožnosti za upravljanje obremenitve, ki so bile na voljo v prejšnjih izdajah.

Nadzor na ravni dejavnosti obremenitev, definicijo delovnih obremenitev in združeno zbiranje podatkov dejavnosti smo v različici 9.7 izboljšali in poenostavili z naslednjo funkcionalnostjo:

- v Na dejavnostih temelječi pragovi (glejte "Obremenitve podpirajo nadzorovanje pragov, ki temeljijo na dejavnosti")
- v Podpora za univerzalne znake in naslove IP (podpora za ["Izboljšali smo atribute](#page-79-0) [povezovanja obremenitve" na strani 66\)](#page-79-0)
- v Združena zbirka podatkov dejavnosti na ravni delovne obremenitve in nove oznake visoke ravni (glejte ["Zbirka podatkov agregiranih dejavnosti na ravni obremenitve in nove oznake](#page-80-0) [visoke ravni nudijo dodatne statistične podatke" na strani 67\)](#page-80-0)

Nadzorovanje relativne prioritete za delo s storitvenimi razredi smo izboljšali z naslednjo funkcionalnostjo različice 9.7:

- Nadzor V/I prioritete področja medpomnilnika za storitvene razrede (glejte ["V/I prioriteto](#page-81-0)" [področja medpomnilnika za storitvene razrede je mogoče nadzorovati" na strani 68\)](#page-81-0)
- v Integracija z upravljanjem obremenitev Linux (glejte ["Upravljalnik obremenitev DB2](#page-81-0) [podpira integracijo z upravljanjem obremenitev Linux \(WLM\)" na strani 68\)](#page-81-0)

Kot pomoč pri vzdrževanju stabilnosti na podatkovnem strežniku lahko uporabite naslednje izboljšave pragov, s katerimi nadzorujete dodatne vire in uveljavite natančnejši nadzor nad obstoječimi:

- v Novi pragovi za nadzorovanje specifičnih virov (glejte ["Novi pragi nudijo dodaten nadzor](#page-81-0) [nad dejavnostmi" na strani 68\)](#page-81-0)
- v Podpora za 1-minutni interval preverjanja za podniz na času temelječih pragov (glejte ["Časovno osnovani pragi podpirajo 1-minutne intervale preverjanja" na strani 69\)](#page-82-0)

Zdaj lahko konfigurirate upravljalnik obremenitve DB2 tako, da bo v času samodejno znižal prioriteto dejavnosti v teku. Podrobnejše informacije so na voljo v razdelku ["Dodana je](#page-82-0) [podpora zastaranja prioritet za dejavnosti v teku" na strani 69.](#page-82-0)

Dodatne funkcije, ki smo jih dodali v različici 9.7, izboljšujejo nadzorovanje obremenitve. Podrobnejše informacije so na voljo v razdelku [Poglavje 5, "Izboljšave nadzorovanja", na](#page-44-0) [strani 31.](#page-44-0)

# **Obremenitve podpirajo nadzorovanje pragov, ki temeljijo na dejavnosti**

Podpora za definiranje pragov, ki temeljijo na dejavnosti, v obremenitveni domeni je bila dodana za nekatere obstoječe prage in vključena v nekatere nove prage. Pri definiranju obremenitevlahko uveljavite te prage, ki temeljijo na dejavnosti, in tako izboljšate nadzor nad viri.

Z nadzorovanjem pragov, ki temeljijo na dejavnosti, v obremenitveni domeni pomeni, da vam ni treba več izolirati aplikacije ene od druge v ločenih storitvenih razredih, da bi uveljavili specifičen niz pragov za dano aplikacijo, kar poenostavlja konfiguracijo upravljalnika obremenitev DB2.

<span id="page-79-0"></span>Za obremenitveno domeno lahko definirate naslednje prage:

### **ESTIMATEDSQLCOST**

Podaja največji ocenjeni strošek za dejavnost DML.

#### **SQLROWSRETURNED**

Podaja največje število vrstic, ki jih lahko vrne podatkovni strežnik odjemalcu.

### **ACTIVITYTOTALTIME**

Podaja maksimalno življenjsko dobo dejavnosti

#### **SQLTEMPSPACE**

Podaja največjo količino sistemskega prostora začasnih tabel, ki jo lahko uporabi dejavnost DML za določeno particijo baze podatkov.

#### **SQLROWSREAD**

Podaja največje število vrstic, ki jih lahko prebere dejavnost DML na katerikoli particiji baze podatkov.

#### **CPUTIME**

Podaja najdaljši združen uporabniški in sistemski procesorski čas, ki ga lahko uporabi dejavnost na določeni particiji baze podatkov med izvajanjem dejavnosti.

### **S tem povezani pojmi**

″Primer: uporaba pragov″ [v priročniku Vodič in referenčni opis ukazov za upravljalnik](http://www.ibm.com/support/docview.wss?rs=71&uid=swg27015148) [delovne obremenitve](http://www.ibm.com/support/docview.wss?rs=71&uid=swg27015148)

# **Izboljšali smo atribute povezovanja obremenitve**

Z zvezdico (\*) kot univerzalnim znakom lahko podate nekatere atribute povezovanja obremenitve ter podate naslove IPv4 in naslove IPv6 ter zaščitite imena domen v atributu povezave ADDRESS, ko izdelujete ali spreminjate obremenitev.

## **univerzalni znaki za podporo za atribute povezovanja obremenitve**

Z uporabo univerzalnih znakov poenostavite definiranje obremenitev. Če veste, da obstaja vhodno delo s podobnimi vrednostmi povezovalnega atributa, ki jih je mogoče vse dodeliti isti obremenitvi, uporabite univerzalni znak kot del vrednosti povezovalnega atributa obremenitve. Če imate na primer številne aplikacije za prejemanje računov, ki souporabljajo isto ime (accrec01, accrec02 ... accrec15) in ki bi morale biti dodeljene isti obremenitvi, lahko definirate obremenitev s povezovalnim atributom imena aplikacije accrec\*, ki bo primerjal vsa ta imena aplikacij, namesto da definirate povezovalni atribut za vsako ime aplikacije.

Naslednji povezovalni atributi podpirajo uporabo univerzalnih znakov:

### **APPLNAME**

Ime aplikacije

### **CURRENT CLIENT\_ACCTNG** Obračunski niz odjemalca

**CURRENT CLIENT\_APPLNAME**

Ime odjemalske aplikacije

### **CURRENT CLIENT\_USERID** ID uporabnika odjemalca

**CURRENT CLIENT\_WRKSTNNAME** Ime odjemalske delovne postaje

## <span id="page-80-0"></span>**Povezovalni atribut ADDRESS obremenitve podpira naslove IP.**

Obremenitve identificirajo vhodno delo glede na atribute povezave baze podatkov, pod katerimi je bilo delo predloženo. Zmožnost za podajanje naslovov IP v povezovalnem atributu ADDRESS nudi dodatne vire za določitev izvora vhodnega dela, ki jih lahko uporabite za dodelitev dela pravilni obremenitvi.

### **S tem povezani pojmi**

″[Identifikacija dela po izvoru z obremenitvami](http://www.ibm.com/support/docview.wss?rs=71&uid=swg27015148)″ v priročniku Vodič in referenčni opis ukazov [za upravljalnik delovne obremenitve](http://www.ibm.com/support/docview.wss?rs=71&uid=swg27015148)

# **Zbirka podatkov agregiranih dejavnosti na ravni obremenitve in nove oznake visoke ravni nudijo dodatne statistične podatke**

Izboljšano nadzorovanje in statistični podatki so na voljo za podporo zastaranja prioritet dejavnosti v teku in definicije pragov na ravneh obremenitve.

## **Zbiranje podatkov agregiranih dejavnosti na ravni obremenitve**

Podatke agregiranih dejavnosti lahko zdaj poleg ravni storitvenega razreda in ravni delovnega razreda zberete tudi na ravni obremenitve. S tem so povezane naslednje prednosti:

- v Povečana zrnatost za nadziranje. Tako lahko zdaj na primer pridobite informacije o histogramu za definicije obremenitev in za specifične aplikacije poleg pridobitve podobnih informacij na ravni storitvenega ali delovnega razreda.
- v Poenostavljen pogled agregiranih podatkov če delo v teku zastara po prioritetah. Zastaranje po prioritetah, s katerim lahko zmanjšate prioriteto dela v času, tako da znova preslikate delo med storitvenimi podrazredi, lahko poveča kompleksnost zbiranja pomembnih statističnih podatkov agregiranih dejavnosti v storitvenih podrazredih. S podporo za statistične podatke agregiranih dejavnosti na ravni obremenitve je zbiranje teh statističnih podatkov poenostavljeno.
- v Preprostejša določitev največjih vrednosti za prage obremenitev. Podatke agregiranih dejavnosti, zbrane na ravni obremenitve, lahko uporabite kot pomoč pri določitvi ustreznih največjih vrednosti za prage, definirane v obremenitvenih domeni.

## **Nove oznake visoke ravni**

Da bi lažje določili, katere vrednosti pragov uporabiti z novimi pragi CPUTIME in SQLROWSREAD, sta na voljo dve novi oznaki visoke ravni:

### **act\_cpu\_time\_top**

Oznaka visoke ravni za procesorski čas, ki ga uporabljajo dejavnosti na vseh ravneh gnezdenja v storitvenem razredu, obremenitvi ali delovnem razredu.

#### **act\_rows\_read\_top**

Oznaka visoke ravni za število vrstic, ki jih preberejo dejavnosti na vseh ravneh gnezdenja v storitvenem razredu, obremenitvi ali delovnem razredu.

Z uporabo naslednje nove oznake visoke ravni lahko določite tudi najdaljši čas čakanja na zaklepanje katerekoli zahteve na particiji za obremenitev med časovnim intervalom:

### **lock\_wait\_time\_top**

Oznaka visoke ravni za čase čakanja na zaklepanje za katerokoli zahtevo v obremenitvi, podana v milisekundah.

#### **S tem povezani pojmi**

″[Statistični podatki za objekte upravljalnika obremenitev DB2](http://www.ibm.com/support/docview.wss?rs=71&uid=swg27015148)″ v priročniku Vodič in [referenčni opis ukazov za upravljalnik delovne obremenitve](http://www.ibm.com/support/docview.wss?rs=71&uid=swg27015148)

["Obremenitve podpirajo nadzorovanje pragov, ki temeljijo na dejavnosti" na strani 65](#page-78-0)

[Poglavje 5, "Izboljšave nadzorovanja", na strani 31](#page-44-0)

# <span id="page-81-0"></span>**V/I prioriteto področja medpomnilnika za storitvene razrede je mogoče nadzorovati**

Z nastavitvami prioritete V/I področja medpomnilnika lahko vplivate na del strani v področju medpomnilnika, ki ga morda zasedajo dejavnosti v danem storitvenem razredu, kar lahko izboljša prepustnost in zmogljivost dejavnosti v storitvenem razredu.

Uporabite lahko krmilne elemente virov prioritete V/I področja medpomnilnika z obstoječimi krmilnimi elementi prioritete agenta in prioritete pred-pridobivanja za kateri koli uporabniško definiran storitveni razred za nadzorovanje relativne prioritete vsakega storitvenega razreda.

### **S tem povezani pojmi**

″Dodelitev virov s storitvenimi razredi″ [v priročniku Vodič in referenčni opis ukazov za](http://www.ibm.com/support/docview.wss?rs=71&uid=swg27015148) [upravljalnik delovne obremenitve](http://www.ibm.com/support/docview.wss?rs=71&uid=swg27015148)

″[Prioriteta področja medpomnilnika storitvenih razredov](http://www.ibm.com/support/docview.wss?rs=71&uid=swg27015148)″ v priročniku Vodič in referenčni [opis ukazov za upravljalnik delovne obremenitve](http://www.ibm.com/support/docview.wss?rs=71&uid=swg27015148)

# **Upravljalnik obremenitev DB2 podpira integracijo z upravljanjem obremenitev Linux (WLM)**

Med storitvenimi razredi DB2 in razredi Linux WLM lahko z izbirno integracijo (s programsko opremo Linux jedrne različice 2.6.26 ali novejše) nadzorujete količino procesorskih virov, ki so dodeljeni vsakemu storitvenemu razredu. S to integracijo lahko izkoristite prednosti izvirne zmožnosti nadzorovanja, ki jih nudi Linux WLM.

Dodatna funkcionalnost, ki jo dobite z integracijo upravljalnika obremenitev DB2 in Linux WLM, je podobna tisti, ki jo dobite, ko integrirate upravljalnik obremenitev DB2 z upravljalnikom obremenitev AIX. Če je omogočeno, se vse niti, ki si izvajajo v storitvenem razredu DB2, preslikajo v razred Linux WLM, kjer postanejo predmet kontrolnikov procesorskih virov, ki jih definirate v Linux WLM.

### **S tem povezani pojmi**

″[Integracija upravljanja obremenitev Linux z upravljalnikom obremenitev DB2](http://www.ibm.com/support/docview.wss?rs=71&uid=swg27015148)″ v priročniku [Vodič in referenčni opis ukazov za upravljalnik delovne obremenitve](http://www.ibm.com/support/docview.wss?rs=71&uid=swg27015148)

″[Integracija z upravljalniki obremenitev operacijskega sistema](http://www.ibm.com/support/docview.wss?rs=71&uid=swg27015148)″ v priročniku Vodič in [referenčni opis ukazov za upravljalnik delovne obremenitve](http://www.ibm.com/support/docview.wss?rs=71&uid=swg27015148)

# **Novi pragi nudijo dodaten nadzor nad dejavnostmi**

Z novimi pragi lahko izvajate dodaten nadzor nad dejavnostmi na podatkovnem strežniku.

Naslednje nove prage lahko uporabite kot pomoč pri vzdrževanju stabilnosti na podatkovnem strežniku z nadzorovanjem specifičnega vira:

### **AGGSQLTEMPSPACE**

Nadzoruje največjo količino sistemskega prostora za začasne tabele, ki ga je mogoče uporabiti za vse dejavnosti v storitvenem podrazredu.

#### <span id="page-82-0"></span>**CPUTIME**

Nadzoruje največjo količino procesorskega časa, ki ga lahko uporabi dejavnost med izvajanjem na določeni particiji baze podatkov.

#### **SQLROWSREAD**

Nadzoruje največje število vrstic, ki jih lahko prebere dejavnost na določeni particiji baze podatkov.

### **S tem povezani pojmi**

″Zastaranje prioritet v trenutnem delu″ [v priročniku Vodič in referenčni opis ukazov za](http://www.ibm.com/support/docview.wss?rs=71&uid=swg27015148) [upravljalnik delovne obremenitve](http://www.ibm.com/support/docview.wss?rs=71&uid=swg27015148)

″Primer: uporaba pragov″ [v priročniku Vodič in referenčni opis ukazov za upravljalnik](http://www.ibm.com/support/docview.wss?rs=71&uid=swg27015148) [delovne obremenitve](http://www.ibm.com/support/docview.wss?rs=71&uid=swg27015148)

"Dodana je podpora zastaranja prioritet za dejavnosti v teku"

# **Časovno osnovani pragi podpirajo 1-minutne intervale preverjanja**

Zrnatost za časovno osnovane prage smo izboljšali, tako da smo zmanjšali minimalni razpoložljivi časovni interval s 5 minut na 1 minuto. Ta sprememba pomaga zmanjšati zakasnitve, če je zgodnje odkrivanje prekomerne časovne porabe bistvenega pomena.

Izboljšano zrnatost uporabljajo naslednji časovno osnovani pragi:

### **ACTIVITYTOTALTIME**

Nadzoruje maksimalno življenjsko dobo dejavnosti

#### **CONNECTIONIDLETIME**

Nadzoruje najdaljši čas, ko je povezava lahko v mirujočem stanju, kar pomeni, da ne izpolnjuje uporabniške zahteve.

#### **S tem povezani pojmi**

″Primer: uporaba pragov″ [v priročniku Vodič in referenčni opis ukazov za upravljalnik](http://www.ibm.com/support/docview.wss?rs=71&uid=swg27015148) [delovne obremenitve](http://www.ibm.com/support/docview.wss?rs=71&uid=swg27015148)

#### **S tem povezane povezave**

″ CREATE THRESHOLD″ [v priročniku Referenčni opis SQL, zvezek 2](http://www.ibm.com/support/docview.wss?rs=71&uid=swg27015148)

## **Dodana je podpora zastaranja prioritet za dejavnosti v teku**

Zdaj lahko upravljalnik obremenitev DB2 konfigurirate tako, da v določenem času samodejno zmanjša prioriteto dejavnosti v teku, kar imenujemo tudi zastaranje prioritet. Z zastaranjem prioritet zmanjšate prioriteto dejavnosti, ki se izvajajo dlje časa, s čimer izboljšate prepustnost za dejavnosti, ki se izvajajo manj časa.

Podatkovni strežnik spremeni prioriteto dejavnosti v teku tako, da jih kot odziv na količino uporabljenega procesorskega časa ali število prebranih vrstic premakne (znova preslika) med storitvenimi podrazredi. Prioriteto dejavnosti, ki se izvajajo dlje časa, lahko samodejno zmanjšate ali postarate tako, da jih znova preslikate v storitveni razred z manj viri (kar pomeni z več omejitvami virov). Ker izvede podatkovni strežnik vnovično preslikavo samodejno, ni potrebno podrobno poznavanje dejavnosti, ki se ob določenem času izvajajo na podatkovnem strežniku.

Naslednja ilustracija kaže zastaranje prioritet za dejavnosti:

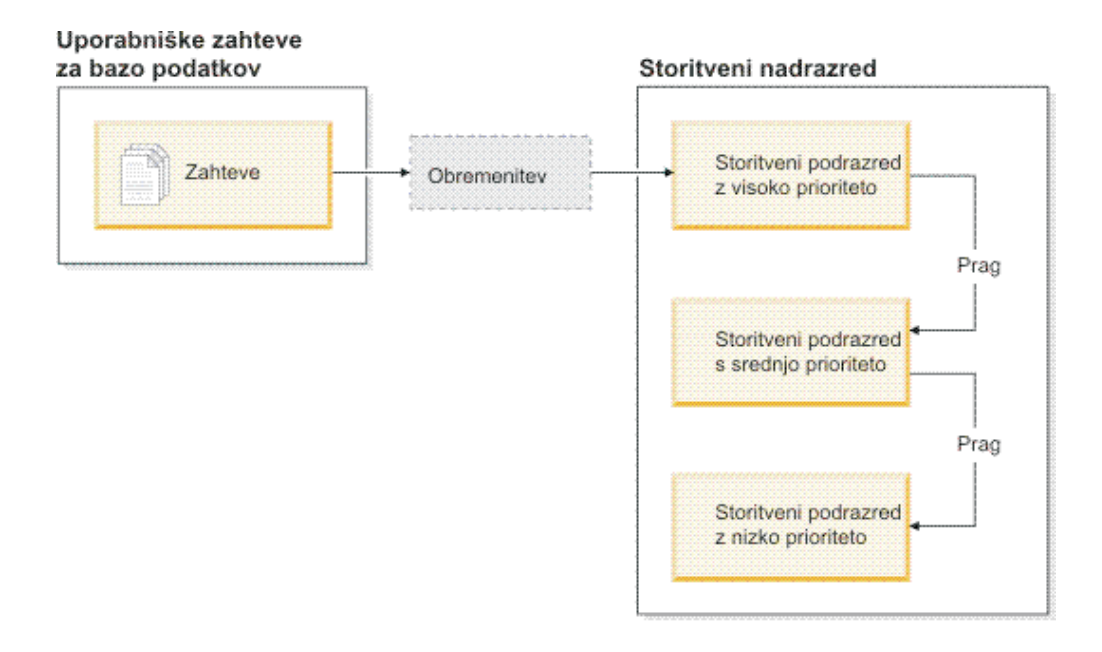

Ko delo vstopi v sistem, so dejavnosti samodejno postavljene v prvi storitveni razred in se začno izvajati z uporabo visoko prioritetnih nastavitev tega storitvenega razreda. Če definirate tudi prage za vsakega od storitvenih razredov, ki omejujejo čas ali vire, uporabljene med izvajanjem, so dejavnosti dinamično znova dodeljene naslednjemu nižjemu storitvenemu razredu, če je prag naslednjega višjega razreda prekršen. Ta dinamičen nadzor nad viri se ponavlja, dokler dejavnosti niso končane ali dokler niso v razredu najnižje ravni, kjer ostanejo, dokler se ne končajo ali pa dokler ne ustavite njihovega izvajanja.

## **Novi pragi in dejanje novega praga**

Dva nova praga nudita z vnovično preslikavo dejanj podporo za zastaranje prioritet. Dejavnosti je mogoče znova preslikati, če je prag, za katerega je definirano dejanje REMAP ACTIVITY, prekršen.

### **CPUTIMEINSC**

Nadzoruje največjo količino procesorskega časa, ki jo lahko uporabi dejavnost v določenem storitvenem podrazredu na določeni particiji baze podatkov.

### **SQLROWSREADINSC**

Nadzoruje največje število vrstic, ki jih lahko dejavnost prebere na določeni particiji baze podatkov, med tem ko se dejavnost izvaja v določenem storitvenem podrazredu.

## **Izboljšano nadziranje in zbiranje statističnih podatkov**

Na voljo je izboljšano nadzorovanje in zbiranje statističnih podatkov za podporo zastaranja prioritet.

Za identificiranje znova preslikanih dejavnosti in vpletenih storitvenih podrazredov lahko uporabite tri nove nadzorne elemente:

### **num\_remaps**

Kaže, kolikokrat je bila dejavnost znova preslikana.

#### **act\_remapped\_in**

Šteje število dejavnosti, ki bodo znova preslikane v storitveni podrazred.

#### **act\_remapped\_out**

Šteje število dejavnosti, ki bodo znova preslikane iz določenega storitvenega podrazreda.

Zbiranje agregiranih statističnih podatkov dejavnosti ob vnovični preslikavi dejavnosti in enega storitvenega podrazreda v drugega smo poenostavili z vpeljavo zbiranja agregiranih statističnih podatkov dejavnosti na ravni obremenitve. S to funkcijo lahko zberete podrobne statistične podatke o dejavnostih, ne da bi morali agregirati statistične podatke med storitvenimi podrazredi, ki so vključeni v vnovično preslikavo.

## **Vzorčni skripti zastaranja prioritet, vzorčni scenariji**

Z dvema vzorčnima skriptoma, ki ju dobite z namestitvijo podatkovnega strežnika, lahko izkoristite zastaranje prioritet dela v teku. Ta skripta za vas izdelata vse zahtevane objekte upravljanja obremenitev za premik dela v teku med plastnimi storitvenimi razredi. Z drugim skriptom lahko izbrišete vse objekte, ki ste jih izdelal z vzorčnimi skripti.

Na voljo so tudi splošni scenariji, ki kažejo, kako lahko skripte uporabite na podatkovnem strežniku.

### **S tem povezani pojmi**

″Zastaranje prioritet v trenutnem delu″ [v priročniku Vodič in referenčni opis ukazov za](http://www.ibm.com/support/docview.wss?rs=71&uid=swg27015148) [upravljalnik delovne obremenitve](http://www.ibm.com/support/docview.wss?rs=71&uid=swg27015148)

["Dodali smo nove vzorčne programe DB2" na strani 98](#page-111-0)

″Nadzor dela s pragovi″ [v priročniku Vodič in referenčni opis ukazov za upravljalnik delovne](http://www.ibm.com/support/docview.wss?rs=71&uid=swg27015148) [obremenitve](http://www.ibm.com/support/docview.wss?rs=71&uid=swg27015148)

# **Poglavje 10. Izboljšave v zaščiti**

Ker število tako notranjih kot zunanjih varnostnih groženj narašča, je pomembno ločiti naloge za zaščito podatkov od nalog opravljanja skrbništva nad kritičnimi sistemi. Izboljšave programske opreme Različica 9.7, ki predstavljajo nadgradnjo izboljšav iz prejšnjih različic, zagotavljajo, da so vaši občutljivi podatki še bolj zaščiteni.

Napredki v ločevanju dolžnosti nudijo naslednjo funkcionalnost:

- v Skrbniki baz podatkov (DBA-ji) vzdržujejo popoln nadzor nad operacijami baz podatkov brez dostopa do podatkov.
- v Nadzor nad zaščito in beleženjem lahko brez težav prepustite ločenemu skrbniku zaščite.
- v Z novimi pooblastili lahko poenostavite privilegije za razvoj aplikacij in upravljanje obremenitve.

Podrobnejše informacije so na voljo v razdelku "Pooblastitveni model DB2 smo izboljšali, tako da omogoča ločitev dolžnosti".

Naslednje izboljšave razširjajo tudi funkcionalnost zaščite:

- v Šifriranje AES (glejte ["Šifriranje AES ID-ja uporabnika in gesla izboljša zaščito" na strani](#page-89-0) [76\)](#page-89-0)
- v Varnost transportne ravni (glejte ["Razširili smo podporo za odjemalca SSL in poenostavili](#page-89-0) [konfiguracijo" na strani 76\)](#page-89-0)
- v Dodatna podpora za odjemalca plasti zaščitenih vtičnic (SSL) (glejte ["Razširili smo](#page-89-0) [podporo za odjemalca SSL in poenostavili konfiguracijo" na strani 76\)](#page-89-0)

Naslednje izboljšave poenostavljajo konfiguracijo funkcij zaščite:

- v Novi konfiguracijski parametri upravljalnika baz podatkov in ključne besede povezovalnih nizov za konfiguriranje strežnikov SSL in odjemalcev SSL (glejte ["Razširili smo podporo](#page-89-0) [za odjemalca SSL in poenostavili konfiguracijo" na strani 76\)](#page-89-0)
- v Podpora za transparentno overjanje LDAP in iskanje skupin (glejte ["FP1: Transparentno](#page-91-0) [overjanje z LDAP-om in iskanje skupine je podprto \(Linux in UNIX\)" na strani 78\)](#page-91-0)
- v Izboljšave nastavljanja gesel (glejte ["V geslih lahko uporabite največjo dolžino, ki jo](#page-91-0) [podpira operacijski sistem" na strani 78\)](#page-91-0)
- v 32-bitne knjižnice GSKit so samodejno nameščene (glejte ["FP1: 32-bitne knjižnice GSKit](#page-93-0) [smo vključili v 64-bitno namestitev izdelka DB2" na strani 80\)](#page-93-0)

Nadzorujete lahko tipe operacij, ki jih lahko izvajajo ograjene rutine. Podrobnejše informacije so na voljo v razdelku ["Privilegije procesa \(db2fmp\) v zaščitenem načinu je mogoče](#page-92-0) [prilagoditi \(Windows\)" na strani 79.](#page-92-0)

# **Pooblastitveni model DB2 smo izboljšali, tako da omogoča ločitev dolžnosti**

V različici 9.7 so dolžnosti skrbnika baze podatkov in skrbnika za zaščito jasno ločene, vpeljali pa smo tudi nova pooblastila, ki omogočajo, da odobrite za uporabnika samo tisti dostop, ki ga potrebuje za izvedbo svojega dela. Te izboljšave pa tudi poenostavljajo delovanje v skladu z zahtevami vladnih predpisov.

V različici 9.7 smo vpeljali nova pooblastila za upravljanje obremenitev (WLMADM), naravnavanje SQL (SQLADM) in za uporabo pripomočka za razlago s stavki SQL (EXPLAIN). Ta pooblastila omogočajo, da uporabnikom dodelite te odgovornosti, ne da bi jim odobrili pooblastilo DBADM ali dejanske privilegije za osnovne tabele, ki bi tem uporabnikom dodelila več privilegijev, kot jih potrebujejo za izvedbo svojega dela. Zato lahko z uporabo teh novih pooblastil zmanjšate tveganje za razkritje občutljivih podatkov.

V različici 9.7 smo vpeljali tudi novi pooblastili DATAACCESS in ACCESSCTRL. Pooblastilo DATAACCESS omogoča dostopanje do podatkov znotraj specifične baze podatkov, pooblastilo ACCESSCTRL pa uporabniku omogoča, da odobri in prekliče privilegije za objekte znotraj specifične baze podatkov. Po privzetku sta pooblastili DATAACCESS in ACCESSCTRL vključeni, če skrbnik za zaščito odobri pooblastilo DBADM. Toda če ne želite, da ima skrbnik za bazo podatkov dostop do podatkov ali če želite imeti zmožnost za odobritev privilegijev in pooblastil, lahko po želji teh pooblastil ne vkliučite.

**Opomba:** Izdelovalcu baze podatkov so samodejno odobrena pooblastila DBADM, SECADM, DATAACCESS in ACCESSCTRL znotraj te baze podatkov. Če ne želite, da ima uporabnik katero od teh pooblastil, jih morate preklicati.

## **Spremembe za skrbnika sistema (ki ima pooblastilo SYSADM)**

Uporabnik s pooblastilom SYSADM nima več implicitnega pooblastila DBADM, zato so njegove zmožnosti v primerjavi z različico 9.5 omejene.

Uporabnik s pooblastilom SYSADM ne more več dodeliti nobenih pooblastil ali privilegijev, razen privilegijev za prostor tabel.

Da bi imel uporabnik s pooblastilom SYSADM enake zmožnosti kot v različici 9.5 (razen zmožnosti za odobritev pooblastila SECADM), mu mora skrbnik za zaščito izrecno odobriti pooblastilo DBADM. Če skrbnik za zaščito odobri pooblastilo DBADM, sta novi pooblastili DATAACCESS in ACCESSCTRL vključeni po privzetku, kar pomeni, da ima uporabnik enakovredne zmožnosti kot v različici 9.5. Da bi lahko ta uporabnik odobril pooblastilo SECADM, mu mora biti odobreno tudi pooblastilo SECADM. Vendar upoštevajte, da pooblastilo SECADM temu uporabniku omogoča izvedbo več dejanj, kot jih je lahko izvedel kot skrbnik sistema v različici 9.5. Tako lahko na primer izdela objekte, kot so vloge, overjeni konteksti in načela beleženja.

Če v sistemih Windows ne podate konfiguracijskega parametra upravljalnika baz podatkov **sysadm\_group**, je račun LocalSystem ocenjen kot skrbnik sistema (s pooblastilom SYSADM). Sprememba v območju pooblastila SYSADM v različici 9.7 vpliva na vse aplikacije DB2, ki jih zažene LocalSystem. Te aplikacije so običajno napisane v obliki storitev Windows in se izvajajo pod računom LocalSystem kot storitveni prijavni račun. Če morajo te aplikacije izvesti dejanja v bazi podatkov, ki so izven območja pooblastila SYSADM, morate računu LocalSystem dodeliti zahtevane privilegije in pooblastila baze podatkov. Če na primer aplikacija zahteva zmožnosti skrbnika baze podatkov, s stavkom GRANT (pooblastila baze podatkov) odobrite za račun LocalSystem pooblastilo DBADM. Upoštevajte, da je pooblastitveni ID za LocalSystem SYSTEM.

## **Spremembe za skrbnika za zaščito (ki ima pooblastilo SECADM)**

Uporabnik s pooblastilom SECADM lahko zdaj odobri in prekliče vse pooblastila in privilegije, vključno s pooblastili DBADM in SECADM.

Pooblastilo SECADM lahko zdaj dodelite za vloge in skupine (v različici 9.5 ste lahko dodelili SECADM samo za uporabnika).

Pooblastilo SECADM ni več potrebno za izvajanje shranjenih procedur beleženja in funkcij tabele:

- AUDIT\_ARCHIVE
- AUDIT\_LIST\_LOGS
- v AUDIT\_DELIM\_EXTRACT

V različici 9.7 za izvajanje teh rutin zadostuje privilegij EXECUTE, vendar pa lahko privilegij EXECUTE za te rutine dodeli samo skrbnik za zaščito. Ta sprememba omogoča skrbniku za zaščito, da dodeli del svojih odgovornosti drugim uporabnikom.

## **Spremembe za skrbnika baze podatkov (ki ima pooblastilo DBADM)**

Naslednja pooblastila bodo še vedno na voljo za skrbnika baze podatkov, če ima uporabnik pooblastilo DBADM, vendar se s preklicem pooblastila DBADM izgubijo. Z dodelitvijo pooblastila DBADM ne dodelite več naslednjih ločenih pooblastil baze podatkov, ker že implicitno pripadajo ravni pooblastila DBADM.

- v BINDADD
- CONNECT
- CREATETAB
- v CREATE\_EXTERNAL\_ROUTINE
- v CREATE\_NOT\_FENCED\_ROUTINE
- IMPLICIT SCHEMA
- QUIESCE CONNECT
- LOAD

Ko skrbnik za zaščito dodeli pooblastilo DBADM, lahko izbere, ali bo skrbniku baze podatkov dodelil zmožnost za izvajanje naslednjih operacij:

- v Dostopanje do podatkov znotraj baze podatkov
- Odobritev in preklic privilegijev in pooblastil

Skrbnik za zaščito lahko za nadzorovanje teh funkcij uporabi naslednje možnosti stavka GRANT DBADM ON DATABASE:

- WITH ACCESSCTRL
- WITHOUT ACCCESSCTRL
- WITH DATAACCESS
- WITHOUT DATAACCCESS

Pooblastili DATAACCESS in ACCESSCTRL sta po privzetku vključeni, tudi če nista podani.

### <span id="page-89-0"></span>**S tem povezani pojmi**

″[Pooblaščanje, privilegiji in lastništvo objektov](http://www.ibm.com/support/docview.wss?rs=71&uid=swg27015148)″ v priročniku Referenčni opis SQL, zvezek 1

″Podpora za račun LocalSystem Windows″ [v priročniku Vodič za zaščito baze podatkov](http://www.ibm.com/support/docview.wss?rs=71&uid=swg27015148)

″Pregled pooblastil″ [v priročniku Vodič za zaščito baze podatkov](http://www.ibm.com/support/docview.wss?rs=71&uid=swg27015148)

["Spremenili smo območje pooblastila skrbnika sistema \(SYSADM\)" na strani 166](#page-179-0)

["Spremenili smo območje pooblastila skrbnika baze podatkov \(DBADM\)" na strani 168](#page-181-0)

["Razširili smo zmožnosti skrbnika sistema \(SECADM\)" na strani 167](#page-180-0)

### **S tem povezane povezave**

″Spremembe v vedenju strežnika DB2″ [v publikaciji Nadgraditev v DB2 različice 9.7](http://www.ibm.com/support/docview.wss?rs=71&uid=swg27015148)

# **Šifriranje AES ID-ja uporabnika in gesla izboljša zaščito**

V različici 9.7 lahko sedaj šifrirate ID uporabnika in geslo z algoritmom AES (Advanced Encryption Standard) s 256-bitnimi ključi.

ID uporabnika in geslo, ki ju predložite v overjanje DB2, sta šifrirana, če je način overjanja, ki ga dogovorita odjemalec DB2 in strežnik DB2, SERVER\_ENCRYPT. Dogovorjen način overjanja je odvisen od nastavitve tipa overjanja konfiguracijskega parametra **authentication** na strežniku in od overjanja, ki ga zahteva odjemalec. Za algoritem šifriranja, ki je uporabljen za šifriranje ID-ja uporabnika in gesla, lahko uporabite šifriranje DES ali AES, kar je odvisno od nastavitve konfiguracijskega parametra upravljalnika baz podatkov **alternate\_auth\_enc**:

- NOT SPECIFIED (privzetek) pomeni, da strežnik sprejme algoritem šifriranja, ki ga predlaga odjemalec.
- v AES\_CMP pomeni, da se v primeru, ko odjemalec, ki se povezuje, predlaga DES, vendar podpira šifriranje AES, strežnik znova dogovori za šifriranje AES. Odjemalci nižje ravni, ki ne podpirajo algoritma AES, se bodo še vedno lahko povezali s pomočjo tega algoritma.
- v AES\_ONLY pomeni, da sprejme strežnik samo šifriranje AES. Če odjemalec ne podpira šifriranja AES, bo povezava zavrnjena.

### **S tem povezani pojmi**

″Načini overjanja strežnika″ [v priročniku Vodič za zaščito baze podatkov](http://www.ibm.com/support/docview.wss?rs=71&uid=swg27015148)

#### **S tem povezane povezave**

″authentication - tipa overjanja″ [v priročniku Referenčni opis konceptov in konfiguracije](http://www.ibm.com/support/docview.wss?rs=71&uid=swg27015148) [skrbništva nad bazo podatkov](http://www.ibm.com/support/docview.wss?rs=71&uid=swg27015148)

″[alternate\\_auth\\_enc - konfiguracijski parameter nadomestnega algoritma šifriranja za vhodne](http://www.ibm.com/support/docview.wss?rs=71&uid=swg27015148) povezave na strežniku″ [v priročniku Referenčni opis konceptov in konfiguracije skrbništva](http://www.ibm.com/support/docview.wss?rs=71&uid=swg27015148) [nad bazo podatkov](http://www.ibm.com/support/docview.wss?rs=71&uid=swg27015148)

# **Razširili smo podporo za odjemalca SSL in poenostavili konfiguracijo**

V DB2 različice 9.7 izboljšana podpora za plast zaščitenih vtičnic (SSL) in za njenega naslednika zaščite plasti prenosa (TLS) izboljšuje zaščito podatkovnih komunikacij, saj poenostavlja postopek konfiguriranja strežnika. Poleg tega smo razširili podporo za vse nejavanske odjemalce DB2, kot so CLI/ODBC, .Net Data Provider, vdelani SQL in CLP.

**Opomba:** V tej temi reference na SSL veljajo tudi za TLS.

TLS različice 1.0 (RFC2246) in TLS različice 1.1 (RFC4346) sta podprta.

# **Izboljšave konfiguriranja**

Za nastavitev podpore za SSL ni več potrebno uporabiti ločenih konfiguracijski datotek. Parametre, s katerimi ste nastavili datoteki SSLconfig.ini in SSLClientconfig.ini, smo zamenjali s konfiguracijskimi parametri upravljalnika baz podatkov in s ključnimi besedami povezovalnih nizov.

- v Za strežniško stran je na voljo šest novih konfiguracijskih parametrov:
	- **ssl\_svr\_keydb** podaja popolnoma kvalificirano pot datoteke baze podatkov ključev
	- **ssl\_svr\_stash** podaja popolnoma kvalificirano pot skrite datoteke, v kateri je shranjeno šifrirano geslo baze podatkov ključev
	- **ssl\_svr\_label** podaja oznako digitalnega potrdila strežnika v bazi podatkov ključev
	- **ssl\_svcename** podaja vrata, ki jih uporablja strežnik baz podatkov za čakanje na komunikacije z oddaljenih odjemalcev z uporabo protokola SSL
	- **ssl\_cipherspecs** (izbiren) podaja skupine šifer, ki jih podpira strežnik
	- **ssl\_versions** (izbiren) podaja različice SSL in TLS, ki jih podpira strežnik.
- v Za odjemalsko stran obstajata dva nova konfiguracijska parametra upravljalnika baz podatkov:
	- **ssl\_clnt\_keydb** podaja popolnoma kvalificirano pot datoteke baze podatkov ključev na odjemalcu
	- **ssl\_clnt\_stash** podaja popolnoma kvalificirano pot skrite datoteke na odjemalcu
- v Za aplikacije CLI/ODBC obstajata dve novi ključni besedi povezovalnega niza:
	- **ssl\_client\_keystoredb** nastavi **ssl\_client\_keystoredb** na celotno ime datoteke baze podatkov ključev.
	- **ssl\_client\_keystash** nastavi **ssl\_client\_keystash** na celotno ime skrite datoteke.
- v Za aplikacije DB2 .Net Data Provider obstajajo tri nove ključne besede povezovalnega niza:
	- **SSLClientKeystoredb** nastavi **SSLClientKeystoredb** na celotno ime datoteke baze podatkov ključev.
	- **SSLClientKeystash** nastavi **SSLClientKeystash** na celotno ime skrite datoteke.
	- **security** nastavi **security** na SSL.

## **Nastavitev povezav SSL za aplikacije CLI/ODBC**

Če uporabljate za povezovanje z bazo podatkov z uporabo SSL gonilnik IBM-ovega podatkovnega strežnika za ODBC in CLI, uporabite za nastavitev poti za bazo podatkov ključev odjemalca in za skrito datoteko parametre povezovalnega niza **ssl\_client\_keystoredb** in **ssl\_client\_keystash**, za nastavitev protokola na SSL pa parameter povezovalnega niza **security**.

Če uporabljate za povezovanje z bazo podatkov z uporabo SSL odjemalca IBM-ovega podatkovnega strežnika ali odjemalca izvajalnega okolja IBM-ovega podatkovnega strežnika, uporabite za nastavitev protokola na SSL parameter povezovalnega niza **security**, za nastavitev poti za bazo podatkov ključev odjemalca in za skrito datoteko pa lahko uporabite parametra povezovalnega niza **ssl\_client\_keystoredb** in **ssl\_client\_keystash** ali konfiguracijska parametra upravljalnika baz podatkov na odjemalski strani **ssl\_clnt\_keydb** in **ssl\_clnt\_stash**.

## **Nastavitev povezav SSL za aplikacije .Net Data Provider**

Za aplikacije .Net Data Provider uporabite za nastavitev poti za bazo podatkov ključev odjemalca in za skrito datoteko parametra povezovalnega niza **SSLClientKeystoredb** in <span id="page-91-0"></span>**SSLClientKeystash**, za nastavitev protokola na SSL pa parameter povezovalnega niza **security**.

## **Nastavitev povezav SSL za odjemalce CLP in vdelane odjemalca SQL**

V parameter SECURITY ukaza CATALOG TCPIP NODE smo dodali ključno besedo SSL. Odjemalci CLP in vdelani odjemalci SQL lahko uporabijo za povezovanje z bazo podatkov z uporabo SSL to ključno besedo in konfiguracijska parametra upravljalnika baz podatkov z odjemalske strani **ssl\_clnt\_keydb** in **ssl\_clnt\_stash**.

### **S tem povezani pojmi**

″Podprte skupine šifer″ [v priročniku Vodič za zaščito baze podatkov](http://www.ibm.com/support/docview.wss?rs=71&uid=swg27015148)

["Datoteki SSLconfig.ini in SSLClientconfig.ini smo zamenjali z novimi konfiguracijski](#page-182-0) [parametri upravljalnika baz podatkov" na strani 169](#page-182-0)

### **S tem povezana opravila**

″[Konfiguriranje podpore za plast zaščitenih vtičnic \(SSL\) v primerku DB2](http://www.ibm.com/support/docview.wss?rs=71&uid=swg27015148)″ v publikaciji [Vodič za zaščito baze podatkov](http://www.ibm.com/support/docview.wss?rs=71&uid=swg27015148)

″[Konfiguriranje podpore za plast zaščitenih vtičnic \(SSL\) na nejavanskih odjemalcih DB2](http://www.ibm.com/support/docview.wss?rs=71&uid=swg27015148)″ v [priročniku Vodič za zaščito baze podatkov](http://www.ibm.com/support/docview.wss?rs=71&uid=swg27015148)

### **S tem povezane povezave**

″ [CATALOG TCPIP/TCPIP4/TCPIP6 NODE](http://www.ibm.com/support/docview.wss?rs=71&uid=swg27015148)″ v priročniku Referenčni opis ukazov

″[Zaščitna ključna beseda konfiguracije CLI/ODBC](http://www.ibm.com/support/docview.wss?rs=71&uid=swg27015148)″ v priročniku Vodič in referenčni opis [vmesnika nivojev klicanja, zvezek 2](http://www.ibm.com/support/docview.wss?rs=71&uid=swg27015148)

# **FP1: Transparentno overjanje z LDAP-om in iskanje skupine je podprto (Linux in UNIX)**

DB2 različice 9.7 podpira transparentno overjanje z LDAP-om v operacijskem sistemu AIX. To je nova možnost za izvajanje overjanja, ki temelji na LDAP-u, in iskanje skupin. Od paketa popravkov 1 za DB2 V9.7 dalje je podpora za transparetni LDAP razširjena za operacijske sisteme Linux, HP-UX in Solaris.

Transparentno overjanje z LDAP-om in iskanje skupin vam omogoča uporabo overjanja, ki temelji na LDAP-u, ne da bi pri tem morali najprej konfigurirati okolje DB2 z vtičniki za zaščito LDAP DB2. Primerke DB2 lahko konfigurirate za overjanje uporabnikov in pridobitev njihovih skupin prek operacijskega sistema. Operacijski sistem bo nato izvedel overjanje in pridobitev skupin prek strežnika LDAP. Če želite omogočiti transparentno overjanje z LDAP-om, nastavite spremenljivko registra **DB2AUTH** na OSAUTHDB.

### **S tem povezani pojmi**

″[Podpora za overjanje, temelječe na LDAP in za skupinsko iskanje](http://www.ibm.com/support/docview.wss?rs=71&uid=swg27015148)″ v publikaciji Vodič za [zaščito baze podatkov](http://www.ibm.com/support/docview.wss?rs=71&uid=swg27015148)

# **V geslih lahko uporabite največjo dolžino, ki jo podpira operacijski sistem**

Če v različici 9.7 konfigurirate upravljalnik baz podatkov DB2 za izvedbo overjanja z vtičnikom za overjanje IBM-ovega operacijskega sistema, lahko nastavite dolžino gesla na največjo dovoljeno dolžino, ki jo podpira operacijski sistem.

Za nekatere operacijske sisteme lahko veljajo nadaljnja pravila za gesla, kot sta na primer minimalna dolžina in preprostost. Nekatere operacijske sisteme lahko konfigurirate tudi za uporabo algoritmov za šifriranje gesel, ki jih nudi ta operacijski sistem. Dodatne informacije boste našli v dokumentaciji ustreznega operacijskega sistema.

# <span id="page-92-0"></span>**Pooblastilo SYSMON smo razširili na ukaze LIST in na ukaz db2mtrk**

Da bi izboljšali zmožnost nadziranja baze podatkov za uporabnika s pooblastilom za nadziranje sistema (SYSMON), pooblastilo SYSMON zdaj vključuje zmožnost za izvajanje določenih ukazov LIST. Poleg tega pooblastilo SYSMON omogoča izvajanje ukaza db2mtrk, ki sporoči informacije o dodelitvi pomnilniškega področja.

Ti ukazi LIST so:

- LIST DATABASE PARTITION GROUPS
- LIST DRDA INDOUBT TRANSACTIONS
- LIST PACKAGES
- LIST TABLES
- LIST TABLESPACE CONTAINERS
- LIST TABLESPACES
- LIST UTILITIES

### **S tem povezane povezave**

- ″ LIST PACKAGES/TABLES″ [v priročniku Referenčni opis ukazov](http://www.ibm.com/support/docview.wss?rs=71&uid=swg27015148)
- ″ [LIST TABLESPACE CONTAINERS](http://www.ibm.com/support/docview.wss?rs=71&uid=swg27015148)″ v priročniku Referenčni opis ukazov

″ LIST TABLESPACES″ [v priročniku Vodič in referenčni opis ukazov za pripomočke](http://www.ibm.com/support/docview.wss?rs=71&uid=swg27015148) [prenosa podatkov](http://www.ibm.com/support/docview.wss?rs=71&uid=swg27015148)

″[LIST DRDA INDOUBT TRANSACTIONS](http://www.ibm.com/support/docview.wss?rs=71&uid=swg27015148)″ v priročniku Referenčni opis ukazov

- ″ [LIST DATABASE PARTITION GROUPS](http://www.ibm.com/support/docview.wss?rs=71&uid=swg27015148)″ v priročniku Referenčni opis ukazov
- ″db2mtrk sledilnika pomnilnika″ [v publikaciji Referenčni opis ukazov](http://www.ibm.com/support/docview.wss?rs=71&uid=swg27015148)

″ LIST UTILITIES″ [v priročniku Referenčni opis ukazov](http://www.ibm.com/support/docview.wss?rs=71&uid=swg27015148)

# **Privilegije procesa (db2fmp) v zaščitenem načinu je mogoče prilagoditi (Windows)**

Ko je razširjena zaščita omogočena na platformah Windows, lahko privilegije, povezane s procesom db2fmp, spremenite s spremenljivko registra **DB2\_LIMIT\_FENCED\_GROUP**. S to funkcijo lahko nadzorujete tipe operacij, ki jih lahko izvedejo ograjene rutine (kot so shranjene procedure in UDF-ji), ki se izvajajo pod procesom db2fmp.

Ko nastavite spremenljivko registra in dodate ime računa, povezanega s storitvijo DB2 s skupino DB2USERS, bodo privilegiji operacijskega sistema procesa db2fmp zdaj vključevali privilegije skupine DB2USERS. Dodatno lahko privilegije procesa db2fmp prilagodite tako, da povežete ime računa storitve DB2 z drugimi skupinami s posebnimi privilegiji.

Ta funkcija ni na voljo, če je LocalSystem uporabljeno kot ime računa storitve DB2.

### **S tem povezane povezave**

″Razne spremenljivke″ [v publikaciji Referenčni opis konceptov in konfiguracije skrbništva](http://www.ibm.com/support/docview.wss?rs=71&uid=swg27015148) [nad bazo podatkov](http://www.ibm.com/support/docview.wss?rs=71&uid=swg27015148)

# <span id="page-93-0"></span>**FP1: 32-bitne knjižnice GSKit smo vključili v 64-bitno namestitev izdelka DB2**

Paket popravkov 1 za DB2 različice 9.7 in novejši zdaj namesti knjižnice IBM-ov komplet globalne zaščite (GSKit) GSKit s 64-bitnim strežnikom baze podatkov DB2. Knjižnice GSKit 32-bitne različice so samodejno vključene, ko namestite 64-bitno različico strežnika baze podatkov DB2. Knjižnice GSKit so potrebne za podporo povezav SSL med odjemalci in bazami podatkov DB2.

Zagotovite, da se pot do knjižnic GSKit pojavi v spremenljivki okolja PATH v operacijskem sistemu Windows in v spremenljivkah okolja LIBPATH, SHLIB\_PATH aliLD\_LIBRARY\_PATH v operacijskih sistemih Linux in UNIX. V operacijskem sistemu Windows na primer imenika SKit bin in lib dodajte v spremenljivko okolja PATH:

set PATH="C:\Program Files\ibm\gsk8\bin";%PATH% set PATH="C:\Program Files\ibm\gsk8\lib";%PATH%

# **Poglavje 11. Izboljšano razvijanje aplikacij**

Izboljšave razvijanja aplikacij v različici 9.7 poenostavljajo razvoj aplikacij baz podatkov, izboljšujejo prenosljivost aplikacij in olajšujejo razmestitev aplikacij.

Upravljanje objektov baz podatkov je bilo poenostavljeno na naslednji način:

- v Stolpce je mogoče preimenovati s stavkom ALTER TABLE (glejte ["Stolpce je mogoče](#page-95-0) [preimenovati s stavkom ALTER TABLE" na strani 82\)](#page-95-0).
- Večino objektov je med izdelavo objekta mogoče zamenjati s členom OR REPLACE (glejte ["REPLACE smo dodali kot možnost v več stavkih CREATE" na strani 83\)](#page-96-0).
- v Transakcije lahko vključujejo povečano omejitev operacij ALTER TABLE (glejte ["Transakcije lahko vključujejo povečano omejitev operacij ALTER TABLE" na strani 84\)](#page-97-0).
- v Nekateri objekti so še vedno lahko izdelani, tudi če pride med prevajanjem njihovih teles do napak (glejte ["Za določene objekte baze podatkov smo dodali podporo za CREATE z](#page-97-0) [napakami" na strani 84\)](#page-97-0).
- v Programska razveljavitev in samodejno vnovično preverjanje sta podprta za podniz stavkov jezika za definiranje podatkov (DDL) (glejte ["Dodali smo podporo za programsko](#page-98-0) [razveljavitev in samodejno vnovično preverjanje" na strani 85\)](#page-98-0).
- v Tipe stolpcev osnovne tabele je v več primerih mogoče spremeniti s stavkom ALTER TABLE (glejte ["Razširili smo podporo za ALTER COLUMN SET DATA TYPE" na strani](#page-99-0) [86\)](#page-99-0).
- Stavek SELECT INTO podpira člen FOR UPDATE (glejte ["Stavek SELECT INTO](#page-101-0) [podpira člen FOR UPDATE" na strani 88\)](#page-101-0).

Programiranje SQL je bilo izboljšano s to dodatno funkcionalnostjo:

- Stavek TRUNCATE, ki lahko hitro izbriše vse vrstice iz tabele baze podatkov (glejte ["TRUNCATE smo dodali kot stavek SQL" na strani 88\)](#page-101-0)
- v Izdelane začasne tabele, ki so nov tip uporabniško definirane začasne tabele (glejte ["Podprte so izdelane začasne tabele" na strani 88\)](#page-101-0)
- v Številni dodatki in posodobitve skalarnih funkcij (glejte ["Razširili smo podporo za skalarne](#page-102-0) [funkcije" na strani 89\)](#page-102-0)
- v Implicitna pretvorba, ki samodejno pretvori podatke enega tipa v drug tip na osnovi impliciranega nabora pretvorbenih pravil (glejte ["Implicitna pretvorba poenostavlja](#page-104-0) [omogočanje aplikacij" na strani 91\)](#page-104-0)
- v Izbire za nastavitev natančnosti frakcijski sekund podatkovnega tipa TIMESTAMP (glejte ["Podatkovni tip TIMESTAMP omogoča parametrizirano natančnost" na strani 92\)](#page-105-0)
- v Podpora za stolpce tipa LOB v začasnih tabelah (glejte ["Začasne tabele podpirajo stolpce](#page-105-0) [tipa LOB" na strani 92\)](#page-105-0)
- v Podpora za javne vzdevke (javne sopomenke) (glejte ["Javni vzdevki poenostavljajo](#page-105-0) [sklicevanje na globalne objekte" na strani 92\)](#page-105-0)
- v Za module in zaporedja je na voljo podpora za zasebne vzdevke znotraj sheme (glejte ["Javni vzdevki poenostavljajo sklicevanje na globalne objekte" na strani 92\)](#page-105-0)
- v Dodelitve globalnih spremenljivk v podpori za ugnezdene kontekste (glejte ["FP1:](#page-136-0) [Dodelitve globalnih spremenljivk v ugnezdenih kontekstih so podprte" na strani 123\)](#page-136-0)

Razvoj shranjenih procedur je poenostavljen in izboljšan na naslednji način:

v Privzete vrednosti za parametre (glejte ["Privzeti in poimenovani argumenti povišajo](#page-106-0) [prožnost za izdelovanje in klicanje procedur" na strani 93\)](#page-106-0)

- <span id="page-95-0"></span>v Dodelitev argumentov z imenom parametra ob klicanju procedur (glejte ["Privzeti in](#page-106-0) [poimenovani argumenti povišajo prožnost za izdelovanje in klicanje procedur" na strani](#page-106-0) [93\)](#page-106-0)
- v Avtonomne transakcije, ki potrdijo delo, četudi je sama klicna transakcija odvita v začetno stanje (glejte ["Dodali smo podporo za avtonomne transakcije" na strani 94\)](#page-107-0)

Programiranje splošnih aplikacij baz podatkov je izboljšano z naslednjimi dodatnimi izboljšavami:

- v Razširitve iz aplikacij Python za dostopanje do IBM-ovih podatkovnih strežnikov (glejte ["Dodali smo podporo za razvijanje aplikacij Python" na strani 95\)](#page-108-0)
- v Sistemsko definirani moduli (glejte ["Sistemsko definirani moduli poenostavljajo SQL PL](#page-108-0) [in programsko logiko" na strani 95\)](#page-108-0)
- v Razširjena različica IBM-ovih dodatkov baze podatkov za Visual Studio (glejte ["Izboljšali](#page-110-0) [smo IBM-ove dodatke baze podatkov za Visual Studio" na strani 97\)](#page-110-0)
- Zbirka shranjenih procedur s skupnim podpisom in shranjenih procedur s stabilnim podpisom, ki jih je mogoče prenašati med IBM-ovimi podatkovnimi strežniki (glejte ["Splošen API SQL podpira razvijanje prenosljivih skrbniških aplikacij" na strani 96\)](#page-109-0)
- v Novi vzorčni programi DB2 kot predloge za izdelavo lastnih uporabniških programov (glejte ["Dodali smo nove vzorčne programe DB2" na strani 98\)](#page-111-0)
- v Podpora za parametra OUT in INOUT v uporabniško definiranih funkcijah (glejte ["FP1:](#page-114-0) [uporabniško definirane funkcije podpirajo parametra OUT in INOUT" na strani 101\)](#page-114-0)

Programiranje proceduralnega jezika SQL (SQL PL) je izboljšano. Glejte [Poglavje 12,](#page-132-0) ["Izboljšave v proceduralnem jeziku SQL \(SQL PL\)", na strani 119.](#page-132-0)

Poleg tega so izboljšani tudi odjemalci IBM-ovih podatkovnih strežnikov, kot sledi:

- IBM Data Server Driver for JDBC and SQLJ vključuje podporo za izboljšave v različici 9.7 in vključuje dodatne funkcije (glejte ["Izboljšali smo podporo za JDBC in SQLJ" na](#page-115-0) [strani 102\)](#page-115-0).
- v Izboljšali smo paket gonilnikov IBM-ovega podatkovnega strežnika (glejte ["IBM Data](#page-121-0) [Server Driver Package je izboljšan" na strani 108\)](#page-121-0).
- v Gonilnik IBM\_DB Ruby, razširitve IBM PHP in IBM Data Server Provider for .NET podpirajo overjene kontekste (glejte ["Razširili smo podporo za overjene kontekste" na](#page-122-0) [strani 109\)](#page-122-0).
- v Funkcionalnost Sysplex je podprta na odjemalcih IBM-ovega podatkovnega strežnika in v gonilnikih nejavanskih podatkovnih strežnikov z licenco za DB2 Connect (glejte ["Podporo](#page-122-0) [za Sysplex smo razširili na odjemalce IBM-ovega podatkovnega strežnika in na gonilnike](#page-122-0) [nejavanskega podatkovnega strežnika" na strani 109\)](#page-122-0).
- v Vmesnik klicne ravni (CLI) vključuje podporo za izboljšave v različici 9.7 in vključuje dodatne funkcije (glejte ["Funkcionalnost vmesnika klicne ravni \(CLI\) je izboljšana" na](#page-123-0) [strani 110\)](#page-123-0).
- v Pakiranje gonilnikov podatkovnega strežnika je poenostavljeno (glejte ["Spremenili smo](#page-16-0) [imena komponent" na strani 3\)](#page-16-0).

# **Stolpce je mogoče preimenovati s stavkom ALTER TABLE**

Člen RENAME COLUMN je nova možnost v stavku ALTER TABLE. Zdaj lahko preimenujete obstoječ stolpec v osnovni tabeli v novo ime, ne da bi izgubili shranjene podatke ali vplivali na katerekoli privilegije ali načela nadzora dostopa, ki temeljijo na oznakah (LBAC), povezanimi s tabelo.

### **Primer**

ALTER TABLE ORG RENAME COLUMN DEPTNUMB TO DEPTNUM

#### **S tem povezana opravila**

″Preimenovanje tabel in stolpcev″ [v priročniku Referenčni opis konceptov in konfiguracije](http://www.ibm.com/support/docview.wss?rs=71&uid=swg27015148) [skrbništva nad bazo podatkov](http://www.ibm.com/support/docview.wss?rs=71&uid=swg27015148)

### **S tem povezane povezave**

″ ALTER TABLE″ [v publikaciji Referenčni opis SQL, zvezek 2](http://www.ibm.com/support/docview.wss?rs=71&uid=swg27015148)

## <span id="page-96-0"></span>**REPLACE smo dodali kot možnost v več stavkih CREATE**

Člen OR REPLACE je nova možnost v stavku CREATE za več objektov, vključno z vzdevki, funkcijami, moduli, nadomestnimi imeni, procedurami (vključno z zveznimi procedurami), zaporedji, prožili, spremenljivkami in pogledi. Če objekt že obstaja, je zamenjan, sicer pa je izdelan. Ta izboljšava v veliki meri zmanjša trud, ki ga je potrebno vložiti za spremembo sheme baze podatkov.

Ob zamenjavi objekta so privilegiji, ki so bili predhodno dodeljeni objektu, ohranjeni. V drugih pogledih je stavek CREATE OR REPLACE semantično podoben stavku DROP, ki mu sledi CREATE.

V primerih funkcij, procedur in prožil je podpora namenjena za vključene in prevedene objekte. V primerih funkcij in procedur pa je namenjena za SQL ter zunanje funkcije in procedure.

Če zamenjate modul, so izbrisani vsi objekti znotraj modula; nova različica modula ne vsebuje nobenih objektov.

### **Primer**

Nadomestite V1, pogled, ki ima odvisne objekte.

CREATE TABLE T1 (C1 INT, C2 INT); CREATE TABLE T2 (C1 INT, C2 INT);

CREATE VIEW V1 AS SELECT \* FROM T1; CREATE VIEW V2 AS SELECT \* FROM V1;

CREATE FUNCTION foo1() LANGUAGE SQL RETURNS INT RETURN SELECT C1 FROM V2; CREATE OR REPLACE V1 AS SELECT \* FROM T2; SELECT \* FROM V2;

VALUES foo1();

Zamenjana različica V1 se sklicuje na T2 in ne na T1. Tako V2, kot tudi foo1, sta razveljavljena s stavkom CREATE OR REPLACE. Pod odloženo semantiko vnovičnega preverjanja SELECT \* FROM V2 uspešno znova preveri v2, ne pa tudi foo1, ki je znova preverjen z VALUES foo1(). Pod takojšnjo semantiko vnovičnega preverjanja sta tako V2, kot tudi foo1, uspešno znova preverjena s stavkom CREATE OR REPLACE.

### **S tem povezane povezave**

″Stavki SQL″ [v priročniku Referenčni opis SQL, zvezek 2](http://www.ibm.com/support/docview.wss?rs=71&uid=swg27015148)

″[auto \\_reval - konfiguracijski parameter za samodejno vnovično preverjanje in razveljavitev](http://www.ibm.com/support/docview.wss?rs=71&uid=swg27015148)″ [v razdelku Referenčni opis konceptov in konfiguracije skrbništva nad bazo podatkov](http://www.ibm.com/support/docview.wss?rs=71&uid=swg27015148)

″[Izdelovanje in vzdrževanje objektov baze podatkov](http://www.ibm.com/support/docview.wss?rs=71&uid=swg27015148)″ v priročniku Referenčni opis konceptov [in konfiguracije skrbništva nad bazo podatkov](http://www.ibm.com/support/docview.wss?rs=71&uid=swg27015148)

# <span id="page-97-0"></span>**Transakcije lahko vključujejo povečano omejitev operacij ALTER TABLE**

Od DB2 različice 9.7 dalje lahko izvajate neomejeno število stavkov ALTER TABLE znotraj ene transakcije. Take transakcije lahko postavijo tabelo v stanje čakajoče reorganizacije. Izvedete lahko do tri od teh tipov transakcij, preden bo reorganizacijska tabela potrebna.

Določene operacije ALTER TABLE, kot je brisanje stolpca, spreminjanje tipa stolpca ali spreminjanje ničelnostne lastnosti stolpca, lahko postavijo tabelo v stanje čakajoče reorganizacije. V prejšnjih različicah ste lahko izvedli do tri take stavke ALTER TABLE, preden je bila reorganizacija potrebna.

## **S tem povezane povezave**

″ ALTER TABLE″ [v publikaciji Referenčni opis SQL, zvezek 2](http://www.ibm.com/support/docview.wss?rs=71&uid=swg27015148)

″ REORG INDEXES/TABLE″ [v priročniku Referenčni opis ukazov](http://www.ibm.com/support/docview.wss?rs=71&uid=swg27015148)

″Spreminjanje tabel″ [v priročniku Referenčni opis konceptov in konfiguracije skrbništva nad](http://www.ibm.com/support/docview.wss?rs=71&uid=swg27015148) [bazo podatkov](http://www.ibm.com/support/docview.wss?rs=71&uid=swg27015148)

# **Za določene objekte baze podatkov smo dodali podporo za CREATE z napakami**

Določene objekte lahko zdaj izdelate tudi, če pride med prevajanjem njihovih teles do napak, kot je na primer izdelava pogleda, kljub temu, da tabela, na katero se sklicuje, ne obstaja.

Takšni objekti ostanejo neveljavni, dokler ne dostopite do njih. Podpora za CREATE z napakami trenutno velja za poglede in vključene funkcije SQL (neprevedene funkcije). Ta funkcija je omogočena, če je konfiguracijski parameter baze podatkov **auto\_reval** nastavljen na DEFERRED\_FORCE.

Napake, ki so tolerirane med izdelavo objekta, so omejene na naslednje tipe:

- v Kakršnakoli napaka v razrešitvi imena, kot so naslednje: tabela, na katero se sklicujete, ne obstaja (SQLSTATE 42704, SQL0204N), stolpec, na katerega se sklicujete, ne obstaja (SQLSTATE 42703, SQL0206N) ali funkcije, na katero se sklicujete, ni mogoče najti (SQLSTATE 42884, SQL0440N)
- v Kakršnakoli napaka ugnezdenega vnovičnega preverjanja. Objekt, ki ga izdelujete, se lahko sklicuje na neveljavne objekte, vendar bo zanj poklicano vnovično preverjanje. Če vnovično preverjanje kateregakoli navedenega neveljavnega objekta ne uspe, stavek CREATE uspe, izdelan objekt pa ostane neveljaven, dokler naslednjič ne dostopite do njega.
- v Kakršnakoli napaka pri pooblaščanju (SQLSTATE 42501, SQL0551N)

Objekt je lahko uspešno izdelan tudi, če je v njegovem telesu več napak. Opozorilno sporočilo, ki je vrnjeno, vsebuje ime prvega nedefiniranega, neveljavnega ali nepooblaščenega objekta, ki je bil odkrit med prevajanjem. Kataloški pogled SYSCAT.INVALIDOBJECTS vsebuje informacije o neveljavnih objektih.

## <span id="page-98-0"></span>**Primer**

CREATE VIEW V2 AS SELECT \* FROM V1

Če V1 ne obstaja, se stavek CREATE VIEW uspešno dokonča, V2 pa ostane neveljavno.

### **S tem povezane povezave**

″[auto \\_reval - konfiguracijski parameter za samodejno vnovično preverjanje in razveljavitev](http://www.ibm.com/support/docview.wss?rs=71&uid=swg27015148)″ [v razdelku Referenčni opis konceptov in konfiguracije skrbništva nad bazo podatkov](http://www.ibm.com/support/docview.wss?rs=71&uid=swg27015148)

″[Izdelovanje in vzdrževanje objektov baze podatkov](http://www.ibm.com/support/docview.wss?rs=71&uid=swg27015148)″ v priročniku Referenčni opis konceptov [in konfiguracije skrbništva nad bazo podatkov](http://www.ibm.com/support/docview.wss?rs=71&uid=swg27015148)

# **Dodali smo podporo za programsko razveljavitev in samodejno vnovično preverjanje**

Programska razveljavitev je proces, ki omogoča, da se dostop do objekta, v katerem se izvaja razveljavitev, nadaljuje.

Če ste predhodno spreminjali ali brisali objekt, ste z izrecnim zaklepanjem zagotovili, da vsi uporabniki objekta tega niso več uporabljali. To zaklepanje je lahko povzročilo, da so aplikacije zaradi zastojev morali čakati ali se odviti se v začetno stanje. Programska razveljavitev se izogne tem čakanjem in omogoča, da se aktiven dostop nadaljuje, za kar se uporabi stara različica objekta. Če je bil objekt znova izdelan, bo za vsak nov dostop do objekta predstavljena nova različica objekta; če je bil objekt izbrisan, nov dostop do objekta ni mogoč.

Programska razveljavitev je omogočena prek nove spremenljivke registra, imenovane **DB2\_DDL\_SOFT\_INVAL**; po privzetku je ta spremenljivka registra vključena. Dodatne informacije boste našli v temi "Razne spremenljivke".

Naslednji seznam prikazuje stavke jezika za definiranje podatkov (DDL), za katere je trenutno podprta programska razveljavitev:

- CREATE OR REPLACE ALIAS
- CREATE OR REPLACE FUNCTION
- CREATE OR REPLACE TRIGGER
- CREATE OR REPLACE VIEW
- DROP ALIAS
- DROP FUNCTION
- DROP TRIGGER
- DROP VIEW

Podpora za programsko razveljavitev velja samo za dinamični SQL in za pregledovanja, ki se izvedejo pod izolacijsko ravnijo stabilnosti kazalca (CS) in nepotrjenega branja (UR).

Na splošno poskusi upravljalnik baz podatkov znova preveriti neveljavne objekte ob naslednji uporabi teh objektov. Toda če nastavite konfiguracijski parameter baze podatkov **auto\_reval** na vrednost IMMEDIATE, so vnovično preverjanje neveljavnih objektov izvede takoj, ko postanejo neveljavni. Informacije o odvisnih objektih, na katere vpliva izbris objekta in o tem, kdaj so ti odvisni objekti znova preverjeni, boste našli v temi "Stavek DROP".

Naslednji seznam prikazuje stavke jezika za definiranje podatkov (DDL), za katere je trenutno podprto samodejno vnovično preverjanje:

- ALTER MODULE DROP FUNCTION
- ALTER MODULE DROP PROCEDURE
- <span id="page-99-0"></span>• ALTER MODULE DROP TYPE
- ALTER MODULE DROP VARIABLE
- v ALTER NICKNAME (spreminjanje lokalnega imena ali lokalnega tipa)
- ALTER TABLE ALTER COLUMN
- ALTER TABLE DROP COLUMN
- v ALTER TABLE RENAME COLUMN
- CREATE OR REPLACE ALIAS
- CREATE OR REPLACE FUNCTION
- CREATE OR REPLACE NICKNAME
- CREATE OR REPLACE PROCEDURE
- CREATE OR REPLACE SEQUENCE
- CREATE OR REPLACE TRIGGER
- CREATE OR REPLACE VARIABLE
- CREATE OR REPLACE VIEW
- DROP FUNCTION
- DROP NICKNAME
- DROP PROCEDURE
- DROP SEQUENCE
- DROP TABLE
- DROP TRIGGER
- DROP TYPE
- DROP VARIABLE
- DROP VIEW
- RENAME TABLE

### **Primer**

Onemogočite podporo za programsko razveljavitev.

db2set DB2\_DDL\_SOFT\_INVAL=off

### **S tem povezani pojmi**

″[Programska razveljavitev objektov baze podatkov](http://www.ibm.com/support/docview.wss?rs=71&uid=swg27015148)″ v priročniku Referenčni opis konceptov [in konfiguracije skrbništva nad bazo podatkov](http://www.ibm.com/support/docview.wss?rs=71&uid=swg27015148)

### **S tem povezane povezave**

″ DROP″ [v priročniku Referenčni opis SQL, zvezek 2](http://www.ibm.com/support/docview.wss?rs=71&uid=swg27015148)

″Stavki SQL″ [v priročniku Referenčni opis SQL, zvezek 2](http://www.ibm.com/support/docview.wss?rs=71&uid=swg27015148)

″[auto \\_reval - konfiguracijski parameter za samodejno vnovično preverjanje in razveljavitev](http://www.ibm.com/support/docview.wss?rs=71&uid=swg27015148)″ [v razdelku Referenčni opis konceptov in konfiguracije skrbništva nad bazo podatkov](http://www.ibm.com/support/docview.wss?rs=71&uid=swg27015148)

# **Razširili smo podporo za ALTER COLUMN SET DATA TYPE**

Možnost ALTER COLUMN SET DATA TYPE stavka ALTER TABLE smo razširili, tako da podpira vse združljive tipe.

Prejšnja podpora za spreminjanje tipa stolpca osnovne tabele (kot je na primer pretvorba INTEGER v BIGINT ali podaljšanje stolpca tipa LOB) je bila omejena na spremembe, ki niso zahtevale pregleda tabele. Podatkovnih tipov stolpca ni bilo mogoče pretvoriti v manjše tipe (na primer INTEGER v SMALLINT), podprt pa ni bil tudi celoten nabor spreminjanj tipov, ki so skladni s funkcijami pretvorbe za podatkovne tipe.

Sprememba podatkovnega tipa stolpca lahko povzroči izgubo podatkov. Del te izgube je skladen s pravili pretvarjanja. Tako so lahko na primer presledki obrezani v nizih, ne da bi bila vrnjena napaka, pretvorba tipa DECIMAL v tip INTEGER pa povzroči obrezavo. Da bi preprečili nepričakovane napake, kot so na primer napake zaradi prekoračitev, napake zaradi obrezave ali kakršnekoli druge napake, ki jih vrne pretvorba, so obstoječi podatki stolpca pregledani, sporočila o navzkrižnih vrsticah pa so zapisana v dnevnik obvestil. Preverjene so tudi privzete vrednosti stolpcev, da se preveri, ali ustrezajo novemu podatkovnemu tipu.

Če pregled podatkov ne sporoči nobene napake, je tip stolpca nastavljen na nov podatkovni tip, obstoječi podatki stolpca pa so pretvorjeni v nov podatkovni tip. Če je napaka sporočena, stavek ALTER TABLE ne uspe.

Pretvorba podatkovnih tipov VARCHAR, VARGRAPHIC ali LOB v tipe s krajšo dolžino ni podprta.

### **Primer**

Spremenite podatkovni tip stolpca SALES v tabeli SALES iz INTEGER v SMALLINT.

ALTER TABLE SALES ALTER COLUMN SALES SET DATA TYPE SMALLINT DB20000I Ukaz SQL se je uspešno končal.

Spremenite podatkovni tip stolpca REGION v tabeli SALES iz VARCHAR(15) v VARCHAR(14).

ALTER TABLE SALES ALTER COLUMN REGION SET DATA TYPE VARCHAR(14)

... SQL0190N ALTER TABLE "ADMINISTRATOR.SALES" je podal atribute za stolpec "REGION", ki ni združljiv z obstoječim stolpcem. SQLSTATE=42837

Spremenite tip stolpca v osnovni tabeli. Obstajajo pogledi in funkcije, ki so posredno ali neposredno odvisni od osnovne tabele.

CREATE TABLE T1 (C1 INT, C2 INT);

CREATE VIEW v1 AS SELECT C1, C2 FROM T1; CREATE VIEW v2 AS SELECT C1, C2 FROM V1;

CREATE FUNCTION foo1 () LANGUAGE SQL RETURNS INT RETURN SELECT C2 FROM T1;

CREATE VIEW v3 AS SELECT C2 FROM V2 WHERE  $C2 = foo1()$ ;

CREATE FUNCTION foo2 () LANGUAGE SQL RETURNS INT RETURN SELECT C2 FROM V3;

ALTER TABLE T1 ALTER COLUMN C1 SET DATA TYPE SMALLINT;

```
SELECT * FROM V2;
```
Stavek ALTER TABLE, ki pretvori tip stolpca od INTEGER do SMALLINT, razveljavi V1, V2, V3 in foo2. Pod semantiko odločenega vnovičnega preverjanja SELECT \* FROM V2 uspešno znova preveri V1 in V2, stolpci C1 v V1 and V2 se spremenijo v SMALLINT. V3 in foo2 se ne preverita znova, ker se po razveljavitvi nanje ne sklicuje in sta nad V2 v hierarhiji odvisnosti. Pod takojšnjo semantiko vnovičnega preverjanja stavek ALTER TABLE uspešno znova preveri vse odvisne objekte.

#### **S tem povezane povezave**

″ ALTER TABLE″ [v publikaciji Referenčni opis SQL, zvezek 2](http://www.ibm.com/support/docview.wss?rs=71&uid=swg27015148)

″[Pretvorba med podatkovnimi tipi](http://www.ibm.com/support/docview.wss?rs=71&uid=swg27015148)″ v priročniku Vodič za pureXML

″Spreminjanje tabel″ [v priročniku Referenčni opis konceptov in konfiguracije skrbništva nad](http://www.ibm.com/support/docview.wss?rs=71&uid=swg27015148) [bazo podatkov](http://www.ibm.com/support/docview.wss?rs=71&uid=swg27015148)

# <span id="page-101-0"></span>**Stavek SELECT INTO podpira člen FOR UPDATE**

S členom FOR UPDATE v stavku SELECT INTO lahko v okolja DB2 prenesete tiste aplikacij drugih ponudnikov baz podatkov, ki uporabljajo to funkcijo. Številne aplikacije uporabljajo to funkcijo za pridobivanje posamezne vrstice, ki jo nato posodobijo z iskano posodobitvijo.

#### **S tem povezane povezave**

″ SELECT INTO″ [v priročniku Referenčni opis SQL, zvezek 2](http://www.ibm.com/support/docview.wss?rs=71&uid=swg27015148)

# **TRUNCATE smo dodali kot stavek SQL**

Različica 9.7 vključuje nov stavek TRUNCATE, s katerim lahko hitro izbrišete vse vrstice iz tabele baze podatkov.

Za razliko od stavka DELETE stavka TRUNCATE ni mogoče povrniti. V tem primeru je obvezna uporaba ključne besede IMMEDIATE, ki kaže to dejstvo.

#### **S tem povezane povezave**

″[Spremenljivka registra DB2\\_COMPATIBILITY\\_VECTOR](http://www.ibm.com/support/docview.wss?rs=71&uid=swg27015148)″ v priročniku Proceduralni jezik [SQL: Omogočitev aplikacij in podpora](http://www.ibm.com/support/docview.wss?rs=71&uid=swg27015148)

″ TRUNCATE″ [v priročniku Referenčni opis SQL, zvezek 2](http://www.ibm.com/support/docview.wss?rs=71&uid=swg27015148)

## **Podprte so izdelane začasne tabele**

Izdelane začasne tabele so nov tip uporabniško definirane začasne tabele, ki je bila predstavljena v DB2 Različica 9.7. Pred to izdajo so bile navedene začasne tabele edina vrsta uporabniško definiranih začasnih tabel.

Podobno kot pri navedeni začasni tabeli lahko aplikacijska seja uporabi izdelano začasno tabelo za shranitev vmesnih nastalih nizov za delo ali za ponavljajoče se reference brez motenja sočasno izvajajočih se aplikacij. Glavna razlika med navedeno začasno tabelo in izdelano začasno tabelo je, da je definicija izdelane začasne tabele trajno shranjena v katalogu DB2. To pomeni, da čeprav je vsebine izdelane začasne tabele zasebna za sejo, je njena definicija v skupni rabi med vsemi sočasnimi sejami. Trajna shranitev definicije izdelane začasne tabele povzroči naslednje operacijske razlike:

- v Ko aplikacijska seja definira izdelano začasno tabelo, je sočasno izvajajočim se sejam ni potrebno znova definirati.
- v Na izdelano začasno tabelo se lahko sklicujete v funkcijah SQL, prožilih in pogledih.

Poleg tega se lahko katerakoli povezava kadarkoli sklicuje na izdelano začasno tabelo, ne da bi jo moral inicializirati nastavitveni skript. Povezava lahko dostopa samo do vrstic, ki jih vstavi.

Drugi izdelki iz družine izdelkov DB2, kot sta DB2 for z/OS in standardni SQL, podpirajo izdelane začasne tabele.

Če se želite naučiti, kako se uporablja ta funkcije, lahko uporabite vzorčni program cgtt.db2 in Cgtt.java.

### **S tem povezani pojmi**

["Dodali smo nove vzorčne programe DB2" na strani 98](#page-111-0)

#### **S tem povezane povezave**

″ [CREATE GLOBAL TEMPORARY TABLE](http://www.ibm.com/support/docview.wss?rs=71&uid=swg27015148)″ v priročniku Referenčni opis SQL, zvezek 2

# <span id="page-102-0"></span>**Razširili smo podporo za skalarne funkcije**

Podporo za funkcije smo razširili z dodatkom številnih novih skalarnih funkcij in izboljšav v obstoječih skalarnih funkcijah.

Te funkcije nudijo vgrajeno podporo za funkcionalnost, ki bi jo sicer morali razviti prek uporabniško definiranih funkcij (UDF-jev). Poleg tega vgrajene funkcije glede zmogljivosti prekašajo UDF-je.

Na voljo so vzorčni skripti, ki kažejo, kako uporabljati nove skalarne funkcije.

### **Nove skalarne funkcije**

#### **ADD\_MONTHS**

Vrne vrednost datetime, ki predstavlja izraz, plus podano število mesecev.

#### **ARRAY\_DELETE**

Izbriše elemente iz matrike.

### **ARRAY\_FIRST**

Vrne najmanjšo indeksno vrednost matrike.

### **ARRAY\_LAST**

Vrne največjo indeksno vrednost matrike.

### **ARRAY\_NEXT**

Vrne naslednjo največjo indeksno vrednost za matriko, relativno na podan argument indeksa matrike.

### **ARRAY\_PRIOR**

Vrne naslednjo najmanjšo indeksno vrednost za matriko, relativno na podan argument indeksa matrike.

### **CURSOR\_ROWCOUNT**

Vrne kumulativen števec vseh vrstic, ki jih je pridobil podan kazalec od svojega odpiranja.

### **DAYNAME**

Vrne znakovni niz, ki vsebuje ime dneva (na primer petek).

### **DECFLOAT\_FORMAT (TO\_NUMBER je sopomenka za to skalarno funkcijo)** Pretvori niz v podatkovni tip DECFLOAT.

### **EXTRACT**

Vrne del datuma ali časovnega žiga.

### **INSTR (ki je sopomenka za skalarno funkcijo LOCATE\_IN\_STRING)**

Vrne začetni del niza znotraj drugega niza.

### **INITCAP**

Vzame nizovni izraz in vrne nizovni izraz s prvim znakom vsake *besede*, zapisanim z velikimi črkami, vsemi drugimi pa z malimi.

### **LAST\_DAY**

Vrne vrednost datetime, ki predstavlja zadnji dan v mesecu.

### **LOCATE\_IN\_STRING (INSTR je sopomenka za to skalarno funkcijo)**

Vrne začetni del niza znotraj drugega niza.

**LPAD** Na levo stran niza doda znake, simbole ali presledke.

#### **MONTHNAME**

Vrne znakovni niz, ki vsebuje ime meseca (na primer januar).

### **MONTHS\_BETWEEN**

Vrne oceno števila mesecev med dvema izrazoma.

#### **NEXT\_DAY**

Vrne vrednost datetime, ki predstavlja prvi delovni dan, ki je za datumom v podanem izrazu.

### **ROUND\_TIMESTAMP**

Vrne vrednost časovnega žiga iz izraza, ki je zaokrožen na podano enoto.

**RPAD** Na desno stran niza doda znake, simbole ali presledke.

#### **SUBSTRB**

Vrne podniz niza. Ta skalarna funkcija je na voljo v paketu popravkov 1 različice 9.7 in novejših paketih popravkov.

#### **TO\_CLOB (kar je sopomenka za skalarno funkcijo CLOB)**

Pretvori znakovne podatke v podatkovni tip CLOB.

#### **TO\_NUMBER (ki je sopomenka za skalarno funkcijo DECFLOAT\_FORMAT)**

Vrne vrednost DECFLOAT(34), ki temelji na interpretaciji niza z uporabo podanega formata.

## **TO\_TIMESTAMP (ki je sopomenka za skalarno funkcijo TIMESTAMP\_FORMAT)**

Vrne časovni žig, ki temelji na interpretaciji niza z uporabo podanega formata.

### **TRIM\_ARRAY**

Izbriše elemente na koncu matrike.

### **TRUNC\_TIMESTAMP**

Na desno stran niza doda znake, simbole ali presledke.

### **Posodobljene skalarne funkcije**

### **GRAPHIC**

Pretvori vhodne podatke v podatkovni tip GRAPHIC. Dodali smo tudi podporo za dodatne vhodne podatkovne tipe.

### **TIMESTAMP\_FORMAT (TO\_DATE in TO\_TIMESTAMP sta sopomenki za to skalarno funkcijo)**

Vrne časovni žig, ki temelji na interpretaciji vhodnega niza, uporabljenega v podanem formatu. Dodali smo tudi podporo za možnosti formatiranja, ki upoštevajo področne nastavitve.

### **TO\_CHAR (ki je sopomenka za skalarno funkcijo VARCHAR\_FORMAT)**

Vrne niz, ki temelji na interpretaciji vhodnega niza, ki uporablja podan format. Dodali smo tudi podporo za možnosti formatiranja, ki upoštevajo področne nastavitve.

### **TO\_DATE (ki je sopomenka za skalarno funkcijo TIMESTAMP\_FORMAT)**

Vrne časovni žig, ki temelji na interpretaciji vhodnega niza, uporabljenega v podanem formatu. Dodali smo tudi podporo za možnosti formatiranja, ki upoštevajo področne nastavitve.

### <span id="page-104-0"></span>**VARCHAR\_FORMAT (TO\_CHAR je sopomenka za to skalarno funkcijo)**

Vrne niz, ki temelji na interpretaciji vhodnega niza, ki uporablja podan format. Dodali smo tudi podporo za možnosti formatiranja, ki upoštevajo področne nastavitve.

### **VARGRAPHIC**

Pretvori vhodne podatke v podatkovni tip VARGRAPHIC. Dodali smo tudi podporo za dodatne vhodne podatkovne tipe.

### **S tem povezani pojmi**

["Dodali smo nove vzorčne programe DB2" na strani 98](#page-111-0)

″Uvod v združljivostne funkcije DB2″ [v priročniku Proceduralni jezik SQL: Omogočitev](http://www.ibm.com/support/docview.wss?rs=71&uid=swg27015148) [aplikacij in podpora](http://www.ibm.com/support/docview.wss?rs=71&uid=swg27015148)

# **Implicitna pretvorba poenostavlja omogočanje aplikacij**

V različici 9.7 smo vpeljali podporo za implicitno pretvorbo. To je samodejna pretvorba podatkov enega podatkovnega tipa v podatke drugega podatkovnega tipa na osnovi implicitnega nabora pravil za pretvarjanje. Ta samodejna pretvorba se izvede kot podpora za šibko tipiziranje.

Pred različico 9.7 je bilo močno tipiziranje uporabljeno med primerjanjem in dodeljevanjem. To zahteva primerjanje podatkovnih tipov, kar pomeni, da je pred izvedbo primerjanja ali dodeljevanja potrebno implicitno pretvoriti enega ali oba podatkovna tipa v skupni podatkovni tip.

V različici 9.7 pravila, uporabljena med primerjanjem in dodeljevanjem, niso več tako stroga. Če se tipa dveh objektov ne ujemata, se z uporabo implicitne pretvorbe izvede primerjanje ali dodelitev, če je seveda mogoče izvesti ustrezno interpretacijo podatkovnih tipov. Implicitna pretvorba je podprta tudi med razreševanjem funkcij. Če podatkovnih tipov argumentov funkcije, ki jo kličete, ni mogoče povišati v podatkovne tipe parametrov izbrane funkcije, so podatkovni tipi argumentov implicitno pretvorjeni v podatkovne tipe parametrov. Dodatne informacije boste našli v temi "Funkcije".

Implicitna pretvorba zmanjša količino stavkov SQL, ki jih je potrebno spremeniti pri omogočanju aplikacij, ki se izvajajo na podatkovnih strežnikih, razen podatkovnih strežnikov DB2, na katerih se izvaja DB2 različice 9.7. V številnih primerih pri primerjanju in dodeljevanju vrednosti z neujemajočimi se podatkovnimi tipi ni potrebno izrecno pretvoriti podatkovnih tipov.

Če se želite naučiti, kako se uporablja ta funkcija, lahko uporabite vzorčni program implicitcasting.db2 in ImplicitCasting.java.

Različica 9.7 vključuje še drugo izboljšavo, ki omogoča uporabo netipskih označevalnikov parametrov in netipskih ključnih besed NULL skoraj na vseh mestih v stavku SQL, kjer lahko uporabite izraz. Dodatne informacije boste našli v temi "Določanje podatkovnih tipov netipskih izrazov".

### <span id="page-105-0"></span>**S tem povezani pojmi**

["Dodali smo nove vzorčne programe DB2" na strani 98](#page-111-0)

### **S tem povezane povezave**

″Funkcije″ [v priročniku Referenčni opis SQL, zvezek 1](http://www.ibm.com/support/docview.wss?rs=71&uid=swg27015148)

″[Pretvorba med podatkovnimi tipi](http://www.ibm.com/support/docview.wss?rs=71&uid=swg27015148)″ v priročniku Vodič za pureXML

″Dodelitve in primerjave″ [v priročniku Referenčni opis SQL, zvezek 1](http://www.ibm.com/support/docview.wss?rs=71&uid=swg27015148)

″Pravila za nastale podatkovne tipe″ [v priročniku Referenčni opis SQL, zvezek 1](http://www.ibm.com/support/docview.wss?rs=71&uid=swg27015148)

″[Določanje podatkovnih tipov netipskih izrazov](http://www.ibm.com/support/docview.wss?rs=71&uid=swg27015148)″ v priročniku Referenčni opis SQL, zvezek 1

## **Podatkovni tip TIMESTAMP omogoča parametrizirano natančnost**

Podatkovni tip TIMESTAMP je zdaj parametriziran, tako da nadzoruje natančnost frakcijskih sekund. Območje je od 0 (brez frakcijskih sekund) do 12 (pikosekund). Uporaba podatkovnega tipa TIMESTAMP brez parametra je še naprej podprta, kot v prejšnjih izdajah, s privzeto natančnostjo 6 (milisekund).

Parametriziran podatkovni tip TIMESTAMP nudi dve prednosti:

- v Povečana največja natančnost 12 izboljša zrnatost podatkovnega tipa TIMESTAMP.
- v Natančnost lahko nadzorujete, tako da zadovoljite potrebe aplikacije, in uporabite samo toliko pomnilnika, kot je potrebnega za zadovoljitev teh potreb. Tako morate na primer za aplikacijo, ki potrebuje samo datum in čas, podati natančnost 0, s čimer prihranite 3 bajte na TIMESTAMP v primerjavi s pomnilnikom, ki je bil potreben v prejšnjih izdajah.

### **S tem povezane povezave**

″Konstante″ [v publikaciji Referenčni opis SQL, zvezek 1](http://www.ibm.com/support/docview.wss?rs=71&uid=swg27015148)

″Vrednosti datetime″ [v priročniku Referenčni opis SQL, zvezek 1](http://www.ibm.com/support/docview.wss?rs=71&uid=swg27015148)

″Dodelitve in primerjave″ [v priročniku Referenčni opis SQL, zvezek 1](http://www.ibm.com/support/docview.wss?rs=71&uid=swg27015148)

″Pravila za nastale podatkovne tipe″ [v priročniku Referenčni opis SQL, zvezek 1](http://www.ibm.com/support/docview.wss?rs=71&uid=swg27015148)

″Operacije datum-čas in trajanja″ [v priročniku Referenčni opis SQL, zvezek 1](http://www.ibm.com/support/docview.wss?rs=71&uid=swg27015148)

## **Začasne tabele podpirajo stolpce tipa LOB**

V različici 9.7 lahko vsebujejo začasne tabele stolpce tipa LOB. Ti stolpci so podprti tudi za izdelane začasne tabele.

Pred različico 9.7 podatkov LOB ni bilo mogoče shraniti v navedenih začasnih tabelah, zato so morale aplikacije nekako zaobiti dejstvo, da podatkov LOB ni v navedeni začasni tabeli ali pa uporabiti običajno tabelo.

Za obe vrsti uporabniško definiranih začasnih tabel so vrednosti za stolpce tipa LOB shranjene v istem prostoru tabel, v katerem je opredeljena začasna tabela.

### **S tem povezane povezave**

″ [DECLARE GLOBAL TEMPORARY TABLE](http://www.ibm.com/support/docview.wss?rs=71&uid=swg27015148)″ v priročniku Referenčni opis SQL, zvezek 2 ″ [CREATE GLOBAL TEMPORARY TABLE](http://www.ibm.com/support/docview.wss?rs=71&uid=swg27015148)″ v priročniku Referenčni opis SQL, zvezek 2

# **Javni vzdevki poenostavljajo sklicevanje na globalne objekte**

Sklicevanje na objekte izven trenutne sheme je v različici 9.7 globalizirano z uporabo javnih vzdevkov, ki jih imenujemo tudi javne sopomenke. Prav tako smo razširili tudi podporo za vzdevke (ki jih včasih imenujemo tudi zasebni vzdevki) znotraj sheme.

<span id="page-106-0"></span>Pred to izdajo ste lahko definirali vzdevke za drug vzdevek, nadomestno ime, tabelo ali pogled. Zdaj lahko definirate vzdevke tudi za module in zaporedja.

Javne vzdevke lahko definirate za vse objekte, za katere lahko definirate zasebne vzdevke, kot so drug vzdevek (zasebni ali javni), nadomestno ime, modul, zaporedje, tabela ali pogled. Javni vzdevek je implicitno kvalificiran s SYSPUBLIC, na te vzdevke pa se lahko sklicujete z uporabo nekvalificiranega ali kvalificiranega imena s katerimkoli pooblastitvenim ID-jem.

Prednosti javnih vzdevkov so:

- v Na objekt se lahko sklicujete neodvisno od trenutne poti SQL ali nastavitve CURRENT SCHEMA z njegovim preprostejšim, enodelnim imenom.
- v Za prikaz objekta za vse uporabnike baze podatkov lahko uporabite en sam stavek DDL, s čimer zmanjšate količino potrebnega tipkanja.

Če se želite naučiti, kako se uporablja ta funkcija, lahko uporabite vzorčni program public\_alias.db2.

### **S tem povezani pojmi**

["Dodali smo nove vzorčne programe DB2" na strani 98](#page-111-0)

#### **S tem povezane povezave**

″ CREATE ALIAS″ [v priročniku Referenčni opis SQL, zvezek 2](http://www.ibm.com/support/docview.wss?rs=71&uid=swg27015148)

# **Privzeti in poimenovani argumenti povišajo prožnost za izdelovanje in klicanje procedur**

Od različice 9.7 naprej lahko izdelate procedure in podate privzete vrednosti za parametre. Pri klicanju procedur je mogoče argumente dodeliti parametrom po imenu, kar vam omogoča posredovanje poimenovanih argumentov v kateremkoli vrstnem redu.

S privzetimi vrednostmi parametrov, definiranimi v proceduri, in z zmožnostjo za klicanje procedure s poimenovanimi argumenti, so zdaj pri klicanju procedure na voljo naslednje možnosti:

- v Izrecna uporaba imena parametra za poimenovanje argumenta
- v Umik vrednosti argumentov, tako da bodo dodeljene privzete vrednosti
- v Podajanje poimenovanih argumentov v kakršnemkoli vrstnem redu.

Te izboljšave omogočajo zamenjavo obstoječih procedur z dodanimi parametri s pomočjo privzetih vrednosti, tako da obstoječih klicev procedure ni treba spreminjati.

Če se želite naučiti, kako se uporablja ta funkcija, lahko uporabite vzorčni program defaultparam.db2.

### **Primeri**

v *1. primer*: Izdelajte proceduro FOO s 3 parametri (**parm1**, **parm2** in **parm3**) za vsakemu parametru dodelite privzeto vrednost.

CREATE PROCEDURE FOO(parm1 INT DEFAULT -1, parm2 INT DEFAULT -2, parm3 INT DEFAULT -3)

v *2. primer*: Pokličite proceduro FOO, tako da izrecno vključite imena parametrov. CALL FOO (parm1=>10, parm2=>20, parm3=>30)

Klicanje FOO je identično FOO (10, 20, 30).

v *3. primer*: Pokličite proceduro FOO, tako da izpustite vrednosti argumentov. CALL FOO (40)

<span id="page-107-0"></span>FOO je poklican z vrednostjo 40 za **parm1** in uporabi privzeto vrednost -2 za **parm2** in -3 za **parm3**.

v *4. primer*: Pokličite proceduro FOO, tako da posredujete argumente za poimenovane parametre v kakršnemkoli vrstnem redu. CALL FOO (parm3=>30, parm2=>20)

FOO je poklican s privzeto vrednostjo -1 za **parm1**, vrednostjo 20 za **parm2** in vrednostjo 30 za **parm3**.

v *5. primer*: Pokličite proceduro FOO, tako da posredujete mešanico poimenovanih in nepoimenovanih parametrov. Vrednosti, ki niso posredovane z imenom, so preslikane glede na svoj položaj v pozivu. CALL FOO (40, parm3=>10)

FOO je poklican z vrednostjo 40 za **parm1**, s privzeto vrednostjo -2 za **parm2** in z vrednostjo 10 za **parm3**.

### **S tem povezani pojmi**

["Dodali smo nove vzorčne programe DB2" na strani 98](#page-111-0)

### **S tem povezane povezave**

″ CALL″ [v priročniku Referenčni opis SQL, zvezek 2](http://www.ibm.com/support/docview.wss?rs=71&uid=swg27015148)

″ CREATE PROCEDURE (zunanji)″ [v priročniku Referenčni opis SQL, zvezek 2](http://www.ibm.com/support/docview.wss?rs=71&uid=swg27015148)

″ CREATE PROCEDURE (SQL)″ [v priročniku Referenčni opis SQL, zvezek 2](http://www.ibm.com/support/docview.wss?rs=71&uid=swg27015148)

″[Stavek CREATE PROCEDURE \(PL/SQL\)](http://www.ibm.com/support/docview.wss?rs=71&uid=swg27015148)″ v priročniku Proceduralni jezik SQL: [Omogočitev aplikacij in podpora](http://www.ibm.com/support/docview.wss?rs=71&uid=swg27015148)

## **Dodali smo podporo za avtonomne transakcije**

Različica 9.7 nudi mehanizem za izvajanje in odobritev bloka stavkov neodvisno od izida klicanja transakcije. Ta mehanizem, ki ga imenujemo tudi *avtonomna transakcija*, pomeni, da je delo odobreno tudi, če je sama klicna transakcija povrnjena.

Ta funkcija je še posebej uporabna, če preselite v različico 9.7 aplikacije z uporabo avtonomnih funkcij, ki jih podpirajo drugi sistemi baz podatkov. Te aplikacije lahko preprosteje preselite.

Če želite omogočiti avtonomno transakcijo, podajte pri uporabi stavka CREATE PROCEDURE novo ključno besedo AUTONOMOUS. Procedura, ki jo definirate s to novo ključno besedo, se izvaja znotraj svoje lastne seje, kar pomeni, da je procedura neodvisna od klicne procedure. Če se avtonomna procedura uspešno konča, je delo odobreno, če ne uspe, pa je delo povrnjeno. V nobenem primeru pa to ne vpliva na klicno transakcijo.

Če se želite naučiti, kako se uporablja ta funkcija, lahko uporabite vzorčni program autonomous\_transaction.db2.
#### **S tem povezani pojmi**

["Dodali smo nove vzorčne programe DB2" na strani 98](#page-111-0)

#### **S tem povezane povezave**

″ CREATE PROCEDURE″ [v publikaciji Referenčni opis SQL, zvezek 2](http://www.ibm.com/support/docview.wss?rs=71&uid=swg27015148)

## <span id="page-108-0"></span>**Dodali smo podporo za razvijanje aplikacij Python**

Na voljo so razširitve za dostopanje do baz podatkov IBM-ovega podatkovnega strežnika iz aplikacije Python.

Na voljo so naslednje razširitve:

#### **API ibm\_db**

Nudi najboljšo podporo za napredne funkcije, vključno s podporo za pureXML in dostopanje do metapodatkov.

#### **API ibm\_db\_dbi**

Izvaja Python Database API Specification v2.0, ki nudi osnovne funkcije za interakcijo z bazami podatkov, ne nudi pa naprednih funkcij, ki jih nudi ibm\_db.

#### **Vmesnik ibm\_db\_sa**

Nudi podporo za uporabo SQLAlchemy za dostopanje do IBM-ovih podatkovnih strežnikov.

Te razširitve omogočajo aplikacijam Python dostopanje do naslednjih IBM-ovih podatkovnih strežnikov:

- v DB2 Database za Linux, UNIX in Windows različice 9.1 s paketom popravkov 2 (in novejše)
- v DB2 UDB za Linux, UNIX in Windows različice 8 s paketom popravkov 15 (in novejše)
- v Oddaljene povezave z bazo podatkov IBM DB2 Universal Database v sistemu i5/OS V5R3, s PTF SI27358 (vključuje SI27250)
- Oddaljene povezave s programsko opremo DB2 for IBM i 5.4 (in novejše) s PTF SI27256
- Oddaljene povezave s programsko opremo DB2 for z/OS različice 8 in različice 9
- IBM Informix Dynamic Server različice 11.10 (in novejše)

#### **S tem povezani pojmi**

″[Razvijanje aplikacij Python in SQLAlchemy za IBM-ove podatkovne strežnike](http://www.ibm.com/support/docview.wss?rs=71&uid=swg27015148)″ v priročniku [Prvi koraki v razvijanju aplikacije baze podatkov](http://www.ibm.com/support/docview.wss?rs=71&uid=swg27015148)

#### **S tem povezane povezave**

″Prenosi Python in s tem povezani viri″ [v priročniku Razvijanje aplikacij Perl, PHP, Python in](http://www.ibm.com/support/docview.wss?rs=71&uid=swg27015148) [Ruby on Rails](http://www.ibm.com/support/docview.wss?rs=71&uid=swg27015148)

# **Sistemsko definirani moduli poenostavljajo SQL PL in programsko logiko**

Novi sistemsko definirani moduli nudijo programski vmesnik, ki je preprost za uporabo, za izvajanje številnih nalog razvijanja aplikacij. V različico 9.7 je vključeno veliko število novih, prednapisanih, sistemsko definiranih funkcij in modulov.

Naslednji moduli vsebujejo rutine in procedure, ki nudijo izboljšane zmožnosti za komuniciranje prek sporočil in opozoril, za izdelovanje, načrtovanje urnikov in upravljanje del, za delovanje na velikih objektih, izvajanje dinamičnega SQL-a, delo z datotekami v datotečnem sistemu strežnika baz podatkov in za pošiljanje e-pošte.

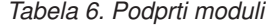

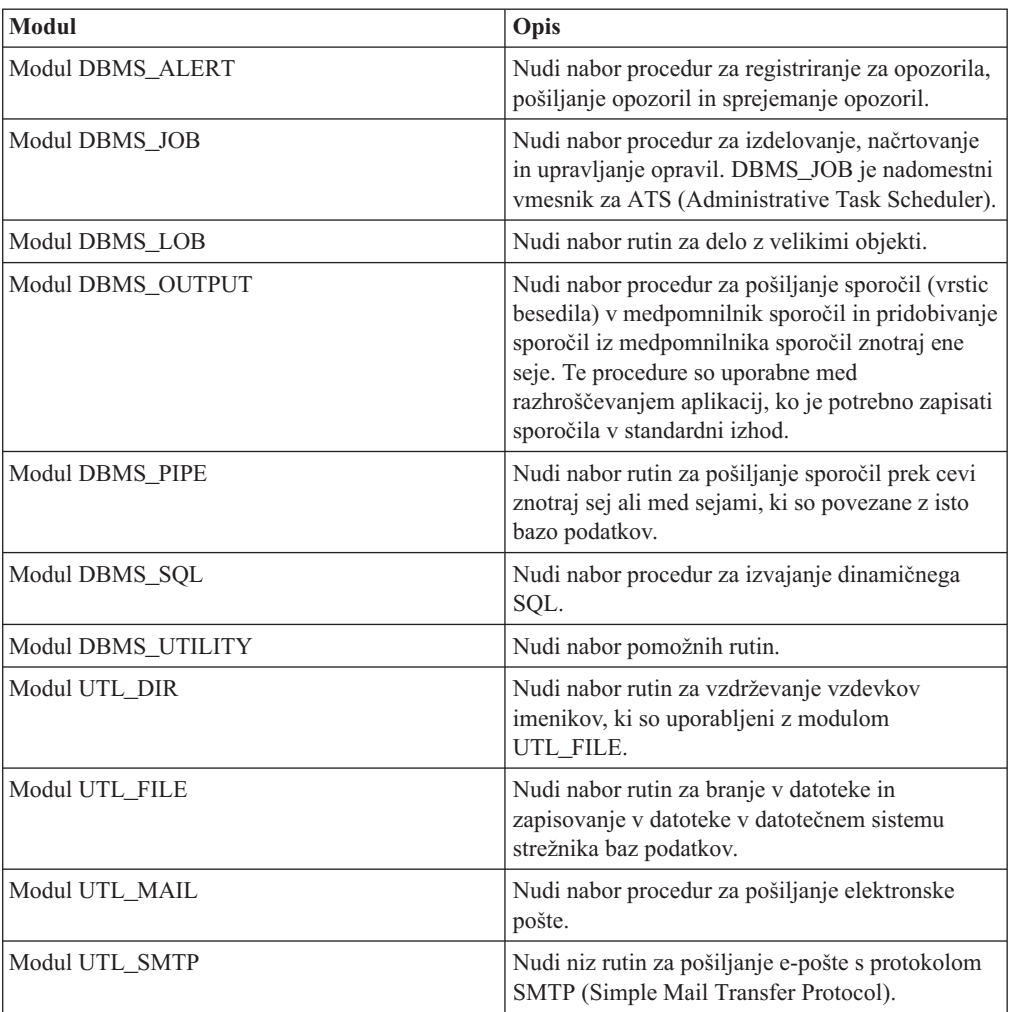

#### **S tem povezani pojmi**

″Sistemsko definirani moduli″ [v publikaciji Proceduralni jezik SQL: Omogočitev aplikacij in](http://www.ibm.com/support/docview.wss?rs=71&uid=swg27015148) [podpora](http://www.ibm.com/support/docview.wss?rs=71&uid=swg27015148)

## **Splošen API SQL podpira razvijanje prenosljivih skrbniških aplikacij**

Splošen API SQL nudi zbirko shranjenih procedur s splošnim podpisom in s stabilnim podpisom, ki jih je mogoče prenašati med IBM-ovimi podatkovnimi strežniki. S pomočjo teh shranjenih procedur lahko izdelate aplikacije, ki izvajajo splošne skrbniške funkcije, kot je na primer pridobitev in nastavitev vrednosti konfiguracijskih parametrov ali pridobitev sistemskih informacij in informacij o napakah.

IBM-ovi podatkovni strežniki lahko na številne načine pridobijo podatke za skrbniške namene in izdajo skrbniške ukaze. Pred uvedbo te funkcije so raznoliki načini izvajanja skrbniških funkcij, njihovih različnih skladenj in možnosti zaščite povzročile tesno povezavo med različicami orodij in podatkovnih strežnikov, visoko zapletenost izvedb na strani orodij in počasno integracijo.

Splošni API SQL obravnava te težave tako, da nudi naslednje prednosti:

#### **En način dostopanja**

Do shranjenih procedur dostopate prek SQL.

#### **Preprost model zaščite**

Shranjene procedure zahtevajo samo privilegij EXECUTE brez dodatnih odvisnosti.

#### **Zmožnost dodajanja dodatnih shranjenih procedur v pakete popravkov**

Nabor shranjenih procedur lahko v bodočih paketih popravkov razširite tako, da bo nudil podporo za izvajanje dodatnih skrbniških funkcij.

#### **Neodvisnost različice podatkovnega strežnika**

Shranjene procedure nudijo sintaktično identične parametre XML in obravnavanje napak na vseh podatkovnih strežnikih in zagotavljajo neodvisnost različice podatkovnega strežnika. Stabilnost podpisov in skupnost sta dosežena z uporabo preprostih dokumentov XML (s skupnim DTD), ki so podani kot parametri. Razlike v različici, platformi in tehnologiji so izražene prek različnih parov vrednosti ključev na hierarhičnih seznamih lastnosti.

#### **Zmožnost, ki odjemalcem omogoča določitev podprtih funkcij**

Odjemalci lahko pokličejo shranjene procedure, da določijo najvišje podprte različice.

#### **Podpora za avtomatizacijo**

Shranjene procedure lahko uporabite v avtomatiziranih skriptih.

Splošni API SQL trenutno nudi naslednje shranjene procedure.

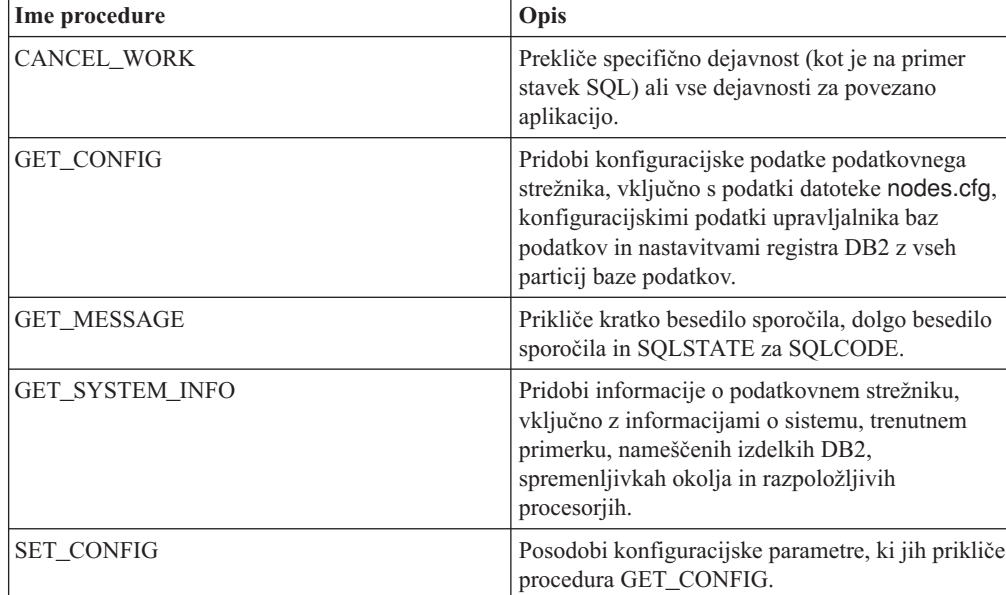

*Tabela 7. Shranjene procedure splošnega API-ja SQL*

## **Izboljšali smo IBM-ove dodatke baze podatkov za Visual Studio**

Za IBM-ove dodatke baze podatkov za Visual Studio, ki nudijo orodja za hitro razvijanje aplikacij, razvijanje shem baze podatkov in razhroščevanje, je v različici 9.7 na voljo boljša podpora.

Uporabite lahko naslednje izboljšave:

- Poleg obstoječe podpore za Visual Studio 2005 lahko namestite tudi IBM-ove dodatke baze podatkov za Visual Studio v Visual Studio 2008.
- Dodatki sedaj podpirajo IBM DB2 različice 9.7 za Linux, UNIX in Windows ter UniVerse 10.3. Razpoložljivost nekaterih funkcij in združljivost tipov podatkov je odvisna od uporabljenega podatkovnega strežnika.
- <span id="page-111-0"></span>v Funkcijo v dodatkih lahko uporabite z izvajalnim okoljem IBM Optim pureQuery Runtime, da zajamete stavke SQL v aplikacijah .NET. Nato lahko zaženete statične stavke SQL. S statičnimi stavki SQL se izognete pripravi določenih stavkov v izvajalnem okolju in izboljšate zaščito ter zmogljivost aplikacij.
- Nato lahko definirate sestavljene stavke v procedurah SQL za DB2.
- Med podatkovnimi povezavami lahko uporabite overjene kontekste.
- v Za strežniške naslove v podatkovnih povezavah lahko izberete format Internet Protocol različice 6 (IPv6).
- v Uporabite lahko naslednje funkcije programske opreme Microsoft® Visual Studio 2008:
	- Windows Presentation Foundation (WPF). Aplikacije tipa XAML lahko generirate iz tabel baz podatkov, pogledov in procedur.
	- Integracija Windows Workflow Foundation (WF) z Windows Communication Foundation (WCF). Dejavnost po meri IBM DB2 lahko povlečete iz kompleta orodij projekta WF v oblikovalnik dejavnosti.
	- ASP.NET AJAX. Spletne storitve ASP.NET lahko kličete iz brskalnika z odjemalskim skriptom.
- v Uporabite lahko podatkovne povezave lokalnega gostitelja, ne da bi podali ID-je uporabnikov in gesla.
- v Objekte IBM-ove baze podatkov lahko združite v skupine po shemah v raziskovalcu strežnikov.

Poleg tega dodatki vsebujejo tudi dodatne funkcije za V9.7, ki izboljšujejo delo z ostalimi IBM-ovimi podatkovnimi strežniki.

#### **S tem povezani pojmi**

″Integracija DB2 v Visual Studio″ [v publikaciji Razvijanje aplikacij ADO.NET in OLE DB](http://www.ibm.com/support/docview.wss?rs=71&uid=swg27015148)

### **Dodali smo nove vzorčne programe DB2**

Vzorčne programe DB2 je mogoče uporabiti kot predloge za izdelavo lastnih aplikacijskih programov in kot orodja za spoznavanje funkcionalnosti izdelka DB2.

Vzorci so priloženi vsem strežniškim izdajam DB2 Database za Linux, UNIX in Windows in IBM-ovega podatkovnega strežnika. Vzorce lahko najdete na naslednjih lokacijah:

- v v operacijskih sistemih Windows: *%DB2PATH%*\sqllib\samples (kjer je *%DB2PATH%* imenik, kjer je nameščen izdelek DB2, kot je nastavljeno v spremenljivki okolja **DB2PATH**),
- v v operacijskih sistemih UNIX: *\$HOME*/sqllib/samples (kjer je *\$HOME* domači imenik lastnika primerka, kot je nastavljeno v spremenljivki okolja **\$HOME**).

Novi vzorčni programi so naslednji.

### *Tabela 8. Novi vzorčni programi v različici 9.7*

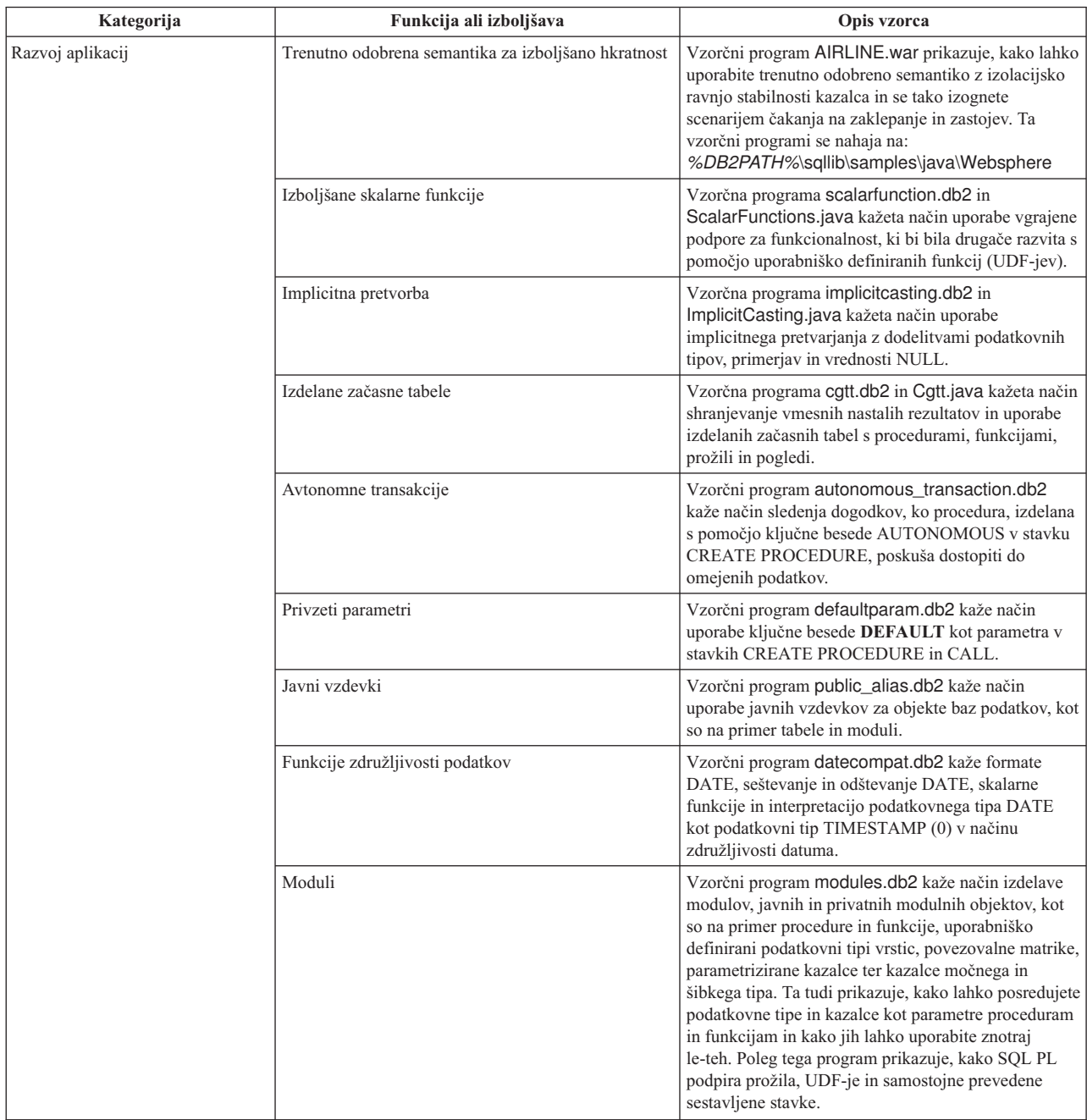

| Kategorija   | Funkcija ali izboljšava                                        | Opis vzorca                                                                                                    |
|--------------|----------------------------------------------------------------|----------------------------------------------------------------------------------------------------|
| <b>XML</b>   | Particionirane tabele                                          | Vzorčni program xrpart.db2 kaže način uporabe<br>XML-ja v particioniranih tabelah in kako te tabele<br>podpirajo globalne indekse.                                                                                                    |
|              | Particionirana okolja                                          | Vzorčni program xmlpartition.db2 kaže način<br>uporabe XML-ja v particioniranih bazah podatkov,<br>tabeli MDC in particioniranih tabelah.                                                                                                    |
|              | Podpora za XML v tabelah MDC                                   | Vzorčna programa xmlmdc.db2 in XmlMdc.java<br>kažeta način premika podatkov iz tabel, ki niso tabele<br>MDC, v tabele MDC. Program poudari tudi uporabo<br>blokovnih indeksov, indeksov XML in hitrejše<br>vstavljanje in brisanje.                                                                                                    |
|              | Izboljšana podpora za podatkovni tip XML                       | Vzorčni programi XmlUdfs.java, xmludfs.db2,<br>xmludfs.sqc in xmludfs.c kažejo način uporabe<br>podatkovnega tipa XML. Programi prikazujejo tudi,<br>kako lahko posredujete podatkovni tip XML kot<br>vhodni parameter, navedete lokalne spremenljivke<br>podatkovnega tipa XML in vrnete vrednosti, če<br>uporabljate skalarne funkcije, izvedene funkcije,<br>UDF-je s telesi SQL in UDF-je tabel. |
|              | Vključene funkcije LOB                                         | Vzorčni program xmldbafn.db2 kaže način uporabe<br>funkcije ADMIN_IS_INLINED za določanje, ali so<br>vsi dokumenti XML vključeni. Ta program prikazuje<br>tudi, kako s funkcijo<br>ADMIN_EST_INLINE_LENGTH pridobite ocenjeno<br>vključeno dolžino dokumentov XML, ki niso<br>vključeni.                                                                                                    |
|              | Dekompozicija shem XML z zaznamki                              | Vzorčni programi xmldecomposition.db2,<br>XmlDecomposition.java in xmldecomposition.sqc<br>kažejo način dekompozicije dokumentov primerkov in<br>uporabe dekompozicije XML z zaznamki za<br>shranjevanje podatkov v relacijskih tabelah.                                                                                                    |
|              | Reorganizacija indeksov                                        | Vzorčni program xmlolic.db2 kaže način uporabe<br>ukaza REORG s parametrom ALLOW WRITE<br>ACCESS za reorganiziranje indeksov, definiranih v<br>tabeli, in način reorganiziranja neparticioniranih<br>indeksov v particionirani tabeli.                                                                                                    |
|              | Navedene globalne začasne tabele s XML-jem                     | Vzorčni program xmlindgtt.db2 kaže način uporabe<br>navedenih globalnih začasnih tabel s podatkovnim<br>tipom XML in način izdelave indeksov v dokumentih<br>XML.                                                                                                    |
| Nadzorovanje | Orodje, ki temelji na Javi, za poročila nadzornika<br>dogodkov | Vzorčni program db2evmonfmt.java kaže način<br>izdelave berljivih izhodnih podatkov v obliki golega<br>besedila ali formatiranih izhodnih podatkov XML iz<br>podatkov, ki jih je generiral nadzornik dogodkov, ki<br>uporablja neformatirano tabelo dogodkov.                                                                                                    |

*Tabela 8. Novi vzorčni programi v različici 9.7 (nadaljevanje)*

| Kategorija              | Funkcija ali izboljšava                                                                                                    | Opis vzorca                                                                                                    |
|-------------------------|----------------------------------------------------------------------------------------------------|----------------------------------------------------------------------------------------------------|
| Upravljanje obremenitve | Nastavitev konfiguracije razreda plastne storitve<br>upravljalnika obremenitve DB2 (WLM)                                                 | Vzorčni program wlmtiersdefault.db2 kaže način<br>nastavitve konfiguracije razreda plastne storitve<br>upravljalnika obremenitve DB2 za bazo podatkov. S<br>pomočjo te plastne storitve lahko izboljšate<br>prepustnost baze podatkov kot odziv na pretečeni čas<br>izvedbe vhodnih dejavnosti. Ta vzorčni program<br>prikazuje tudi uporabo storitvenih razredov,<br>obremenitev in pragov.                                                                                 |
|                         | Nastavitev konfiguracije razreda plastne storitve<br>upravljalnika obremenitve DB2                                                       | Skript wlmtierstimerons.db2 kaže način nastavitve<br>konfiguracije razreda plastne storitve upravljalnika<br>obremenitve DB2 za bazo podatkov. Za razliko od<br>skripta wlmtiersdefault.db2, skript<br>wlmtierstimerons.db2 upošteva ocenjeni strošek pri<br>prvotnem preslikovanju dejavnosti DML v storitvene<br>razrede.                                                                                                    |
|                         | Brisanje storitvenih razredov upravljalnika<br>obremenitve DB2 (WLM), pragov, obremenitev,<br>delovnih razredov in nizov delovnih dejanj | Skript wlmtiersdrop.db2 kaže način brisanja vseh<br>storitvenih razredov, pragov, obremenitev, delovnih<br>razredov in nabore delovnih dejanj, ki sta jih ustvarila<br>skripta wlmtiersdefault.db2 in<br>wlmtierstimerons.db2.                                                                                                    |
|                         | Generira skript, ki bo v pomoč pri selitvi okolja<br>nadzornika poizvedb v okolje upravljalnika<br>obremenitve                           | Skript qpwlmmig.pl prebere tabele DB2 Query<br>Patroller in glede na informacije v teh tabelah generira<br>skript, ki vsebuje DDL, zahtevan za izdelavo<br>primerljive namestitve upravljalnika obremenitve.<br>Generira tudi drugo datoteko skripta<br>( <filename>.DROP), ki vsebuje DDL, da razveljavi<br/>spremembe, nastale v prvem skriptu. Skript<br/>qpwlmmig.pl je na voljo od paketa popravkov 1<br/>različice 9.7 in novejših paketov popravkov dalje.</filename> |

*Tabela 8. Novi vzorčni programi v različici 9.7 (nadaljevanje)*

## **FP1: uporabniško definirane funkcije podpirajo parametra OUT in INOUT**

V paketu popravkov 1 različice 9.7 in novejših paketih popravkov lahko definirate zunanje uporabniško definirane funkcije C (UDF-je) kot tudi uporabniško definirane funkcije SQL PL in PL/SQL s parametroma OUT in INOUT.

Ta podpora funkcijam omogoča, da vrnejo rezultate ne samo prek stavka RETURN ampak tudi z nastavitvijo izhodnih parametrov. Funkcije lahko vrnejo informacije o statusu poleg njihovih običajnih rezultatov.

S funkcijami s parametroma OUT ali INOUT kot edinim izrazom na desni strani stavka dodelitve.

#### **S tem povezane povezave**

″ [CREATE FUNCTION \(zunanja skalarna funkcija\)](http://www.ibm.com/support/docview.wss?rs=71&uid=swg27015148)″ v publikaciji Referenčni opis SQL, [zvezek 2](http://www.ibm.com/support/docview.wss?rs=71&uid=swg27015148)

## **Izboljšave odjemalcev in gonilnikov IBM-ovega podatkovnega strežnika**

Nekatere odjemalce in gonilnike IBM-ovega podatkovnega strežnika smo razširili z novimi in izboljšanimi funkcijami, ki izboljšujejo zmogljivost in zanesljivost aplikacij.

Če želite uporabljati funkcije različice 9.7, morate izvesti nadgraditev v odjemalec ali gonilnik podatkovnega strežnika različice 9.7.

Na splošno lahko uporabljate odjemalce in gonilnike različice 9.1 ali različice 9.5 za izvajanje aplikacij, razvijanje aplikacij in izvajanje skrbniških nalog baze podatkov v DB2 različice 9.7. Podobno lahko uporabite tudi odjemalce in gonilnike različice 9.7 za izvajanje aplikacij, razvijanje aplikacij in izvajanje skrbniških nalog na strežnikih DB2 različice 9.5 in različice 9.1, toda razpoložljiva funkcionalnost se lahko razlikuje glede na kombinacijo ravni, uporabljenih na strežniku in odjemalcu (ali v gonilniku).

## **Izboljšali smo podporo za JDBC in SQLJ**

IBM Data Server Driver for JDBC and SQLJ vsebuje številne večje izboljšave za različico 9.7.

V različici 3.57 ali 4.7 gonilnika so na voljo naslednje izboljšave. Različica 3.57 vsebuje JDBC 3.0 in starejše funkcije, različica 4.7 pa JDBC 4.0 in starejše funkcije.

### **Podpora za poimenovane označevalnike parametrov**

IBM Data Server Driver for JDBC and SQLJ dodaja naslednje nove metode, ki podpirajo poimenovane označevalnike parametrov.

- v Metode DB2PreparedStatement za dodelitev vrednosti poimenovanemu označevalniku parametra:
	- setJccArrayAtName
	- setJccAsciiStreamAtName (nekatere oblike te metode zahtevajo različico 4.7 gonilnika)
	- setJccBigDecimalAtName
	- setJccBinaryStreamAtName (nekatere oblike te metode zahtevajo različico 4.7 gonilnika)
	- setJccBlobAtName (nekatere oblike te metode zahtevajo različico 4.7 gonilnika)
	- setJccBooleanAtName
	- setJccByteAtName
	- setJccBytesAtName
	- setJccCharacterStreamAtName (nekatere oblike te metode zahtevajo različico 4.7 gonilnika)
	- setJccClobAtName (nekatere oblike te metode zahtevajo različico 4.7 gonilnika)
	- setJccDateAtName
	- setJccDoubleAtName
	- setJccFloatAtName
	- setJccIntAtName
	- setJccLongAtName
	- setJccNullAtName
	- setJccObjectAtName
	- setJccShortAtName
	- setJccSQLXMLAtName (za to metodo potrebujete različico 4.7 gonilnika)
	- setJccStringAtName
	- setJccTimeAtName
	- setJccTimestampAtName
	- setJccUnicodeStreamAtName
- v Metoda DB2CallableStatement za registriranje poimenovanih označevalnikov parametrov kot parametrov OUT shranjenih procedur:
	- registerJccOutParameterAtName

### **Podpora za imena parametrov v klicih shranjenih procedur JDBC in SQLJ**

V prejšnjih različicah gonilnika IBM-ovega podatkovnega strežnika za JDBC in SQLJ so bile podprte samo metode CallableStatement.RegisterOutParameter, CallableStatement.setXXX in CallableStatement.getXXX, ki so uporabljale *parameterIndex*. Z različicami 3.57 in 4.7 gonilnika je *parameterName* podprt tudi v teh metodah. *parameterName* je ime, ki je podano za parameter v definiciji shranjene procedure.

Nova skladnja za aplikacije JDBC po drugi strani aplikacijam omogoča, da preslikajo označevalnike parametrov v stavku CALL v imena parametrov v definiciji shranjene procedure. Tako na primer v aplikaciji JDBC CALL MYPROC (A=>?) preslika označevalnik parametra v parameter shranjene procedure A.

Nova skladnja za aplikacije SQLJ aplikaciji omogoča, da preslika imena spremenljivk gostitelja v stavku CALL v imena parametrov v definiciji shranjene procedure. Tako na primer CALL MYPROC (A=>:INOUT x) v aplikaciji SQLJ preslika spremenljivko gostitelja x v parameter shranjene procedure A.

Z novo skladnjo v stavku CALL ni potrebno podati vseh parametrov. Nepodani parametri uporabijo privzete vrednosti, ki so podane v definiciji shranjene procedure.

### **Podpora za dostop do trenutno odobrenih podatkov**

IBM Data Server Driver for JDBC and SQLJ dodaja lastnost Connection ali DataSource. Ta lastnost podaja, ali gonilnik IBM-ovega podatkovnega strežnika za JCBC in SQLJ zahteva, da transakcija branja dostopi do odobrene in skladne slike vrstic, ki so nezdružljivo zaklenjene s transakcijami pisanja, če izvor podatkov podpira dostopanje do trenutno odobrenih podatkov in je izolacijska raven aplikacije stabilnost kazalca (CS) ali stabilnost branja (RS).

IBM Data Server Driver for JDBC and SQLJ poleg tega dodaja tudi metodo DB2Connection.setDBConcurrentAccessResolution, ki omogoča, da prepišete nastavitev concurrentAccessResolution za nove stavke, ki jih izdelate za obstoječo povezavo. Gonilnik nudi tudi metodo DB2Connection.getDBConcurrentAccessResolution, ki omogoča, da preverite nastavitev za razrešitev sočasnega dostopanja.

### **Podpora za klice shranjenih procedur s parametri tipa kazalca**

Shranjene procedure, ki jih izdelate z DB2 Database za Linux, UNIX in Windows, lahko vsebujejo parametre OUT vrste kazalca. IBM Data Server Driver for JDBC and SQLJ podpira pridobivanje podatkov iz parametrov OUT vrste kazalca v aplikacijah JDBC in SQLJ. Za registracijo parametrov OUT z vrsto kazalca dodaja gonilnik IBM-ovega podatkovnega strežnika za JDBC in SQLJ podatkovni tip DB2Types.CURSOR.

### **Podpora za koncentrator stavkov**

Podpora za koncentrator stavkov DB2 Database za Linux, UNIX in Windows je zmožnost zaobiti pripravo stavka, če je ta enak kot stavek v predpomnilniku dinamičnih stavkov, razen za literalne vrednosti. Če omogočite podporo za koncentrator stavkov za izvor podatkov DB2 Database za Linux, UNIX in Windows, lahko z lastnostjo Connection ali DataSource statementConcentrator podate, ali bo gonilnik IBM-ovega podatkovnega strežnika za JDBC in SQLJ uporabil podporo za koncentrator stavkov.

IBM Data Server Driver for JDBC and SQLJ poleg tega dodaja tudi metodo DB2Connection.setDBStatementConcentrator, ki omogoča, da prepišete nastavitev statementConcentrator za nove stavke, ki jih izdelate za obstoječo lastnost Connection. Gonilnik nudi tudi metodo DB2Connection.getDBStatementConcentrator, ki omogoča, da preverite nastavitev koncentratorja stavkov.

### **Podpora za časovni žig dolžine spremenljivke**

DB2 Database za Linux, UNIX in Windows podpira stolpce časovnega žiga v obliki TIMESTAMP(*p*), kjer je natančnost vrednosti za časovni žig *p* med 0 in 12. IBM Data Server Driver for JDBC and SQLJ dodaja podporo za posodabljanje in pridobivanje vrednosti v stolpcu TIMESTAMP(*p*) v aplikacijah JDBC in SQLJ.

Največja natančnost za vrednost časovnega žiga Java je 9, zato lahko pride med pridobivanjem podatkov do izgube natančnost, če je *p*>9.

### **Podpora za pridobivanje nastavitev posebnega registra**

Za povezave z DB2 for z/OS različice 8 ali novejše, DB2 Database za Linux, UNIX in Windows različice 8 ali novejše ali DB2 UDB za iSeries V5R3 ali novejše dodaja gonilnik IBM-ovega podatkovnega strežnika za JDBC in SQLJ metodo

DB2Connection.getJccSpecialRegisterProperties. Ta metoda omogoča pridobitev trenutnih nastavitev posebnega registra za izvor podatkov, za posebne registre, ki jih podpira gonilnik IBM-ovega podatkovnega strežnika za JDBC in SQLJ.

### **Podpora za izbiranje izhodnih formatov za podatke DECIMAL ali DECFLOAT**

Lastnost Connection ali DataSource decimalStringFormat omogoča, da izberete nizovni format, v katerem bodo pridobljeni podatki stolpca DECIMAL ali DECFLOAT, za aplikacijo, ki uporablja SDK za Javo različice 1.5 ali novejše. Podatke lahko pridobite v formatu, ki ga uporablja metoda java.math.BigDecimal.toString, in je privzet. Če želite, pa lahko prikličete podatke v formatu, ki ga uporablja metoda java.math.BigDecimal.toPlainString.

### **Podpora za sestavljene stavke SQL**

Členi stavkov SQLJ v aplikacijah SQLJ ali stavki SQL v aplikacijah JDBC lahko zdaj vključujejo sestavljene stavke. Sestavljeni stavek je blok BEGIN-END, ki vključuje SQL in proceduralne stavke. Vsi sestavljeni stavki se izvajajo dinamično, vključno s tistimi v aplikacijah SQLJ.

### **Podpora za shranjevalne točke**

IBM Data Server Driver for JDBC and SQLJ podpira nastavitev shranjevalnih točk za povezave s podatkovnimi strežniki IBM Informix Dynamic Server.

### **Podpora za operacije vstavljanja paketov**

IBM Data Server Driver for JDBC and SQLJ dodaja lastnost Connection ali DataSource atomicMultiRowInsert za povezave s podatkovnimi strežniki DB2 Database za Linux, UNIX in Windows različice 8 in novejše, s podatkovnimi strežniki DB2 for z/OS različice 8 in novejše ali s podatkovnimi strežniki IBM Informix Dynamic Server različice 11.10 in novejše. Za povezave z DB2 for z/OS lastnost atomicMultiRowInsert ni podprta za aplikacije SQLJ. Lastnost atomicMultiRowInsert omogoča, da podate, ali bodo operacije paketnega vstavljanja, ki uporabljajo vmesnik PreparedStatement, uporabljale osnovno ali neosnovno vedenje. Osnovno vedenje pomeni, da paketna operacija uspe samo, če uspejo vse operacije vstavljanja v paketu. Neosnovno vedenje, ki je privzeto, pomeni, da operacije vstavljanja uspejo ali ne uspejo posamično.

## **Izboljšave implicitnega zapiranja nizov rezultatov**

Lastnost Connection ali DataSource queryCloseImplicit podaja, ali se kazalci po pridobitvi vseh vrstic takoj zaprejo. Dodali smo novo vrednost QUERY\_CLOSE\_IMPLICIT\_COMMIT (3), ki podaja, da se kazalci zaprejo po pridobitvi vseh vrstic, če je aplikacija v načinu samodejno odobritve, pa je zahteva za odobritev poslana tudi v izvor podatkov.

### **Izboljšave diagnosticiranja za povezovanje aplikacij SQL**

Če je med tem, ko je aplikacija SQLJ povezana, izdana napaka ali opozorilo SQL, so vrnjene naslednje nove diagnostične informacije:

- stavek SOL
- številka vrstice v programu stavka SOL
- koda napake ali opozorila in vrednost SOLSTATE
- sporočilo o napaki.

### **Izboljšave funkcije preusmeritve odjemalca**

Podporo za preusmeritev odjemalca smo izboljšali na naslednje načine:

- v Operaciji preusmeritve odjemalca je dodan integriran samodejni preklop. Če je med preusmeritvijo odjemalca povezava v čistem stanju, lahko z lastnostjo enableSeamlessFailover zadržite SQLException s kodo napake -4498, ki jo izda IBM Data Server Driver for JDBC and SQLJ, da pokaže vnovično vzpostavitev neuspele povezave.
- v V podporo za kaskadni samodejni preklop so bile dodane afinitete odjemalca.

Za kaskadni samodejni preklop lahko uporabite lastnost enableClientAffinitiesList, ki nadzoruje vrstni red, v katerem pride do vnovičnega poskusa vzpostavitve povezave primarnega in nadomestnega strežnika po prekinitvi povezave.

### **Izboljšave zmogljivosti Statement.setMaxRows**

Za povezave s strežniki DB2 for z/OS smo metodo Statement.setMaxRows spremenili tako, da omogoča večjo zmogljivost.

### **Izboljšave povezav z IDS**

Za povezave s strežniki IDS smo dodali naslednje izboljšave:

- Imena baz podatkov IDS so lahko večja od 18 bajtov.
- Za povezave z IDS V11.11 in novejše imajo imena baz podatkov lahko do 128 bajtov.
- v Omogočeno je sporočanje napak IDS ISAM.

Za povezave z IDS V11.10 in novejše so napake ISAM sporočene kot objekti SQLException, zato lahko za prikaz kode napake in opisa sporočila uporabite metode SQLException. Poleg tega klici SQLException.printStackTrace prikažejo informacije o vzroku napak ISAM.

• Za povezave z IDS so podprte dodatne funkcije.

Za povezave z IDS 11.50 in novejše so podprte naslednje funkcije:

- progresivno pretakanje
- operacije vstavljanja v več vrstic
- podpora za SSL
- nastavitev in pridobivanje informacijskih lastnosti odjemalca
- v dodali smo podporo preusmerjanje odjemalcev za povezave z IDS-ji.

Ta podpora zahteva prisotnost enega ali več upravljalnikov povezav, primarni strežnik ter enega ali več nadomestnih strežnikov v programski opremi IDS 11.50 ali novejše različice.

v dodali smo podporo za uravnovešenje obremenitve za povezave z IDS-ji.

Za uravnoteženje obremenitve z IDS, se aplikacije JDBC in SQLJ povezujejo z upravljalnikom povezav. Lastnost enableSysplexWLB nastavimo tako, da nakazuje, da je uporabljeno uravnoteženje obremenitve IDS-ja.

Ta podpora zahteva IDS različice 11.50 ali novejše.

• dodali smo podporo za nove podatkovne tipe IDS

Od IDS 11.50 dalje IDS podpira podatkovne tipe BIGINT in BIGSERIAL. IBM Data Server Driver for JDBC and SQLJ vam omogoča dostop do stolpcev s temi podatkovnimi tipi

IBM Data Server Driver for JDBC and SQLJ doda metodo DB2Statement.getIDSBigSerial za pridobivanje samodejno generiranih ključev iz stolpca BIGSERIAL.

v Dodali smo podporo za shranjevalne točke.

IBM Data Server Driver for JDBC and SQLJ podpira nastavitev shranjevalnih točk za povezave s podatkovnimi strežniki IBM Informix Dynamic Server.

### **Izboljšave povezav z DB2 za IBM i**

Za povezave z DB2 for i različice 6.1 in novejše strežnike smo dodali naslednje izboljšave:

- v Lastnosti informacij o odjemalcu
- Tip podatkov DECFLOAT
- Optimistično zaklepanje
- Progresivno pretakanje
- v Šifriranje ID-ja uporabnika, šifriranje gesla in varnostni mehanizmi za šifriranje novega gesla
- 128-bajtna imena kazalcev
- v Podpora za metode pridobivanja samodejno generiranih ključev, ki zahtevajo podporo za stavke INSERT WITHIN SELECT SQL

Za povezave z DB2 for i5/OS izdaje V5R4 in novejše strežnike smo dodali naslednje izboljšave:

- Podpora za korelator eWLM
- Podpora za porazdeljene transakcije IBM Data Server Driver for JDBC and SOLJ

Za povezave s strežniki DB2 UDB for iSeries V5R3 in novejše smo dodali naslednje izboljšave:

- Podpora za podatkovni tip BINARY
- v Podpora za podatkovni tip DECIMAL s 63 števkami natančnosti

### **Izboljšave progresivnega pretakanja**

Za povezave s strežniki DB2 for z/OS ali DB2 Database za Linux, UNIX in Windows lahko z metodo DB2Connection.setDBProgressiveStreaming spremenite vedenje progresivnega pretakanja po vzpostaviti povezave z izvorom podatkov. Z metodo DB2Connection.getDBProgressiveStreaming lahko določite vedenje trenutnega progresivnega pretakanja.

### **Izboljšave globalnega sledenja**

Nastavitve globalnega sledenja lahko spremenite brez zaustavitve gonilnika.

Globalno konfiguracijsko lastnost db2.jcc.tracePolling lahko nastavite tako, da ob spremembi naslednjih nastavitev sledenja v globalni konfiguracijski datoteki IBM Data Server Driver for JDBC and SQLJ med delovanjem primerka gonilnika pokaže, da je gonilnik spremenil vedenje sledenja:

- db2.jcc.override.traceLevel
- db2.jcc.override.traceFile
- db2.jcc.override.traceDirectory
- db2.jcc.override.traceFileAppend

### **Izboljšave vedenja ResultSet.next za povezave DB2**

Vedenje ResultSet.next za povezave DB2 je lahko bolj združljivo z vedenjem ResultSet.next za povezave z drugimi upravljalniki baz podatkov.

Lastnost allowNextOnExhaustedResultSet lahko nastavite tako, da je vedenje ResultSet.next za povezavo s strežnikom DB2 for z/OS ali DB2 Database za Linux, UNIX in Windows enako vedenju ResultSet.next za aplikacije, ki so povezane z izvorom podatkov Oracle ali MySQL. Če je lastnost allowNextOnExhaustedResultSet nastavljena na DB2BaseDataSource.YES (1), in je kazalec za pomik naprej postavljen za zadnjo vrstico nastalega niza, klic v ResultSet.next vrne vrednost false, namesto da bi vrnil SQLException.

### **Izboljšave samodejno generiranih ključev**

Paketni stavki INSERT lahko vrnejo samodejno generirane ključe.

Če paketno izvajanje objekta PreparedStatement vrne samodejno generirane ključe, lahko pokličete metodo DB2PreparedStatement.getDBGeneratedKeys, da pridobite matriko objektov ResultSet, ki vsebujejo samodejno generirane ključe. V primeru, da med izvajanjem stavka v paketu pride do izjemnega stanja, lahko z metodo

DBBatchUpdateException.getDBGeneratedKeys prikličete katerekoli samodejno generirane ključe, ki so bili vrnjeni.

### **Izboljšave parametrov decimalne plavajoče vejice (DECFLOAT)**

Če želite omogočiti registriranje parametrov OUT shranjenih procedur v obliki DECFLOAT, lahko uporabite na novo dodan podatkovni tip com.ibm.db2.jcc.DB2Types.DECFLOAT.

### **Podpora za dodatne lastnosti**

Poleg predhodno omenjenih lastnosti smo dodali tudi naslednje lastnosti Connection in DataSource:

#### **fetchSize**

Podaja privzeto velikost za novo izdelane objekte Statement. Ta vrednost je prepisana z metodo Statement.setFetchSize.

#### **sslTrustStoreLocation**

Podaja ime varne shrambe Java na odjemalcu, ki vsebuje potrdilo strežnika za povezavo SSL.

#### **sslTrustStorePassword**

Podaja geslo za varno shrambo Java na odjemalcu, ki vsebuje potrdilo strežnika za povezavo SSL.

#### **timestampPrecisionReporting**

Podaja, ali so vodilne ničle v vrednostih časovnega žiga, ki je priklican iz izvora podatkov, odrezane.

### **Izboljšave vzorčnih programov**

Nove vzorčne programe DB2 Java lahko uporabite kot predloge za izdelovanje lastnih aplikacijskih programov.

### **Različice gonilnikov za izboljšave paketa popravkov 1**

V različici 3.58 ali 4.8 gonilnika so na voljo naslednje izboljšave. Različica 3.58 vsebuje JDBC 3.0 in starejše funkcije, različica 4.8 pa JDBC 4.0 in starejše funkcije.

### **FP1: Izboljšave diagnostičnih informacij**

Diagnostične informacije so sledene do izhodnega toka standardne napake v Javi, ko je vrnjena izjema s kodo napake SQL, ki je -805. V javanskih aplikacijah baz podatkov: -805 pogosto nakazuje, da so bili vsi razpoložljivo paketi IBM Data Server Driver for JDBC and SQLJ uporabljeni, ker je sočasno odprtih preveč stavkov. Diagnostične informacije vsebujejo seznam nizov SQL, ki so sodelovali pri izjemnem stanju.

### **FP1: Izboljšave imenovanih označevalnikov parametrov**

Podpora za označevalnik parametra, imenovanega z JDBC, je izboljšana v nize stavkov, ki vsebujejo bloke SQL/PL z imenovanimi označevalniki parametrov.

### **FP1: Metapodatki za podporo modulov**

Metode so dodane v razred DB2DatabaseMetaData, ki vam omogoča pridobitev informacij o postopkih, funkcijah in uporabniško definiranih tipih, ki so v modulih.

#### **S tem povezani pojmi**

["Dodali smo nove vzorčne programe DB2" na strani 98](#page-111-0)

## **IBM Data Server Driver Package je izboljšan**

IBM Data Server Driver Package je izboljšan v različici 9.7.

V različici 9.7 IBM Data Server Driver Package podpira naslednje dodatne zmogljivosti:

- v Procesor ukazne vrstice DB2 Command Line Processor Plus (CLPPlus) za dinamično izdelovanje, urejanje in izvajanje stavkov SQL in skriptov.
- v Podpora za vdelane aplikacije SQL. Predprevajalnik ali zmogljivosti povezovanja niso zagotovljene.
- v Podpora za namestitev omrežnega pogona (sani Windows). Ta podpora vam omogoča, da namestite kodo enkrat (na omrežni pogon) in zgolj registrirate delovne postaje oddaljenega odjemalca za uporabo gonilnika, kot če bi bil nameščen lokalno.
- v Datoteke glav aplikacij za vnovično gradnjo gonilnikov PHP in Ruby. Te datoteke glav so na voljo od različice 9.5 s paketom popravkov 3 naprej.
- v Podpora za bazo podatkov OLE. Ta podpora je na voljo od različice 9.5 s paketom popravkov 3 naprej.
- v Podpora za vmesnik klicne ravni DB2 Interactive Call Level Interface (db2cli). Ta podpora je na voljo od različice 9.5 s paketom popravkov 4 naprej.
- v Podpora za sledi DRDA (db2drdat). Ta podpora je na voljo od različice 9.5 s paketom popravkov 4 naprej.

IBM Data Server Driver Package je lahka razmestitvena rešitev, ki nudi podporo izvajalnega okolja za aplikacije, ki uporabljajo ODBC, CLI, .NET, OLE DB, PHP, Ruby, JDBC ali SQLJ, ne da bi bilo potrebno namestiti Odjemalec izvajalnega okolja podatkovnega strežnika ali

Odjemalec podatkovnega strežnika. Ta gonilnik ima majhen obseg in je bil namenjen distribuciji s strani neodvisnih ponudnikov programske opreme (ISV-ji) in uporabi za distribucijo aplikacij v večjih razmestitvenih scenarijih velikih podjetij.

#### **S tem povezani pojmi**

″IBM OLE DB Provider for DB2″ [v priročniku Prvi koraki v razvijanju aplikacije baze](http://www.ibm.com/support/docview.wss?rs=71&uid=swg27015148) [podatkov](http://www.ibm.com/support/docview.wss?rs=71&uid=swg27015148)

″[Razvijanje aplikacij PHP za IBM-ove podatkovne strežnike](http://www.ibm.com/support/docview.wss?rs=71&uid=swg27015148)″ v priročniku Vodič za [pureXML](http://www.ibm.com/support/docview.wss?rs=71&uid=swg27015148)

″[Tipi odjemalcev IBM-ovega podatkovnega strežnika](http://www.ibm.com/support/docview.wss?rs=71&uid=swg27015148)″ v priročniku Nameščanje odjemalcev [IBM-ovega podatkovnega strežnika](http://www.ibm.com/support/docview.wss?rs=71&uid=swg27015148)

″Gonilnik IBM\_DB Ruby in vmesnik Rails″ [v publikaciji Prvi koraki v razvijanju aplikacije](http://www.ibm.com/support/docview.wss?rs=71&uid=swg27015148) [baze podatkov](http://www.ibm.com/support/docview.wss?rs=71&uid=swg27015148)

″[Omrežna namestitev paketa gonilnikov za IBM-ov podatkovni strežnik \( Windows \)](http://www.ibm.com/support/docview.wss?rs=71&uid=swg27015148)″ v [priročniku Nameščanje odjemalcev IBM-ovega podatkovnega strežnika](http://www.ibm.com/support/docview.wss?rs=71&uid=swg27015148)

#### **S tem povezane povezave**

″db2drdat - za sledenje DRDA″ [v priročniku Referenčni opis ukazov](http://www.ibm.com/support/docview.wss?rs=71&uid=swg27015148)

″db2cli - interaktivnega CLI DB2″ [v priročniku Referenčni opis ukazov](http://www.ibm.com/support/docview.wss?rs=71&uid=swg27015148)

## **Razširili smo podporo za overjene kontekste**

Gonilnik IBM\_DB Ruby, razširitve za IBM PHP in ponudnik IBM Data Server Provider for .NET zdaj podpirajo overjene kontekste z uporabo ključnih besed povezovalnih nizov.

Overjeni konteksti nudijo način hitrejše in varnejše gradnje trinivojske aplikacije. Uporaba overjenih kontekstov izboljša zmogljivost, saj ob preklopu ID-ja trenutnega uporabnika povezave ni potrebno pridobiti nove povezave. Poleg tega se identiteta uporabnika vedno ohrani za namene beleženja in zaščite.

#### **S tem povezani pojmi**

″[Izdelovanje overjene povezave prek IBM Data Server Provider za .NET](http://www.ibm.com/support/docview.wss?rs=71&uid=swg27015148)″ v publikaciji [Razvijanje aplikacij ADO.NET in OLE DB](http://www.ibm.com/support/docview.wss?rs=71&uid=swg27015148)

″[IBM-ov gonilnik Ruby in overjeni konteksti](http://www.ibm.com/support/docview.wss?rs=71&uid=swg27015148)″ v priročniku Razvijanje aplikacij Perl, PHP, [Python in Ruby on Rails](http://www.ibm.com/support/docview.wss?rs=71&uid=swg27015148)

″[Overjeni konteksti v aplikacijah PHP \(ibm\\_db2\)](http://www.ibm.com/support/docview.wss?rs=71&uid=swg27015148)″ v priročniku Razvijanje aplikacij Perl, [PHP, Python in Ruby on Rails](http://www.ibm.com/support/docview.wss?rs=71&uid=swg27015148)

#### **S tem povezana opravila**

″[Uporaba overjenih kontekstov in overjenih povezav](http://www.ibm.com/support/docview.wss?rs=71&uid=swg27015148)″ v publikaciji Vodič za zaščito baze [podatkov](http://www.ibm.com/support/docview.wss?rs=71&uid=swg27015148)

## **Podporo za Sysplex smo razširili na odjemalce IBM-ovega podatkovnega strežnika in na gonilnike nejavanskega podatkovnega strežnika**

Odjemalci IBM-ovega podatkovnega strežnika in gonilniki nejavanskega podatkovnega strežnika z licenco za DB2 Connect lahko zdaj neposredno dostopajo do izdelka DB2 for z/OS Sysplex. Licenčnim odjemalcem za uporabo zmožnosti Sysplex ni več potrebno uporabiti srednje plasti strežnika IBM DB2 Connect 9.7.

Naslednje zmožnosti Sysplex so sedaj na voljo v odjemalcih IBM-ovega podatkovnega strežnika in na gonilnikih nejavanskega podatkovnega strežnika (IBM Data Server Driver Package and IBM-ovega podatkovnega strežnika za ODBC in CLI):

#### **Uravnoteženje obremenitev na ravni transakcij**

Pred uvedbo te funkcije so morale odjemalske aplikacije, ki so potrebovale

uravnoteženje obremenitve na ravni transakcije, uporabiti strežnik IBM DB2 Connect 9.7. Zdaj je podpora za porazdelitev transakcij med člani znotraj skupine za obdelavo podatkov DB2 na voljo na odjemalcu, tako da aplikacijam, ki dostopajo do izdelka DB2 for z/OS Sysplex, ni več potrebno uporabiti strežnika IBM DB2 Connect 9.7.

#### **Samodejna preusmeritev odjemalca z brezšivnim samodejnim preklopom za aplikacije CLI in .NET**

Če se povezljivost s članom znotraj izdelka Sysplex prekine, funkcija samodejne preusmeritve odjemalca odjemalcu omogoči izvedbo obnovitve po napaki, tako da znova poskusi vzpostaviti povezavo z bazo podatkov prek kateregakoli člana Sysplex. Pred vpeljavo te funkcije, je bila vedno vrnjena napaka (običajno SQL30081N) v aplikacijo, ko je aplikacija CLI ali .NET znova vzpostavila povezavo z bazo podatkov, in s tem nakazala, da je bila neuspela transakcija povrnjena. Zdaj lahko aplikacije CLI ali .NET, ki pri prvi operaciji SQL v transakciji naletijo na povezljivostno napako, ponovijo neuspelo operacijo SQL kot del obdelave samodejne preusmeritve odjemalca. Če povezava uspe, ni aplikaciji sporočena nobena napaka, transakcija pa ni povrnjena. Povezljivostna napaka in nadaljnja obnovitev sta za aplikacijo skrita.

Odjemalci lahko izvedejo samodejni preklop glede na seznam strežnikov (ki je znan tudi kot nadomestni seznam strežnikov), ki ga poda odjemalec, ali seznam strežnikov, ki ga vrne strežnik baze podatkov med zadnjo povezavo.

Za brezšivno podporo za samodejni preklop velja nekaj omejitev.

**Podpora za XA na strani odjemalca je na voljo za nekatere upravljalnike transakcij** Pred uvedbo te funkcije podpora XA na odjemalski strani za DB2 for z/OS ni bila na voljo, zato so morale nejavanske odjemalske aplikacije uporabiti strežnik IBM DB2 Connect 9.7, prek katerega so pridobile podporo XA za DB2 for z/OS. Zdaj je podpora za XA za DB2 for z/OS na voljo na odjemalcih IBM-ovega podatkovnega strežnika in v gonilnikih nejavanskega podatkovnega strežnika.

IBM Data Server Driver for JDBC and SQLJ prav tako podpira uravnoteženje obremenitve Sysplex.

## **Funkcionalnost vmesnika klicne ravni (CLI) je izboljšana**

Različica 9.7 vključuje nove izboljšave, ki razširjajo funkcionalnost vmesnika klicne ravni in izboljšujejo zmogljivost ter zanesljivost aplikacij, ki uporabljajo CLI.

### **Aplikacije CLI lahko pred pridobitvijo poiščejo natančno število vrstic**

Z atributom stavka CLI SQL\_ATTR\_ROWCOUNT\_PREFETCH lahko zdaj aplikaciji CLI omogočite, da pred pridobivanjem poišče natančno skupno število vrstic.

**Omejitev:** Ta funkcija ni podprta, če vsebuje kazalec LOB-e ali podatke XML.

Pred uvedbo te funkcije ste s klicem funkcije SQLRowCount za nepomični kazalec samo za izbiro nastavili vsebino RowCountPtr na -1, ker število vrstic ni bilo na voljo, dokler niso bili pridobljeni vsi podatki.

Ta podpora je na voljo od različice 9.5 s paketom popravkov 3 (ali novejše) naprej.

### **Dinamične pakete CLI lahko povežete na zahtevo**

Z novim API-jem SQLCreatePkg lahko povežete poljubne pakete z bazo podatkov. Ta API omogoča nadzor nad nekaterimi možnostmi BIND.

Ta podpora je na voljo od različice 9.5 s paketom popravkov 3 (ali novejše) naprej.

### **Izboljšali smo zmožnosti ukaza ping CLI**

Aplikacije CLI lahko zdaj prepišejo privzeto velikost paketov, uporabljeno za izdajo ukaza ping za bazo podatkov in za podajanje števila izvedb ukaza ping za bazo podatkov pred prikazom končnega rezultata.

Pred uvedbo te funkcije je bila velikost paketov nespremenljiva in ukaz ping ste za bazo podatkov lahko izdali samo enkrat. Te omejitve so otežile razumevanje zapletenosti omrežja in presojo zmogljivosti sistema. Nove izboljšave nudijo natančnejši nadzor nad operacijo ping in prikaz natančnejših rezultatov.

Ta izboljšava uvaja dva nova atributa povezave CLI:

#### **SQL\_ATTR\_PING\_REQUEST\_PACKET\_SIZE**

Podaja velikost paketa ping, ki jo uporabi aplikacija CLI, ko izda ukaz ping za bazo podatkov.

#### **SQL\_ATTR\_PING\_NTIMES**

Podaja, kolikokrat izda aplikacija CLI ukaz ping za bazo podatkov, preden je vrnjen končni rezultat.

Aplikacija mora poklicati funkcijo SQLSetConnectAttr, ki nastavi te atribute za ročko povezave pred izvedbo ukaza ping za bazo podatkov. Če podate za SQL\_ATTR\_PING\_NTIMES vrednost, večjo kot 1, vrne DB2 CLI povprečen čas, ki je bil potreben za izvedbo ukazov ping za bazo podatkov v vseh iteracijah.

Če želite pridobiti trenutne vrednosti za nove atribute, pokličite funkcijo SQLGetConnectAttr, pri tem pa kot argumenta podajte SQL\_ATTR\_PING\_REQUEST\_PACKET\_SIZE in SQL\_ATTR\_PING\_NTIMES.

Ta podpora je na voljo od različice 9.5 s paketom popravkov 3 (ali novejše) naprej.

### **Aplikacije CLI lahko izboljšajo zmogljivost pri uporabi API-ja LOAD s podajanjem datotečnega tipa ANYORDER**

Zmogljivost CLI LOAD lahko izboljšate tako, da z novim atributom stavka SQL\_ATTR\_LOAD\_MODIFIED\_BY podate modifikator datotečnega tipa ANYORDER pri uporabi API-ja LOAD. Atribut stavka vam omogoča, da podate več modifikatorjev datotečnih tipov, ki jih ločite s presledki.

Naslednji klic na primer podaja modifikator datotečnega tipa ANYORDER za CLI LOAD: char \*filemod="anyorder"; SQLSetStmtAttr (hstmt, SQL\_ATTR\_LOAD\_MODIFIED\_BY,  $(SQLPOINTER)$  filemod, SQL\_NTS);

### **Aplikacije CLI lahko preprečijo informacije glave v sledeh**

Informacije glave, ki se običajno pojavijo v sledi CLI, lahko preprečite tako, da nastavite nov atribut okolja SQL\_ATTR\_TRACENOHEADER na 1. Ko za ta atribut podate 1, se v datoteko dnevnika sledi CLI ne zapišejo nobene informacije glave. Privzeta vrednost za ta atribut je 0.

Če sprejmete privzete vrednosti ali podate 0, se informacije, ki so podobne naslednjim, pojavijo v datoteki dnevnika sledi CLI za vsako zagnano nit:

```
[ Process: 1856, Thread: -1229691200 ]
 Date & Time: 07/03/2008 14:43:53.074965 ]
[ Product: QDB2/LINUX DB2 v9.1.0.4 ]
[ Level Identifier: 01050107 ]
[ CLI Driver Version: 09.01.0000 ]
[ Informational Tokens: "DB2 v9.1.0.4","s080122","MI00228","Fixpack4" ]
[ Install Path: /opt/IBM/db2/V9.1.0.4 ]
[ db2cli.ini Location: /xxx/ramdisk2/db/cli/db2cli.ini ]
```
### **Aplikacije CLI lahko omogočijo ali onemogočijo koncentratorja stavkov**

Nadzorujete lahko, ali dinamični stavki, ki vsebujejo vrednosti literala, uporabljajo predpomnilnik stavkov tako, da nastavite novo ključno besedo konfiguracije CLI/ODBC **StmtConcentrator** ali nov atribut stavka SQL\_ATTR\_STMT\_CONCENTRATOR.

Aplikacije CLI po privzetku uporabljajo vedenje, ki je podano na strežniku.

### **Aplikacije CLI, ki dostopajo do DB2 za z/OS, lahko povrnejo transakcijo med pretakanjem**

Aplikacije CLI, ki dostopajo do DB2 za z/OS, lahko povrnejo transakcijo tudi, ko so v stanju SQL\_NEED\_DATA z nastavitvijo novega atributa stavka SQL\_ATTR\_FORCE\_ROLLBACK. To vedenje je podprto, če je ključna beseda konfiguracije CLI/ODBC **StreamPutData** nastavljena na 1.

Pred to izboljšavo so morale aplikacije CLI, ki so se izvajale v DB2 za z/OS, izbrisati in znova vzpostaviti povezavo z bazo podatkov, da so lahko prešle iz stanja SQL\_NEED\_DATA.

### **Aplikacije CLI lahko prikličejo podatke na prepletajoč način za objekte LOB v isti vrstici**

Pri poizvedovanju na podatkovnih strežnikih, ki podpirajo dinamični podatkovni format, lahko aplikacije CLI sedaj kličejo SQLGetData() za predhodno dostopane stolpce LOB in vzdržujejo položaj odmika podatkov iz predhodnega klica v SQLGetData(). To vedenje lahko nadzorujete tako, da podate novo ključno besedo konfiguracije CLI/ODBC **AllowInterleavedGetData** ali nov atribut stavka SQL\_ATTR\_ALLOW\_INTERLEAVED\_GETDATA.

Pred to izboljšavo so aplikacije CLI lahko klicale SQLGetData() za predhodno dostopane stolpce LOB s podajanjem ključne besede konfiguracije CLI/ODBC **AllowGetDataLOBReaccess**. Vendar pa niso mogle vzdrževati informacij o položaju podatkov in odmiku.

### **Aplikacije CLI podpirajo poimenovane označevalnike parametra**

Aplikacije CLI lahko sedaj obdelajo stavke SQL s poimenovanimi označevalniki parametrov, ki so predstavljeni z dvopičjem (:), ki mu sledi ime. Naslednji skladnji sta na primer obe podprti:

```
CALL addEmp(?,?,?,?);
CALL addEmp(:empNo, :empName, :empDeptNo, :empAddr);
```
Pred to izboljšavo so lahko uporabniki posredovali argumente procedure v vrstnem redu, ki se je razlikoval od tistega, v katerem so bili definirani parametri ob izdelovanju procedure.

CLI DB2 ne nudi podpore za zmožnost povezovanja po imenu. CLI DB2 obdela vse, kar se ujema z veljavnim označevalnikom parametra, in ga obravnava, kot če bi bil običajen označevalnik parametra, prestavljen z vprašajem (?).

Če želite omogočiti podporo CLI za obdelovanje poimenovanih parametrov, nastavite novo ključno besedo konfiguracije CLI/ODBC **EnableNamedParameterSupport**. Po privzetku je obdelovanje poimenovanih parametrov onemogočeno v gonilniku za vse strežnike

### **Aplikacije CLI podpirajo privzete parametre**

Z novo podporo, ki je na voljo v Različica 9.7 za privzete parametre v definicijah procedur, vam ni treba podajati vseh parametrov v stavku CALL. Nepodani parametri uporabijo privzete vrednosti, ki so podane v definiciji shranjene procedure.

Z naslednjim stavkom lahko na primer izdelate proceduro s privzetimi vrednostmi parametrov:

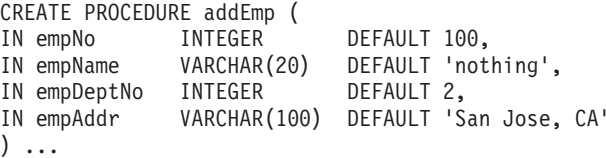

Ko kličete to proceduro v aplikaciji CLI, vam ni treba podani vrednosti za kateri koli parameter s privzeto vrednostjo. Vrednost manjkajočega parametra poda strežnik. Zato pri naslednjem primeru ne pride več do napake:

```
CALL addEmp (empName => 'John',
empDeptNo => 1,
empAddr => 'Bangalore')
```
### **Aplikacije CLI podpirajo prevedene sestavljene stavke SQL**

Sedaj lahko uporabljate sestavljene stavke SQL, ki vključujejo navajanje, začetek in končanje blokov v aplikacijah CLI. Stavki se pošljejo strežniku kot posamezni bloki prevedenih stavkov. Naslednji stavek se na primer pošlje strežniku kot posamezen blok stavkov:

```
BEGIN
 INSERT INTO T0 VALUES (V0);
 INSERT INTO T1 VALUES (V1);
END
```
Sestavljeni stavki SQL niso podprti, če je uporabljeno veriženje vnosa matrike CLI.

### **Aplikacije CLI lahko nadzorujejo vedenje pregledovanj stabilnosti kazalca**

Za določitev priprave atributa, ki bo prepisal vedenje, podano za pregledovanja stabilnosti kazalca (CS), lahko zdaj uporabite ključno besedo konfiguracije CLI/ODBC **ConcurrentAccessResolution**. Uporabite lahko trenutno odobreno semantiko, počakate na izid transakcije ali preskočite zaklenjene podatke. Ta nastavitev prepiše privzeto vedenje trenutno odobrene semantike, ki jo določa parameter konfiguracije **cur\_commit**.

### **Aplikacije CLI podpirajo dodatne pretvorbe podatkovnih tipov in časovnega žiga dolžine spremenljivke**

Aplikacije CLI sedaj podpirajo pretvorbe med naslednjimi podatkovnimi tipi:

| Podatkovni tip SQL        | Podatkovni tip C       |
|---------------------------|------------------------|
| <b>SQL BIGINT</b>         | <b>SQL C DBCHAR</b>    |
| <b>SOL DECIMAL</b>        |                        |
| <b>SQL DECFLOAT</b>       |                        |
| <b>SQL_DOUBLE</b>         |                        |
| <b>SOL FLOAT</b>          |                        |
| <b>SQL_INTEGER</b>        |                        |
| <b>SQL_NUMERIC</b>        |                        |
| <b>SQL REAL</b>           |                        |
| <b>SOL SMALLINT</b>       |                        |
| <b>SOL TYPE DATE</b>      | SQL_C_TYPE_TIMESTAMP   |
|                           | <b>SQL C CHAR</b>      |
| <b>SOL TYPE TIME</b>      | <b>SOL C TIMESTAMP</b> |
| <b>SOL TYPE TIMESTAMP</b> | <b>SQL C CHAR</b>      |

*Tabela 9. Podpora za dodatne pretvorbe podatkovnih tipov v DB2 CLI*

Poleg tega CLI izvede pretvorbe, potrebne za podporo časovnega žiga dolžine spremenljivke obrazca TIMESTAMP(p), kjer je natančnost vrednosti časovnega žiga *p* med 0 in 12. Med pretvorbo CLI po potrebi generira opozorila o obrezovanju in napakah.

Nov atribut stavka CLI SQL\_ATTR\_REPORT\_TIMESTAMP\_TRUNC\_AS\_WARN je na voljo tudi za nadzorovanje, ali je posledica prekoračitve datuma-časa napaka (SQLSTATE 22008) ali opozorilo (SQLSTATE 01S07).

#### **S tem povezane povezave**

″Seznam stavčnih atributov (CLI)″ [v publikaciji Vodič in referenčni opis vmesnika nivojev](http://www.ibm.com/support/docview.wss?rs=71&uid=swg27015148) [klicanja, zvezek 2](http://www.ibm.com/support/docview.wss?rs=71&uid=swg27015148)

″Seznam povezovalnih atributov (CLI)″ [v publikaciji Vodič in referenčni opis vmesnika](http://www.ibm.com/support/docview.wss?rs=71&uid=swg27015148) [nivojev klicanja, zvezek 2](http://www.ibm.com/support/docview.wss?rs=71&uid=swg27015148)

″[Izpis ključnih besed konfiguracije CLI/ODBC po kategoriji](http://www.ibm.com/support/docview.wss?rs=71&uid=swg27015148)″ v priročniku Vodič in referenčni [opis vmesnika nivojev klicanja, zvezek 2](http://www.ibm.com/support/docview.wss?rs=71&uid=swg27015148)

### **IBM Data Server Provider za .NET je izboljšan**

Različica 9.7 vsebuje izboljšave, ki izboljšajo podporo za IBM Data Server Provider for .NET in povezljivost z drugimi podatkovnimi strežniki.

### **Podpora za podatkovni tip ARRAY**

Ponudniku podatkov je bila dodana podpora za podatkovni tip matrike (Array). Podatkovni tip matrike lahko uporabljate s parametri shranjenih procedur. Matriko lahko povežete s parametrom v proceduri kot posamezen argument. To poenostavlja kodiranje stavkov SQL.

## **Podpora za sestavljene stavke**

Ponudnik podpira sestavljene stavke. S sestavljenimi stavki v stavkih SQL lahko izboljšate zmogljivost tako, da stavki podpirajo načrt dostopa za skupino stavkov.

### **Podpora za spremenljivke gostiteljev**

Podpora za spremenljivke gostiteljev je bila dodana ponudniku podatkov, kar izboljšuje združljivost z ostalimi aplikacijami podatkovnega strežnika. Spremenljivke gostiteljev (:param) lahko uporabite namesto pozicioniranih ali poimenovanih označevalnikov parametrov (@param). Vendar pa lahko v podanem stavku naenkrat uporabite samo en tip parametra.

### **Podpora za časovne žige s spremenljivo dolžino**

Ponudnik podatkov podpira časovne žige s spremenljivo dolžino. To omogoča lažje delo z drugimi podatkovnimi strežniki. Predhodno je imel podatkovni tip časovnega žiga nespremenljivo natančnost, sestavljeno iz šestih števk. Podatkovni tip časovnega žiga smo izboljšali tako, da podpira od 0 do 12 števk natančnosti.

### **Podpora za možnost onemogočanja koncentratorja stavkov**

Od paketa popravkov 1 in novejših paketov popravkov dalje lahko z dodanimi lastnostmi literala za zaobitje onemogočite koncentrator stavkov za dinamične stavke. Za razreda DB2Command in DB2ConnectionStringBuilder obstajajo lastnosti StatementConcentrator skupaj s parametrom povezovalnega niza in ključne besede datoteke db2dsdriver.cfg.

### **Podpora za literale datuma in časovnega žiga**

Od paketa popravkov 1 in novejših paketov popravkov dalje lahko objekte nizov povežete z vrednostmi TIMPSTAMP v stolpce DATE in TIME, vrednosti DATE pa v stolpce TIMESTAMP.

### **Podpora za preglasitev privzetega vedenja kazalca**

Privzeto vedenje za transakcije je zadržati kazalec po odobritvi transakcije. To lahko ustvari nepotrebne stroške zmogljivosti, če kazalca niste nameravali vnovič uporabiti. Od paketa popravkov 1 in novejših paketov popravkov dalje lahko uporabite več novih načinov za nadzorovanje tega vedenja; uporabite lahko parameter povezovalnega niza, lastnost DB2Command ali konfiguracijski parameter db2dsdriver, imenovan OpenWithHoldCursors.

### **Podpora za izboljšano datoteko db2cli.ini v prenos konfiguracijske datoteke db2dsdriver**

Od paketa popravkov 1 in novejših paketov popravkov dalje lahko uporabite novo stikalo, **migrateCliIniFor.NET**, za pripomoček db2dsdcfgfill, da olajšate prenos večine konfiguracijski lastnosti iz datoteke db2cli.ini v datoteko db2dsdriver.cfg. Vseh nastavitev db2cli.ini ne bo mogoče prenesti.

### **Druge izboljšave v podpori za podatkovni strežnik**

IBM Data Server Provider for .NET dela z več tipi IBM-ovih podatkovnih strežnikov. Različica 9.7 vključuje izboljšave, ki izboljšujejo zmogljivost aplikacij .NET, ki so povezane s podatkovnimi strežniki DB2 for z/OS, IBM Informix Dynamic Server, IBM UniData in IBM UniVerse.

#### **Izboljšave, specifične za DB2 for z/OS:**

#### **Podpora za brezšivni samodejni preklop v XA**

Brezšivni samodejni preklop izboljša zanesljivost povezave XA za aplikacije podatkovnih strežnikov. IBM Data Server Provider for .NET podpira brezšivni samodejni preklop, če ga imate nameščenega na vaših podatkovnih strežnikih.

#### **Izboljšave, specifične za IBM Informix Dynamic Server:**

#### **Podpora za parameter ReturnValue za shranjene procedure**

Shranjene procedure podatkovnega strežnika Informix lahko vrnejo enega ali več nastalih nizov. Predhodno ponudnik podatkov ni podpiral več vrednosti iz uporabniško definiranih podprogramov (UDR-jev). Dodana podpora za parametre ReturnValue pomeni, da lahko ponudnik podatkov pridobi nastali niz kot posamezno povratno vrednost.

#### **Podpora za podatkovna tipa BIGINT in BIGSERIAL**

Predhodno je ponudnik podpiral samo podatkovna tipa INT8 in SERIAL8 za 64–bitna cela števila. Dodali smo podporo za BIGINT in BIGSERIAL za podatkovne strežnike Informix, ki imajo v primerjavi s predhodnima dvema podatkovnima tipoma boljšo zmogljivost.

#### **Podpora za visoko razpoložljivo obnavljanje po nesreči (HADR - High Availability Disaster Recovery)**

Visoko razpoložljivo obnavljanje po nesreči je funkcija repliciranja podatkov, ki pred izgubo podatkov ščiti tako, da replicira podatke v sekundarno bazo podatkov. Če ste nastavili to funkcijo na svojih podatkovnih strežnikih, bo IBM Data Server Provider for .NET delal z njo.

#### **Podpora za Upravljalnik obremenitve (WLM)**

Upravljalnik obremenitve je funkcija, s katero lahko povečate izrabo svojih sredstev za dosego svojih specifičnih ciljev. Če ste nastavili to funkcijo na svojih podatkovnih strežnikih, bo IBM Data Server Provider for .NET delal z njo.

#### **IfxType.Money**

Od paketa popravkov 1 in novejših paketov popravkov dalje je podpora za podatkovni tip Informix MONEY dodana kot veljaven enumeracijski tip IfxType. Podatkovni tip Money bo obravnavan kot DECIMAL z natančnostjo do dveh številk.

#### **Napotki optimizatorja Informix**

IBM Data Server Provider for .NET ne obdela napotkov optimizatorja Informix. Od paketa popravkov 1 in novejših paketov popravkov dalje ponudnik podatkov posreduje napotke prek razčlenjevanja s strani odjemalca podatkovnemu strežniku, kjer pride do vseh optimizacij napotkov.

#### **Izboljšave, specifične za IBM UniData in IBM UniVerse:**

#### **Podpora za predpisano funkcijo Podatkovni model entitete**

Od paketa popravkov 1 in novejših paketov popravkov dalje je dodana dodatna podpora za predpisane funkcije v imenskem prostoru Edm. Za dodatne informacije o predpisanih funkcijah si oglejte Microsoftovo temo o predpisanih funkcijah [Canonical Functions \(Entity SQL\).](http://msdn.microsoft.com/en-us/library/bb738626.aspx)

#### **Podpora za Šifriranje povezave**

Novi parametri povezovalnih nizov so dodani za podporo šifriranja na strani strežnika. Novi parametri (WalletID in WalletPwd) so dodani v Paket popravkov 1 za podporo šifriranja na strani strežnika.

#### **Izboljšana podpora LINQ za podatkovne strežnike IBM UniData in IBM UniVerse**

Več omejitev pri generiranju podatkovnega modela entitet je odstranjen v paketu popravkov 1. Za posodobljen seznam omejitev si poglejte wiki temo developerWorks na naslovu [IBM Data Server LINQ Entity Framework](http://www.ibm.com/developerworks/wikis/display/DB2/IBM+Data+Server+LINQ+Entity+Framework+Limitations) [Limitations.](http://www.ibm.com/developerworks/wikis/display/DB2/IBM+Data+Server+LINQ+Entity+Framework+Limitations)

#### **S tem povezani pojmi**

″IBM Data Server Provider for .NET″ [v priročniku Prvi koraki v razvijanju aplikacije baze](http://www.ibm.com/support/docview.wss?rs=71&uid=swg27015148) [podatkov](http://www.ibm.com/support/docview.wss?rs=71&uid=swg27015148)

″[Predstavitev tipov podatkov SQL v aplikaciji baze podatkov ADO.NET](http://www.ibm.com/support/docview.wss?rs=71&uid=swg27015148)″ v publikaciji [Razvijanje aplikacij ADO.NET in OLE DB](http://www.ibm.com/support/docview.wss?rs=71&uid=swg27015148)

#### **S tem povezana opravila**

″Razmeščanje aplikacij .NET ( Windows )″ [v publikaciji Razvijanje aplikacij ADO.NET in](http://www.ibm.com/support/docview.wss?rs=71&uid=swg27015148) [OLE DB](http://www.ibm.com/support/docview.wss?rs=71&uid=swg27015148)

#### **S tem povezane povezave**

″[db2dsdcfgfill - Izdelovanje konfiguracijske datoteke db2dsdriver.cfg](http://www.ibm.com/support/docview.wss?rs=71&uid=swg27015148)″ v publikaciji [Nameščanje odjemalcev IBM-ovega podatkovnega strežnika](http://www.ibm.com/support/docview.wss?rs=71&uid=swg27015148)

# **Poglavje 12. Izboljšave v proceduralnem jeziku SQL (SQL PL)**

Različica 9.7 vsebuje številne izboljšave, ki olajšujejo delo s proceduralnim jezikom SQL (SQL PL).

Vključene so naslednje izboljšave za SQL PL:

- v Povezane objekte baze podatkov je mogoče združiti v poimenovane nize (module) in jih znova uporabiti (glejte "Povezane definicije objekta baze podatkov je mogoče enkapsulirati v novem modulnem objektu baze podatkov")
- v Podpora za prevedene sestavljene stavke (glejte ["Dodali smo podporo za prevedene](#page-133-0) [sestavljene stavke" na strani 120\)](#page-133-0)
- v Podpora za uporabniško definirane funkcije (glejte ["Razširili smo funkcionalnost SQL PL](#page-134-0) [za uporabniško definirane funkcije" na strani 121\)](#page-134-0)
- v Podpora za prožila (glejte ["Razširili smo podporo za prožila" na strani 121\)](#page-134-0)
- v Podpora za nove podatkovne tipe v aplikacijah SQL PL: zasidran podatkovni tip, Boolov podatkovni tip, podatkovni tip povezovalnega področja, podatkovni tip kazalca in podatkovni tip vrstice (glejte ["Podprti so novi podatkovni tipi" na strani 123\)](#page-136-0)
- v Dodelitve globalnih spremenljivk v podpori za ugnezdene kontekste (glejte ["FP1:](#page-136-0) [Dodelitve globalnih spremenljivk v ugnezdenih kontekstih so podprte" na strani 123\)](#page-136-0)

S sistemsko definiranimi moduli lahko izvajate številne naloge za razvoj aplikacij v SQL PL. Za več informacij glejte ["Sistemsko definirani moduli poenostavljajo SQL PL in programsko](#page-108-0) [logiko" na strani 95.](#page-108-0)

## **Povezane definicije objekta baze podatkov je mogoče enkapsulirati v novem modulnem objektu baze podatkov**

Novi modelni objekti baze podatkov poenostavljajo zasnove baze podatkov in razvijanje aplikacij, saj omogočajo, da v poimenovanem naboru znotraj sheme združite zbirko povezanih definicij podatkovnih tipov, definicij objektov baze podatkov, prototipov rutin, rutin in drugih logičnih elementov.

Ta preprosta enkapsulacija povezanih elementov baze podatkov omogoča tudi preprosto razmestitev definicij za druge sheme ali baze podatkov.

Z moduli lahko izvedete naslednja dejanja:

- v Znotraj posamezne definicije objekta definirate povezane definicije za:
	- Procedure SQL
	- Funkcije SQL
	- Zunanje procedure
	- Zunanje funkcije
	- Globalni pogoji
	- Inicializacijski postopek modula za implicitno izvedbo ob inicializaciji modula
	- Uporabniško definirane definicije podatkovnih tipov, ki vključujejo jasen tip, vrsto matrike, povezovalno vrsto matrike, tip vrstice in tip kazalca
	- Globalne spremenljivke
- v Definirate imenski prostor, tako da se lahko objekti, ki so definirani znotraj modula, sklicujejo na druge objekte, definirane v modulu, ne da bi podali eksplicitni kvalifikator
- <span id="page-133-0"></span>v Dodate definicije objektov, ki so zasebne za modul. Na te objekte se lahko sklicujejo samo drugi objekti znotraj modula.
- v Dodate definicije objektov, ki so objavljene. Na objavljene objekte se lahko sklicujete znotraj ali izven modula.
- v Definirate objavljene prototipe rutin brez teles rutin v modulih in pozneje dodate rutine s telesi rutin z istim podpisom kot za prototip rutine.
- v Definirate inicializacijski postopek modula, ki se izvede samodejno, ko je narejen prvi sklic na rutino modula ali globalno spremenljivko modula. Ta procedura lahko vključuje stavke SQL in stavke SQL PL, in jo je mogoče uporabiti za nastavitev privzetih vrednosti za globalne spremenljivke ali odprte kazalce.
- v Sklicujete se na objekte, definirane v modulu, znotraj ali izven modula, in sicer tako, da uporabite ime modula kot kvalifikator (podpora za 2-delna imena) ali kombinacijo imena modula in imena sheme kot kvalifikator (podpora za 3-delna imena).
- v Izbrišete objekte, definirane znotraj modula
- Izbrišete modul
- v Upravljate, kdo se lahko sklicuje na objekte v modulu, tako da odobrite ali prekličete privilegij EXECUTE za modul
- v Objekti baze podatkov, podobni vratom, zapisani v drugih proceduralnih jezikih za DB2 SQL PL.

Module lahko izdelate s stavkom CREATE MODULE.

Če se želite naučiti, kako se uporablja ta funkcija, lahko uporabite vzorčni program modules.db2.

#### **S tem povezani pojmi**

["Dodali smo nove vzorčne programe DB2" na strani 98](#page-111-0)

″Moduli″ [v priročniku Proceduralni jezik SQL: Omogočitev aplikacij in podpora](http://www.ibm.com/support/docview.wss?rs=71&uid=swg27015148)

″[Sklicevanje na objekte, definirane v modulih](http://www.ibm.com/support/docview.wss?rs=71&uid=swg27015148)″ v priročniku Proceduralni jezik SQL: [Omogočitev aplikacij in podpora](http://www.ibm.com/support/docview.wss?rs=71&uid=swg27015148)

#### **S tem povezana opravila**

″Izdelovanje modulov″ [v priročniku Proceduralni jezik SQL: Omogočitev aplikacij in](http://www.ibm.com/support/docview.wss?rs=71&uid=swg27015148) [podpora](http://www.ibm.com/support/docview.wss?rs=71&uid=swg27015148)

″Brisanje modulov″ [v priročniku Proceduralni jezik SQL: Omogočitev aplikacij in podpora](http://www.ibm.com/support/docview.wss?rs=71&uid=swg27015148)

#### **S tem povezane povezave**

″ CREATE MODULE″ [v priročniku Referenčni opis SQL, zvezek 2](http://www.ibm.com/support/docview.wss?rs=71&uid=swg27015148)

## **Dodali smo podporo za prevedene sestavljene stavke**

Od različice 9.7 naprej novi prevedeni sestavljeni stavki razširjajo obstoječo podporo za sestavljene stavke, saj podpirajo več stavkov SQL PL in jezikovnih elementov SQL.

Sestavljeni stavek je blok BEGIN-END, ki vključuje SQL in proceduralne stavke. Ta stavek je podoben vključenemu sestavljenemu stavku (ki se je predhodno imenoval dinamični sestavljeni stavek SQL), vendar lahko vsebuje veliko več stavkov SQL PL in jezikovnih elementov. Prevedeni sestavljeni stavek nudi podporo, podobno tisti, ki je nudi telo procedure SQL, vendar vključuje nekaj omejitev. Prevedene sestavljene stavke lahko izvedete znotraj aplikacij ali interaktivno iz procesorja ukazne vrstice DB2, procesorja CLPPlus in iz drugih podprtih vmesnikov DB2.

Zaradi razširjene podpore za sestavljeni SQL smo preimenovali stavke v dokumentaciji:

v sestavljeni SQL (prevedeni) nadomešča sestavljeni SQL (procedura)

v sestavljeni SQL (vključen) nadomešča sestavljeni SQL (dinamičen)

#### **S tem povezane povezave**

″Sestavljeni (prevedeni SQL″ [v priročniku Referenčni opis SQL, zvezek 2](http://www.ibm.com/support/docview.wss?rs=71&uid=swg27015148)

## <span id="page-134-0"></span>**Razširili smo podporo za prožila**

V različici 9.7 se lahko v prožilih sklicujete na izboljšan niz funkcij SQL PL, če so prožila izdelana s prevedenim sestavljenim stavkom kot telesom prožila.

V prejšnjih izdajah so lahko vsebovala prožila samo podniz stavkov SQL PL, ki smo jih imenovali vključeni stavki SQL PL. V različici 9.7 lahko definirate prožila z uporabo prevedenega sestavljenega stavka, ki lahko vključuje ali se sklicuje na naslednje funkcije:

- stavke SQL PL, vključno s stavkoma CASE in REPEAT
- v podporo za navedbo ali za sklicevanje na spremenljivke, definirane z lokalnimi, uporabniško definiranimi podatkovni tipi, ki vključujejo vrstične podatkovne tipe, matrične podatkovne tipe in kazalčne podatkovne tipe
- navedbe kazalcev
- · dinamični SOL
- pogoje
- nadzornike pogojev.
- Dodelitve za globalne spremenljivke (na voljo v paketu popravkov 1 in novejših paketih popravkov)

#### **S tem povezani pojmi**

″Prožila (PL/SQL)″ [v priročniku Proceduralni jezik SQL: Omogočitev aplikacij in podpora](http://www.ibm.com/support/docview.wss?rs=71&uid=swg27015148)

#### **S tem povezane povezave**

″Stavek CREATE TRIGGER (PL/SQL)″ [v priročniku Proceduralni jezik SQL: Omogočitev](http://www.ibm.com/support/docview.wss?rs=71&uid=swg27015148) [aplikacij in podpora](http://www.ibm.com/support/docview.wss?rs=71&uid=swg27015148)

## **Razširili smo funkcionalnost SQL PL za uporabniško definirane funkcije**

V različici 9.7 in paketu popravkov različice 9.7 je izboljšan nabor funkcij SQL PL mogoče navesti v funkcijah SQL, ko so funkcije izdelane s prevedenim sestavljenim stavkom kot telo funkcije.

V prejšnjih izdajah so lahko funkcije SQL vsebovale samo podniz stavkov SQL PL, ki smo jih imenovali vključeni stavki SQL PL.

V Različica 9.7 je mogoče funkcije SQL definirati s prevedenim sestavljenim stavkom, ki vključuje ali se sklicuje na naslednje funkcije:

- stavke SQL PL, vključno s stavkoma CASE in REPEAT
- v podporo za navedbo ali za sklicevanje na spremenljivke, definirane z lokalnimi, uporabniško definiranimi podatkovni tipi, ki vključujejo vrstične podatkovne tipe, matrične podatkovne tipe in kazalčne podatkovne tipe
- navedbe kazalcev
- · dinamični SQL
- pogoje
- nadzornike pogojev.
- Parametra OUT and INOUT (na voljo v paketu popravkov 1 in novejših paketih popravkov)
- v Prevedeni UDF-ji, ki vsebujejo dodelitev globalnim spremenljivkam (na voljo v paketu popravkov 1 in novejših paketih popravkov)

V izdajah pred različico 9.7 te funkcije niso bile na voljo ali pa so bile na voljo samo za uporabo znotraj procedur SQL.

V paketu popravkov 1 različice 9.7 in novejših paketih popravkov je osnovna podpora za prevedene uporabniško definirane funkcije dodana za okolja particioniranja baz podatkov.

#### **Primeri**

Naslednji primer kaže razliko, potrebno v stavku CREATE FUNCTION za izdelavo prevedenega stavka SQL namesto vključene funkcije SQL.

*Tabela 10. Primerjava skladnje SQL, potrebne za vključene funkcije SQL in prevedene funkcije SQL*

| Definicija vključene funkcije SQL                                                                                                    | Definicija prevedene funkcije SQL                                                                                                    |
|----------------------------------------------------------------------------------------------------|----------------------------------------------------------------------------------------------------|
| CREATE FUNCTION TAN (X DOUBLE)<br>RETURNS DOUBLE<br>LANGUAGE SQL<br>CONTAINS SQL<br>NO EXTERNAL ACTION<br>DETERMINISTIC<br>BEGIN ATOMIC<br>RETURN SIN $(X)/COS(X)$ ;<br><b>END</b> | CREATE FUNCTION TAN (X DOUBLE)<br><b>RETURNS DOUBLE</b><br>LANGUAGE SQL<br>CONTAINS SOL<br>NO EXTERNAL ACTION<br>DETERMINISTIC<br>BEGIN<br>RETURN $SIN(X)/COS(X)$ ;<br>END |
|                                                                                                    |                                                                                                    |

Naslednji primer kaže definicijo prevedene funkcije SQL, ki vsebuje kazalec, stavek nadzornika pogojev in stavek REPEAT:

```
CREATE FUNCTION exit_func( a INTEGER)
SPECIFIC udfPSM320
LANGUAGE SQL
RETURNS INTEGER
BEGIN
  DECLARE val INTEGER DEFAULT 0;
  DECLARE myint INTEGER DEFAULT 0;
  DECLARE cur2 CURSOR FOR
   SELECT c2 FROM udfd1
  WHERE c1 \leq aORDER BY c1;
  DECLARE EXIT HANDLER FOR NOT FOUND
  BEGIN
    SIGNAL SQLSTATE '70001'
    SET MESSAGE_TEXT =
      'Exit handler for not found fired';
  END;
OPEN cur2;
REPEAT
  FETCH cur2 INTO val;
  SET myint = myint + val;
UNTIL (myint >= a)
END REPEAT;
CLOSE cur2;
RETURN myint;
END@
DB20000I Ukaz SQL se je
uspešno končal.
```
<span id="page-136-0"></span>Prevedeno funkcijo SQL lahko pokličete z izvedbo naslednjega stavka SQL: VALUES(exit func(-1));

Izhodni podatki tega priklica, ki kaže na uspešno sprožitev izhodnega nadzornika, so takšni:

1

----------- SQL0438N Aplikacija je izdala napako ali opozorilo z diagnostičnim besedilom: "Sprožen je bil nadzornik izhoda za nenajden element". SQLSTATE=70001

#### **S tem povezane povezave**

″ [CREATE FUNCTION \(zunanja skalarna funkcija\)](http://www.ibm.com/support/docview.wss?rs=71&uid=swg27015148)″ v publikaciji Referenčni opis SQL, [zvezek 2](http://www.ibm.com/support/docview.wss?rs=71&uid=swg27015148)

## **FP1: Dodelitve globalnih spremenljivk v ugnezdenih kontekstih so podprte**

Od paketa popravkov 1 različice 9.7 dalje lahko ugnezdite dodelitve globalnih spremenljivk v prevedenih uporabniško definiranih funkcijah (UDF-jih) in prevedenih prožilih.

Na primer, prožilo, ki ga je aktiviral stavek INSERT, lahko posodobi globalno spremenljivko.

#### **S tem povezane povezave**

″Globalne spremenljivke″ [v publikaciji Referenčni opis SQL, zvezek 1](http://www.ibm.com/support/docview.wss?rs=71&uid=swg27015148)

## **Podprti so novi podatkovni tipi**

Zdaj lahko uporabite nove podatkovne tipe, ki znatno poenostavljajo logiko SQL PL.

Te podatkovne tipe lahko uporabite za omogočitev DB2 za aplikacije, napisane v drugih proceduralnih jezikih DB2, ki podpirajo podoben podatkovni tip. Te podatkovne tipe lahko uporabite v naslednjih kontekstih:

- sestavljeni (prevedeni) stavki SQL
- tipi parametrov v procedurah SQL
- v tipi parametrov v funkcijah SQL, katerih telo funkcije je sestavljeni (prevedeni) stavek SQL
- v povratni tipi v funkcijah SQL, katerih telo funkcije je sestavljeni (prevedeni) stavek SQL
- globalne spremenljivke
- v uporabniško definirane definicije tipov za tipe matrike, kazalca ali vrstice. V teh definicijah tipov in v jasnih definicijah tipov lahko uporabite tudi zasidrane tipe.

## **Dodali smo zasidran podatkovni tip**

Nov zasidrani podatkovni tip lahko uporabljate v aplikacijah za proceduralni jezik SQL (SQL PL). Uporablja se za dodelitev podatkovnega tipa, ki je in bo vedno ostal enakega tipa kot zasidran objekt.

Ta podpora je uporabna, če mora spremenljivka vzdrževati enak podatkovni tip kot drug objekt, v primeru, da sta v logičnem razmerju ali če podatkovni tip še ni poznan.

Ta podatkovni tip lahko uporabite tudi za zadrževanje vrednosti danega stolpca ali vrstice v tabeli za izboljševanje in vzdrževanje združljivosti podatkovnih tipov. Če je podatkovni tip stolpca spremenjen ali so spremenjene definicije tabele, bo morda potrebna tudi ustrezna sprememba parametra ali spremenljivke v bloku PL/SQL. Namesto kodiranja specifičnih podatkovnih tipov v deklaraciji spremenljivke lahko uporabite deklaracijo zasidranega podatkovnega tipa.

#### **S tem povezani pojmi**

″Zasidran podatkovni tip″ [v priročniku Proceduralni jezik SQL: Omogočitev aplikacij in](http://www.ibm.com/support/docview.wss?rs=71&uid=swg27015148) [podpora](http://www.ibm.com/support/docview.wss?rs=71&uid=swg27015148)

″[Spremenljivke zasidranega podatkovnega tipa](http://www.ibm.com/support/docview.wss?rs=71&uid=swg27015148)″ v priročniku Proceduralni jezik SQL: [Omogočitev aplikacij in podpora](http://www.ibm.com/support/docview.wss?rs=71&uid=swg27015148)

″Omejitve zasidranega podatkovnega tipa″ [v priročniku Proceduralni jezik SQL: Omogočitev](http://www.ibm.com/support/docview.wss?rs=71&uid=swg27015148) [aplikacij in podpora](http://www.ibm.com/support/docview.wss?rs=71&uid=swg27015148)

″Funkcije zasidranega podatkovnega tipa″ [v priročniku Proceduralni jezik SQL: Omogočitev](http://www.ibm.com/support/docview.wss?rs=71&uid=swg27015148) [aplikacij in podpora](http://www.ibm.com/support/docview.wss?rs=71&uid=swg27015148)

″[Primeri: uporaba zasidranega podatkovnega tipa](http://www.ibm.com/support/docview.wss?rs=71&uid=swg27015148)″ v priročniku Proceduralni jezik SQL: [Omogočitev aplikacij in podpora](http://www.ibm.com/support/docview.wss?rs=71&uid=swg27015148)

#### **S tem povezana opravila**

″[Navajanje lokalnih spremenljivk zasidranega podatkovnega tipa](http://www.ibm.com/support/docview.wss?rs=71&uid=swg27015148)″ v priročniku Proceduralni [jezik SQL: Omogočitev aplikacij in podpora](http://www.ibm.com/support/docview.wss?rs=71&uid=swg27015148)

#### **S tem povezane povezave**

″Zasidrani tipi″ [v priročniku Referenčni opis SQL, zvezek 1](http://www.ibm.com/support/docview.wss?rs=71&uid=swg27015148)

## **Dodali smo logični podatkovni tip**

Nov sistemsko definiran logični podatkovni tip lahko uporabljate v aplikacijah za proceduralni jezik SQL (SQL PL), ki nudi podporo za navajanje in sklicevanje na sistemsko definirane logične vrednosti:

Logični podatkovni tip je kot kateri koli drug vgrajen tip, tako da se lahko nanj sklicujete v izrazih in ga dodelite nastali vrednosti logičnega izraza.

### **Primer**

Sledi primer izdelave logične spremenljivke in njene nastavitve na vrednost TRUE:

CREATE VARIABLE gb BOOLEAN; SET gb = TRUE;

Sledi primer preproste funkcije SQL, ki sprejme vrednost logičnega parametra in tudi vrne logično vrednost:

```
CREATE FUNCTION fb1(p1 BOOLEAN, p2 INT) RETURNS BOOLEAN
BEGIN
 IF p1 = TRUE AND p2=1 THEN
   RETURN p1;
 ELSE
   RETURN FALSE;
 END IF;
END
```
Sledi primer, kako lahko nastavite spremenljivko z izhodno funkcijo fb1: SET  $gb = fb1(TRUE, 1);$ 

#### **S tem povezani pojmi**

″Boolov podatkovni tip″ [v priročniku Proceduralni jezik SQL: Omogočitev aplikacij in](http://www.ibm.com/support/docview.wss?rs=71&uid=swg27015148) [podpora](http://www.ibm.com/support/docview.wss?rs=71&uid=swg27015148)

#### **S tem povezane povezave**

″Boolove vrednosti″ [v priročniku Referenčni opis SQL, zvezek 1](http://www.ibm.com/support/docview.wss?rs=71&uid=swg27015148)

## **Dodali smo podatkovni tip povezovalne matrike**

Nov uporabniško definiran podatkovni tip povezovalne matrike lahko uporabljate v aplikacijah za proceduralni jezik SQL (SQL PL). Z njim lahko poenostavite spreminjanje podatkov znotraj aplikacije, ker upravljate in posredujete nize vrednosti enake vrste v obliki zbirke.

Povezovalne matrike nudijo naslednje funkcije:

- v Ker matrika nima preddefinirane kardinalnosti, lahko nadaljujete z dodajanjem elementov v matriko, ne da bi vas pri tem skrbela največja velikost. To je uporabno, če še ne veste, koliko elementov bo sestavljajo niz.
- v Indeksna vrednost matrike je lahko neceloštevilskega podatkovnega tipa. VARCHAR in INTEGER sta podprta indeksna podatkovna tipa za indeks povezovalne matrike.
- v Indeksne vrednosti matrike so unikatne, so istega podatkovnega tipa in ni treba, da so stične. Za razliko od običajne matrike, ki je indeksirana po položaju, je povezovalna matrika indeksirana po vrednostih drugega podatkovnega tipa in tudi ni nujno, da obstajajo indeksni elementi za vse možne indeksne vrednosti med najvišjo in najnižjo. To je uporabno, če želite na primer izdelati niz, ki hrani imena in telefonske številke. Pare podatkovnih vrednosti lahko dodate nizu v poljubnem vrstnem redu shranjevanja glede na vrstni red indeksnih vrednosti matrike.
- v Do podatkov matrike je mogoče dostopiti in jih nastaviti z neposrednimi sklici ali nizom razpoložljivih funkcij matrike. Za seznam funkcij matrike glejte temo "Podprte funkcije in skrbniške rutine SQL ter pogledi".

#### **S tem povezani pojmi**

″Podatkovni tip povezovalne matrike″ [v priročniku Proceduralni jezik SQL: Omogočitev](http://www.ibm.com/support/docview.wss?rs=71&uid=swg27015148) [aplikacij in podpora](http://www.ibm.com/support/docview.wss?rs=71&uid=swg27015148)

#### **S tem povezane povezave**

″[Podprte funkcije in skrbniške rutine in pogledi SQL](http://www.ibm.com/support/docview.wss?rs=71&uid=swg27015148)″ v publikaciji Referenčni opis SQL, [zvezek 1](http://www.ibm.com/support/docview.wss?rs=71&uid=swg27015148)

″ CREATE TYPE (matrika)″ [v priročniku Referenčni opis SQL, zvezek 2](http://www.ibm.com/support/docview.wss?rs=71&uid=swg27015148)

″Vrednosti matrike″ [v priročniku Referenčni opis SQL, zvezek 1](http://www.ibm.com/support/docview.wss?rs=71&uid=swg27015148)

## **Dodali smo podporo za podatkovni tip kazalca**

Uporabite lahko vgrajeni podatkovni tip CURSOR ali vpeljete uporabniško definiran podatkovni tip, ki ga nato uporabite znotraj aplikacij proceduralnega jezika SQL (SQL PL), kar vam olajšuje delo s podatki niza rezultatov.

Ta podpora omogoča, da definirate podatkovni tip kazalca, za katerim lahko navedete parametre in spremenljivke definiranega tipa kazalca. Parametri in spremenljivke kazalca delujejo za kazalec podobno kot kazalci, ki jih je mogoče programsko posodobiti, saj so v njih shranjene reference na kontekst kazalca. Predhodno ste kazalce lahko uporabili samo za shranjevanje posameznih, vnaprej definiranih konstantnih vrednosti nastalega niza. Kot takšne bi jih lahko primerjali s statično konstantno programsko vrednostjo. Ta nova podpora vam omogoča, da posredujete kazalce med rutinami in delate s podatki kazalca, ko stavek SQL, ki definira kazalec, ni znan ali se lahko spremeni.

Spremenljivke ali parametri tipa kazalca so lahko:

- v neinicializirane v času izdelave
- v dodeljene definiciji nastalega niza na osnovi stavka SQL
- v nastavljene na drugo definicijo nastalega niza
- v uporabljene kot izhodni parameter procedure
- v podane kot parametri za procedure SQL ali funkcije SQL
- podane kot vrnitvene vrednosti iz funkcij SQL

Vrednost kazalca lahko vključuje specifikacijo parametrov, uporabljenih v povezani poizvedbi. To je znano kot parametriziran kazalec. Ko je parametriziran kazalec odprt, so vrednosti argumenta zagotovljene za definirane parametre, ki so uporabljeni v poizvedbi. To omogoča stavku OPEN, ki uporablja spremenljivko kazalca, da zagotovi vhodne vrednosti, ki so podobne uporabi označevalnikov parametrov v dinamičnih kazalcih ali uporabi spremenljivk gostitelja v statistično navedenih kazalcih.

#### **S tem povezani pojmi**

″Tipi kazalcev″ [v priročniku Proceduralni jezik SQL: Omogočitev aplikacij in podpora](http://www.ibm.com/support/docview.wss?rs=71&uid=swg27015148)

″Pregled podatkovnih tipov kazalcev″ [v priročniku Proceduralni jezik SQL: Omogočitev](http://www.ibm.com/support/docview.wss?rs=71&uid=swg27015148) [aplikacij in podpora](http://www.ibm.com/support/docview.wss?rs=71&uid=swg27015148)

″Primer: uporaba spremenljivke kazalca″ [v priročniku Proceduralni jezik SQL: Omogočitev](http://www.ibm.com/support/docview.wss?rs=71&uid=swg27015148) [aplikacij in podpora](http://www.ibm.com/support/docview.wss?rs=71&uid=swg27015148)

#### **S tem povezana opravila**

″[Izdelava podatkovnih tipov kazalca s stavkom CREATE TYPE](http://www.ibm.com/support/docview.wss?rs=71&uid=swg27015148)″ v priročniku Proceduralni [jezik SQL: Omogočitev aplikacij in podpora](http://www.ibm.com/support/docview.wss?rs=71&uid=swg27015148)

#### **S tem povezane povezave**

″Vrednosti kazalca″ [v priročniku Referenčni opis SQL, zvezek 1](http://www.ibm.com/support/docview.wss?rs=71&uid=swg27015148)

″ CREATE TYPE (kazalec)″ [v priročniku Referenčni opis SQL, zvezek 2](http://www.ibm.com/support/docview.wss?rs=71&uid=swg27015148)

### **Dodali smo vrstični podatkovni tip**

Nov uporabniško definiran vrstični podatkovni tip lahko uporabljate v aplikacijah za proceduralni jezik SQL (SQL PL). Ta podatkovni tip je struktura, sestavljena iz več polj, od katerih ima vsak lastno ime in podatkovni tip. Uporabite jih lahko za shranjevanje vrednosti stolpcev vrstice v nastalem nizu ali drugih podobno formatiranih podatkov.

Uporabniško definiran podatkovni tip morate izdelati s stavkom CREATE TYPE, preden se lahko sklicujete nanj.

Ta podatkovni tip lahko uporabljate za naslednje naloge:

- v izdelovanje ali navajanje spremenljivk vrstice tipa, ki se jih uporablja za shranjevanje vrstičnih podatkov;
- v posredovanje vrstičnih vrednosti kot parametre drugim rutinam SQL;
- v shranjevanje več vrednosti podatkovnih tipov SQL kot posameznega niza. Tako na primer aplikacije baz podatkov obdelajo zapise enega po enega in zahtevajo, da so zapisi začasno shranjeni v parametrih in spremenljivkah. Posamezen vrstični podatkovni tip lahko nadomesti več parametrov in spremenljivk, ki bi bile sicer potrebne za obdelavo in shranitev vrednosti zapisa.
- v sklicevanje na vrstične podatke v stavkih sprememb podatkov in poizvedbah, vključno z INSERT, FETCH in SELECT INTO.

#### **S tem povezani pojmi**

″Tipi vrstic″ [v priročniku Proceduralni jezik SQL: Omogočitev aplikacij in podpora](http://www.ibm.com/support/docview.wss?rs=71&uid=swg27015148)

″Izdelava vrstičnih spremenljivk″ [v priročniku Proceduralni jezik SQL: Omogočitev aplikacij](http://www.ibm.com/support/docview.wss?rs=71&uid=swg27015148) [in podpora](http://www.ibm.com/support/docview.wss?rs=71&uid=swg27015148)

″Sklicevanje na vrstične vrednosti″ [v priročniku Proceduralni jezik SQL: Omogočitev](http://www.ibm.com/support/docview.wss?rs=71&uid=swg27015148) [aplikacij in podpora](http://www.ibm.com/support/docview.wss?rs=71&uid=swg27015148)

″[Primerjanje vrstičnih spremenljivk in vrednosti polj vrstic](http://www.ibm.com/support/docview.wss?rs=71&uid=swg27015148)″ v priročniku Proceduralni jezik [SQL: Omogočitev aplikacij in podpora](http://www.ibm.com/support/docview.wss?rs=71&uid=swg27015148)

″[Posredovanje vrstic kot parametrov podprograma](http://www.ibm.com/support/docview.wss?rs=71&uid=swg27015148)″ v priročniku Proceduralni jezik SQL: [Omogočitev aplikacij in podpora](http://www.ibm.com/support/docview.wss?rs=71&uid=swg27015148)

″[Primeri: uporaba vrstičnega podatkovnega tipa](http://www.ibm.com/support/docview.wss?rs=71&uid=swg27015148)″ v priročniku Proceduralni jezik SQL: [Omogočitev aplikacij in podpora](http://www.ibm.com/support/docview.wss?rs=71&uid=swg27015148)

″[Dodeljevanje vrednosti vrstičnim spremenljivkam](http://www.ibm.com/support/docview.wss?rs=71&uid=swg27015148)″ v priročniku Proceduralni jezik SQL: [Omogočitev aplikacij in podpora](http://www.ibm.com/support/docview.wss?rs=71&uid=swg27015148)

#### **S tem povezane povezave**

″ CREATE TYPE (vrstica)″ [v priročniku Referenčni opis SQL, zvezek 2](http://www.ibm.com/support/docview.wss?rs=71&uid=swg27015148)

# **Poglavje 13. Izboljšave razširitve Net Search Extender**

Različica 9.7 vključuje izboljšave, ki razširjajo funkcionalnost programa Net Search Extender.

Iskanja po celotnem besedilu so omogočena v DB2 Različica 9.7 v naslednjih novih scenarijih:

- v Particionirane tabele (glejte "Iskanja po celotnem besedilu podpirajo particionirane tabele")
- v Dodatna okolja particioniranih baz podatkov (glejte "Razširili smo podporo za iskanje po celotnem besedilu v okoljih particioniranih baz podatkov")

Poleg tega lahko izberete tudi novo možnost, ki uporablja rezultate procesa integritete za izvajanje nekaterih operacij prirastnih posodobitev. Podrobnejše informacije so na voljo v razdelku "Podprta je prirastna posodobitev, ki temelji na obdelavi integritete".

## **Iskanja po celotnem besedilu podpirajo particionirane tabele**

Od različice 9.7 naprej lahko izdelate in vzdržujete indekse iskanja po besedilu za particionirane tabele. Podprta je kakršnakoli kombinacija particijskih funkcij osnovne tabele.

Indeks iskanja po besedilu ni particioniran v skladu z definiranimi območji. Toda če je particionirana tabele porazdeljena v več vozliščih v okolju particionirane baze podatkov, je indeks particioniran na particiji na enak način kot za tabelo, ki ni particionirana.

#### **S tem povezani pojmi**

″Podpora za particionirane tabele″ [v publikaciji Navodila uporabniku in skrbništvo nad](http://www.ibm.com/support/docview.wss?rs=71&uid=swg27015148) [razširitvijo za iskanje v omrežju](http://www.ibm.com/support/docview.wss?rs=71&uid=swg27015148)

#### **S tem povezana opravila**

″[Izdelovanje besedilnega indeksa v particioniranih tabelah obsega](http://www.ibm.com/support/docview.wss?rs=71&uid=swg27015148)″ v publikaciji Navodila [uporabniku in skrbništvo nad razširitvijo za iskanje v omrežju](http://www.ibm.com/support/docview.wss?rs=71&uid=swg27015148)

# **Razširili smo podporo za iskanje po celotnem besedilu v okoljih particioniranih baz podatkov**

V različici 9.7 lahko uporabite iskanje po celotnem besedilu Net Search Extender (NSE) v vseh okoljih particioniranih baz podatkov, razen v okolju Linux na strežnikih Power, okolju Solaris x64 (Intel® 64 ali AMD64), in v okolju Microsoft Cluster Server (MSCS).

Pred različico 9.7 so bila iskanja po celotnem besedilu podprta v okoljih particioniranih baz podatkov v operacijskem sistemu AIX.

#### **S tem povezani pojmi**

″Podpora za particionirane baze podatkov″ [v publikaciji Navodila uporabniku in skrbništvo](http://www.ibm.com/support/docview.wss?rs=71&uid=swg27015148) [nad razširitvijo za iskanje v omrežju](http://www.ibm.com/support/docview.wss?rs=71&uid=swg27015148)

# **Podprta je prirastna posodobitev, ki temelji na obdelavi integritete**

Z novo možnostjo **AUXLOG** ukaza CREATE INDEX izdelka Net Search Extender lahko zdaj izvedete določene operacije prirastne posodobitve, ki temeljijo na rezultatih obdelave integritete. S tem denimo omogočite sinhronizacijo besedilnega indeksa po večjem vstavljanju podatkov s pripomočkom za nalaganje.

Sinhronizacija podatkov v razširitvi Net Search Extender temelji na prožilih, ki posodobijo tabelo dnevnika vsakič, ko prožila zajamejo informacije o novih, spremenjenih in izbrisanih dokumentih. Za vsak besedilni indeks obstaja ena tabela dnevnika. Uveljavitev informacij iz dnevniške tabele v ustreznem besedilnem indeksu imenujemo *prirastna posodobitev*.

Če podate možnost **AUXLOG**, so informacije o novih in izbrisanih dokumentih zajete prek obdelave integritete v pomožni uprizoritveni tabeli, ki jo vzdržuje razširitev Net Search Extender, informacije o spremenjenih dokumentih pa so zajete prek prožil in shranjene v osnovni dnevniški tabeli.

Ta možnost je po privzetku omogočena za particionirane tabele in je onemogočena za neparticionirane tabele.

#### **S tem povezani pojmi**

″[Razširjena besedilno vzdrževana uprizoritvena infrastruktura za prirastne posodobitve](http://www.ibm.com/support/docview.wss?rs=71&uid=swg27015148)″ v [publikaciji Navodila uporabniku in skrbništvo nad razširitvijo za iskanje v omrežju](http://www.ibm.com/support/docview.wss?rs=71&uid=swg27015148)

″[Prirastna posodobitev, ki temelji na obdelavi integritete](http://www.ibm.com/support/docview.wss?rs=71&uid=swg27015148)″ v publikaciji Navodila uporabniku [in skrbništvo nad razširitvijo za iskanje v omrežju](http://www.ibm.com/support/docview.wss?rs=71&uid=swg27015148)
# **Poglavje 14. Izboljšave v nameščanju, nadgrajevanju in paketih popravkov**

Različica 9.7 vključuje izboljšave, ki omogočajo hitrejše razmeščanje izdelkov in njihovo preprostejše vzdrževanje.

Podporo za odzivne datoteke smo razširili z naslednjimi izboljšavami:

- v Podpora za ukaz db2rspgn (generator odzivne datoteke) v operacijskih sistemih Linux in UNIX (glejte ["Ukaz db2rspgn je podprt v operacijskih sistemih Linux in UNIX" na strani](#page-145-0) [132\)](#page-145-0)
- Dodatna podpora odzivne datoteke za odstranitev namestitve izdelkov DB2 (glejte ["Odstranitev namestitve z odzivno datoteko je podprta v več primerih" na strani 133\)](#page-146-0)
- v Nova ključna beseda odzivne datoteke **UPGRADE\_PRIOR\_VERSIONS** (glejte ["Dodali](#page-146-0) [smo ključno besedo odzivne datoteke UPGRADE\\_PRIOR\\_VERSIONS" na strani 133\)](#page-146-0)

Razmestitev izdelka DB2 smo izboljšali s podporo za kopijo DB2 v skupni rabi; preberite razdelek ["Primerke in strežnik za skrbništvo nad DB2 lahko izdelate v kopiji DB2 v skupni](#page-145-0) [rabi \(Linux in UNIX\)" na strani 132.](#page-145-0)

Namestitve izdelkov v vseh operacijskih sistemih smo izboljšali, kot sledi:

- v Novi ukazi za preverjanje namestitev izdelkov DB2 in za zagon storitvenega pripomočka za posodabljanje izdelkov (glejte ["Namestitev izdelka lahko preverite z ukazom db2val" na](#page-147-0) [strani 134](#page-147-0) in ["Razširili smo podporo za posodabljanje izdelkov" na strani 134\)](#page-147-0)
- Dodatna podpora za komponento IBM Tivoli System Automation for Multiplatforms (SA MP) (glejte ["Podpora za IBM Tivoli System Automation for Multiplatforms \(SA MP\) je](#page-148-0) [razširjena \(AIX, Linux in Solaris\)" na strani 135\)](#page-148-0)
- v Podpora za nekorensko namestitev IBM-ovih dodatkov baze podatkov za Visual Studio (glejte ["IBM-ove dodatke baze podatkov za Visual Studio lahko namesti več uporabnikov"](#page-149-0) [na strani 136\)](#page-149-0)

Namestitve izdelkov v operacijskih sistemih Linux in UNIX so izboljšane z naslednjimi izboljšavami ukazov, ki so specifične za operacijski sistem:

- v Podpora za db2iprune (ukaz za zmanjšanje velikosti namestitvene slike) (glejte ["Namestitvene slike je mogoče zmanjšati \(Linux in UNIX\)" na strani 136\)](#page-149-0)
- v Podpora za db2updserv (ukaz za prikaz posodobitev izdelka) (glejte ["Razširili smo](#page-147-0) [podporo za posodabljanje izdelkov" na strani 134\)](#page-147-0)
- v Novi ukazi za ročno izdelavo ali odstranitev vnosov orodja DB2 (glejte ["Izboljšali smo](#page-148-0) [namestitev izdelka na platformah Linux in UNIX" na strani 135\)](#page-148-0)
- v Podpora za db2ls (ukaz za izpis nameščenih izdelkov in funkcij DB2) z namestitvenega medija (glejte ["Izboljšali smo namestitev izdelka na platformah Linux in UNIX" na strani](#page-148-0) [135\)](#page-148-0)
- v Posodobitve za ukaze primerka (glejte ["Izboljšali smo namestitev izdelka na platformah](#page-148-0) [Linux in UNIX" na strani 135\)](#page-148-0)

Vzdrževanje izdelkov smo poenostavili pri uveljavljanju paketov popravkov z naslednjimi izboljšavami:

v Dodatna podpora za univerzalne pakete popravkov (glejte ["Razširili smo podporo za](#page-149-0) [univerzalne pakete popravkov \(Windows\)" na strani 136\)](#page-149-0)

<span id="page-145-0"></span>v Možnost, ki omogoča, da med nameščanjem ne izdelate varnostne kopije nekaterih datotek (glejte ["Namestitve paketov popravkov lahko zahtevajo manj prostora \(Linux in UNIX\)"](#page-150-0) [na strani 137\)](#page-150-0)

Če imate nameščeno različico 8 ali različico 9 in želite namesto njiju uporabiti različico 9.7, morate izvesti nadgraditev v različico 9.7. DB2 različice 9.7 je nova izdaja. Za nadgraditev iz kopije različice 9 v različico 9.7 ni mogoče uporabiti paketa popravkov.

Če se želite poučiti o omejitvah nadgraditve, možnih težavah in drugih podrobnostih, preberite razdelek "Osnove nadgraditve za strežnike DB2 " v priročniku *Nadgraditev v DB2 različice 9.7* in "Osnove nadgraditve za odjemalce" v priročniku *Nadgraditev v DB2 različice 9.7*.

Če boste strežnike DB2 in odjemalce DB2 nadgradili v različico 9.7, boste po vsej verjetnosti morali nadgraditi tudi aplikacije in rutine baze podatkov. Kot pomoč pri določitvi, ali je potrebno opraviti nadgraditev, preberite temo "Osnove nadgraditve za aplikacije baze podatkov" v priročniku *Nadgraditev v DB2 različice 9.7* in temo "Osnove nadgraditve za podprograme" v priročniku *Nadgraditev v DB2 različice 9.7* .

## **Primerke in strežnik za skrbništvo nad DB2 lahko izdelate v kopiji DB2 v skupni rabi (Linux in UNIX)**

Od različice 9.7 naprej lahko izdelate primerke in strežnik za skrbništvo nad DB2 (DAS) v kopiji DB2 v skupni rabi na sistemskih obremenitvenih particijah AIX, na skupnem strežniku omrežnega datotečnega sistema ali v področjih Solaris.

Podprti so naslednji sistemi v skupni rabi:

#### **Sistemske obremenitvene particije (WPAR-i) AIX**

Kopija DB2 je nameščena v globalno okolje in je v skupni rabi s sistemskimi WPAR-i z dovoljenjem samo za branje. Za WPAR AIX so podprte tudi posodobitve paketov popravkov.

#### **Strežnik v skupni rabi omrežnega datotečnega sistema (NFS)**

Kopija DB2 je nameščena na strežnik NFS in je v skupni rabi (običajno z dovoljenjem samo za branje) z odjemalci NFS.

#### **Področja Solaris**

Kopija DB2 je nameščena v globalno področje sistema Solaris in je v skupni rabi med drugimi področji z dovoljenjem samo za branje.

#### **S tem povezani pojmi**

″[Izdelki DB2 na obremenitveni particiji \( AIX \)](http://www.ibm.com/support/docview.wss?rs=71&uid=swg27015148)″ v priročniku Nameščanje strežnikov DB2

#### **S tem povezane povezave**

″db2icrt - za izdelavo primerka″ [v publikaciji Referenčni opis ukazov](http://www.ibm.com/support/docview.wss?rs=71&uid=swg27015148)

## **Ukaz db2rspgn je podprt v operacijskih sistemih Linux in UNIX**

Od različice 9.7 naprej lahko uporabite ukaz generatorja odzivne datoteke db2rspgn v operacijskih sistemih Linux in UNIX za vnovično izdelavo nastavitve namestitve na drugih računalnikih.

Pred različico 9.7 je bil ukaz generatorja odzivne datoteke db2rspgn podprt samo v operacijskih sistemih Windows.

Ukaz db2rspgn samodejno ekstrahira prilagojene konfiguracijske profile izdelkov, funkcij in primerkov DB2 in jih shrani v odzivnih datoteke in konfiguracijske profile primerkov. Z

generirano odzivno datoteko in konfiguracijskimi profili primerkov lahko ročno znova izdelate enako nastavitev na drugih računalnikih.

#### **S tem povezani pojmi**

″Generator odzivne datoteke″ [v priročniku Nameščanje strežnikov DB2](http://www.ibm.com/support/docview.wss?rs=71&uid=swg27015148)

#### **S tem povezane povezave**

″[db2rspgn - generatorja odzivne datoteke](http://www.ibm.com/support/docview.wss?rs=71&uid=swg27015148)″ v priročniku Referenčni opis ukazov

## <span id="page-146-0"></span>**Odstranitev namestitve z odzivno datoteko je podprta v več primerih**

Za odstranitev namestitve izdelkov, funkcij ali jezikov DB2 v operacijskih sistemih Linux, UNIX in Windows lahko zdaj uporabite odzivno datoteko. V operacijskih sistemih Linux in UNIX lahko z odzivno datoteko odstranite tudi namestitev informacijskega centra DB2.

Pred različico 9.7 ste lahko z odzivno datoteko odstranili samo namestitev izdelka DB2 v operacijskih sistemih Windows ali odstranili namestitev funkcije DB2 v operacijskih sistemih Linux in UNIX.

Odstranitev namestitve z odzivno datoteko vključuje naslednje prednosti:

- v med odstranjevanjem namestitve ni potrebno podajati vhodnih podatkov
- v sočasno lahko odstranite lahko več izdelkov, funkcij ali jezikov
- v odzivno datoteko lahko souporabljate med številnimi sistemi za odstranjevanje istega nabora izdelkov, funkcij ali jezikov.

Vzorčno odzivno datoteko za odstranitev namestitve db2un.rsp boste našli na DVD-ju izdelka v imeniku *image*/db2/*platforma*/samples, kjer se *platforma* nanaša na ustrezno strojno platformo. Med nameščanjem izdelka DB2 je ta vzorčna odzivna datoteka prekopirana v imenik *DB2DIR*/install, kjer je *DB2DIR* pot, na kateri je nameščen izdelek DB2.

Če želite odstraniti namestitev izdelkov, funkcij in jezikov DB2 znotraj kopije DB2, naredite naslednje:

- v V operacijskih sistemih Linux in UNIX uporabite ukaz db2\_deinstall z možnostjo **-r**.
- v V operacijskih sistemih Windows uporabite ukaz db2unins z možnostjo **-u**.

Če želite odstraniti namestitev Informacijskega centra DB2 iz operacijskih sistemov Linux, uporabite ukaz doce\_deinstall z možnostjo **-r**.

### **S tem povezani pojmi**

″[Osnove za odstranitev namestitve z odzivno datoteko](http://www.ibm.com/support/docview.wss?rs=71&uid=swg27015148)″ v priročniku Nameščanje strežnikov [DB2](http://www.ibm.com/support/docview.wss?rs=71&uid=swg27015148)

### **S tem povezane povezave**

″Ključna besede odzivne datoteke″ [v publikaciji Nameščanje strežnikov DB2](http://www.ibm.com/support/docview.wss?rs=71&uid=swg27015148)

″[db2unins - za odstranitev namestitve izdelkov, funkcij ali jezikov baze podatkov DB2](http://www.ibm.com/support/docview.wss?rs=71&uid=swg27015148)″ v [priročniku Referenčni opis ukazov](http://www.ibm.com/support/docview.wss?rs=71&uid=swg27015148)

″[db2\\_deinstall - za odstranitev namestitve izdelkov, funkcij ali jezikov DB2](http://www.ibm.com/support/docview.wss?rs=71&uid=swg27015148)″ v priročniku [Referenčni opis ukazov](http://www.ibm.com/support/docview.wss?rs=71&uid=swg27015148)

# **Dodali smo ključno besedo odzivne datoteke UPGRADE\_PRIOR\_VERSIONS**

S ključno besedo odzivne datoteke **UPGRADE\_PRIOR\_VERSIONS** lahko podate različico izdelka DB2, ki ga želite nadgraditi. Nova ključna beseda je podprta v operacijskih sistemih Linux, UNIX in Windows, V operacijskih sistemih Linux in UNIX je ta ključna beseda veljavna samo za nekorenske nadgradnje.

<span id="page-147-0"></span>Ta ključna beseda nadomešča ključno besedo **MIGRATE\_PRIOR\_VERSIONS**, ki smo jo opustili.

Odzivna datoteka je datoteka ASCII, ki vsebuje informacije o namestitvi in konfiguraciji. Za razliko od uporabe čarovnika za namestitev DB2 za namestitev, razmestitev ali odstranitev izdelkov, funkcij ali jezikov, uporaba odzivne datoteke omogoča izvedbo teh nalog brez posegov. Za uporabo pripravljene vzorčne odzivne datoteke s privzetimi vnosi so vključene na DVD z DB2. Vzorčne odzivne datoteke so shranjene v imeniku db2/*platforma*/samples, kjer se *platforma* nanaša na platformo strojne opreme.

### **S tem povezani pojmi**

["Opustili smo nekatere ključne besede odzivne datoteke" na strani 205](#page-218-0)

["Spremenili smo ključno besedo odzivne datoteke INTERACTIVE" na strani 164](#page-177-0)

#### **S tem povezane povezave**

″Ključna besede odzivne datoteke″ [v publikaciji Nameščanje strežnikov DB2](http://www.ibm.com/support/docview.wss?rs=71&uid=swg27015148)

# **Namestitev izdelka lahko preverite z ukazom db2val**

Novo orodje db2val preveri osnovno funkcionalnost kopije DB2 tako, da preveri namestitev, primerke, izdelavo baze podatkov, povezave z bazo podatkov in zdravje okolij particioniranih baz podatkov.

To preverjanje je lahko uporabno, če z datotekami .gz ročno razmestite kopijo DB2 v operacijskih sistemih Linux in UNIX. Ukaz db2val lahko hitro zagotovi, da ste pravilno konfigurirali kopijo in da je takšna, kot ste pričakovali.

#### **S tem povezana opravila**

″Preverjanje kopije DB2″ [v priročniku Odpravljanje težav in naravnavanje zmogljivosti baze](http://www.ibm.com/support/docview.wss?rs=71&uid=swg27015148) [podatkov](http://www.ibm.com/support/docview.wss?rs=71&uid=swg27015148)

### **S tem povezane povezave**

″[db2val - ukaz orodja za preverjanje kopije DB2](http://www.ibm.com/support/docview.wss?rs=71&uid=swg27015148)″ v publikaciji Referenčni opis ukazov

# **Razširili smo podporo za posodabljanje izdelkov**

V različici 9.7 je podpora za storitev posodabljanja izdelkov razširjena in vključuje platformi Linux in UNIX. Za zagon posodobitve izdelkov iz ukaznega poziva lahko uporabite tudi ukaz db2updserv.

Storitev posodabljanja omogoča obveščanje o posodobitvah izdelkov, kot so naslednje:

- sporočila o izdajah in posodobitvah izdelkov DB2
- v razpoložljivost tehničnega gradiva, kot so vadnice, spletne objave in bele knjige
- v IBM-ove tržne dejavnosti, ki se nanašajo na vaše področje zanimanja.

Storitev posodabljanja je med namestitvami izdelkov DB2 omogočena po privzetku. Do posodobitev izdelkov lahko dostopite kadarkoli na enega od naslednjih načinov:

- z novim ukazom db2updserv
- z vadnico Prvi koraki
- v z bližnjicami na meniju Start.

Če želite uporabiti storitev posodabljanja, mora biti nameščena komponenta te storitve. Namestite jo lahko tako, da izberete običajno namestitev (če uporabljate namestitev z odzivno datoteko nastavite INSTALL\_TYPE = TYPICAL) ali namestitev po meri, pri čemer je izbrana komponenta storitve posodabljanja DB2 (če uporabljate namestitev z odzivno datoteko, nastavite INSTALL\_TYPE = CUSTOM and COMP = DB2\_UPDATE\_SERVICE).

### **S tem povezani pojmi**

″Vmesnik Prvi koraki″ [v priročniku Nameščanje strežnikov DB2](http://www.ibm.com/support/docview.wss?rs=71&uid=swg27015148)

### **S tem povezana opravila**

″Preverjanje za posodobitve DB2″ [v priročniku Nameščanje strežnikov DB2](http://www.ibm.com/support/docview.wss?rs=71&uid=swg27015148)

#### **S tem povezane povezave**

″[db2updserv - prikaži posodobitve izdelka](http://www.ibm.com/support/docview.wss?rs=71&uid=swg27015148)″ v priročniku Referenčni opis ukazov

## <span id="page-148-0"></span>**Izboljšali smo namestitev izdelka na platformah Linux in UNIX**

V operacijskih sistemih Linux in UNIX smo dodali nove zmožnosti, ki poenostavljajo namestitev izdelka in upravljanje primerkov DB2.

Različica 9.7 vključuje naslednje izboljšave:

- v Dejavnosti primerkov so zabeležene, če izvedete naslednje naloge:
	- izdelate primerek z ukazom db2icrt in db2nrcfg
	- izbrišete primerek z ukazom db2idrop
	- posodobite primerek z ukazom db2iupdt in db2nrupdt
	- nadgradite primerek z ukazom db2iupgrade in db2nrupgrade.

Med izdelavo primerka je izdelana datoteka dnevnika sqllib/log/db2instance.log, v katero so zabeležene dejavnosti primerka. Ta datoteka je izbrisana, če izbrišete primerek.

- v Stari vnosi primerkov v globalnem registru DB2 so počiščeni v vseh vozliščih, če izdate ukaz db2icrt, db2idrop, db2iupgrade ali db2iupdt v okolju particioniranih baz podatkov. To čiščenje so po nadgraditvi ne izvede v primerkih DB2 pred različico 9.7.
- v Ukaz db2ls lahko zdaj zaženete z namestitvenega medija. Ta ukaz izpiše nameščene izdelke in funkcije DB2.
- v V operacijskih sistemih Linux lahko sedaj poleg že nameščenih orodij DB2 na glavni meni dodate tudi naslednja orodja.
	- preverjanje posodobitev za DB2
	- procesor ukazne vrstice
	- procesor ukazne vrstice Plus
	- pomočnik za konfiguriranje
	- nadzorni center
	- prvi koraki
	- nadzornik poizvedb.

Z naslednjimi ukazi lahko ročno izdelate ali odstranite vnose orodij DB2:

- db2addicons
- db2rmicons

#### **S tem povezani pojmi**

″[Glavne menijske postavke za orodja DB2 \( Linux \)](http://www.ibm.com/support/docview.wss?rs=71&uid=swg27015148)″ v priročniku Prvi koraki pri nameščanju [in skrbništvu nad DB2 v sistemih Linux in Windows](http://www.ibm.com/support/docview.wss?rs=71&uid=swg27015148)

#### **S tem povezana opravila**

″[Izpis izdelkov DB2, nameščenih v sistemu \( Linux in UNIX \)](http://www.ibm.com/support/docview.wss?rs=71&uid=swg27015148)″ v priročniku Odpravljanje [težav in naravnavanje zmogljivosti baze podatkov](http://www.ibm.com/support/docview.wss?rs=71&uid=swg27015148)

# **Podpora za IBM Tivoli System Automation for Multiplatforms (SA MP) je razširjena (AIX, Linux in Solaris)**

Podpora za IBM Tivoli SA MP je razširjena v različici 9.7 in vključuje Solaris SPARC.

<span id="page-149-0"></span>IBM Tivoli SA MP, različice 3.1 s paketom popravkov 1, je sedaj v svežnju z IBM-ovim podatkovnim strežnikom v operacijskih sistemih Solaris SPARC, Linux in AIX.

SA MP različice 3.1 s paketom popravkov 1 je integriran z izdelki DB2 v operacijskem sistemu AIX, Linux in Solaris SPARC 10. SA MP različice 3.1 s paketom popravkov 1 ni podprt v sistemskih obremenitvenih particijah (WPAR-ji) AIX, Solaris 9, Solaris 10 neglobalna področja ali Solaris AMD64.

#### **S tem povezana opravila**

″[Namestitev in nadgraditev SA MP z namestitvenim programom DB2](http://www.ibm.com/support/docview.wss?rs=71&uid=swg27015148)″ v priročniku [Nameščanje strežnikov DB2](http://www.ibm.com/support/docview.wss?rs=71&uid=swg27015148)

### **S tem povezane povezave**

″[Podprta programska in strojna oprema za IBMTivoli System Automation for Multiplatforms](http://www.ibm.com/support/docview.wss?rs=71&uid=swg27015148) (SA MP)″ [v priročniku Nameščanje strežnikov DB2](http://www.ibm.com/support/docview.wss?rs=71&uid=swg27015148)

## **IBM-ove dodatke baze podatkov za Visual Studio lahko namesti več uporabnikov**

IBM-ove dodatke baze podatkov za Visual Studio lahko zdaj namestite z neskrbniškim računom s povišanimi privilegiji.

IBM-ovi dodatki baze podatkov za Visual Studio nudijo orodja za hitro razvijanje aplikacij, razvijanje shem baze podatkov in razhroščevanje.

### **S tem povezani pojmi**

″Integracija DB2 v Visual Studio″ [v publikaciji Razvijanje aplikacij ADO.NET in OLE DB](http://www.ibm.com/support/docview.wss?rs=71&uid=swg27015148)

## **Namestitvene slike je mogoče zmanjšati (Linux in UNIX)**

V različici 9.7 lahko uporabite v operacijskih sistemih Linux in UNIX ukaz db2iprune.

Pred različico 9.7 ste lahko s tem ukazom zmanjšali namestitvene slike in slike paketov popravkov za izdelek DB2 samo v operacijskih sistemih Windows.

To orodje je uporabno za velike razmestitve DB2 in za vdelavo izdelkov DB2 znotraj aplikacije. Ukaz db2iprune odstrani datoteke, povezane z neželenimi izdelki, funkcijami in jeziki na osnovi vhodne datoteke. Rezultat je manjša namestitvena slika DB2, ki jo lahko namestite z običajnimi namestitvenimi načini DB2.

#### **S tem povezana opravila**

″[Zmanjšanje velikosti namestitvene slike paketa popravkov DB2](http://www.ibm.com/support/docview.wss?rs=71&uid=swg27015148)″ v priročniku Nameščanje [strežnikov DB2](http://www.ibm.com/support/docview.wss?rs=71&uid=swg27015148)

#### **S tem povezane povezave**

″[db2iprune - ukaz za zmanjšanje velikosti namestitvene slike](http://www.ibm.com/support/docview.wss?rs=71&uid=swg27015148)″ v priročniku Referenčni opis [ukazov](http://www.ibm.com/support/docview.wss?rs=71&uid=swg27015148)

## **Razširili smo podporo za univerzalne pakete popravkov (Windows)**

Od različice 9.7 naprej sta v operacijskih sistemih Windows za namestitev paketov popravkov na voljo dve možnosti: univerzalni paket popravkov, ki je uporabljen za vse izdelke, ali paket popravkov, specifičen za izdelek.

Za servisiranje več izdelkov DB2, nameščenih na namestitveno pot, lahko uporabite univerzalni paket popravkov. Če želite nadgraditi posamezen izdelek ali namestiti izdelek na novo pot, uporabite paket popravkov, specifičen za izdelek.

Če so nameščeni izdelki DB2 samo strežniški izdelki DB2 ali odjemalec podatkovnega strežnika, potem ne potrebujete univerzalnega paketa popravkov. V tem primeru uporabite posamezen paket popravkov s sliko strežnika.

Univerzalni paketi popravkov so bili na voljo že na platformah Linux in UNIX.

### **S tem povezana opravila**

″Uveljavljanje paketov popravkov″ [v publikaciji Nameščanje strežnikov DB2](http://www.ibm.com/support/docview.wss?rs=71&uid=swg27015148)

# <span id="page-150-0"></span>**Namestitve paketov popravkov lahko zahtevajo manj prostora (Linux in UNIX)**

V operacijskih sistemih Linux in UNIX lahko zmanjšate prostor, potreben za namestitev paketov popravkov. V ta namen lahko uporabite ukaz installFixPack z novim parametrom **-f nobackup**.

Če podate parameter **-f nobackup**, namestitvene datoteke ob posodobitvi komponent niso varnostno prekopirane, s čimer se prihrani prostor.

### **S tem povezane povezave**

″[installFixPack - za posodobitev nameščenih izdelkov DB2](http://www.ibm.com/support/docview.wss?rs=71&uid=swg27015148)″ v priročniku Referenčni opis [ukazov](http://www.ibm.com/support/docview.wss?rs=71&uid=swg27015148)

# <span id="page-152-0"></span>**Poglavje 15. Izboljšave v večkulturni podpori**

Različica 9.7 nudi dodatne možnosti za delo z večkulturnimi podatki.

Vključene so naslednje izboljšave:

v Podpora za kodni nabor GB18030 je bila razširjena (glejte "Razširili smo podporo za kodni nabor GB18030")

# **Razširili smo podporo za kodni nabor GB18030**

Od paketa popravkov 1 za DB2 V9.7 dalje je kodna stran 1392 (GB18030) podprta kot kodna stran odjemalca in baze podatkov. Pred to izdajo je bilo kodno stran 1392 mogoče uporabiti samo s pripomočki EXPORT, IMPORT in LOAD z bazo podatkov Unicode.

Če želite izdelati bazo podatkov s kodnim naborom GB18030, uporabite naslednji ukaz: CREATE DATABASE ... USING CODESET GB18030 TERRITORY CN

Z bazami podatkov se lahko povežete s podatki GB18030 odjemalcev, ki kodno stran 1392 ali Unicode uporabljajo kot kodno stran aplikacije.

Operacijski sistem Windows nima področnih nastavitev, ki sporočijo GB18030 kot kodni nabor. Če želite zagotoviti, da odjemalec DB2 obravnava delovno postajo Windows s kodnim naborom GB18030 (kodna stran 1392), opravite naslednje naloge:

- v Namestitev paket podpore GB18030 Support Package, ki ga zagotavlja Microsoft.
- v V razdelku Področne in jezikovne možnosti nastavite možnost Jezik za programe, ki niso Unicode na Chinese PRC.
- v Spremenljivko registra **DB2CODEPAGE** nastavite na 1392.

### **S tem povezani pojmi**

″Izpeljava vrednosti kodne strani″ [v publikaciji Vodič za globalizacijo](http://www.ibm.com/support/docview.wss?rs=71&uid=swg27015148)

# <span id="page-154-0"></span>**Poglavje 16. Odpravljanje težav in izboljšave odkrivanja težav**

Različica 9.7 nudi izboljšave, ki poenostavljajo odpravljanje težav v okoljih DB2.

Vključene so naslednje izboljšave:

- v Diagnostične podatke je mogoče shraniti v ločene imenike, imenovane glede na fizičnega gostitelja, particijo baze podatkov ali oboje (glejte "FP1: diagnostične podatke je mogoče shraniti v ločene imenike").
- v Večji nadzor nad največjo velikostjo dnevnikov z obvestili za skrbnika in diagnostičnih dnevnikov (glejte ["Dnevniki s skrbniškimi obvestili in diagnostični dnevniki zasedajo](#page-156-0) [določeno količino diskovnega prostora" na strani 143\)](#page-156-0).
- v Sledite lahko zgodovini izvrševanja ograjenih rutin. (glejte ["FP1: zbiranje informacij o](#page-155-0) [zgodovini ograjenih rutin je enostavneje" na strani 142\)](#page-155-0).
- v Orodje db2support vsebuje nove možnosti filtriranja, katerimi lahko specifične diagnostične podatke lažje zberete, in možnost arhiviranja za shranjevanje diagnostičnih datotek na drugo lokacijo (glejte ["FP1: Izboljšali smo orodje db2support" na strani 142\)](#page-155-0).

# **FP1: diagnostične podatke je mogoče shraniti v ločene imenike**

Od paketa popravkov 1 različice 9.7 dalje lahko podate shranjevanje diagnostičnih podatkov DB2 v ločenih imenikih, imenovanih glede na fizičnega gostitelja, particijo baze podatkov ali oboje, tako da nastavite izboljšan konfiguracijski parameter upravljalnika baz podatkov **diagpath**. Ločene datoteke dnevnika db2diag lahko kasneje združite skupaj z ukazom db2diag -merge.

Prednosti pri razdeljevanju diagnostičnih podatkov na ločene imenike so naslednje:

- v Zmogljivost diagnostičnega beleženja je mogoče izboljšati zaradi manj navzkrižij glede datoteke dnevnika db2diag, če razdelite diagnostične podatke glede na gostitelja ali particijo baze podatkov.
- v Upravljanje pomnilnika je lahko pod večjim zrnatim nadzorom.

Če želite diagnostične podatke razdeliti na ločene imenike, nastavite konfiguracijski parameter upravljalnika baz podatkov **diagpath** na eno od naslednjih vrednosti:

- v Razdelite privzeto pot imenika diagnostičnih podatkov glede na fizičnega gostitelja: db2 update dbm cfg using diagpath '"\$h"'
- v Razdelite svojo lastno podano pot imenika diagnostičnih podatkov glede na fizičnega gostitelja:

db2 update dbm cfg using diagpath '"*pathname* \$h"'

- v Razdelite privzeto pot imenika diagnostičnih podatkov glede na particijo baze podatkov: db2 update dbm cfg using diagpath '"\$n"'
- v Razdelite svojo lastno podano pot imenika diagnostičnih podatkov glede na particijo baze podatkov:

db2 update dbm cfg using diagpath '"*pathname* \$n"'

v Razdelite privzeto pot imenika diagnostičnih podatkov glede na fizičnega gostitelja in particijo baze podatkov:

db2 update dbm cfg using diagpath '"\$h\$n"'

v Razdelite svojo lastno podano pot imenika diagnostičnih podatkov glede na fizičnega gostitelja in particijo baze podatkov:

db2 update dbm cfg using diagpath '"*pathname* \$h\$n"'

<span id="page-155-0"></span>Združevanje datotek dnevnikov db2diag lahko občasno poenostavi analizo in odpravljanje težav. V tem primeru lahko uporabite ukaz db2diag -merge.

### **S tem povezani pojmi**

″Pot imenika diagnostičnih podatkov″ [v publikaciji Odpravljanje težav in naravnavanje](http://www.ibm.com/support/docview.wss?rs=71&uid=swg27015148) [zmogljivosti baze podatkov](http://www.ibm.com/support/docview.wss?rs=71&uid=swg27015148)

### **S tem povezana opravila**

″[Razdeljevanje poti imenika diagnostičnih podatkov glede gostitelja, particijo baze podatkov](http://www.ibm.com/support/docview.wss?rs=71&uid=swg27015148) ali oboje″ [v publikaciji Odpravljanje težav in naravnavanje zmogljivosti baze podatkov](http://www.ibm.com/support/docview.wss?rs=71&uid=swg27015148)

### **S tem povezane povezave**

″[db2diag - orodja za analizo dnevnika db2diag](http://www.ibm.com/support/docview.wss?rs=71&uid=swg27015148)″ v priročniku Referenčni opis ukazov

# **FP1: Izboljšali smo orodje db2support**

Od paketa popravkov 1 dalje orodje db2support vključuje nove možnosti filtriranja, s katerimi lahko specifične diagnostične podatke lažje zberete, in možnost arhiviranja za shranjevanje diagnostičnih datotek na drugo lokacijo.

Uporabite lahko naslednje nove možnosti:

- v Možnosti **-history** *history period* in **-time** *time interval* omejujejo podatke, ki jih je zbralo orodje db2support, na zgodovinsko obdobje ali časovni interval, ki ga podate.
- v Možnost **-Archive** *archive path* izdela kopijo vsebine imenika, ki ga je podal konfiguracijski parameter **DIAGPATH**, na arhivski poti, ki jo podate. Ime arhiviranega imenika je z imenom gostitelja in trenutnim časovnim žigom dodano samodejno.
- v Možnost **-opt** omejuje podatke, ki jih je zbralo orodje db2support, na diagnostične informacije, povezane z optimizatorjem.
- v Možnost **-ol** je bila izboljšana za podporo pri zbiranju podatkov za več optimizacijskih ravni.
- v Možnost **-extenddb2batch** omogoča, da so informacije db2batch zbrane za vse optimizacijske ravni, ko so uporabljene z možnostma **-ol** in **-cl**.
- v Možnosti **-nodb2look** in **-nocatalog** preprečujejo zbiranje informacij db2look oziroma informacij kataloga.

### **S tem povezane povezave**

″[db2support - orodja za analizo težav in zbiranje okolja](http://www.ibm.com/support/docview.wss?rs=71&uid=swg27015148)″ v publikaciji Referenčni opis ukazov

# **FP1: zbiranje informacij o zgodovini ograjenih rutin je enostavneje**

Od paketa popravkov 1 za DB2 različice 9.7 dalje lahko zgodovini izvrševanja ograjenih rutin (vključno s tistimi, ki so poskusile biti naložene) sledite enostavneje z izhodnimi podatki ukaza db2pd z novim parametrom **-fmpexechistory**.

S parametrom **-fmpexechistory** lahko prikažete zgodovino izvrševanja ograjenih rutin (vključno z rutinami, ki so se poskušale zagnati) za diagnosticiranje nekaterih zadev v povezavi s procesom FMP.

Če želite interpretirati informacije o zgodovini ograjenih rutin, ki jih zagotavlja ukaz db2pd, lahko z možnostjo genquery generirate poizvedbo, ki jo lahko shranite in vnovič uporabite za zagon sheme, modula, imena in specifičnega imena rutine glede na unikatni ID rutine. To poizvedbo lahko zaženete, ko je upravljalnik baz podatkov zaustavljen, in dokler rutina ni izbrisana, bo rezultat poizvedbe odražal zgodovino izvrševanja rutine, zbrane ob zagonu ukaza db2pd.

#### **S tem povezane povezave**

″[db2pd - za nadzorovanje in odpravljanje težav v bazi podatkov DB2](http://www.ibm.com/support/docview.wss?rs=71&uid=swg27015148)″ v publikaciji [Referenčni opis ukazov](http://www.ibm.com/support/docview.wss?rs=71&uid=swg27015148)

# <span id="page-156-0"></span>**Dnevniki s skrbniškimi obvestili in diagnostični dnevniki zasedajo določeno količino diskovnega prostora**

V različici 9.7 lahko konfigurirate, koliko kombiniranega prostora na disku zasedajo obvestila o skrbništvu in datoteke dnevnikov diagnosticiranja tako, da podate skupno velikost z novim konfiguracijskim parametrom upravljalnika baz podatkov **diagsize**.

Ta izboljšava pomeni, da se bodo te datoteke dnevnikov povečale samo do mere, ki jo določite, kar pomeni tudi, da ni možnosti za nenadzorovano potencialno rast, zaradi katere bi bil porabljen ves razpoložljiv nezaseden diskovni prostor.

Vrednost novega konfiguracijskega parametra upravljalnika baz podatkov **diagsize** določa, kakšno obliko bodo imele datoteke dnevnika. Če je vrednost 0 (privzetek), bo uporabljena ena datoteka dnevnika s skrbniškimi obvestili (*ime\_primerka*.nfy) in datoteka diagnostičnega dnevnika (db2diag.log), kjer je velikost vsake datoteke dnevnika omejena samo z razpoložljivim nezasedenim diskovnim prostorom. To vedenje rasti je bilo za te datoteke dnevnika uporabljeno v prejšnjih izdajah. Toda če vrednost ni 0, bo uporabljen niz 10 med seboj menjajočih se datotek dnevnika s skrbniškimi obvestili in 10 med seboj menjajočih se datotek diagnostičnega dnevnika. Ta neničelna vrednost podaja tudi skupno združeno velikost vseh med seboj menjajočih se datotek dnevnika s skrbniškimi obvestili in vseh med seboj menjajočih se datotek diagnostičnega dnevnika, s čimer je omejena njihova skupna rast.

**Opomba:** Od paketa popravkov 1 zaDB2 različice 9.7 dalje, če je konfiguracijski parameter **diagsize** nastavljen na nenično vrednost, konfiguracijski parameter **diagpath** pa je nastavljen za razdelitev diagnostičnih podatkov na ločene imenike, potem nenična vrednost konfiguracijskega parametra **diagsize** poda skupno velikost kombinacije vseh krožečih datotek dnevnika z obvestili o skrbništvu in vse datoteke diagnostičnega dnevnika, ki se nahajajo znotraj danega razdeljenega imenika diagnostičnih podatkov. Če ima na primer sistem s štirimi particijami baze podatkov **diagsize** nastavljen na 1 GB in **diagpath** nastavljen na "\$n" (razdeljeni diagnostični podatki na particijo baze podatkov), lahko največja skupna velikost združenih dnevnikov z obvestili in diagnostičnih dnevnikov doseže 4 GB (4 x 1 GB).

Količina skupnega prostora na disku, dodeljena krožečim datotekam dnevnikov, kot odstotek vrednosti, ki je podana s konfiguracijskim parametrom **diagsize**, se razlikuje glede na platformo na naslednje načine:

#### **UNIX in Linux**

- 90% na krožeče datoteke dnevnikov diagnosticiranja
- 10% na krožeče datoteke dnevnikov z obvestili o skrbništvu

#### **Windows**

v 100% na krožeče datoteke dnevnikov diagnosticiranja zaradi obvestil o skrbništvu na platformi Windows s storitvijo dnevnika dogodkov

Za uveljavitev nove vrednosti konfiguracijskega parametra **diagsize** morate znova zagnati primerek.

### **S tem povezani pojmi**

″Dnevnik z obvestili o skrbništvu″ [v priročniku Odpravljanje težav in naravnavanje](http://www.ibm.com/support/docview.wss?rs=71&uid=swg27015148) [zmogljivosti baze podatkov](http://www.ibm.com/support/docview.wss?rs=71&uid=swg27015148)

″[Datoteke dnevnikov diagnosticiranja DB2 \(db2diag\)](http://www.ibm.com/support/docview.wss?rs=71&uid=swg27015148)″ v publikaciji Odpravljanje težav in [naravnavanje zmogljivosti baze podatkov](http://www.ibm.com/support/docview.wss?rs=71&uid=swg27015148)

["FP1: diagnostične podatke je mogoče shraniti v ločene imenike" na strani 141](#page-154-0)

### **S tem povezane povezave**

″[diagsize - konfiguracijski parameter menjave dnevnikov z diagnostičnimi in skrbniškimi](http://www.ibm.com/support/docview.wss?rs=71&uid=swg27015148) obvestili″ [v priročniku Referenčni opis konceptov in konfiguracije skrbništva nad bazo](http://www.ibm.com/support/docview.wss?rs=71&uid=swg27015148) [podatkov](http://www.ibm.com/support/docview.wss?rs=71&uid=swg27015148)

# **Del 2. Povzetek izboljšav in sprememb v DB2 Connect**

V različici 9.7 smo izboljšali in spremenili zmožnosti za DB2 Connect.

## **Pregled za DB2 Connect**

DB2 Connect nudi hitro in odporno povezljivost z bazami podatkov v velikih računalnikih IBM za e-poslovanje in druge aplikacije, ki tečejo na operacijskih sistemih Linux, UNIX in Windows.

DB2 for i, DB2 for z/OS in DB2 Server for VM and VSE še naprej ostajajo sistemi baz podatkov za upravljanje kritičnih podatkov, ki so jih izbrale največje organizacije po svetu. Obstaja veliko povpraševanje po integriranju teh podatkov z aplikacijami, ki se izvajajo v operacijskih sistemih Linux, UNIX in Windows.

DB2 Connect ima različne rešitve povezave, med katerimi so tudi DB2 Connect Personal Edition in številni strežniški izdelki DB2 Connect. Strežnik DB2 Connect je strežnik, ki združuje in upravlja povezave več namiznih odjemalcev in spletnih aplikacij s strežniki baz podatkov DB2, ki se izvajajo na velikih računalnikih ali strežnikih IBM Power Systems.

## **Izboljšave in spremembe v različici 9.7**

Naslednje izboljšave in spremembe iz različice 9.7 vplivajo na funkcionalnost in zmožnosti izdelka DB2 Connect. Teme, ki so povezane s specifičnim paketom popravkov, vključujejo predpono ″FPx″ na začetku naslova teme, kjer *x* predstavlja raven paketa popravkov.

## **Izboljšave v pakiranju izdelkov**

v ["Spremenili smo imena komponent" na strani 3](#page-16-0)

## **Izboljšave v zaščiti**

- v ["Razširili smo podporo za odjemalca SSL in poenostavili konfiguracijo" na strani 76](#page-89-0)
- v ["Šifriranje AES ID-ja uporabnika in gesla izboljša zaščito" na strani 76](#page-89-0)
- v ["FP1: Transparentno overjanje z LDAP-om in iskanje skupine je podprto \(Linux in](#page-91-0) [UNIX\)" na strani 78](#page-91-0)
- v ["FP1: 32-bitne knjižnice GSKit smo vključili v 64-bitno namestitev izdelka DB2" na strani](#page-93-0) [80](#page-93-0)

## **Izboljšano razvijanje aplikacij**

- v ["Splošen API SQL podpira razvijanje prenosljivih skrbniških aplikacij" na strani 96](#page-109-0)
- v ["Dodali smo podporo za razvijanje aplikacij Python" na strani 95](#page-108-0)
- v ["Izboljšali smo IBM-ove dodatke baze podatkov za Visual Studio" na strani 97](#page-110-0)

## **Izboljšave gonilnika in odjemalca IBM-ovega podatkovnega strežnika**

- v ["Izboljšali smo podporo za JDBC in SQLJ" na strani 102](#page-115-0)
- v ["IBM Data Server Driver Package je izboljšan" na strani 108](#page-121-0)
- v ["IBM Data Server Provider za .NET je izboljšan" na strani 114](#page-127-0)
- v ["Razširili smo podporo za overjene kontekste" na strani 109](#page-122-0)
- v ["Podporo za Sysplex smo razširili na odjemalce IBM-ovega podatkovnega strežnika in na](#page-122-0) [gonilnike nejavanskega podatkovnega strežnika" na strani 109](#page-122-0)

v ["Funkcionalnost vmesnika klicne ravni \(CLI\) je izboljšana" na strani 110](#page-123-0)

## **Izboljšave v visoki razpoložljivosti, varnostnem kopiranju, beleženju, prožnosti in obnavljanju**

v ["Izboljšana prožnost za napake in pasti zmanjšuje izpade" na strani 46](#page-59-0)

## **Izboljšave v nameščanju, nadgrajevanju in paketih popravkov**

- v ["Primerke in strežnik za skrbništvo nad DB2 lahko izdelate v kopiji DB2 v skupni rabi](#page-145-0) [\(Linux in UNIX\)" na strani 132](#page-145-0)
- v ["Namestitvene slike je mogoče zmanjšati \(Linux in UNIX\)" na strani 136](#page-149-0)
- v ["Namestitev izdelka lahko preverite z ukazom db2val" na strani 134](#page-147-0)
- v ["Razširili smo podporo za posodabljanje izdelkov" na strani 134](#page-147-0)
- v ["Izboljšali smo namestitev izdelka na platformah Linux in UNIX" na strani 135](#page-148-0)
- v ["IBM-ove dodatke baze podatkov za Visual Studio lahko namesti več uporabnikov" na](#page-149-0) [strani 136](#page-149-0)
- v ["Razširili smo podporo za univerzalne pakete popravkov \(Windows\)" na strani 136](#page-149-0)
- v ["Namestitve paketov popravkov lahko zahtevajo manj prostora \(Linux in UNIX\)" na strani](#page-150-0) [137](#page-150-0)
- v ["Odstranitev namestitve z odzivno datoteko je podprta v več primerih" na strani 133](#page-146-0)
- v ["Dodali smo ključno besedo odzivne datoteke UPGRADE\\_PRIOR\\_VERSIONS" na strani](#page-146-0) [133](#page-146-0)
- v ["Ukaz db2rspgn je podprt v operacijskih sistemih Linux in UNIX" na strani 132](#page-145-0)

### **Izboljšave v večkulturni podpori**

v ["Razširili smo podporo za kodni nabor GB18030" na strani 139](#page-152-0)

## **Odpravljanje težav in izboljšave odkrivanja težav**

- v ["FP1: diagnostične podatke je mogoče shraniti v ločene imenike" na strani 141](#page-154-0)
- v ["FP1: Izboljšali smo orodje db2support" na strani 142](#page-155-0)
- v ["Dnevniki s skrbniškimi obvestili in diagnostični dnevniki zasedajo določeno količino](#page-156-0) [diskovnega prostora" na strani 143](#page-156-0)

### **Spremembe v upravljanju**

- v ["Spremenili smo nekatere konfiguracijske parametre upravljalnika baz podatkov" na strani](#page-167-0) [154](#page-167-0)
- ["Nove spremenljivke registra in okolja" na strani 156](#page-169-0)
- v ["Ukaz DESCRIBE navede informacije o dodatnih indeksnih tipih" na strani 158](#page-171-0)
- v ["Datoteke registrov smo odstranili z namestitvene poti DB2" na strani 165](#page-178-0)

### **Spremembe zaščite**

- v ["Spremenili smo območje pooblastila skrbnika sistema \(SYSADM\)" na strani 166](#page-179-0)
- v ["Razširili smo zmožnosti skrbnika sistema \(SECADM\)" na strani 167](#page-180-0)
- v ["Spremenili smo območje pooblastila skrbnika baze podatkov \(DBADM\)" na strani 168](#page-181-0)
- v ["Datoteki SSLconfig.ini in SSLClientconfig.ini smo zamenjali z novimi konfiguracijski](#page-182-0) [parametri upravljalnika baz podatkov" na strani 169](#page-182-0)

## **Spremembe v razvoju aplikacij**

v ["Sestavili smo združevalne module za ODBC, CLI in .NET \(Windows\)" na strani 191](#page-204-0)

## **Opuščena funkcionalnost**

- v ["Opustili smo možnost ukaza db2iupdt -s \(Linux in UNIX\)" na strani 203](#page-216-0)
- v ["Opustili smo orodja Nadzornega centra in strežnik za skrbništvo nad DB2 \(DAS\)" na](#page-207-0) [strani 194](#page-207-0)
- v ["Opustili smo nadzornik zdravja" na strani 197](#page-210-0)
- v ["Opustili smo nekatere ključne besede odzivne datoteke" na strani 205](#page-218-0)
- v ["Opustili smo ukaze in API-je za selitev primerkov in baz podatkov" na strani 203](#page-216-0)
- v ["Opustili smo format preglednic \(WSF\) za pripomočke za izvažanje in nalaganje" na strani](#page-211-0) [198](#page-211-0)

## **Umaknjena funkcionalnost**

- v ["Umaknili smo ukaz db2secv82" na strani 211](#page-224-0)
- v ["Umaknili smo možnosti ukaza db2ilist -a in -p" na strani 212](#page-225-0)
- v ["Umaknili smo podporo za brskalnik Netscape" na strani 209](#page-222-0)
- v ["Nekateri operacijski sistemi niso več podprti" na strani 207](#page-220-0)

# **Poglavje 17. Povzetek paketa popravkov za DB2 Connect Version različice 9.7**

Paketi popravkov za DB2 različice 9.7 vključujejo pomembne spremembe obstoječih funkcij in dodatnih funkcij, ki lahko vplivajo na uporabo DB2 Connect.

Če niste uveljavili paketa popravkov 1 različice 9.7 oziroma niste posodobili svojega lokalnega informacijskega centra, ker je bila različica 9.7 na voljo, morate pregledati naslednje teme, da boste seznanjeni s tehničnimi spremembami, vključenimi v paketu popravkov 1, ki lahko vplivajo na DB2 Connect.

Paket popravkov vključuje naslednje izboljšave:

- v IBM Data Server Provider for .NET vključuje več izboljšav. Podrobnejše informacije so na voljo v razdelku ["IBM Data Server Provider za .NET je izboljšan" na strani 114.](#page-127-0)
- v Konfiguracijski parameter upravljalnika baz podatkov**diagpath** ima nove vrednosti, ki vam omogočajo shranjevanje diagnostičnih podatkov DB2 v ločenih imenikih, imenovanih glede na fizičnega gostitelja, particijo baze podatkov ali oboje. Ukaz db2diag ima tudi nov parameter **-merge** za združevanje več datotek dnevnika db2diag. Podrobnejše informacije so na voljo v razdelku ["FP1: diagnostične podatke je mogoče shraniti v ločene imenike" na](#page-154-0) [strani 141.](#page-154-0)
- v Transparentni LDAP je podprt v operacijskih sistemih Linux, HP-UX in Solaris. Podrobnejše informacije so na voljo v razdelku ["FP1: Transparentno overjanje z LDAP-om](#page-91-0) [in iskanje skupine je podprto \(Linux in UNIX\)" na strani 78.](#page-91-0)
- v 32-bitne knjižnice GSKit so zdaj nameščene samodejno. Podrobnejše informacije so na voljo v razdelku ["FP1: 32-bitne knjižnice GSKit smo vključili v 64-bitno namestitev](#page-93-0) [izdelka DB2" na strani 80.](#page-93-0)
- v Za kodni nabor GB18030 smo zagotovili dodatno podporo. Podrobnejše informacije so na voljo v razdelku ["Razširili smo podporo za kodni nabor GB18030" na strani 139.](#page-152-0)
- v Izdelki baze podatkov DB2, nameščeni v operacijskem sistemu HP-UX, zdaj podpirajo dolga imena gostiteljev. Za dodatne informacije glejte "Namestitvene zahteve za izdelke strežnika DB2 Connect (HP-UX)" v *SA22-1252-01*.

# **Del 3. Kaj je spremenjenega**

DB2 različice 9.7 za Linux, UNIX in Windows vsebuje spremenjeno funkcionalnost, opuščeno in umaknjeno funkcionalnost, ki se jih morate zavedati pri kodiranju novih aplikacij ali spreminjanju obstoječih aplikacij.

Upoštevanje teh sprememb vam bo v pomoč pri razvijanju trenutnih aplikacij in načrtih za nadgraditev v DB2 različice 9.7.

#### **[Poglavje 18, "Spremenjena funkcionalnost", na strani 153](#page-166-0)**

To poglavje opisuje spremembe v obstoječi funkcionalnosti DB2, vključno s spremembami, povezanimi z nastavitvijo baze podatkov, izvajanjem skrbništva nad bazo podatkov, razvijanjem aplikacij in ukazi CLP ter sistemskimi ukazi.

### **[Poglavje 19, "Opuščena funkcionalnost", na strani 193](#page-206-0)**

To poglavje navaja opuščene funkcionalnosti, torej specifične funkcije in zmožnosti, ki so podprte, vendar niso več priporočene in bodo v prihodnji izdaji odstranjene.

#### **[Poglavje 20, "Umaknjena funkcionalnost", na strani 207](#page-220-0)**

V tem poglavju navajamo funkcije in funkcionalnost, ki v različici 9.7 niso podprti.

### **[Poglavje 21, "Povzetek opuščene in umaknjene funkcionalnosti v DB2 različice 9", na](#page-228-0) [strani 215](#page-228-0)**

V tem poglavju navajamo funkcije in funkcionalnost, ki smo jo v DB2 različice 9.1, različice 9.5 in različice 9.7 opustili ali umaknili.

V različici 9.7 je IBM posodobil seznam izdelkov in funkcij baze podatkov DB2. Če želite prebrati o teh spremembah v izdelkih in si ogledati povezane licenčne in tržne informacije, pojdite na spletno stran DB2 Version 9 for Linux, UNIX, and Windows na naslovu [http://www.ibm.com/db2/9.](http://www.ibm.com/software/data/db2/9/)

# <span id="page-166-0"></span>**Poglavje 18. Spremenjena funkcionalnost**

Spremenjena funkcionalnost tipično vključuje spremembe v privzetih vrednostih ali drugačen rezultat, kot bi se pojavil v prejšnjih izdajah. Tako lahko na primer stavek SQL, ki ste ga uporabili v različici 9.5, prikaže v različici 9.7 drugačne rezultate.

## **Povzetek sprememb v skrbništvu**

Različica 9.7 vključuje spremenjeno funkcionalnost, ki vpliva na način skrbništva nad bazami podatkov DB2 in dela z njimi.

## **Particionirani indeksi so izdelani po privzetku za particionirane tabele**

Od različice 9.7 naprej velja, da če ne podate člena PARTITIONED ali NOT PARTITIONED v stavku CREATE INDEX, ko izdelujete indekse v particioniranih tabelah, se particionirani indeks izdela po privzetku.

## **Podrobnosti**

Ko ustvarite indeks za tabelo podatkovnih particij, je indeks po privzetku izdelan kot particioniran indeks, razen če veljajo naslednje situacije:

- v če podate UNIQUE v stavku CREATE INDEX in indeksni ključ ne vključuje vseh stolpcev ključa za particioniranje tabele;
- če izdelate indeks prek prostorskih podatkov;
- V predhodnih situacijah je neparticioniran indeks izdelan po privzetku.

Od paketa popravkov 1 za DB2 Različica 9.7 dalje lahko indekse prek podatkov XML na particionirani tabeli izdelate kot particioniran ali neparticioniran indeks. Privzet je particioniran indeks.

Z DB2 Različica 9.7 in novejšimi so za izdelane tabele, ki uporabljajo večdimenzionalno združevanje v gruče (MDC) in particioniranje podatkov, sistemsko izdelani blokovni indeksi MDC vedno izdelani kot neparticionirani indeksi. Od paketa popravkov 1 za DB2 Različica 9.7 dalje so za izdelane tabele, ki uporabljajo tako MDC in particioniranje podatkov, sistemsko izdelani blokovni indeksi MDC vedno izdelani kot particionirani indeksi. Paket popravkov 1 za DB2 Različica 9.7 in novejše izdaje podpirajo particionirane tabele MDC z neparticioniranimi blokovnimi indeksi in particioniranimi tabelami MDC s particioniranimi blokovnimi indeksi.

## **Ukrep uporabnika**

Če ne želite izdelati particioniranih indeksov v particioniranih tabelah, podajte člen NOT PARTITIONED v stavku CREATE INDEX.

Če imate tabelo MDC podatkovnih particij, ki uporablja neparticionirane blokovne indekse, vi pa želite uporabiti particionirane blokovne indekse, morate izdelati nove tabele MDC podatkovnih particij, ki uporablja particionirane blokovne indekse, in premaknite podatke v obstoječi tabeli v novo tabelo. Podatke je mogoče premakniti z metodo z vzpostavljeno povezavo ali brez vzpostavljene povezave. Za informacije o pretvarjanju obstoječih indeksov in o blokovnih indeksih preglejte sorodne povezave.

### <span id="page-167-0"></span>**S tem povezani pojmi**

″[Particioniranje tabel in tabele večdimenzionalnih gruč](http://www.ibm.com/support/docview.wss?rs=71&uid=swg27015148)″ v publikaciji Vodič za particioniranje [in združevanje v gruče](http://www.ibm.com/support/docview.wss?rs=71&uid=swg27015148)

″Blokovni indeksi za tabele MDC″ [v publikaciji Vodič za particioniranje in združevanje v](http://www.ibm.com/support/docview.wss?rs=71&uid=swg27015148) [gruče](http://www.ibm.com/support/docview.wss?rs=71&uid=swg27015148)

″Indeksi v particioniranih tabelah″ [v priročniku Referenčni opis konceptov in konfiguracije](http://www.ibm.com/support/docview.wss?rs=71&uid=swg27015148) [skrbništva nad bazo podatkov](http://www.ibm.com/support/docview.wss?rs=71&uid=swg27015148)

### **S tem povezana opravila**

″[Pretvarjanje obstoječih indeksov v particionirane indekse](http://www.ibm.com/support/docview.wss?rs=71&uid=swg27015148)″ v publikaciji Vodič za [particioniranje in združevanje v gruče](http://www.ibm.com/support/docview.wss?rs=71&uid=swg27015148)

### **S tem povezane povezave**

″ CREATE INDEX″ [v priročniku Vodič za pureXML](http://www.ibm.com/support/docview.wss?rs=71&uid=swg27015148)

# **Spremenili smo nekatere konfiguracijske parametre upravljalnika baz podatkov**

Različica 9.7 vsebuje številne nove in spremenjene konfiguracijske parametre upravljalnika baz podatkov.

Naslednji konfiguracijski parametri upravljalnika baz podatkov veljajo tudi za DB2 Connect.

## **Novi konfiguracijski parametri upravljalnika baz podatkov**

Zaradi novih funkcij in funkcionalnosti vsebuje različica 9.7 številne nove konfiguracijske parametre.

| Ime parametra      | Opis                                                                         | Podrobnosti                                                                                                    |
|--------------------|------------------------------------------------------------------------------|----------------------------------------------------------------------------------------------------|
| alternate auth enc | Nadomestni<br>algoritem šifriranja<br>za vhodne<br>povezave na<br>strežniku  | Podaja nadomestni algoritem šifriranja, uporabljen za šifriranje ID-ja<br>uporabnika in gesla, ki ste predložena v overjanje strežniku DB2, če je način<br>overjanja, ki je dogovorjen med odjemalcem DB2 in strežnikom DB2,<br>SERVER_ENCRYPT. |
| diagsize           | Krožni diagnostični<br>dnevniki in<br>dnevniki s<br>skrbniškimi<br>obvestili | Nadzoruje največjo dovoljeno velikost diagnostičnih dnevnikov in dnevnikov<br>s skrbniškimi obvestili.                                                                                                    |
| ssl cipherspecs    | Podprte<br>specifikacije šifer<br>na strežniku                               | Podaja nabore šifer, ki jih omogoča strežnik za vhodne povezovalne zahteve z<br>uporabo protokola SSL.                                                                                                    |
| ssl_clnt_keydb     | Pot datoteke<br>ključev SSL za<br>izhodne povezave<br>SSL na odjemalcu.      | Podaja celotno pot do datoteke ključev, ki bo uporabljena za povezave SSL na<br>odjemalski strani.                                                                                                    |
| ssl clnt stash     | Pot do skrite<br>datoteke SSL za<br>izhodne povezave<br>SSL na odjemalcu.    | Podaja celotno pot do skrite datoteke, ki bo uporabljena za povezave SSL na<br>odjemalski strani.                                                                                                    |
| ssl_svr_keydb      | Pot do datoteke<br>ključev SSL za<br>vhodne povezave<br>SSL na strežniku.    | Podaja celotno pot do datoteke ključev, ki bo uporabljena za nastavitev SSL-ja<br>na strežniški strani.                                                                                                    |

*Tabela 11. Povzetek novih konfiguracijskih parametrov upravljalnika baz podatkov v različici 9.7*

*Tabela 11. Povzetek novih konfiguracijskih parametrov upravljalnika baz podatkov v različici 9.7 (nadaljevanje)*

| Ime parametra | Opis                                                                     | Podrobnosti                                                                                                    |
|---------------|--------------------------------------------------------------------------|----------------------------------------------------------------------------------------------------|
| ssl svr label | Oznaka v datoteki<br>ključev za vhodne<br>povezave SSL na<br>strežniku.  | Podaja oznako osebnega potrdila strežnika v bazi podatkov ključev.                                                                   |
| ssl svr stash | Pot do skrite<br>datoteke SSL za<br>vhodne povezave<br>SSL na strežniku. | Podaja celotno pot do skrite datoteke, ki bo uporabljena za nastavitev SSL-ja<br>na strežniški strani.                               |
| ssl sycename  | Storitveno ime SSL                                                       | Podaja ime vrat, na katerih čaka strežnik baz podatkov na komunikacije iz<br>oddaljenih odjemalskih vozlišč z uporabo protokola SSL. |
| ssl versions  | Podprte različice<br>SSL na strežniku                                    | Podaja različice SSL in TLS, ki jih podpira strežnika za vhodne povezovalne<br>zahteve.                                              |

## **Spremenjeni konfiguracijski parametri upravljalnika baz podatkov**

Za naslednje konfiguracijske parametre upravljalnika baz podatkov smo spremenili vedenje v različici 9.7.

*Tabela 12. Povzetek konfiguracijskih parametrov upravljalnika baz podatkov s spremenjenim vedenjem*

| Opis                | Sprememba v različici 9.7                                                  |
|---------------------|----------------------------------------------------------------------------|
| Konfiguracijski     | Če ste za ID-je uporabnikov in gesla omogočili 256-bitno šifriranje AES,   |
| parameter tipa      | označite parameter alternate_auth_enc, ki omogoča, da za uporabniška imena |
| overjanja in        | in gesla podate nadomestni algoritem šifriranja. Za dodatne informacije    |
| konfiguracijski     | preglejte parameter alternate_auth_enc.                                    |
| parameter tipa      |                                                                            |
| overjanja za vhodne |                                                                            |
| povezave na         |                                                                            |
| strežniku           |                                                                            |
|                     |                                                                            |

### **S tem povezani pojmi**

["Spremenili smo nekatere konfiguracijske parametre baze podatkov" na strani 161](#page-174-0)

### **S tem povezane povezave**

″ [RESET DATABASE CONFIGURATION](http://www.ibm.com/support/docview.wss?rs=71&uid=swg27015148)″ v publikaciji Referenčni opis ukazov

″Povzetek konfiguracijskih parametrov″ [v publikaciji Referenčni opis konceptov in](http://www.ibm.com/support/docview.wss?rs=71&uid=swg27015148) [konfiguracije skrbništva nad bazo podatkov](http://www.ibm.com/support/docview.wss?rs=71&uid=swg27015148)

″Spremembe v vedenju strežnika DB2″ [v publikaciji Nadgraditev v DB2 različice 9.7](http://www.ibm.com/support/docview.wss?rs=71&uid=swg27015148)

## **NO FILE SYSTEM CACHING za vsebnike prostorov tabel je privzetek za General Parallel File System (GPFS)**

Od različice Različica 9.7 naprej, če je podrejeni datotečni sistem GPFS, je NO FILE SYSTEM CACHING privzeto vedenje za definicije prostorov tabel na podnizu platform, če ne podate možnosti FILE SYSTEM CACHING v stavku CREATE TABLESPACE, in za nekatere parametre definicij prostorov tabel ukaza CREATE DATABASE.

## **Podrobnosti**

Za ukaz CREATE DATABASE to vedenje velja za parametre definicij prostorov tabel CATALOG, USER in tiste, ki niso SMS TEMPORARY.

<span id="page-169-0"></span>V prejšnjih izdajah je bilo privzeto vedenje FILE SYSTEM CACHING v GPFS za vse podprte platforme. V različici 9.7 smo spremenili privzeto vrednost v NO FILE SYSTEM CACHING na podnizu platform AIX in Linux. Nova privzeta vrednost podaja, da V/I operacije samodejno zaobidejo predpomnjenje datotečnega sistema.

## **Ukrep uporabnika**

Podrobnosti o platformah, ki podpirajo NO FILE SYSTEM CACHING, boste našli v temi "Konfiguracije predpomnjenja datotečnega sistema". Če želite povrniti vedenje predpomnjenega V/I, podajte atribut FILE SYSTEM CACHING v stavku CREATE TABLESPACE, stavku ALTER TABLESPACE ali ukaz CREATE DATABASE.

## **S tem povezani pojmi**

″[Konfiguracije predpomnjenja datotečnega sistema](http://www.ibm.com/support/docview.wss?rs=71&uid=swg27015148)″ v publikaciji Referenčni opis konceptov [in konfiguracije skrbništva nad bazo podatkov](http://www.ibm.com/support/docview.wss?rs=71&uid=swg27015148)

### **S tem povezane povezave**

- ″ ALTER TABLESPACE″ [v publikaciji Referenčni opis SQL, zvezek 2](http://www.ibm.com/support/docview.wss?rs=71&uid=swg27015148)
- ″ CREATE TABLESPACE″ [v publikaciji Referenčni opis SQL, zvezek 2](http://www.ibm.com/support/docview.wss?rs=71&uid=swg27015148)

## **Nove spremenljivke registra in okolja**

V paketu popravkov 1 različice 9.7 sta za funkcijo Branja visoko razpoložljivega obnavljanja po nesreči (HADR) v čakajoči bazi podatkov predstavljeni dve spremenljivki registra.

## **Nove spremenljivke**

Te spremenljivke okolja in registra so nove v paketu popravkov 1 različice 9.7:

*Tabela 13. Spremenljivke okolja in registra , dodane za paket popravkov 1 različice 9.7*

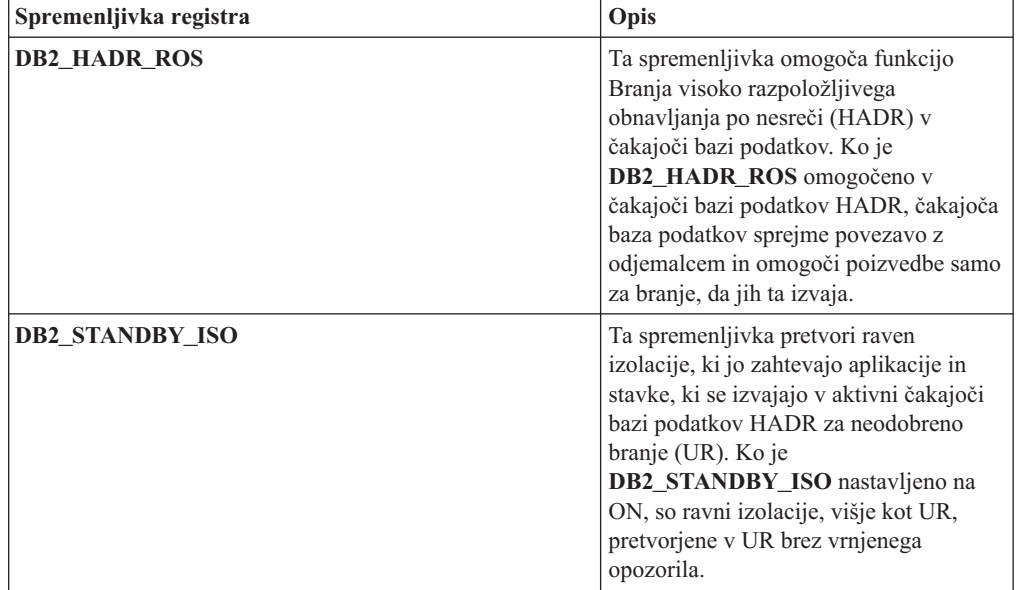

#### **S tem povezani pojmi**

″[Branja visoko razpoložljivega obnavljanja po nesreči \(HADR\) v čakajoči bazi podatkov](http://www.ibm.com/support/docview.wss?rs=71&uid=swg27015148)″ v [publikaciji Vodič in referenčni opis ukazov za obnovitev podatkov in visoko razpoložljivost](http://www.ibm.com/support/docview.wss?rs=71&uid=swg27015148)

["Opustili smo nekatere spremenljivke registra in okolja" na strani 203](#page-216-0)

["Nekatere spremenljivke registra in okolja smo umaknili" na strani 213](#page-226-0)

# **Primarne in sekundarne datoteke dnevnikov uporabljajo nepredpomnjeni V/I po privzetku**

V programski opremi Različica 9.7 primarne in sekundarne datoteke dnevnikov samodejno uporabljajo nepredpomnjeni V/I, kar odpravi dodatno obremenitev, ki jo povzroči operacijski sistem pri predpomnjenju teh datotek dnevnikov.

### **Podrobnosti**

Zaradi tega novega vedenja datotečnega sistema, v katerem se nahajajo primarni in sekundarni dnevniki obnovitev, ni potrebno vpeti z možnostmi za onemogočitev shranjevanja v medpomnilnik predpomnilnika datotečnega sistema.

V prejšnjih izdajah je bilo privzeto vedenje teh datotek dnevnikov uporaba predpomnjenega V/I. Vedenje v prejšnjih različicah lahko povrnete tako, da nastavite spremenljivko registra **DB2\_LOGGER\_NON\_BUFFERED\_IO** na OFF.

V določenih situacijah lahko novo vedenje zmanjša zmogljivost odzivnih časov V/I diska dnevnikov, kar povzroči daljše odobritvene čase. Poleg tega lahko to vpliva tudi na zmogljivost daljših operacij povrnitve.

## **Ukrep uporabnika**

Zmanjšanje zmogljivosti za daljše odobritvene čase lahko izboljšate tako, da zagotovite, da se število osi fizičnih diskov za datotečni sistem beležnika ujema z želenimi ravnmi zmogljivosti. Poleg tega lahko izboljšate zmogljivost tako, da omogočite mehanizme pisalnega predpomnjenja za krmilnik pomnilnika, pod pogojem, da ti mehanizmi izpolnjujejo zahteve vzdržnosti, da lahko sistem obnovi posodobitve predloženih transakcij, če sistem ali pomnilniški medij ne uspe.

Problematike zmogljivosti povrnitve lahko naslovite tako, da naravnate konfiguracijski parameter baze podatkov **logbufsz**, da zagotovite, da so podatki dnevnika, ki so potrebni za operacije obnovitve s posodabljanjem, v medpomnilniku dnevnika, namesto da izvede fizično branje V/I na disku.

## **Spremenili smo ukaz AUTOCONFIGURE**

Vrednosti, ki jih je generiral ukaz AUTOCONFIGURE (in svetovalec za konfiguracijo), ne bodo iste kot v predhodnih različicah, ker smo spremenili uporabo parametra mem\_percent.

### **Podrobnosti**

Od različice 9.7 dalje parameter the mem\_percent ukaza AUTOCONFIGURE nakazuje odstotek konfiguracijskega parametra upravljalnika baz podatkov **instance\_memory** namesto celotnega fizičnega pomnilnika na računalniku.

## **Ukrep uporabnika**

Če ne podate vrednosti za mem\_percent, bo odstotek izračunan glede na uporabo pomnilnika v primerku in sistemu do največ 25 % pomnilnika primerka.

#### **S tem povezane povezave**

″ AUTOCONFIGURE″ [v publikaciji Referenčni opis ukazov](http://www.ibm.com/support/docview.wss?rs=71&uid=swg27015148)

# <span id="page-171-0"></span>**Prag CONCURRENTDBCOORDACTIVITIES je spremenjen**

Za zmanjšanje možnosti nezdružljivih navzkrižnih scenarijev na osnovi čakalne vrste smo spremenili vedenje praga CONCURRENTDBCOORDACTIVITIES.

## **Podrobnosti**

Pri izdelovanju praga CONCURRENTDBCOORDACTIVITIES nastanejo nezdružljivi navzkrižni scenariji na osnovi čakalne vrste. Nezdružljivi navzkrižni scenariji na osnovi čakalne vrste se pojavijo, ko je dosežena skladnostna omejitev, vse aplikacije, ki so izdale dejavnosti, ki zadržujejo dovolilnice, pa nato poskušajo izdati eno ali več dodatnih dejavnosti. Te dodatne dejavnosti se postavijo v čakalno vrsto, ker ni več razpoložljivih dovolilnic, in s tem aplikacijam preprečijo nadaljevanje. Prag sočasnosti na primer dovoljuje obdelavo samo ene dejavnosti, posamezna aplikacija pa odpre kazalec in nato poskuša izdati drugo dejavnost katerega koli tipa. Kazalec, ki ga odpre aplikacija, zahteva posamezno dovolilnico. Druga dejavnost se postavi v čakalno vrsto, ker ni več razpoložljivih dovolilnic, in s tem postavi aplikacijo v zastoj.

Možnost izdelovanja nezdružljivih navzkrižnih scenarije na osnovi čakalne vrste je bila zmanjšana s spremembami vedenja praga CONCURRENTDBCOORDACTIVITIES, ki zdaj nadzoruje manj tipov dejavnosti kot prej:

- v Prag ne nadzoruje več stavkov CALL, še vedno pa nadzoruje vse ugnezdene podrejene dejavnosti, ki so bile zagnane znotraj klicane rutine. Ne spreglejte, da so kot stavki CALL klasificirani tako anonimni bloki, kot tudi avtonomne rutine.
- v Prag še vedno nadzoruje uporabniško definirane funkcije (UDF-je), ne nadzoruje pa več podrejenih dejavnosti, ki so ugnezdene znotraj UDF-jev. Če znotraj uporabniško definirane funkcije pokličete avtonomno rutino, niso pod nadzorom praga niti avtonomna rutina, niti nobene podrejene dejavnosti avtonomne rutine.
- v Prag ne nadzoruje več dejanj prožila, ki pokličejo stavke CALL in podrejene dejavnosti teh stavkov CALL. Upoštevajte pa, da so pod nadzorom praga še vedno sami stavki vstavljanja, posodabljanja ali brisanja, ki lahko aktivirajo prožilo.

Vedenje praga CONCURRENTDBCOORDACTIVITIES za vse tipe dejavnosti ostane nespremenjeno.

## **Ukrep uporabnika**

Preden uporabite pragove CONCURRENTDBCOORDACTIVITIES, se prepričajte, da ste seznanjeni z vplivi, ki jih lahko imajo na sistem baze podatkov. Za dodatne informacije si oglejte temo ″Prag CONCURRENTDBCOORDACTIVITIES″.

### **S tem povezane povezave**

″[Prag CONCURRENTDBCOORDACTIVITIES](http://www.ibm.com/support/docview.wss?rs=71&uid=swg27015148)″ v publikaciji Vodič in referenčni opis [ukazov za upravljalnik delovne obremenitve](http://www.ibm.com/support/docview.wss?rs=71&uid=swg27015148)

## **Ukaz DESCRIBE navede informacije o dodatnih indeksnih tipih**

Po privzetku zdaj ukaz DESCRIBE s parametrom **INDEXES FOR TABLE** poleg informacij o relacijskih indeksih in indeksih podatkov XML navede tudi informacije o sistemsko generiranih indeksih področij XML in indeksih poti XML ter indeksih iskanja po besedilu DB2.

## **Podrobnosti**

Če podate parameter **INDEXES FOR TABLE** s členom SHOW DETAIL, so za vse tipe indeksov navedene dodatne informacije.

## **Ukrep uporabnika**

Ker vsebujejo informacije o indeksu, ki jih prikaže ukaz DESCRIBE s parametrom **INDEXES FOR TABLE**, nove stolpce, morate za razčlembo novega besedila spremeniti orodja, ki so odvisna od izhodnih podatkov.

### **S tem povezane povezave**

″ DESCRIBE″ [v priročniku Referenčni opis ukazov](http://www.ibm.com/support/docview.wss?rs=71&uid=swg27015148)

## **FP1: spremenili smo operacijo odklopa za podatkovne particije**

V paketu popravkov 1 Različica 9.7 in novejših paketih popravkov je proces odklopa podatkovne particije iz particionirane tabele dvostopenjski proces.

## **Podrobnosti**

Ko izdate stavek ALTER TABLE s členom particije DETACH, je podatkovna particija, ki jo odklapljate, pretvorjena v samostojno tabelo v naslednjem dvostopenjskem procesu:

- 1. Operacija ALTER TABLE logično odklopi podatkovno particijo iz particionirane tabele. Ime podatkovne particije je spremenjeno v sistemsko generirano ime obrazca SQL *yymmddhhmmssxxx*, da lahko nadaljnje priključevanje odklopljeno ime particije takoj znova uporabi. V SYSCAT.DATAPARTITIONS je status particije nastavljen na L (logično odklopljeno), če ne obstaja nobena odklopljena odvisna tabela, oziroma na D, če odklopljene odvisne tabele obstajajo.
- 2. Naloga odklopa asinhrone particije pretvori logično odklopljeno particijo v samostojno tabelo.

Ciljna tabela ni na voljo, dokler naloga odklopa asinhrone particije ne izvrši odklopa. Na primer, stavek DROP, ki izbriše ciljno tabelo po odklopu, mora počakati, dokler naloga odklopa asinhrone particije ne izvrši odklopa. V Različica 9.7 in starejših različicah je ciljna tabela stavka ALTER TABLE s členom DETACH PARTITION postala na voljo takoj po odobritvi transakcije, ki je izdala stavek ALTER TABLE, če ni obstajala nobena odklopljena neodvisna tabela, ki je morala biti prirastno vzdrževana z ozirom na odklopljeno podatkovno particijo. Če so obstajala odklopljene odvisne tabele, je ciljna tabela postala na voljo, ko je bil stavek SET INTEGRITY zagnan na vseh odklopljenih odvisnih tabelah.

## **Ukrep uporabnika**

Ker je ime podatkovne particije spremenjeno v sistemsko generirano ime med prvo stopnjo procesa odklopa, boste lahko morali spremeniti aplikacijo, ki v kataloških pogledih poizveduje po odklopljenih podatkovnih particijah, in uporabiti imena podatkovnih particij.

#### **S tem povezani pojmi**

″[Odklop asinhrone particije za tabele podatkovnih particij](http://www.ibm.com/support/docview.wss?rs=71&uid=swg27015148)″ v publikaciji Vodič za [particioniranje in združevanje v gruče](http://www.ibm.com/support/docview.wss?rs=71&uid=swg27015148)

″Faze odklopa podatkovne particije″ [v publikaciji Vodič za particioniranje in združevanje v](http://www.ibm.com/support/docview.wss?rs=71&uid=swg27015148) [gruče](http://www.ibm.com/support/docview.wss?rs=71&uid=swg27015148)

**S tem povezane povezave**

″ DROP″ [v priročniku Referenčni opis SQL, zvezek 2](http://www.ibm.com/support/docview.wss?rs=71&uid=swg27015148)

## **Povzetek sprememb v nastavitvi baze podatkov in namestitvi izdelka**

Različica 9.7 vključuje spremenjeno funkcionalnost, ki vpliva na to, kako namestite in nastavite baze podatkov DB2.

Za koriščenje novih funkcij, vključenih v izdajo, so bile nekatere od najmanjših zahtev programske opreme posodobljene. Če želite zagotoviti, da so vaši sistemi pravilno nastavljeni, preglejte temi "Namestitvene zahteve za izdelke baze podatkov DB2" in "Podpora za elemente okolja za razvijanje aplikacij baz podatkov".

Kopije strežnika ali odjemalca DB2 lahko nadgradite v DB2 različice 9.7 iz DB2 različice 9.5, DB2 različice 9.1 ali iz DB2 UDB različice 8. DB2 različice 9.7 je nova izdaja, zato ne morete uveljaviti paketa popravkov za nadgraditev iz različice 9.5 ali različice 9.1 v različico 9.7. Če imate nameščeno kopijo različice 7 ali starejše, jo najprej preselite v DB2 UDB različice 8.

Če vas zanimajo podrobnosti, omejitve nadgraditvenega postopka in možne težave, ki bi jih morali poznati, preberite temo "Osnove nadgraditve za strežnike DB2 " in "Osnove nadgraditve za odjemalce" v priročniku *Nadgraditev v DB2 različice 9.7*.

Za nadgraditev strežnikov in odjemalcev DB2 v različico 9.7 boste morda morali nadgraditi tudi aplikacije in rutine baze podatkov. Preberite temi "Osnove nadgraditve za aplikacije baze podatkov" in "Osnove nadgraditve za rutine" v *Vodiču za selitev* in ugotovite vpliv na nadgraditev.

#### **S tem povezani pojmi**

″Osnove nadgraditve za odjemalce″ [v publikaciji Nadgraditev v DB2 različice 9.7](http://www.ibm.com/support/docview.wss?rs=71&uid=swg27015148)

″[Osnove nadgraditve za aplikacije baz podatkov](http://www.ibm.com/support/docview.wss?rs=71&uid=swg27015148)″ v publikaciji Nadgraditev v DB2 različice [9.7](http://www.ibm.com/support/docview.wss?rs=71&uid=swg27015148)

″Osnove nadgraditve za podprograme″ [v publikaciji Nadgraditev v DB2 različice 9.7](http://www.ibm.com/support/docview.wss?rs=71&uid=swg27015148)

″Osnove nadgraditve za strežnike DB2″ [v publikaciji Nadgraditev v DB2 različice 9.7](http://www.ibm.com/support/docview.wss?rs=71&uid=swg27015148)

### **S tem povezane povezave**

″[Podpora za elemente razvojnega okolja aplikacije baze podatkov](http://www.ibm.com/support/docview.wss?rs=71&uid=swg27015148)″ v publikaciji Prvi koraki v [razvijanju aplikacije baze podatkov](http://www.ibm.com/support/docview.wss?rs=71&uid=swg27015148)

″[Namestitvene zahteve za izdelke baz podatkov DB2](http://www.ibm.com/support/docview.wss?rs=71&uid=swg27015148)″ v priročniku Nameščanje strežnikov [DB2](http://www.ibm.com/support/docview.wss?rs=71&uid=swg27015148)

## **Spremenili smo nadzor licenciranja za DB2 Express, DB2 Workgroup Edition in upravljanje obremenitve**

V različici 9.7 DB2 Express in DB2 Workgroup Server Edition uporabljata končno načelo za uveljavljanje licenc z ozirom na CPU in uporabo pomnilnika. Poleg tega je funkcionalnost upravljanja obremenitve (WLM), ki je zagotovljena prek funkcije DB2 Performance Optimization Feature, na voljo samo, če je bil za funkcijo DB2 Performance Optimization Feature registriran licenčni ključ.

## <span id="page-174-0"></span>**Podrobnosti**

Upravljalnik baz podatkovDB2 preveri dodatno skladnost licenciranja v naslednjih scenarijih:

- v Če pride do poskusa uporabe funkcionalnosti DB2 WLM functionality, ki je zagotovljena s funkcijo DB2 Performance Optimization Feature, ne da bi bil licenčni ključ za funkcijo DB2 Performance Optimization Feature registriran, je vrnjeno sporočilo SQL8029N.
- v CPU in pomnilniški viri, ki so na voljo izdelkom DB2 Express in Workgroup Server Edition, so omejeni na kapaciteto, ki jo podaja licenca. DB2 Express in DB2 Workgroup Server lahko uporabite v sistemu, ki ima več kapacitete, vendar bo na voljo samo za izkoriščenje kapacitete, ki jo podaja licenca.

## **Ukrep uporabnika**

- v Nabavite licenčni ključ za funkcijo DB2 Performance Optimization Feature, če želite uporabiti upravljalnika obremenitve, pri svojem IBM-ovem predstavniku ali pooblaščenem prodajalcu. Zatem boste morali posodobiti svojo licenco s pomočjo licenčnega centra ali pripomočka ukazne vrstice db2licm.
- v Če želite v celoti izkoristiti strežniški pomnilnik in kapaciteto CPU, se obrnite na svojega IBM-ovega predstavnika ali pooblaščenega prodajalca, da dobite izdelek DB2 z večjo licenčno omejitvijo.

# **Posodobili smo seznam načel za uveljavljanje licenc**

Za odražanje pakiranja izdelka različice 9.7 seznam načel za uveljavljanje licenc vključuje stiskanje na ravni vrstic in stiskanje indeksov, ne vključuje pa več funkcije pureXML.

## **Podrobnosti**

Načela za uveljavljanje licenc so konfigurirana za izdelke baze podatkov DB2 z ukazom db2licm z možnostjo **-e**.

Če želite za izdelek baze podatkov DB2 izbrati končno načelo za uveljavljanje licenc, bo upravljalnik baz podatkov preveril skladnost licenciranja, ko uporabnik poskuša uporabiti stiskanje na ravni vrstic in stiskanje indeksov. Če ni bila uporabljena ustrezna licenca, bo vrnjeno sporočilo SQL8029N in poskušano dejanje ne bo dovoljeno.

## **Ukrep uporabnika**

Uveljavite ustrezne licence za stiskanje na ravni vrstic in stiskanje indeksov.

## **Spremenili smo nekatere konfiguracijske parametre baze podatkov**

Različica 9.7 vsebuje številne nove in spremenjene konfiguracijske parametre baze podatkov.

## **Novi konfiguracijski parametri baze podatkov**

Zaradi novih funkcij in funkcionalnosti vsebuje različica 9.7 številne nove konfiguracijske parametre baze podatkov.

*Tabela 14. Novi konfiguracijski parametri baze podatkov v različici 9.7*

| Ime parametra | Opis                                                     | Podrobnosti                                                                                                    |
|---------------|----------------------------------------------------------|----------------------------------------------------------------------------------------------------|
| auto reval    | Samodeino<br>vnovično<br>preverjanje in<br>razveljavitev | Ta konfiguracijski parameter nadzoruje semantiko vnovičnega preverjanja in<br>razveljavitve. Ta parameter je dinamičen, kar pomeni, da sprememba njegove<br>vrednosti stopi v veljavo takoj. Za uveljavitev spremembe se ni potrebno<br>znova povezati z bazo podatkov. |

| Ime parametra   | Opis                                                                                           | Podrobnosti                                                                                                    |
|-----------------|------------------------------------------------------------------------------------------------|----------------------------------------------------------------------------------------------------|
| blocknonlogged  | Blokiranje<br>nebeležene<br>dejavnosti                                                         | Ta konfiguracijski parameter prepreči izdelovanje tabel, ki dovoljujejo<br>nebeleženo dejavnost.                                                                                                    |
| cur_commit      | Trenutno odobren                                                                               | Ta konfiguracijski parameter nadzoruje vedenje pregledovanj stabilnosti<br>kazalca (CS).                                                                                                    |
| date_compat     | Združljivost<br>podatkov                                                                       | Ta parameter kaže, ali je semantika združljivosti DATE, povezana s<br>podatkovnim tipom TIMESTAMP(0), uveljavljena za povezano bazo<br>podatkov.                                                                               |
| dec_to_char_fmt | Konfiguracijski<br>parameter funkcije<br>za pretvorbo iz<br>decimalnih v<br>znakovne vrednosti | Ta konfiguracijski parameter nadzoruje rezultat skalarne funkcije CHAR in<br>specifikacijo CAST za pretvorbo decimalnih v znakovne vrednosti.                                                                                  |
| mon_act_metrics | Nadzorovanje<br>metrike dejavnosti                                                             | Ti parametri nadzorujejo zbirko metrik in podatkov nadzornika dogodkov na<br>ravni baze podatkov, vključno z novim nadzornikom dogodkov zaklepanja in                                                                          |
| mon_deadlock    | Nadzorovanje<br>zastojev                                                                       | raven obveščanja s sporočili, povezanimi z zaklepanjem. Med nadgradnjo baze<br>podatkov so ti parametri nastavljeni na NONE, razen mon_deadlock, ki je<br>nastavljen na WITHOUT_HIST, mon_lw_thresh, ki je nastavljen na 5 000 |
| mon_locktimeout | Nadzorovanje<br>potečenega<br>čakalnega časa<br>zaklepanja                                     | 000, mon_lck_msg_lvl, ki je nastavljen na 1 in mon_pkglist_sz, ki je<br>nastavljen na 32, da ne pride do sprememb v vedenju v primerjavi s<br>predhodnimi različicami.                                                         |
| mon_lockwait    | Nadzorovanje<br>čakanja na<br>zaklepanje                                                       |                                                                                                    |
| mon_lw_thresh   | Nadzorovanje<br>praga čakanja na<br>zaklepanje                                                 |                                                                                                    |
| mon_lck_msg_lvl | Nadzorovanje<br>sporočil z obvestili<br>o dogodkih<br>zaklepanja                               |                                                                                                    |
| mon_obj_metrics | Nadzorovanje<br>metrike objektov                                                               |                                                                                                    |
| mon_pkglist_sz  | Nadzorovanje<br>velikosti seznama<br>paketov                                                   |                                                                                                    |
| mon_req_metrics | Nadzorovanje<br>metrike zahtev                                                                 |                                                                                                    |
| mon_uow_data    | Nadzorovanje<br>dogodkov v enotah<br>dela                                                      |                                                                                                    |
| stmt_conc       | Koncentrator<br>stavkov                                                                        | Ta konfiguracijski parameter omogoča združevanje stavkov za dinamične<br>stavke. Nastavitev v konfiguraciji baze podatkov je uporabljena samo, če<br>odjemalec izrecno ne omogoči ali onemogoči združevanja stavkov.           |

*Tabela 14. Novi konfiguracijski parametri baze podatkov v različici 9.7 (nadaljevanje)*

## **Spremenjeni konfiguracijski parametri baze podatkov**

Naslednja tabela navaja konfiguracijske parametre baze podatkov s spremembami njihovih privzetih vrednosti.

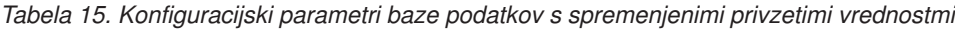

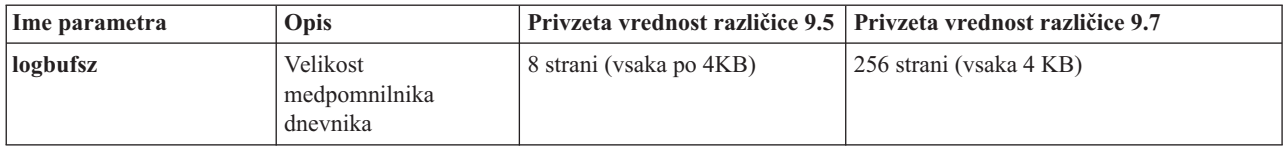

Za naslednje konfiguracijske parametre baze podatkov smo spremenili vedenje ali pa imajo v različici 9.7 nova območja.

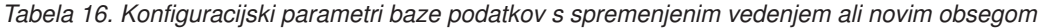

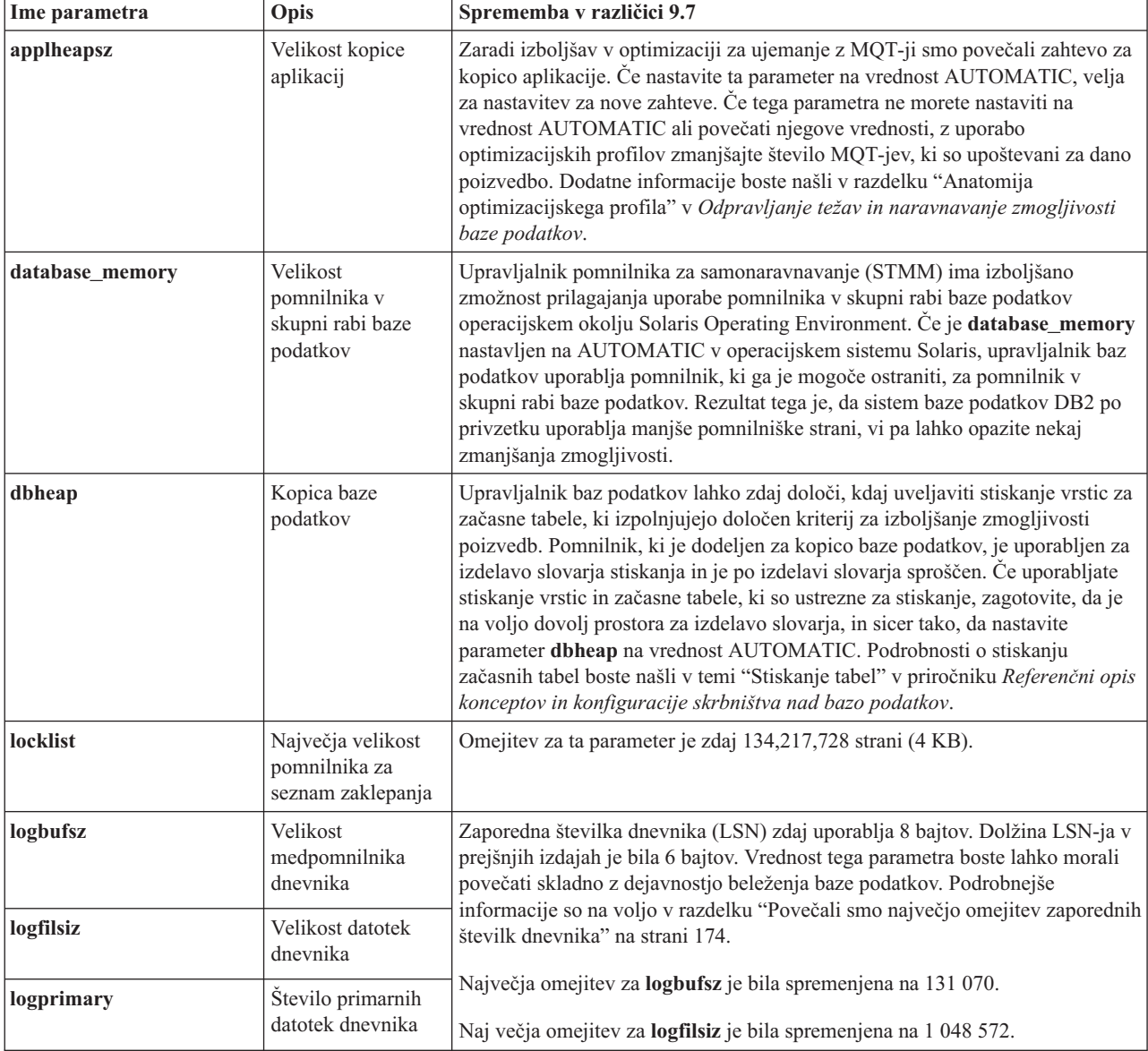

| Ime parametra                                       | Opis                                                                                                    | Sprememba v različici 9.7                                                                                                    |
|-----------------------------------------------------|----------------------------------------------------------------------------------------------------|----------------------------------------------------------------------------------------------------|
| Velikost<br>pckcachesz<br>predpomnilnika<br>paketov | Zaradi podpore funkciji XML Explain smo povečali zahteve glede<br>predpomnilnika paketov z 10 na 25 odstotkov. Vpliv zaradi nadgraditve baze<br>podatkov bi moral biti zaradi majhne velikosti tega predpomnilnika minimalen.<br>Z nastavitvijo tega parametra na vrednost AUTOMATIC so upoštevane nove<br>zahteve. |                                                                                                    |
|                                                     |                                                                                                    | Za nadgrajene baze podatkov je privzeta vrednost INLINE LENGTH največja<br>dovoljena velikost deskriptorja LOB. Podatki LOB so vključeni, če dolžina<br>podatkov LOB plus dodatna obremenitev ne presega vrednosti INLINE<br>LENGTH. Če je torej dolžina podatkov LOB plus dodatna obremenitev manjša<br>od velikosti deskriptorja LOB za stolpec LOB, so podatki LOB po nadgraditvi<br>baze podatkov implicitno vključeni v vrstico tabele. Za shranitev podatkov<br>LOB kot vključenih boste morda morali povečati konfiguracijski parameter<br>baze podatkov pckcachesz. Z nastavitvijo tega parametra na vrednost<br>AUTOMATIC so upoštevane nove zahteve.<br>Največja omejitev za <b>pckcachesz</b> v 64-bitnih operacijskih sistemih je bila<br>spremenjena na 2 147 483 646. |

<span id="page-177-0"></span>*Tabela 16. Konfiguracijski parametri baze podatkov s spremenjenim vedenjem ali novim obsegom (nadaljevanje)*

## **Opuščeni konfiguracijski parametri**

*Tabela 17. Povzetek opuščenih konfiguracijskih parametrov baze podatkov*

| Ime parametra                | Opis                                                    | Podrobnosti in razrešitev                                                                                                    |
|------------------------------|---------------------------------------------------------|----------------------------------------------------------------------------------------------------|
| $\frac{1}{2}$ dyn_query_mgmt | Upravljanje<br>poizvedb<br>dinamičnega SQL<br>in XOuery | Ta konfiguracijski parameter smo opustili, ker je specifičen za funkcijo Query<br>Patroller. Zaradi predstavitve novih funkcij za upravljanje obremenitev v DB2<br>različice 9.5 smo Query Patroller in njegove komponente v različici 9.7 opustili<br>in jih bomo v prihodnji izdaji lahko umaknili. |

### **S tem povezani pojmi**

["Spremenili smo nekatere konfiguracijske parametre upravljalnika baz podatkov" na strani](#page-167-0) [154](#page-167-0)

### **S tem povezane povezave**

″ [RESET DATABASE CONFIGURATION](http://www.ibm.com/support/docview.wss?rs=71&uid=swg27015148)″ v publikaciji Referenčni opis ukazov

″Povzetek konfiguracijskih parametrov″ [v publikaciji Referenčni opis konceptov in](http://www.ibm.com/support/docview.wss?rs=71&uid=swg27015148) [konfiguracije skrbništva nad bazo podatkov](http://www.ibm.com/support/docview.wss?rs=71&uid=swg27015148)

″Spremembe v vedenju strežnika DB2″ [v publikaciji Nadgraditev v DB2 različice 9.7](http://www.ibm.com/support/docview.wss?rs=71&uid=swg27015148)

# **Spremenili smo ključno besedo odzivne datoteke INTERACTIVE**

Obstoječa ključna beseda odzivne datoteke INTERACTIVE ne pozove več na vnos lokacije namestitvenega paketa.

## **Podrobnosti**

Ključna beseda INTERACTIVE velja samo za operacijska sistema Linux in UNIX. V prejšnjih izdajah je bila ključna beseda INTERACTIVE nastavljena na YES, uporabnik pa je dobil poziv k vnosu lokacije namestitvenega paketa ali paketa državnega jezika. V različici 9.7 ključna beseda INTERACTIVE prikaže poziv k vnosu samo lokacije paketa državnih jezikov. Namestitvene slike so zdaj na voljo na enem DVD-ju, zato ni več nobene potrebe, da bi vas ta ključna beseda pozvala na vnos lokacije namestitvenega paketa. Pozivi se prikažejo, če je ključna beseda INTERACTIVE nastavljena na YES, DVD z državnim jezikom pa je zahtevan.

## <span id="page-178-0"></span>**Ukrep uporabnika**

Aplikacij ali skriptov ni potrebno spreminjati.

### **S tem povezani pojmi**

["Dodali smo ključno besedo odzivne datoteke UPGRADE\\_PRIOR\\_VERSIONS" na strani](#page-146-0) [133](#page-146-0)

["Opustili smo nekatere ključne besede odzivne datoteke" na strani 205](#page-218-0)

### **S tem povezane povezave**

″Ključna besede odzivne datoteke″ [v publikaciji Nameščanje strežnikov DB2](http://www.ibm.com/support/docview.wss?rs=71&uid=swg27015148)

# **Datoteke registrov smo odstranili z namestitvene poti DB2**

Lokacija informacij o primerku in o globalnem registru je spremenjena. Od DB2 različice 9.7 naprej sta datoteki profiles.reg in default.env odstranjeni iz namestitvene poti DB2.

## **Podrobnosti**

V DB2 različice 9.5 se je register profila primerkov DB2 nahajal v datoteki profiles.reg, register profila globalne ravni DB2 pa v datoteki default.env. Ti datoteki sta bili na namestitveni poti DB2.

## **Ukrep uporabnika**

Informacije o primerku DB2 in informacije o globalnem registru so shranjene v globalnem registru (global.reg).

### **S tem povezana opravila**

″[Nastavitev spremenljivk okolja v operacijskih sistemih Linux in UNIX](http://www.ibm.com/support/docview.wss?rs=71&uid=swg27015148)″ v priročniku [Referenčni opis konceptov in konfiguracije skrbništva nad bazo podatkov](http://www.ibm.com/support/docview.wss?rs=71&uid=swg27015148)

# **Spremenili smo namestitev funkcije iskanja po besedilu DB2**

Če želite v različici 9.7 namestiti izdelek za iskanje po besedilu DB2, morate kot tip namestitve DB2 izbrati možnost **Po meri**. Poleg tega pred pri uporabi določenih ukazov DB2 v operacijskih sistemih Windows pred številko vrat storitev primerka za iskanje po besedilu ni več potrebno podati dveh vejic.

## **Podrobnosti**

Funkcija iskanja po besedilu DB2 se ne namesti več samodejno, če pri nameščanju izdelka DB2 izberete možnost **Po meri**.

V operacijskih sistemih Windows smo za naslednje ukaze poenostavili skladnjo za številko vrat storitev primerka za iskanje po besedilu:

- db2icrt (izdelaj primerek)
- db2imigr (preseli primerek)
- db2iupdt (posodobi primerke)

Poleg tega uporablja nov ukaz db2iupgrade iz različice 9.7 poenostavljeno skladnjo, ki je takšna:

/j "TEXT\_SEARCH,*številka-vrat*"

## <span id="page-179-0"></span>**Ukrep uporabnika**

Če želite v različici 9.7 namestiti funkcijo iskanja po besedilu DB2, pri nameščanju izdelka DB2 izberite možnost **Po meri**. Poleg tega dodajte v obstoječe skripte in odzivne datoteke ključni besedi COMP=TEXT\_SEARCH in CONFIGURE\_TEXT\_SEARCH=YES.

Če v operacijskem sistemu Windows že obstajajo skripti, z ukazom db2icrt, db2imigr ali db2iupdt odstranite dodatno vejico na začetku številke vrat storitve primerka za iskanje po besedilu.

## **Povzetek sprememb v zaščiti**

Različica 9.7 vključuje spremenjeno funkcionalnost, ki vpliva na obseg in zmožnosti ravni pooblastil SYSADM, SECADM in DBADM, konfiguracijo SSL-a in druge funkcije.

## **Spremenili smo območje pooblastila skrbnika sistema (SYSADM)**

V DB2 različice 9.7 smo posodobili pooblastitveni model, ki zdaj jasno ločuje med dolžnostmi skrbnika sistema, skrbnika baze podatkov in skrbnika za zaščito. Kot del te izboljšave smo zmanjšali zmožnosti, ki jih nudi pooblastilo SYSADM.

## **Podrobnosti**

Spremembe za pooblastilo SYSADM:

- v Uporabnik s pooblastilom SYSADM nima več implicitnega pooblastila DBADM in torej tudi omejene zmožnosti v primerjavi s tistimi, ki so bile na voljo v različici 9.5. Toda z ukazom UPGRADE DATABASE in z ukazom RESTORE DATABASE (za bazo podatkov nižje ravni) lahko odobrite pooblastilo DBADM za skupino SYSADM. Privilegiji, povezani s skupinami, ne veljajo za pooblastilo, če uporabnik izdela poglede, prožila, tabele materializiranih poizvedb (MQT-je), pakete in podprograme SQL. Na osnovi teh omejitev, ki so povezane s skupinami, sam postopek nadgraditve ne zagotavlja, da bo imel vsak uporabnik s pooblastilom SYSADM v različici 9.5 enake zmožnosti tudi v različici 9.7, četudi postopek nadgraditve odobri pooblastilo DBADM za skupino SYSADM. Da bi bil član skupine SYSADM prepričan, da bo ohranil enake privilegije kot v različici 9.5, mu mora biti neposredno podeljeno pooblastilo DBADM s pooblastiloma DATAACCESS in ACCESSCTRL ali pa mora imeti ti pooblastili prek članstva vloge.
- v Če uporabnik s pooblastilom SYSADM izdela bazo podatkov, mu je samodejno dodeljeno pooblastilo DATAACCESS, ACCESSCTRL, SECADM in DBADM za to bazo podatkov, kar pomeni, da ima uporabnik enake zmožnosti kot v različici 9.5.
- v Uporabnik s pooblastilom SYSADM ne more več dodeliti nobenih pooblastil ali privilegijev, razen privilegijev za prostor tabel.

### **Ukrep uporabnika**

Da bi pridobil uporabnik s pooblastilom SYSADM enake zmožnosti kot v različici 9.5 (razen zmožnosti za odobritev pooblastila SECADM), mora skrbnik za zaščito uporabniku izrecno dodeliti pooblastilo DBADM in novi pooblastili DATAACCESS in ACCESSCTRL. Novi pooblastili je mogoče odobriti s stavkom GRANT DBADM ON DATABASE z možnostma WITH DATAACCESS in WITH ACCESSCTRL tega stavka, ki sta privzeti. Pooblastilo DATAACCESS omogoča dostopanje do podatkov znotraj specifične baze podatkov, pooblastilo ACCESSCTRL pa uporabniku omogoča, da odobri in prekliče privilegije znotraj specifične baze podatkov.
Da bi lahko uporabnik s pooblastilom SYSADM dodelil pooblastilo SECADM, mu mora skrbnik za zaščito dodeliti tudi pooblastilo SECADM. Uporabnik, ki ima pooblastilo SECADM, lahko izvede več dejanj, kot jih je lahko izvedel kot skrbnik sistema v različici 9.5. Tako lahko na primer izdeluje objekte, kot so vloge, overjeni konteksti in načela beleženja.

**Nasvet:** Poleg tega, da razmislite, kako te spremembe v pooblastilu SYSADM vplivajo na izvedbo zaščite, preglejte tudi nove zmožnosti skrbnika sistema (s pooblastilom DBADM) in skrbnika za zaščito (s pooblastilom SECADM) ter nova pooblastila, ki smo jih predstavili v DB2 različice 9.7, saj se boste tako lažje odločili, kako dodeliti odgovornosti znotraj sistema. V DB2 različice 9.7 smo poleg pooblastil DATAACCESS in ACCESSCTRL vpeljali še naslednja nova pooblastila:

- WLMADM za upravljanje obremenitev
- SOLADM za naravnavanje stavkov SOL
- v EXPLAIN za uporabo pripomočka za razlago s stavki SQL,

Nova pooblastila omogočajo dodeljevanje odgovornosti uporabnikov brez odobritve pooblastila DBADM ali privilegijev za osnovne tabele, kar bi pomenilo, da bi ti uporabniki prejeli več privilegijev, kot jih potrebujejo za izvajanje svojega dela.

## **Problematika, povezana z računom Windows LocalSystem**

Če v sistemih Windows ne podate konfiguracijskega parametra upravljalnika baz podatkov **sysadm\_group**, je račun LocalSystem ocenjen kot skrbnik sistema (s pooblastilom SYSADM). Sprememba v območju pooblastila SYSADM v različici 9.7 vpliva na vse aplikacije DB2, ki jih zažene LocalSystem. Te aplikacije so običajno napisane v obliki storitev Windows in se izvajajo pod računom LocalSystem kot storitveni prijavni račun. Če morajo te aplikacije izvesti dejanja v bazi podatkov, ki so izven območja pooblastila SYSADM, morate računu LocalSystem dodeliti zahtevane privilegije in pooblastila baze podatkov. Če na primer aplikacija zahteva zmožnosti skrbnika baze podatkov, s stavkom GRANT (pooblastila baze podatkov) odobrite za račun LocalSystem pooblastilo DBADM. Upoštevajte, da je pooblastitveni ID za LocalSystem SYSTEM.

#### **S tem povezani pojmi**

″[Pooblaščanje, privilegiji in lastništvo objektov](http://www.ibm.com/support/docview.wss?rs=71&uid=swg27015148)″ v priročniku Referenčni opis SQL, zvezek 1

″Podpora za račun LocalSystem Windows″ [v priročniku Vodič za zaščito baze podatkov](http://www.ibm.com/support/docview.wss?rs=71&uid=swg27015148)

["Pooblastitveni model DB2 smo izboljšali, tako da omogoča ločitev dolžnosti" na strani 73](#page-86-0)

″Pregled pooblastil″ [v priročniku Vodič za zaščito baze podatkov](http://www.ibm.com/support/docview.wss?rs=71&uid=swg27015148)

#### **S tem povezane povezave**

″Spremembe v vedenju strežnika DB2″ [v publikaciji Nadgraditev v DB2 različice 9.7](http://www.ibm.com/support/docview.wss?rs=71&uid=swg27015148)

# **Razširili smo zmožnosti skrbnika sistema (SECADM)**

V DB2 različice 9.7 smo posodobili pooblastitveni model, ki zdaj jasno ločuje med dolžnostmi skrbnika sistema, skrbnika baze podatkov in skrbnika za zaščito. Kot del te izboljšave smo razširili tudi zmožnosti, ki jih nudi pooblastilo SECADM.

## **Podrobnosti**

Spremembe za pooblastilo SECADM:

- v Uporabnik s pooblastilom SECADM lahko zdaj dodeli in prekliče vsa pooblastila in privilegije, vključno z DBADM in SECADM.
- v Skrbnik za zaščito lahko zdaj dodeli pooblastilo SECADM za vloge in skupine. V različici 9.5 je bil lahko SECADM dodeljen samo za uporabnika.

v Skrbnik za zaščito lahko delegira odgovornost za izvajanje shranjenih procedur za beleženje in funkcij tabele (AUDIT\_ARCHIVE, AUDIT\_LIST\_LOGS in AUDIT\_DELIM\_EXTRACT) tako, da drugemu uporabniku odobri privilegij EXECUTE.

## **Ukrep uporabnika**

Skrbnik za zaščito lahko drugemu uporabniku omogoči odobritev in preklic pooblastil in privilegijev, tako da mu dodeli novo pooblastilo ACCESSCTRL. Vendar pa lahko dodeli pooblastila SECADM, DBADM in ACCESSCTRL samo skrbnik za zaščito. Prav tako lahko novo pooblastilo DATAACCESS dodeli samo skrbnik za zaščito. To uporabniku omogoča dostopanje do podatkov znotraj specifične baze podatkov.

Poleg tega, da razmislite, kako te spremembe v pooblastilu SECADM vplivajo na izvedbo zaščite, preglejte tudi nove zmožnosti skrbnika za sistem (s pooblastilom SYSADM) in skrbnika za bazo podatkov (s pooblastilom DBADM) ter nova pooblastila, ki smo jih predstavili v DB2 različice 9.7, saj se boste tako lažje odločili, kako dodeliti odgovornosti znotraj sistema. V DB2 različice 9.7 smo poleg pooblastil DATAACCESS in ACCESSCTRL vpeljali še naslednja nova pooblastila:

- WLMADM za upravljanje obremenitev
- SQLADM za naravnavanje stavkov SQL
- v EXPLAIN za uporabo pripomočka za razlago s stavki SQL,

Nova pooblastila omogočajo dodeljevanje odgovornosti uporabnikov brez odobritve pooblastila DBADM ali privilegijev za osnovne tabele, kar bi pomenilo, da bi ti uporabniki prejeli več privilegijev, kot jih potrebujejo za izvajanje svojega dela.

#### **S tem povezani pojmi**

″[Pooblaščanje, privilegiji in lastništvo objektov](http://www.ibm.com/support/docview.wss?rs=71&uid=swg27015148)″ v priročniku Referenčni opis SQL, zvezek 1

["Pooblastitveni model DB2 smo izboljšali, tako da omogoča ločitev dolžnosti" na strani 73](#page-86-0)

″Pregled pooblastil″ [v priročniku Vodič za zaščito baze podatkov](http://www.ibm.com/support/docview.wss?rs=71&uid=swg27015148)

#### **S tem povezane povezave**

″Spremembe v vedenju strežnika DB2″ [v publikaciji Nadgraditev v DB2 različice 9.7](http://www.ibm.com/support/docview.wss?rs=71&uid=swg27015148)

# **Spremenili smo območje pooblastila skrbnika baze podatkov (DBADM)**

V DB2 različice 9.7 smo posodobili pooblastitveni model, ki zdaj jasno ločuje med dolžnostmi skrbnika sistema, skrbnika baze podatkov in skrbnika za zaščito. Kot del te izboljšave smo spremenili tudi zmožnosti, dodeljene pooblastilu DBADM.

## **Podrobnosti**

Spremembe za pooblastilo DBADM:

- v Pooblastilo DBADM ne vključuje več nujno zmožnosti za dostopanje do podatkov in odobritev in preklic pooblastil za bazo podatkov.
- v Z dodelitvijo pooblastila DBADM ne dodelite več naslednjih ločenih pooblastil baze podatkov, ker že implicitno pripadajo ravni pooblastila DBADM.
	- BINDADD
	- CONNECT
	- CREATETAB
	- CREATE\_EXTERNAL\_ROUTINE
	- CREATE\_NOT\_FENCED\_ROUTINE
	- IMPLICIT\_SCHEMA
- QUIESCE\_CONNECT
- LOAD

Novo pooblastilo DATAACCESS nudi zmožnost za dostopanje do podatkov v bazi podatkov, novo pooblastilo ACCESSCTRL pa zmožnost odobritve in preklica privilegijev in pooblastil. Ti pooblastili sta dodeljeni po privzetku, ko skrbnik za zaščito odobri pooblastilo DBADM. Prav tako lahko skrbnik za zaščito z naslednjimi možnostmi stavka GRANT DBADM ON DATABASE dodeli ali ne dodeli pooblastil ACCESSCTRL in DATAACCESS:

- WITH ACCESSCTRL
- WITHOUT ACCESSCTRL
- WITH DATAACCESS
- WITHOUT DATAACCESS

**Nasvet:** Poleg tega, da razmislite, kako te spremembe v pooblastilu DBADM vplivajo na izvedbo zaščite, preglejte tudi nove zmožnosti skrbnika za sistem (s pooblastilom SYSADM) in skrbnika za zaščito (s pooblastilom SECADM) ter nova pooblastila, ki smo jih predstavili v DB2 različice 9.7, saj se boste tako lažje odločili, kako dodeliti odgovornosti znotraj sistema. V DB2 različice 9.7 smo poleg pooblastil DATAACCESS in ACCESSCTRL vpeljali še naslednja nova pooblastila:

- WLMADM za upravljanje obremenitev
- SQLADM za naravnavanje stavkov SQL
- v EXPLAIN za uporabo pripomočka za razlago s stavki SQL,

Nova pooblastila omogočajo dodeljevanje odgovornosti uporabnikov brez odobritve pooblastila DBADM ali privilegijev za osnovne tabele, kar bi pomenilo, da bi ti uporabniki prejeli več privilegijev, kot jih potrebujejo za izvajanje svojega dela.

#### **S tem povezani pojmi**

″[Pooblaščanje, privilegiji in lastništvo objektov](http://www.ibm.com/support/docview.wss?rs=71&uid=swg27015148)″ v priročniku Referenčni opis SQL, zvezek 1

["Pooblastitveni model DB2 smo izboljšali, tako da omogoča ločitev dolžnosti" na strani 73](#page-86-0)

″Pregled pooblastil″ [v priročniku Vodič za zaščito baze podatkov](http://www.ibm.com/support/docview.wss?rs=71&uid=swg27015148)

#### **S tem povezane povezave**

″Spremembe v vedenju strežnika DB2″ [v publikaciji Nadgraditev v DB2 različice 9.7](http://www.ibm.com/support/docview.wss?rs=71&uid=swg27015148)

# **Datoteki SSLconfig.ini in SSLClientconfig.ini smo zamenjali z novimi konfiguracijski parametri upravljalnika baz podatkov**

Za nastavitev podpore za SSL ni več potrebno uporabiti konfiguracijskih datotek SSLconfig.ini in SSLClientconfig.ini. Parametre, ki ste jih uporabljali za nastavitev teh datotek, smo zamenjali s konfiguracijskimi parametri upravljalnika baz podatkov.

## **Podrobnosti**

Novi konfiguracijski parametri upravljalnika baz podatkov za podporo SSL na strani strežnika so:

- ssl svr keydb podaja popolnoma kvalificirano pot datoteke baze podatkov ključev
- v **ssl\_svr\_stash** podaja popolnoma kvalificirano pot skrite datoteke, v kateri je shranjeno šifrirano geslo baze podatkov ključev
- v **ssl\_svr\_label** podaja oznako digitalnega potrdila strežnika v bazi podatkov ključev
- v **ssl\_svcename** podaja vrata, ki jih uporablja strežnik baz podatkov za čakanje na komunikacije z oddaljenih odjemalcev z uporabo protokola SSL
- v **ssl\_cipherspecs** (izbiren) podaja skupine šifer, ki jih podpira strežnik
- v **ssl\_versions** (izbiren) podaja različice SSL in TLS, ki jih podpira strežnik.

Novi konfiguracijski parametri upravljalnika baz podatkov za podporo SSL na strani odjemalca so:

- v **ssl\_clnt\_keydb** podaja popolnoma kvalificirano pot datoteke baze podatkov ključev na odjemalcu
- v **ssl\_clnt\_stash** podaja popolnoma kvalificirano pot skrite datoteke na odjemalcu

### **Ukrep uporabnika**

Če želite nastaviti podporo za SSL, nastavite vrednosti za nove konfiguracijske parametre upravljalnika baz podatkov.

Naslednje tabele prikazujejo preslikavo parametrov v datotekah SSLconfig.ini in SSLClientconfig.ini v nove konfiguracijske parametre upravljalnika baz podatkov. Parametra **ssl\_cipherspecs** in **ssl\_versions** nimata enakovrednih parametrov v teh datotekah, saj nudita nove konfiguracijske možnosti.

*Tabela 18. Preslikava parametrov za podporo SSL na strani strežnika v nove konfiguracijske parametre upravljalnika baz podatkov*

| Parametri SSLconfig.ini iz različice 9.5 | Konfiguracijski parametri upravljalnika baz<br>podatkov v različici 9.7 |
|------------------------------------------|-------------------------------------------------------------------------|
| DB2 SSL KEYSTORE FILE                    | ssl_svr_keydb                                                           |
| <b>DB2 SSL KEYSTORE PW</b>               | ssl svr stash                                                           |
| <b>DB2 SSL KEYSTORE LABEL</b>            | ssl svr label                                                           |
| DB2_SSL_LISTENER                         | ssl svcename                                                            |

Konfiguracijski parameter upravljalnika baz podatkov **ssl\_svr\_stash** ni popolnoma enakovreden parametru **DB2\_SSL\_KEYSTORE\_PW**. Konfiguracijski parameter **ssl\_svr\_stash** kaže na skrito datoteko, v kateri je shranjeno šifrirano geslo baze podatkov ključev, parameter **DB2\_SSL\_KEYSTORE\_PW** pa podaja geslo samo.

*Tabela 19. Preslikava parametrov za podporo SSL na strani odjemalca v nove konfiguracijske parametre upravljalnika baz podatkov*

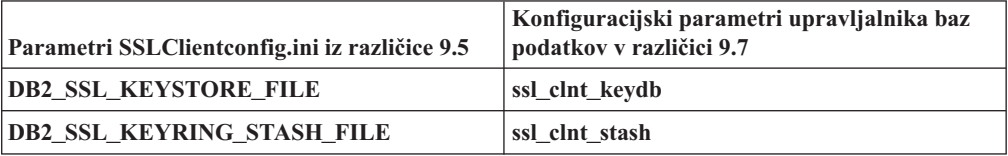

#### **S tem povezani pojmi**

["Razširili smo podporo za odjemalca SSL in poenostavili konfiguracijo" na strani 76](#page-89-0)

# **Shranjene procedure in funkcije tabele za beleženje zdaj zahtevajo samo privilegij EXECUTE**

V različici 9.7 lahko skrbnik za zaščito (s pooblastilom SECADM) odobri privilegij EXECUTE za shranjene procedure in funkcije tabele za beleženje. Pooblastilo EXECUTE za te rutine lahko dodeli samo skrbnik za zaščito.

# **Podrobnosti**

Pred različico 9.7 je lahko izvajal naslednje shranjene procedure in funkcije tabele samo skrbnik za zaščito:

- v shranjena procedura in funkcija tabele AUDIT\_ARCHIVE
- funkcija tabele AUDIT\_LIST\_LOGS
- v shranjena procedura AUDIT\_DELIM\_EXTRACT.

## **Rešitev**

V različici 9.7 lahko izvajate shranjene procedure in funkcije tabele za beleženje, če vam je zanje dodeljen privilegij EXECUTE.

# **Spremenili smo pooblastila za ukaz razširitve Net Search Extender**

Različica 9.7 vključuje spremembe v pooblastilih, ki vplivajo na obseg in zmožnosti ravni pooblastil SYSADM, SECADM in DBADM in tako vplivajo na izvajanje ukaza razširitve Net Search Extender.

# **Podrobnosti**

Od različice 9.7 naprej mora imeti lastnik primerka pooblastili DBADM in DATAACESS, sicer ukazi razširitve Net Search Extender ne uspejo, tudi če ima uporabnik pravilna pooblastila in privilegije.

Poleg tega smo spremenili tudi pooblastila in privilegije, potrebne za izvajanje naslednjih ukazov Net Search Extender:

| Ukaz                    | Pooblastilo za različico 9.5                                   | Pooblastilo za različico 9.7                                                                                                    |
|-------------------------|----------------------------------------------------------------|----------------------------------------------------------------------------------------------------|
| <b>ACTIVATE CACHE</b>   | Privilegij CONTROL za indeksno<br>tabelo                       | Privilegij CONTROL za indeksno tabelo ali<br>pooblastilo DBADM                                                                                                    |
| <b>ALTER</b>            | Privilegij CONTROL za indeksno<br>tabelo                       | Privilegij CONTROL za indeksno tabelo ali<br>pooblastilo DBADM                                                                                                    |
| <b>CLEAR EVENTS</b>     | Privilegij CONTROL za indeksno<br>tabelo                       | Privilegij CONTROL za indeksno tabelo ali<br>pooblastilo DBADM                                                                                                    |
| <b>CONTROL</b>          | Lastnik primerka mora imeti<br>pooblastilo SYSADM              | Lastnik primerka mora imeti pooblastilo DBADM z<br><b>DATAACCESS</b>                                                                                                    |
| <b>CREATE INDEX</b>     | Privilegij CONTROL za indeksno<br>tabelo                       | Potrebna je ena od naslednjih ravni pooblastil:<br>Privilegij CONTROL za indeksno tabelo<br>$\bullet$<br>Privilegij INDEX za indeksno tabelo in pooblastilo<br>$\bullet$<br>IMPLICIT_SCHEMA za bazo podatkov ali<br>privilegij CREATEIN za shemo indeksne tabele<br>Pooblastilo DBADM<br>$\bullet$ |
| DB2EXTHL                | Privilegij CONNECT za DB                                       | Lastnik primerka mora imeti pooblastilo DBADM z<br><b>DATAACCESS</b>                                                                                                    |
| <b>DEACTIVATE CACHE</b> | Privilegij CONTROL za indeksno<br>tabelo                       | Privilegij CONTROL za indeksno tabelo ali<br>pooblastilo DBADM                                                                                                    |
| <b>DISABLE</b>          | Pooblastilo DBADM                                              | Pooblastilo DBADM                                                                                                    |
| <b>DROP INDEX</b>       | Privilegij CONTROL za indeksno<br>tabelo ali pooblastilo DBADM | Privilegij CONTROL za indeksno tabelo ali<br>pooblastilo DBADM                                                                                                    |

*Tabela 20. Spremembe v pooblastilih za ukaze Net Search Extender*

| Ukaz           | Pooblastilo za različico 9.5             | Pooblastilo za različico 9.7                                        |
|----------------|------------------------------------------|---------------------------------------------------------------------|
| <b>ENABLE</b>  | Pooblastilo DBADM s SYSADM               | Pooblastilo DBADM                                                   |
| <b>IUPDATE</b> | Privilegij CONTROL za indeksno<br>tabelo | Privilegij CONTROL za indeksno tabelo ali<br>pooblastilo DATAACCESS |

*Tabela 20. Spremembe v pooblastilih za ukaze Net Search Extender (nadaljevanje)*

Pred izvedbo ukazov razširitve Net Search Extender zagotovite, da ima lastnik primerka pooblastili DBADM in DATAACCESS in ustrezne ravni pooblastil in privilegijev.

# **Spremenili smo pooblastila za ukaze in shranjene procedure funkcije iskanja po besedilu DB2**

Različica 9.7 vključuje spremembe v pooblastilih, ki vplivajo na območje in zmožnosti ravni pooblastil SYSADM, SECADM in DBADM, in torej tudi na izvajanje ukazov in shranjenih procedur funkcije za iskanje po besedilu.

# **Podrobnosti**

Od različice 9.7 naprej mora imeti lastnik primerka pooblastili DBADM in DATAACESS, sicer ukazi in shranjene procedure funkcije iskanja po besedilu DB2 ne bodo uspeli, tudi če ima uporabnik pravilna pooblastila in privilegije. Če storitev iskanja po besedilu DB2 v okolju Windows zažene lokalni sistem, potem morata sistem in lokalni sistem imeti DBADM skupaj s pooblastili DATAACCESS, da bodo ukazi iskanja po besedilu DB2 zagnani.

Poleg tega smo spremenili pooblastila in privilegije, potrebne za izvajanje ukazov in shranjenih procedur funkcije za iskanje po besedilu DB2:

*Tabela 21. Spremembe v pooblastilih za ukaz db2ts*

| <b>Ukaz</b> db2ts          | Pooblastilo za različico 9.5                                                                | Pooblastilo za različico 9.7                                                                                                    |
|----------------------------|---------------------------------------------------------------------------------------------|----------------------------------------------------------------------------------------------------|
| <b>ALTER</b>               | Privilegij CONTROL za indeksno tabelo                                                       | Privilegij CONTROL za indeksno tabelo ali<br>pooblastilo DBADM                                                                                             |
| <b>CLEANUP</b>             | Latnik primerka                                                                             | Lastnik primerka mora imeti pooblastilo<br><b>DBADM z DATAACCESS</b>                                                                                       |
| <b>CLEAR COMMAND LOCKS</b> | Privilegij CONTROL za indeksno tabelo ali<br>DBADM ali SYSADM, če ni podan noben<br>indeks. | Privilegij CONTROL za indeksno tabelo ali<br>pooblastilo DBADM, če ni podan noben<br>indeks                                                                |
| <b>CLEAR EVENTS</b>        | Privilegij CONTROL za indeksno tabelo                                                       | Privilegij CONTROL za indeksno tabelo ali<br>pooblastilo DBADM                                                                                             |
| <b>CREATE INDEX</b>        | Privilegij CONTROL za indeksno tabelo                                                       | Potrebna je ena od naslednjih ravni<br>pooblastil:                                                                                                    |
|                            |                                                                                             | Privilegij CONTROL za indeksno tabelo<br>٠                                                                                                    |
|                            |                                                                                             | Privilegij INDEX za indeksno tabelo in<br>$\bullet$<br>pooblastilo IMPLICIT_SCHEMA za<br>bazo podatkov ali privilegij CREATEIN<br>za shemo indeksne tabele |
|                            |                                                                                             | Pooblastilo DBADM<br>$\bullet$                                                                                                    |
| <b>DISABLE</b>             | Pooblastilo DBADM ali SYSADM                                                                | Pooblastilo DBADM                                                                                                    |
| <b>DROP INDEX</b>          | Privilegij CONTROL za indeksno tabelo                                                       | Privilegij CONTROL za indeksno tabelo ali<br>pooblastilo DBADM                                                                                             |
| <b>ENABLE</b>              | Pooblastilo SYSADM                                                                          | Pooblastilo DBADM                                                                                                    |

*Tabela 21. Spremembe v pooblastilih za ukaz db2ts (nadaljevanje)*

| Ukaz db2ts    | Pooblastilo za različico 9.5          | Pooblastilo za različico 9.7                                        |
|---------------|---------------------------------------|---------------------------------------------------------------------|
| <b>UPDATE</b> | Privilegii CONTROL za indeksno tabelo | Privilegij CONTROL za indeksno tabelo ali<br>pooblastilo DATAACCESS |

**Pomembno:** Za vse shranjene procedure funkcije za iskanje po besedilu DBU2 morate odobriti privilegij EXECUTE za PUBLIC.

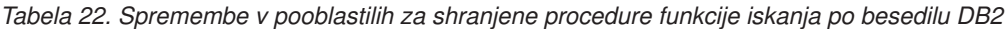

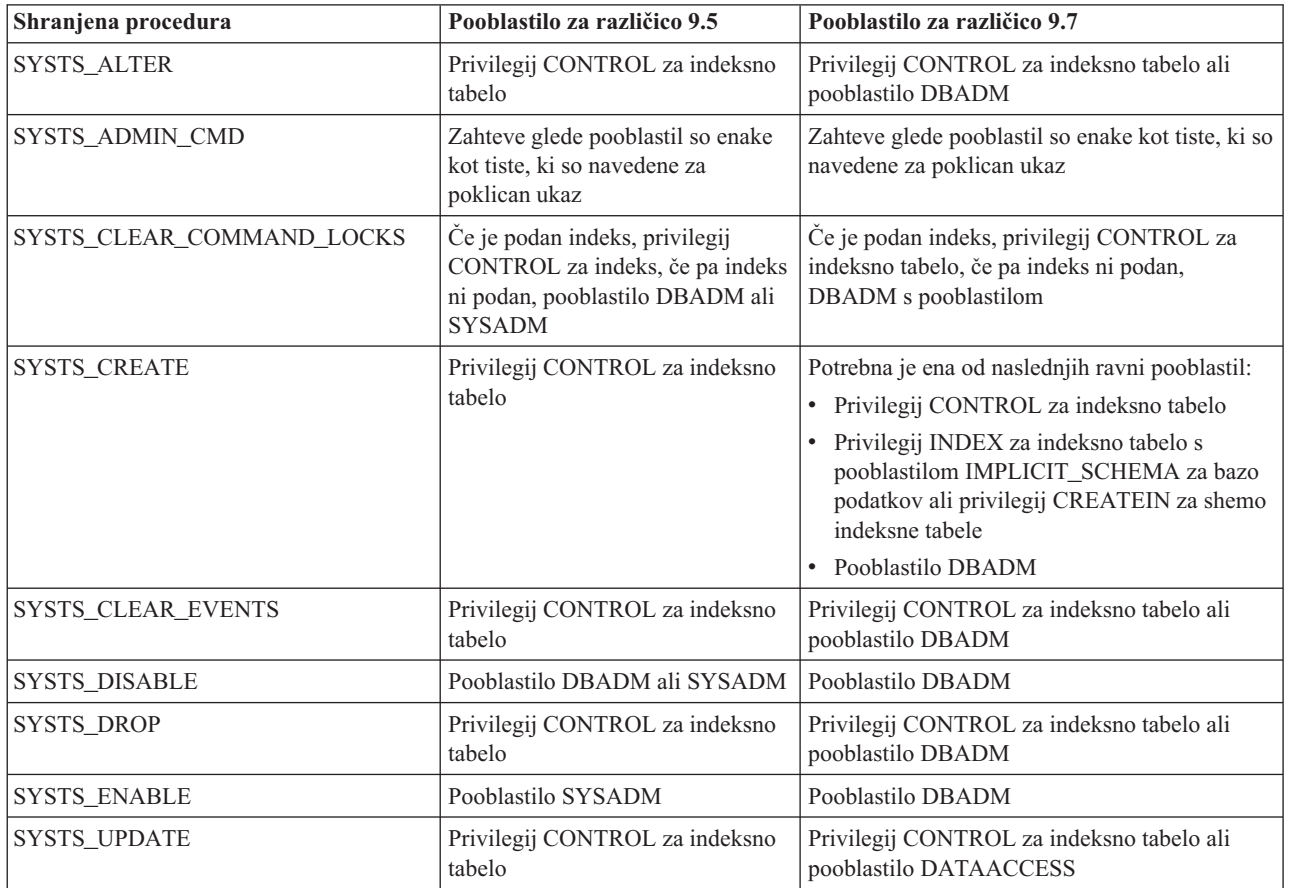

# **Ukrep uporabnika**

Zagotovite, da ima lastnik primerka pooblastili DBADM in DATAACCESS.

Preden zaženete ukaze ali shranjene procedure funkcije za iskanje po besedilu DB2, dodelite ustrezne ravni pooblastil in privilegijev, in ne pozabite odobriti privilegija EXECUTE za PUBLIC za vse shranjene procedure funkcije iskanja po besedilu DB2.

# **Povzetek sprememb v razvoju aplikacij**

Različica 9.7 vključuje spremenjeno funkcionalnost, ki vpliva na način razvijanja aplikacij.

# **Spremenili smo vedenje ravni stabilnosti kazalca (CS) za novo izdelane baze podatkov**

Za zmanjšanje čakanja na zaklepanje in scenarijev zastoja med uporabo izolacijske ravni stabilnosti kazalca (CS) smo predstavili trenutno odobreno semantiko, ki je po privzetku omogočena ob izdelavi novih baz podatkov. Kjer je mogoče, operacija branja vrne trenutno potrjen rezultat, pri tem pa zanemari, kaj se je zgodilo v nepotrjeni operaciji.

# **Podrobnosti**

V prejšnjih različicah je CS aplikaciji preprečeval branje katerekoli vrstice, ki jo je spremenila druga aplikacija, dokler ta sprememba ni bila potrjena. V različici 9.7, ko je trenutno odobrena semantika omogočena, za operacijo branja pod CS ni nujno, da pred vrnitvijo vrednosti počaka, da je sprememba v vrstici potrjena.

Novo vedenje CS je še posebej koristno v okoljih baz podatkov z obdelavo transakcij z veliko prepustnostjo. V takšnih okoljih čakanje na zaklepanje ni zaželeno. To novo vedenje je prav tako še posebej koristno, če se vaše aplikacije izvajajo za baze podatkov različnih proizvajalcev. Zdaj lahko uporabite CS namesto pisanja in vzdrževanja kode, ki se nanaša na semantiko zaklepanja, posebej za baze podatkov DB2.

Če bazo podatkov nadgradite iz prejšnje izdaje, vedenje nove CS ne bo samodejno omogočeno. Če želite uporabiti to funkcijo v nadgrajeni bazi podatkov, jo morate omogočiti ročno.

# **Ukrep uporabnika**

Trenutno odobreno semantiko lahko za nove baze podatkov, izdelane pod CS, onemogočite oziroma omogočite za nadgrajene baze podatkov z naslednjimi metodami:

- v Na ravni base podatkov z uporabo novega konfiguracijskega parametra baze podatkov **cur\_commit**
- v Na ravni aplikacije (s preglasitvijo nastavitve baze podatkov) z uporabo možnosti CONCURRENTACCESSRESOLUTION ukaza BIND in PRECOMPILE
- v Na ravni shranjene procedure (s preglasitvijo nastavitve baze podatkov) z uporabo spremenljivke registra **DB2\_SQLROUTINE\_PREPOPTS** in procedure SET\_ROUTINE\_OPTS

### **S tem povezani pojmi**

["Izboljšave izolacijske ravni za stabilnost kazalca \(CS\) nudijo večjo sočasnost" na strani 52](#page-65-0)

″[Sočasnost izboljšav trenutno odobrene semantike](http://www.ibm.com/support/docview.wss?rs=71&uid=swg27015148)″ v priročniku Proceduralni jezik SQL: [Omogočitev aplikacij in podpora](http://www.ibm.com/support/docview.wss?rs=71&uid=swg27015148)

# **Povečali smo največjo omejitev zaporednih številk dnevnika**

Posamezni zapisi dnevnika znotraj baze podatkov so določeni z njihovo zaporedno številko dnevnika (LSN). V tej izdaji smo povečali zgornjo omejitev za LSN-je. Velikost LSN-ja smo spremenili s šestih bajtov na osem bajtov.

# **Podrobnosti**

V db2ApiDf.h smo za podporo novi velikosti LSN-ja definirali nov podatkovni tip API-ja db2LSN.

Informacije o tem, kaj se zgodi med novimi in starimi kombinacijami odjemalcev in strežnikov, boste našli v temi "Spremembe zaporednih številk dnevnika, ki vplivajo na vedenje API-jev in aplikacij".

Za API-je branja dnevnika, na katere vpliva ta sprememba, ne nudimo podpore za API nižje ravni. Če želite po nadgraditvi strežnika baz podatkov uporabljati knjižnice nove izdaje, morate z API-jema za branje dnevnikov (API-ja db2ReadLog in db2ReadLogNoConn) posodobiti obstoječe aplikacije. Če želite, da bodo odjemalci lahko uporabljali nove knjižnice, morate tudi njih nadgraditi v novo izdajo.

Spremeniti morate tudi aplikacije, tako da bodo uporabljale nove razlike v podatkovnih strukturah LSN, ki so prisotne v toku dnevnika, ki ga vrne med operacijo API-ja za branje dnevnika medpomnilnik dnevnika.

Vrnjeno je sporočilo o napaki SQL2032N, ki kaže na klic API-ju nižje, nepodprte ravni.

#### **S tem povezani pojmi**

["Izvorne tabele podvajanja podatkov je mogoče stisniti" na strani 7](#page-20-0)

″[Spremembe v zaporednih številkah dnevnika, ki vplivajo na vedenje API-jev in aplikacij](http://www.ibm.com/support/docview.wss?rs=71&uid=swg27015148)″ v [priročniku Referenčni priročnik API za skrbništvo](http://www.ibm.com/support/docview.wss?rs=71&uid=swg27015148)

# **Dodali in spremenili smo nekatere poglede sistemskih katalogov, sistemsko definirane skrbniške rutine in poglede**

Za podporo novim funkcijam v različici 9.7 smo dodali in spremenili poglede sistemskih katalogov, sistemsko vgrajene rutine, skrbniške rutine in poglede.

## **Spremembe pogledov sistemskega kataloga**

V različici 9.7 smo spremenili naslednje poglede sistemskih katalogov. Večina sprememb v kataloških pogledih je sestavljena iz novih stolpcev, spremenjenih opisov, spremenjenih podatkovnih tipov stolpcev in povečanih dolžin stolpcev.

- SYSCAT.ATTRIBUTES
- SYSCAT.BUFFERPOOLS
- SYSCAT.CASTFUNCTIONS
- SYSCAT.COLUMNS
- SYSCAT.CONSTDEP
- SYSCAT.DATAPARTITIONS
- SYSCAT.DATATYPES
- SYSCAT.DBAUTH
- **SYSCAT.HISTOGRAMTEMPLATEUSE**
- SYSCAT.INDEXDEP
- SYSCAT.INDEXES
- SYSCAT.INDEXEXTENSIONDEP
- SYSCAT.INVALIDOBJECTS
- SYSCAT.PACKAGEDEP
- SYSCAT.PACKAGES
- SYSCAT.ROUTINEDEP
- SYSCAT.ROUTINEPARMS
- SYSCAT.ROUTINES
- SYSCAT.SECURITYPOLICIES
- SYSCAT.SEQUENCES
- SYSCAT.SERVICECLASSES
- SYSCAT.TABDEP
- SYSCAT.TABDETACHEDDEP
- SYSCAT.TABLES
- SYSCAT.TABLESPACES
- SYSCAT.THRESHOLDS
- SYSCAT.TRIGDEP
- v SYSCAT.VARIABLEDEP
- SYSCAT.VARIABLES
- SYSCAT.WORKCLASSES
- SYSCAT.WORKLOADS
- SYSCAT.XSROBJECTDEP
- SYSSCAT.COLGROUPS
- SYSSCAT.COLUMNS
- SYSSCAT.INDEXES

V različici 9.7 smo dodali naslednje poglede sistemskih katalogov:

- SYSCAT.CONDITIONS
- SYSCAT.DATATYPEDEP
- SYSCAT.INDEXPARTITIONS
- SYSCAT.INVALIDOBJECTS
- SYSCAT.MODULEAUTH
- SYSCAT.MODULEOBJECTS
- SYSCAT.MODULES
- SYSCAT.ROWFIELDS
- SYSCAT.XMLSTRINGS
- SYSCAT.XSROBJECTDETAILS

## **Spremembe v sistemsko definiranih skrbniških pogledih in rutinah**

V različici 9.7 smo spremenili naslednje skrbniške poglede in rutine.

- postopek ADMIN\_CMD
- v upravni pogled ADMINTABCOMPRESSINFO in tabelarična funkcija ADMIN\_GET\_TAB\_COMPRESS\_INFO
- v Skrbniški pogled ADMINTABINFO in funkcija tabele ADMIN\_GET\_TAB\_INFO\_V97
- v Funkcija tabele AUTH\_LIST\_AUTHORITIES\_FOR\_AUTHID
- Skrbniški pogled DBMCFG
- Rutina REBIND\_ROUTINE\_PACKAGE
- REORGCHK IX STATS
- v Skrbniški pogled SNAPAPPL\_INFO in funkcija tabele SNAP\_GET\_APPL\_INFO\_V95
- Skrbniški pogled SNAPSTORAGE\_PATHS in funkcija tabele SNAP\_GET\_STORAGE\_PATHS\_V97
- v Skrbniški pogled SNAPTBSP\_PART in funkcija tabele SNAP\_GET\_TBSP\_PART\_V97
- Funkcija tabele WLM\_GET\_SERVICE\_SUBCLASS\_STATS\_V97

Dodani so naslednja shranjena procedura ADMIN\_CMD in povezane skrbniške rutine SQL: v ADMIN\_EST\_INLINE\_LENGTH

- v ADMIN\_GET\_INDEX\_COMPRESS\_INFO
- ADMIN\_GET\_INDEX\_INFO
- v ADMIN\_GET\_TAB\_COMPRESS\_INFO\_V97
- ADMIN\_GET\_TEMP\_COLUMNS
- v ADMIN\_GET\_TEMP\_TABLES
- ADMIN\_IS\_INLINED
- v ADMIN\_REVALIDATE\_DB\_OBJECTS

Naslednje razne rutine in pogledi:

- ADMIN\_MOVE\_TABLE
- v ADMIN\_MOVE\_TABLE\_UTIL

Naslednja varnostna skalarna funkcija je dodana v:

v AUTH\_GET\_INSTANCE\_AUTHID

Dodana je naslednja rutina procedur SQL:

v ALTER\_ROUTINE\_PACKAGE

Dodane so naslednje procedure splošnih API-jev SQL:

- CANCEL\_WORK
- GET\_CONFIG
- GET\_MESSAGE
- GET SYSTEM INFO
- SET\_CONFIG

Dodane so naslednje rutine sistemsko definiranih modulov:

- v DBMS\_ALERT.REGISTER
- DBMS\_ALERT.REMOVE
- v DBMS\_ALERT.REMOVEALL
- DBMS\_ALERT.SET\_DEFAULTS
- DBMS\_ALERT.SIGNAL
- DBMS\_ALERT.WAITANY
- DBMS\_ALERT.WAITONE
- DBMS\_JOB.BROKEN
- DBMS\_JOB.CHANGE
- DBMS\_JOB.INTERVAL
- v DBMS\_JOB.NEXT\_DATE
- DBMS\_JOB.REMOVE
- DBMS\_JOB.RUN
- DBMS JOB.SUBMIT
- DBMS\_JOB.WHAT
- DBMS\_LOB.APPEND
- DBMS LOB.CLOSE
- DBMS LOB.COMPARE
- DBMS\_LOB.CONVERTTOBLOB
- DBMS\_LOB.CONVERTTOCLOB
- DBMS LOB.COPY
- DBMS LOB.ERASE
- v DBMS\_LOB.GET\_STORAGE\_LIMIT
- v DBMS\_LOB.GETLENGTH
- DBMS\_LOB.INSTR
- DBMS\_LOB.ISOPEN
- DBMS\_LOB.OPEN
- DBMS\_LOB.READ
- DBMS\_LOB.SUBSTR
- v DBMS\_LOB.TRIM
- DBMS\_LOB.WRITE
- DBMS LOB.WRITEAPPEND
- DBMS OUTPUT.DISABLE
- DBMS OUTPUT.ENABLE
- DBMS\_OUTPUT.GET\_LINE
- DBMS\_OUTPUT.GET\_LINES
- v DBMS\_OUTPUT.NEW\_LINE
- DBMS\_OUTPUT.PUT
- DBMS OUTPUT.PUT LINE
- v DBMS\_PIPE.CREATE\_PIPE
- DBMS PIPE.NEXT ITEM TYPE
- v DBMS\_PIPE.PACK\_MESSAGE
- v DBMS\_PIPE.PACK\_MESSAGE\_RAW
- DBMS PIPE.PURGE
- DBMS\_PIPE.RECEIVE\_MESSAGE
- v DBMS\_PIPE.REMOVE\_PIPE
- v DBMS\_PIPE.RESET\_BUFFER
- v DBMS\_PIPE.SEND\_MESSAGE
- v DBMS\_PIPE.UNIQUE\_SESSION\_NAME
- v DBMS\_PIPE.UNPACK\_MESSAGE
- v DBMS\_SQL.BIND\_VARIABLE\_BLOB
- v DBMS\_SQL.BIND\_VARIABLE\_CHAR
- v DBMS\_SQL.BIND\_VARIABLE\_CLOB
- v DBMS\_SQL.BIND\_VARIABLE\_DATE
- v DBMS\_SQL.BIND\_VARIABLE\_DOUBLE
- v DBMS\_SQL.BIND\_VARIABLE\_INT
- v DBMS\_SQL.BIND\_VARIABLE\_NUMBER
- v DBMS\_SQL.BIND\_VARIABLE\_RAW
- v DBMS\_SQL.BIND\_VARIABLE\_TIMESTAMP
- v DBMS\_SQL.BIND\_VARIABLE\_VARCHAR
- DBMS\_SQL.CLOSE\_CURSOR
- v DBMS\_SQL.COLUMN\_VALUE\_BLOB
- DBMS SQL.COLUMN VALUE CHAR
- DBMS\_SQL.COLUMN\_VALUE\_CLOB
- DBMS\_SQL.COLUMN\_VALUE\_DATE
- v DBMS\_SQL.COLUMN\_VALUE\_DOUBLE
- DBMS\_SQL.COLUMN\_VALUE\_INT
- DBMS\_SQL.COLUMN\_VALUE\_LONG
- DBMS\_SQL.COLUMN\_VALUE\_NUMBER
- v DBMS\_SQL.COLUMN\_VALUE\_RAW
- DBMS\_SQL.COLUMN\_VALUE\_TIMESTAMP
- DBMS\_SQL.COLUMN\_VALUE\_VARCHAR
- v DBMS\_SQL.DEFINE\_COLUMN\_BLOB
- DBMS\_SQL.DEFINE\_COLUMN\_CHAR
- v DBMS\_SQL.DEFINE\_COLUMN\_CLOB
- v DBMS\_SQL.DEFINE\_COLUMN\_DATE
- DBMS SOL.DEFINE COLUMN DOUBLE
- DBMS SOL.DEFINE COLUMN INT
- DBMS SOL.DEFINE COLUMN LONG
- v DBMS\_SQL.DEFINE\_COLUMN\_NUMBER
- v DBMS\_SQL.DEFINE\_COLUMN\_RAW
- v DBMS\_SQL.DEFINE\_COLUMN\_TIMESTAMP
- v DBMS\_SQL.DEFINE\_COLUMN\_VARCHAR
- v DBMS\_SQL.DESCRIBE\_COLUMNS
- DBMS\_SQL.DESCRIBE\_COLUMNS2
- DBMS SQL.EXECUTE
- v DBMS\_SQL.EXECUTE\_AND\_FETCH
- DBMS\_SQL.EXECUTE\_ROWS
- DBMS\_SQL.IS\_OPEN
- DBMS SQL.LAST ROW COUNT
- v DBMS\_SQL.OPEN\_CURSOR
- DBMS\_SQL.PARSE
- DBMS\_SQL.VARIABLE\_VALUE
- DBMS\_SQL.VARIABLE\_VALUE
- DBMS\_SQL.VARIABLE\_VALUE
- DBMS\_SQL.VARIABLE\_VALUE
- DBMS\_SQL.VARIABLE\_VALUE
- DBMS\_SQL.VARIABLE\_VALUE
- DBMS\_SQL.VARIABLE\_VALUE
- DBMS\_SQL.VARIABLE\_VALUE
- DBMS\_SQL.VARIABLE\_VALUE
- DBMS\_SQL.VARIABLE\_VALUE
- DBMS UTIL.ANALYZE DATABASE
- DBMS UTIL.ANALYZE PART OBJECT
- DBMS\_UTIL.ANALYZE\_SCHEMA
- DBMS\_UTIL.CANONICALIZE
- DBMS UTIL.COMMA TO TABLE
- DBMS UTIL.COMPILE SCHEMA
- v DBMS\_UTIL.DB\_VERSION
- DBMS UTIL.EXEC DDL STATEMENT
- DBMS UTIL.GET CPU TIME
- DBMS\_UTIL.GET\_DEPENDENCY
- DBMS\_UTIL.GET\_HASH\_VALUE
- DBMS\_UTIL.GET\_TIME
- v DBMS\_UTIL.NAME\_RESOLVE
- DBMS\_UTIL.NAME\_TOKENIZE
- DBMS\_UTIL.TABLE\_TO\_COMMA
- DBMS\_UTIL.VALIDATE
- v MONREPORT.CONNECTION (Od paketa popravkov 1 različice Različica 9.7 dalje)
- MONREPORT.CURRENTAPPS
- MONREPORT.CURRENTSOL
- MONREPORT.DBSUMMARY
- MONREPORT.LOCKWAIT
- MONREPORT.PKGCACHE
- UTL\_DIR.CREATE\_DIRECTORY
- v UTL\_DIR.CREATE\_OR\_REPLACE\_DIRECTORY
- UTL\_DIR.DROP\_DIRECTORY
- v UTL\_DIR.GET\_DIRECTORY\_PATH
- UTL\_FILE.FCLOSE
- v UTL\_FILE.FCLOSE\_ALL
- UTL FILE.FCOPY
- v UTL\_FILE.FFLUSH
- UTL\_FILE.FOPEN
- UTL\_FILE.FREMOVE
- UTL FILE.FRENAME
- v UTL\_FILE.GET\_LINE
- UTL\_FILE.IS\_OPEN
- v UTL\_FILE.NEW\_LINE
- v UTL\_FILE.PUT
- v UTL\_FILE.PUT\_LINE
- v UTL\_FILE.PUTF
- v UTL\_FILE.FILE\_TYPE
- UTL\_MAIL.SEND
- v UTL\_MAIL.SEND\_ATTACH\_RAW
- UTL\_MAIL.SEND\_ATTACH\_VARCHAR2
- v UTL\_SMTP.CLOSE\_DATA
- UTL\_SMTP.COMMAND
- v UTL\_SMTP.COMMAND\_REPLIES
- UTL SMTP.DATA
- UTL\_SMTP.EHLO
- UTL\_SMTP.HELO
- UTL SMTP.HELP
- UTL SMTP.MAIL
- UTL\_SMTP.NOOP
- UTL\_SMTP.OPEN\_CONNECTION (funkcija)
- UTL\_SMTP.OPEN\_CONNECTION (procedura)
- v UTL\_SMTP.OPEN\_DATA
- UTL\_SMTP.QUIT
- UTL\_SMTP.RCPT
- UTL\_SMTP.RSET
- UTL\_SMTP.VRFY
- UTL\_SMTP.WRITE\_DATA
- UTL\_SMTP.WRITE\_RAW\_DATA

Dodane so naslednje rutine nadzornika:

- EVMON\_FORMAT\_UE\_TO\_TABLES
- EVMON\_FORMAT\_UE\_TO\_XML
- MON\_GET\_ACTIVITY\_DETAILS
- MON GET BUFFERPOOL
- MON\_GET\_CONNECTION
- MON\_GET\_CONNECTION\_DETAILS
- MON GET CONTAINER
- MON\_GET\_EXTENT\_MOVEMENT\_STATUS
- MON\_GET\_INDEX
- MON\_GET\_PKG\_CACHE\_STMT
- MON GET SERVICE SUBCLASS
- v MON\_GET\_SERVICE\_SUBCLASS\_DETAILS
- MON\_GET\_TABLE
- MON GET TABLESPACE
- MON\_GET\_UNIT\_OF\_WORK
- MON\_GET\_UNIT\_OF\_WORK\_DETAILS
- MON\_GET\_WORKLOAD
- MON\_GET\_WORKLOAD\_DETAILS

Dodane so naslednje rutine posnetkov in pogledi:

- SNAP\_GET\_TBSP\_PART\_V97
- SNAP\_GET\_STORAGE\_PATHS\_V97

Dodane so naslednje rutine za upravljanje obremenitev:

- WLM\_GET\_SERVICE\_CLASS\_AGENTS\_V97
- v WLM\_GET\_SERVICE\_CLASS\_WORKLOAD\_OCCURRENCES\_V97
- v WLM\_GET\_SERVICE\_SUBCLASS\_STATS\_V97
- v WLM\_GET\_WORKLOAD\_OCCURRENCE\_ACTIVITIES\_V97
- v WLM\_GET\_WORKLOAD\_STATS\_V97

V različici 9.7 smo opustili naslednje funkcije tabele:

- v HEALTH\_CONT\_HI
- v HEALTH\_CONT\_HI\_HIS
- HEALTH\_CONT\_INFO
- v HEALTH\_DB\_HI
- v HEALTH\_DB\_HI\_HIS
- v HEALTH\_DB\_HIC
- v HEALTH\_DB\_HIC\_HIS
- HEALTH\_DB\_INFO
- v HEALTH\_DBM\_HI
- v HEALTH\_DBM\_HI\_HIS
- HEALTH\_DBM\_INFO
- v HEALTH\_GET\_ALERT\_ACTION\_CFG
- v HEALTH\_GET\_ALERT\_CFG
- v HEALTH\_GET\_IND\_DEFINITION
- HEALTH\_HI\_REC
- v HEALTH\_TBS\_HI
- HEALTH TBS HI HIS
- HEALTH TBS INFO
- SNAP GET LOCK (opuščeno od paketa popravkov 1 različiceRazličica 9.7 dalje)
- v SNAP\_GET\_LOCKWAIT (opuščeno od paketa popravkov 1 različiceRazličica 9.7 dalje)
- SNAP\_GET\_STORAGE\_PATHS
- SNAP\_GET\_TBSP\_PART\_V91
- WLM\_GET\_ACTIVITY\_DETAILS
- v WLM\_GET\_SERVICE\_CLASS\_AGENTS
- v WLM\_GET\_SERVICE\_CLASS\_WORKLOAD\_OCCURRENCES
- WLM\_GET\_SERVICE\_SUBCLASS\_STATS
- v WLM\_GET\_WORKLOAD\_OCCURRENCE\_ACTIVITIES
- WLM\_GET\_WORKLOAD\_STATS

V paketu popravkov 1 različice Različica 9.7 so bili opuščeni naslednji skrbniški pogledi:

- SNAPLOCK
- SNAPLOCKWAIT
- LOCKS\_HELD
- LOCKWAITS

## **Ukrep uporabnika**

Če želite imeti dostop do novih skrbniških rutin v paketu popravkov 1 različice Različica 9.7 v bazah podatkov, ustvarjenih v različici Različica 9.7 pred paketom popravkov 1, ste ukaz db2updv97 že morali zagnati. Če je bila vaša baza podatkov izdelana pred različico Različica 9.7, vam ukaza db2updv97 ni potrebno zagnati (ker nadgradnja baze podatkov samodejno posodobi sistemski katalog).

Preglejte seznam "Opuščene skrbniške rutine SQL in njihove nadomestne rutine ali pogledi" v priročniku *Skrbniške rutine in pogledi* , da ugotovite dodatne spremembe, ki lahko vplivajo na vaše aplikacije in skripte.

Seznam pogledov, združljivih s podatkovnim slovarjem, boste našli v temi "Pogledi, združljivi s podatkovnim slovarjem".

#### **S tem povezane povezave**

″[Vpliv na nadgradnjo iz sprememb sistemskega kataloga](http://www.ibm.com/support/docview.wss?rs=71&uid=swg27015148)″ v publikaciji Nadgraditev v DB2 [različice 9.7](http://www.ibm.com/support/docview.wss?rs=71&uid=swg27015148)

# **Nove funkcije SYSIBM nadomeščajo nekvalificirane uporabniško definirane funkcije z enakim imenom**

Če uporabite privzeto pot SQL (ali pot SQL, ki vsebuje pred uporabniškimi shemami besedo SYSIBM) in vsebuje shema obstoječe funkcije z enakim imenom kot nove funkcije SYSIBM, so namesto njih uporabljene funkcije SYSIBM. Ta situacija običajno izboljša zmogljivost, vendar lahko povzroči nepričakovano vedenje.

## **Podrobnosti**

Če ima uporabniško definirana funkcija ali uporabniško definirana procedura enako ime in podpis kot nova vgrajena funkcija ali skrbniška rutina SQL, nekvalificirana referenca na te funkcije ali rutine v dinamičnem stavku SQL namesto uporabniško definirane funkcije ali procedure izvede vgrajeno funkcijo ali skrbniško rutino SQL.

Privzeta pot SQL vsebuje sheme SYSIBM, SYSFUN, SYSPROC in SYSIBMADM pred imenom sheme, ki je vrednost posebnega registra USER. Te sistemske sheme so običajno vključene v pot SQL, če jo izrecno nastavite s stavkom SET PATH ali povezovalno možnostjo FUNCPATH. Če izvedete razrešitev funkcije in razrešitev procedure, so vgrajene funkcije in skrbniške rutine v shemah SYSIBM, SYSFUN, SYSPROC in SYSIBMADM odkrite pred uporabniško definiranimi funkcijami in uporabniško definiranimi procedurami.

Ta sprememba ne vpliva na statični SQL v paketih ali na objekte SQL, kot so pogledi, prožila ali funkcije SQL, ki še naprej izvajajo uporabniško definirano funkcijo ali proceduro do izrecnega povezovanja paketa ali brisanja in izdelave objekta SQL.

Celoten seznam skalarnih funkcij, ki smo jih dodali v tej izdaji, boste našli v razdelku ["Razširili smo podporo za skalarne funkcije" na strani 89.](#page-102-0)

## **Ukrep uporabnika**

Preimenujte uporabniško definirana rutina ali celotno ime, preden ju pokličete. V nasprotnem primeru postavite na pot SQL shemo, v kateri obstaja uporabniško definirana rutina pred shemo, v kateri obstajajo vgrajene funkcije in skrbniške rutine SQL. Vendar s povišanjem sheme na poti SQL povečate čas razrešitve vseh vgrajenih funkcij in skrbniških rutin SQL, saj so sistemske sheme upoštevane najprej.

#### **S tem povezane povezave**

″ SET PATH″ [v priročniku Referenčni opis SQL, zvezek 2](http://www.ibm.com/support/docview.wss?rs=71&uid=swg27015148)

# **Specifikacije netipskih ključnih besed NULL se ne razrešijo več v imena identifikatorjev**

Od različice 9.7 naprej lahko podate netipsko ključno besedo NULL na kateremkoli mestu, kjer je dovoljen izraz. Vedenje obstoječih izrazov z identifikatorji NULL, ki niso kvalificirani in niso razmejeni, lahko povzroči razrešitev v ničelno vrednost in ne v ime identifikatorja in ustvari drugačne rezultate.

## **Podrobnosti**

Da bi vam ponudili dodatno prožnost pri izdelovanju izrazov, zdaj nudimo možnost, da podate specifikacije netipskih ključnih besed NULL na kateremkoli mestu, kjer je dovoljen izraz. Posledično se reference na ključno besedo NULL, ki niso kvalificirane in niso razmejene,

razrešijo v ničelno vrednost, če so stavki SQL prevedeni, in ne v ime identifikatorja, kot je bilo to v prejšnjih izdajah. Če se na primer identifikator baze podatkov imenuje NULL in je uporabljen v stavku SQL, ne da bi bil popolnoma kvalificiran ali razmejen, je lahko specifikacija identifikatorja razrešena v ključno besedo NULL in ne v referenco na identifikator.

Denimo, da uporabljate naslednjo tabelo in podatke:

CREATE TABLE MY\_TAB (NULL INT) INSERT INTO MY\_TAB VALUES (1)

Ko izdate naslednji stavek: SELECT NULL FROM MY\_TAB

V prejšnjih izdajah se ničelna vrednost, ki je podana na izbirnem seznamu, razreši v stolpec, imenovan NULL, od različice 9.7 naprej pa se razreši v ničelno vrednost.

Tudi ko izdate naslednji stavek: SELECT NULL FROM TABLE(VALUES(1)) AS X(NULL)

V prejšnjih izdajah vrne ta stavek vrednost 1, od različice 9.7 naprej pa ničelno vrednost.

## **Ukrep uporabnika**

Da bi preprečili navzkrižja s ključno besedo NULL, stolpce, imenovane NULL, pri uporabi v stavkih SQL v celoti kvalificirajte ali razmejite.

Preglejte obstoječe izraze, ki uporabljajo specifikacije netipskih ključnih besed NULL, in jih po potrebi posodobite. Za preverjanje identifikatorjev, imenovanih ″NULL″, lahko uporabite ukaz db2ckupgrade.

Tako lahko na primer z naslednjimi izrazi ustvarite vedenje iz prejšnjih izdaj: SELECT MY TAB.NULL FROM MY TAB SELECT "NULL" FROM MY TAB

### **S tem povezane povezave**

″[db2ckupgrade - za preverjanje baze podatkov za nadgraditev](http://www.ibm.com/support/docview.wss?rs=71&uid=swg27015148)″ v priročniku Referenčni opis [ukazov](http://www.ibm.com/support/docview.wss?rs=71&uid=swg27015148)

# **Spremenili smo povratno vedenje skalarne funkcije CHAR (***decimalni-izraz***)**

V bazah podatkov, ki jih izdelate v različici 9.7, so začetne ničle in zaključni decimalni znak odstranjeni iz rezultata skalarne funkcije CHAR (decimalno v znakovno). To vedenje velja tudi za specifikacijo CAST iz decimalnega zapisa v znakovni.

### **Podrobnosti**

V prejšnjih izdajah je skalarna funkcija CHAR (decimalno v znakovno), kot tudi specifikacija CAST iz decimalnega v znakovni zapis, vrnila v rezultatu začetne ničle in zaključni decimalni znak. Vedenje ni skladno s skalarno funkcijo VARCHAR, kot tudi s standardnimi pravili za pretvorbo SQL.

Naslednji primeri kažejo spremenjeno vedenje:

#### **Primer 1**

Denimo, da sta izdelali naslednjo tabelo in podatke:

```
CREATE TABLE MY_TAB (C1 DEC(31,2)
INSERT INTO MY_TAB VALUES 0.20, 0.02, 1.20, 333.44
```
Ko izdate naslednji stavek:

SELECT CHAR(C1)FROM MY TAB

V prejšnjih izdajah je bil vrnjen naslednji nastali niz:

1

--------------------------------- 00000000000000000000000000000.20 00000000000000000000000000000.02 00000000000000000000000000001.20 00000000000000000000000000333.44

V različici 9.7 je vrnjen naslednji nastali niz:

```
1
---------------------------------
.20
.02
1.20
333.44
```
#### **Primer 2**

Denimo, da sta izdelali naslednjo tabelo in podatke:

CREATE TABLE MY TAB (C1 DEC(5,0)) INSERT INTO MY\_TAB VALUES 1, 4.0 SELECT CHAR(C1) FROM MY TAB

Ko izdate naslednji stavek:

SELECT CHAR(C1)FROM MY\_TAB

V prejšnjih izdajah je bil vrnjen naslednji nastali niz:

```
1
-----
0001.
0004.
```
V različici 9.7 je vrnjen naslednji nastali niz:

1 -----

1 4

## **Ukrep uporabnika**

Če potrebujete semantiko iz prejšnje izdaje, lahko uporabite naslednja načina:

- v Posodobite specifične stavke SQL, tako da bodo namesto skalarne funkcije CHAR(<decimal>) uporabljali skalarno funkcijo CHAR\_OLD(<decimal>).
- v Posodobite konfiguracijski parameter baze podatkov **dec\_to\_char\_fmt** v 'V95'. Po nastavitvi konfiguracijskega parametra baze podatkov boste morali znova prevesti stavke SQL, ki uporabljajo skalarno funkcijo CHAR ali specifikacijo CAST iz decimalnega v znakovni zapis. Za statični SQL morate znova povezati paket, za dinamični SQL pa preprosto znova poklicati stavek.

Če želite, da bodo preseljene baze podatkov uporabljale nov format, nastavite **dec\_to\_char\_fmt** na vrednost 'NEW'.

#### **S tem povezane povezave**

″ CHAR″ [v priročniku Referenčni opis SQL, zvezek 1](http://www.ibm.com/support/docview.wss?rs=71&uid=swg27015148)

″[dec\\_to\\_char\\_fmt - konfiguracijski parameter za pretvorbo iz decimalnega v znakovni zapis](http://www.ibm.com/support/docview.wss?rs=71&uid=swg27015148)″ [v priročniku Referenčni opis konceptov in konfiguracije skrbništva nad bazo podatkov](http://www.ibm.com/support/docview.wss?rs=71&uid=swg27015148)

# **Spremenili smo povratno vedenje skalarne funkcije DOUBLE(***nizovni-izraz***)**

V različici 9.7 smo iz argumenta *nizovnega-izraza* skalarne funkcije DOUBLE(character string to double) odstranili začetne in zaključne presledke. Če je nastali argument *nizovni-izraz* prazen niz, je namesto vrednosti +0.00000000000000E+000 vrnjena napaka.

## **Podrobnosti**

V prejšnjih izdajah je skalarna funkcija DOUBLE (character string to double) odstranila začetne in zaključne presledke (presledke, tabulatorske znake, znak za pomik na začetek vrstice, znak za novo vrstico, navpični tabulator in znak za pomik na novo stran) iz *nizovnega-izraza*, preden je pretvorila argument v število s plavajočo vejico. To vedenje ni skladno z dokumentacijo za skalarno funkcijo, z drugimi številskimi skalarnimi funkcijami in z drugimi izdelki baz podatkov iz skupine izdelkov DB2.

V različici 9.7 smo podporo za skalarno funkcijo DOUBLE razširili na shemo SYSIBM, tako da je postala vgrajena funkcija, in spremenili obravnavo začetnih in zaključnih presledkov. Posledično je v naslednjih situacijah vrnjena napaka (SQLSTATE 22018):

- v *nizovni-izraz* vsebuje znake za presledek, ki ni presledek
- v *nizovni-izraz* vsebuje samo presledke
- *nizovni-izraz* je prazen niz

## **Ukrep uporabnika**

Če potrebujete semantiko iz prejšnjih izdaj, lahko uporabite različico SYSFUN skalarne funkcije DOUBLE z uporabo kateregakoli od naslednjih načinov:

- v Referenco na skalarno funkcijo lahko v celoti kvalificirate s SYSFUN, kot je na primer SYSFUN.DOUBLE(*nizovni-izraz*).
- v Za SYSFUN.DOUBLE lahko izdelate izvedeno funkcijo in vključite shemo funkcije na poti SQL pred SYSIBM.
- Shemo SYSFUN lahko postavite na pot SQL pred shemo SYSIBM, vendar tega ne priporočamo, saj to vpliva tudi na številne druge funkcije.

#### **S tem povezane povezave**

″ DOUBLE\_PRECISION ali DOUBLE″ [v priročniku Referenčni opis SQL, zvezek 1](http://www.ibm.com/support/docview.wss?rs=71&uid=swg27015148)

# **Spremenili smo podatkovni tip rezultata za operator unarnega minusa in unarne operatorje v netipskih izrazih**

Od različice 9.7 naprej vrnejo operatorji unarnega minusa ali unarnega plusa v netipskih izrazih vrednost DECFLOAT(34).

## **Podrobnosti**

V prejšnjih izdajah je bil podatkovni tip rezultata operatorjev unarnega minusa ali unarnega plusa z netipskim izrazom kot argumentom DOUBLE.

Če potrebujete semantiko prejšnje izdaje, lahko izrecno pretvorite netipski izraz v DOUBLE. Na primer:

–(CAST (? AS DOUBLE))

# **Spremenili smo specifikacijo ključne besede DEFAULT**

Od različice 9.7 naprej je nekvalificirana in nerazmejena referenca na DEFAULT vedno razrešena v ključno besedo DEFAULT. Posledično se je spremenilo tudi vedenje procedur, ki uporabljajo DEFAULT kot parametre in vedenje nekaterih dodelitvenih stavkov SQL PL.

## **Podrobnosti**

Če uporabite nerazmejene reference na DEFAULT na desni strani dodelitvenega stavka SQL PL, ne bodo več razrešene v spremenljivko ali parameter, imenovan DEFAULT, pač pa v ključno besedo DEFAULT. Če uporaba ključne besede DEFAULT ni veljavna, je vrnjena napaka (SQLSTATE 42608).

Poleg tega je poziv procedure, ki podaja DEFAULT kot parameter, vedno razrešen v ključno besedo DEFAULT in ne v spremenljivko ali parameter, imenovan DEFAULT, če spremenljivka ali parameter obstaja. Ta sprememba omogoča, da podate DEFAULT kot vrednost parametra za pozivanje procedure.

V prejšnjih izdajah so dodelitveni stavki SQL PL v obliki "SET V = DEFAULT", kjer je *V* lokalna spremenljivka, vrnili enega od naslednjih rezultatov:

- v DEFAULT se razreši v spremenljivko ali parameter, če sta definirana
- v Če spremenljivka ali parameter z imenom DEFAULT nista definirana, je vrnjena napaka (SQLSTATE 42608).

To vedenje ni skladno z dodelitvijo globalnim spremenljivkam, kot tudi s stavkom VALUES, kjer je DEFAULT vedno razrešen v ključno besedo DEFAULT.

Prav tako je v prejšnjih izdajah priklic procedure, ki podaja DEFAULT kot parameter, vedno ustvaril enega od naslednjih rezultatov:

- v Spremenljivka ali parameter se razrešita v spremenljivko ali parameter z imenom DEFAULT, če sta definirana.
- v Če spremenljivka ali parameter, imenovana DEFAULT, nista definirana, je vrnjena napaka (SQLSTATE 42608).

## **Ukrep uporabnika**

Da bi preprečili navzkrižja s ključno besedo DEFAULT, razmejite spremenljivke, imenovane DEFAULT, z dvojnimi narekovaji, in pri uporabi teh spremenljivk v dodelitvenih stavkih SQL in SQL PL, kot tudi v pozivanjih procedur, uporabite velike črke.

## **Primer**

Če izdelate in pokličete naslednjo proceduro: CREATE PROCEDURE foo(IN DEFAULT INTEGER) BEGIN DECLARE V0 INTEGER DEFAULT 1; SET V0 = "DEFAULT"; RETURN V0;

END%

CALL  $foo(10)%$ 

Pravilno vrne naslednje podatke: Povratni status = 10

# **Podatki XML so v shranjenih procedurah SQL posredovani z referenco**

Če v shranjenih procedurah SQL dodelite podatke XML vhodnim podatkom XML, izhodnim podatkom ali vhodno/izhodnim parametrom ali lokalnim spremenljivkam XML, so vrednosti XML zdaj posredovane z referenco. Zato nekatere operacije, ki uporabljajo podatke XML, vrnejo rezultate, ki se razlikujejo od rezultatov, ki jih vrnejo iste operacije v DB2 različice 9.5 in starejše.

## **Podrobnosti**

Če dodelite podatke XML parametru ali lokalni spremenljivki in so vrednosti posredovane z referenco, se identitete vozlišč in nadrejena lastnost ohranijo. Zato se lahko rezultati naslednjih tipov operacij spremenijo:

- v operacije, ki uporabljajo identitete vozlišč z vrednostjo XML
- v operacije, ki uporabljajo nadrejeno os v izrazu XPath.

Naslednje vrste izrazov uporabljajo identiteto vozlišča:

- v Primerjave vozlišč. Operator IS s pomočjo identitete vozlišča določi, ali imata dve vozlišči enako identiteto. Operator >> in operator << s pomočjo identitete vozlišča primerjata vrstni red dokumentov v vozliščih.
- v Izrazi poti. Izrazi poti s pomočjo identitete vozlišča odstranijo podvojena vozlišča.
- v Zaporedni izrazi. Operatorji UNION, INTERSECT in EXCEPT s pomočjo identitete vozlišča odstranijo podvojena vozlišča.

Če ste v DB2 različice 9.5 in starejše dodelili podatke XML parametru ali lokalni spremenljivki, so bili posredovani z vrednostjo. Zato identitete vozlišč in nadrejena lastnost niso bili ohranjeni.

## **Ukrep uporabnika**

Preglejte shranjeno proceduro in zagotovite, da pri izvedbi operacij primerjanja identitet vozlišč in operacij, ki uporabljajo nadrejeno os v izrazih poti, vrne pravilne rezultate.

## **Primer**

Shranjena procedura v zgledu kaže, da so pri posredovanju podatkov XML z referenco in z vrednostjo vrnjeni drugačni rezultati.

Shranjena procedura uporablja podatke iz tabele, ki vsebuje stolpec XML in vrne rezultate v drugo tabelo. Naslednji stavki izdelajo tabele in vstavijo podatke v prvo tabelo: CREATE TABLE  $t1$  (c1 INT, c2 XML) ~ INSERT INTO t1 VALUES (1, '<a>>><d>><d>2</d></b><c>2</c></a>') ~ CREATE TABLE  $t2$  (c1 INT, c2 VARCHAR(1000)) ~ ~

Shranjena procedura dodeli podatke XML iz stolpca XML dvema spremenljivkama XML in izvede operacije, ki vrnejo različne rezultate glede na različico strežnika baz podatkov DB2, ki ga uporabljate:

```
CREATE PROCEDURE MYTESTPROC ( )
BEGIN
 DECLARE v1, v2, v3 XML;
  -- Dodeli vrednost XML za v1 in v2
  SELECT XMLQUERY('$c/a/b' passing by ref c2 as "c") INTO v1
  FROM t1 WHERE c1 = 1:
  SELECT XMLQUERY('$c/a/b' passing by ref c2 as "c") INTO v2
 FROM t1 WHERE c1 = 1;
  -- vstavi vrednost XML v t2
 INSERT INTO t2 VALUES (1, xmlserialize(v1 as VARCHAR(1000)));
  -- Operator OR, ki združuje zaporedja vozlišč
  -- Če sta identiteti vozlišč identični, bo zaporedni izraz izbrisal podvojeno vozlišče
  SET v3 = xmlquery ('$x | $y' passing v1 as "x", v2 as "y");
  INSERT INTO t2 VALUES (2, xmlserialize(v3 as VARCHAR(1000)));
  -- Izdelava zaporedja vozlišč
  SET v3 = xmlquery ('(\$x,\$y)' passing v1 as "x", v2 as "y");
  -- Če sta identiteti vozlišč identični, bo izraz poti izbrisal podvojeno vozlišče
  SET v3 = xmlquery ('$x/d' passing v3 as "x");
  INSERT INTO t2 VALUES (3, xmlserialize(v3 as VARCHAR(1000)));
   -- Preizkus lastnosti nadrejene osi
  SET v3 = xmlquery('$x/..' passing v1 as "x");
  INSERT INTO t2 VALUES (4, xmlserialize(v3 as VARCHAR(1000)));
  -- Primerjava ID-ja vozlišča
  if(xmlcast(xmlquery('$X is $Y' passing by ref v1 as X, v2 as Y) as VARCHAR(5))='true') then
   INSERT INTO t2 VALUES (5, 'NODE ID preserved');
 else
  INSERT INTO t2 VALUES (5, 'NODE ID NOT preserved');
  end if;
END
```
Shranjena procedura vrne naslednje vrednosti za različne različice strežnika baz podatkov DB2.

| Stolpec c1     | DB <sub>2</sub> različice 9.7<br>(posredovanje z referenco)        | DB <sub>2</sub> različice 9.5<br>(posredovanje z vrednostjo) |
|----------------|--------------------------------------------------------------------|--------------------------------------------------------------|
|                |                                                                    |                                                              |
| $\overline{2}$ |                                                                    | $222222222222222222222222222$<br>$d$ >                       |
| 3              | $<$ d>1 $<$ d>                                                     | $<$ d>1 <d>1</d> <d></d>                                     |
| $\overline{4}$ | $ab>bc$ < a $>$ $d>1$ < / d $>$ > < c $>$ 2 ><br>$c \ge \lt/a \gt$ | NULL                                                         |
|                | ID vozlišča je ohranjen                                            | ID vozlišča ni ohranjen                                      |

*Tabela 23. Vrednosti shranjene procedure, vstavljene v tabelo t2*

#### **S tem povezani pojmi**

″Osi″ [v priročniku Referenčni opis XQuery](http://www.ibm.com/support/docview.wss?rs=71&uid=swg27015148)

″Primerjava vozlišč″ [v priročniku Referenčni opis XQuery](http://www.ibm.com/support/docview.wss?rs=71&uid=swg27015148)

″Identiteta vozlišč″ [v priročniku Referenčni opis XQuery](http://www.ibm.com/support/docview.wss?rs=71&uid=swg27015148)

″[Izrazi za kombiniranje zaporedij vozlišč](http://www.ibm.com/support/docview.wss?rs=71&uid=swg27015148)″ v priročniku Referenčni opis XQuery

# **Tipske pripombe za preverjene dokumente XML niso na voljo**

V različici 9.7 preverjeni dokumenti XML niso razširjeni s tipskimi pripombami. Preverjeni dokumenti XML iz različice 9.5 ali starejše uporabljajo tipske pripombe, vendar v različici

9.7 niso uporabljene. Tipske informacije so odstranjene iz prekopiranih vozlišč elementov in atributov, da tvorijo vsebino na novo zgrajenega vozlišča.

## **Podrobnosti**

Funkcija XMLVALIDATE zdaj doda pripombe v uspešno preverjen dokument XML samo v zvezi z informacijami o shemi, uporabljeni za preverjanje dokumenta. Funkcija ne razširi vozlišč elementov in atributov s tipskimi informacijami. Vrednosti vozlišča elementov ali vrednosti atributov iz preverjenih dokumentov, vrnjenih v izrazih XQuery, so predstavljene z nizovnim podatkovnim tipom. Če so podatki definirani v shemi kot xs:list, so predstavljeni kot xdt:untypedAtomic.

Izhodni podatki predikata VALIDATED in funkcije XMLXSROBJECTID ostanejo enaki. Predikat VALIDATED preizkusi, ali je bil dokument XML preverjen s funkcijo XMLVALIDATE ali ne, funkcija XMLXSROBJECTID pa vrne identifikator objekta XSR sheme XML, uporabljene za preverjanje dokumenta XML.

V prologu XQuery DB2 smo spremenili privzeto navedbeno vrednost izdelave XML iz preserve v strip. Navedbena vrednost izdelave nastavi način izdelave za poizvedbo. Če uporabite način izdelave strip, so informacije o tipu obrezane iz vozlišč elementov in atributov, ki so prekopirana, tako da tvorijo vsebino novo zgrajenega vozlišča.

### **Ukrep uporabnika**

Za obstoječe aplikacije, ki uporabljajo XQuery in preverjene dokumente XML, za zagotovitev pravilnih rezultatov spremenite izraze XQuery tako, da bodo pretvorili podatke v ustrezen tip.

Če izdelate nove aplikacije s funkcijo DB2 pureXML, upoštevajte, da so vse primerjave XQuery nizovne primerjave, razen če pretvorite podatke v drug podatkovni tip. Če na primer ne izvedete pretvorbe, operatorji XQuery, kot sta operator za večje kot (>) in operator za manjše kot (<), primerjajo vrednosti vozlišč in atributov kot nize, člen XQuery ORDER BY pa razvrsti podatke kot nize.

Za obdelavo podatkov, ki so definirani v shemi XML kot xs:list, uporabite funkcijo fn:tokenize, ki ga pretvori v zaporedje.

#### **Izdelava indeksov za podatke XML**

Uspešna izdelava indeksa za podatke XML je odvisna od združljivosti vrednosti XML kot tipa xdt:untypedAtomic s tipom SQL, ki je podan za indeks. Če vrednost XML med izdelavo indeksa ni združljiva s tipom SQL, je vrnjeno sporočilo o napaki SQL20306N s kodo napake 4. V DB2 različice 9.5 ali starejše je bila vrnjena koda napake 2 ali 3. Če vrednost XML ob vstavljanju ali posodabljanju dokumentov XML ni združljiva s tipom SQL, ki je podan za indeks podatkov XML, je vrnjeno sporočilo o napaki SQL20305N s kodo napake 4. V DB2 različice 9.5 in starejše je bila vrnjena koda napake 2 ali 3.

#### **Primerjanje indeksov podatkov XML**

Za primerjanje indeksov za podatke XML, ki podajajo samo podatkovne tipe DOUBLE in DATETIME, je potrebno opraviti pretvorbo tipa. Če pretvorba tipa ni izvedena, indeksi za podatke XML, ki podajajo podatkovni tip VARCHAR, primerjajo poizvedbo s podatki XML. Za pretvorbo podatkov iz preverjenih dokumentov XML za primerjanje indeksov podatkov XML ni potrebno uporabiti funkcij fn:string ali xs:string.

### **S tem povezani pojmi**

″Preverjanje XML″ [v priročniku Vodič za pureXML](http://www.ibm.com/support/docview.wss?rs=71&uid=swg27015148)

### **S tem povezane povezave**

″ XMLVALIDATE″ [v priročniku Referenčni opis SQL, zvezek 1](http://www.ibm.com/support/docview.wss?rs=71&uid=swg27015148)

# **Sestavili smo združevalne module za ODBC, CLI in .NET (Windows)**

IBM-ovega podatkovnega strežnika za ODBC, CLI in .NET smo preimenovali v paket gonilnikov za IBM-ov podatkovni strežnik, ki še naprej nudi na MSI temelječo namestitev Windows, ki uporablja združevalne module. Toda v različici 9.7 smo poenostavili strategijo pakiranja, ki tako namesto več združevalnih modulov nudi en sam združevalni modul za ODBC, CLI in .NET.

## **Podrobnosti**

Vsebina starih združevalnih modulov IBM Data Server Driver for ODBC and CLI Merge Module.msm in IBM Data Server Provider for .NET Merge Module.msm je zdaj na voljo v enem samem združevalnem modulu, imenovanem IBM Data Server Driver Package.msm. Stari združevalni moduli za ODBC, CLI in .NET niso več na voljo.

Ta sprememba ne vpliva na združevalne module, ki so specifični za jezik, saj te še vedno nudimo ločeno.

## **Ukrep uporabnika**

Posodobite reference na združevalne module ODBC in CLI in reference na združevalne module .NET za uporabo novega imena združevalnega modula.

#### **S tem povezani pojmi**

["Spremenili smo imena komponent" na strani 3](#page-16-0)

#### **S tem povezane povezave**

″[Moduli za združevanje, ki niso DB2 \( Windows \)](http://www.ibm.com/support/docview.wss?rs=71&uid=swg27015148)″ v publikaciji Nameščanje odjemalcev [IBM-ovega podatkovnega strežnika](http://www.ibm.com/support/docview.wss?rs=71&uid=swg27015148)

# **Podatkovni tip rezultata za deljenje celih števil v načinu number\_compat je spremenjen**

Od različice 9.7 naprej pri bazi podatkov, ki je bila izdelana v načinu number\_compat, tip podatkov rezultata operacij deljenja, ki vključujejo samo izraze celih števil, vrne DECFLOAT(34), operacija pa se izvede z aritmetično decimalno plavajočo zvezdico. Rezultat deljenja celih števil je skladen z rezultati v združljivih bazah podatkov, ki podpirajo tip podatkov NUMBER.

## **Podrobnosti**

V prejšnjih izdajah, ko ste izdelali bazo podatkov z nizom spremenljivk registra **DB2\_COMPATIBILITY\_VECTOR** za omogočanje podatkovnega tipa NUMBER, je bil podatkovni tip rezultata deljenja celih števil podatkovni tip celega števila, operacija pa je bila izvedena z aritmetiko binarnih celih števil.

Nadgrajena baza podatkov lahko vključuje objekte SQL z izrazi, na katere vpliva ta sprememba. Tip rezultata za stolpce pogleda, ki vključujejo deljenje celih števil, se lahko spremeni. Če se izraz, ki vključuje deljenje celih števil, uporabi kot argument funkcije, bo morda rezultat razrešitve funkcije različen.

V večini primerov bo podpora za implicitno pretvarjanje, ki je vključena v različici 9.7, implicitno obravnavala spremembo v podatkovnem tipu izraza. Če uporaba objekta SQL ne uspe zaradi spremembe v podatkovnem tipu, ekstrahirajte stavek definicije objekta iz kataloga ali pa uporabite db2look, spremenite možnost CREATE v možnost CREATE OR REPLACE v stavku in znova zaženite stavek. S tem boste zamenjali objekt v nadgrajeni bazi podatkov z novim podatkovnim tipom rezultata za operacije deljenja, ki vključujejo izraze celih števil.

#### **S tem povezane povezave**

″[Spremenljivka registra DB2\\_COMPATIBILITY\\_VECTOR](http://www.ibm.com/support/docview.wss?rs=71&uid=swg27015148)″ v priročniku Proceduralni jezik [SQL: Omogočitev aplikacij in podpora](http://www.ibm.com/support/docview.wss?rs=71&uid=swg27015148)

″Podatkovni tip NUMBER″ [v priročniku Proceduralni jezik SQL: Omogočitev aplikacij in](http://www.ibm.com/support/docview.wss?rs=71&uid=swg27015148) [podpora](http://www.ibm.com/support/docview.wss?rs=71&uid=swg27015148)

# **Poglavje 19. Opuščena funkcionalnost**

Funkcionalnost označimo kot *opuščeno*, če je specifična funkcija ali komponenta podprta v trenutni izdaji, vendar jo bomo lahko v prihodnji izdaji odstranili. V nekaterih primerih priporočamo, da izdelate načrt za prekinitev uporabe opuščene funkcije.

Spremenljivka registra je morda v tej izdaji opuščena, ker je vedenje, ki ga sproži spremenljivka registra, v tej izdaji omogočeno po privzetku, zastarela spremenljivka registra pa bo odstranjena v prihodnji izdaji.

Naslednje komponente DB2 in povezano funkcionalnost smo opustili:

- v Orodja Nadzornega centra in strežnik za skrbništvo nad DB2 (glejte ["Opustili smo orodja](#page-207-0) [Nadzornega centra in strežnik za skrbništvo nad DB2 \(DAS\)" na strani 194\)](#page-207-0)
- v DB2 Governor in Query Patroller (glejte ["Opustili smo funkciji DB2 Governor in Query](#page-208-0) [Patroller" na strani 195\)](#page-208-0)
- v Nadzornik zdravja (glejte ["Opustili smo nadzornik zdravja" na strani 197\)](#page-210-0)

Poleg tega smo opustili tudi naslednjo funkcionalnost za splošno podporo DB2:

- v Podatkovni tipi LONG VARCHAR in LONG VARGRAPHIC (glejte ["Opustili smo](#page-211-0) [podatkovna tipa LONG VARCHAR in LONG VARGRAPHIC" na strani 198\)](#page-211-0)
- v Worksheet Format (WSF) za pripomočke za izvažanje in nalaganje (glejte ["Opustili smo](#page-211-0) [format preglednic \(WSF\) za pripomočke za izvažanje in nalaganje" na strani 198\)](#page-211-0)
- v Možnost **-file** ukaza db2rfpen (glejte ["FP1: opustili smo možnost -file ukaza db2rfpen" na](#page-218-0) [strani 205\)](#page-218-0)
- v Ukaz LIST TABLESPACES in LIST TABLESPACE CONTAINERS in povezani API-ji (glejte ["Opustili smo ukaza LIST TABLESPACES in LIST TABLESPACE](#page-212-0) [CONTAINERS" na strani 199\)](#page-212-0)
- v Podpora za SDK 1.4.2 za Javanska podprograme (glejte ["Podpora za komplet orodij za](#page-212-0) [razvijalce IBM-ove programske opreme \(SDK\) 1.4.2 za Javanske rutine je opuščena" na](#page-212-0) [strani 199\)](#page-212-0)
- v API sqlugrpn (glejte ["Opustili smo API sqlugrpn" na strani 200\)](#page-213-0)
- v API sqlugtpi (glejte ["Opustili smo API sqlugtpi" na strani 200\)](#page-213-0)
- v Podniz funkcij in ukazov Net Search Extender (glejte ["Opustili smo podniz funkcij in](#page-214-0) [ukazov razširitve za iskanje v omrežju" na strani 201\)](#page-214-0)
- v Funkcionalnost, povezana z umaknjenimi indeksi tipa 1 (glejte ["Umaknili smo indekse tipa](#page-221-0) [1" na strani 208\)](#page-221-0)
- v Spremenljivka registra **DB2\_CAPTURE\_LOCKTIMEOUT** in **DB2\_SERVER\_ENCALG** (glejte ["Opustili smo nekatere spremenljivke registra in](#page-216-0) [okolja" na strani 203\)](#page-216-0)

Naslednjo funkcionalnost za nadzorovanje smo opustili:

- v Stavek CREATE EVENT MONITOR FOR DEADLOCKS, kot tudi nadzornik dogodkov DB2DETAILDEADLOCK (glejte ["Opustili smo stavek REATE EVENT MONITOR FOR](#page-215-0) [DEADLOCKS in nadzornik dogodkov DB2DETAILDEADLOCK" na strani 202\)](#page-215-0)
- Stavek CREATE EVENT MONITOR FOR TRANSACTIONS (glejte ["Opustili smo](#page-215-0) [stavek CREATE EVENT MONITOR FOR TRANSACTIONS" na strani 202\)](#page-215-0)

Naslednjo funkcionalnost namestitve izdelka in upravljanja primerkov smo opustili:

- <span id="page-207-0"></span>v Možnost **-s** ukaza db2iupdt v operacijskih sistemih Linux in UNIX (glejte ["Opustili smo](#page-216-0) [možnost ukaza db2iupdt -s \(Linux in UNIX\)" na strani 203\)](#page-216-0)
- v Ukazi in API-ji za selitev primerkov in baz podatkov (glejte ["Opustili smo ukaze in API-je](#page-216-0) [za selitev primerkov in baz podatkov" na strani 203\)](#page-216-0)
- v Ključni besedi odzivne datoteke MIGRATE\_PRIOR\_VERSIONS in CONFIG\_ONLY (glejte ["Opustili smo nekatere ključne besede odzivne datoteke" na strani 205\)](#page-218-0)

Za dodatne podrobnosti in načrtovanje prihodnjih sprememb preglejte vsako temo. Druga opuščena funkcionalnost je lahko opisana v razdelku [Poglavje 20, "Umaknjena](#page-220-0) [funkcionalnost", na strani 207.](#page-220-0)

# **Opustili smo orodja Nadzornega centra in strežnik za skrbništvo nad DB2 (DAS)**

V različici 9.7 smo opustili orodja Nadzornega centra in DAS in jih bomo v prihodnji izdaji lahko odstranili. Zdaj je na voljo nova zbirka orodij GUI za upravljanje podatkov DB2 za Linux, UNIX in Windows in na podatke usmerjenih aplikacij, ki jo lahko uporabite.

## **Podrobnosti**

Opustili smo naslednja orodja Nadzornega centra in povezane funkcije:

- · nadzornik dejavnosti
- v urejevalnik ukazov
- v pomočnik za konfiguriranje
- v Nadzorni center in povezani čarovniki ter svetovalci
- v razširitve vtičnikov Nadzornega centra
- strežnik za skrbništvo nad DB2 (DAS)
- analizator dogodkov
- zdravstveni center
- v nadzornik nezaključenih transakcij
- dnevnik
- licenčni center
- vizualizator pomnilnika
- center nadzornika poizvedb
- center za podvajanje
- v center za skrbništvo nad satelitskimi izdajami
- center za naloge

Posledično smo opustili tudi naslednje povezane ukaze DB2:

- v dasauto (ukaz za samodejni zagon strežnika za skrbništvo nad DB2)
- v dascrt (ukaz za izdelavo strežnika za skrbništvo nad DB2)
- v dasdrop (ukaz za odstranitev strežnika za skrbništvo nad DB2)
- v dasmigr (ukaz za selitev strežnik za skrbništvo nad DB2)
- dasupdt (ukaz za posodobitev DAS)
- daslist (ukaz za prikaz imena DAS)
- v db2admin (ukaz strežnika za skrbništvo nad DB2)
- v db2am (ukaz za zagon centra nadzornika dejavnosti)
- v db2ca (ukaz za zagon pomočnika za konfiguriranje)
- <span id="page-208-0"></span>• db2cc (ukaz za zagon Nadzornega centra)
- db2ce (ukaz za zagon urejevalnika ukazov)
- v db2daslevel (ukaz za prikaz ravni DAS)
- db2eva (ukaz analizatorja dogodkov)
- db2hc (ukaz za zagon zdravstvenega centra)
- db2indbt (ukaz za zagon centra nadzornika nezaključenih transakcij)
- db2journal (ukaz za zagon dnevnika)
- v db2lc (ukaz za zagon licenčnega centra)
- v db2memvis (ukaz za zagon centra vizualizatorja pomnilnika)
- db2rc (ukaz za zagon centra za podvajanje)
- db2tc (ukaz za zagon centra za naloge)

Opuščena orodja Nadzornega centra in povezane funkcije so še vedno podprti v različici 9.7, vendar razmislite o uporabi nove zbirke orodij GUI namesto orodij Nadzornega centra. Več informacij boste našli v temi Orodja za upravljanje baz podatkov in razvijanje aplikacij.

# **Opustili smo funkciji DB2 Governor in Query Patroller**

Zaradi vpeljave upravljalnika obremenitev DB2 kot strateške rešitve za upravljanje obremenitev v DB2 različice 9.5 smo opustili funkciji Query Patroller in DB2 Governor in ju bomo v prihodnji izdaji lahko umaknili.

# **Podrobnosti**

Skupaj nudita Query Patroller in DB2 Governor krmilne elemente za upravljanje obremenitev, ki uspešno izvajajo kompleksne obremenitve na podatkovnem strežniku DB2, toda upravljalnik obremenitev DB2 nudi v veliki meri izboljšan nabor funkcij za upravljanje obremenitev, ki nadomešča obe komponenti Query Patroller in DB2 Governor.

Opustili smo vse komponente Query Patroller, vključno z naslednjimi:

- v Query Patroller Server (vključno s shranjenimi procedurami, nadzornimi tabelami in datotekami dnevnika Query Patroller)
- Query Patroller Center
- pragi Query Patroller
- v funkcionalnost zgodovinskega analiziranja Query Patroller
- v spremenljivke registra Query Patroller: **DB2\_QP\_BYPASS\_APPLICATIONS**, **DB2\_QP\_BYPASS\_USERS**, **DB2\_QP\_BYPASS\_COST**
- nadzorni element qp\_query\_id
- v konfiguracijski parameter **dyn\_query\_mgmt**
- v podpora za ukazno vrstico Query Patroller, vključno z naslednjimi ukazi:
	- ADD OPERATOR\_PROFILE
	- ADD QUERY\_CLASS
	- ADD SUBMISSION\_PREFERENCES
	- ADD SUBMITTER\_PROFILE
	- CANCEL QUERY
	- GENERATE HISTORICAL\_DATAFILE RESULT
	- GET OPERATOR\_PROFILE
- GET QP\_SYSTEM
- GET QUERY
- GET QUERY\_CLASS
- GET SUBMISSION\_PREFERENCES
- GET SUBMITTER\_PROFILE
- LIST OPERATOR\_PROFILES
- LIST QUERIES
- LIST QUERY\_CLASSES
- LIST SUBMISSION\_PREFERENCES
- LIST SUBMITTER\_PROFILES
- qpcenter
- qpsetup
- qpstart
- qpstop
- REMOVE OPERATOR\_PROFILE
- REMOVE QUERY\_CLASS
- REMOVE QUERY\_INFO
- REMOVE QUERY\_INFO\_HISTORY
- REMOVE RESULT
- REMOVE RESULT\_TABLE\_ALIASES
- REMOVE SUBMISSION\_PREFERENCES
- REMOVE SUBMITTER\_PROFILE
- RUN HELD\_QUERY
- RUN IN BACKGROUND QUERY
- SHOW RESULT
- UPDATE OPERATOR\_PROFILE
- UPDATE QUERY\_CLASS
- UPDATE SUBMISSION\_PREFERENCES
- UPDATE SUBMITTER\_PROFILE
- UPDATE QP\_SYSTEM

Poleg tega smo opustili tudi vse ukaze DB2 Governor, vključno z naslednjimi:

- db2gov
- db2govlg

## **Ukrep uporabnika**

Obremenitve boste učinkoviteje upravljali z upravljalnikom obremenitev DB2, ki nudi številne dodatne funkcije.

Od paketa popravkov 1 različice 9.7 in novejših paketov popravkov dalje lahko uporabite vzorčni program (qpwlmmig.pl), ki generira skript, ki vam bo v pomoč pri preseljevanju okolja nadzornika poizvedb v okolje WLM.

#### <span id="page-210-0"></span>**S tem povezani pojmi**

″[Orientacijska karta za upravljanje obremenitev](http://www.ibm.com/support/docview.wss?rs=71&uid=swg27015148)″ v priročniku Vodič in referenčni opis ukazov [za upravljalnik delovne obremenitve](http://www.ibm.com/support/docview.wss?rs=71&uid=swg27015148)

″[Pogosto zastavljena vprašanja o upravljalniku obremenitev DB2](http://www.ibm.com/support/docview.wss?rs=71&uid=swg27015148)″ v priročniku Vodič in [referenčni opis ukazov za upravljalnik delovne obremenitve](http://www.ibm.com/support/docview.wss?rs=71&uid=swg27015148)

["Novi pragi nudijo dodaten nadzor nad dejavnostmi" na strani 68](#page-81-0)

#### **S tem povezana opravila**

″[Preseljevanje iz programa DB2 Governor v upravljalnik obremenitev DB2](http://www.ibm.com/support/docview.wss?rs=71&uid=swg27015148)″ v publikaciji [Nadgraditev v DB2 različice 9.7](http://www.ibm.com/support/docview.wss?rs=71&uid=swg27015148)

″[Preseljevanje iz nadzornika poizvedb \(Query Patroller\) v upravljalnik obremenitev DB2](http://www.ibm.com/support/docview.wss?rs=71&uid=swg27015148)″ v [publikaciji Nadgraditev v DB2 različice 9.7](http://www.ibm.com/support/docview.wss?rs=71&uid=swg27015148)

# **Opustili smo nadzornik zdravja**

Opustili smo nadzornik zdravja. Zdaj je na voljo nova zbirka orodij GUI za upravljanje podatkov DB2 for Linux, UNIX, and Windows in na podatke usmerjenih aplikacij, ki jo lahko uporabite.

## **Podrobnosti**

V različici 9.7 smo opustili naslednje API-je, možnosti API-jev in vrednosti:

- db2GetAlertCfg
- db2GetAlertCfgFree
- db2GetRecommendations
- db2GetRecommendationsFree
- db2ResetAlertCfg
- db2UpdateAlertCfg
- v Možnosti razreda posnetkov **SQLM\_CLASS\_HEALTH** in **SQLM\_CLASS\_HEALTH\_WITH\_DETAIL** API-ja db2GetSnapshot
- v Vrednost SQLM\_HMON\_OPT\_COLL\_FULL za možnost **AGENT\_ID** v podatkovni strukturi sqlma, posredovani API-ju db2GetSnapshot

Opustili smo naslednje ukaze CLP:

- GET ALERT CONFIGURATION
- v GET HEALTH SNAPSHOT
- v GET RECOMMENDATIONS FOR HEALTH INDICATOR
- RESET ALERT CONFIGURATION
- UPDATE ALERT CONFIGURATION

Opustili smo naslednje funkcije dnevnika:

- v HEALTH\_CONT\_HI
- v HEALTH\_CONT\_HI\_HIS
- HEALTH\_CONT\_INFO
- v HEALTH\_DB\_HI
- v HEALTH\_DB\_HI\_HIS
- HEALTH DB HIC
- v HEALTH\_DB\_HIC\_HIS
- HEALTH\_DB\_INFO
- HEALTH DBM HI
- <span id="page-211-0"></span>v HEALTH\_DBM\_HI\_HIS
- HEALTH\_DBM\_INFO
- v HEALTH\_GET\_ALERT\_ACTION\_CFG
- v HEALTH\_GET\_ALERT\_CFG
- HEALTH\_GET\_IND\_DEFINITION
- v HEALTH\_HI\_REC
- v HEALTH\_TBS\_HI
- HEALTH TBS HI\_HIS
- HEALTH TBS INFO

Opuščeni vmesniki nadzornika zdravja so še vedno podprti v različici 9.7, vendar razmislite o uporabi nove zbirke orodij GUI namesto orodij Nadzornega centra. Več informacij boste našli v temi Orodja za upravljanje baz podatkov in razvijanje aplikacij.

# **Opustili smo podatkovna tipa LONG VARCHAR in LONG VARGRAPHIC**

Podatkovna tipa LONG VARCHAR in LONG VARGRAPHIC smo opustili. Posledično smo opustili tudi skalarni funkciji LONG\_VARGRAPHIC in LONG\_VARCHAR.

## **Podrobnosti**

Pri izbiranju podatkovnega tipa za stolpec uporabite podatkovne tipe, kot so VARCHAR, VARGRAPHIC, CLOB ali DBCLOB, saj bodo ti še vedno podprti v prihodnjih izdajah in jih priporočamo za prenosljive aplikacije.

## **Ukrep uporabnika**

Uporaba podatkovnih tipov LONG VARCHAR in LONG VARGRAPHIC ne vpliva na obstoječe tabele, saj je opuščena funkcionalnost še vedno podprta v trenutni izdaji. Razmislite o preselitvi v ostale podatkovne tipe, da boste lahko izkoristili prihodnje izboljšave izdelka. Podpora za podatkovna tipa LONG VARCHAR in LONG VARGRAPHIC ter povezane skalarne funkcije bo morda v prihodnji izdaji odstranjena.

Tudi v vdelanih aplikacijah SQL se izogibajte uporabi spremenljivk gostitelja, ki ustvarijo opuščene podatkovne tipe.

# **Opustili smo format preglednic (WSF) za pripomočke za izvažanje in nalaganje**

Format preglednic (WSF) smo uporabljali za izmenjavo podatkov z izdelki, kot sta Lotus 1-2-3 in Symphony. Podporo za ta datotečni format smo opustili in jo bomo v prihodnji izdaji lahko odstranili.

## **Podrobnosti**

Datoteke WSF imajo omejitve glede na druge podprte datotečne formate. Ta format ni priporočen za pripomočke DB2.

Preden odstranimo podporo, začnite namesto datotek WSF uporabljati podprt datotečni format.

Obstoječe datoteke WSF lahko pretvorite v drug format tako, da naložite podatke nazaj v tabele DB2 in izvozite podatke v podprtem formatu, kot je ASC, DEL ali PC/IXF.

# <span id="page-212-0"></span>**Opustili smo ukaza LIST TABLESPACES in LIST TABLESPACE CONTAINERS**

Ukaze in API-je, ki prikazujejo informacije o prostorih tabel in vsebnikih prostorov tabel, smo opustili in jih bomo v prihodnji izdaji lahko odstranili.

## **Podrobnosti**

Ukaza LIST TABLESPACES [SHOW DETAIL] in LIST TABLESPACE CONTAINERS nista več posodobljena z novimi funkcijami.

Posledično so opuščeni tudi naslednja podatkovna struktura in API-ji:

- podatkovna struktura SQLB\_TBSPQRY\_DATA
- API sqlbctsq
- API sqlbftsq
- API sqlbftpq
- API sqlbgtss
- API sqlbmtsq
- API sqlbotsq
- API sqlbstpq
- API sqlbstsq
- API sqlbtcq

### **Ukrep uporabnika**

Spremenite katerekoli obstoječe skripte, ki uporabljajo opuščene ukaze ali API-je, tako da bodo namesto poklicali funkcijo tabele MON\_GET\_TABLESPACE ali MON\_GET\_CONTAINER. Ti funkciji tabele vrneta dodatne informacije, ki so jih podali opuščeni ukazi in API-ji.

#### **S tem povezane povezave**

″[Funkcija tabele MON\\_GET\\_TABLESPACE - pridobivanje metrike prostora tabel](http://www.ibm.com/support/docview.wss?rs=71&uid=swg27015148)″ v [publikaciji Skrbniški podprogrami in pogledi](http://www.ibm.com/support/docview.wss?rs=71&uid=swg27015148)

″[Funkcija tabele MON\\_GET\\_CONTAINER - pridobivanje metrike vsebnika prostora tabel](http://www.ibm.com/support/docview.wss?rs=71&uid=swg27015148)″ v [publikaciji Skrbniški podprogrami in pogledi](http://www.ibm.com/support/docview.wss?rs=71&uid=swg27015148)

# **Podpora za komplet orodij za razvijalce IBM-ove programske opreme (SDK) 1.4.2 za Javanske rutine je opuščena**

Podpora za IBM SDK različice 1.4.2 za Javanske rutine je opuščena. Posledično so opuščene tudi Javanske shranjene procedure in rutine, vgrajeni v DB2 različice 8.2 (in starejše), ker so bili izdelani z ravnjo orodja SDK 1.4.2 (in starejše).

# <span id="page-213-0"></span>**Podrobnosti**

Zaradi vpeljave novejših različic programske opreme IBM SDK, je podpora za SDK različice 1.4.2 opuščena in bo odstranjena iz storitve.

DB2 različice 9.7 po privzetku namesti IBM SDK za Java 6 na vse platforme. Ta različica Jave bo uporabljena za prevajanje novih Javanskih shranjenih procedur in uporabniško definiranih funkcij, ki so bile izdelane v različici 9.7.

### **Ukrep uporabnika**

Preden opustimo podporo za IBM SDK 1.4.2, morate znova izdelati vse opuščene Javanske rutine z nameščenim SDK-jem v programski opremi DB2 različice 9.7.

Če morate uporabiti SDK za Java, razen tistega, ki je nameščen v DB2 različice 9.7, glejte temo "Nadgrajevanje Javanskih rutin". Za seznam podprte Javanske razvojne programske opreme glejte temo Podpora za "Javansko programsko opremo za izdelke DB2".

#### **S tem povezana opravila**

″Nadgrajevanje podprogramov Java″ [v publikaciji Nadgraditev v DB2 različice 9.7](http://www.ibm.com/support/docview.wss?rs=71&uid=swg27015148)

#### **S tem povezane povezave**

″[Podporo programske opreme Java za izdelke DB2](http://www.ibm.com/support/docview.wss?rs=71&uid=swg27015148)″ v priročniku Prvi koraki v razvijanju [aplikacije baze podatkov](http://www.ibm.com/support/docview.wss?rs=71&uid=swg27015148)

# **Opustili smo API sqlugrpn**

API sqlugrpn, ki vrne odmik preslikave distribucije in številke particij baze podatkov za vrstico, je opuščen in bo morda odstranjen iz prihodnje izdaje.

### **Podrobnosti**

API sqlugrpn je zasnovan za delo z distribucijskimi preslikavami, ki vsebujejo do 4096 (4 KB) vnosov.

V različici 9.7 je velikost distribucijske preslikave razširjena na 32 768 (32 KB) vnosov. API-ja sqlugrpn ni mogoče uporabljati v povezavi s temi večjimi distribucijskimi preslikavami. Za informacije o omogočanju večjih preslikav glejte temo "Distribucijske preslikave".

#### **Ukrep uporabnika**

Uporabite nov API db2GetRowPartNum, ki podpira vse velikosti distribucijskih preslikav.

### **S tem povezani pojmi**

″Distribucijske preslikave″ [v priročniku Vodič za particioniranje in združevanje v gruče](http://www.ibm.com/support/docview.wss?rs=71&uid=swg27015148) "Opustili smo API sqlugtpi"

# **Opustili smo API sqlugtpi**

API sqlugtpi, ki pridobi informacije o distribuciji tabel, je opuščen in bo morda odstranjen iz prihodnje izdaje.

### **Podrobnosti**

API sqlugtpi je zasnovan za delo z distribucijskimi preslikavami, ki vsebujejo do 4096 (4 KB) vnosov.

<span id="page-214-0"></span>V različici 9.7 se je velikost distribucijske preslikave razširila na 32 768 (32 KB) vnosov. API-ja sqlugtpi ni mogoče uporabljati v povezavi z večjimi distribucijskimi preslikavami, ki uporabljajo več kot 4096 vnosov. Za informacije o omogočanju večjih preslikav glejte temo "Distribucijske preslikave".

## **Ukrep uporabnika**

Če API sqlugtpi naleti na distribucijsko preslikavo, ki je ne more obdelati zaradi prevelike velikosti, vrne SQL2768N. Uporabite API DB2GetDistMap, ki podpira vse velikosti distribucijskih preslikav.

#### **S tem povezani pojmi**

″Distribucijske preslikave″ [v priročniku Vodič za particioniranje in združevanje v gruče](http://www.ibm.com/support/docview.wss?rs=71&uid=swg27015148)

["Opustili smo API sqlugrpn" na strani 200](#page-213-0)

#### **S tem povezane povezave**

″ [db2GetDistMap - pridobi distribucijsko preslikavo](http://www.ibm.com/support/docview.wss?rs=71&uid=swg27015148)″ v priročniku Referenčni priročnik API [za skrbništvo](http://www.ibm.com/support/docview.wss?rs=71&uid=swg27015148)

# **Opustili smo podniz funkcij in ukazov razširitve za iskanje v omrežju**

Določene funkcije in ukaze razširitve za iskanje v omrežju (NSE) smo opustili in jih bomo v prihodnji izdaji lahko odstranili.

## **Podrobnosti**

Opustili smo naslednje funkcije NSE:

- posodobitve indeksov s podvajanjem
- indeksi nadomestnih imen (zvezne baze podatkov)
- v skalarna funkcija NUMBEROFMATCHES
- operacije označevanja in iskanja
- v uporabniško definirane povezave v slovarju sopomenk
- v dokumenti v formatu splošnega namena (GPP)
- v predpomnjenje za iskalne operacije z uporabo shranjenih procedur
- v vnaprej razvrščeni indeksi, uporabljeni v iskalnih operacijah z uporabo shranjenih procedur.

Opustili smo tudi naslednje ukaze, ker smo opustili z njimi povezane funkcije:

- ACTIVATE CACHE
- DEACTIVATE CACHE
- DB2EXTHL

## **Ukrep uporabnika**

Preden bomo umaknili podporo za te opuščene funkcije in ukaze, lahko začnete uporabljati druge podprte funkcije in ukaze. Pri razvijanju novih aplikacij se izogibajte uporabi opuščenih funkcij in ukazov.

#### **S tem povezani pojmi**

″Ključni koncepti za Net Search Extender″ [v publikaciji Navodila uporabniku in skrbništvo](http://www.ibm.com/support/docview.wss?rs=71&uid=swg27015148) [nad razširitvijo za iskanje v omrežju](http://www.ibm.com/support/docview.wss?rs=71&uid=swg27015148)

# <span id="page-215-0"></span>**Opustili smo stavek REATE EVENT MONITOR FOR DEADLOCKS in nadzornik dogodkov DB2DETAILDEADLOCK**

Uporabo stavka CREATE EVENT MONITOR FOR DEADLOCKS in samodejno zagnanega nadzornika dogodkov DB2DETAILDEADLOCK za nadziranje dogodkov zastojev smo opustili. Njune uporabe ne priporočamo več, saj ju bomo v prihodnji izdaji lahko odstranili.

## **Podrobnosti**

Če ste želeli v prejšnjih izdajah nadzorovati dogodke zastojev, ste morali izdati stavek CREATE EVENT MONITOR FOR DEADLOCKS ali v izhodnih datotekah pregledati, ali obstajajo kakšni zapisi, povezani z zastoji, ki jih je zabeležil samodejno zagnan nadzornik dogodkov DB2DETAILDEADLOCK. Različica 9.7 vključuje novo infrastrukturo nadzornika dogodkov, ki nudi popolnoma nov niz elementov in načinov nadzornika za nadziranje dogodkov v DB2. Če želite nadzorovati dogodke zastojev v DB2 različice 9.7, posledično torej priporočamo uporabo stavka CREATE EVENT MONITOR FOR LOCKING.

## **Ukrep uporabnika**

Za nadziranje dogodkov, povezanih z zaklepanjem, kot so na primer potečeni čakalni časi zaklepanja , čakanja na zaklepanje in zastoji, uporabite stavek CREATE EVENT MONITOR FOR LOCKING.

#### **S tem povezani pojmi**

["Novi relacijski nadzorni vmesniki so lahki in dostopni" na strani 32](#page-45-0)

### **S tem povezane povezave**

″ CREATE EVENT MONITOR (zaklepanje)″ [v priročniku Referenčni opis SQL, zvezek 2](http://www.ibm.com/support/docview.wss?rs=71&uid=swg27015148)

# **Opustili smo stavek CREATE EVENT MONITOR FOR TRANSACTIONS**

Uporabo stavka CREATE EVENT MONITOR FOR TRANSACTIONS za nadziranje transakcijskih dogodkov smo opustili. Njegove uporabe ne priporočamo več, saj ga bomo v prihodnji izdaji lahko odstranili.

## **Podrobnosti**

Če ste želeli v prejšnjih izdajah nadzorovati transakcijske dogodke, ste morali izdati stavek CREATE EVENT MONITOR FOR TRANSACTIONS za izdelavo nadzornika transakcijskih dogodkov. Različica 9.7 vključuje novo infrastrukturo nadzornika dogodkov, ki nudi popolnoma nov niz elementov in načinov nadzornika za nadziranje dogodkov v DB2. Če želite posledično nadzorovati transakcijske dogodke v DB2 različice 9.7, priporočamo, da uporabite stavek CREATE EVENT MONITOR FOR UNIT OF WORK.

## **Ukrep uporabnika**

Za izdelavo nadzornika transakcijskih dogodkov uporabite stavek CREATE EVENT MONITOR FOR UNIT OF WORK.
#### **S tem povezane povezave**

″ [CREATE EVENT MONITOR \(enota dela\) v priročniku Referenčni opis SQL, zvezek 2](http://www.ibm.com/support/docview.wss?rs=71&uid=swg27015148)

## <span id="page-216-0"></span>**Opustili smo nekatere spremenljivke registra in okolja**

Spremenljivki okolja **DB2\_CAPTURE\_LOCKTIMEOUT** in **DB2\_SERVER\_ENCALG** sta v različici 9.7 opuščeni. Ti spremenljivki sta še vedno na voljo, vendar jih ne uporabljajte, saj je zelo mogoče, da bodo v prihodnjih verzijah izdelka odstranjene.

V naslednji tabeli je seznam opuščenih spremenljivk registra in okolja. Zamenjale so jih druge funkcije ali pa je funkcija, ki jo podpirajo, zastarela.

| Spremenljivka registra ali okolja | Podrobnosti                                                                                                    |
|-----------------------------------|----------------------------------------------------------------------------------------------------|
| <b>DB2 CAPTURE LOCKTIMEOUT</b>    | Spremenljivko registra smo opustili in jo bomo v<br>prihodnji izdaji lahko odstranili, ker nudi stavek<br><b>CREATE EVENT MONITOR FOR LOCKING</b><br>nove načine za zbiranje dogodkov potečenega<br>čakalnega časa zaklepanja. Dodatne informacije<br>boste našli v razdelku "Izboljšali smo poročanje o<br>dogodkih zaklepanja" na strani 38. |
| <b>DB2 SERVER ENCALG</b>          | Spremenljivko registra smo opustili in jo bomo v<br>prihodnji izdaji najverjetneje odstranili, zato<br>morate namesto tega uporabiti konfiguracijski<br>parameter alternate_auth_enc. Podrobnejše<br>informacije so na voljo v razdelku "Šifriranje AES<br>ID-ja uporabnika in gesla izboljša zaščito" na<br>strani 76.                        |

*Tabela 24. Spremenljivke registra in okolja, opuščene v različici 9.7*

#### **S tem povezani pojmi**

["Nove spremenljivke registra in okolja" na strani 156](#page-169-0)

### **Opustili smo možnost ukaza db2iupdt -s (Linux in UNIX)**

Možnost **-s** ukaza db2iupdt smo opustili in jo bomo v prihodnji izdaji najverjetneje odstranili.

### **Podrobnosti**

Ukaz db2iupdt posodobi primerek, tako da se izvaja v kopiji DB2, v kateri je nameščen nov izdelek ali funkcija baze podatkov DB2, da se izvaja v kopiji DB2 iste različice kot kopija DB2, ki je povezana s primerkom ali da posodobi tip primerka v tip primerka višje ravni. V operacijskih sistemih UNIX in Linux parameter **-s** prezre obstoječ imenik dnevnika upravljalnika točk sinhronizacije (SPM).

### **Ukrep uporabnika**

V operacijskih sistemih UNIX in Linux te uporabljajte te možnosti ukaza db2iupdt.

### **Opustili smo ukaze in API-je za selitev primerkov in baz podatkov**

Ukaze db2imigr, db2ckmig in MIGRATE DATABASE, kot tudi API-ja sqlemgdb in sqlgmgdb, smo v DB2 različice 9.7 opustili in jih bomo v prihodnji izdaji lahko odstranili.

### **Podrobnosti**

Da bi bili pri uporabi izraza *nadgraditev* za izdelke DB2 dosledni, ta izraz zdaj opisuje postopek, s katerim strežnikom, odjemalcem, aplikacijam baz podatkov in rutinam pred DB2 različice 9.7 omogočite izvajanje v okolju različice 9.7. Izraz pred različico 9.7 se nanaša samo na DB2 Universal Database različice 8, DB2 različice 9.1 in DB2 različice 9.5.

Izraz nadgraditev se uporablja tudi za opis postopka, s katerim primerkom in bazam podatkov pred različico 9.7 omogočite izvajanje v kopiji DB2 različice 9.7.

Pred različico 9.7 smo postopek, s katerim smo strežnikom, odjemalcem, aplikacijam baz podatkov, rutinam, primerkom in bazam podatkov DB2 iz ene izdaje omogočili izvajanje v novejši izdaji, opisovali z izrazom *selitev*.

Zaradi te spremembe v terminologiji smo ukaze in API-je DB2 za selitev primerkov in baz podatkov opustili in ponudili nove ukaze in API-je za nadgraditev primerkov in baz podatkov. Naslednja tabela prikazuje nove ukaze in API-je iz različice 9.7, ki jih uporabljajte od zdaj naprej.

| Ime ukaza ali API-ja pred<br>različico 9.7 | Ime ukaza ali API-ja v<br>različici 9.7 | Opis ukaza ali API-ja v različici 9.7                                                                                                    |
|--------------------------------------------|-----------------------------------------|----------------------------------------------------------------------------------------------------|
| db2imigr                                   | db2iupgrade                             | db2iupgrade nadgradi primerek v<br>različico 9.7 iz različice 8, različice 9.1<br>ali različice 9.5.                                                                           |
| db2ckmig                                   | db2ckupgrade                            | db2ckupgrade preveri, ali so lokalne<br>baze podatkov pred različico 9.7<br>pripravljene na nadgraditev v različico<br>9.7.                                                    |
| MIGRATE DATABASE                           | UPGRADE DATABASE                        | UPGRADE DATABASE nadgradi bazo<br>podatkov v različico 9.7, če ste<br>primerek, v katerem se je izvajala baza<br>podatkov, nadgradili v različico 9.7 z<br>ukazom db2iupgrade. |
| sqlemgdb in sqlgmgdb                       | db2DatabaseUpgrade                      | db2DatabaseUpgrade pretvori bazo<br>podatkov DB2 različice 9.5, različice 9.1<br>ali različice 8 v trenutno izdajo.                                                            |

*Tabela 25. Enakovredni ukazi pred različico 9.7 in ukazi iz različice 9.7*

### **Ukrep uporabnika**

Pri nadgrajevanju primerkov in baz podatkov v različico 9.7 uporabite nove ukaze in API-je DB2, ki jih nudi različica 9.7.

Preberite temo ″Nadgraditev v DB2 različice 9.7″, ki podaja podrobnosti o celotnem postopku nadgraditve za strežnike, odjemalce, aplikacije baz podatkov in rutine DB2.

#### <span id="page-218-0"></span>**S tem povezani pojmi**

″Nadgraditev v DB2 različice 9.7″ [v priročniku Nadgraditev v DB2 različice 9.7](http://www.ibm.com/support/docview.wss?rs=71&uid=swg27015148)

#### **S tem povezane povezave**

″ UPGRADE DATABASE″ [v priročniku Referenčni opis ukazov](http://www.ibm.com/support/docview.wss?rs=71&uid=swg27015148)

″[db2ckupgrade - za preverjanje baze podatkov za nadgraditev](http://www.ibm.com/support/docview.wss?rs=71&uid=swg27015148)″ v priročniku Referenčni opis [ukazov](http://www.ibm.com/support/docview.wss?rs=71&uid=swg27015148)

″[db2iupgrade - za nadgraditev primerka](http://www.ibm.com/support/docview.wss?rs=71&uid=swg27015148)″ v priročniku Referenčni opis ukazov

## **FP1: opustili smo možnost -file ukaza db2rfpen**

Od paketa popravkov 1 Različica 9.7 dalje je možnost **-file** ukaza za ponastavitev čakajočega stanja obnovitve s posodabljanjem (db2rfpen) umaknjena in jo je v prihodnih različicah mogoče odstraniti.

### **Podrobnosti**

Ko uporabite možnost **-file**, je posodobljena samo podana nadzorna datoteka dnevnika (SQLOGCTL.LFH.1 or SQLOGCTL.LFH.2). To povzroči, da datoteke ne bodo več sihronizirane. Če je baza podatkov kot rezultat tega postavljena v čakajoče stanje obnovitve s posodabljanjem s primarno nadzorno datoteko dnevnika (SQLOGCTL.LFH.1), ta datoteka pa kasneje ni na voljo, baza podatkov ne bo več v čakajočem stanju obnovitve s posodabljanjem. Podobno, če je baza podatkov postavljena v čakajoče stanje obnovitve s posodabljanjem s pomočjo sekundarne nadzorne datoteke dnevnika (SQLOGCTL.LFH.2), primarna nadzorna datoteka dnevnika pa ostane razpoložljiva, baza podatkov ne bo v čakajočem stanju obnovitve s posodabljanjem.

#### **Ukrep uporabnika**

Namesto tega uporabite parameter **database\_alias** možnosti **-path**.

#### **S tem povezane povezave**

″[db2rfpen - za ponastavitev čakajočega stanja obnovitve s posodabljanjem](http://www.ibm.com/support/docview.wss?rs=71&uid=swg27015148)″ v publikaciji [Referenčni opis ukazov](http://www.ibm.com/support/docview.wss?rs=71&uid=swg27015148)

### **Opustili smo nekatere ključne besede odzivne datoteke**

Ključni besede odzivne datoteke **MIGRATE\_PRIOR\_VERSIONS** in **CONFIG\_ONLY** smo opustili in tako odrazili spremembe v funkcionalnosti različice 9.7. V prihodnjih izdajah ju bomo lahko odstranili.

#### **Podrobnosti**

Naslednjih ključnih besed odzivne datoteke ne priporočamo več:

- v **MIGRATE\_PRIOR\_VERSIONS**
- **CONFIG ONLY**

### **Ukrep uporabnika**

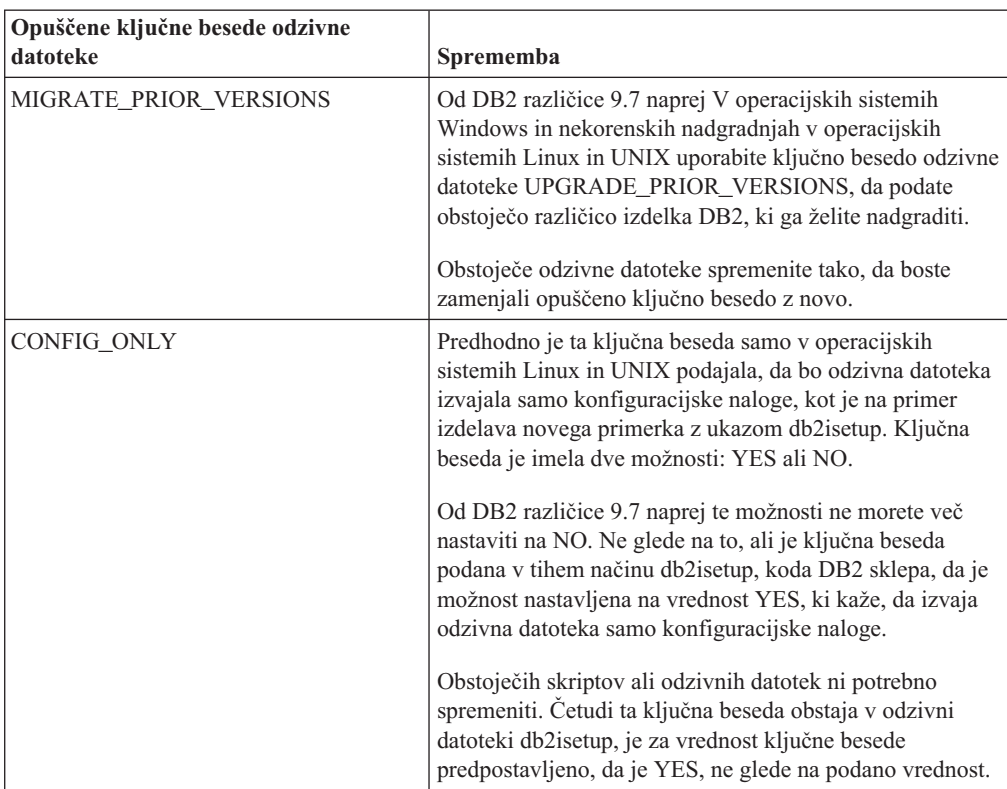

#### **S tem povezani pojmi**

["Dodali smo ključno besedo odzivne datoteke UPGRADE\\_PRIOR\\_VERSIONS" na strani](#page-146-0) [133](#page-146-0)

["Spremenili smo ključno besedo odzivne datoteke INTERACTIVE" na strani 164](#page-177-0)

#### **S tem povezane povezave**

″Ključna besede odzivne datoteke″ [v publikaciji Nameščanje strežnikov DB2](http://www.ibm.com/support/docview.wss?rs=71&uid=swg27015148)

# **Poglavje 20. Umaknjena funkcionalnost**

Umaknjena funkcionalnost je funkcionalnost, ki ni več na voljo. Če ste uporabljali to funkcionalnost v prejšnjih izdajah, morate izvesti določene spremembe.

Naslednja funkcionalnost DB2 ni več podprta:

- v Indeksi tipa 1 (glejte ["Umaknili smo indekse tipa 1" na strani 208\)](#page-221-0)
- v 32-bitne particionirane baze podatkov Windows (glejte ["32-bitne particionirane baze](#page-222-0) [podatkov niso več podprte \(Windows\)" na strani 209\)](#page-222-0)
- v Podpora za brskalnik Netscape (glejte ["Umaknili smo podporo za brskalnik Netscape" na](#page-222-0) [strani 209\)](#page-222-0)
- v Podpora na nekaterih distribucijah Linux in povezljivost DRDA z nekaterimi strežniki baze podatkov DB2 (glejte "Nekateri operacijski sistemi niso več podprti")

Naslednji izdelki niso več podprti:

- XML Extender (glejte ["Umaknili smo XML Extender" na strani 209\)](#page-222-0)
- v Web Object Runtime Framework (glejte ["Umaknili smo podporo za izvajalno ogrodje](#page-223-0) [objektov \(WORF\)" na strani 210\)](#page-223-0)
- v Vdelani aplikacijski strežnik DB2 (glejte ["Umaknili smo vdelan aplikacijski strežnik DB2](#page-223-0) [\(EAS\)" na strani 210\)](#page-223-0)

Naslednje API-je, ukaze, ukazne možnosti in spremenljivke registra smo umaknili:

- v Ukaz db2uiddl (glejte ["Umaknili smo ukaz db2uiddl" na strani 211\)](#page-224-0)
- v Ukaz db2secv82 (glejte ["Umaknili smo ukaz db2secv82" na strani 211\)](#page-224-0)
- v Ukaz GET AUTHORIZATIONS (glejte ["Umaknili smo ukaz GET AUTHORIZATIONS"](#page-224-0) [na strani 211\)](#page-224-0)
- v API sqluadau (glejte ["Umaknili smo API sqluadau in podatkovno strukturo](#page-225-0) sql authorization" na strani 212)
- v Možnosti **-a** in **-p** ukaza db2ilist (glejte ["Umaknili smo možnosti ukaza db2ilist -a in -p" na](#page-225-0) [strani 212\)](#page-225-0)
- Spremenljivka registra **DB2 THREAD SUSPENSION** (glejte ["Nekatere spremenljivke](#page-226-0) [registra in okolja smo umaknili" na strani 213\)](#page-226-0)

## **Nekateri operacijski sistemi niso več podprti**

Od različice 9.7 dalje smo umaknili podporo za nekatere distribucije Linux. Prav tako smo umaknili podporo za povezovanje s starejšimi različicami nekaterih izdelkov DB2.

#### **Podrobnosti**

Podprte niso več naslednje distribucije Linux:

- Red Hat Enterprise Linux (RHEL) 4
- SUSE Linux Enterprise Server (SLES) 9
- Ubuntu  $7.x$

Umaknili smo tudi podporo za povezljivost DRDA z naslednjimi podatkovnimi strežniki DB2 for z/OS in DB2 for IBM i.

- DB2 for z/OS različice 7.1
- DB2 for i, V5R1

<span id="page-221-0"></span>• DB2 for i, V5R2

#### **Ukrep uporabnika**

Preglejte seznam podprtih distribucij Linux in seznam podprtih strežnikov prek povezljivosti DRDA.

#### **S tem povezane povezave**

″[Podpora za IBM i in velike računalnike za DB2 Connect](http://www.ibm.com/support/docview.wss?rs=71&uid=swg27015148)″ v publikaciji Nameščanje in [konfiguriranje strežnikov DB2 Connect](http://www.ibm.com/support/docview.wss?rs=71&uid=swg27015148)

″[Namestitvene zahteve za izdelke baz podatkov DB2](http://www.ibm.com/support/docview.wss?rs=71&uid=swg27015148)″ v priročniku Nameščanje strežnikov [DB2](http://www.ibm.com/support/docview.wss?rs=71&uid=swg27015148)

### **Umaknili smo indekse tipa 1**

Indeksi tipa 1 niso več podprti. Indekse tipa 1 morate pretvoriti v indekse tipa 2.

#### **Podrobnosti**

Vsi indeksi, ki ste jih izdelali z izdajami DB2 pred različico 8, so indeksi tipa 1, razen če ste jih v različici 8 pretvorili v indekse tipa 2 ali če ste to naredili kasneje z ukazom REORG INDEXES z možnostjo **CONVERT**. Vsi indeksi, ki ste jih izdelali z različico 8.2, različico 9.1 ali različico 9.5, so indeksi tipa 2, razen če ste jih izdelali v primerku s spremenljivko registra **DB2\_INDEX\_TYPE2**, nastavljeno na vrednost NO, ali če ste izdelali indeks za tabelo, ki je že vsebovala indeks tipa 1. V različici 9.7 so vsi indeksi, ki jih izdelate, tipa 2.

Če svojih indeksov tipa 1 pred nadgraditvijo baze podatkov ne pretvorite, bodo med postopkom nadgraditve označeni kot neveljavni. Če nastavite konfiguracijski parameter **indexrec** na vrednost RESTART, bodo indeksi ob vnovičnem zagonu baze podatkov znova izdelani kot indeksi tipa 2. V nasprotnem primeru se vnovična gradnja zgodi ob prvem dostopu do tabele, kar pa lahko vpliva tudi na poslabšanje odzivnega časa. Dokler se vnovična gradnja indeksa ne konča, do tabele ni mogoče dostopiti.

Opustili smo tudi naslednjo povezano funkcionalnost, ki jo bomo v prihodnji izdaji lahko tudi odstranili:

- v Možnost **CONVERT** ukaza REORG INDEXES
- v Parameter **DB2LOADQUERY\_TYPE1\_INDEXES** podatkovne strukture db2LoadQueryOutputStruct in podatkovne strukture db2LoadQueryOutputStruct64 API-ja db2LoadQuery
- v Parameter DB2REORG\_CONVERT podatkovne strukture db2ReorgStruct API-ja db2Reorg

#### **Ukrep uporabnika**

Preden izvedete nadgraditev v DB2 različice 9.7, pretvorite indekse tipa 1 v indekse tipa 2. Pazite, da boste pred nadgraditvijo določili dovolj časa za pretvorbo indeksov.

Indekse tipa 1 lahko pretvorite v indekse tipa 2 z možnostjo **CONVERT** ukaza REORG INDEXES ali s pomočjo izhodnih podatkov ukaza db2IdentifyType1. Ukaz db2IdentifyType1 določa in generira ustrezne stavke, ki jih lahko uporabite kasneje za pretvorbo indeksov tipa 1, najdenih v tabelah ali shemah za podano bazo podatkov. Dodatne informacije boste našli v temi "Pretvorba indeksov tipa 1 v indekse tipa 2".

#### **S tem povezana opravila**

″Pretvarjanje indeksov tipa 1 v indekse tipa 2″ [v publikacij Nadgraditev v DB2 različice 9.7](http://www.ibm.com/support/docview.wss?rs=71&uid=swg27015148)

#### **S tem povezane povezave**

″[db2IdentifyType1 - za identifikacijo indeksa tipa 1](http://www.ibm.com/support/docview.wss?rs=71&uid=swg27015148)″ v priročniku Referenčni opis ukazov

### <span id="page-222-0"></span>**32-bitne particionirane baze podatkov niso več podprte (Windows)**

Od različice 9.7 naprej particionirane baze podatkov niso več podprte v 32-bitnih operacijskih sistemih Windows.

#### **Podrobnosti**

Zaradi prodora in uporabe 64-bitnih procesorjev se je zmanjšala potreba po izvajanju particioniranih baz podatkov v 32-bitnih operacijskih sistemih.

#### **Ukrep uporabnika**

Če uporabljate funkcionalnost particioniranja baze podatkov v 32-bitnih okoljih Windows, teh okolij v različici 9.7 ne bo mogoče več uporabljati. Funkcionalnost particioniranja baze podatkov lahko uporabljate v 64-bitnih okoljih Windows različice 9.7.

#### **S tem povezani pojmi**

″[Opuščena ali umaknjena funkcionalnost, ki vpliva na nadgradnje strežnika DB2](http://www.ibm.com/support/docview.wss?rs=71&uid=swg27015148)″ v [publikaciji Nadgraditev v DB2 različice 9.7](http://www.ibm.com/support/docview.wss?rs=71&uid=swg27015148)

## **Umaknili smo podporo za brskalnik Netscape**

Umaknili smo podporo za brskalnik Netscape.

#### **Podrobnosti**

V preteklosti ste lahko z brskalnikom Netscape dostopali do lansirnika DB2, do vadnice Prvi koraki in do informacijskega centra DB2.

#### **Ukrep uporabnika**

Uporabite enega od naslednjih podprtih brskalnikov:

- Internet Explorer različice 6.0 in novejše
- Mozilla različice 1.7 in novejše
- Firefox različice 2.0 in novejše

Lansirnik DB2 podpira tudi brskalnik SeaMonkey 1.1.4 (ali novejši).

Informacijski center DB2 podpira enake brskalnike, poleg tega pa tudi vse tiste, ki podpirajo JavaScript™.

#### **S tem povezani pojmi**

″[Odjemalci strežnikov DB2 in IBM-ovih podatkovnih strežnikov](http://www.ibm.com/support/docview.wss?rs=71&uid=swg27015148)″ v priročniku Nameščanje [strežnikov DB2](http://www.ibm.com/support/docview.wss?rs=71&uid=swg27015148)

### **Umaknili smo XML Extender**

Od različice 9.7 naprej smo funkcije, ki jih nudi XML Extender, zamenjali s funkcijo pureXML. Posledično smo XML Extender umaknili.

### <span id="page-223-0"></span>**Podrobnosti**

Ker baza podatkov nudi obširen nabor orodij XML, funkcije XML Extender niso več potrebne.

Funkcijo pureXML lahko uporabite za shranjevanje pravilno oblikovanih dokumentov XML v stolpce tabele baze podatkov s podatkovnim tipom XML. S shranjevanjem podatkov XML v stolpce XML se podatki ohranijo v prvotni hierarhični obliki in se ne shranijo kot besedilo ali preslikajo v drug podatkovni model. Funkcije baze podatkov, kot sta XMLQUERY in XSLTRANSFORM, lahko uporabite neposredno v tabelah baze podatkov s podatkovnim tipom XML.

#### **Ukrep uporabnika**

Preberite temo "Selitev iz funkcije XML Extender v pureXML", ki podaja podrobnosti o nadgraditvi obstoječih aplikacij baze podatkov v različico 9.7 s funkcionalnostjo pureXML.

#### **S tem povezana opravila**

″[Preseljevanje iz programa XML Extender v pureXML](http://www.ibm.com/support/docview.wss?rs=71&uid=swg27015148)″ v publikaciji Nadgraditev v DB2 [različice 9.7](http://www.ibm.com/support/docview.wss?rs=71&uid=swg27015148)

### **Umaknili smo podporo za izvajalno ogrodje objektov (WORF)**

Umaknili smo izvajalno ogrodje objektov (WORF). IBM Data Studio nudi preprostejše in intuitivnejše okolje za hitro razvijanje in razmeščanje spletnih storitev.

#### **Podrobnosti**

WORF smo zamenjali z novo funkcijo znotraj komponente IBM Data Studio, s katero lahko izdelate spletne storitve brez pisanja datotek razširitev za definiranje dostopa do dokumentov (DADX). Poleg tega lahko s komponento IBM Data Studio izdelate stavke in shranjene procedure SQL, na katerih bodo temeljile operacije vaših spletnih storitev. Za razmestitev spletne storitve bo v številnih scenarijih zadostoval en sam klik.

#### **Ukrep uporabnika**

Preselite spletne storitve WORF v spletne storitve IBM Data Studio. Navodila za selitev boste našli v temi "Selitev spletnih aplikacij, ki so bile razvite za WORF (Web Object Runtime Framework)" v informacijskem centru za upravljanje integriranih podatkov na naslovu [http://publib.boulder.ibm.com/infocenter/idm/v2r2/index.jsp.](http://publib.boulder.ibm.com/infocenter/idm/v2r2/topic/com.ibm.datatools.dsws.tooling.ui.doc/topics/tdswsworf.html)

### **Umaknili smo vdelan aplikacijski strežnik DB2 (EAS)**

V različici DB2 9.7 smo umaknili DB2 EAS in aplikacija DB2WebServices ni več na voljo.

#### **Podrobnosti**

DB2 EAS ni več vključen v izdelke različice 9.7.

#### **Rešitev**

Z izdelkom IBM Data Studio ali IBM Optim Development Studio lahko znova izdelate in znova razmestite spletne storitve po nadgradnji na DB2 različice 9.7. Če uporabljate spletne aplikacije, ki ste jih razvili za WORF, jih preselite. Podrobnejše informacije so na voljo v razdelku "Umaknili smo podporo za izvajalno ogrodje objektov (WORF)".

Če uporabljate vzorce DB2, ki zahtevajo aplikacijski strežnik, lahko uporabite aplikacijski strežnik WebSphere Application Server Community Edition (CE).

## <span id="page-224-0"></span>**Umaknili smo ukaz db2uiddl**

Ukaz db2uiddl smo umaknili, saj je pretvorba unikatnih indeksov obravnavana med pretvorbo indeksov tipa 1 v indekse tipa 2.

#### **Podrobnosti**

Ukaz db2uiddl je generiral skripte s stavki CREATE UNIQUE INDEX za pretvorbo unikatnih indeksov, izdelanih v bazah podatkov DB2 UDB pred različico 5. Ta ukaz ni več potreben, ker ob pretvorbi indeksov tipa 2 v indekse tipa 2 tudi samodejno pretvorite unikatne indekse, izdelane v bazah podatkov pred DB2 UDB različice 5.

#### **Ukrep uporabnika**

Za obravnavanje pretvorbe unikatnih indeksov uporabite ukaz db2IdentifyType1. Dodatne informacije boste našli v temi *Pretvorba indeksov tipa 1 v indekse tipa 2*.

#### **S tem povezana opravila**

″Pretvarjanje indeksov tipa 1 v indekse tipa 2″ [v publikacij Nadgraditev v DB2 različice 9.7](http://www.ibm.com/support/docview.wss?rs=71&uid=swg27015148)

#### **S tem povezane povezave**

″[db2IdentifyType1 - za identifikacijo indeksa tipa 1](http://www.ibm.com/support/docview.wss?rs=71&uid=swg27015148)″ v priročniku Referenčni opis ukazov

### **Umaknili smo ukaz db2secv82**

Ukaz db2secv82 smo umaknili in zamenjali z ukazom db2extsec.

#### **Podrobnosti**

Namesto tega uporabite ukaz db2extsec in nastavite dovoljenja za objekte DB2, kot so datoteke, imeniki, omrežni pogoni, registrski ključi in storitve.

#### **Ukrep uporabnika**

Reference na ukaz db2secv82 v aplikacijah in skriptih spremenite na ukaz db2extsec.

#### **S tem povezane povezave**

″[db2extsec - za nastavitev dovoljenj za objekte DB2](http://www.ibm.com/support/docview.wss?rs=71&uid=swg27015148)″ v priročniku Referenčni opis ukazov

## **Umaknili smo ukaz GET AUTHORIZATIONS**

Ukaz GET AUTHORIZATIONS smo umaknili in zamenjali s funkcijo tabele AUTH\_LIST\_AUTHORITIES\_FOR\_AUTHID.

#### **Podrobnosti**

V prejšnjih izdajah je ukaz GET AUTHORIZATIONS sporočil pooblastila trenutnega uporabnika iz vrednosti, najdenih v konfiguracijski datoteki baze podatkov in v pogledu sistemskega kataloga pooblastil (SYSCAT.DBAUTH). Ukaz smo v različici 9.5 opustili zaradi notranjih sprememb v pooblastitvenem modelu DB2, v različici 9.7 pa umaknili.

### <span id="page-225-0"></span>**Ukrep uporabnika**

Odstranite reference na ukaz GET AUTHORIZATIONS in namesto njega uporabite funkcijo AUTH\_LIST\_AUTHORITIES\_FOR\_AUTHID, ki bo vrnila pooblastila za določenega uporabnika.

#### **S tem povezane povezave**

″ [AUTH\\_LIST\\_AUTHORITIES\\_FOR\\_AUTHID](http://www.ibm.com/support/docview.wss?rs=71&uid=swg27015148)″ v publikaciji Skrbniški podprogrami in [pogledi](http://www.ibm.com/support/docview.wss?rs=71&uid=swg27015148)

### **Umaknili smo API sqluadau in podatkovno strukturo sql\_authorization**

Umaknili smo API sqluadau in podatkovno strukturo sql\_authorization. Namesto njiju lahko uporabite funkcijo tabele AUTH\_LIST\_AUTHORITIES\_FOR\_AUTHID.

#### **Podrobnosti**

V prejšnjih izdajah je API sqluadau sporočil raven primerka in pooblastil na ravni baze podatkov trenutnega uporabnika iz vrednosti, najdenih v konfiguracijski datoteki upravljalnika baz podatkov oziroma v pogledu sistemskega kataloga pooblastil (SYSCAT.DBAUTH). Ta API smo v različici 9.5 opustili zaradi notranjih sprememb v pooblastitvenem modelu DB2, v različici 9.7 pa smo ga umaknili. Podatkovno strukturo sql\_authorization smo umaknili, ker je bila uporabljena smo za vrnitev informacij po klicu API-ju sqluadau.

#### **Ukrep uporabnika**

Odstranite reference na API sqluadau in podatkovno strukturo sql\_authorization. S tabelarično funkcijo AUTH\_LIST\_AUTHORITIES\_FOR\_AUTHID lahko vrnete pooblastila določenemu uporabniku.

Celoten seznam spremenjenih API-jev si lahko ogledate v temi "Spremenjeni API-ji in podatkovne strukture".

#### **S tem povezane povezave**

″[Spremenjeni API-ji in podatkovne strukture](http://www.ibm.com/support/docview.wss?rs=71&uid=swg27015148)″ v priročniku Referenčni priročnik API za [skrbništvo](http://www.ibm.com/support/docview.wss?rs=71&uid=swg27015148)

″ [AUTH\\_LIST\\_AUTHORITIES\\_FOR\\_AUTHID](http://www.ibm.com/support/docview.wss?rs=71&uid=swg27015148)″ v publikaciji Skrbniški podprogrami in [pogledi](http://www.ibm.com/support/docview.wss?rs=71&uid=swg27015148)

## **Umaknili smo možnosti ukaza db2ilist -a in -p**

Možnosti **-a** in **-p** ukaza db2ilist sta opuščeni.

#### **Podrobnosti**

V DB2 različice 8 ste lahko z ukazom db2ilist izpisali vse primerke DB2, ki so bili na voljo v sistemu. Možnosti **-a** in **-p** v DB2 različice 9.1 smo opustili, saj smo spremenili območje ukaza db2ilist, ki izpiše samo primerke, ki so povezani s trenutno namestitveno potjo.

#### **Ukrep uporabnika**

Za DB2 različice 9.1 in novejše lahko izpišete namestitveno pot DB2 z uporabo ukaza db2ls na strežniku, in nato z uporabo ukaza db2ilist v vsakem namestitvenem imeniku, ki je podan v izhodnih podatkih db2ls.

Za izdaje DB2 različice 8 lahko izpišete informacije o primerku z uporabo ukaza db2ilist v namestitvenih imenikih, v katerih so nameščeni izdelki DB2 različice 8.

#### **S tem povezane povezave**

″[db2ls - za izpis nameščenih izdelkov in funkcij DB2](http://www.ibm.com/support/docview.wss?rs=71&uid=swg27015148)″ v priročniku Referenčni opis ukazov

## <span id="page-226-0"></span>**Nekatere spremenljivke registra in okolja smo umaknili**

Spremenljivko registra DB2\_THREAD\_SUSPENSION smo v različici 9.7 umaknili.

Naslednjo spremenljivke registra smo v različici 9.7 opustili:

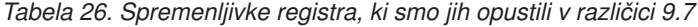

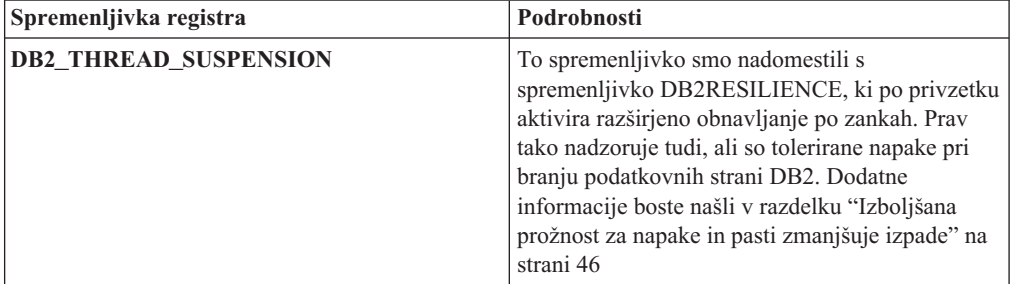

#### **S tem povezani pojmi**

["Opustili smo nekatere spremenljivke registra in okolja" na strani 203](#page-216-0)

["Nove spremenljivke registra in okolja" na strani 156](#page-169-0)

## **Poglavje 21. Povzetek opuščene in umaknjene funkcionalnosti v DB2 različice 9**

Zaradi sprememb v povezani funkcionalnosti, vpeljavi nove funkcionalnosti ali odstranitvi podpore, določeno funkcionalnost iz DB2 za Linux, UNIX in Windows, ki je bila na voljo v prejšnjih izdajah, smo v različici 9.1, 9.5 ali 9.7 opustili ali umaknili. S pregledom povzetka sprememb boste lažje razumeli celoten vpliv na svoje okolje.

Funkcionalnost je razvrščena po izdaji, v kateri se je začelo opuščanje. Podane informacije so kumulativne. Če si želite ogledati celoten seznam opuščene funkcionalnosti za določeno izdajo, preberite tudi informacije, ki so na voljo za starejše izdaje:

- v ["Opuščena funkcionalnost v različici 8 z možnostjo kasnejšega umika v novejši izdaji" na](#page-229-0) [strani 216](#page-229-0)
- v ["Opuščena funkcionalnost v različici 9.1 z možnostjo umika v prihodnji izdaji" na strani](#page-230-0) [217](#page-230-0)
- v ["Opuščena funkcionalnost v različici 9.5 z možnostjo umika v prihodnji izdaji" na strani](#page-234-0) [221](#page-234-0)
- v ["Opuščena funkcionalnost v različici 9.7" na strani 223](#page-236-0)

#### **Opomba:**

- 1. Če so na voljo dodatne informacije, so podani tudi kazalci nanje.
- 2. Informacije o opuščeni funkcionalnosti za dodatne funkcije, kot je Spatial Extender, niso vključene.
- 3. Informacije o opuščenih spremenljivkah registra, povezanih s funkcionalnostjo, ki ni opisana v drugih tabelah, so navedene ločeno.

Če želite prikazati najnovejše sezname umaknjene funkcionalnosti za izdaje DB2 različice 9, uporabite naslednje informacije:

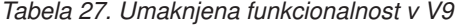

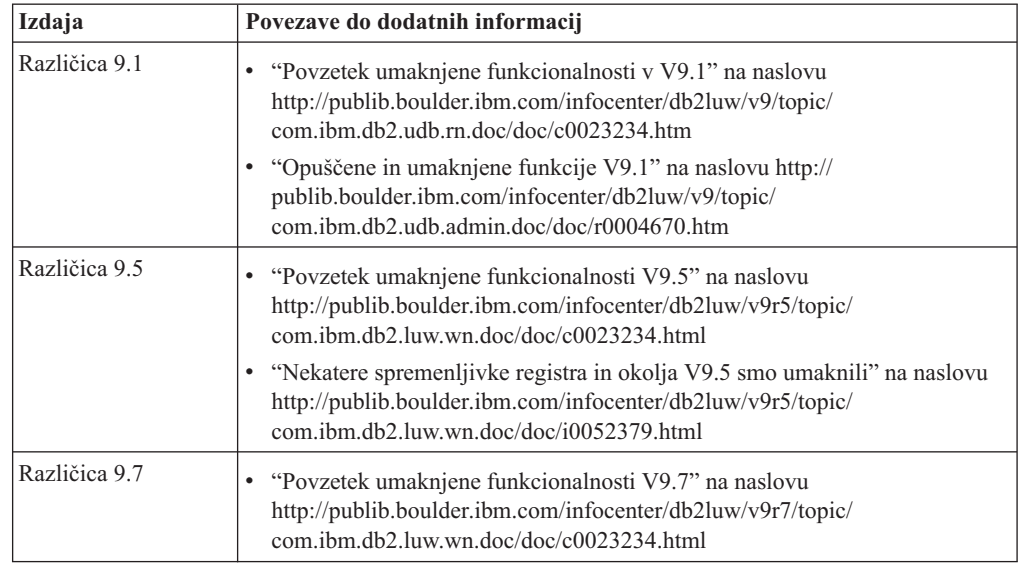

### **Opuščena funkcionalnost v različici 8 z možnostjo kasnejšega umika v novejši izdaji**

| <b>Funkcionalnost</b>                                                                                          | Umaknjena v izdaji | Povezave do dodatnih informacij                                                                         |
|----------------------------------------------------------------------------------------------------|--------------------|----------------------------------------------------------------------------------------------------|
| Slike nadomestnih paketov popravkov<br>(operacijski sistemi UNIX)                                              | Različica 9.1      | • Umaknili smo slike nadomestnih paketov<br>popravkov (UNIX)                                            |
| Razširitve za zvok, slike in video (AIV)                                                                       | Različica 9.1      | · Razširitve za zvok, slike in video (AIV) niso več<br>podprte                                          |
| Samodejni nalagalnik (db2atld) in z njim<br>povezana spremenljivka registra                                    | Različica 9.1      | Samodejni nalagalnik (db2atld) ni več podprt<br>٠                                                       |
| Stavek CALL_RESOLUTION<br>DEFERRED in API sqleproc                                                             | Bo še določeno     | · Nezdružljivosti različice 8 s prejšnjimi izdajami                                                     |
| Stolpec COLNAMES v<br>SYSCAT.INDEXES                                                                           | Bo še določeno     | · Načrtovane nezdružljivosti v DB2 Universal<br>Database                                                |
| Ukaz db2profc                                                                                                  | Različica 9.1      | · db2sqljcustomize - ukaz prilagojevalnika profilov<br><b>SQLJ DB2</b>                                  |
|                                                                                                    |                    | · Umaknili smo pripomočka db2profc in db2profp                                                          |
| Upravljalnik podatkovnih povezav,<br>povezane spremenljivke registra in<br>konfiguracijski parametri           | Različica 9.1      | · Upravljalnik podatkovnih povezav ni več podprt                                                        |
| Center podatkovnega skladišča in center<br>kataloga informacij                                                 | Različica 9.1      | · Center podatkovnega skladišča in center kataloga<br>informacij nista več vključena                    |
| Orodja za skrbništvo nad DB2 na<br>nekaterih platformah                                                        | Različica 9.1      | Orodja za skrbništvo nad DB2 niso več podprta na<br>nekaterih platformah                                |
| Ukaz db2profp                                                                                                  | Različica 9.1      | db2sqljprint - ukaz tiskalnika profilov SQLJ DB2<br>٠<br>· Umaknili smo pripomočka db2profc in db2profp |
| Pripomoček db2reg2large za pretvorbo<br>velikosti prostora tabel DMS                                           | Različica 9.1      | · Umaknili smo pripomoček db2reg2large za<br>pretvorbo velikosti prostora tabel DMS                     |
| Namizna ikona in pripomočki za<br>izdelovanje map (operacijski sistemi<br>Linux)                               | Različica 9.1      | · Namizna ikona in pripomočki za izdelovanje map<br>niso več podprti (Linux)                            |
| Možnost razširjenega pomnilnika za<br>medpomnilniška področja                                                  | Različica 9.1      | Umaknili smo možnost razširjenega pomnilnika za<br>$\bullet$<br>medpomnilniška področja                 |
| Gonilnik JDBC tipa 2                                                                                           | Bo še določeno     | · Uvod v podporo za aplikacije Java                                                                     |
| Gonilnik JDBC tipa 3 in povezana<br>spremenljivka registra                                                     | Različica 9.1      | Java Database Connectivity (JDBC)<br>٠<br>· Umaknili smo podporo za JDBC tipa 3                         |
| Komunikacijska protokola NetBIOS in<br>SNA ter povezane spremenljivke registra<br>in konfiguracijski parametri | Različica 9.1      | · Komunikacijska protokola NetBIOS in SNA nista<br>več podprta                                          |
| Nadzorni elementi omrežja:                                                                                     | Bo še določeno     | · Opustili smo nekatere nadzorne elemente omrežja                                                       |
| max_network_time_2_ms                                                                                          |                    |                                                                                                    |
| max_network_time_8_ms                                                                                          |                    |                                                                                                    |
| max_network_time_32_ms                                                                                         |                    |                                                                                                    |
| max_network_time_gt32_ms                                                                                       |                    |                                                                                                    |
| PK_COLNAMES in FK_COLNAMES v<br>SYSCAT.REFERENCES                                                              | Bo še določeno     | Načrtovane nezdružljivosti v DB2 Universal<br>٠<br>Database                                             |

<span id="page-229-0"></span>*Tabela 28. Opuščena funkcionalnost v različici 8 z možnostjo kasnejšega umika v novejši izdaji*

| <b>Funkcionalnost</b>                                                                                                    | Umaknjena v izdaji | Povezave do dodatnih informacij                                                                                  |
|----------------------------------------------------------------------------------------------------|--------------------|----------------------------------------------------------------------------------------------------|
| Podniz funkcij ODBC 3.0, ki vplivajo na<br>podporo za CLI                                                                          | Bo še določeno     | Seznam opuščenih funkcij in dodatne informacije<br>boste našli v razdelku Povzetek funkcij CLI in<br><b>ODBC</b> |
| <b>Text Extender</b>                                                                                                    | Različica 9.1      | Funkcija Text Extender ni več podprta<br>$\bullet$                                                               |
| Nekatalogizirane shranjene procedure                                                                                               | Bo še določeno     | Nezdružljivosti različice 8 s prejšnjimi izdajami<br>٠                                                           |
| Shranjene procedure seznama<br>spremenljivih argumentov                                                                            | Bo še določeno     | Nezdružljivosti različice 8 s prejšnjimi izdajami                                                                |
| Ubežni členi ponudnikov v stavkih CLI                                                                                              | Bo še določeno     | Ubežni členi ponudnikov v aplikacijah CLI<br>٠                                                                   |
| API za nalaganje ponudnika (sqluvtld)                                                                                              | Različica 9.1      | Umaknili smo API za nalaganje ponudnika<br>٠<br>(sqluvtld)                                                       |
| Uporaba arhitekture navideznega<br>vmesnika (VI) v upravljalniku hitrih<br>komunikacij (FCM) in povezane<br>spremenljivke registra | Različica 9.1      | FCM ne uporablja več arhitekture VI                                                                              |
| Objekti VSE in VM v Nadzornem centru<br>D <sub>B2</sub>                                                                            | Različica 9.1      | Objekti VSE in VM niso več podprti v Nadzornem<br>centru DB <sub>2</sub>                                         |

<span id="page-230-0"></span>*Tabela 28. Opuščena funkcionalnost v različici 8 z možnostjo kasnejšega umika v novejši izdaji (nadaljevanje)*

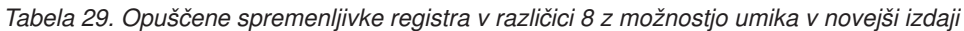

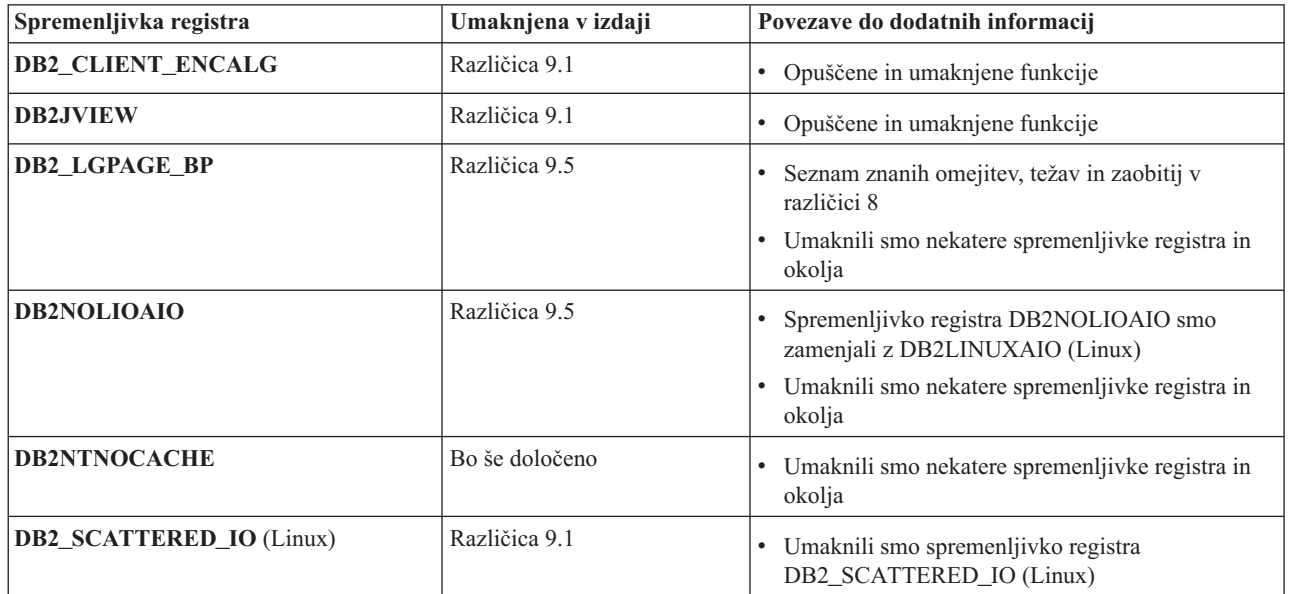

### **Opuščena funkcionalnost v različici 9.1 z možnostjo umika v prihodnji izdaji**

*Tabela 30. Opuščena funkcionalnost v različici 9.1 z možnostjo umika v prihodnji izdaji*

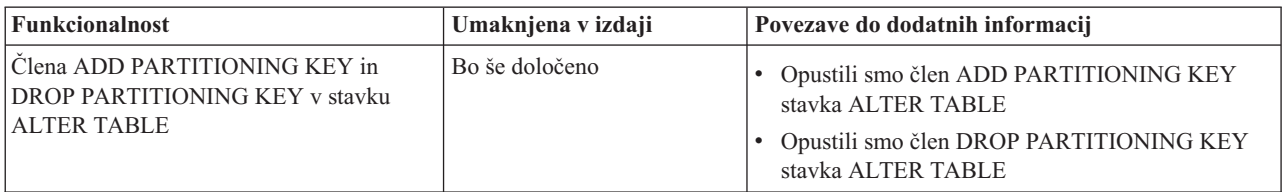

| <b>Funkcionalnost</b>                                                                                                    | Umaknjena v izdaji                     | Povezave do dodatnih informacij                                                                                                    |
|----------------------------------------------------------------------------------------------------|----------------------------------------|----------------------------------------------------------------------------------------------------|
| Podpora za AWE (Address Windowing<br>Extensions) in povezana spremenljivka<br>registra (operacijski sistemi Windows)                                                | Različica 9.5                          | • Opustili smo podporo za AWE (Address<br>Windowing Extensions) (Windows)<br>· Umaknili smo podporo za funkcijo AWE<br>(Windows)                                                                                                    |
| Podpora bitwidth za ukaze db2icrt,<br>db2iupdt in db2ilist                                                                                                    | Različica 9.5                          | · Umaknili smo možnost -w za ukaze db2icrt,<br>db2ilist in db2iupdt (Linux in UNIX)                                                                                                    |
| Ključna beseda CLI CLISchema                                                                                                    | Različica 9.5                          | · Umaknili smo ključno besedo CLISchema CLI                                                                                                    |
| Stolpec COLNAMES v<br><b>SYSCAT.INDEXES</b>                                                                                                    | Bo še določeno                         | • Opustili smo stolpec COLNAMES v<br>SYSCAT.INDEXES                                                                                                    |
| Beleženje baze podatkov s surovimi<br>napravami                                                                                                    | Bo še določeno                         | · Opustili smo beleženje baze podatkov s surovimi<br>napravami                                                                                                    |
| Možnosti ukaza db2ilist-a in-p<br>(operacijski sistemi Linux in UNIX)                                                                                               | Različica 9.7                          | · Opustili smo možnosti ukaza db2ilist (Linux in<br>UNIX)<br>· Umaknili smo možnosti ukaza db2ilist -a in -p                                                                                                    |
| Možnost ukaza db2licm -n                                                                                                    | Različica 9.5                          | · Umaknili smo možnost -n ukaza db2licm                                                                                                    |
| Ukaz db2undgp                                                                                                    | Različica 9.5                          | · Opuščene in umaknjene funkcije<br>• Umaknili smo ukaz db2undgp                                                                                                    |
| Možnost ukaza db2sampl -schema                                                                                                    | Različica 9.1 s paketom<br>popravkov 2 | · Umaknili smo možnost sheme ukaza db2sampl                                                                                                    |
| Ukaz db2secv82                                                                                                    | Različica 9.7                          | • Opustili smo ukaz db2secv82<br>• Umaknili smo ukaz db2secv82                                                                                                    |
| Privzete vstopne točke funkcij v knjižnicah<br>zunanjih rutin                                                                                                    | Bo še določeno                         | · Zunanje rutine zdaj zahtevajo izrecno specifikacijo<br>vstopne točke                                                                                                    |
| Spletna orodja DB2                                                                                                    | Različica 9.5                          | • Opustili smo spletna orodja DB2<br>· Umaknili smo podporo za spletna orodja DB2                                                                                                    |
| Podpora za funkcijo razširjene pomnilniške<br>kapacitete(ESTORE), vključno s<br>povezanimi konfiguracijskimi parametri,<br>nadzornimi elementi in funkcijami tabele | Različica 9.5                          | · Umaknili smo podporo za komponento razširjene<br>pomnilniške kapacitete (ESTORE)                                                                                                    |
| <b>Parameter iCheckPending</b>                                                                                                    | Bo še določeno                         | Zamenjali smo stanje čakanja tabele na preverjanje<br>in opustili parameter iCheckPending                                                                                                    |
| Podpora za omrežne informacijske storitve<br>(NIS in NIS+) in povezana spremenljivka<br>registra (operacijski sistemi Linux in<br>UNIX)                             | Bo še določeno                         | Opustili smo podporo za omrežne informacijske<br>٠<br>storitve (NIS in NIS+) (Linux in UNIX)                                                                                                    |
| Konfiguracijski parameter<br>priv_mem_thresh                                                                                                    | Različica 9.5                          | Opuščene in umaknjene funkcije<br>Spremenili smo nekatere konfiguracijske parametre<br>٠<br>upravljalnika baz podatkov                                                                                                    |
| Podniz skrbniških rutin SQL                                                                                                    | Bo še določeno                         | · Opuščene skrbniške rutine SQL iz različice 9.1 in<br>njihove nadomestne rutine ali pogledi<br>· Opuščene skrbniške rutine SQL različice 9.5 in<br>njihove nadomestne rutine ali pogledi<br>· Opuščene skrbniške rutine SQL različice 9.7 in<br>njihove nadomestne rutine ali pogledi |

*Tabela 30. Opuščena funkcionalnost v različici 9.1 z možnostjo umika v prihodnji izdaji (nadaljevanje)*

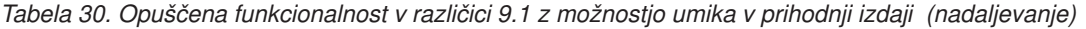

| <b>Funkcionalnost</b>                     | Umaknjena v izdaji | Povezave do dodatnih informacij |
|-------------------------------------------|--------------------|---------------------------------|
| Indeksi tipa 1 in povezana funkcionalnost | Različica 9.7      | • Opustili smo indekse tipa 1   |
|                                           |                    | • Umaknili smo indekse tipa 1   |
|                                           |                    | • Umaknili smo ukaz db2uiddl    |

*Tabela 31. Opuščene spremenljivke registra v različici 9.1 z možnostjo umika v prihodnji izdaji*

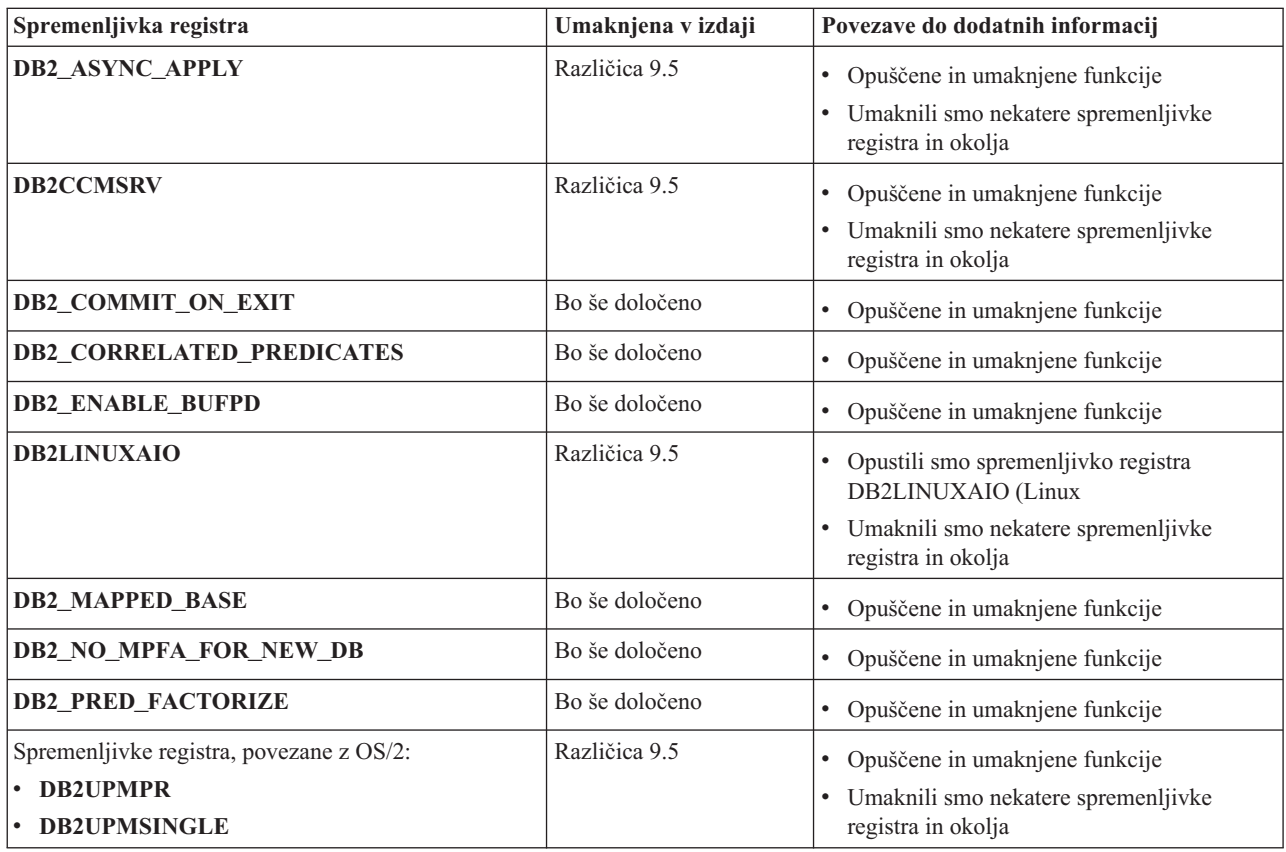

| Spremenljivka registra                     | Umaknjena v izdaji | Povezave do dodatnih informacij       |
|--------------------------------------------|--------------------|---------------------------------------|
| Spremenljivke registra za Query Patroller: | Bo še določeno     | · Opuščene in umaknjene funkcije      |
| · DQP_ABORTRESULT                          |                    |                                       |
| • DQP_CHILD_WAIT                           |                    |                                       |
| • DQP_DISKMON                              |                    |                                       |
| • DQP_EXIT_AN                              |                    |                                       |
| • DQP_INTERVAL                             |                    |                                       |
| · DQP_LAST_RESULT_DEST                     |                    |                                       |
| · DQP_LOCAL_SERVANTS                       |                    |                                       |
| $\cdot$ DQP_LOG                            |                    |                                       |
| • DQP_LOGMON                               |                    |                                       |
| • DQP_MAIL                                 |                    |                                       |
| · DQP_MAIL_ACCOUNT                         |                    |                                       |
| · DQP_MAPI_PASSWORD                        |                    |                                       |
| · DQP_MAPI_PROFILE                         |                    |                                       |
| • DQP_NET                                  |                    |                                       |
| • DQP_NOCPU                                |                    |                                       |
| • DQP_NOEXPLAIN                            |                    |                                       |
| • DQP_NTIER                                |                    |                                       |
| · DQP_PURGEHOURS                           |                    |                                       |
| · DQP_RECOVERY_INTERVAL                    |                    |                                       |
| • DQP_RES_TBLSPC                           |                    |                                       |
| • DQP_RUNTIME                              |                    |                                       |
| <b>DQP_SERVER</b>                          |                    |                                       |
| • DQP_SHARE                                |                    |                                       |
| · DQP_SIBLING_WAIT                         |                    |                                       |
| • DQP_STARTUP                              |                    |                                       |
| • DQP_TRACEFILE                            |                    |                                       |
| DB2_BLOCK_ON_LOG_DISK_FULL                 | Različica 9.5      | • Opuščene in umaknjene funkcije      |
|                                            |                    | • Umaknili smo nekatere spremenljivke |
|                                            |                    | registra in okolja                    |
| <b>DB2 FORCE FCM BP</b>                    | Različica 9.5      | · Opuščene in umaknjene funkcije      |
|                                            |                    | • Umaknili smo nekatere spremenljivke |
|                                            |                    | registra in okolja                    |
| DB2_LGPAGE_BP                              | Različica 9.5      | · Opuščene in umaknjene funkcije      |
|                                            |                    | • Umaknili smo nekatere spremenljivke |
|                                            |                    | registra in okolja                    |
| DB2_MEMALLOCATE_HIGH                       | Različica 9.5      | · Opuščene in umaknjene funkcije      |
|                                            |                    | • Umaknili smo nekatere spremenljivke |
|                                            |                    | registra in okolja                    |
| <b>DB2_MIGRATE_TS_INFO</b>                 | Različica 9.5      | • Opuščene in umaknjene funkcije      |
|                                            |                    | • Umaknili smo nekatere spremenljivke |
|                                            |                    | registra in okolja                    |

*Tabela 31. Opuščene spremenljivke registra v različici 9.1 z možnostjo umika v prihodnji izdaji (nadaljevanje)*

<span id="page-234-0"></span>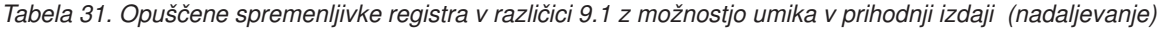

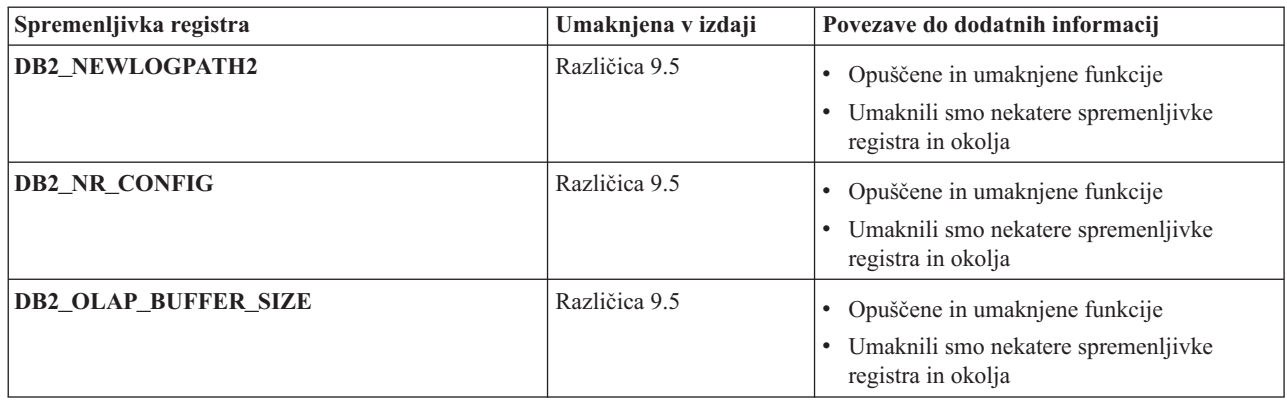

### **Opuščena funkcionalnost v različici 9.5 z možnostjo umika v prihodnji izdaji**

*Tabela 32. Opuščena funkcionalnost v različici 9.5 z možnostjo umika v prihodnji izdaji*

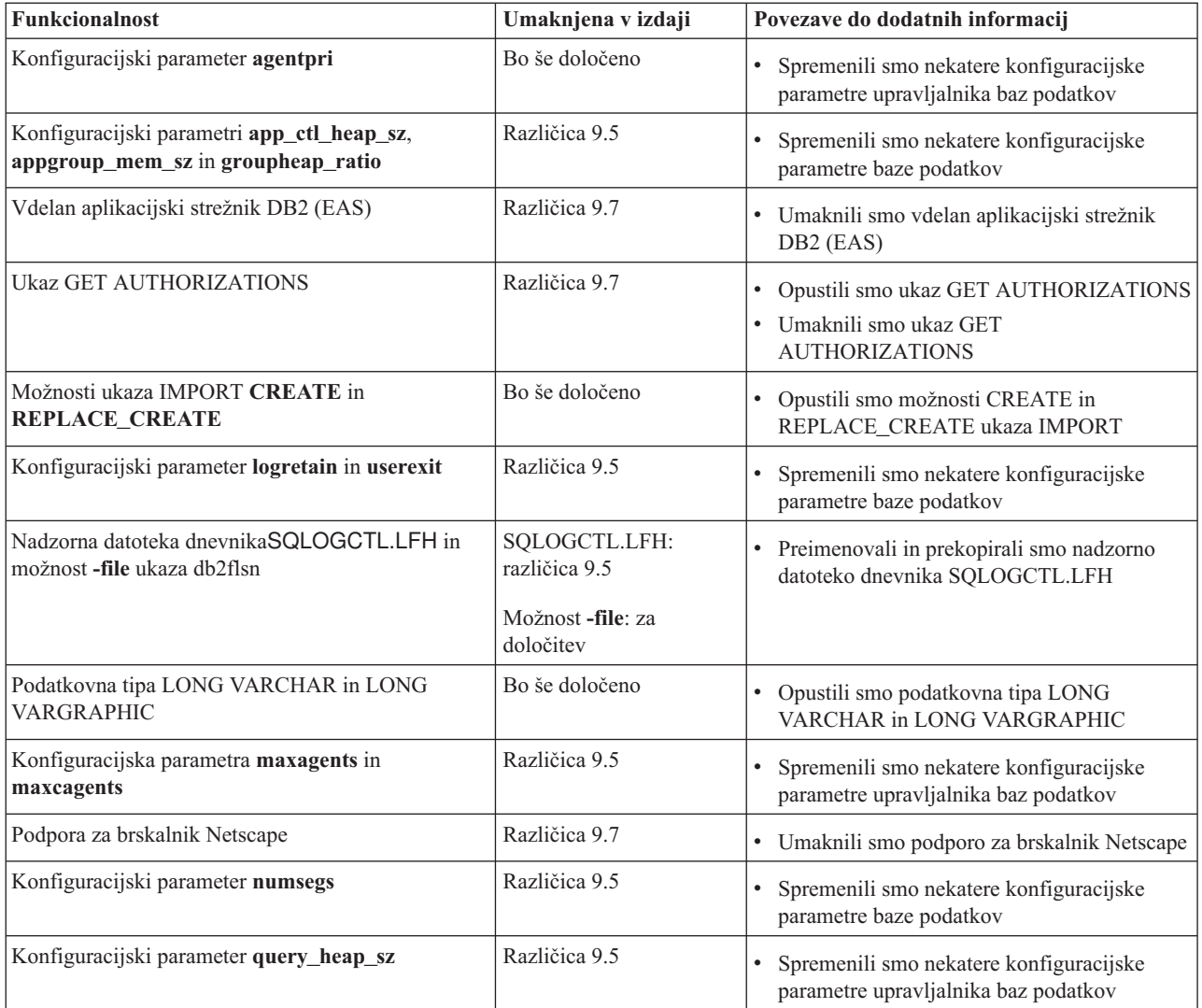

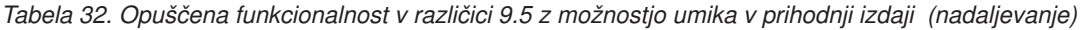

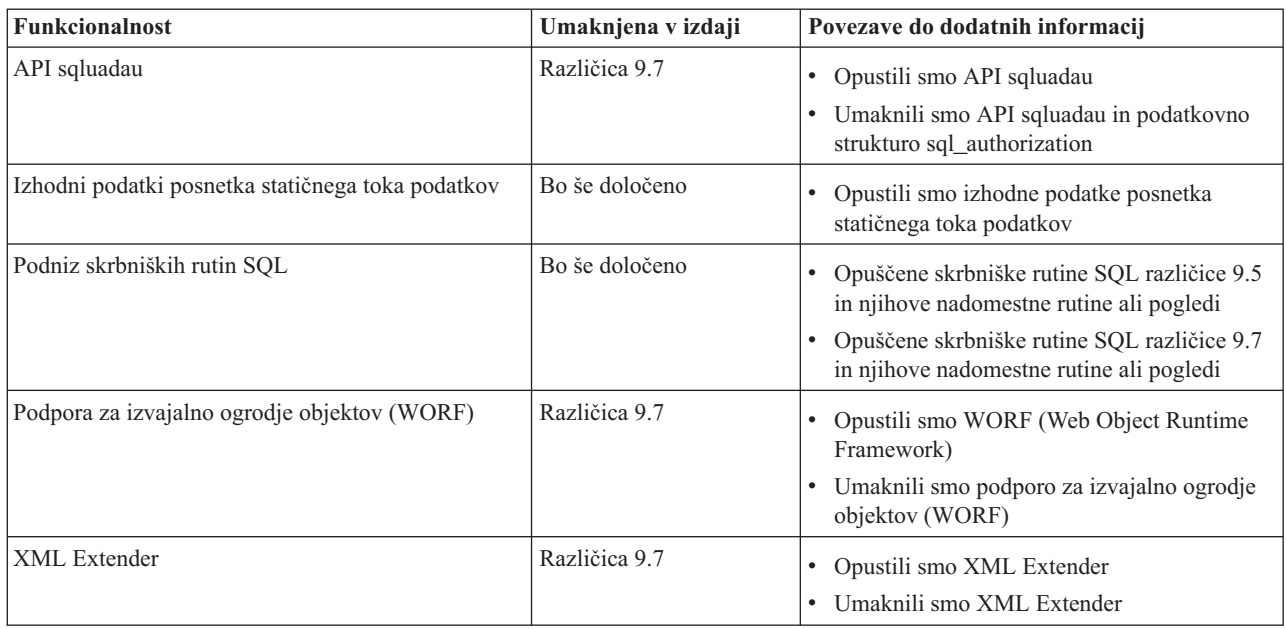

*Tabela 33. Opuščene spremenljivke registra v različici 9.5 z možnostjo umika v prihodnji izdaji*

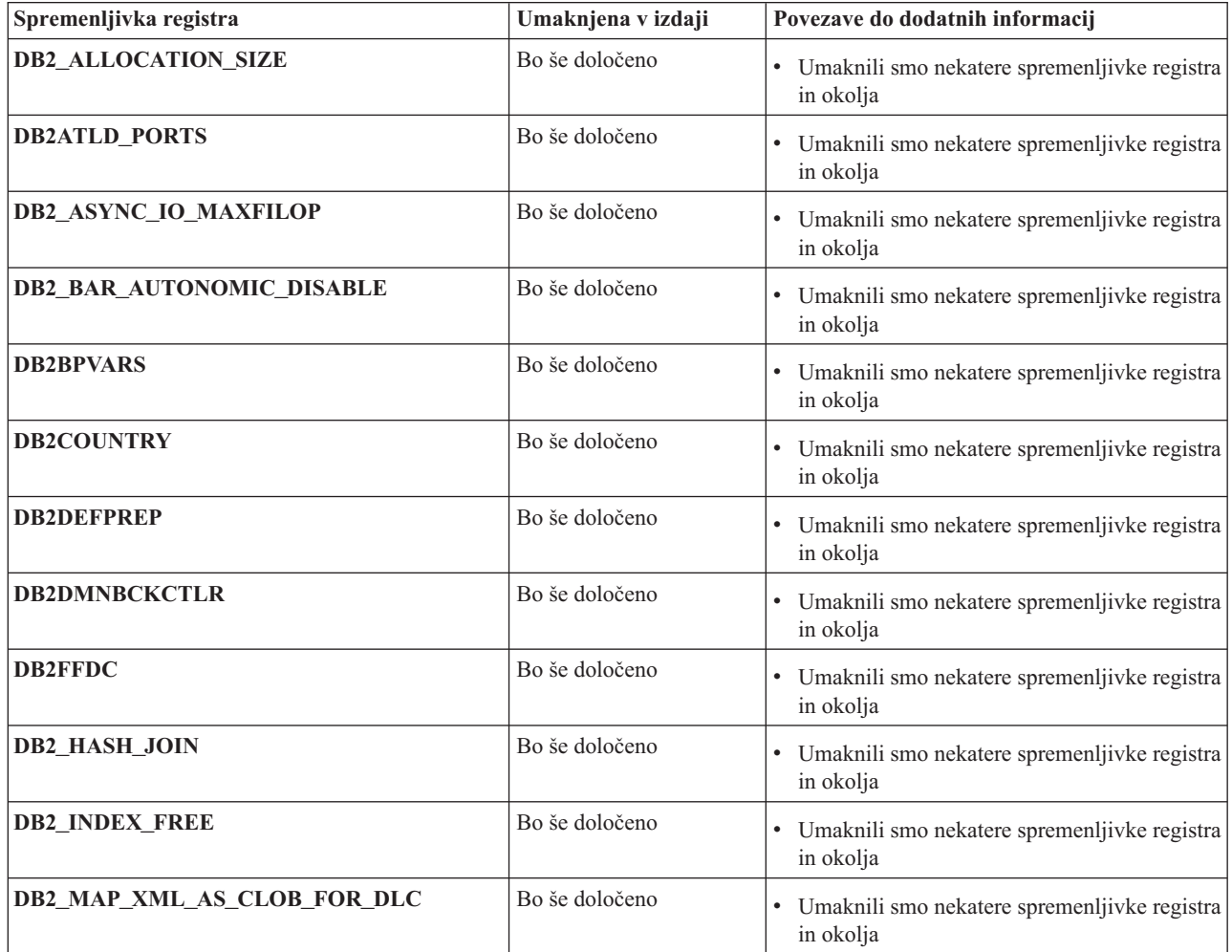

<span id="page-236-0"></span>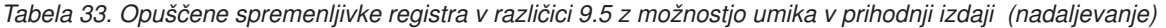

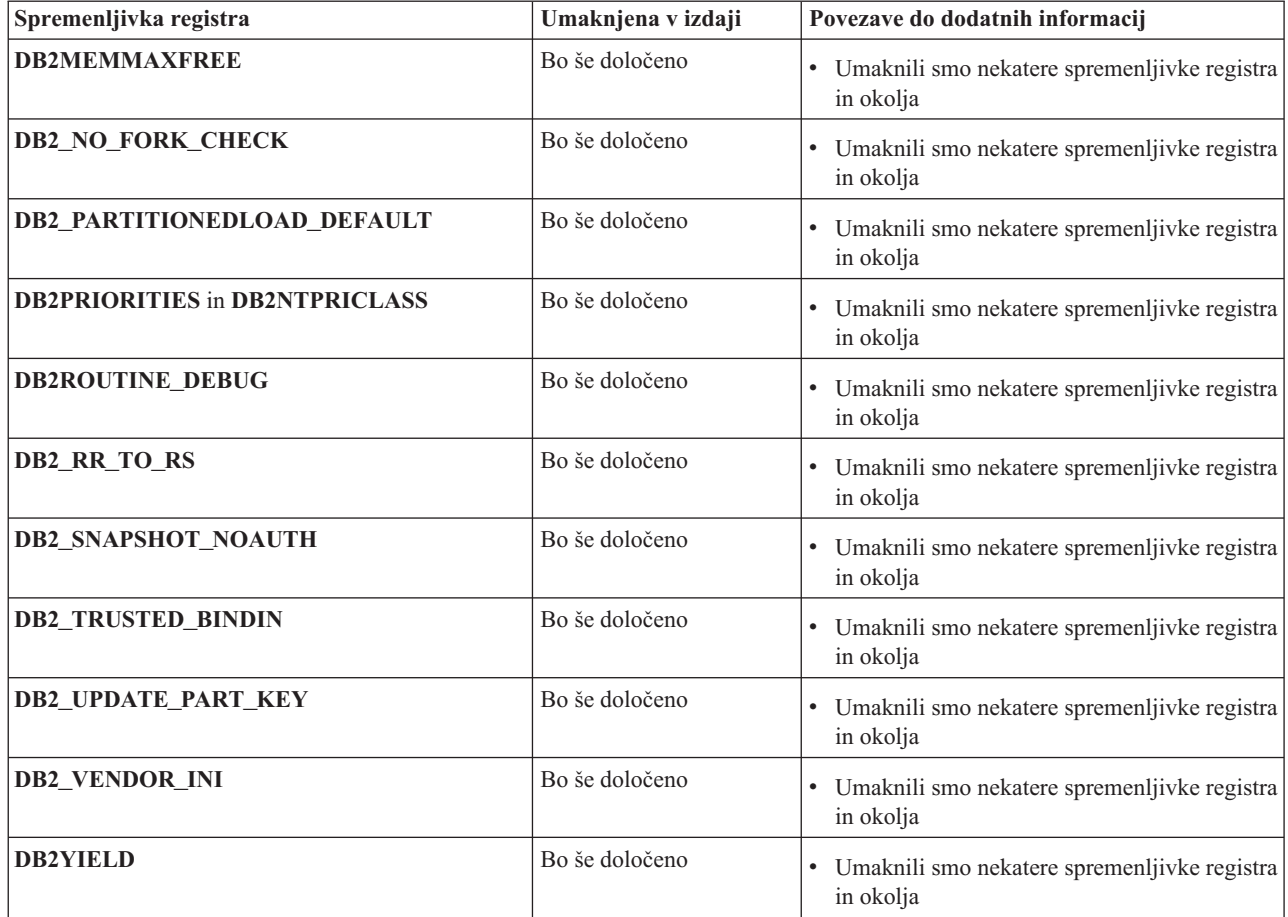

## **Opuščena funkcionalnost v različici 9.7**

*Tabela 34. Opuščena funkcionalnost v različici 9.7*

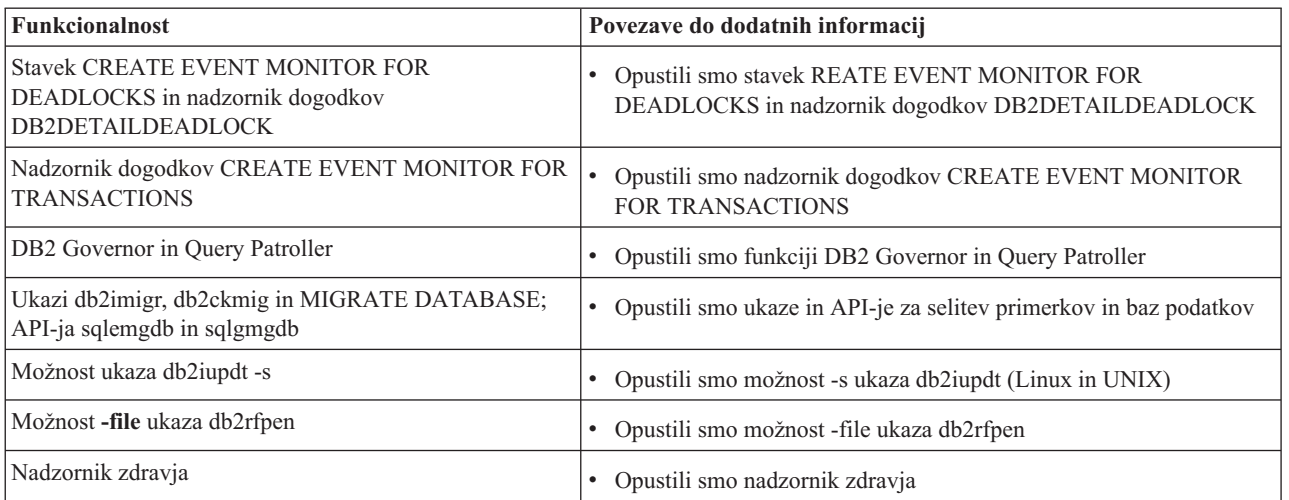

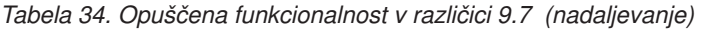

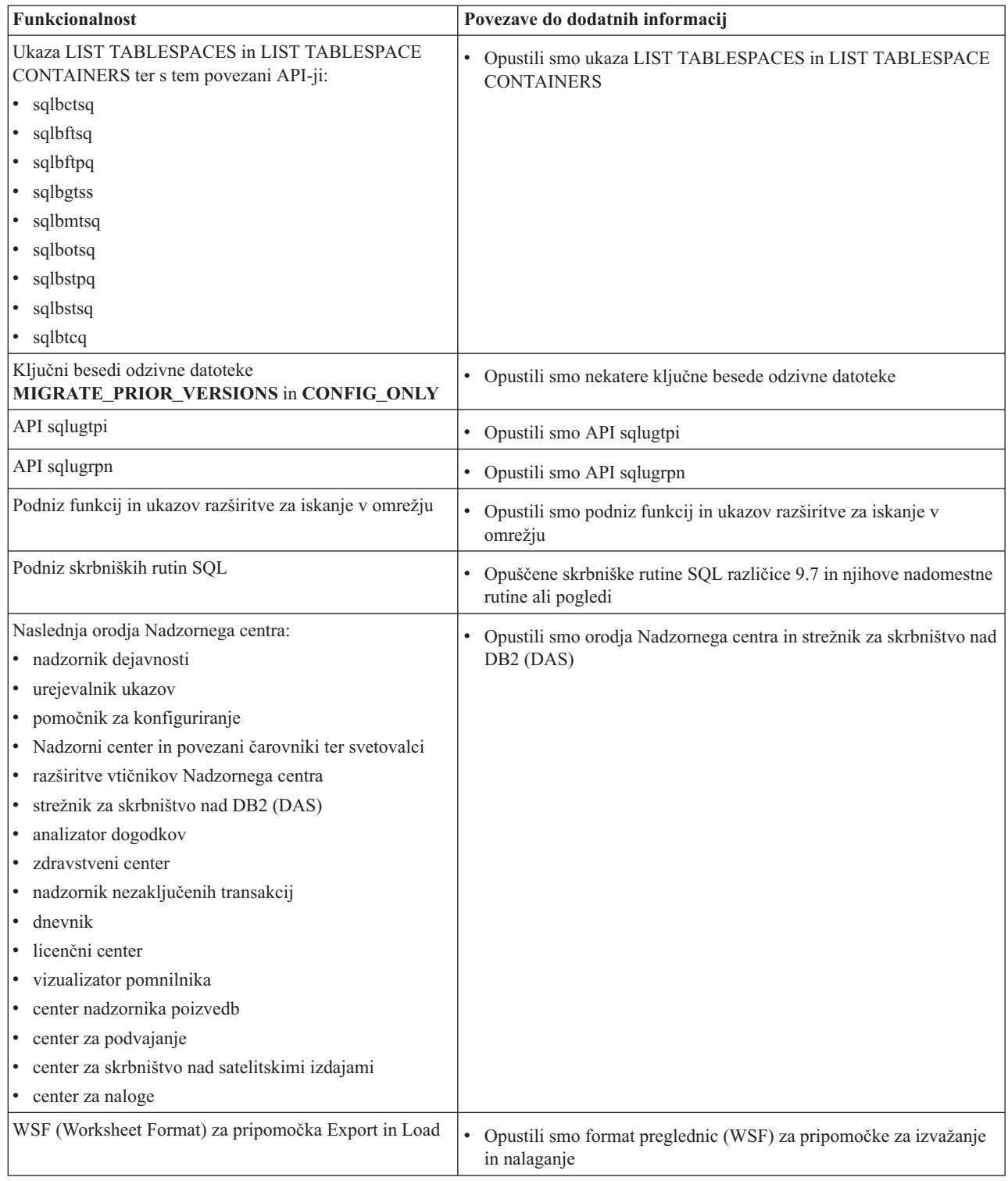

*Tabela 35. Opuščene spremenljivke registra v različici 9.7*

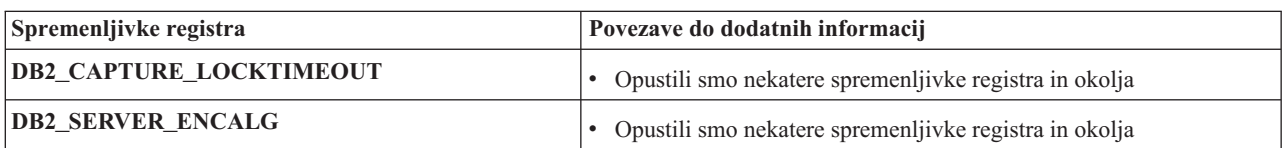

**Del 4. Dodatki in pripis**

## **Dodatek A. Povzetek paketa popravkov za DB2 različice 9.7 za Linux, UNIX in Windows**

Paket popravkov 1 različice 9.7 vsebuje pomembne spremembe, ki lahko vplivajo na vašo uporabo izdelka.

Pregled tehničnih sprememb in nove funkcionalnosti, vključene v paketu popravkov 1 različice 9.7.

Paket popravkov 1 vključuje naslednje spremembe obstoječe funkcionalnosti:

- v Opustili smo možnost **-file** ukaza db2rfpen. Podrobnejše informacije so na voljo v razdelku ["FP1: opustili smo možnost -file ukaza db2rfpen" na strani 205.](#page-218-0)
- v Postopek za odklop podatkovne particije iz tabele podatkovnih particij smo spremenili. Podrobnejše informacije so na voljo v razdelku ["FP1: spremenili smo operacijo odklopa za](#page-172-0) [podatkovne particije" na strani 159.](#page-172-0)

Paket popravkov vsebuje tudi naslednje izboljšave:

- v Bralne operacije podpirajo čakajoče baze podatkov HADR (High Availability and Disaster Recovery). Podrobnejše informacije so na voljo v razdelku ["FP1: Operacije branja v](#page-59-0) [čakajočih bazah podatkov HADR so podprte" na strani 46.](#page-59-0)
- v Podpora DB2 Advanced Copy Services (ACS) za operacijski sistem AIX 6.1. Podrobnejše informacije so na voljo v razdelku ["FP1: storitve DB2 Advanced Copy Services \(ACS\) so](#page-58-0) [podprte v operacijskem sistemu AIX 6.1" na strani 45.](#page-58-0)
- v Za količino podatkov, ki so pregledani med izdelavo slovarja stiskanja za stiskanje vrstic, obstaja nova omejitev, kar se kaže v hitrejši samodejni izdelavi slovarja (ADC). Izboljšali smo tudi dodelitev pomnilnika, ki se zgodi med ADC-jem, v particioniranih tabelah obsega. Podrobnejše informacije so na voljo v razdelku ["FP1: izboljšali smo izdelavo](#page-20-0) [slovarja stiskanja" na strani 7.](#page-20-0)
- v Podpora za zadnji navedeni datum za nekatere objekte, kar vam je v pomoč pri razumevanju, kdaj so bili ti nazadnje uporabljeni. Podrobnejše informacije so na voljo v razdelku ["FP1: zadnji navedeni datum je na voljo za tabele, particije tabel, indekse in](#page-51-0) [pakete" na strani 38.](#page-51-0)
- v Skalarna funkcija SUBSTRB, ki vrne podniz niza. Za dodatne informacije glejte "Skalarna funkcija SUBSTRB" v *Referenčni opis SQL, zvezek 1*.
- v Prevedene uporabniško definirane funkcije s parametroma OUT in INOUT so podprte v SQL PL. Podrobnejše informacije so na voljo v razdelku ["Razširili smo funkcionalnost](#page-134-0) [SQL PL za uporabniško definirane funkcije" na strani 121.](#page-134-0)
- v Dodelitve globalnih spremenljivk v ugnezdenih kontekstih so podprte. Podrobnejše informacije so na voljo v razdelku ["FP1: Dodelitve globalnih spremenljivk v ugnezdenih](#page-136-0) [kontekstih so podprte" na strani 123.](#page-136-0)
- v Parametra OUT in INOUT sta podprta v uporabniško definiranih funkcijah. Podrobnejše informacije so na voljo v razdelku ["FP1: uporabniško definirane funkcije podpirajo](#page-114-0) [parametra OUT in INOUT" na strani 101.](#page-114-0)
- v Podpora za funkcije PL/SQL, ki spremenijo bazo podatkov. Za dodatne informacije glejte "Stavek CREATE FUNCTION (PL/SQL)" v *Proceduralni jezik SQL: Omogočitev aplikacij in podpora*.
- v IBM Data Server Provider for .NET vključuje več izboljšav. Podrobnejše informacije so na voljo v razdelku ["IBM Data Server Provider za .NET je izboljšan" na strani 114.](#page-127-0)
- v Ukaz db2pd ima nov parameter, ki poenostavlja zbiranje informacij o zgodovini ograjenih rutin. Podrobnejše informacije so na voljo v razdelku ["FP1: zbiranje informacij o](#page-155-0) [zgodovini ograjenih rutin je enostavneje" na strani 142.](#page-155-0)
- v Prevajalnik DB2 PL/SQL podpira skladnjo FORALL in BULK COLLECT INTO. Za dodatne informacije glejte "Stavek FORALL (PL/SQL)" in "Člen BULK COLLECT INTO (PL/SQL)" v *Proceduralni jezik SQL: Omogočitev aplikacij in podpora*.
- Z novimi funkcijami XQuery lahko prikličete vrednosti trenutnega datuma in časa z lokalnim časovnim pasom sistema baze podatkov DB2. Podrobnejše informacije so na voljo v razdelku ["FP1: Funkcije XQuery poenostavljajo pridobivanje vrednosti datuma in](#page-41-0) [časa za lokalne časovne pasove" na strani 28.](#page-41-0)
- v Konfiguracijski parameter upravljalnika baz podatkov**diagpath** ima nove vrednosti, ki vam omogočajo shranjevanje diagnostičnih podatkov DB2 v ločenih imenikih, imenovanih glede na fizičnega gostitelja, particijo baze podatkov ali oboje. Ukaz db2diag ima tudi nov parameter **-merge** za združevanje več datotek dnevnika db2diag. Podrobnejše informacije so na voljo v razdelku ["FP1: diagnostične podatke je mogoče shraniti v ločene imenike" na](#page-154-0) [strani 141.](#page-154-0)
- v Nadzornik dogodkov pomnilnika paketov zajame informacije o predpomnjenih vnosih stavkov po tem, ko so bili izpraznjeni iz predpomnilnika paketov baze podatkov, ki je lahko v pomoč pri razrešitvi zmogljivosti poizvedb SQL in zadevah v zvezi z odkrivanjem težav. Podrobnejše informacije so na voljo v razdelku ["FP1: novi nadzornik dogodkov za](#page-53-0) [dinamične in statične stavke SQL v predpomnilniku paketa" na strani 40.](#page-53-0)
- v Novi relacijski nadzorni vmesniki, povezani z zaklepanjem, zamenjajo opuščene vmesnike posnetkov. Podrobnejše informacije so na voljo v razdelku ["FP1: novi relacijski nadzorni](#page-46-0) [vmesniki za dogodke zaklepanja" na strani 33.](#page-46-0)
- v Statistični podatki izvajalnega okolja so na voljo za operatorje načrta dostopa. Podrobnejše informacije so na voljo v razdelku ["FP1: izboljšana razlaga z dejanskimi vrednostmi za](#page-53-0) [kardinalnost operatorja" na strani 40.](#page-53-0)
- v Funkcionalnost razlage razdelka zajame razlagalne informacije o stavkih samo z vsebino razdelka izvajalnega okolja. Podrobnejše informacije so na voljo v razdelku ["FP1: stavke iz](#page-52-0) [razdelka izvajalnega okolje je mogoče razložiti" na strani 39.](#page-52-0)
- v Novi nadzorni elementi komponentnega časa je mogoče kombinirati z obstoječimi nadzornimi elementi čakalnih časov, zagotovljenih v DB2 različice 9.7, za nudenje obširne razčlembe porabljenega časa znotraj upravljalnika baz podatkov DB2. Podrobnejše informacije so na voljo v razdelku ["Nadzorni elementi za porabljen čas so obsežnejši" na](#page-49-0) [strani 36.](#page-49-0)
- v Nadzorne elemente časa, poročane v dokumentih XML, je mogoče prikazati in analizirati splošno z novimi funkcijami formatiranja na osnovi vrstic. Podrobnejše informacije so na voljo v razdelku ["FP1: funkcije tabel za formatiranje informacij o nadzorovanju na osnovi](#page-56-0) [vrstic so na voljo" na strani 43.](#page-56-0)
- v Informacije o predpomnilniku paketov je mogoče pridobiti v obrazcu XML z novo funkcijo tabele podrobnosti predpomnilnika paketov. Za dodatne informacije glejte "MON\_GET\_PKG\_CACHE\_STMT\_DETAILS" v *Skrbniški podprogrami in pogledi*.
- v Novi skrbniški pogledi zajemajo ključne poizvedbe z novimi nadzornimi funkcijami tabele, predstavljenimi v DB2 različice 9.7 in paketu popravkov V9.7. Podrobnejše informacije so na voljo v razdelku ["FP1: informacije o nadzornih funkcijah tabele je mogoče videti s](#page-55-0) [skrbniškimi pogledi" na strani 42.](#page-55-0)
- v Seznam paketov, uporabljenih znotraj vsake enote dela, je mogoče pridobiti prek nadzornika dogodkov v enotah dela. Podrobnejše informacije so na voljo v razdelku ["Nov](#page-48-0) [nadzornik dogodkov v enotah dela podpira nadzorovanje transakcij" na strani 35.](#page-48-0)
- Reorganiziranje podatkov ali indeksov za specifično podatkovno particijo tabele podatkovnih particij. Podrobnejše informacije so na voljo v razdelku ["FP1: Podatkovne](#page-30-0) [particije in particionirane indekse je mogoče reorganizirati" na strani 17.](#page-30-0)
- v Particionirana tabela ostaja na voljo med operacijami izpisa. Za particionirane tabele operacija izpisovanja stanja tabele ne spremeni več na brez povezave. Podrobnejše informacije so na voljo v razdelku ["FP1: Tabela podatkovnih particij ostaja na voljo med](#page-72-0) [operacijami izpisovanja" na strani 59.](#page-72-0)
- v Blokovni indeksi večdimenzionalnega združevanja v gruče (MDC) so particionirani med izdelovanjem tabele, ki uporablja tako MDC kot particioniranje tabele. Podrobnejše informacije so na voljo v razdelku ["Izboljšana zmogljivost za particionirane indekse](#page-67-0) [particioniranih tabel" na strani 54.](#page-67-0)
- v Distribucijski statistični podatki so zbrani za indekse prek podatkov XML. Podrobnejše informacije so na voljo v razdelku ["FP1: distribucijski statistični podatki, zbrani za stolpce](#page-41-0) [XML" na strani 28.](#page-41-0)
- v Procedura ADMIN\_MOVE\_TABLE ima nove možnosti, ki preprečujejo zaklepanje dodatne obremenitve na ciljno tabelo v stopnjah kopiranja in izmenjavanja in izboljšajo hitrost premikanja podatkov. Podrobnejše informacije so na voljo v razdelku ["Podatke](#page-27-0) [tabele je z novo shranjeno proceduro mogoče premakniti v priključnem načinu" na strani](#page-27-0) [14.](#page-27-0)
- Dodatne ključne besede je mogoče dodati konfiguracijski datoteki ukaza db2relocatedb, kar poenostavlja preseljevanje baze podatkov, ko so uporabljene poti drugačne. Podrobnejše informacije so na voljo v razdelku ["FP1: Izboljšali smo preseljevanje baz](#page-30-0) [podatkov z ukazom db2relocatedb" na strani 17.](#page-30-0)
- v Dodali smo nove rutine, poglede in module za nadzorovanje, upravljanje obremenitve in razlaganje stavkov in odstranili nekatere rutine. Podrobnejše informacije so na voljo v razdelku ["Dodali in spremenili smo nekatere poglede sistemskih katalogov, sistemsko](#page-188-0) [definirane skrbniške rutine in poglede" na strani 175.](#page-188-0)
- v Nadzorujete lahko tako potek ukaza RUNSTATS kot tudi reorganiziranja tabel in indeksov. Podrobnejše informacije so na voljo v razdelku ["Dodatne informacije o nadzorovanju](#page-54-0) [sistema je mogoče generirati" na strani 41.](#page-54-0)
- v Transparentni LDAP je podprt v operacijskih sistemih Linux, HP-UX in Solaris. Podrobnejše informacije so na voljo v razdelku ["FP1: Transparentno overjanje z LDAP-om](#page-91-0) [in iskanje skupine je podprto \(Linux in UNIX\)" na strani 78.](#page-91-0)
- v 32-bitne knjižnice GSKit so zdaj nameščene samodejno. Podrobnejše informacije so na voljo v razdelku ["FP1: 32-bitne knjižnice GSKit smo vključili v 64-bitno namestitev](#page-93-0) [izdelka DB2" na strani 80.](#page-93-0)
- v Za kodni nabor GB18030 smo zagotovili dodatno podporo. Podrobnejše informacije so na voljo v razdelku ["Razširili smo podporo za kodni nabor GB18030" na strani 139.](#page-152-0)
- v Izdelki baze podatkov DB2, nameščeni v operacijskem sistemu HP-UX, zdaj podpirajo dolga imena gostiteljev. Za dodatne informacije glejte "Namestitvene zahteve za strežnike DB2 in odjemalce IBM-ovega podatkovne strežnika (HP-UX)" v *Nameščanje strežnikov DB2*.
- v Več naborov rezultatov je zdaj lahko vrnjenih v proceduri SQL tako, da omogočite več primerkov istega kazalca. Za dodatne informacije glejte "Vračanje naborov rezultatov v procedurah SQL" v *Proceduralni jezik SQL: Omogočitev aplikacij in podpora*.
- v Orodje db2support vključuje nove možnosti filtriranja, s katerimi lahko specifične diagnostične podatke lažje zberete, in možnost arhiviranja za shranjevanje diagnostičnih datotek na drugo lokacijo. Podrobnejše informacije so na voljo v razdelku ["FP1: Izboljšali](#page-155-0) [smo orodje db2support" na strani 142.](#page-155-0)

## <span id="page-244-0"></span>**Dodatek B. Pregled tehničnih informacij DB2**

Do tehničnih informacij za DB2 lahko pridete prek naslednjih orodij in na sledeče načine:

- informacijski center DB2
	- teme (teme nalog, konceptov in referenc)
	- pomoč za orodja DB2
	- vzorčni programi
	- vadnice
- knjige DB2
	- datoteke PDF (prenosljive s spleta)
	- datoteke PDF (iz DB2 PDF DVD)
	- tiskane knjige
- pomoč za ukazno vrstico
	- pomoč za ukaze
	- pomoč za sporočila.

**Opomba:** Teme informacijskega centra DB2 posodabljamo pogosteje od različic PDF ali trajnih knjig. Če želite dobiti najnovejše informacije, namestite posodobitve dokumentacije takoj, ko so na voljo ali si oglejte informacijski center DB2 na naslovu ibm.com.

Do dodatnih tehničnih informacij DB2, kot so tehnične opombe, uradni dokumenti in publikacije IBM Redbooks, lahko dostopite zaslonsko na naslovu ibm.com. Dostopite do mesta knjižnice programske opreme za DB2 Information Management na naslovu [http://www.ibm.com/software/data/sw-library/.](http://www.ibm.com/software/data/sw-library/)

#### **Odzivi na dokumentacijo**

Zelo cenimo vaše odzive na dokumentacijo za DB2. Če imate kakršnekoli predloge v zvezi z izboljšanjem dokumentacije za DB2, pošljite elektronsko pošto na naslov db2docs@ca.ibm.com. Skupina, ki je zadolžena za dokumentacijo DB2, prebere vse vaše odzive, vendar vam ne more neposredno odgovoriti. Če je mogoče, podajte točno določene primere, da bomo bolje razumeli vaše težave. Če nam pošljete odziv za specifično temo ali datoteko pomoči, vključite naslov teme in URL.

Tega naslova elektronske pošte ne uporabljajte za vzpostavitev stika s podporo za stranke DB2. Če imate tehnične težave z DB2, za katere ne najdete rešitve v dokumentaciji, se za pomoč obrnite na lokalni servisni center IBM.

### **Tehnična knjižnica DB2 v trajni kopiji ali v formatu PDF**

Naslednje tabele opisujejo knjižnico DB2, ki je na voljo v IBM-ovem centru publikacij na naslovu [www.ibm.com/shop/publications/order.](http://www.ibm.com/shop/publications/order) Angleške in prevedene priročnike za DB2 Različica 9.7 v formatu PDF lahko prenesete s spletnega mesta [www.ibm.com/support/](http://www.ibm.com/support/docview.wss?rs=71&uid=swg27009474) [docview.wss?rs=71&uid=swg2700947.](http://www.ibm.com/support/docview.wss?rs=71&uid=swg27009474)

Kljub temu, da so knjige v tabelah navedene kot natisnjene, morda v vaši državi ali regiji niso na voljo v tej obliki.

Številka obrazca se poveča pri vsaki posodobitvi priročnika. Pazite, da boste brali najnovejšo različico priročnikov, kot je navedeno spodaj.

**Opomba:** *Informacijski center DB2* posodabljamo pogosteje kot različice PDF in trajne kopije.

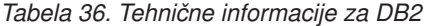

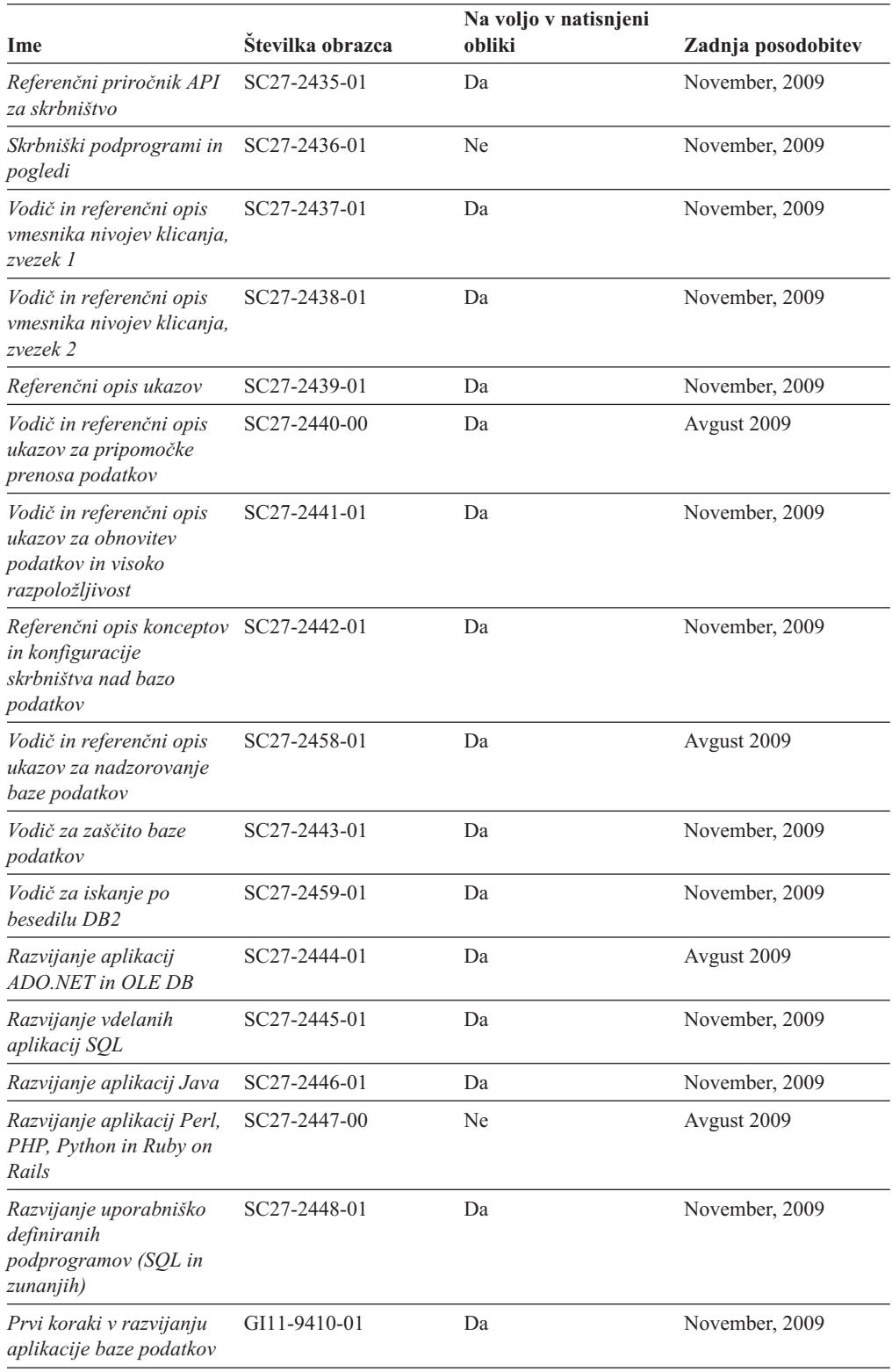

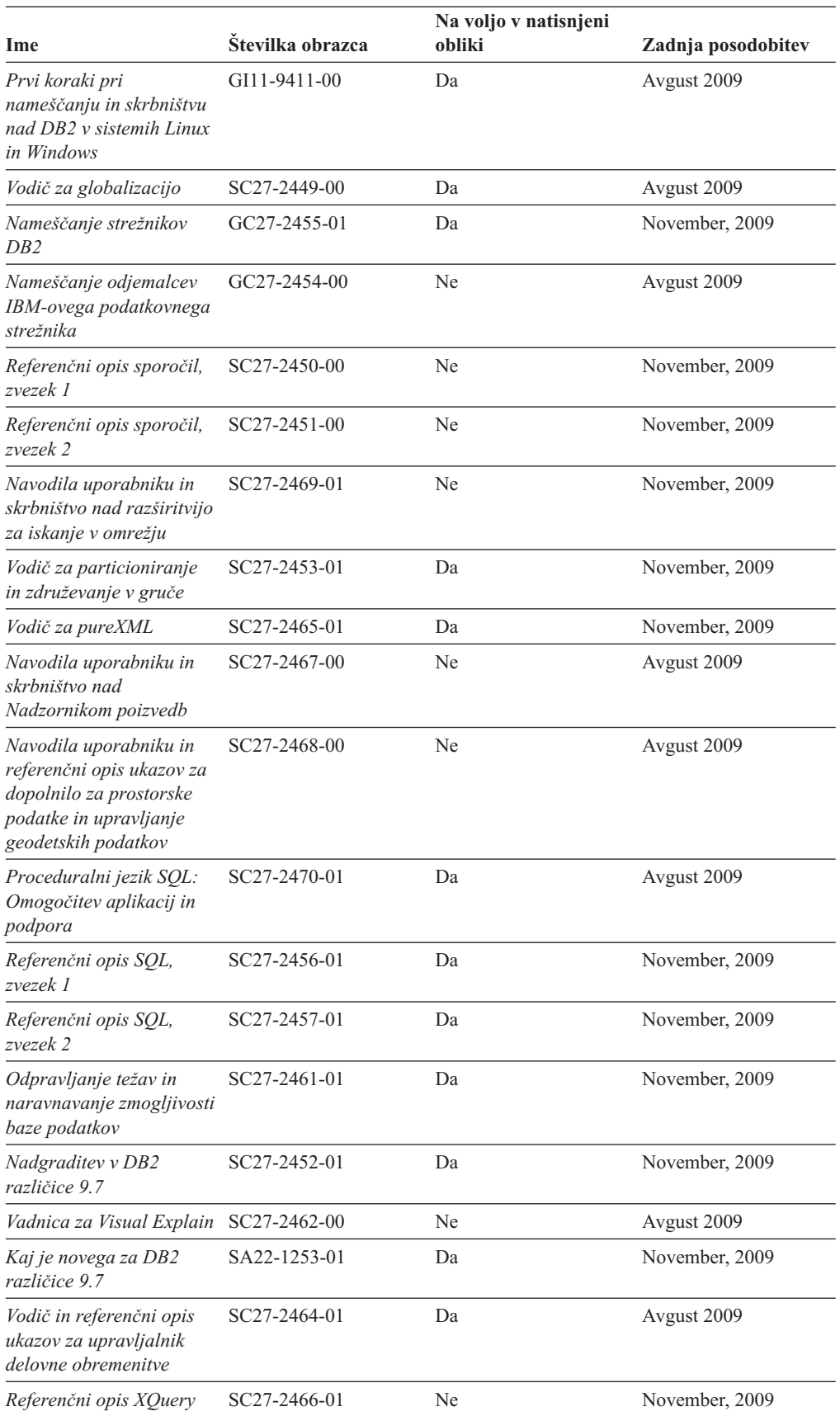

#### *Tabela 36. Tehnične informacije za DB2 (nadaljevanje)*

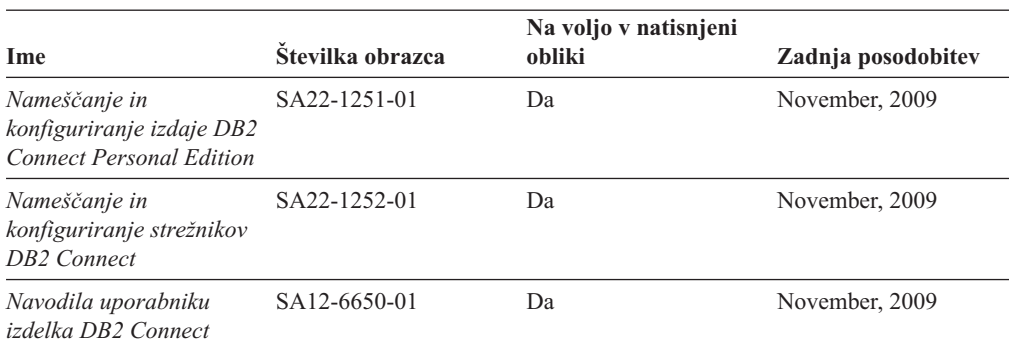

#### *Tabela 37. Tehnične informacije, specifične za DB2 Connect*

*Tabela 38. Tehnične informacije za Information Integration*

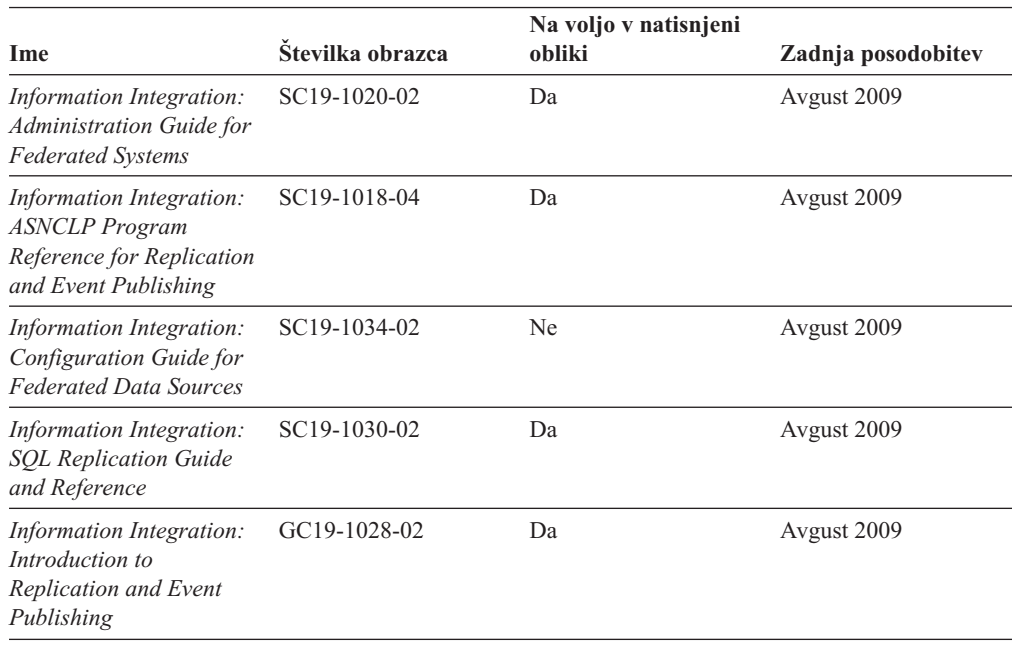

### **Naročanje tiskanih različic knjig DB2**

### **O tej nalogi**

Če potrebujete natisnjene knjige za DB2, jih lahko v večini, ne pa v vseh državah ali regijah, kupite prek spleta. Vedno pa lahko natisnjene knjige za DB2 naročite pri lokalnemu IBM-ovemu tržnemu predstavniku. Ne spreglejte, da nekaterih programskih knjig z DVD-ja z dokumentacijo za *DB2 v obliki PDF* ni mogoče natisniti. Tako na primer noben zvezek publikacije *DB2 Message Reference* ni na voljo kot tiskana knjiga.

Natisnjene različice številnih knjig za DB2, ki so na voljo na DVD-ju z dokumentacijo v obliki PDF za DB2, lahko proti plačilu naročite pri IBM-u. Knjige lahko, odvisno od tega, od kod ste, naročite prek spleta v IBM-ovem centru publikacij. Če naročanje prek spleta v vaši državi ali regiji ni na voljo, lahko natisnjene knjige za DB2 vedno naročite pri lokalnem IBM-ovemu tržnemu predstavniku. Ne spreglejte, da vse knjige z DVD-ja z dokumentacijo v obliki PDF za DB2 niso na voljo v tiskani obliki.

**Opomba:** Najnovejšo in najpopolnejšo dokumentacijo za DB2 vzdržujemo v informacijskem centru DB2 na naslovu [http://publib.boulder.ibm.com/infocenter/db2luw/v9r7.](http://publib.boulder.ibm.com/infocenter/db2luw/v9r7)

Če želite naročiti tiskane knjige za DB2, storite naslednje:

- v Če želite ugotoviti, ali lahko v vaši državi ali regiji prek spleta naročite tiskane knjige DB2, preglejte IBM-ov center publikacij na naslovu [http://www.ibm.com/shop/publications/](http://www.ibm.com/shop/publications/order) [order.](http://www.ibm.com/shop/publications/order) Na strani morate izbrati državo, regijo ali jezik, da pridete do informacij za naročanje knjig in nato sledite navodilom za naročanje za vaše področje.
- v Če želite naročiti tiskane knjige DB2 pri lokalnem IBM-ovemu tržnem predstavniku, storite naslednje:
	- 1. Na eni izmed naslednjih spletnih strani poiščite kontaktne informacije za vašega lokalnega tržnega predstavnika:
		- IBM-ov imenik stikov po svetu na naslovu [www.ibm.com/planetwide](http://www.ibm.com/planetwide)
		- IBM-ova spletna stran s publikacijami na naslovu [http://www.ibm.com/shop/](http://www.ibm.com/shop/publications/order) [publications/order.](http://www.ibm.com/shop/publications/order) Izbrati boste morali državo, regijo ali jezik in tako dostopiti do ustrezne domače strani s publikacijami za vaše področje. Na tej strani sledite povezavi ″O tem spletnem mestu″.
	- 2. Če pokličete tržnega predstavnika, povejte, da želite naročiti publikacijo DB2.
	- 3. Svojemu predstavniku posredujte naslove in številke obrazcev knjig, ki jih želite naročiti. Naslove in številke obrazcev boste našli v publikaciji ["Tehnična knjižnica](#page-244-0) [DB2 v trajni kopiji ali v formatu PDF" na strani 231.](#page-244-0)

## **Prikaz pomoči za stanje SQL v procesorju ukazne vrstice**

Izdelki DB2 vrnejo vrednost SQLSTATE za pogoje, ki so lahko rezultat stavka SQL. Pomoč za SQLSTATE razlaga pomen stanj SQL in kode razredov za stanja SQL.

Če želite zagnati pomoč za stanje SQL, odprite procesor ukazne vrstice in vnesite naslednje: ? *sqlstate* ali ? *koda razreda*

kjer predstavlja *stanje sql* veljavno petmestno stanje SQL, *koda razreda* pa prvi dve števki stanja SQL.

Tako na primer prikaže ? 08003 pomoč za stanje SQL 08003, ? 08 pa prikaže pomoč za kodo razreda 08.

# **Dostopanje do različnih različic informacijskega centra DB2 O tej nalogi**

Za teme DB2 različice 9.7 je URL *informacijskega centra DB2* naslednji: [http://publib.boulder.ibm.com/infocenter/db2luw/v9r7/.](http://publib.boulder.ibm.com/infocenter/db2luw/v9r7/)

Za teme DB2 različice 9.5 je URL *informacijskega centra DB2* naslednji: [http://publib.boulder.ibm.com/infocenter/db2luw/v9r5.](http://publib.boulder.ibm.com/infocenter/db2luw/v9r5)

Za teme DB2 različice 9.1 je URL *informacijskega centra DB2* naslednji: [http://publib.boulder.ibm.com/infocenter/db2luw/v9/.](http://publib.boulder.ibm.com/infocenter/db2luw/v9/)

Za teme DB2 različice 8 pojdite na URL *informacijskega centra DB2* na naslednjem naslovu: [http://publib.boulder.ibm.com/infocenter/db2luw/v8/.](http://publib.boulder.ibm.com/infocenter/db2luw/v8/)

## **Prikaz tem informacijskega centra DB2 v želenem jeziku**

### **O tej nalogi**

Informacijski center DB2 poskuša teme prikazati v jeziku, ki ste ga podali v nastavitvah brskalnika. Če tema ni bila prevedena v želeni jezik, jo bo Informacijski center DB2 prikazal v angleščini.

- v V brskalniku Internet Explorer prikažete teme v izbranem jeziku takole:
	- 1. V brskalniku Internet Explorer kliknite **Orodja** —> **Internetne možnosti** —> gumb **Jeziki...**. Odpre se okno Jezikovne nastavitve.
	- 2. Izbran jezik mora biti podan kot prvi vnos na seznamu jezikov.
		- Če želite na seznam dodati nov jezik, kliknite gumb **Dodaj...**.

**Opomba:** Dodajanje jezika ni zagotovilo, da so na računalniku nameščene pisave, potrebne za prikaz tem v izbranem jeziku.

- Za premik jezika na vrh seznama izberite jezik in klikajte gumb **Move Up**, dokler jezik ne bo prvi na seznamu jezikov.
- 3. Osvežite stran, tako da bo prikazala informacijski center DB2 v izbranem jeziku.
- v Če želite prikazati teme v brskalniku Firefox ali Mozilla v želenem jeziku, opravite naslednji postopek:
	- 1. Izberite gumb **Languages** v razdelku pogovornega okna **Tools** —> **Options** —> **Advanced**. V oknu Preferences se prikaže podokno Languages.
	- 2. Izbran jezik mora biti podan kot prvi vnos na seznamu jezikov.
		- Če želite na seznam dodati nov jezik, kliknite gumb **Add...** in izberite jezik v oknu Add Languages.
		- Za premik jezika na vrh seznama izberite jezik in klikajte gumb **Move Up**, dokler jezik ne bo prvi na seznamu jezikov.
	- 3. Osvežite stran, tako da bo prikazala informacijski center DB2 v izbranem jeziku.

#### **Rezultati**

V nekaterih kombinacijah brskalnikov in operacijskih sistemov morate spremeniti tudi področne nastavitve svojega operacijskega sistema v področne nastavitve in jezik po svoji izbiri.

## **Posodobitev informacijskega centra DB2, nameščenega na vašem računalniku ali intranetnem strežniku**

Lokalno nameščen informacijski center DB2 morate občasno posodobiti.

#### **Preden začnete**

#### **Preden začnete**

DB2 različice 9.7 mora biti že nameščen. Podrobnosti boste našli v temi "Namestitev informacijskega centra DB2 s čarovnikom za namestitev DB2 " v priročnika *Nameščanje strežnikov DB2*. Vsi predpogoji in omejitve, ki so veljali za namestitev informacijskega centra, veljajo tudi za njegovo posodobitev.

## **O tej nalogi**

#### **O tej nalogi**

Obstoječ informacijski center DB2 lahko posodobite samodejno ali ročno:

- v Samodejne posodobitve posodobitev obstoječih funkcij in jezikov informacijskega centra. Dodatna prednost samodejnih posodobitev je, da je informacijski center v času posodabljanja nerazpoložljiv le kratek čas. Poleg tega lahko nastavite samodejne posodobitve tudi tako, da se izvedejo kot del drugih paketnih opravil, ki se zaženejo občasno.
- v Ročne posodobitve uporabite jih, če želite med postopkom posodabljanja dodati funkcije ali jezike. Denimo, da je bil lokalni informacijski center izvirno nameščen v angleščini in francoščini, zdaj pa želite namestiti še nemški jezik. Ročna posodobitev bo namestila nemščino, poleg tega pa tudi posodobila obstoječe funkcije in jezike informacijskega centra. Vendar pa ročna posodobitev zahteva, da ročno zaustavite, posodobite in znova zaženete informacijski center. Informacijski center je nerazpoložljiv med celotnim postopkom posodabljanja.

#### **Postopek**

V tej temi bomo podrobno razložili postopek samodejnega posodabljanja. Navodila o ročnem posodabljanju boste našli v temi "Ročna posodobitev informacijskega centra DB2, nameščenega na vašem računalniku ali na intranetnem strežniku".

Če želite samodejno posodobiti informacijski center DB2, ki je nameščen na vašem računalniku ali na intranetnem strežniku, naredite naslednje:

- 1. V operacijskih sistemih Linux:
	- a. Preklopite v imenik, kjer je nameščen informacijski center. Po privzetku je informacijski center DB2 nameščen v imenik /opt/ibm/db2ic/Različica 9.7.
	- b. Iz namestitvenega imenika se pomaknite v imenik doc/bin.
	- c. Zaženite skript ic-update:
		- ic-update
- 2. V operacijskih sistemih Windows:
	- a. Odprite ukazno okno.
	- b. Preklopite v imenik, kjer je nameščen informacijski center. Po privzetku je informacijski center DB2 nameščen v imenik <Program Files>\IBM\DB2 Information Center\Version 9.7, kjer predstavlja <Program Files> mesto imenika programskih datotek.
	- c. Iz namestitvenega imenika se pomaknite v imenik doc\bin.
	- d. Zaženite datoteko ic-update.bat:

ic-update.bat

### **Rezultati**

#### **Rezultati**

Informacijski center DB2 se samodejno znova zažene. Če so bile na voljo posodobitve, prikaže informacijski center nove in posodobljene teme. Če posodobitve za informacijski center niso bile na voljo, je v dnevnik dodano sporočilo. Datoteka dnevnika je shranjena v imeniku doc\eclipse\configuration. Ime datoteke dnevnika je naključno ustvarjeno število, kot je na primer 1239053440785.log.

## **Ročno posodabljanje informacijskega centra DB2, nameščenega na vašem računalniku ali intranetnem strežniku**

Če ste informacijski center DB2 namestili lokalno, lahko pridobite in namestite posodobitve dokumentacije od IBM-a.

### **O tej nalogi**

#### **O tej nalogi**

Če želite ročno posodobiti lokalno nameščen *informacijski center DB2* , morate narediti naslednje :

- 1. Zaustavite *informacijski center DB2* na računalniku in ga znova zagnati v samostojnem načinu. Z izvedbo informacijskega centra v samostojnem načinu preprečite drugim uporabnikom v vašem omrežju dostopanje do informacijskega centra in omogočite uveljavitev posodobitev. Različica informacijskega centra DB2 za delovne postaje se vedno izvaja v samostojnem načinu. .
- 2. Za prikaz, katere posodobitve so na voljo, uporabite funkcijo posodobitve. Če obstajajo posodobitve, ki jih je potrebno namestiti, lahko za njihovo pridobitev in namestitev uporabite funkcijo Posodobi.

**Opomba:** Če zahteva vaše okolje namestitev posodobitev za *informacijski center DB2* na računalniku, ki ni povezan v internet, prezrcalite mesto v lokalni datotečni sistem z računalnikom, ki je povezan v internet in na katerem je nameščen *informacijski center DB2* . Če bodo številni uporabniki v omrežju nameščali posodobitve dokumentacije, lahko zmanjšate čas, potreben, da posamezniki izvedejo posodobitev tako, da lokalno prezrcalite spletno mesto za posodabljanje in izdelate namestniški strežnik za spletno mesto posodabljanja.

Če so na voljo paketi za posodobitev, za pridobitev paketov uporabite funkcijo posodobitve. Toda ta funkcija je na voljo samo v samostojnem načinu.

3. Zaustavite samostojni informacijski center in znova zaženite *informacijski center DB2* na svojem računalniku.

**Opomba:** V sistemih Windows 2008, Windows Vista (in novejših) morate ukaze, ki jih navajamo kasneje v tem razdelku, zagnati kot skrbnik. Če želite odpreti ukazni poziv ali grafično orodje z vsemi privilegiji skrbnika, z desno tipko miške kliknite bližnjico in izberite **Run as administrator (Zaženi kot skrbnik)**.

#### **Postopek**

Če želite posodobiti *informacijski center DB2*, ki je nameščen na računalniku ali na intranetnem strežniku, naredite naslednje:

- 1. Zaustavite *informacijski center DB2*.
	- v V sistemu Windows kliknite **Start** → **Nadzorna plošča** → **Skrbniška orodja** → **Storitve**. Nato z desno tipko miške kliknite storitev **Informacijski center DB2** in izberite **Zaustavi**.
	- v v sistemu Linux vnesite naslednji ukaz:
	- /etc/init.d/db2icdv97 stop
- 2. Zaženite informacijski center v samostojnem načinu.
	- V sistemu Windows:
		- a. Odprite ukazno okno.
- b. Preklopite v imenik, kjer je nameščen informacijski center. Po privzetku je *informacijski center DB2* nameščen v imeniku *Program\_Files*\IBM\DB2 Information Center\Version 9.7, kjer predstavlja *Program\_Files* mesto imenika Program Files.
- c. Iz namestitvenega imenika se pomaknite v imenik doc\bin.
- d. Zaženite datoteko help\_start.bat:

help\_start.bat

- V sistemu Linux:
	- a. Preklopite v imenik, kjer je nameščen informacijski center. Po privzetku je *informacijski center DB2* nameščen v imeniku /opt/ibm/db2ic/Različica 9.7.
	- b. Iz namestitvenega imenika se pomaknite v imenik doc/bin.
	- c. Zaženite skript help\_start:

help\_start

Odpre se privzeti spletni brskalnik sistema, ki prikaže samostojni informacijski center.

- 3. Kliknite gumb **Posodobi** (**1)**. (V brskalniku morate omogočiti JavaScript.) V desnem oknu informacijskega centra kliknite **Najdi posodobitve**. Prikaže se seznam posodobitev za obstoječo dokumentacijo.
- 4. Za začetek namestitvenega postopka označite izbire, ki jih želite namestiti, nato pa kliknite **Namesti posodobitve**.
- 5. Ko je postopek nameščanja končan, kliknite **Dokončaj**.
- 6. Zaustavitev samostojnega informacijskega centra:
	- v V sistemu Windows se pomaknite do imenika doc\bin namestitvenega imenika in zaženite datoteko help\_end.bat:

help end.bat

**Opomba:** Paketna datoteka help end vsebuje ukaze, potrebne za varno zaustavitev procesov, ki ste jih zagnali s paketno datoteko help\_start. Za zaustavitev datoteke help\_start.bat ne uporabite kombinacije tipk Ctrl-C ali kateregakoli drugega načina.

v V sistemu Linux se v namestitvenem imeniku pomaknite do imenika doc/bin in zaženite skript help\_end:

help\_end

**Opomba:** Skript help end vsebuje ukaze, potrebne za varno zaustavitev procesov, ki ste jih zagnali s skriptom help\_start. Za zaustavitev skripta help\_start ne uporabite nobenega drugega načina.

- 7. Znova zaženite *informacijski center DB2* .
	- v V sistemu Windows kliknite **Start** → **Nadzorna plošča** → **Skrbniška orodja** → **Storitve**. Nato z desno tipko miške kliknite storitev **Informacijski center DB2** in izberite **Zaženi**.
	- v v sistemu Linux vnesite naslednji ukaz: /etc/init.d/db2icdv97 start

#### **Rezultati**

#### **Rezultati**

V posodobljenem *informacijskem centru DB2* se prikažejo nove in posodobljene teme.

#### <span id="page-253-0"></span>**Vadnice za DB2**

Vadnice DB2 vam pomagajo pri spoznavanju različnih vidikov izdelkov DB2. Vaje vsebujejo navodila po korakih.

#### **Preden začnete**

Različico XHTML vadnice lahko prikažete v informacijskem centru na naslovu [http://publib.boulder.ibm.com/infocenter/db2help/.](http://publib.boulder.ibm.com/infocenter/db2luw/v9)

Nekatere vaje uporabljajo vzorčne podatke ali kodo. Opis vseh predpogojev za določene naloge poiščite v vadnici.

#### **Vadnice za DB2**

Če si želite ogledati vadnico, kliknite njen naslov.

**"pureXML" v** *Vodič za pureXML*

Nastavite bazo podatkov DB2 tako, da bo hranila podatke XML in izvajala osnovne operacije z izvirno podatkovno shrambo XML.

```
"Visual Explain" v Vadnica za Visual Explain
```
Analizirajte, optimizirajte in uglasite stavke SQL za boljše delovanje s pomočjo Visual Explain.

### **Informacije o odpravljanju težav v DB2**

Kot pomoč pri uporabi izdelkov baze podatkov DB2 so na voljo številne informacije o odpravljanju težav in njihovem odkrivanju.

#### **Dokumentacija za DB2**

Informacije o odpravljanju težav boste našli v Vodiču pri odpravljanju težav v *DB2* ali v razdelku Osnove baze podatkov informacijskega centra *DB2*. Tu boste našli tudi informacije o tem, kako osamiti in določiti težave s pomočjo diagnostičnih orodij in pripomočkov DB2, rešitve za nekatere najpogostejše težave in druge nasvete za reševanje težav, na katere lahko naletite pri uporabi izdelkov baze podatkov DB2.

#### **Spletno mesto s tehnično podporo za DB2**

Če imate težave in potrebujete pomoč pri iskanju možnih vzrokov in rešitev, preglejte spletno stran tehnične podpore za DB2. Stran tehnične podpore vsebuje povezave na najnovejše publikacije, poročila, APAR-je (Authorized Program Analysis Reports ali popravke hroščev), pakete popravkov in druge vire za DB2. To bazo podatkov znanja lahko preiščete, če potrebujete možne rešitve za svoje težave.

Dostopite do spletnega mesta s tehnično podporo za DB2 na naslovu [http://www.ibm.com/software/data/db2/support/db2\\_9/](http://www.ibm.com/software/data/db2/support/db2_9/)

### **Določbe in pogoji**

Dovoljenja za uporabo teh publikacij so odobrena na podlagi naslednjih določb in pogojev.

**Osebna uporaba:** te publikacije lahko ponatisnete za svojo osebno in nekomercialno uporabo pod pogojem, da ohranite vse oznake o lastništvu. Izpeljanih delov teh publikacij ali kateregakoli njihovega dela ne smete distribuirati, prikazovati ali izdelovati brez izrecne privolitve IBM-a.

**Komercialna uporaba:** te publikacije lahko ponatisnete, distribuirate in prikazujete izključno znotraj svojega podjetja in pod pogojem, da ohranite vse oznake o lastništvu. Izdelava

izpeljanih del teh publikacij ni dovoljena, niti ni dovoljen ponatis, distribuiranje in prikazovanje teh publikacij ali kateregakoli njihovega dela izven vašega podjetja brez izrecne privolitve IBM-a.

Razen pravic, opisanih tu, vam niso dodeljene nobene druge pravice, licence ali pooblastila, pa naj bodo posredna ali izrecna, za publikacije ali katerekoli informacije, podatke, programsko opremo ali drugo intelektualno lastnino, ki jo vsebujejo.

IBM si pridružuje pravico umakniti dovoljenja, vsebovana v tem dokumentu, če presodi, da uporaba publikacij škodi njegovim interesom, ali če IBM ugotovi, da zgornja navodila niso bila pravilno upoštevana.

Te informacije lahko presnamete, izvozite ali znova izvozite samo s popolnim upoštevanjem vseh ustreznih zakonov in predpisov, vključno z vsemi ameriškimi zakoni in predpisi o izvozu.

IBM NE DAJE NOBENEGA JAMSTVA ZA VSEBINO TEH PUBLIKACIJ. PUBLIKACIJE SO NA VOLJO ″TAKŠNE, KOT SO″, BREZ JAMSTVA KAKRŠNEKOLI VRSTE, IZRECNEGA ALI ZAKONSKEGA, KAR VKLJUČUJE, VENDAR NI OMEJENO NA, ZAKONSKA JAMSTVA TRŽNOSTI, NEKRŠITEV IN PRIMERNOSTI ZA DOLOČEN NAMEN.

### <span id="page-256-0"></span>**Dodatek C. Opombe**

Te informacije smo razvili za izdelke in storitve, ki jih nudimo v ZDA. Informacije o izdelkih, ki niso IBM-ovi, temeljijo na informacijah, ki so bile na voljo v času prve publikacije tega dokumenta in jih lahko spremenimo.

IBM morda izdelkov, storitev ali komponent, omenjenih v tem dokumentu, ne bo nudil v drugih državah. Za informacije o izdelkih in storitvah, ki so trenutno na voljo v vaši državi, se posvetujte z lokalnim IBM-ovim tržnim predstavnikom. Sklici na IBM-ove izdelke, programe ali storitve ne pomenijo, da je mogoče uporabiti samo IBM-ov izdelek, program ali storitev. Namesto njih lahko uporabite katerikoli funkcionalno enakovreden izdelek, program ali storitev, ki ne krši IBM-ovih pravic do intelektualne lastnine. Vendar pa mora uporabnik sam oceniti in preveriti delovanje vseh izdelkov, programov ali storitev, ki niso IBM-ovi.

IBM ima lahko patente ali prijave patentov, ki obsegajo vsebino, opisano v tem dokumentu. Imetje tega dokumenta vam ne daje nobene licence za te patente. Vprašanja v zvezi z licencami lahko pisno pošljete na naslov

IBM Director of Licensing, IBM Corporation North Castle Drive Armonk, NY 10504-1785 U.S.A.

Za poizvedbe za licenco v zvezi z informacijami za nabor dvobajtnih znakov (DBCS) se obrnite na IBM-ov oddelek za intelektualno lastnino v svoji državi ali pa pošljite pisne poizvedbe na naslednji naslov:

Intellectual Property Licensing Legal and Intellectual Property Law IBM Japan, Ltd. 3-2-12, Roppongi, Minato-ku, Tokyo 106-8711 Japan

**Naslednji odstavek ne velja za Veliko Britanijo ali katerokoli drugo državo/regijo, kjer takšni predpisi niso v skladu z lokalnim zakonom:** INTERNATIONAL BUSINESS MACHINES CORPORATION NUDI TO PUBLIKACIJO "TAKŠNO KOT JE", BREZ JAMSTEV KAKRŠNEKOLI VRSTE, PA NAJ BODO IZRECNA ALI ZAKONSKA, KAR VKLJUČUJE, VENDAR NI OMEJENO NA, ZAKONSKA JAMSTVA ZA NEKRŠITEV, TRŽNOST ALI PRIMERNOST ZA DOLOČEN NAMEN. Nekatere države ne dovoljujejo zavrnitve izrecnih ali zakonskih jamstev v določenih transakcijah, zato ta izjava morda ne velja za vas.

Te informacije lahko vsebujejo tehnične nepravilnosti ali tipografske napake. Vsebina je občasno spremenjena in te spremembe bodo zajete v novih izdajah publikacije. IBM lahko kadarkoli brez opozorila izboljša in/ali spremeni izdelke in/ali programe, opisane v tej publikaciji.

Vse reference v teh informacijah na spletna mesta, ki niso IBM-ova, so na voljo zgolj zaradi priročnosti, in na noben način ne služijo za promoviranje teh spletnih mest. Gradivo na teh spletnih mestih ni del gradiva za ta IBM-ov izdelek; ta spletna mesta uporabljate na lastno odgovornost.

IBM lahko uporabi ali distribuira informacije, ki nam jih pošljete, na kakršenkoli način, ki se mu zdi primeren, brez vsake obveznosti do vas.

Lastniki licenc za ta program, ki potrebujejo informacije o njem zaradi omogočanja: (i) izmenjave informacij med neodvisno izdelanimi programi in drugimi programi (vključno s tem) in (ii) vzajemne uporabe izmenjanih informacij, naj se obrnejo na:

IBM Canada Limited Office of the Lab Director 8200 Warden Avenue Markham, Ontario L6G 1C7 CANADA

Takšne informacije so lahko na voljo v skladu z ustreznimi določbami in pogoji, ki v nekaterih primerih zahtevajo tudi plačilo.

Licenčni program, opisan v tem dokumentu, in vse licenčno gradivo, ki je na voljo zanj, je IBM pripravil v skladu s pogoji IBM-ove pogodbe s strankami, IBM-ove mednarodne licenčne pogodbe za programe ali kakršnekoli enakovredne pogodbe med nami.

Vsi podatki o zmogljivosti, vsebovani v tem dokumentu, so bili ugotovljeni v nadzorovanem okolju. Zato se lahko rezultati, pridobljeni v drugih operacijskih okoljih, bistveno razlikujejo. Nekatere meritve so bile opravljene v sistemih na razvojni ravni, zato ne moremo dati nobenega jamstva, da bodo te meritve enake tudi v splošno razpoložljivih sistemih. Poleg tega so bile nekatere meritve lahko opravljene z ekstrapolacijo. Dejanski rezultati se lahko razlikujejo. Uporabniki tega dokumenta naj preverijo ustrezne podatke za svoje specifično okolje.

Informacije v zvezi z izdelki, ki niso IBM-ovi, smo dobili pri dobaviteljih teh izdelkov, iz njihov objav ali drugih javno razpoložljivih virov. IBM teh izdelkov ni preskusil, zato ne more potrditi točnosti podatkov o njihovi zmogljivosti, združljivosti in drugih lastnosti, povezanih z izdelki, ki niso IBM-ovi. Vsa ta imena so izmišljena, kakršnakoli podobnost z imeni in naslovi, ki jih uporabljajo resnična podjetja, je zgolj naključna.

Vse izjave v zvezi z IBM-ovo bodočo usmeritvijo ali namenom lahko spremenimo ali umaknemo brez vnaprejšnjega obvestila in predstavljajo zgolj cilje in namene.

Te informacije lahko vsebujejo zglede podatkov in poročil, uporabljenih v dnevnih poslovnih operacijah. Da bi jih čim bolj popolno prikazali, lahko vsebujejo imena posameznikov, podjetij, znamk in izdelkov. Vsa te imena so izmišljena in vsaka podobnost z imeni in naslovi, ki jih uporabljajo dejanska podjetja, je zgolj naključna.

#### LICENCA ZA AVTORSKE PRAVICE:

Te informacije vsebujejo vzorčne uporabniške programe v izvornem jeziku, ki kažejo programske tehnike na različnih operacijskih platformah. Te vzorčne programe lahko v kakršnikoli obliki in brezplačno kopirate, spreminjate in distribuirate IBM-u za namene razvijanja, uporabljanja, trženja ali distribuiranja uporabniških programov, ki ustrezajo aplikacijskemu programerskemu vmesniku za operacijsko platformo, za katero so napisani vzorčni programi. Teh zgledov nismo natančno preizkusili v vseh pogojih. Zato pri IBM-u ne zagotavljamo zanesljivosti, uporabnosti ali delovanja teh programov. Vzorčne programe nudimo ″TAKŠNE, KAKRŠNI SO″, brez garancij kakršnekoli vrste. IBM ne bo odgovoren za nobeno škodo, ki bi nastala pri uporabi vzorčnih programov.

Vsaka kopija ali katerikoli del teh vzorčnih programov ali katerokoli izpeljano delo mora vsebovati opombo o avtorskih pravicah, kot sledi:

© (*ime vašega podjetja*) (*leto*). Deli te kode so izpeljani iz vzorčnih programov IBM Corp. © Copyright IBM Corp. \_*vnesite leto ali leta*\_. Vse pravice pridržane.

#### **Blagovne znamke**

IBM, IBM-ov logotip in ibm.com so blagovne ali registrirane blagovne znamke podjetja International Business Machines Corp., ki je registrirano v številnih jurisdikcijah po svetu. Imena drugih izdelkov in storitev so lahko blagovne znamke IBM-a ali drugih podjetij. Trenutni seznam IBM-ovih blagovnih znamk je na voljo na spletu na strani ["Informacije o](http://www.ibm.com/legal/copytrade.html) [avtorskih pravicah in blagovnih znamkah"](http://www.ibm.com/legal/copytrade.html) na naslovu www.ibm.com/legal/copytrade.shtml.

Naslednji izrazi so blagovne ali registrirane blagovne znamke drugih podjetij.

- v Linux je registrirana blagovna znamka Linusa Torvaldsa v Združenih državah Amerike, v drugih državah ali v obojih.
- v Java in vse na Javi temelječe blagovne znamke in logotipi so blagovne znamke podjetja Sun Microsystems, Inc. v Združenih državah Amerike, v drugih državah ali v obojih.
- v UNIX je registrirana prodajna znamka The Open Group v Združenih državah Amerike in drugih državah.
- Intel, logotip Intelov, Intel Inside®, logotip Intel Inside, Intel® Centrino®, logotip Intel Centrino, Celeron®, Intel® Xeon®, Intel SpeedStep®, Itanium® in Pentium® so blagovne ali registrirane blagovne znamke podjetja Intel Corporation ali njegovih podružnic v Združenih državah Amerike in v drugih državah.
- Microsoft, Windows, Windows  $NT^{\circledast}$  in logotip Windows so prodajne znamke Microsoft Corporation v Združenih državah Amerike, drugih državah ali v obojih.

Imena drugih podjetij, izdelkov ali storitev so lahko blagovne ali storitvene znamke drugih.

## **Stvarno kazalo**

# **Posebni znaki**

.NET [dodana podpora za overjene kontekste 109](#page-122-0) [izboljšave 114](#page-127-0) združevalni moduli [poenostavljeno pakiranje 191](#page-204-0)

# **Številke**

[64-bitni strežnik 80](#page-93-0)

# **A**

agregiran prag CONCURRENTDBCOORDACTIVITIES [spremenjen 158](#page-171-0) agregirana spremenljivka registra DB2\_WORKLOAD [nove vrednosti 156](#page-169-0) algoritem AES [pregled konfiguracijskega parametra alternate\\_auth\\_enc 76](#page-89-0) analizator dogodkov [opuščen 194](#page-207-0) API ibm\_db [pregled 95](#page-108-0) API ibm\_db\_dbi [pregled 95](#page-108-0) [API SQLCreatePkg 110](#page-123-0) API sqlemgdb [opuščen 204](#page-217-0) API sqlgmgdb [opuščen 204](#page-217-0) API sqlugrpn [opuščen 200](#page-213-0) API sqlugtpi [opuščeni 200](#page-213-0) API-ji [opuščena 199](#page-212-0) aplikacije [povzetek novih vzorcev 98](#page-111-0) aplikacije podatkovnega skladišča [izboljšanje stopnjevanosti 15](#page-28-0) avtonomne transakcije [pregled 94](#page-107-0)

# **B**

baze podatkov [izboljšana prožnost izpadov 46](#page-59-0) [povzetek sprememb v nastavitvi 160](#page-173-0) baze podatkov samodejnega pomnilnika brisanje pomnilniških poti [pregled 10](#page-23-0) [izboljšave 10](#page-23-0)

# **C**

center za naloge [opuščen 194](#page-207-0) center za podvajanje [opuščen 194](#page-207-0)

center za skrbništvo nad satelitskimi izdajami [opuščen 194](#page-207-0) CREATE z napakami [pregled 84](#page-97-0)

# **Č**

člen FOR UPDATE [pregled 88](#page-101-0)

## **D**

datoteke registra [odstranjeno 165](#page-178-0) DB2 Advanced Copy Services (ACS) [podprti operacijski sistemi 46](#page-59-0) DB2 Connect izboljšave [povzetek 145](#page-158-0) konfiguracijski parametri upravljalnika baz podatkov [spremembe 154](#page-167-0) [povzetek sprememb 145](#page-158-0) DB2 Express Edition [spremembe licenciranja 161](#page-174-0) DB2 Governor [opuščen 195](#page-208-0) DB2 Workgroup Edition [spremembe licenciranja 161](#page-174-0) db2pd zgodovina [zgodovina ograjenih rutin 142](#page-155-0) DB2WebServices [umaknjen 210](#page-223-0) dekompozicija shem XML z zaznamki [izboljšave 25](#page-38-0) dekompozicija XML [izboljšave 25](#page-38-0) distribucijske preslikave [povečana velikost 15](#page-28-0) dnevnik [opuščen 194](#page-207-0) dnevnik z obvestili o skrbništvu [nadzorovanje velikosti 143](#page-156-0) dnevniki [povzetek izboljšav 45](#page-58-0) sprememba privzetega nepredpomnjenega V/I [primarne 157](#page-170-0) [sekundarne 157](#page-170-0) dnevniki diagnosticiranja [nadzorovanje velikosti 143](#page-156-0) dodelitve globalne spremenljivke [ugnezdeni konteksti 123](#page-136-0) dokumentacija [datoteke PDF 231](#page-244-0) [določbe in pogoji uporabe 240](#page-253-0) [natisnjeno 231](#page-244-0) [pregled 231](#page-244-0)

dokumenti XML pomnilniška kapaciteta [izboljšave 57](#page-70-0) [spremembe v tipskih pripombah 190](#page-203-0) [stiskanje 5](#page-18-0)[, 26](#page-39-0) določbe in pogoji [publikacije 240](#page-253-0)

### **F**

format preglednic (WSF) [opuščene 198](#page-211-0) funkcija ADMIN\_EST\_INLINE\_LENGTH [pregled 57](#page-70-0) funkcija ADMIN\_IS\_INLINED [pregled 57](#page-70-0) funkcija LONG\_VARCHAR [opuščena 198](#page-211-0) funkcija LONG\_VARGRAPHIC [opuščena 198](#page-211-0) funkcija tabele AUDIT\_LIST\_LOGS [izboljšava privilegija EXECUTE 171](#page-184-0) funkcije [dodatki 175](#page-188-0) [izboljšave 121](#page-134-0) opuščena [LONG\\_VARCHAR 198](#page-211-0) [LONG\\_VARGRAPHIC 198](#page-211-0) opuščeni [seznam 175](#page-188-0) [spremembe 175](#page-188-0) tabela [ADMIN\\_EST\\_INLINE\\_LENGTH 57](#page-70-0) [ADMIN\\_IS\\_INLINED 57](#page-70-0) funkcije DB2 XQuery current-local-date [pregled 28](#page-41-0) current-local-dateTime [pregled 28](#page-41-0) current-local-time [pregled 28](#page-41-0) funkcije DB2 XQuery [local-timezone 28](#page-41-0) [pregled 28](#page-41-0) funkcije za tabele opuščena funkcionalnost [povzetek 175](#page-188-0)

# **G**

GB18030 [odjemalec Windows 139](#page-152-0) General Parallel File System (GPFS) [nov privzetek NO FILE SYSTEM CACHING 155](#page-168-0) gesla [izboljšava največje dolžine 78](#page-91-0) globalni register [spremenjena 165](#page-178-0) gonilnik IBM-ovega podatkovnega strežnika za ODBC in CLI [spremembe v združevalnih modulih 191](#page-204-0) gonilnik IBM\_DB Ruby in pretvornik Rails [overjeni konteksti 109](#page-122-0) gonilniki IBM-ovih podatkovnih strežnikov [dodana podpora za Sysplex 109](#page-122-0) [izboljšave 101](#page-114-0) [spremembe v imenih 3](#page-16-0)

gruče upravljanje [podpora za Solaris SPARC 45](#page-58-0) [GSKit 80](#page-93-0)

### **H**

HADR [zmožnost reads-on-standby 47](#page-60-0)

# **I**

IBM Data Server Provider za .NET [izboljšave 114](#page-127-0) IBM Tivoli System Automation for Multiplatforms (SA MP) [izboljšana podpora 136](#page-149-0) [IBM-ov komplet globalne zaščite 80](#page-93-0) IBM-ovi dodatki baze podatkov za Visual Studio [izboljšave 97](#page-110-0)[, 136](#page-149-0) indeks za podatke XML [izboljšave 27](#page-40-0) indeksi particionirane [pregled 55](#page-68-0) [podatkovne particije 55](#page-68-0) indeksi tipa 1 umaknjen [podrobnosti 208](#page-221-0) indeksi XML [izboljšave sočasnosti 27](#page-40-0) informacijski center DB2 [jeziki 236](#page-249-0) [posodobitev 236](#page-249-0)[, 238](#page-251-0) [različice 235](#page-248-0) iskanje po besedilu DB2 nameščanje [spremembe 165](#page-178-0) pooblastila [spremembe 172](#page-185-0) [spremembe pooblastil procedur 172](#page-185-0) [spremembe pooblastil shranjenih procedur 172](#page-185-0) ukazi [spremembe v pooblastilih 172](#page-185-0) izdelane začasne tabele [pregled 88](#page-101-0) izdelava samodejnih slovarjev stiskanja (ADC) [izboljšave 7](#page-20-0) izdelki DB2 [pakiranje 3](#page-16-0) [razpoložljivost 3](#page-16-0) izolacijske ravni [podpora za člene celotne izbire 58](#page-71-0) [podpora za člene podizbire 58](#page-71-0)

### **J**

javne sopomenke [pregled 93](#page-106-0) javni vzdevki [pregled 93](#page-106-0) JDBC [povzetek izboljšav 102](#page-115-0)

# **K**

kazalci [dodana podpora za parametre 125](#page-138-0) [Ključna beseda odzivne datoteke CONFIG\\_ONLY 205](#page-218-0) [Ključna beseda odzivne datoteke INTERACTIVE 164](#page-177-0) [Ključna beseda odzivne datoteke](#page-218-0) [MIGRATE\\_PRIOR\\_VERSIONS 205](#page-218-0) knjige [naročanje 234](#page-247-0) kodni nabor GB 18030 [DB2CODEPAGE 139](#page-152-0) komponente [spremembe v imenih 3](#page-16-0) koncentrator stavkov [izboljšava vmesnika CLI 110](#page-123-0) [pregled 50](#page-63-0) konfiguracija, sestava mon\_act\_metrics [pregled 161](#page-174-0) konfiguracija, sestava mon\_obj\_metrics [pregled 161](#page-174-0) konfiguracija, sestava mon\_uow\_data [pregled 161](#page-174-0) konfiguracijski parameter alternate\_auth\_enc [pregled 76](#page-89-0)[, 154](#page-167-0) konfiguracijski parameter applheapsz [spremenjen 161](#page-174-0) konfiguracijski parameter baze podatkov auto\_reval [pregled 161](#page-174-0) konfiguracijski parameter baze podatkov blocknonlogged [pregled 161](#page-174-0) konfiguracijski parameter baze podatkov cur\_commit [pregled 161](#page-174-0) konfiguracijski parameter baze podatkov date\_compat [pregled 161](#page-174-0) konfiguracijski parameter baze podatkov dbheap [spremenjen 161](#page-174-0) konfiguracijski parameter baze podatkov dec\_to\_char\_fmt [pregled 161](#page-174-0) konfiguracijski parameter baze podatkov logbufsz [spremembe 161](#page-174-0) konfiguracijski parameter baze podatkov logfilsiz [spremenjena funkcionalnost 161](#page-174-0) konfiguracijski parameter baze podatkov logprimary [spremembe 161](#page-174-0) konfiguracijski parameter baze podatkov pckcachesz [nov obseg 161](#page-174-0) konfiguracijski parameter baze podatkov stmt\_conc [pregled 161](#page-174-0) konfiguracijski parameter dyn\_query\_mgmt [opuščene 161](#page-174-0) konfiguracijski parameter locklist [nov obseg 161](#page-174-0) konfiguracijski parameter mon\_deadlock [pregled 161](#page-174-0) konfiguracijski parameter mon\_locktimeout [pregled 161](#page-174-0) konfiguracijski parameter mon\_lockwait [pregled 161](#page-174-0) Konfiguracijski parameter mon\_lw\_thresh [pregled 161](#page-174-0) konfiguracijski parameter overjanja [spremembe 154](#page-167-0) konfiguracijski parameter srvcon\_auth [spremembe 154](#page-167-0) konfiguracijski parameter ssl\_cipherspecs [pregled 76](#page-89-0)[, 154](#page-167-0)

konfiguracijski parameter ssl\_clnt\_keydb [pregled 154](#page-167-0) konfiguracijski parameter ssl\_clnt\_stash [pregled 154](#page-167-0) konfiguracijski parameter ssl\_svcename [pregled 76](#page-89-0)[, 154](#page-167-0) konfiguracijski parameter ssl\_svr\_keydb [pregled 76](#page-89-0)[, 154](#page-167-0) konfiguracijski parameter ssl\_svr\_label [pregled 76](#page-89-0)[, 154](#page-167-0) konfiguracijski parameter ssl\_svr\_stash [pregled 76](#page-89-0)[, 154](#page-167-0) konfiguracijski parameter ssl\_versions [pregled 76](#page-89-0)[, 154](#page-167-0) konfiguracijski parametri [izboljšave 76](#page-89-0) konfiguracijski parametri diagpath [izboljšave 141](#page-154-0) konfiguracijski parametri mon\_req\_metrics [pregled 161](#page-174-0) konfiguracijski parametri upravljalnika baz podatkov [novo 154](#page-167-0) [pregled 154](#page-167-0) [spremenjena 154](#page-167-0)

#### **L**

```
LD_LIBRARY_PATH 80
LDAP (Lightweight Directory Access Protocol)
   pregled transparentnega LDAP-a 78
LIBPATH 80
licence
   spremembe 161
licenčna načela
   nastavitev
      spremembe 161
   spremembe v uveljavljanju 161
licenčni center
   opuščen 194
Logični podatkovni tip
   pregled 124
```
#### **M**

močno šifriranje [izboljšave 76](#page-89-0) moduli [pregled 119](#page-132-0) možnost upravljanja [povzetek izboljšav 9](#page-22-0)

## **N**

[način number\\_compat 191](#page-204-0) načrti dostopa vnovična uporaba [pregled 49](#page-62-0) nadgradnje aplikacije [opuščeni ukazi 204](#page-217-0) [dodatek ključne besede odzivne datoteke 134](#page-147-0) odjemalci [opuščeni ukazi 204](#page-217-0) [povzetek izboljšav 131](#page-144-0) rutine [opuščeni ukazi 204](#page-217-0)

nadgradnje *(nadaljevanje)* strežniki DB2 [opuščeni ukazi 204](#page-217-0) [nadziranje transakcij 35](#page-48-0) nadzor [dinamični stavki SQL v predpomnilniku paketa 35](#page-48-0) [izboljšave 31](#page-44-0)[, 32](#page-45-0) [izboljšave nadzornih elementov 33](#page-46-0) [izboljšave v upravljanju obremenitev 67](#page-80-0)[, 69](#page-82-0) [konfiguracijski parametri baze podatkov 33](#page-46-0) [načrti dostopa za stavek SQL 39](#page-52-0) podpora za načrt dostopa za stavek SQL [dejanske vrednosti razdelka 40](#page-53-0) [povzetek 31](#page-44-0) [razlaga razdelka 39](#page-52-0) [statični stavki SQL v predpomnilniku paketa 35](#page-48-0) [zadnji navedeni datum 38](#page-51-0) nadzor nad transakcijami [izboljšava povrnitve vmesnika CLI 110](#page-123-0) nadzorni center [opuščena orodja 194](#page-207-0) razširitve [opuščen 194](#page-207-0) [nadzorni element act\\_remapped\\_in 69](#page-82-0) [nadzorni element act\\_remapped\\_out 69](#page-82-0) nadzorni elementi act\_remapped\_in [pregled 69](#page-82-0) act\_remapped\_out [pregled 69](#page-82-0) formatiranje na osnovi tabel [dodana podpora 43](#page-56-0) [num\\_remaps 69](#page-82-0) [porabljen čas 36](#page-49-0) nadzorni vmesniki [dodana podpora za zaklepanje 33](#page-46-0) nadzornik dejavnosti [opuščen 194](#page-207-0) nadzornik dogodkov DB2DETAILDEADLOCK [opuščen 202](#page-215-0) nadzornik dogodkov predpomnilnika paketa [podprta 40](#page-53-0) nadzornik dogodkov v enotah dela [pregled 35](#page-48-0) nadzornik nezaključenih transakcij [opuščen 194](#page-207-0) nadzornik zdravja [opuščen 197](#page-210-0) nadzorovanje dogodkov [dinamični stavki SQL v predpomnilniku paketa 40](#page-53-0) [statični stavki SQL v predpomnilniku paketa 40](#page-53-0) namera zaklepanja [podpora za člene podizbire in člene celotne izbire 58](#page-71-0) nameščanje izboljšave [Linux in UNIX 135](#page-148-0) [UNIX 135](#page-148-0) [povzetek izboljšav 131](#page-144-0) [povzetek sprememb 160](#page-173-0) slike [izboljšave 136](#page-149-0) [naročanje knjig za DB2 234](#page-247-0) navedene začasne tabele podatki XML [pregled 22](#page-35-0) nepredpomnjen V/I [spremembe datoteke dnevnika 157](#page-170-0)

Net Search Extender (NSE) iskanje po celotnem besedilu [dodali smo podporo za particionirane tabele 129](#page-142-0) [razširjena podpora za particionirane baze podatkov 129](#page-142-0) [opuščene funkcije 201](#page-214-0) [povzetek izboljšav 129](#page-142-0) [prirastne posodobitve 130](#page-143-0) [spremembe v pooblastilih 171](#page-184-0) ukazi [opuščeni 201](#page-214-0) [spremembe v pooblastilih 171](#page-184-0) netipske specifikacije ključne besede NULL [spremembe 183](#page-196-0) nove možnosti [povzetek 1](#page-14-0) [num\\_remaps monitor element 69](#page-82-0)

## **O**

objekti baze podatkov [moduli 119](#page-132-0) obnovitev [povzetek izboljšav 45](#page-58-0) ODBC [poenostavljeno pakiranje združevalnih modulov 191](#page-204-0) odjemalci IBM-ovega podatkovnega strežnika [dodana podpora za Sysplex 109](#page-122-0) [izboljšave 101](#page-114-0) odkrivanje težav [povzetek izboljšav 141](#page-154-0) [razpoložljive informacije 240](#page-253-0) [vadnice 240](#page-253-0) odpravljanje težav [povzetek izboljšav 141](#page-154-0) [vadnice 240](#page-253-0) [zaslonske informacije 240](#page-253-0) odstranjevanje namestitve [izboljšave v podpori za odzivno datoteko 133](#page-146-0) odzivne datoteke ključne besede [dodatek 134](#page-147-0) odstranitev namestitve [izboljšave 133](#page-146-0) [opuščena ključna beseda CONFIG\\_ONLY 205](#page-218-0) [opuščena ključna beseda MIGRATE\\_PRIOR\\_VERSIONS 205](#page-218-0) [spremembe ključne besede INTERACTIVE 164](#page-177-0) okolja particioniranih baz podatkov [izboljšan stroškovni model 52](#page-65-0) [odstranitev 32-bitne podpore za Windows 209](#page-222-0) [podatki XML 23](#page-36-0) operacije, ki jih priporoča REORG [dodana podpora za podatke XML 24](#page-37-0) [opombe 243](#page-256-0) optimizacija poizvedbe potiska predikata [pregled 24](#page-37-0) optimizacijski profili [izboljšave 51](#page-64-0) opuščena funkcionalnost API-ji [povzetek 199](#page-212-0) [povzetek 151](#page-164-0)[, 193](#page-206-0)[, 215](#page-228-0) ukazi [db2ckmig 204](#page-217-0) [db2imigr 204](#page-217-0) [LIST TABLESPACE CONTAINERS 199](#page-212-0) [LIST TABLESPACES 199](#page-212-0) [MIGRATE DATABASE 204](#page-217-0)

Oracle [nastavitev okolja 64](#page-77-0) [podatkovni slovar--združljivi pogledi 62](#page-75-0) overjanje [izboljšave 76](#page-89-0) overjeni konteksti [dodana podpora za .NET 109](#page-122-0) [dodana podpora za razširitve PHP 109](#page-122-0) podpora za gonilnik IBM\_DB Ruby [pregled 109](#page-122-0) označevalniki parametrov [izboljšava vmesnika CLI 110](#page-123-0) oznake visoke ravni [dodatki upravljanju obremenitev 67](#page-80-0) [pregled vnovične pridobitve nezasedenega prostora 11](#page-24-0)

### **P**

paket gonilnikov IBM-ovega podatkovnega strežnika [dodana podpora za Sysplex 109](#page-122-0) [izboljšave 108](#page-121-0) paketi [izboljšava povezovanja dinamičnih paketov 110](#page-123-0) paketi popravkov [povzetek 227](#page-240-0) [povzetek izboljšav 131](#page-144-0) [zmanjšane potrebe glede prostora 137](#page-150-0) parametri povezovalnega niza [podpora za SSL 76](#page-89-0) particionirane tabele [odklapljanje particij 59](#page-72-0) [odklop podatkovnih particij 159](#page-172-0) particionirani indeksi [nov privzetek 153](#page-166-0) podatki XML [pregled 20](#page-33-0) [reorganizacija 17](#page-30-0) particionirani indeksi [pregled 55](#page-68-0) [PATH 80](#page-93-0) PHP overjeni konteksti [pregled 109](#page-122-0) PL/SQL [podpora za prevajanje 62](#page-75-0) podatki distribucija [povečana velikost preslikave 15](#page-28-0) [povzetek izboljšav pomnilnika 5](#page-18-0) podatki XML [distribucijski statistični podatki 28](#page-41-0) [poizvedovanje o podatkih XML 28](#page-41-0) [stiskanje 5](#page-18-0)[, 26](#page-39-0) podatkovni slovar Oracle [združljivi pogledi 62](#page-75-0) podatkovni tip DATE [podpora za aritmetični podatkovni tip 63](#page-76-0) podatkovni tip LONG VARCHAR [opuščena 198](#page-211-0) podatkovni tip LONG VARGRAPHIC [opuščena 198](#page-211-0) Podatkovni tip NUMBER [pregled 63](#page-76-0) podatkovni tip TIMESTAMP [izboljšave 92](#page-105-0)

Podatkovni tip VARCHAR2 [pregled 63](#page-76-0) podatkovni tip XML [uporabniško definirane funkcije \(UDF-ji\) 22](#page-35-0) podatkovni tipi [DATE 63](#page-76-0) [izboljšave vmesnika CLI 110](#page-123-0) kazalec [pregled 125](#page-138-0) [logična vrednost 124](#page-137-0) LONG VARCHAR [opuščena 198](#page-211-0) LONG VARGRAPHIC [opuščena 198](#page-211-0) nastavitev [stavek ALTER TABLE 86](#page-99-0) [NUMBER 63](#page-76-0) povezovalna matrika [pregled 125](#page-138-0) [SQL PL 123](#page-136-0) [VARCHAR2 63](#page-76-0) [vrstica 126](#page-139-0) zasidran [pregled 123](#page-136-0) podatkovni tipi kazalcev [pregled 125](#page-138-0) podatkovni tipi matrike povezovalna matrika [pregled 125](#page-138-0) podatkovni tipi povezovalne matrike [pregled 125](#page-138-0) Podpora za brskalnik Netscape [umaknjen 209](#page-222-0) Podpora za izvajalno ogrodje objektov (WORF) [umaknjen 210](#page-223-0) podvojitev izvorne tabele [pregled stiskanja 7](#page-20-0) pogledi [dodatki 175](#page-188-0) [spremembe 175](#page-188-0) [združljivo s podatkovnim slovarjem Oracle 62](#page-75-0) pogledi kataloga [dodatki 175](#page-188-0) [spremembe 175](#page-188-0) pogledi SYSCAT [dodatki 175](#page-188-0) [spremembe 175](#page-188-0) poimenovani parametri [procedure 93](#page-106-0) poizvedbe [pregled vnovične uporabe načrta dostopa 49](#page-62-0) pomnilniške poti samodejno [brisanje 10](#page-23-0) pomoč [konfiguriranje jezika 236](#page-249-0) [stavki SQL 235](#page-248-0) pomočnik za konfiguriranje (CA) [opuščen 194](#page-207-0) pooblastila [spremembe modela 73](#page-86-0) pooblastilo ACCESSCTRL (nadzor dostopa) [pregled 73](#page-86-0) pooblastilo DATAACCESS (dostop do podatkov) [pregled 73](#page-86-0)

pooblastilo DBADM (skrbništvo nad bazo podatkov) [spremembe 73](#page-86-0)[, 168](#page-181-0) pooblastilo EXPLAIN [pregled 73](#page-86-0) pooblastilo SECADM (skrbnik za zaščito) [spremembe 73](#page-86-0)[, 167](#page-180-0) pooblastilo SQLADM (skrbništvo nad SQL-om) [pregled 73](#page-86-0) pooblastilo SYSADM (skrbništvo nad sistemom) [spremembe 73](#page-86-0)[, 166](#page-179-0) pooblastilo SYSMON (nadzornik sistema) [dodan ukaz db2mtrk 79](#page-92-0) [dodani ukazi LIST 79](#page-92-0) pooblastilo WLMADM (skrbništvo nad obremenitvijo) [pregled 73](#page-86-0) poročila za nadzorovanje [generiranje 42](#page-55-0) posodobitve [informacijski center DB2 236](#page-249-0)[, 238](#page-251-0) povezovalni parameter ssl\_client\_keystash [pregled 76](#page-89-0) povezovalni parameter ssl\_client\_keystoredb [pregled 76](#page-89-0) povezovalni parameter SSLClientKeystash [pregled 76](#page-89-0) povezovalni parameter SSLClientKeystoredb [pregled 76](#page-89-0) [povezovalni parameter zaščite 76](#page-89-0) Povzetek paketa popravkov [DB2 Connect 149](#page-162-0) prag AGGSQLTEMPSPACE [pregled 68](#page-81-0) prag dejavnosti CPUTIME [pregled 68](#page-81-0) prag dejavnosti SQLROWSREAD [pregled 68](#page-81-0) pragi AGGSQLTEMPSPACE [pregled 68](#page-81-0) CPUTIME [pregled 68](#page-81-0) SQLROWSREAD [pregled 68](#page-81-0) [pravila označevanja xi](#page-12-0) premikanje podatkov [opuščen format preglednic \(WSF\) 198](#page-211-0) premiki tabele z vzpostavljeno povezavo procedura ADMIN\_MOVE\_TABLE [pregled 14](#page-27-0) pretvorba [implicitna 91](#page-104-0) prevedeni sestavljeni stavki [pregled 120](#page-133-0) preverjanje [namestitev DB2 134](#page-147-0) primerki izdelovanje [podpora za sistem v skupni rabi 132](#page-145-0) pripomoček db2haicu (DB2 High Availability Instance Configuration Utility) [podpora za Solaris SPARC 45](#page-58-0) procedura ADMIN\_MOVE\_TABLE [pregled 14](#page-27-0) proceduralni jezik SQL (SQL PL) podatkovni tipi [kazalec 125](#page-138-0) [logična vrednost 124](#page-137-0)

proceduralni jezik SQL (SQL PL) *(nadaljevanje)* podatkovni tipi *(nadaljevanje)* [novo 123](#page-136-0) [povezovalna matrika 125](#page-138-0) [vrstica 126](#page-139-0) [zasidran 123](#page-136-0) [povzetek izboljšav 119](#page-132-0) [Specifikacija ključne besede DEFAULT 187](#page-200-0) stavki [izboljšave 121](#page-134-0) procedure [ADMIN\\_MOVE\\_TABLE 14](#page-27-0) parametri [izboljšave 93](#page-106-0) [privzeto 93](#page-106-0) [poimenovani parametri 93](#page-106-0) splošni API SQL [pregled 96](#page-109-0) [sprememba ključne besede DEFAULT 187](#page-200-0) proces db2fmp [izboljšava prilagoditve privilegijev 79](#page-92-0) Procesor ukazne vrstice Plus (CLPPlus) [pregled 61](#page-74-0) programska razveljavitev [pregled 85](#page-98-0) prostor, ki ga upravlja baza podatkov (DMS) [pregled vnovično pridobljivega pomnilnika 11](#page-24-0) prostori tabel izboljšave [pregled 10](#page-23-0) [omejitev povečane kapacitete 14](#page-27-0) prostori tabel samodejnega pomnilnika [izboljšava vnovično pridobljivega pomnilnika 11](#page-24-0) [izboljšave vnovičnega uravnoteženja 10](#page-23-0) prožila [izboljšave za SQL PL 121](#page-134-0) [stavki SQL PL 121](#page-134-0) prožnost [izboljšave v odkrivanju napak in pasti 46](#page-59-0) Python [dodane razširitve 95](#page-108-0)

## **Q**

Query Patroller [opuščen 195](#page-208-0) Query Patroller Center [opuščen 195](#page-208-0)

# **R**

razveljavitev [programska 85](#page-98-0) razvoj aplikacij [povzetek izboljšav 81](#page-94-0) [povzetek novih vzorcev 98](#page-111-0) [povzetek sprememb 174](#page-187-0) reorganizacija indeksov [informacije o poteku 41](#page-54-0) reorganizacija tabel [informacije o poteku 41](#page-54-0) rezanje dokumentov XML [izboljšave 25](#page-38-0) rutine [dodatki 175](#page-188-0) [spremembe 175](#page-188-0)

# **S**

samodejno vnovično preverjanje [pregled 85](#page-98-0) SDK-ji [opustitev različice 1.4.2 200](#page-213-0) selitev [opuščeni ukazi 204](#page-217-0) [SHLIB\\_PATH 80](#page-93-0) shranjena procedura AUDIT\_DELIM\_EXTRACT [izboljšava privilegija EXECUTE 171](#page-184-0) shranjena procedura in funkcija tabele AUDIT\_ARCHIVE [izboljšava privilegija EXECUTE 171](#page-184-0) shranjene procedure [spremembe v rezultatih 188](#page-201-0) shranjene procedure splošnega API-ja SQL [pregled 96](#page-109-0) sistemski katalogi pogledi [dodatki 175](#page-188-0) [spremembe 175](#page-188-0) sistemsko definirani moduli [pregled 95](#page-108-0) skalabilnost [izboljšava strežnika particij baz podatkov 15](#page-28-0) skalarna funkcija CHAR [spremenjeno povratno vedenje 184](#page-197-0) skalarna funkcija DOUBLE [spremenjeno povratno vedenje 186](#page-199-0) skalarne funkcije [izboljšave 89](#page-102-0) [spremenjeno povratno vedenje CHAR 184](#page-197-0) [spremenjeno povratno vedenje DOUBLE 186](#page-199-0) skrbniške rutine [dodatki 13](#page-26-0)[, 175](#page-188-0) [spremembe 175](#page-188-0) skrbniški pogledi [dodatki 13](#page-26-0)[, 175](#page-188-0) [informacije o nadzorovanju 42](#page-55-0) [spremembe 175](#page-188-0) skrbništvo [povzetek sprememb 153](#page-166-0) smernice optimizacije [podatki XML in XQuery 26](#page-39-0) sočasnost [pregled souporabe pregledovanja 53](#page-66-0) sopomenke [javni 93](#page-106-0) souporaba pregledovanja [pregled 53](#page-66-0) [spremembe deljenja celih števil 191](#page-204-0) spremenjena funkcionalnost [povzetek 151](#page-164-0)[, 153](#page-166-0) spremenljivka DB2\_THREAD\_SUSPENSION [umaknjen 213](#page-226-0) spremenljivka okolja DB2\_FORCE\_OFFLINE\_ADD\_PARTITION [pregled 156](#page-169-0) spremenljivka registra DB2\_ATS\_ENABLE [pregled 156](#page-169-0) spremenljivka registra DB2\_CAPTURE\_LOCKTIMEOUT [opuščena funkcionalnost 203](#page-216-0) spremenljivka registra DB2\_COMPATIBILITY\_VECTOR [izboljšave 64](#page-77-0) spremenljivka registra DB2\_DDL\_SOFT\_INVAL [pregled 156](#page-169-0) spremenljivka registra DB2\_DEFERRED\_PREPARE\_SEMANTICS [pregled 156](#page-169-0)

spremenljivka registra DB2\_EVALUNCOMMITTED [spremembe 156](#page-169-0) spremenljivka registra DB2\_EVMON\_STMT\_FILTER [nove vrednosti 156](#page-169-0) [spremenljivka registra DB2\\_FCM\\_SETTINGS 156](#page-169-0) spremenljivka registra DB2\_LIMIT\_FENCED\_GROUP [pregled 156](#page-169-0) spremenljivka registra DB2\_LOGGER\_NON\_ BUFFERED\_IO [spremenjene privzete vrednosti 156](#page-169-0) spremenljivka registra DB2\_PMAP\_COMPATIBILITY [pregled 156](#page-169-0) spremenljivka registra DB2\_SERVER\_ENCALG [opuščena funkcionalnost 203](#page-216-0) [spremembe 156](#page-169-0) spremenljivka registra DB2\_SKIPDELETED [spremembe 156](#page-169-0) spremenljivka registra DB2\_SKIPINSERTED [spremembe 156](#page-169-0) spremenljivka registra DB2\_SQLROUTINE\_PREPOPTS [nove vrednosti 156](#page-169-0) spremenljivka registra DB2RESILIENCE [pregled 156](#page-169-0) spremenljivke kazalcev [pregled 125](#page-138-0) spremenljivke okolja [spremembe 156](#page-169-0) spremenljivke registra [opuščena funkcionalnost 203](#page-216-0) [spremembe 156](#page-169-0) [umaknjena podpora 213](#page-226-0) **SOL** [izboljšave združljivosti 61](#page-74-0) [podpora za nadomestno skladnjo 63](#page-76-0) skrbniške rutine [dodatki 13](#page-26-0) skrbniški pogledi [dodatki 13](#page-26-0) SQLAlchemy [dodan vmesnik 95](#page-108-0) SSL [izboljšava nastavitve 169](#page-182-0) [izboljšave 76](#page-89-0) stabilnost kazalca (CS) [izboljšave 52](#page-65-0) [spremenjeno privzeto vedenje 174](#page-187-0) statistični podatki zbirka [izboljšave v upravljanju obremenitev 67](#page-80-0)[, 69](#page-82-0) statistični podatki kataloga [distribucijski statistični podatki v stolpcih XML 28](#page-41-0) statistični pogledi [ukaz RUNSTATS 51](#page-64-0) stavek ALTER TABLE [člen RENAME COLUMN 82](#page-95-0) [izboljšava ALTER COLUMN SET DATA TYPE 86](#page-99-0) stavek CREATE [dodatek člena OR REPLACE 83](#page-96-0) stavek CREATE EVENT MONITOR FOR DEADLOCKS [opuščen 202](#page-215-0) Stavek CREATE EVENT MONITOR FOR TRANSACTIONS [opuščen 202](#page-215-0) stavek CREATE INDEX [nov privzetek 153](#page-166-0) stavek SELECT INTO [člen FOR UPDATE 88](#page-101-0) stavek TRUNCATE

[pregled 88](#page-101-0)

stavki SQL [člen OR REPLACE 83](#page-96-0) pomoč [prikaz 235](#page-248-0) stiskanje dokumenti XML [pregled 5](#page-18-0)[, 26](#page-39-0) indeks [pregled 7](#page-20-0) [povzetek izboljšav 5](#page-18-0) slovarji [izboljšave 7](#page-20-0) stiskanje dokumentov [izboljšave 7](#page-20-0) stiskanje indeksov [pregled 7](#page-20-0) stolpci [preimenovanje 82](#page-95-0) storitev posodabljanja [omogočena po privzetku 134](#page-147-0) storitveni razredi [plasti 69](#page-82-0) strežnik za skrbništvo DB2 (DAS) [opuščen 194](#page-207-0) strežniki particij baz podatkov [izboljšave 15](#page-28-0) Sysplex [dodana podpora za odjemalca IBM-ovega podatkovnega](#page-122-0) [strežnika 109](#page-122-0)

# **Š**

šifriranje [izboljšave 76](#page-89-0)

# **T**

tabele particionirane [pregled particioniranega indeksa 55](#page-68-0) premikanje z vzpostavljeno povezavo [pregled 14](#page-27-0) tabele materializiranih poizvedb (MQT-ji) [izboljšave primerjanja 56](#page-69-0) tabele večdimenzionalnega združevanja v gruče (MDC) [podpora za XML 21](#page-34-0) [vnovično pridobivanje ekstentov 13](#page-26-0) tip overjanja SERVER\_ENCRYPT [izboljšave 76](#page-89-0) transakcije [avtonomne 94](#page-107-0) [povečana omejitev operacij ALTER TABLE 84](#page-97-0) trenutno odobrena semantika [izboljšave 52](#page-65-0)

## **U**

ukaz CATALOG TCPIP MODE [izboljšave 76](#page-89-0) ukaz db2ckmig [opuščen 204](#page-217-0) ukaz db2diag [dodatki parametrov 141](#page-154-0) ukaz db2ilist [opuščene možnosti 212](#page-225-0)

ukaz db2imigr [opuščen 204](#page-217-0) ukaz db2iprune [izboljšave 136](#page-149-0) ukaz db2iupdt [opuščena možnost 203](#page-216-0) ukaz db2mtrk [dodano pooblastilo SYSMON 79](#page-92-0) ukaz db2pd [dodane ključne besede 41](#page-54-0) ukaz db2relocatedb [izboljšave 18](#page-31-0) ukaz db2rfpen [opuščena možnost 205](#page-218-0) ukaz db2rspgn [dodana podpora za Linux 132](#page-145-0) [dodana podpora za UNIX 132](#page-145-0) ukaz db2secv82 [umaknjen 211](#page-224-0) ukaz db2support [nove možnosti 142](#page-155-0) ukaz db2uiddl [umaknjen 211](#page-224-0) ukaz db2val [pregled 134](#page-147-0) ukaz DECOMPOSE XML DOCUMENTS [pregled 25](#page-38-0) ukaz DESCRIBE [izboljšave 16](#page-29-0) [spremembe v izhodnih podatkih 159](#page-172-0) ukaz GET AUTHORIZATIONS [umaknjen 211](#page-224-0) ukaz installFixPack [izboljšave 137](#page-150-0) ukaz LIST DATABASE PARTITION GROUPS [dodano pooblastilo SYSMON 79](#page-92-0) ukaz LIST DRDA INDOUBT TRANSACTIONS [dodano pooblastilo SYSMON 79](#page-92-0) ukaz LIST PACKAGES [dodano pooblastilo SYSMON 79](#page-92-0) ukaz LIST TABLES [dodano pooblastilo SYSMON 79](#page-92-0) ukaz LIST TABLESPACE CONTAINERS [dodano pooblastilo SYSMON 79](#page-92-0) [opuščena 199](#page-212-0) ukaz LIST TABLESPACES [dodano pooblastilo SYSMON 79](#page-92-0) [opuščena 199](#page-212-0) ukaz LIST UTILITIES [dodano pooblastilo SYSMON 79](#page-92-0) ukaz MIGRATE DATABASE [opuščen 204](#page-217-0) ukaz ping [izboljšave aplikacij CLI 110](#page-123-0) ukaz REORG INDEXES [opuščena možnost CONVERT 208](#page-221-0) ukaz za preseljevanje baze podatkov [izboljšave 18](#page-31-0) ukazi db2ckupgrade [pregled 204](#page-217-0) db2iupgrade [pregled 204](#page-217-0) DESCRIBE [izboljšave 16](#page-29-0) [spremembe v izhodnih podatkih 159](#page-172-0)

ukazi *(nadaljevanje)* opuščen [DB2 Governor 195](#page-208-0) [nadzorni center 194](#page-207-0) [nadzornik zdravja 197](#page-210-0) [Query Patroller 195](#page-208-0) [strežnik za skrbništvo DB2 \(DAS\) 194](#page-207-0) opuščena [LIST TABLESPACE CONTAINERS 199](#page-212-0) [LIST TABLESPACES 199](#page-212-0) UPGRADE DATABASE [pregled 204](#page-217-0) [umaknjen API sqluadau 212](#page-225-0) umaknjena funkcionalnost [API sqluadau 212](#page-225-0) [povzetek 151](#page-164-0)[, 207](#page-220-0)[, 215](#page-228-0) ukazi [db2secv82 211](#page-224-0) [db2uiddl 211](#page-224-0) [GET AUTHORIZATIONS 211](#page-224-0) unarni operatorii [spremenjeni podatkovni tipi vrnitve 186](#page-199-0) univerzalni paketi popravkov [dodana podpora za Windows 136](#page-149-0) uporabniško definirane funkcije (UDF-ji) [dodana podpora za podatkovni tip XML 22](#page-35-0) [nadomeščene s funkcijami SYSIBM 183](#page-196-0) upravljalnik obremenitev DB2 izboljšave [dejanja praga 69](#page-82-0) [integracija z WLM Linux 68](#page-81-0) [krmilni elementi pragov, specifičnih za aplikacijo 65](#page-78-0) [krmilni elementi virov 68](#page-81-0) [nadzor 67](#page-80-0) [obremenitve 66](#page-79-0) [oznake visoke ravni 67](#page-80-0) [plasti storitvenega razreda 69](#page-82-0) [podpora za naslov IP 66](#page-79-0) [podpora za univerzalne znake 66](#page-79-0) [podpora za WLM Linux 68](#page-81-0) [povzetek 65](#page-78-0) [pragi 65](#page-78-0)[, 68](#page-81-0)[, 69](#page-82-0) [V/I prioriteta področja medpomnilnika 68](#page-81-0) [zastaranje prioritet 69](#page-82-0) [zbiranje statističnih podatkov 67](#page-80-0) [zrnatost pragov na osnovi časa 69](#page-82-0) pragi [AGGSQLTEMPSPACE 68](#page-81-0) [CPUTIME 68](#page-81-0) [SQLROWSREAD 68](#page-81-0) [sprememba praga CONCURRENTDBCOORDACTIVITIES 158](#page-171-0) [spremembe licenciranja 161](#page-174-0) upravljanje objektov [zadnji navedeni datum 38](#page-51-0) urejevalnik ukazov [opuščen 194](#page-207-0)

# **V**

vadnice [odkrivanje težav 240](#page-253-0) [odpravljanje težav 240](#page-253-0) [seznam 240](#page-253-0) [Visual Explain 240](#page-253-0) Varnost transportne ravni (TLS) [izboljšave 76](#page-89-0)

Vdelan aplikacijski strežnik DB2 (EAS) [umaknjen 210](#page-223-0) večkulturna podpora [povzetek izboljšav 139](#page-152-0) veliki objekti (LOB-i) [izboljšava pridobivanja vmesnika CLI 110](#page-123-0) [izboljšave 57](#page-70-0) pomnilniška kapaciteta [izboljšave 57](#page-70-0) [vključeni 57](#page-70-0) vgrajene funkcije [dodatki 175](#page-188-0) [spremembe 175](#page-188-0) vgrajene rutine [dodatki 175](#page-188-0) [spremembe 175](#page-188-0) visoka razpoložljivost [povzetek izboljšav 45](#page-58-0) vizualizator pomnilnika [opuščen 194](#page-207-0) vključen pomnilnik LOB-i [izboljšave 57](#page-70-0) vmesnik ibm\_db\_sa [pregled 95](#page-108-0) vmesnik klicne ravni (CLI) aplikacije [izboljšave 110](#page-123-0) [izboljšava povezovanja dinamičnih paketov 110](#page-123-0) [izboljšave 110](#page-123-0) združevalni moduli [poenostavljeno pakiranje 191](#page-204-0) vnovično preverjanje [programska 85](#page-98-0) [samodejno 85](#page-98-0) vnovično pridobljiv pomnilnik [prostori tabel DMS 11](#page-24-0) [prostori tabel samodejnega pomnilnika 11](#page-24-0) vrstice pridobitev števca [izboljšave 110](#page-123-0) vrstični podatkovni tipi [pregled 126](#page-139-0) vzdevki [izboljšave 93](#page-106-0) [javni 93](#page-106-0) vzorci [dodatki 98](#page-111-0)

## **X**

XML [izboljšava obdelovanja 24](#page-37-0) izboljšave [dekompozicija 25](#page-38-0) [indeksiranje 27](#page-40-0) [povzetek 19](#page-32-0) [stiskanje dokumentov 5](#page-18-0)[, 26](#page-39-0) [okolja particioniranih baz podatkov 23](#page-36-0) [spremembe v rezultatih shranjenih procedur 188](#page-201-0) [stiskanje dokumentov 5](#page-18-0)[, 26](#page-39-0) [tabele večdimenzionalnega združevanja v gruče \(MDC\) 21](#page-34-0) XML Extender [umaknjen 210](#page-223-0) XQuery [smernice optimizacije 26](#page-39-0)

# **Z**

začasne tabele [dodana podpora za podatke LOB 92](#page-105-0) [stiskanje 6](#page-19-0) zaklepanja [izboljšave poročanja o dogodkih 38](#page-51-0) zaključna vrata V/I (IOCP-ji) [nov privzetek 58](#page-71-0) [podpora za AIO 58](#page-71-0) zaporedne številke dnevnika (LSN-ji) [povečanje omejitve 174](#page-187-0) zasidrani podatkovni tipi [pregled 123](#page-136-0) zastaranje prioritet [pregled 69](#page-82-0) zaščita [povzetek izboljšav 73](#page-86-0) [povzetek sprememb 166](#page-179-0) vtičniki [LDAP \(Lightweight Directory Access Protocol\) 78](#page-91-0) zdravstveni center [opuščen 194](#page-207-0) združevalni moduli [združeni .NET, ODBC in CLI 191](#page-204-0) zmogljivost izboljšave [povzetek 49](#page-62-0) [souporaba pregledovanja 53](#page-66-0) zunanje skalarne funkcije [podprta parametra OUT in INOUT 101](#page-114-0)

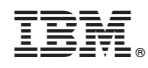

Natisnjeno na Danskem

SA22-1253-01

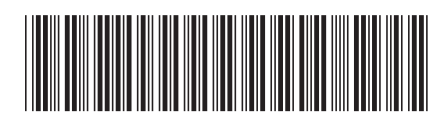

Spine information: Spine information:

1 Kaj je novega za DB2 različice 9.7

IBM DB2 9.7 za Linux, UNIX in Windows Različica 9 Izdaja 7  $\frac{1}{2}$ IBM DB2 9.7 za Linux, UNIX in Windows Različica 9 Izdaja 7